## 原子力規制庁 殿

## 令和3年度

放射線測定機器の稼働状況等調査

# 成果報告書

令和4年3月

## 富士電機株式会社

## 目 次

- Ⅰ.一般事項
- Ⅱ. 業務結果及び考察
	- 1. 放射線測定器の稼働状況等調査
	- 2. 水準・陸域・海域モニタリング調査結果の取りまとめ
- Ⅲ. 原子力規制庁シンチレーションサーベイメータ点検結果報告書
- Ⅳ.添付資料
	- ・原子力規制庁無償預り品一覧
	- ・水準ポストデータダウンロード処理 画面仕様書
	- ・水準ポスト集計処理の見直し 外部仕様書
	- ・保守点検作業 Web 監視サーバ No.1
	- ・保守点検作業 Web 監視サーバ No.2
	- ・保守点検作業 NK サーバ

## Ⅰ.一般事項

Ⅰ.一般事項

- 1 委託業務名 放射線測定機器の稼働状況等調査
- 2 目的

東京電力株式会社福島第一原子力発電所で発生した事故に対応するため、原子力規 制庁が行う放射線測定結果の公表等の業務に関して、国民に対して信頼ある情報発信 を行うことを目的として、福島県を中心としたモニタリングポスト等放射線測定器の 稼働状況等の調査を行う。

- 3 業務概要
- 3.1 業務範囲 放射線測定機器の稼働状況等調査
- 3.2 実施期間

令和3年4月1日~令和4年3月31日

- Ⅱ.業務結果及び考察
	- 1. 放射線測定器の稼働状況等調査

本報告書は、原子力規制庁の放射線測定器の稼働状況等調査委託費事業 による委託業務として、富士電機株式会社が実施した令和 3 年度「放射線測 定器の稼働状況等調査業務」の成果をとりまとめたものです。

## もくじ

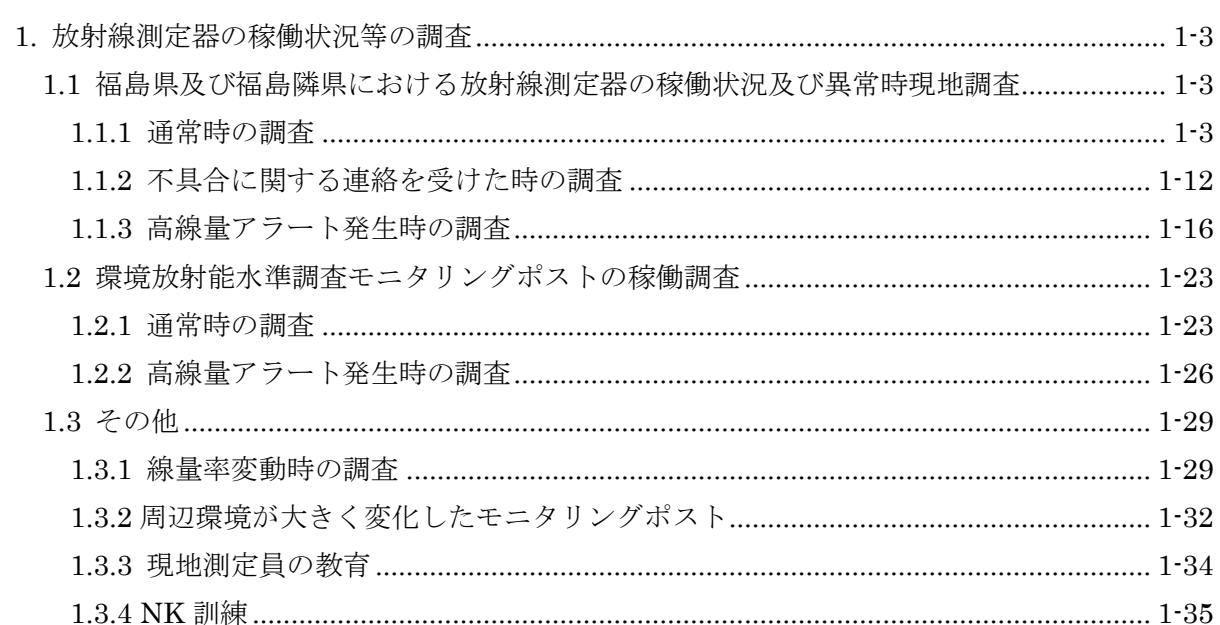

### Ⅱ. 業務結果及び考察

- <span id="page-6-2"></span><span id="page-6-1"></span><span id="page-6-0"></span>1. 放射線測定器の稼働状況等の調査
	- 1.1 福島県及び福島隣県における放射線測定器の稼働状況及び異常時現地調査
		- 1.1.1 通常時の調査
			- (1) 業務内容

福島県及び隣接県に設置されたリアルタイム線量測定システム 2,967 基及び可搬型モ ニタリングポスト 708 基(以下、モニタリングポスト等と略す)の稼働状況について、統合 システムを用いて 24 時間常時監視できる体制を構築し、予定なく 1 時間以上「調整中」 となったモニタリングポスト等について、24 時間ごとに集計を行い、最初の発報から 48 時間を経過後も当該装置の復旧が確認できない場合は、報告様式を作成して、保守・点検 業者に連絡するとともに関係者に通知し、引き続き対応状況を調査・報告する。

復旧・対応状況の調査・報告においては、「調整中」となった要因を現地状況及び過去 の履歴から分析して、早期稼働の助成を行う。(環境、通信、機器不具合等)

また、1 時間以上「調整中」では、日照不足や積雪による影響(外的要因で長期間欠測 となる事象)が少なからずあるため、この事象が確認された時は、迅速に原子力規制庁に 報告し、早期稼働の助成を行う。また、トレンドの表示値が長時間一定となる事象の監 視・対応を実施する。

(2) 調査方法

欠測の状態等を監視するシステム(ウェブサイトを管理するためのシステム。以下「監 視システム」と言う。)を用いて 24 時間常時監視できる体制を構築し、1 時間以上「調整 中」となったモニタリングポスト等について調査業務を行う。

なお、以下の手順によりモニタリングポスト等の集計を行い、関係者へ報告する。

① 前日の 1 時間以上 24 時間未満「調整中」が継続したポストを報告様式(図 1.1-1) にて関係者へ報告する。

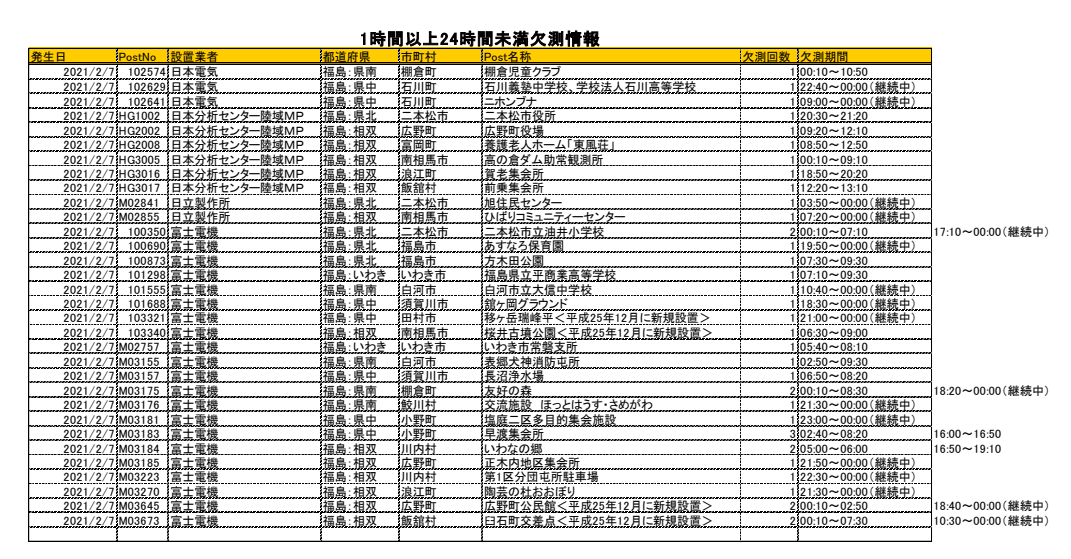

図 1.1-1 1 時間以上 24 時間未満「調整中」報告様式

② 深夜 0 時の時点で 24 時間以上調整中が継続しているモニタリングポスト等につい て調査した結果をまとめ、報告様式(図 1.1-2)にて、その対象となるモニタリング ポスト等を保守・点検業者へ情報共有し対応を促す。対応の結果、長期欠測に至る モニタリングポスト等は別シートで管理し、現在の進捗状況を報告する。また、再 稼働したモニタリングポスト等について、対応結果を報告する。

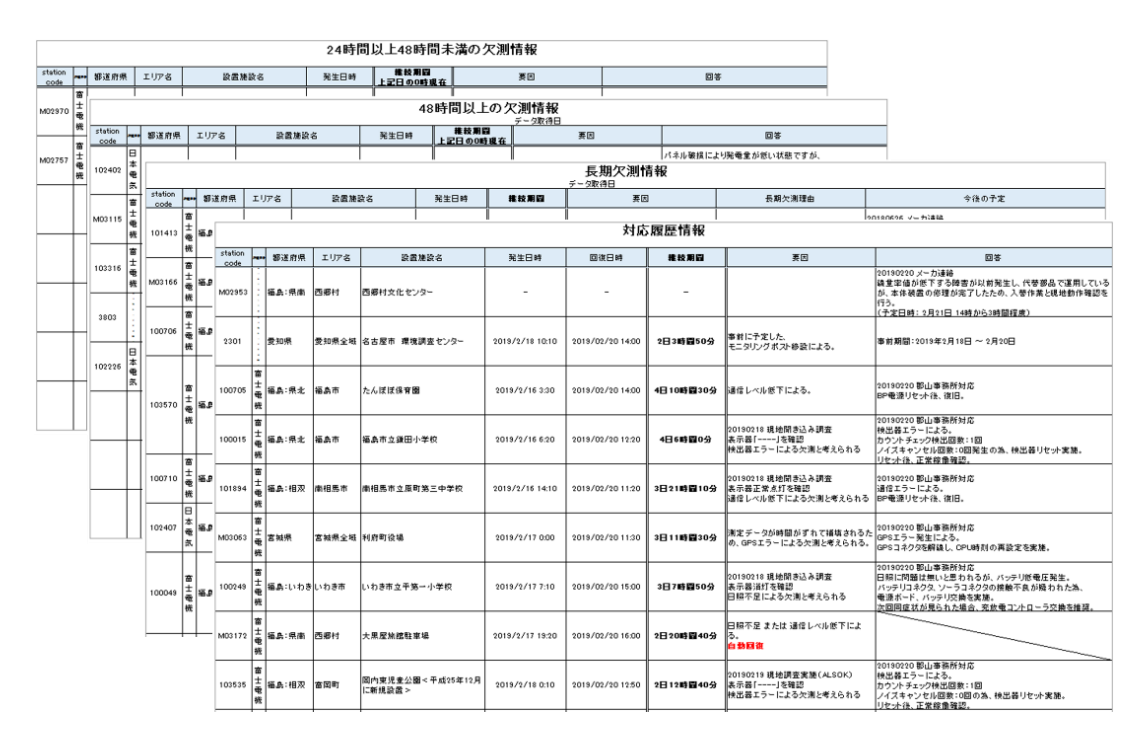

図 1.1-2 24 時間以上「調整中」報告様式

③ 1 時間以上「調整中」となっているモニタリングポスト等は、復旧時に測定データ が補填される場合がある。これはモニタリングポストのデータが通信状態の低下 や機器の不良でウェブサイト上まで送信されていない場合に起きる。監視班では 日々の集計結果からデータの補填状況を把握している。

- (3) 調査結果
	- ① 1 時間以上「調整中」の件数について

図 1.1-3 はリアルタイム線量測定システム・可搬型モニタリングポストにおけ る、令和 2 年度と令和 3 年度の 1 時間以上「調整中」の件数と補填件数を比較し たグラフである。リアルタイム線量測定システム・可搬型モニタリングポストと もに 1 時間以上「調整中」の件数は増加し、補填の件数は減少した。また、総数 については前年度と同等の結果となった。

リアルタイム線量測定システム - 可搬型モニタリングポスト

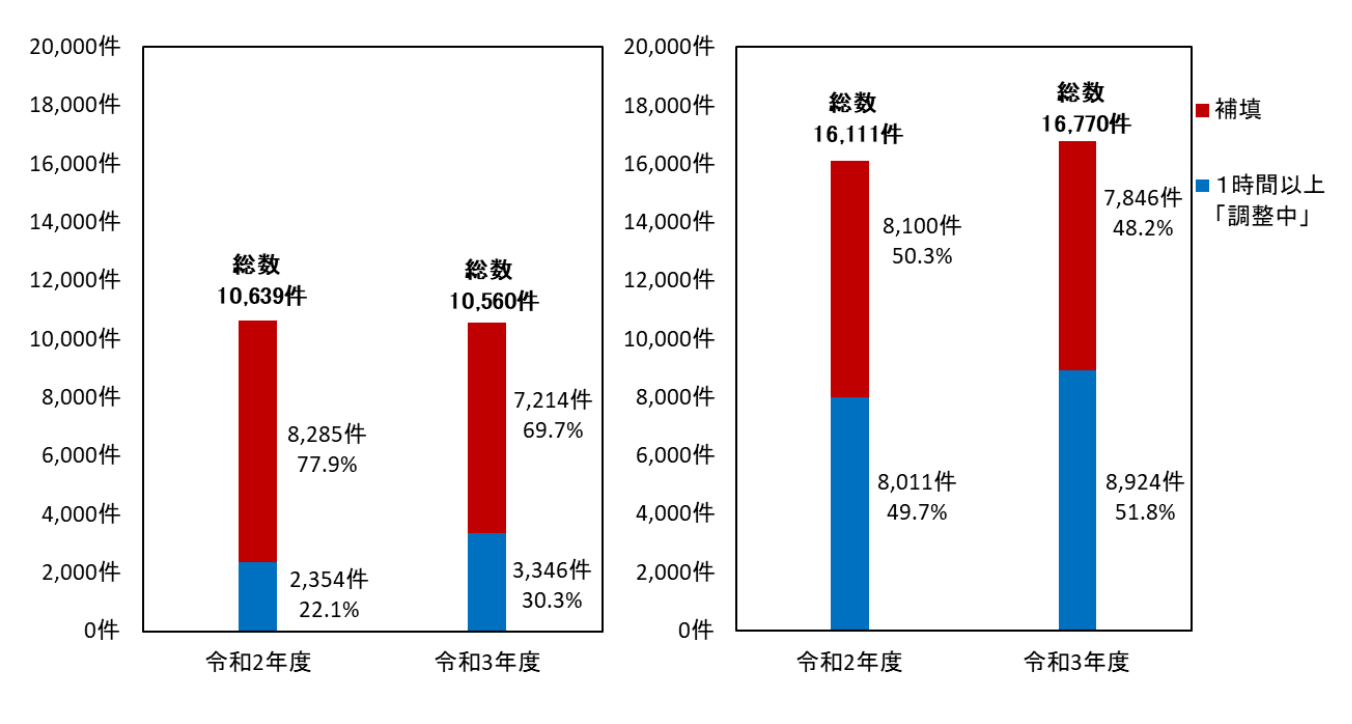

図 1.1-3 1 時間以上「調整中」件数比較

## ② 時間別件数について

図 1.1-4 は令和 2 年度と令和 3 年度のリアルタイム線量測定システムにおける 1 時間以上「調整中」が継続した件数を時間別に表したグラフである。リアルタイム 線量測定システム・可搬型モニタリングポストともに 1 時間以上 48 時間未満の件 数が増加し、総数も増加した。

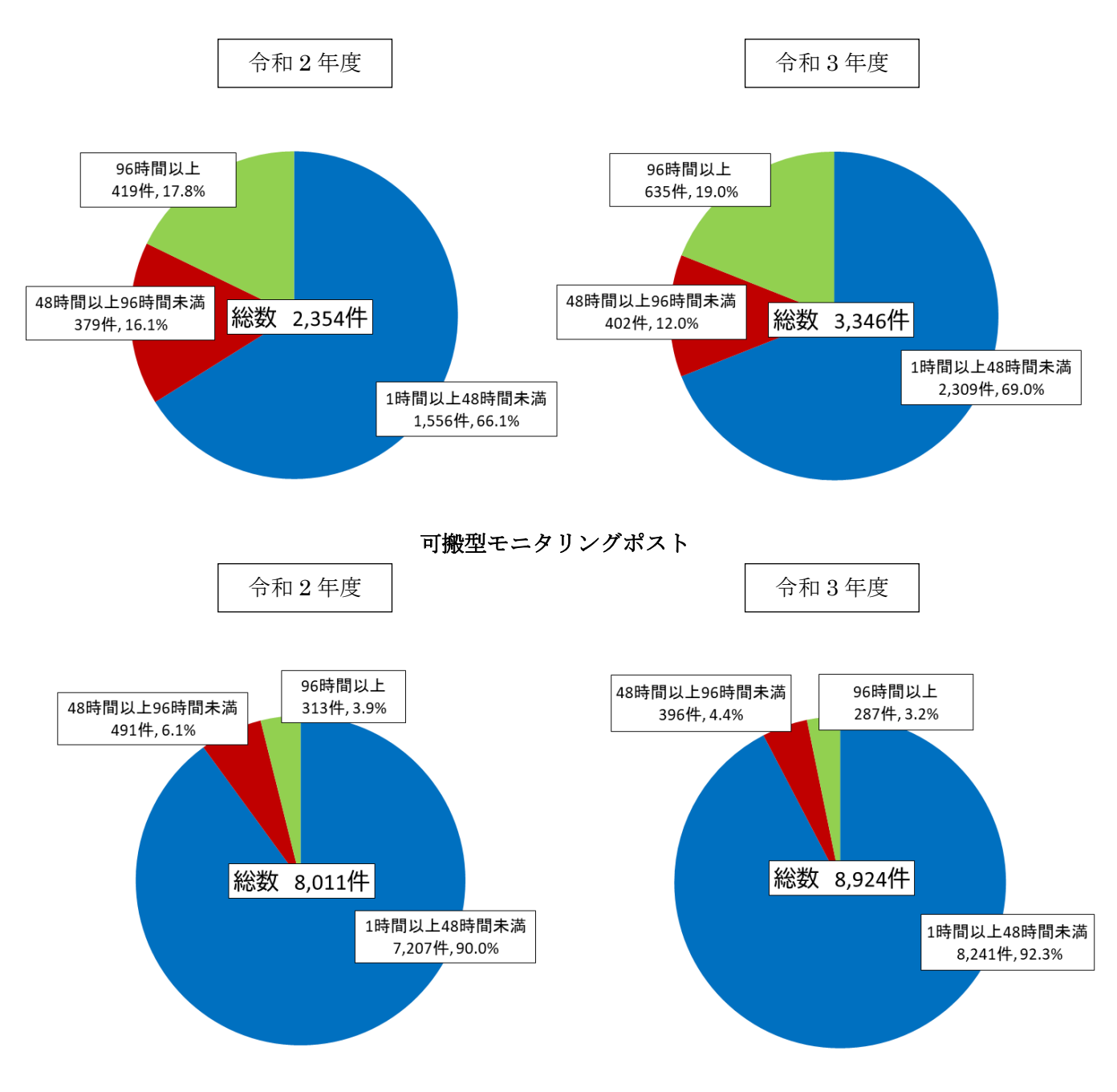

リアルタイム線量測定システム

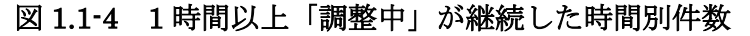

③ 1 時間以上「調整中」となった要因について

図 1.1-5 は令和 2 年度と令和 3 年度の 1 時間以上「調整中」となった要因の件数 を、まとめたグラフである。リアルタイム線量測定システムでは日照不足の割合が 減少し、機器不具合の割合が増加した。

また、可搬型モニタリングポストでも機器不具合の割合が増加した。

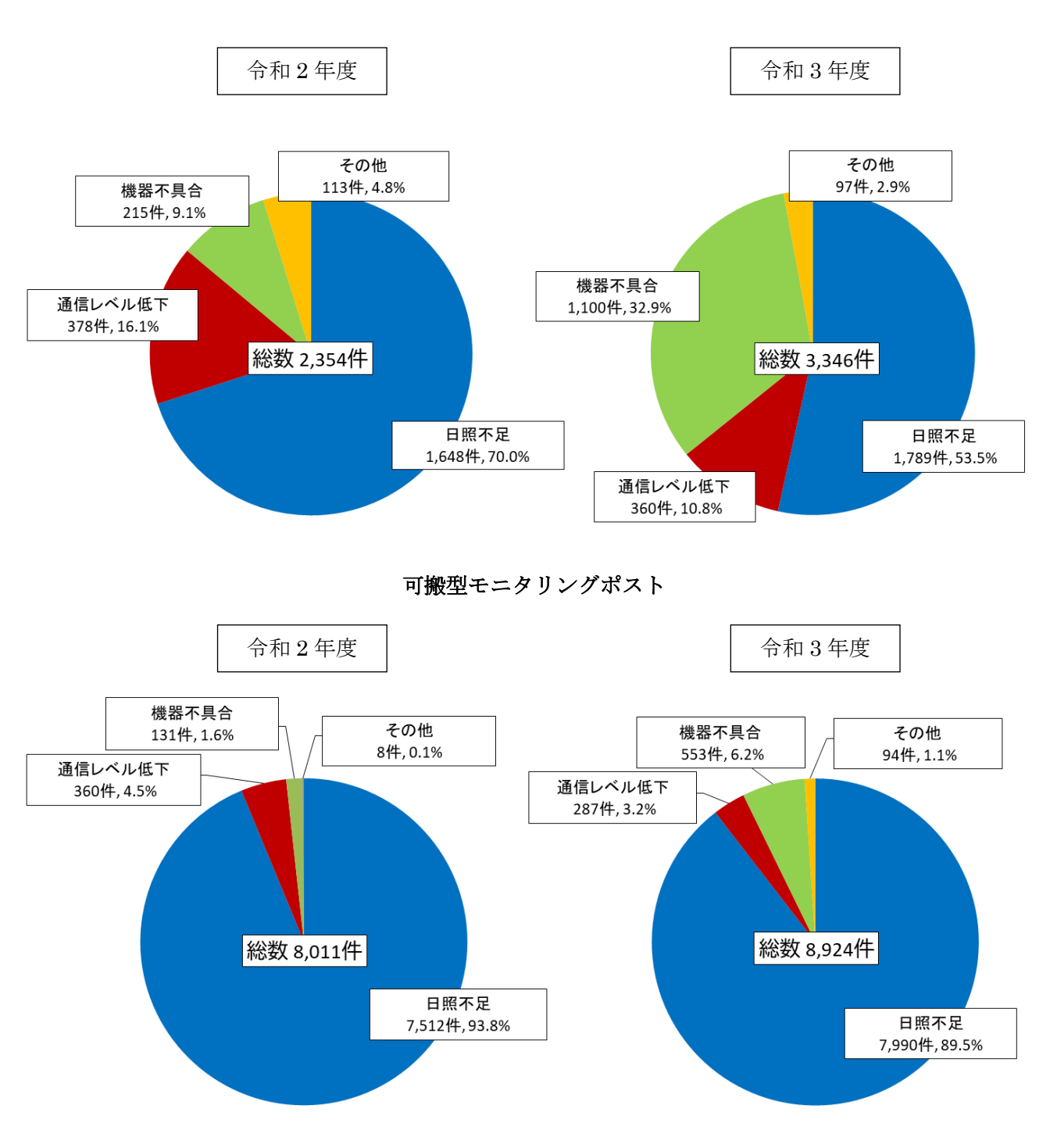

リアルタイム線量測定システム

図 1.1-5 1 時間以上「調整中」が継続した要因別件数

(4)考察

① 要因の切り分け方法について

1時間以上「調整中」となったモニタリングポスト等において、24 時間以上「調整中」 が継続する可能性のあるポストについて、過去の実績から 1 時間以上「調整中」の件数、 補填された件数、及び直近の保守・点検業者の対応を調査し、要因を特定している。

また、机上調査の結果、要因の特定に至らなかった場合は、施設担当者へ聞き込み調 査を行い、現地のモニタリングポスト等の表示器の状況を確認し、要因の特定を行って いる。公園等の施設は現地測定員による調査を行い、日照状況、表示器の状況、写真撮 影により要因の特定を行っている。(図 1.1-6 参照)

これらの調査結果を 24 時間ごとに集計し、24 時間以上「調整中」が継続しているポ ストについてリストにまとめ、保守・点検業者及び関係者へ通知している。

保守・点検業者からは現地で対応した結果の報告を受け、事前の調査と相違があれば 修正分析を行うことにより要因調査の精度向上を図っている。

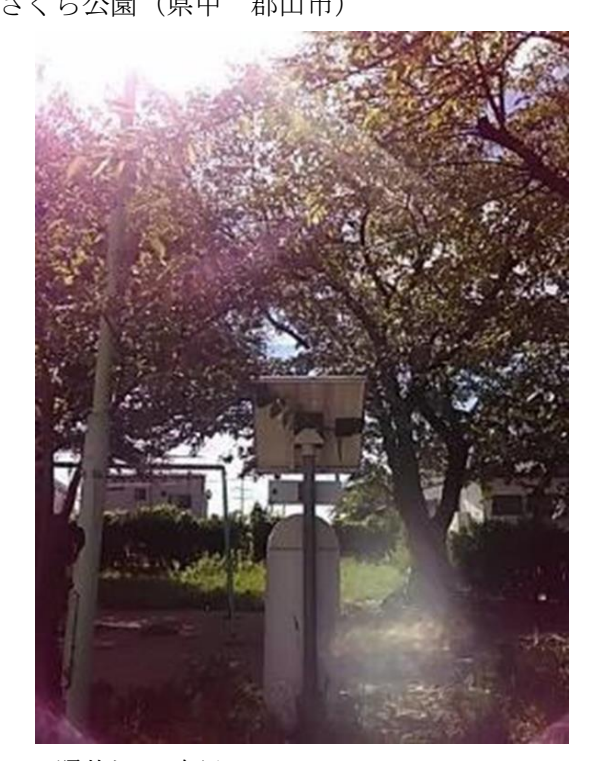

日照状況の確認 そうきょう おおおし まいちょう 表示器の確認

・さくら公園 (県中 郡山市) まんのちゃん ウィン ・大豆塚団地公園 (県北 福島市)

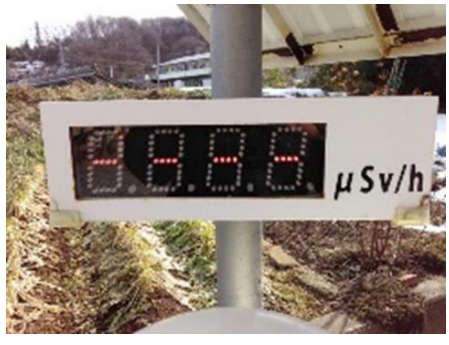

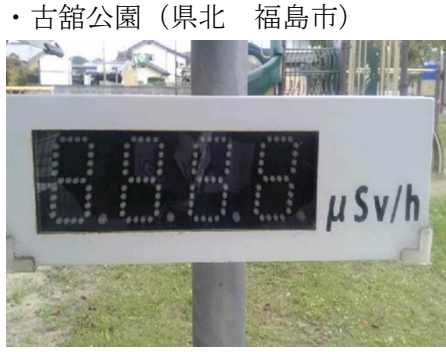

図 1.1-6 1 時間以上「調整中」の要因調査写真

② 可搬型モニタリングポストの日照不足について

可搬型モニタリングポストでは 1 時間以上「調整中」になる要因の大部分が日照不足 であることが図 1.1-5 からわかる。これはリアルタイム線量測定システムに比べ稼働に 必要な電力が大きいことが要因である。可搬型モニタリングポストの消費電力はリアル タイム線量測定システムの消費電力の約 5 倍(衛星通信では約 10 倍)であることがわか っている。

また、設置されているポスト数は可搬型モニタリングポストがリアルタイム線量測定 システムの約 4 分の 1 であるが、日照不足が要因となっている 1 時間以上「調整中」の 件数はリアルタイム線量測定システムの約 5 倍になっている。

天候不良が続きソーラーパネルで発電が行われなくなることでバッテリーが低電圧 になることが主な要因であるが、その他に、設置地点の南側に建物や樹木があり十分な 日照が確保できていない場合もある。また、設置当初は背の低かった樹木が成長するこ とで日照を遮ることや、季節によって南側の樹木の影響が変化するモニタリングポスト もある。(図 1.1-7 参照)

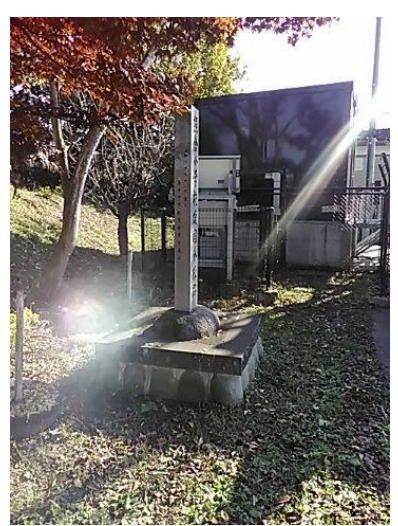

・おぐに交流の郷(会津 喜多方市) ・旧戸渡分校(いわき市)

南側に建屋があり日照が確保できていない 周辺の樹木で日照が確保できていない

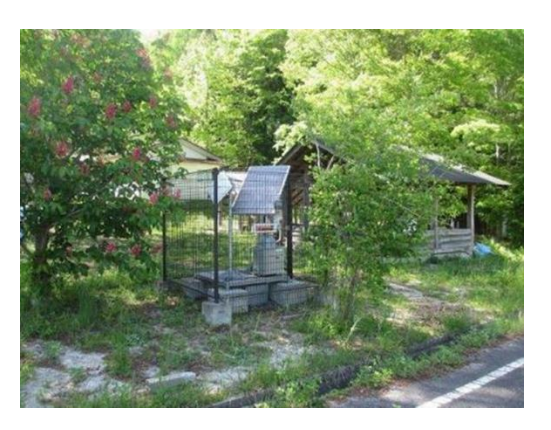

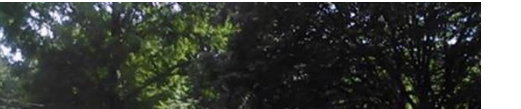

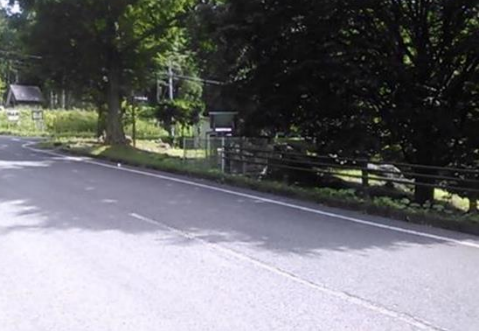

夏場は樹木の葉によって日照が遮られる 冬場は樹木の葉が落ち日照が良好になる

・日山パークゴルフ場(県北 二本松市) 夏と冬で日照状況が変化する

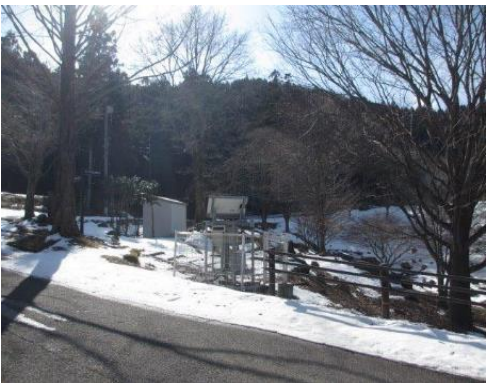

図 1.1-7 可搬型モニタリングポスト日照状況

③ 稼働率について

図 1.1-8 はモニタリングポスト等における平成 27 年度からの年間稼働率をまとめた グラフである。

令和 3 年度ではリアルタイム線量測定システムの年間稼働率が、97.9%であった。福 島県内に設置される可搬型モニタリングポストでは、92.7%であり、福島県隣接県に設 置される可搬型モニタリングポストでは、90.3%であった。令和 3 年度は福島県隣接県 の可搬型モニタリングポストにて稼働率が下がっているが、新型コロナの影響で県を越 えた移動が制限されたため、保守対応まで時間を要したからである。

図 1.1-9 は令和 3 年度の月別の稼働率の推移を機種別にグラフに表したものである。 リアルタイム線量測定システムでは高い稼働率を保つことができた。

福島県隣県の可搬型モニタリングポストでは 12 月・1 月に稼働率が下がっているが、 積雪の影響と考えられる。

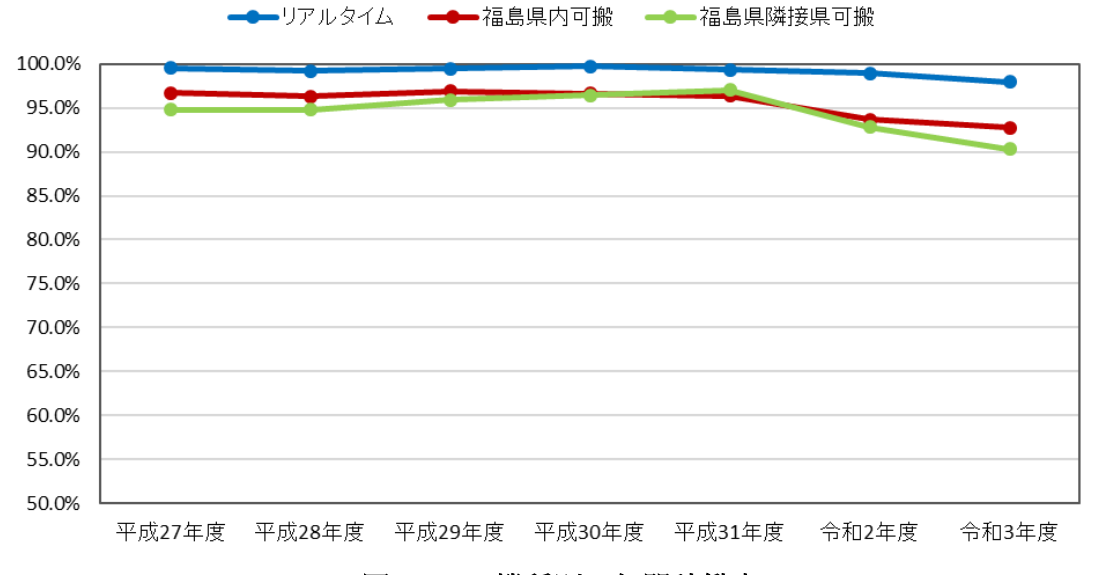

#### 図 1.1-8 機種別 年間稼働率

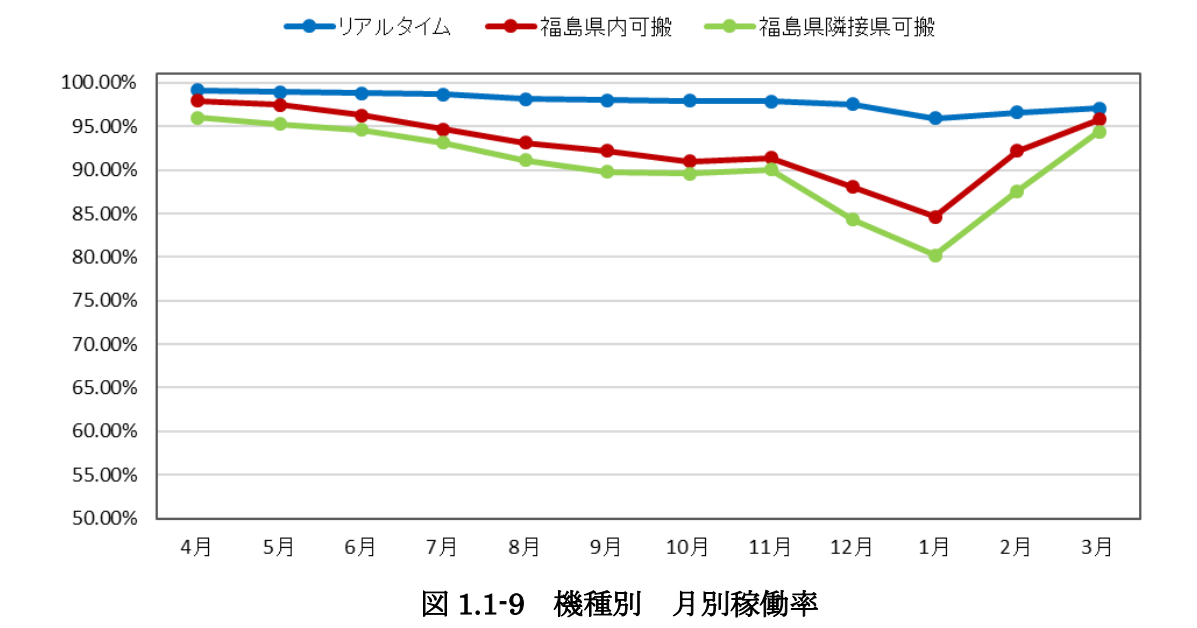

図 1.1-10 は可搬型モニタリングポストの月別の稼働率を地区別に表したグラフであ る。図 1.1-11 は比較的積雪が多い地点での可搬型モニタリングポストの写真である。令 和 3 年度は多い地域で 2m 以上の積雪があり太陽光パネルまで雪で覆われ日照が十分に 得られない状況になっている。

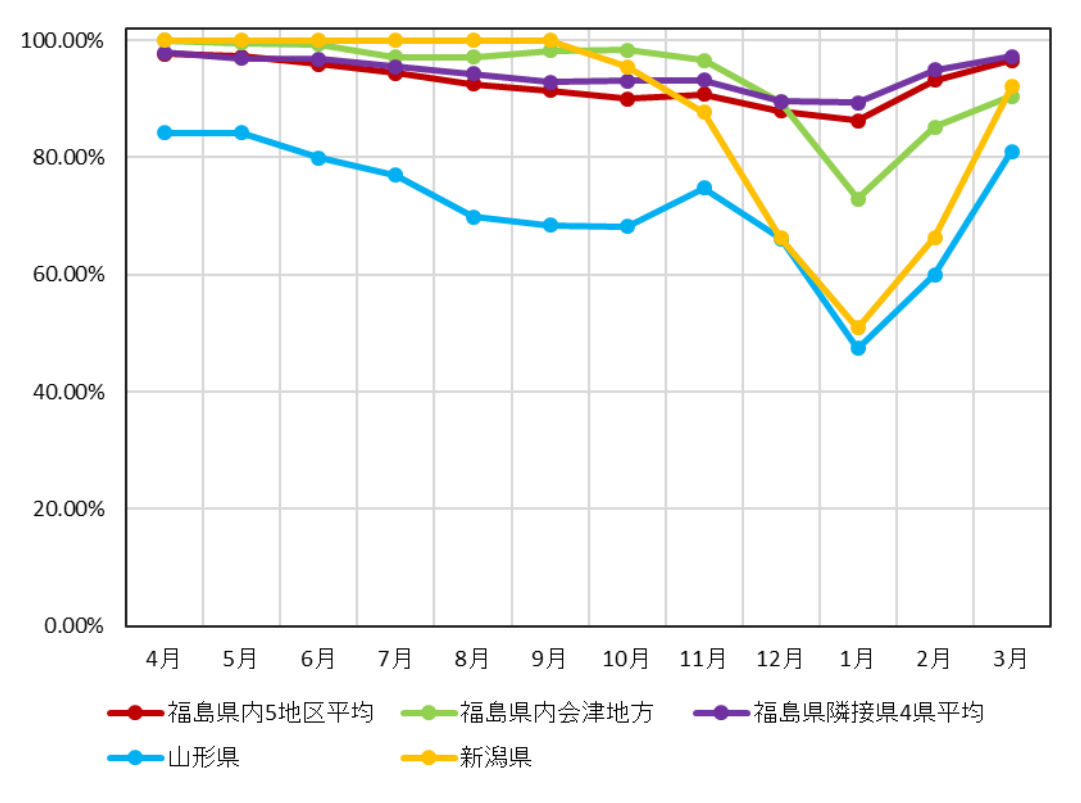

図 1.1-10 可搬型モニタリンポスト地区別稼働率

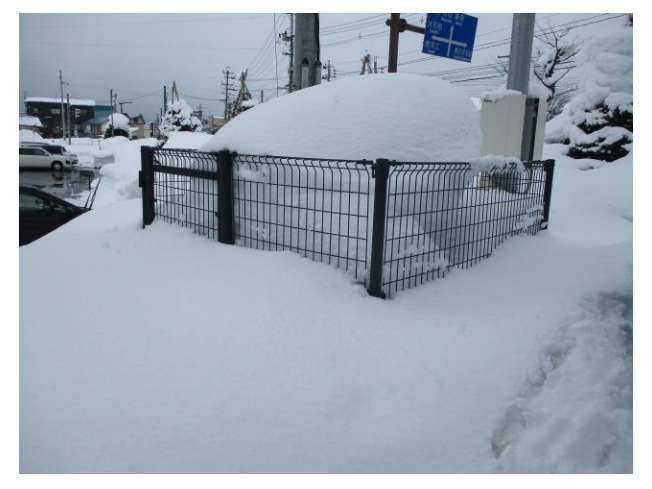

・尾花沢市役所(山形県) - - - - - - - - - - - - - - - - - 県土湯除雪ステーション(県北 福島市)

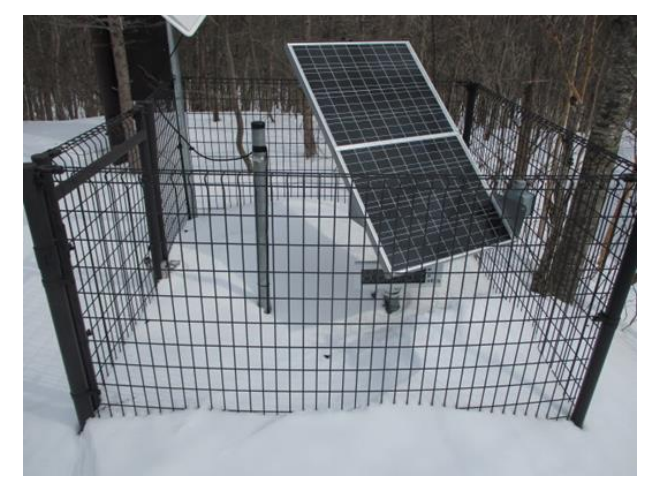

図 1.1-11 積雪状況

### <span id="page-15-0"></span>1.1.2 不具合に関する連絡を受けた時の調査

(1) 業務内容

福島県及び福島県隣接県に設置されたモニタリングポスト等について、自治体等からの連 絡窓口を設置し、機器の不具合(機器の破損、表示器の停止、線量率異常等)の連絡を受けた 際に、速やかに現地の状況確認を行い、関係者及び保守・点検業者に伝達するとともに、報 告書を作成する。

修理等を行った後は、保守・点検業者に原因等をヒヤリングし、関係者に対して作業の完 了と停止原因等について報告する。

なお、最初の連絡から 48 時間を経過しても当該装置の修理等が確認できない場合は、引き 続き対応状況を報告し、以後、48 時間ごとに修理・対応等の状況を報告する。

調査・報告においては、現地状況確認結果を踏まえ情報の取りまとめを行い、不具合の要 因を分析し早期復旧の助成を行う。

(2) 調査結果

本業務における調査結果を以下に示す。

図 1.1-12 は、モニタリングポスト等における、本年度の不具合に関する問合せ・連絡内容、 計 11 件を問合せ内容別に表した図である。

令和 3 年度は、線量率異常の問合せが 11 件、調整中に関する問合せが 2 件、機器破損のご 連絡が 1 件、その他が 1 件あった。その他としては、昼夜問わず調整中と復旧(未補填)を繰 り返す事象(図 1.1-13 参照)が 1 件あった。これは通信部の故障が原因であり伝送ユニットの 交換で復旧している。

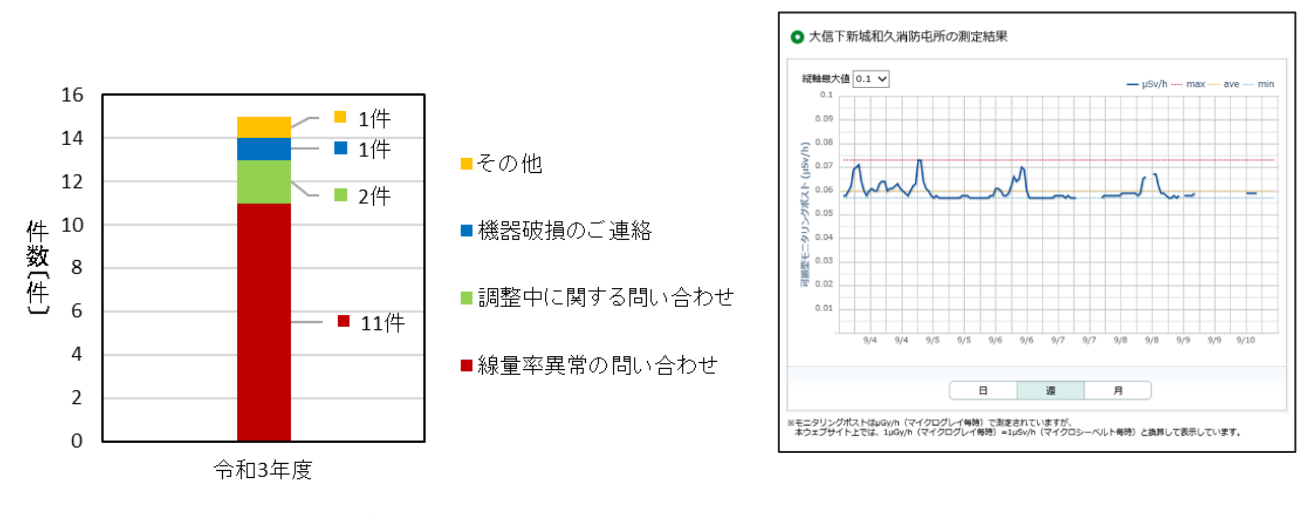

図 1.1-12 機器不具合 発生時状況 <br>図 1.1-13 その他発生時トレンドグラフ

表1.1-14は令和3年度の不具合に関する問合せ・連絡内容を原因別に分析した表である。 不具合の原因が計測部・検出部にあるものが各 6 件確認された。

表 1.1-14 機器不具合問合せ・連絡内容と原因

| 原因<br> 問合せ・ご連絡内容 | 計測部 | 検出部 | 通信部 | その他 | 総計 |
|------------------|-----|-----|-----|-----|----|
| 機器破損のご連絡         |     |     |     |     |    |
| 線量率異常の問い合わせ      |     | 6   |     |     |    |
| 調整中に関する問い合わせ     |     |     |     |     |    |
| その他              |     |     |     |     |    |
| 総計               |     | 6   |     |     | 15 |

令和 3 年度は線量率異常の問合せが 11 件あった。図 1.1-15 に通信部の異常により線量 率が乱高下したグラフ、検出器の劣化により急激に線量率が低下したグラフを記載する。 その他として保守・点検業者より情報共有された事例についても記載する。

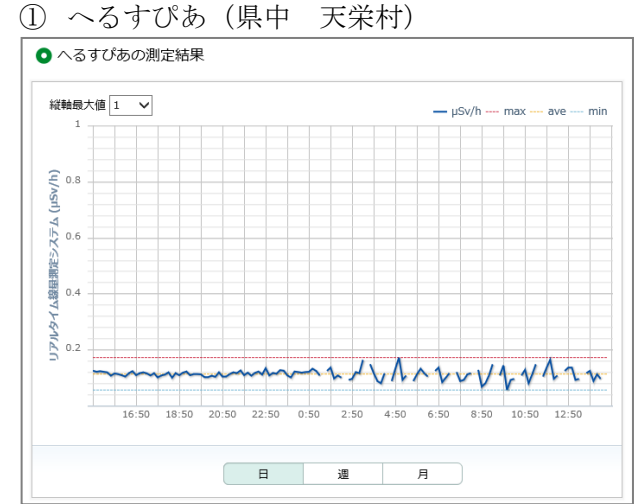

## 【線量異常のグラフ】

#### ・通信部の異常による変動

毎時 30 分のデータがプロットされない 事象と線量率が乱高下する事象が発生。 CPU 再起動後、正常に復旧した。

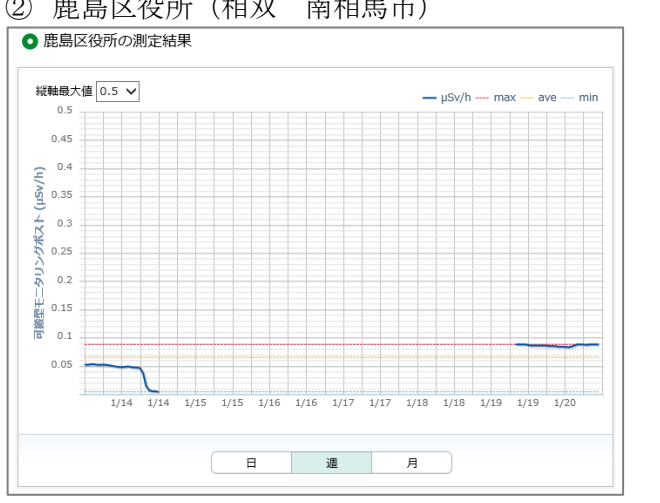

### ② 鹿島区役所(相双 南相馬市)

図 1.1-15 線量率異常のグラフ

急激な線量率の低下を確認。 検出器の劣化によるものと判明。 代替装置と交換で復旧した。

・検出器の劣化による変動

## 【監視班に情報共有された破損等の写真 1/2】

① いわき市立四倉中学校(いわき市)

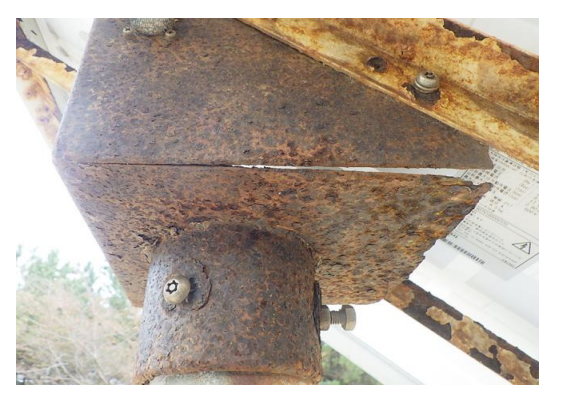

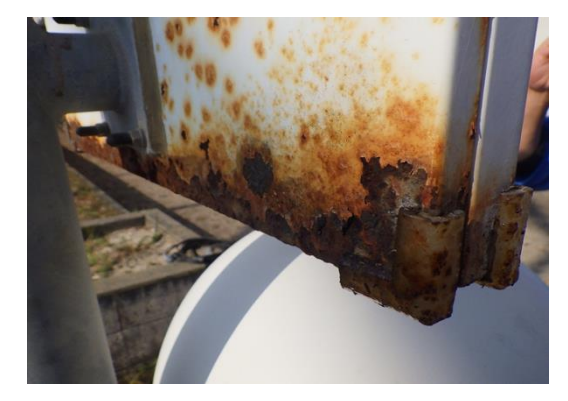

錆により太陽光パネル架台と表示器が腐食している

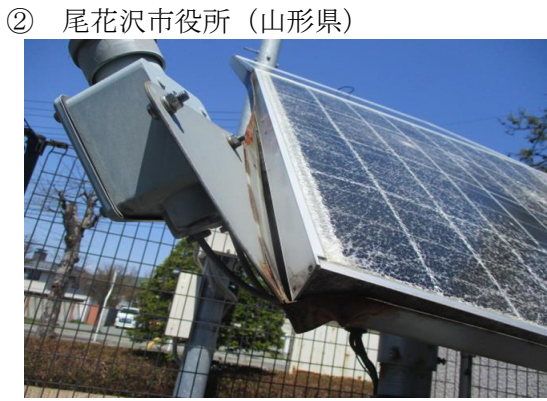

雪により太陽光パネルが破損 オントバルトが飛び出ている

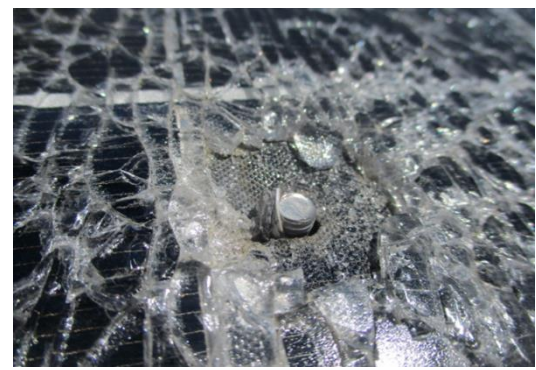

③ 中原広場公園(県中 郡山市)

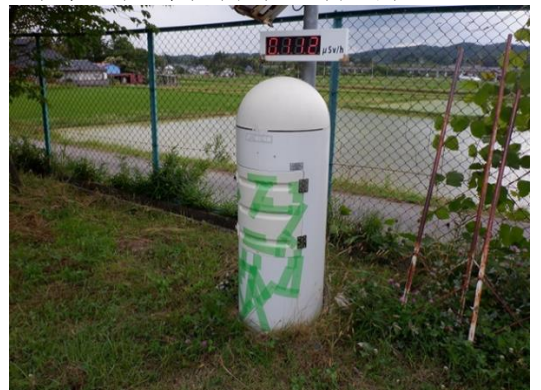

車両接触による破損 みんじょう 仮養生後

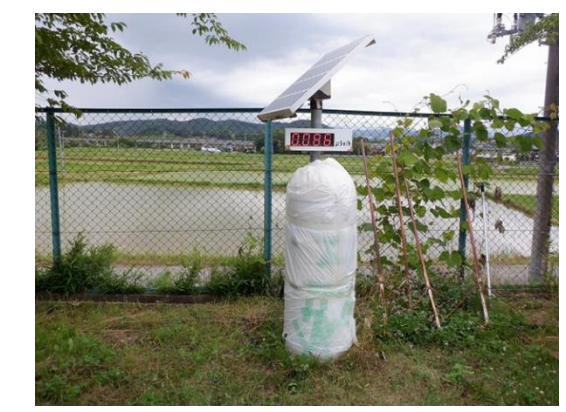

## 【監視班に情報共有された破損等の写真 2/2】

④ 西会津町立西会津小学校(会津 西会津町)

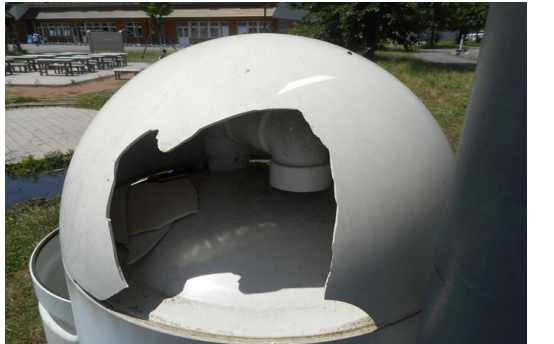

ドーム部分の破損 みんじょう あんじょう 仮養生後

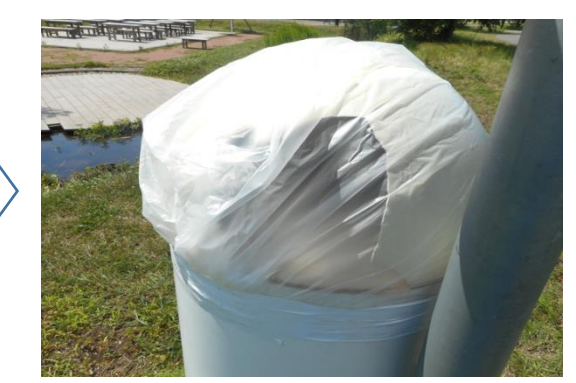

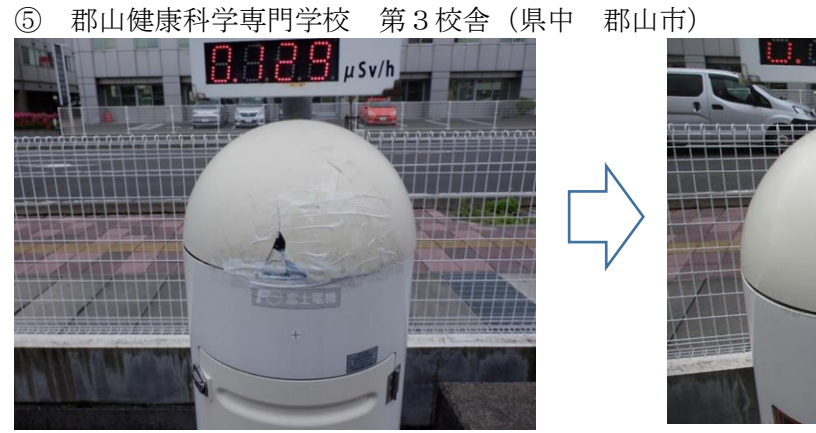

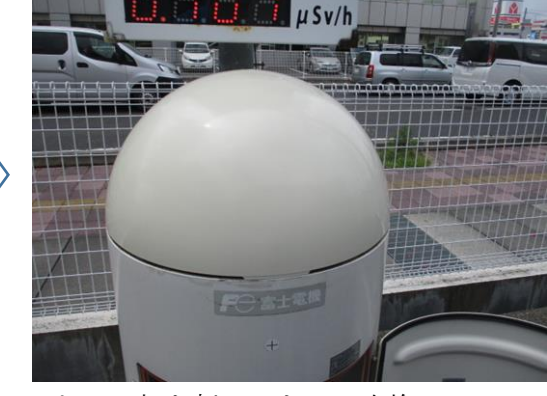

車の接触によりドーム部破損 ドーム部を新しいものに交換

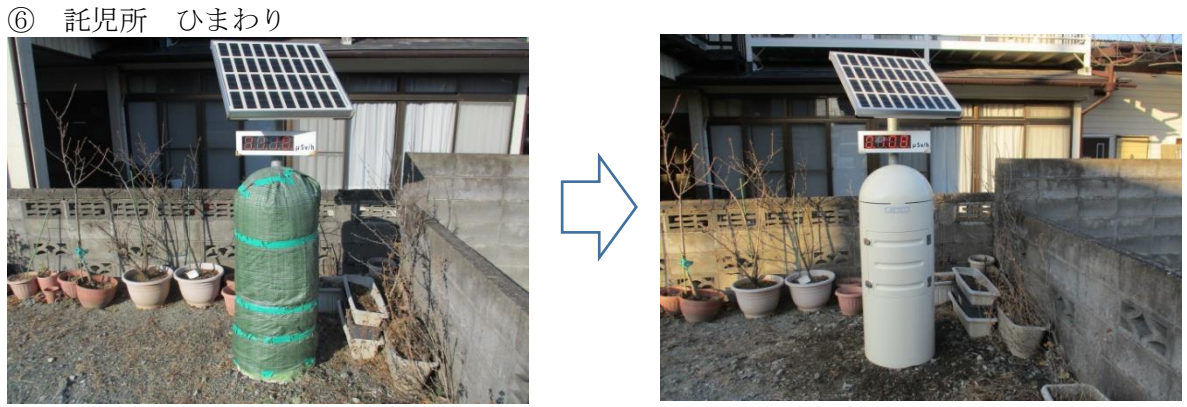

管体部分が破損し養生していたポストを新しい筐体に交換

#### <span id="page-19-0"></span>1.1.3 高線量アラート発生時の調査

(1) 業務内容

監視員は、原子力規制庁が福島県に設置したモニタリングポスト等の高線量アラート発報 メール等を監視し、発報があった場合は 60 分以内に現場で測定を開始できるよう測定員に 派遣指示を出すとともに、当該モニタリングポスト等を設置している県及び関係者、保守・ 点検業者等に連絡を行い、報告様式を作成する。また、ウェブサイト上にモニタリングポス ト等が現地調査中である旨の注記を行う。

派遣された測定員は、現地において、サーベイメータでモニタリングポスト等の周辺 4 箇 所をモニタリングポスト等の検出器の高さで測定し、測定結果を記録するとともに、速やか に監視員に報告する。(ただし、休日・夜間等により施錠された施設に物理的に立ち入りでき ない場合は、施設周辺で測定可能な地点を測定し、結果を記録するとともに、その旨を監視 員に報告する。)

警戒区域等、立ち入りが困難な区域については、事前に立ち入りの可能性のある者を原子 力規制庁に申請し、その者が可能な限り速やかに立ち入り作業を行うこととする。

福島県隣接県に設置したモニタリングポスト等については、当該モニタリングポスト等を 設置している県及び関係者、保守・点検業者等に連絡を行い、報告様式を作成するとともに、 ウェブサイト上に、モニタリングポスト等が現地調査中である旨の注記を行う。また、設置 場所の管理者や自治体等に連絡して、原因の聞き取り調査を実施する。

監視員は、当該モニタリングポスト等の周辺に設置された他のモニタリングポスト等の測 定結果を確認し、当該測定器の設置地点一帯に線量上昇等の異常が発生していないかを確認 する。

この結果と、現地からの報告により測定器周辺でバックグラウンドが変動していないこと が明らかであるときは、ウェブサイト上に不具合等「調整中」である旨が分かるように注釈 を加えるとともに、速やかに保守・点検業者へ不具合がある旨を連絡する。

不具合のモニタリングポスト等の調整等回収作業が終了次第、一連の作業の進捗が分かる よう、細かく日時を記録したものを関係者に報告をする。

修理・復旧後は、ウェブサイト上の注釈を「正常に復帰した」旨、記載内容を変更すると ともに、故障原因について報告書をまとめ関係者に報告をする。

(2) 調査方法

近隣のモニタリングポスト等の線量上昇状況を確認し、近隣一体のモニタリングポストに 線量上昇を確認した場合は、早急に関係者に連絡し要因調査を実施する。通常の線量値に対 し継続した線量の上昇が認められた場合は、測定員に追加測定調査を指示し上昇要因を調査 するとともに、関係者に速やかに連絡する。また、一時的に上昇した場合は、機器故障以外 の原因(非破壊検査、RI投与者、無線トラック等)の可能性について調査し、報告する。

その他に、不具合等の修理対応期間を極力短くするため、保守・点検業者に対し完了予定日 の確認フォローを実施する。

(3) 調査結果

本業務における調査結果を以下に示す。

図 1.1-16 は、リアルタイム線量測定システムにおける、平成 28 年度から令和 3 年度の高 線量アラートの発生件数を原因別に示したグラフである。令和 3 年度は令和 2 年度に比べ発 生件数が減少している。自然現象(降雨)による件数についても、減少傾向が見られたが平成 31 年度を境に増加傾向となっている。他の要因での高線量アラートの件数は例年並みであっ たが、その他として草刈り機の影響と考えられる高線量アラートが 3 件、核医学検査者によ る接近が 1 件、事前通知のないポストの移設が 1 件、肥料のカリウムの影響が 1 件発生した。

図 1.1-17 は、可搬型モニタリングポストにおける、平成 28 年度から令和 3 年度の高線量 アラートの発生件数を原因別に示したグラフである。令和 3 年度は検出器故障による高線量 アラートが 6 件、非破壊検査によるものが 1 件、その他として核医学検査者の接近によるも のが 1 件発生した。また、自然現象(降雨)による高線量アラートは令和 2 年度と同等の値と なった。

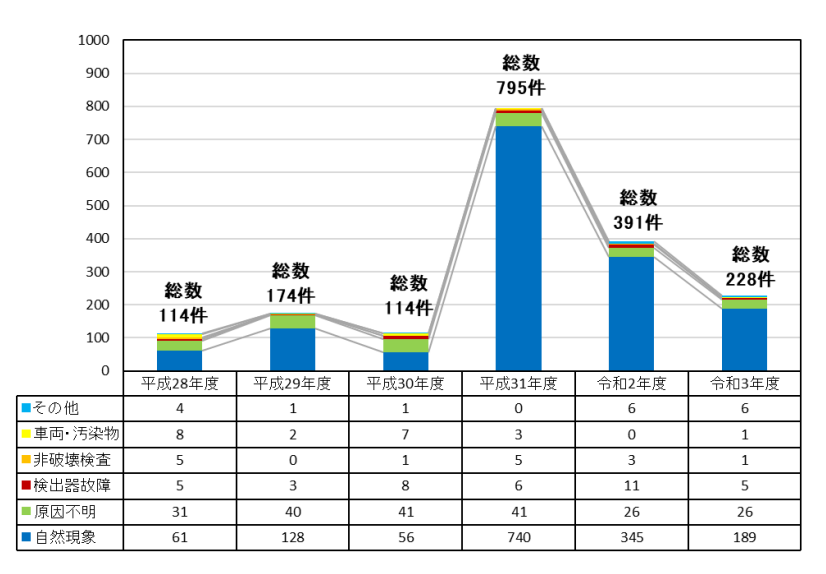

図 1.1-16 リアルタイム線量測定システム高線量アラート発生件数

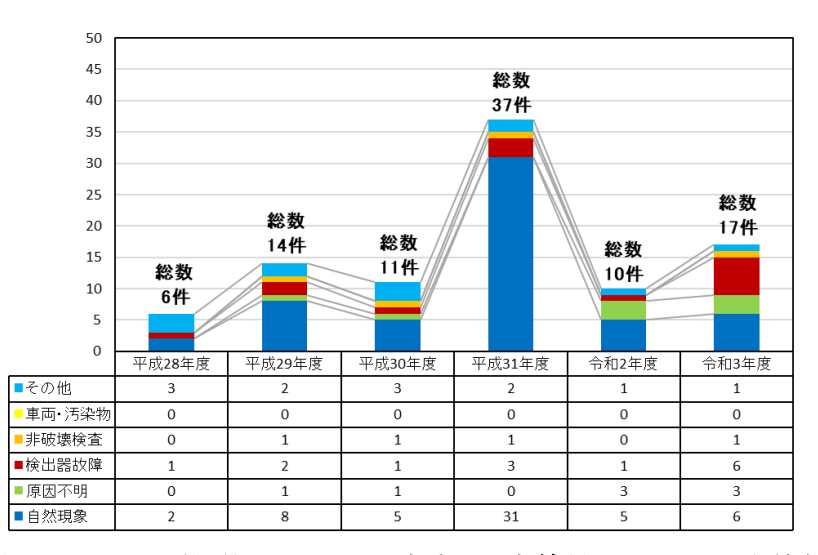

図 1.1-17 可搬型モニタリングポスト高線量アラート発生件数

(4) 考察

① 自然現象に伴う高線量アラート

図 1.1-18 は、モニタリングポスト等における令和 3 年度の自然現象 (降雨)に伴う 高線量アラートの月別の発生件数を示したグラフである。また、特に発生件数の多か った日の件数と要因について表 1.1-19 に記載する。

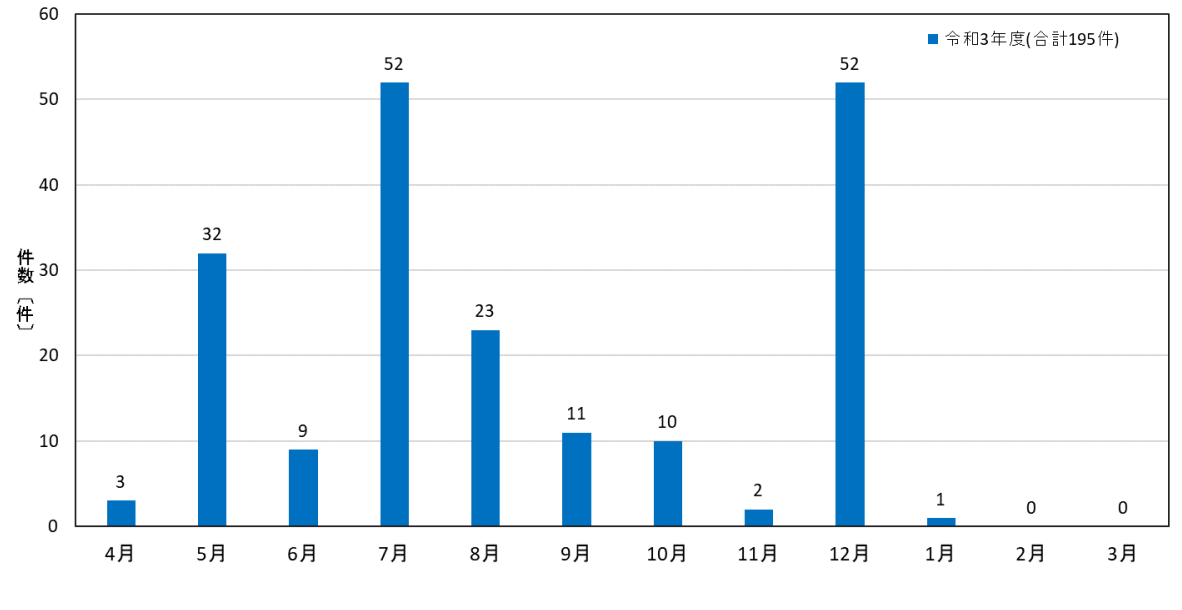

図 1.1-18 自然現象に伴う高線量アラート発生件数

表 1.1-19 自然現象に伴う高線量アラート発生件数が特に多かった日

| 日付                         | 件数  | 原因            |
|----------------------------|-----|---------------|
| 令和3年7月10日<br>$~\sim$ 7月14日 | 29件 | 梅雨前線の影響       |
| 令和3年7月20日<br>~7月23日        | 21件 | 急速に発達した積乱雲の影響 |
| 令和3年12月17日                 | 49件 | 発達した低気圧の影響    |

令和 3 年度は 7 月に 52 件の高線量アラートが発生した。7 月前半に 29 件、7 月後半 には 21 件発生しているが降雨の状況が異なっていた。

図 1.1-20 は 7 月と 12 月の自然現象による高線量アラート発生時の天気図と線量率 のトレンドグラフである。

7 月 10 日は徐々に上昇しゆっくり減衰していることが分かる。

7 月 21 日は急減に上昇後、短時間で減衰している。

12 月 17 日は雪の影響で短い時間に上昇下降をしている。

通常、降雨ともに大気中に浮遊していた天然のラドン壊変生成物(214Pb・214Bi) が地上に降下し線量率は 0.05μSv/h 程度上昇するが、ラドン壊変生成物の半減期が短 いため 2、3 時間後には元の線量率に戻る。しかし、長い時間降雨が続くとラドン壊変 生成物の半減期での減衰よりも、降下したラドン壊変生成物による線量率の上昇の影 響が大きくなるため、線量率が減衰するまで時間がかかることがわかっている。

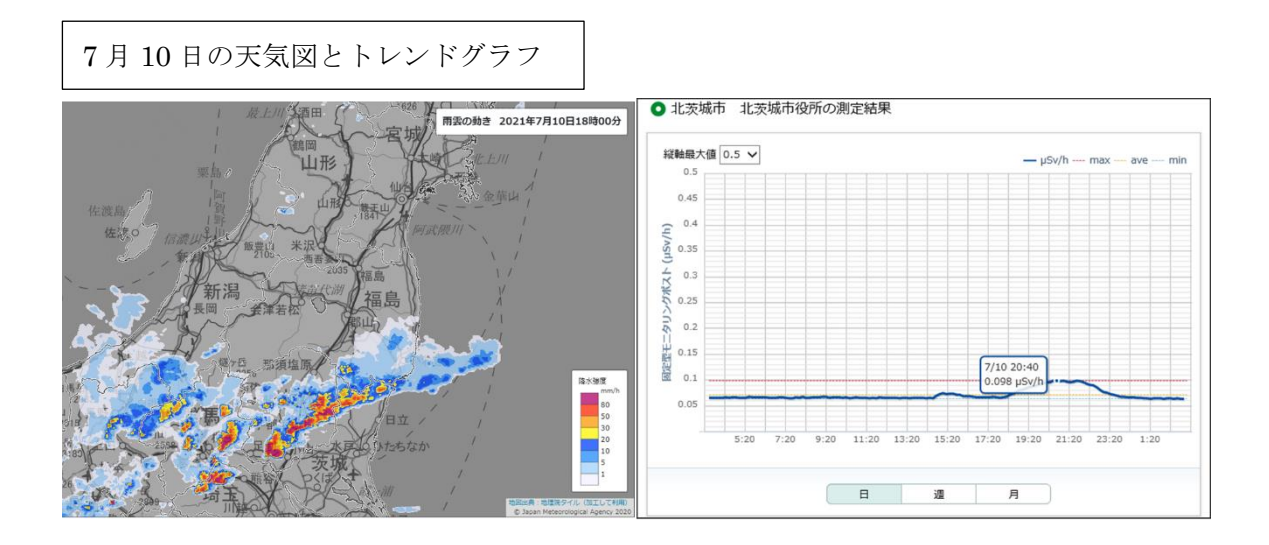

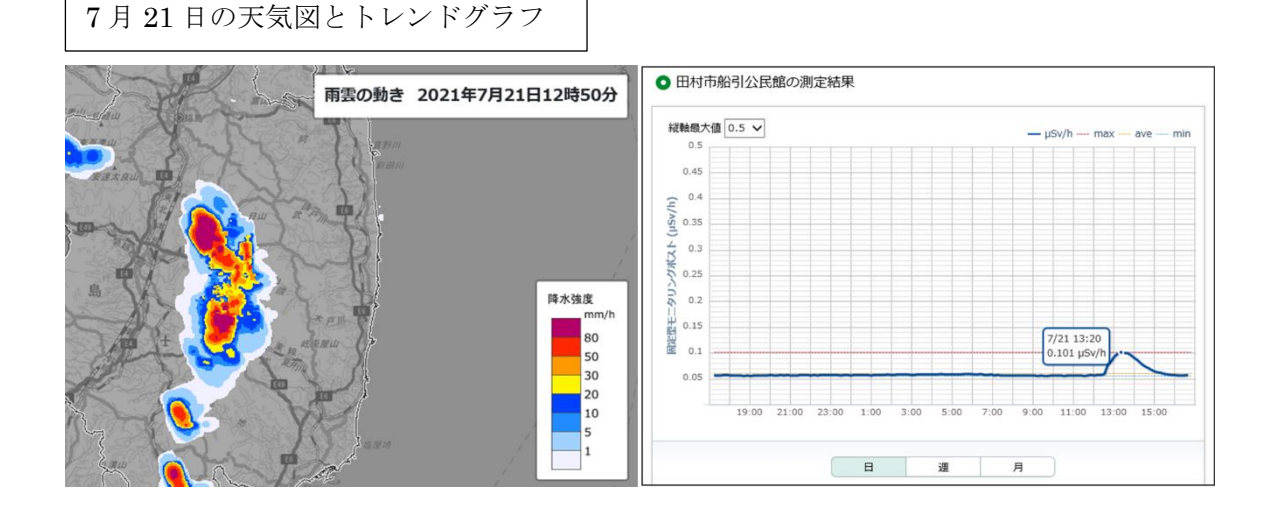

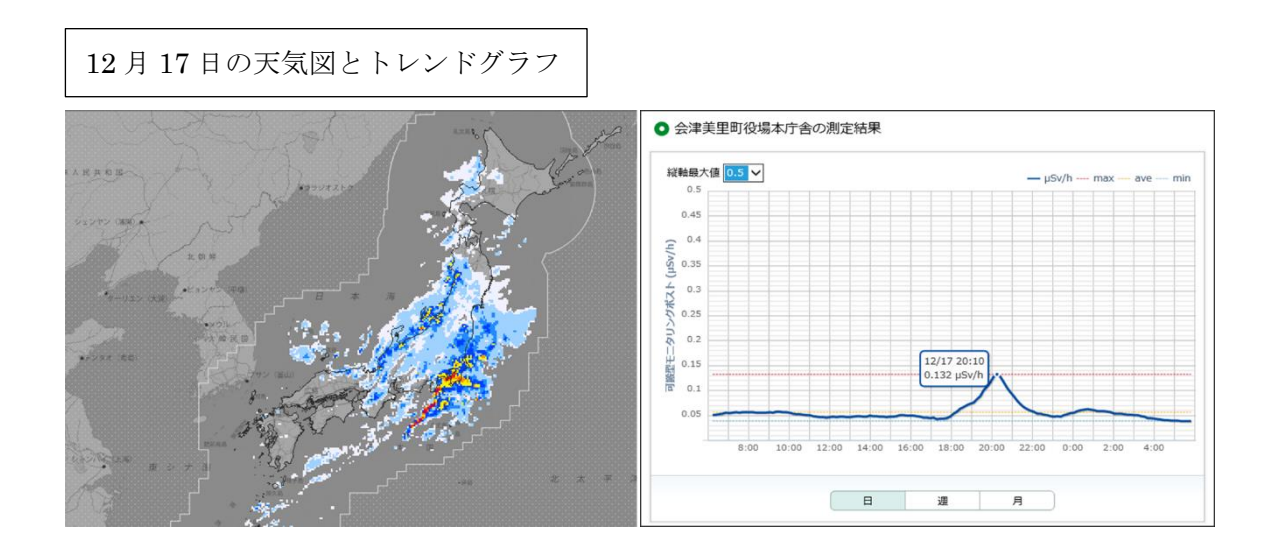

図 1.1-20 自然現象に伴う高線量アラート発生時の天気図とグラフ

② 自然現象以外での高線量アラート

図 1.1-21 は非破壊検査の影響と草刈り機の影響、除去土壌の搬出の影響で発生し た高線量アラートの発生時のグラフと現地状況である。監視班では高線量アラート 発生後、いち早く現地の状況を確認し、原因の究明に取り組んでいる。

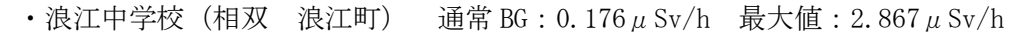

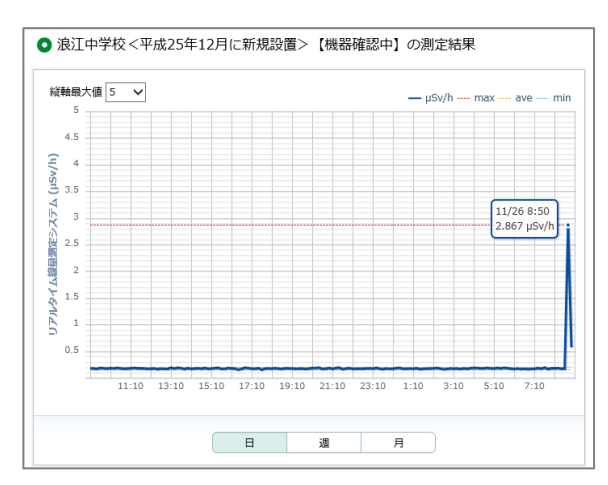

5mほど離れた位置にあるタンクにて X 線を用いた非破壊検査行っていた。工事 終了予定は令和 4 年 3 月 31 日。工事に 影響があるため現在仮撤去中。

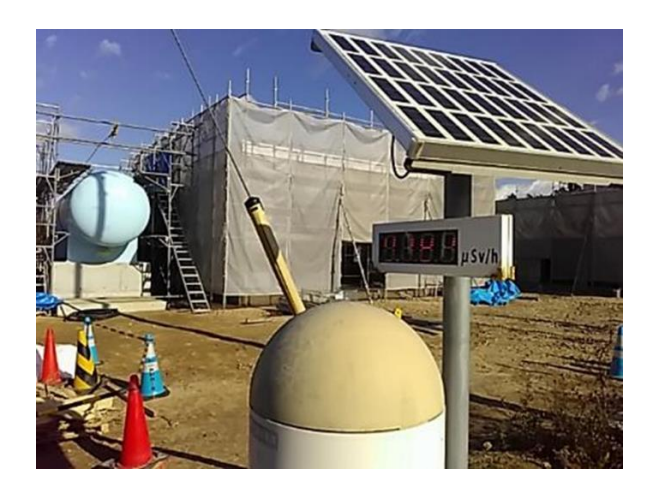

• 遍照寺 (いわき市) 通常 BG: 0.094μSv/h 最大値: 0.463μSv/h

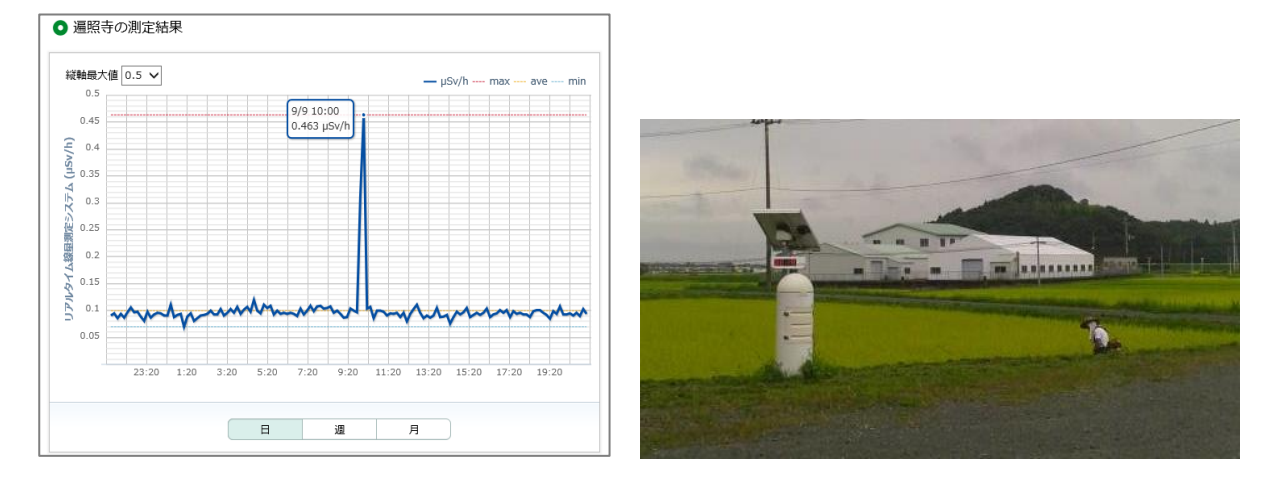

草刈り機を使用した除草作業を行ってい た。草刈り機の影響で一時的に指示が上 昇したと考えられる。

図 1.1-21 高線量アラート発生時のグラフと現地状況 1/2

・わいわい市民農園(県北 福島市) 通常 BG: 0.133μSv/h 最大値: 0.271μSv/h

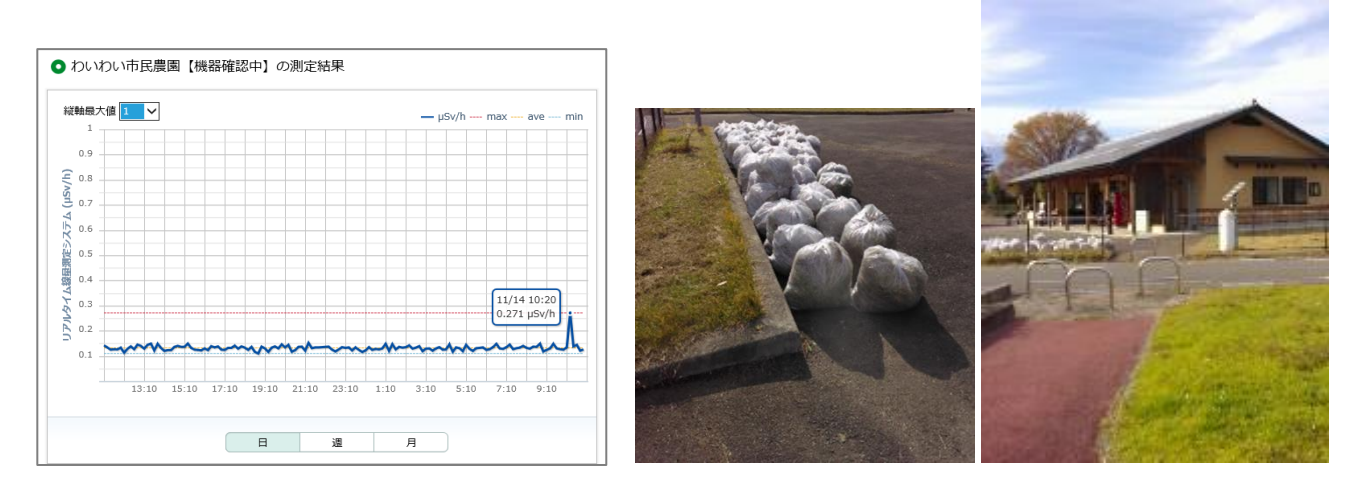

草刈り機を使用した除草作業を行っていた。 草刈り機の影響で一時的に指示が上昇したと考えられる。

・たんぽぽ保育園(県北 福島市) 通常 BG: 0.086μSv/h 最大値: 0.179μSv/h

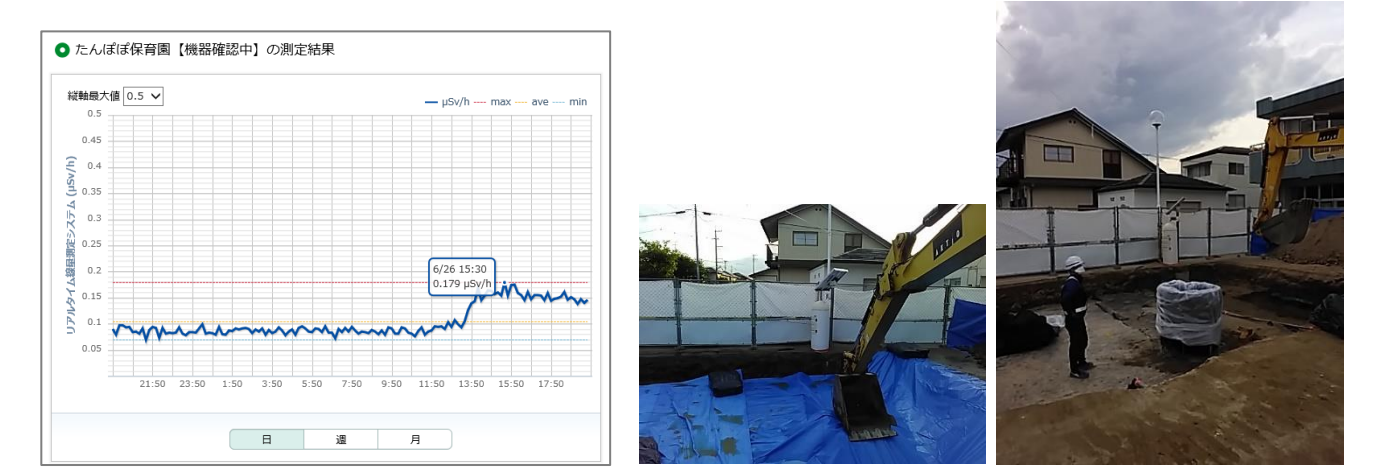

除去土壌の搬出のため、線量が上昇したと考えられる。

## 図 1.1-21 高線量アラート発生時のグラフと現地状況 2/2

③ スペクトル調査による高線量アラートの原因調査

図 1.1-22 は 2022 年 2 月 18 日に発生した栃木県足利市役所の高線量アラートの発 生時のグラフとスペクトルである。調査の結果、93.3keV 付近にピークあり、ガリウ ム-67 の核医学検査を受診された方が接近したことが判明した。

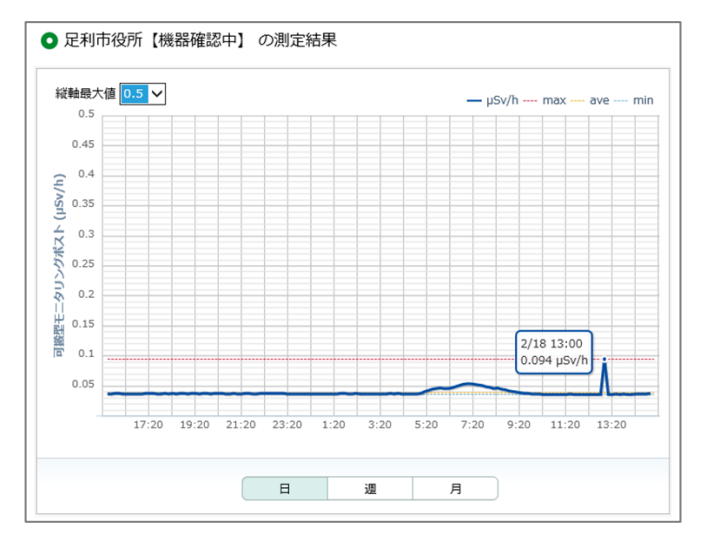

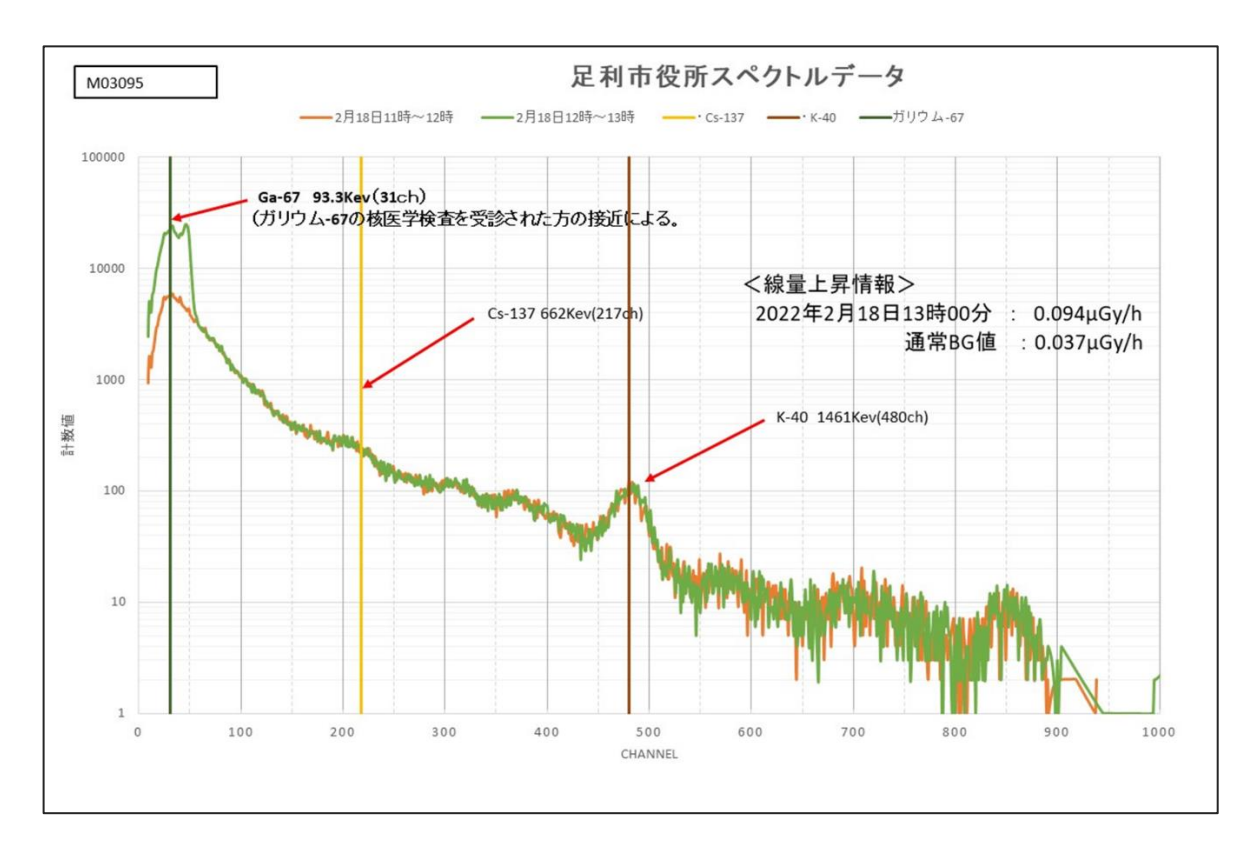

図 1.1-22 高線量アラート発生時のグラフとスペクトル分析結果

### <span id="page-26-1"></span><span id="page-26-0"></span>1.2 環境放射能水準調査モニタリングポストの稼働調査

- 1.2.1 通常時の調査
	- (1) 業務内容

都道府県が設置する環境放射能水準調査におけるモニタリングポスト(全国 296 基) の稼働状況を、統合システムを用いて常時監視する体制を構築し、予定なく1時間以上 「調整中」となった環境放射能水準調査モニタリングポストについて、自治体等に原因 調査を実施するとともに関係者に周知し、報告様式を作成する。再稼働後は関係者に対 し、再稼働完了と原因について報告する。

(2) 調査方法

予定なく1時間以上「調整中」となった環境放射能水準調査モニタリングポストにつ いて、自治体に発生原因、再稼働予定、調査予定、補填の可否について質問する。その 後、自治体からの回答を受け関係者に報告し、必要に応じて原子力規制委員会ウェブサ イト上のお知らせ欄にて「調整中」となった旨を記載する。

各都道府県が設置する環境放射能水準調査モニタリングポストにおいて、機器点検等 により「調整中」となる旨の連絡を事前に受けた場合、原子力規制委員会ウェブサイト 上のお知らせ欄にて告知作業を行い、関係者へ報告する。

- (3) 調査結果
	- ① 1 時間以上「調整中」発生件数

図 1.2-1 は令和 3 年度に発生した予定なく 1 時間以上「調整中」となった事象の件 数を月毎に表したものである。本年度は年間 179 件発生しており、6 月に 20 件発生し た。

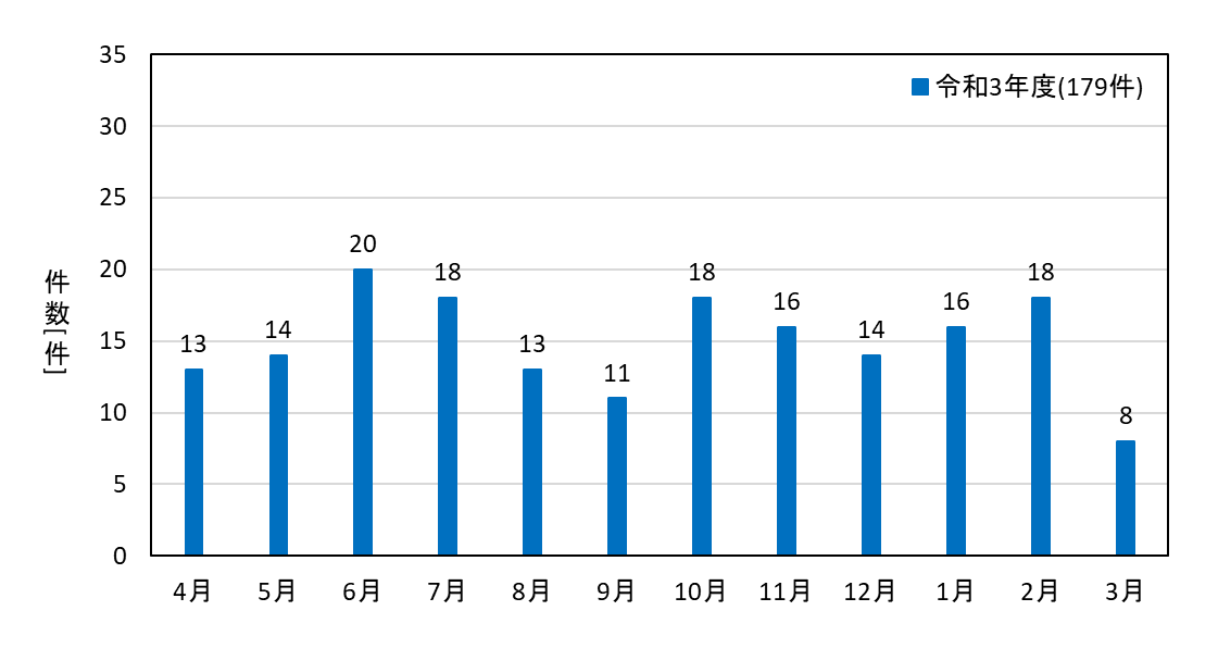

図 1.2-1 月別 1 時間以上「調整中」発生件数

② 1 時間以上「調整中」となった原因

図 1.2-2 は令和 3 年度の予定なく 1 時間以上「調整中」に至った原因をまとめた 図である。「通信不具合」による「調整中」が最も多く発生し、その原因として PC の フリーズが 42 件中 24 件と大半を占めた。また、その他として機器異常が 4 件、配 線の接触不良が 3 件あった。

測定データの補填では、欠測から再稼働した際に自動補填される場合と担当者が 補填作業を行うことにより補填される場合がある。なお、長期間での欠測が生じた等 の理由から自動補填が出来ない場合は、日本分析センター殿で補填作業を行う場合 がある。前年度に続き検出器内部の温度異常による「調整中」では測定データの信憑 性がないためデータを補填しないように依頼した。

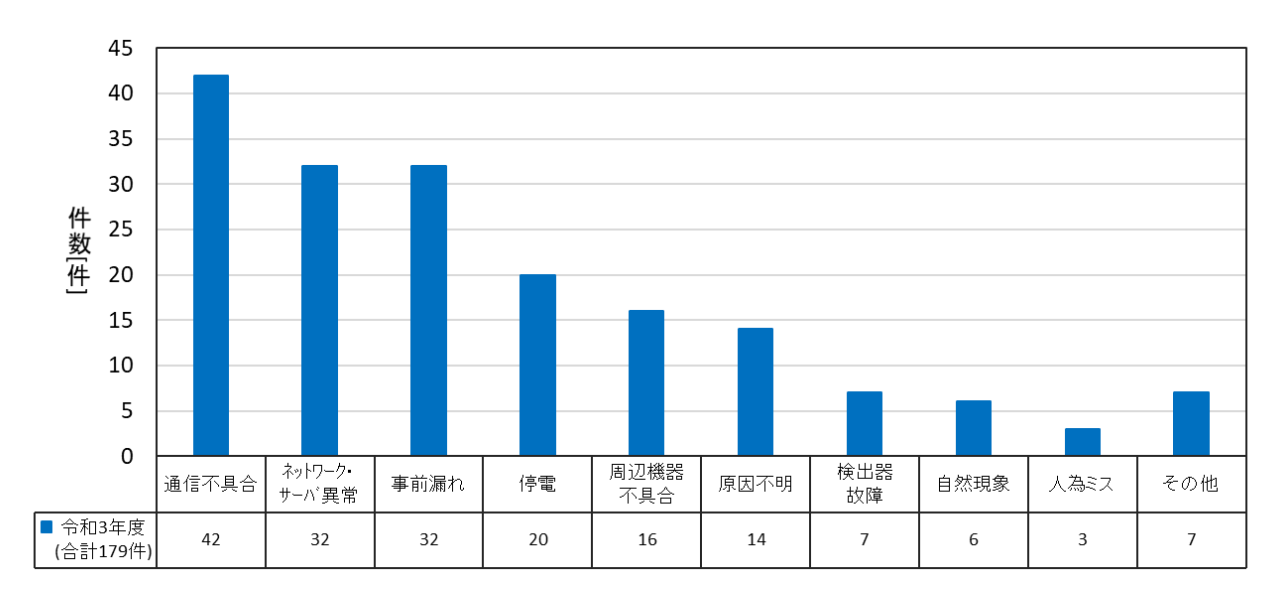

図 1.2-2 原因別事象発生件数

### ③ 事前連絡件数

環境放射能水準調査モニタリングポストが点検等により「調整中」となる場合、 各都道府県担当者より事前連絡を頂き、原子力規制委員会ウェブサイト上のお知ら せ欄に情報を記載し、関係者へ報告している。図 1.2-3 は平成 28 年度から令和 3 年 度の過去 6 年間に事前連絡を頂いたポスト数である。例年設置局数の 296 局に対 し、1 局あたり 5、6 件の事前連絡があることがわかる。

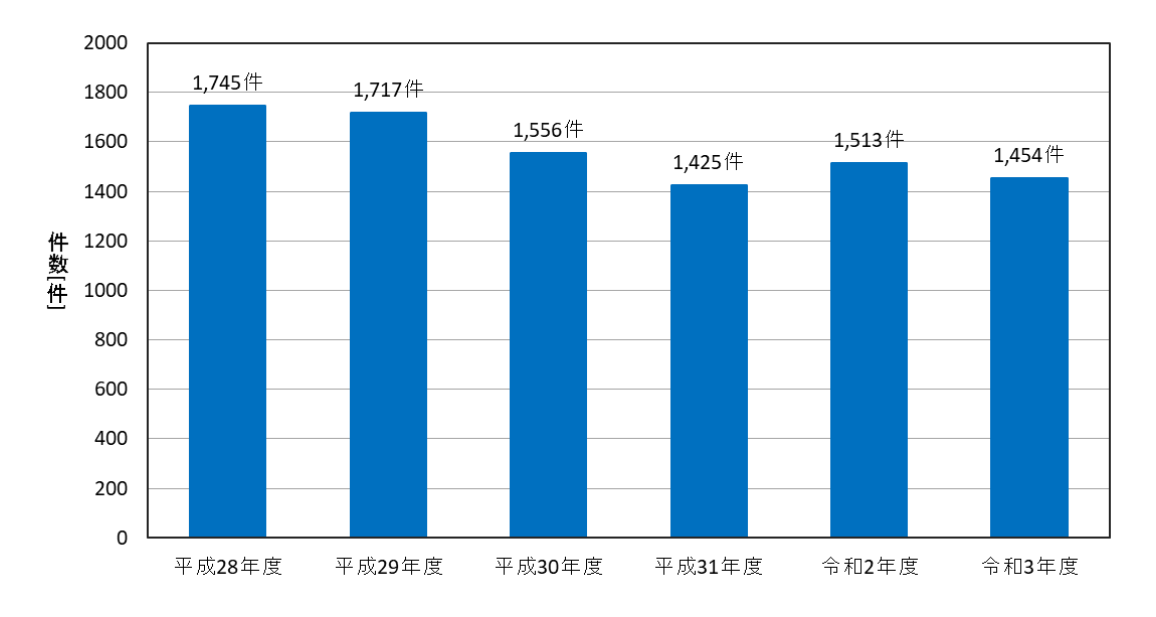

図 1.2-3 事前連絡件数

(4) 考察

稼働率について

図 1.2-4 は令和 3 年度における環境放射能水準調査モニタリングポストの年間稼働 率を示した図である。本年度は 296 基の欠測時間が約 19,040 時間となり、どの月も高 い稼働率(平均 99.23%)で推移した。

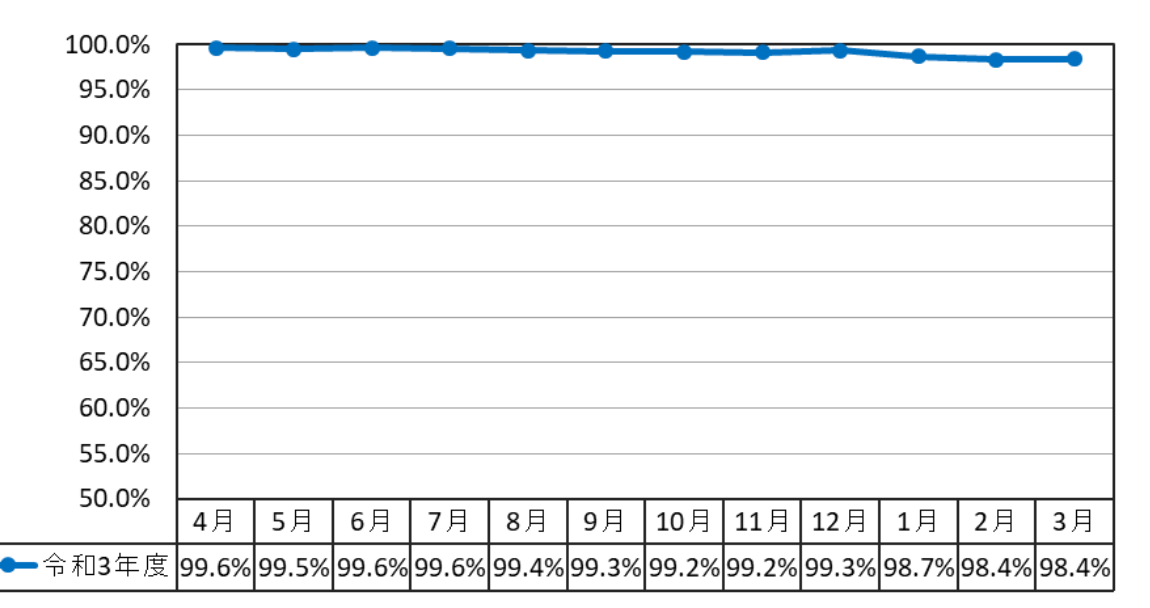

図 1.2-4 年間稼働率

#### <span id="page-29-0"></span>1.2.2 高線量アラート発生時の調査

(1) 業務内容

各都道府県が設置する環境放射能水準調査モニタリングポスト(全国 296 基)について、高 線量アラートの発報メールを監視し、発報があった場合は、関係者に対し報告するとともに 発生原因について、モニタリングポストの設置される各都道府県担当者へ都度、問い合わせ を行い発生原因の調査を行う。

また、高線量アラート発生時、当該モニタリングポスト等の最寄りに設置されたモニタリ ングポストの測定結果を確認し、当該測定器の設置地点一帯に線量上昇等の異常が発生して ないかを確認する。

各都道府県担当者の報告から得られた発生原因や機器設置メーカの対応内容等を報告書に まとめ、関係者に対し都度報告を行う。

(2) 調査方法

各都道府県担当者にメール及び電話にて聞き取り調査を行い、発生原因等について報告書 を作成する。

(3) 調査結果

本業務における調査結果を以下に示す。

図 1.2-5 は、環境放射能水準調査モニタリングポストにおいて、令和 2 年度および令和 3 年 度の高線量アラートの原因を比較したグラフである。本年度は、自然現象に伴う高線量アラ ートが大半(106 件、約 90.6%)を占めており、自然現象以外での発生が 11 件(約 9.4%)であ った。その他として近隣の病院にて PET 検査を受診した方が接近したことによる影響で 1 件 発生した。

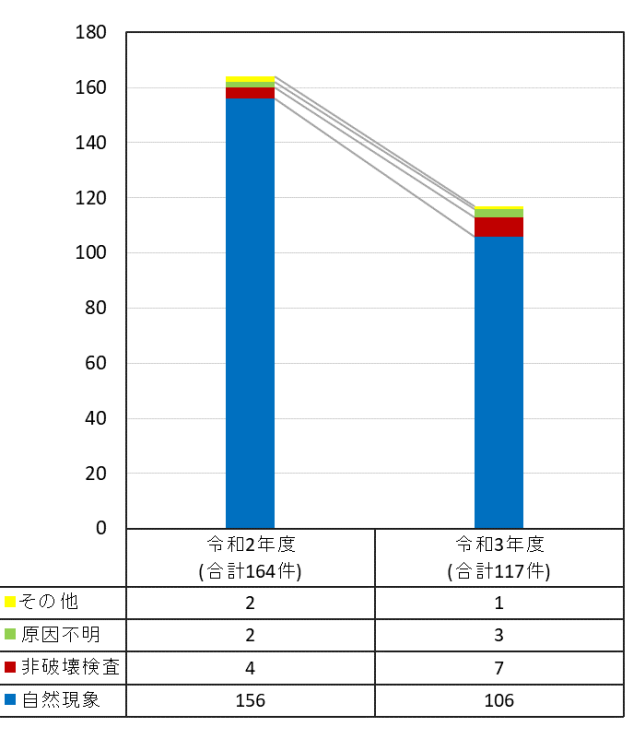

### 図 1.2-5 環境放射能水準調査モニタリングポスト 高線量アラート原因別発生件数

## (4) 考察

図 1.2-6 は、自然現象に伴う高線量アラートの月別の発生件数推移のグラフである。令和 3 年度は 12 月に 23 件発生しており、特に 12 月 12 日から 18 日にかけて 18 件発生している。 図 1.2-7 は 12 月 17 日時点での日本全国の天気図である。この日は 10 件高線量アラートが発 生しており、日本海側では雨から雪に変わる天候となった。

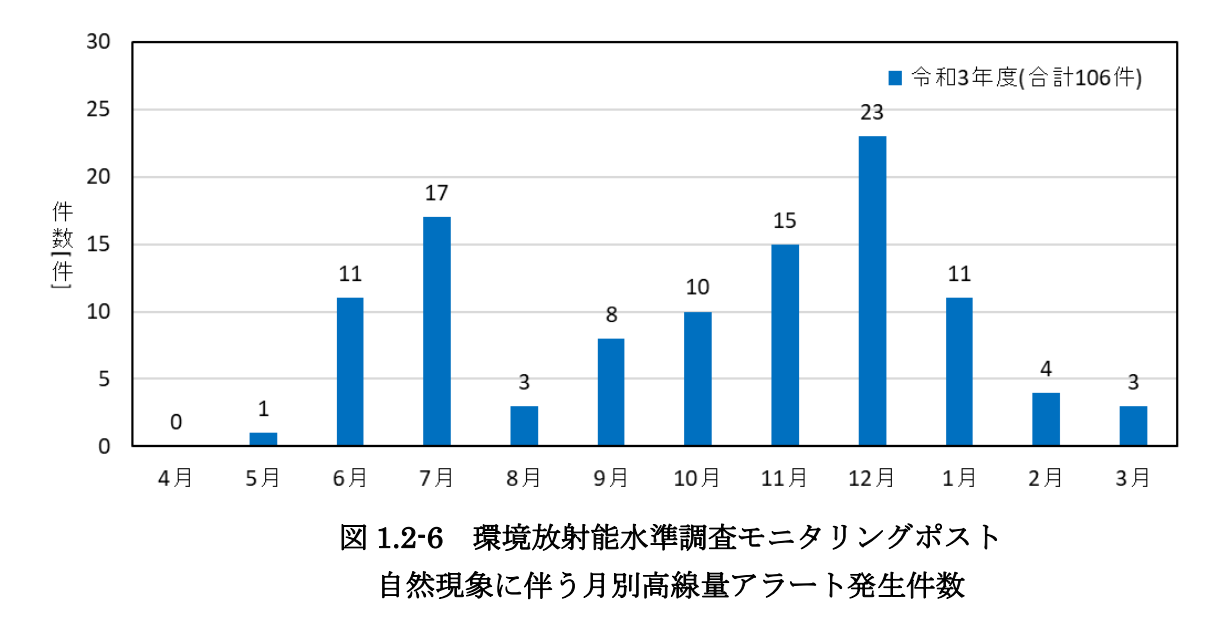

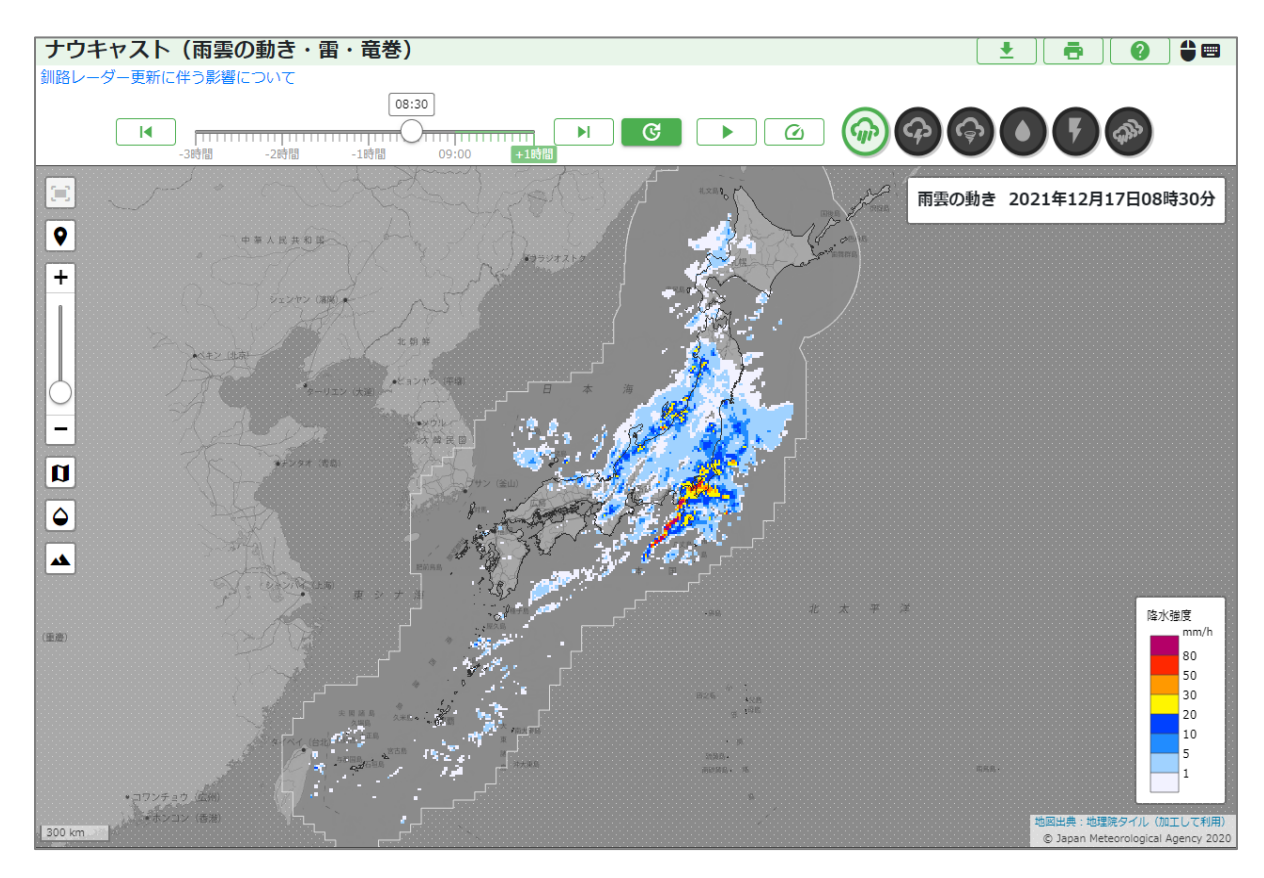

図 1.2-7 自然現象による高線量アラートが発生した日の天気図

図 1.2-8 は、非破壊検査を原因とする高線量アラートが発生した時のグラフである。 一日に何度もスパイク状の上昇が確認できた他、5 時間以上継続した変動が観測された。

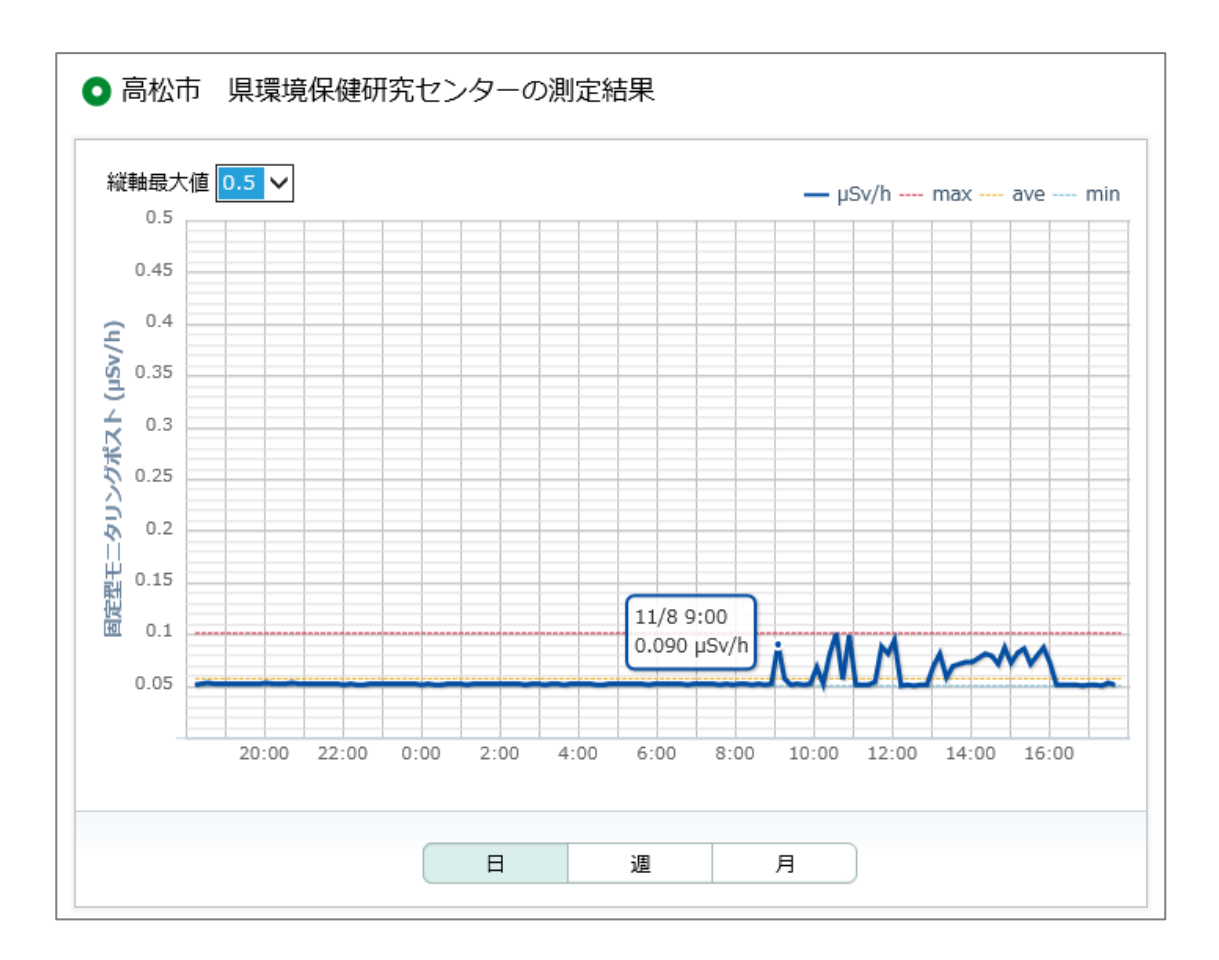

図 1.2-8 非破壊検査による高線量アラートが発生時のグラフ

#### <span id="page-32-0"></span>1.3 その他

#### <span id="page-32-1"></span>1.3.1 線量率変動時の調査

(1) 業務内容

監視員は、通常の線量率に対し変動が認められた場合は、測定員に現地測定調査を依頼 する。測定の結果、バックグラウンドが変動していないことが明らかであるときは、速や かに保守・点検業者へ不具合である旨を連絡する。なお、土日、祝祭日、夜間等で保守・ 点検業者に連絡が取れない場合は、連絡が可能になった段階で速やかに連絡する。

バックグラウンドが変動している恐れがある場合は、現地の状況を聞き込み、周辺を調 査し、可搬型モニタリングポストではスペクトルデータを分析して要因を調査する。

(2) 調査方法

統合システムを用いて24時間常時監視できるシステムを構築し、変動のあったモニタリ ングポストについて、調査業務を完遂する。具体的な調査方法について以下に記す。

① 線量率増減調査

10 分前の値と比較して線量率に 40%以上の増減があった場合、1 時間前の値と比較 し 80%以上の増減があった場合、24 時間前の値と比較し 70%以上の増減があった場 合に、原子力規制委員会放射線モニタリング情報を確認し異常があれば現地調査を行 い変動要因を特定する。

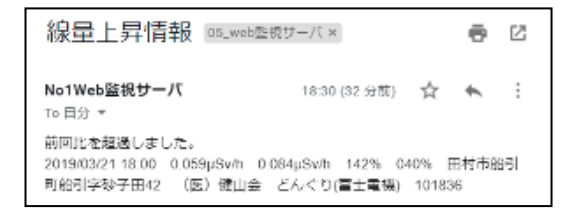

#### 図 1.3-1 線量上昇情報メール

② CSV 増減率調査

図 1.3-2 は日々行っている県内線量率 CSV 比較シートの結果である。福島県内すべ てのポストに関して、9 時・12 時・17 時・21 時を基準とし 30 分間の平均値を求め、 前月の平均値と比較する。増加率が 15%以上・減少率 30%以下のポストに関して原子 力規制委員会放射線モニタリング情報を確認し、特異な変動の場合、現地調査を行っ ている。

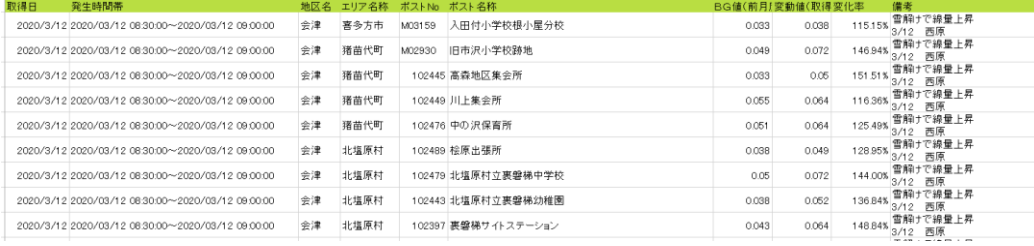

## 図 1.3-2 県内線量率 CSV 比較シート

- (3) 調査結果
	- ① CSV 増減率調査にて見つかった特異な変動

降雨による線量率の変動以外に福島県内では、除染の影響による線量率の変動が あった。令和 3 年度になっても相双地区では汚染物による線量率の上昇、除去土壌 の搬出作業による線量率の上昇、除染による線量率の低下が見られた。

図 1.3-3 は福島県相双地区で確認した変動時のグラフと現地写真である。

 $\cdot$  汚染物の影響(土のう袋の表面の測定値は 0.22 $\mu$  Sv/h)

幼児の家(相双 南相馬市)変動前:0.099μSv/h 最大値:0.144μSv/h

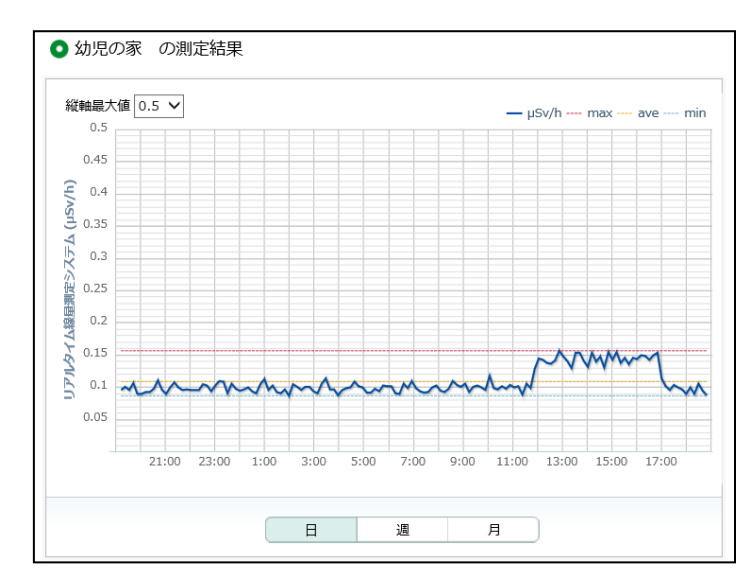

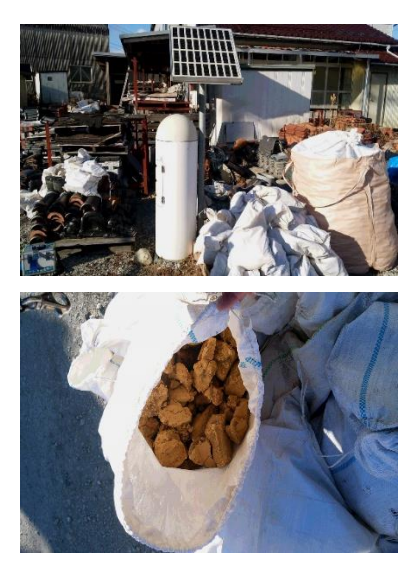

・除去土壌の搬出作業による変動

しらうめ荘(相双 浪江町)変動前:0.153μSv/h 最大値:0.221μSv/h

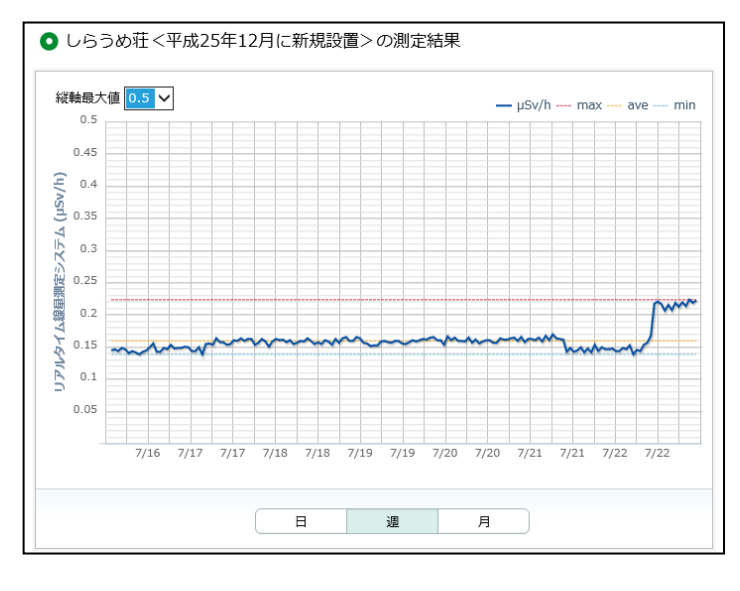

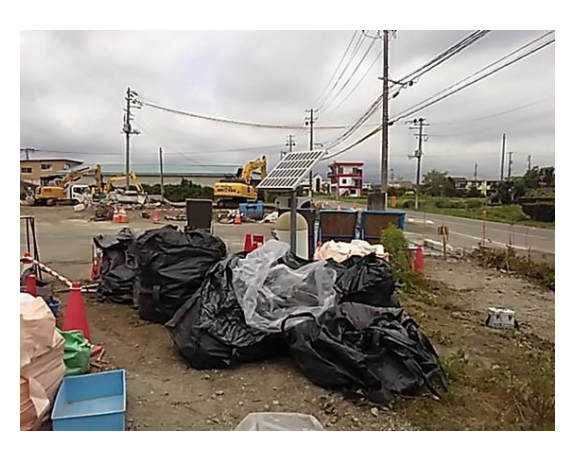

図 1.3-3 福島県相双地区での変動時のグラフと写真 1/2

・除染作業による影響で線量率が低下

JA 双葉北部営農センター (相双 双葉町)変動前: 2.945μSv/h 変動後: 1.675μSv/h (2022 年 2 月時点で 0.905μSv/h まで低下)

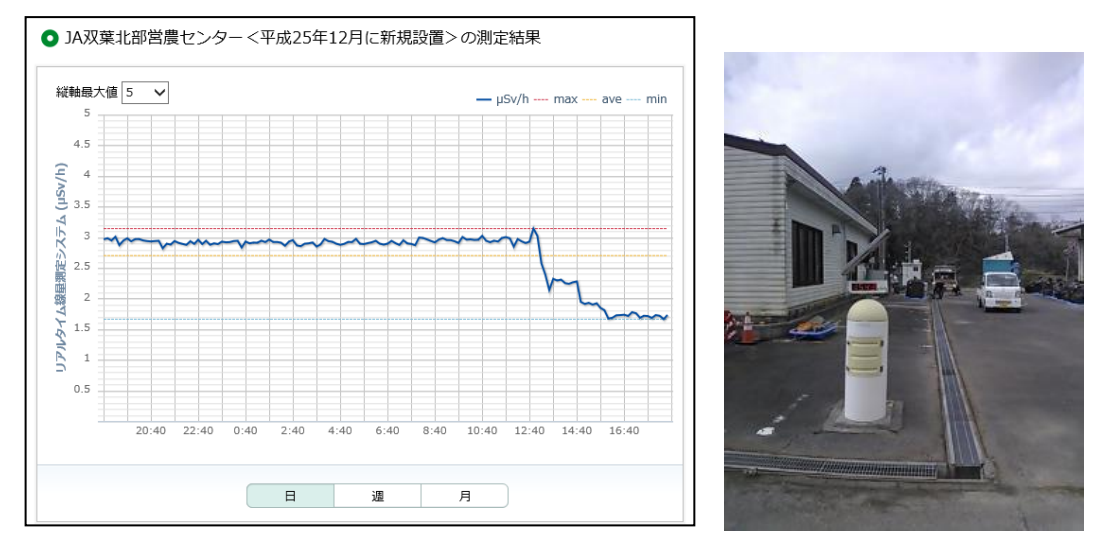

・除染作業による影響で線量率が低下

町区集落センター(相双 大熊町)変動前:2.025μSv/h 変動後:1.048μSv/h (2022 年 2 月時点で 0.567μSv/h まで低下)

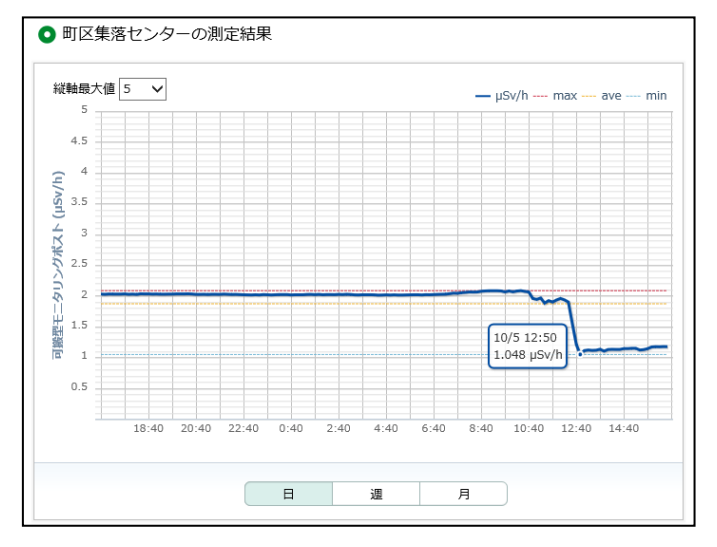

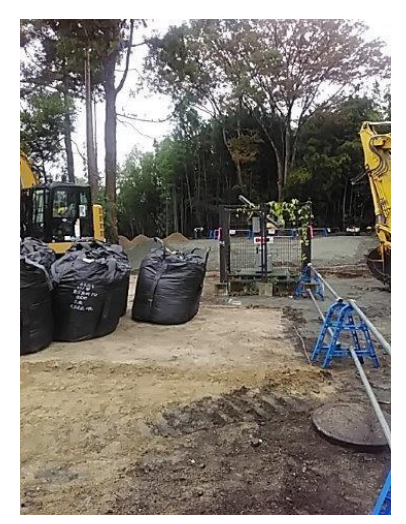

図 1.3-3 福島県相双地区での変動時のグラフと写真 2/2

## <span id="page-35-0"></span>1.3.2 周辺環境が大きく変化したモニタリングポスト

(1) 概要

平成 21 年 3 月 22 日に発生した東日本大震災から 11 年経過した。福島県内のモニタリ ングポストは震災後に設置され約 10 年経過しようとしている。そのため、設置当初とはモ ニタリングポスト周辺の環境が大きく変化している地点もある。図 1.3-4 は、過去と現在 の周囲の状況が大きく変化しているモニタリングポストの写真である。

・大平山避難場所(相双 浪江町) 後方の竹が広がってモニタリングポストが隠れている

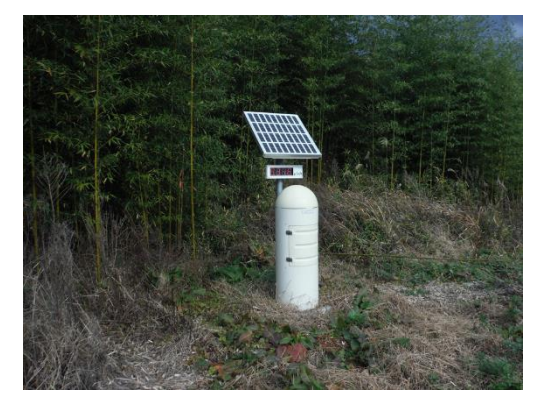

過去の写真(2013年度 設置時) 現在の写真(2021年度)

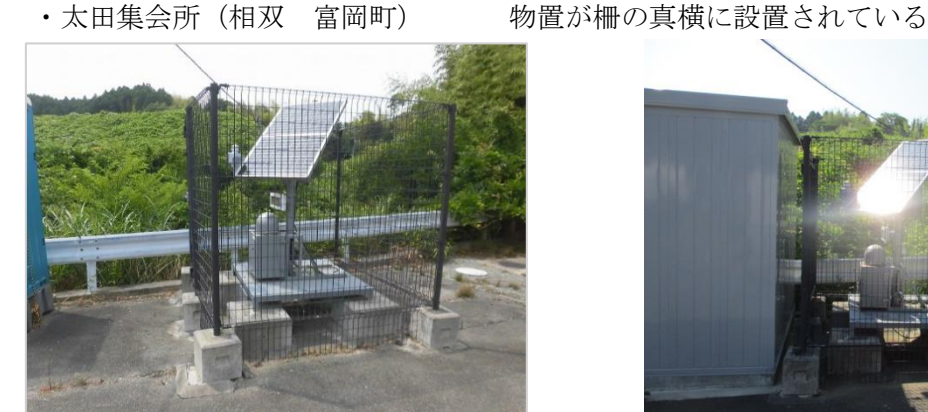

過去の写真(2018年度) またのは、現在の写真(2021年度)

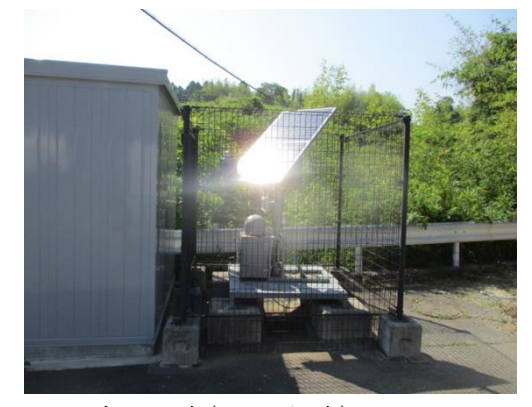

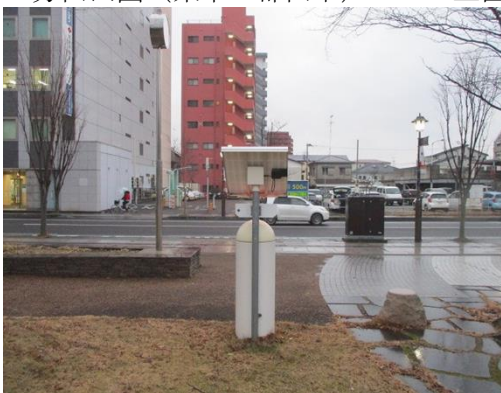

過去の写真(2019年度) またのは、現在の写真(2021年度)

・芳山公園(県中 郡山市) 正面にビルが建っている

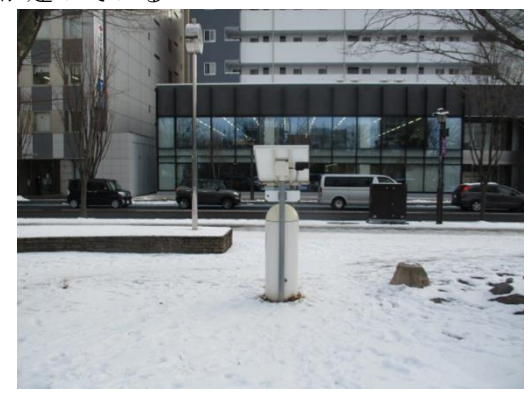

図 1.3-4 過去と現在の比較写真 1/2
・みその幼稚園 (県北 福島市) アンチン 正面に建屋が建っている

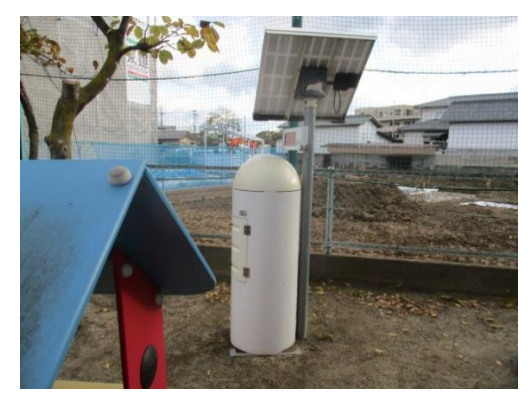

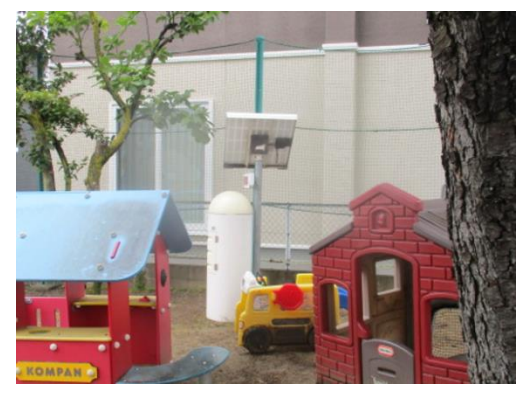

過去の写真(2020年度) またのは、このことは、現在の写真(2021年度)

・柏城保育園(県中 須賀川市) 真横に建屋が建っている

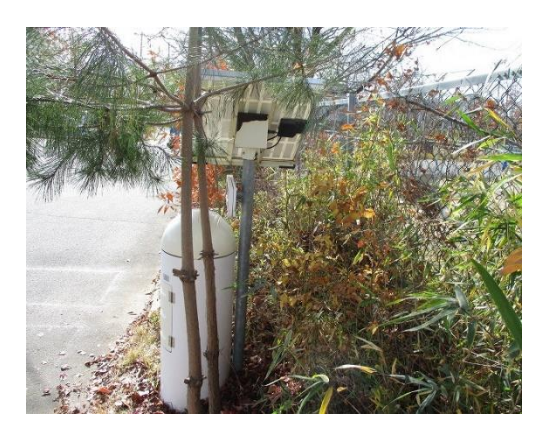

過去の写真(2018年度) 現在の写真(2021年度)

・桑折町中央公民館(県北 桑折町) 植木が成長して太陽光パネルを覆っている

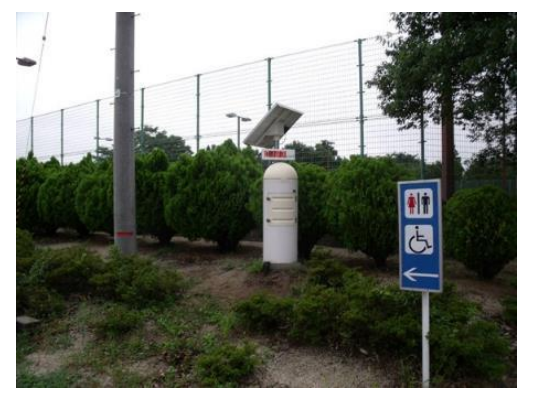

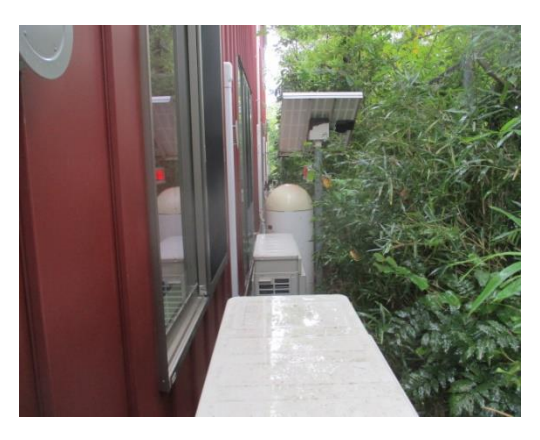

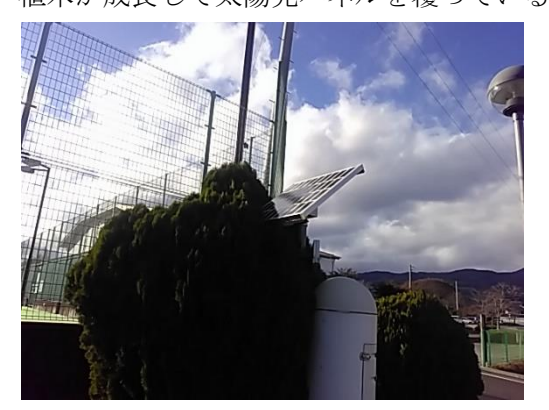

過去の写真(2015年度) 現在の写真(2021年度)

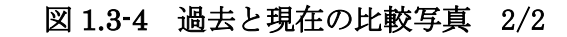

## 1.3.3 現地測定員の教育

(1) 概要

高線量アラートや線量率の変動時に、いち早く現地の状況を確認するために ALSOK 福島㈱ に測定員の派遣を依頼している。毎年、サーベイメータを使用した測定方法や放射線の基礎 知識および防護について講義を行っていたが、令和 3 年度は新型コロナの影響も踏まえ、測 定の経験のない方および測定機会の少ない遠隔地の方を中心に行った。表 1.3-5 は実施日と 参加人数である。計 37 人に対し講義を実施した。

表 1.3-5 放射線教育実施施設および受講者数

| 3 E | 施設名           | 受講者發 |
|-----|---------------|------|
|     | 6月2日ガードセンター   |      |
|     | 6月3日 ガードセンター  | 13人  |
|     | 11月13日 会津若松支社 | 5 J  |
|     | 11月14日 南会津待機所 | ל ל  |
|     |               | 37   |

測定経験のない方には放射線の基礎知識の他、高線量アラート発生時の要因の特徴、汚染 物等が存在した場合の測定方法、線量率変動の事象別の特徴について教育を行い、サーベイ メータを使用した測定の実習を行った。また、測定機会の少ない遠隔地には高齢の方も多く 在籍しているため、放射線の基礎知識のほか、実際のモニタリングポストの近くで測定と写 真撮影の実習を行った。

以下が講義と実習の様子である。

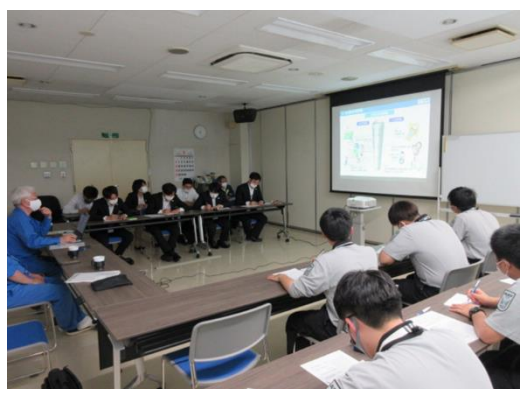

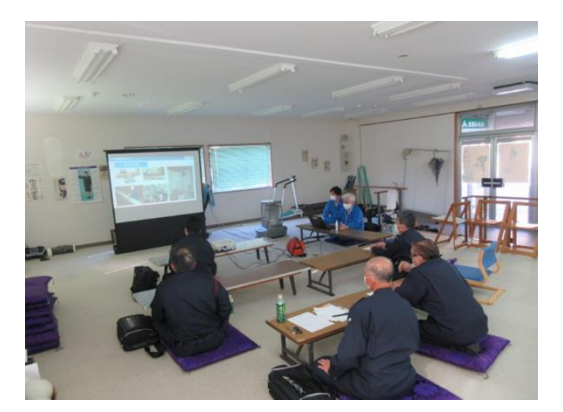

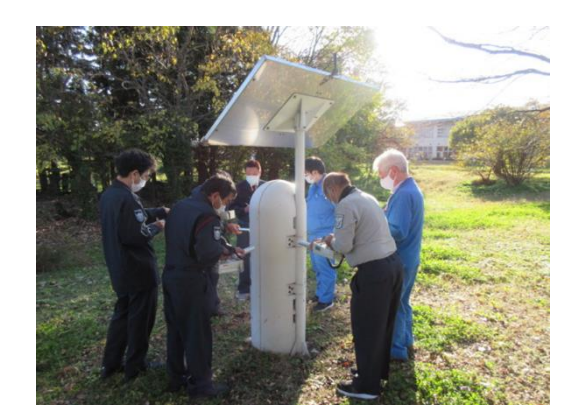

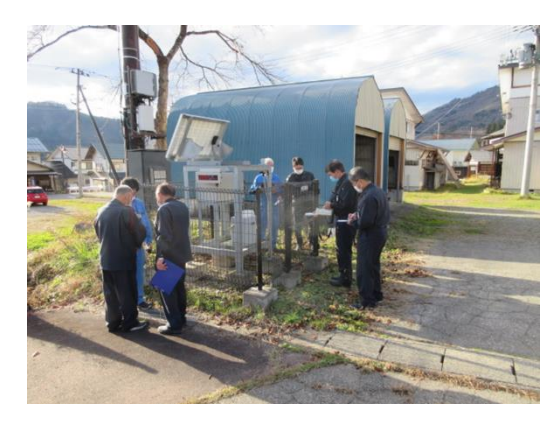

1.3.4 NK 訓練

(1) 概要

北朝鮮で核実験が行われた場合や核施設での事故があった場合に、日本全国の放射線量に 上昇がないか環境放射能水準調査モニタリングポスト(296 基)のデータを数時間おきに集 計し報告している。第3回 NK 対応(2017年9月3日)以来、いつ集計依頼があっても対 応できるように定期的に訓練を実施している。令和 3 年度も監視員全員に対し X-DAY を設 定し、データ集計、作成データの健全性確認、報告様式の作成を行い、改善点や不明点を次 回に生かせるようにマニュアルの改訂を行った。図 1.3-6 は NK 対応報告時のフォーマット の例である。

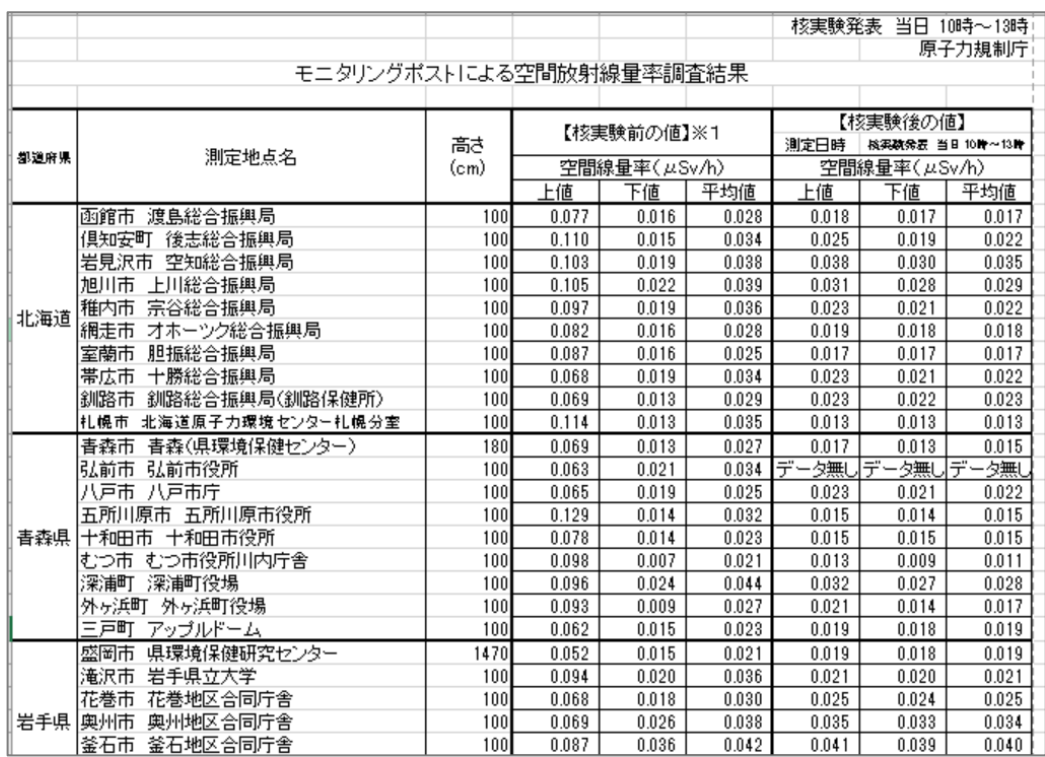

図 1.3-6 NK フォーマット例

2022 年 3 月 4 日よりウクライナの情勢変化に伴い NK 対応に準じた対応の要請があっ た。毎日 24 時間分の最大値、最小値、平均値を集計し、過去 2 年間分(2020 年 1 月 1 日 から 2021 年 12 月 31 日)の最大値、最小値、平均値と比較したデータを報告している。

Ⅱ.業務結果及び考察

2.水準・陸域・海域モニタリング調査結果の取りまとめ

本報告書は、原子力規制庁の放射線測定器の稼働状況等調査委託費事 業による委託業務として、富士電機株式会社が実施した令和 3 年度「放 射線測定器の稼働状況等調査業務」の成果を取りまとめたものです。

# もくじ

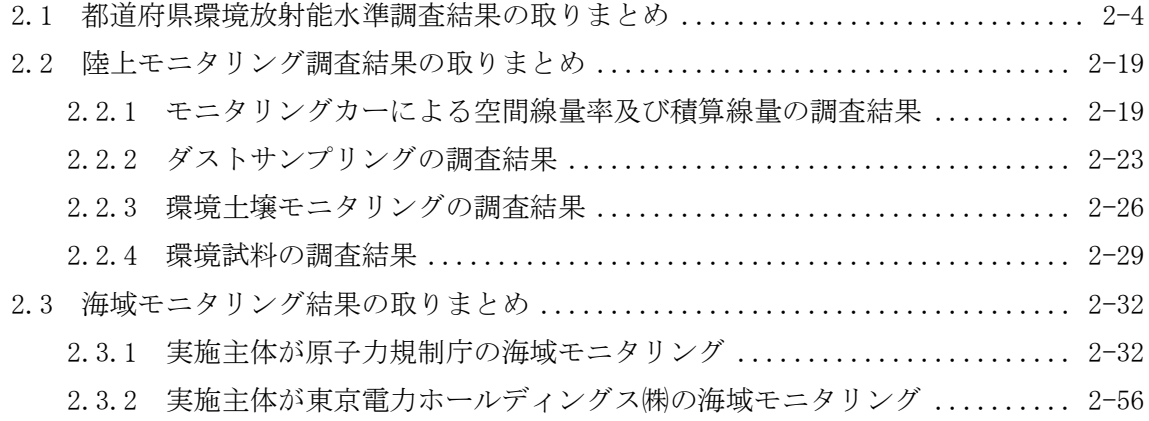

2.1 都道府県環境放射能水準調査結果の取りまとめ

(1) 概要

本調査は、47 都道府県のモニタリングポストの毎日の空間線量率(毎月 1 回の1m高さでの 実測定も含む)、及び 47 都道府県が毎月採取し測定する月間降下物、年一度に採取し測定する 上水の測定結果を集計し、公表資料として作成したものである。

(2) 業務内容

①47 都道府県のモニタリングポストの空間線量率測定

・毎日 9 時~10 時の空間線量率と、1m高さ空間線量率推計値を毎週火曜日に公表した。 ②モニタリングポスト近傍1m高さの空間線量率測定

- ・毎月第 2 水曜日の 10 時に、サーベイメータで空間線量率を測定した結果を、翌週の火曜日 に公表した。(1m高さの空間線量率を測定している北海道、宮城、福島、埼玉、東京、静 岡、愛知、京都、大阪、兵庫、奈良、島根、愛媛、佐賀、鹿児島を除く 32 県) ③月間降下物環境放射能測定(47 都道府県)
- ・1 カ月間の降下物を採取し、翌月末までに測定結果を取りまとめて公表した。
- ④上水環境放射能測定(47 都道府県)
	- ・6 月に上水を採取貯水し、10 月末に測定結果を取りまとめて公表した。
- (3) 調査方法

公表資料については、以下の手順により作成を行った。

- ①モニタリングポストの空間線量率については欠測データの有無を確認し、データをダウンロ ードして公表資料を作成した。
- ②47 都道府県の担当者と調整をしながらデータの欠測の未然防止を行い、欠測時もデータ保持 の場合は再収集し、後からサーバに補填されたデータを公表資料に展開した。
- ③測定値を前回公表した測定値と比較し変化率が 30%以内であればバラツキ範囲内とし、変化 率が 30%以上変動した場合は推定原因をまとめた。欠測の情報は、24 時間(前日 10:10~測 定日 10:00)を調査し、欠測していれば欠測時間範囲全てを報告書に毎日まとめた。
- ④モニタリングポスト近傍1m高さの空間線量率の実測は、対象の各都道府県担当者が測定し た結果を収集し、データを取りまとめて公表資料を作成した。
- ⑤月間降下物並びに上水は、各都道府県の担当者が測定した結果を収集し、データを取りまと めて公表資料を作成した。

(4) 調査結果

①47 都道府県のモニタリングポストの空間線量率測定は、毎日公表資料(計 365 件)を作成 した。

図 2.1-1、『47 都道府県のモニタリングポストの空間線量率の1m高さの推計値及び実測値 の公表資料』の一例を示す。

 一年を通じて特に大きな変化(放射線による値の増大)はなかった。結果として、測定日 の前日と比較をすると、ほとんどが±30%以内の値であった。

 ±30%以上の変化をするときは、降雨、もしくは降雪に大きく左右される。雨や雪が降っ ているときは空間線量が上昇し、降っていないときは下降する傾向にある。前回比 30%以下 に減少する状態は、前日に降水量が多く、測定日が降雨なしの場合であり、その反対に前回 比 30%以上に上昇する状態は、前日は降雨がなく、測定日に降水量が多い場合であった。

定期点検作業などによる欠測などは原子力規制委員会の HP「放射線モニタリング情報」の お知らせ欄で確認し、欠測していれば公表資料に欠測理由を記載した。(図 2.1-1 中の備考を 参照)

図 2.1-2 は、公表資料の 2 ページ目である「全国 47 都道府県の既設モニタリングポストの 所在地及び GPS 情報」の参考資料を示す。

この資料には、設置高さを載せた。更に、モニタリングポストが移設や変更した場合に は、移設情報を記載し情報を最新に更新した。

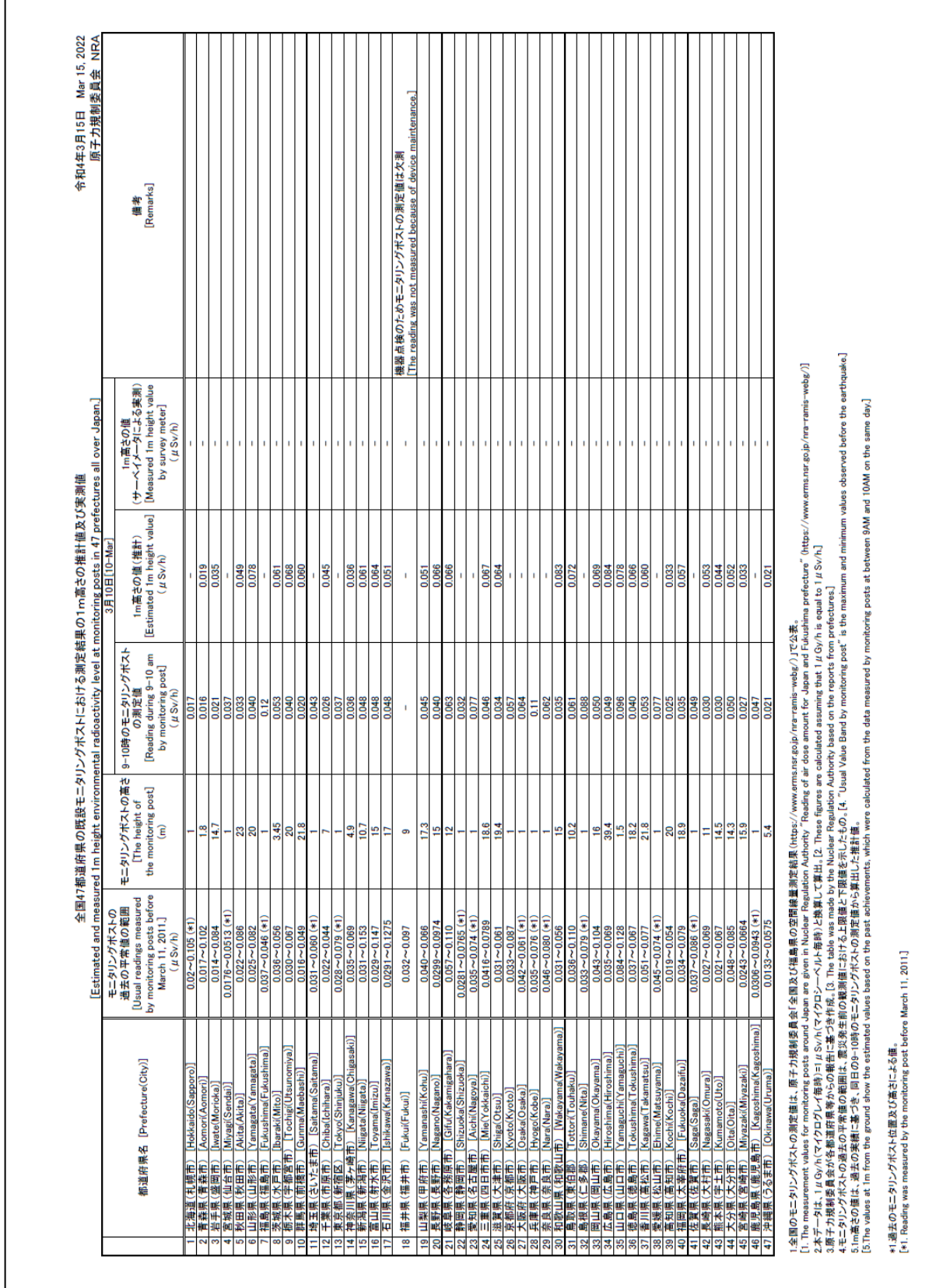

r

 $\mathbf{I}$ 

図 2.1-1 47 都道府県のモニタリングポストの空間線量率の1m高さの推計値及び実測値の公表資料

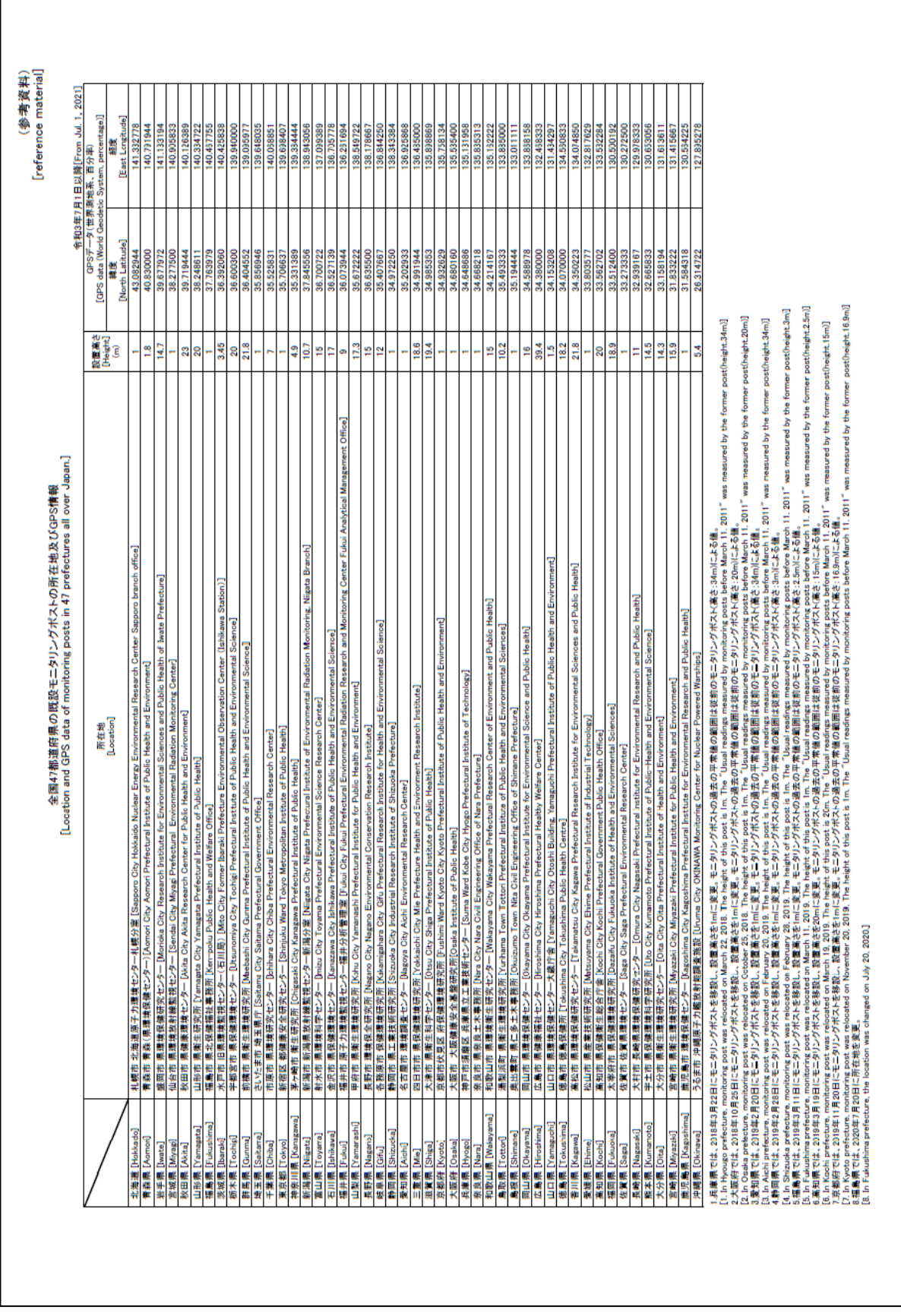

 $\sqrt{ }$ 

図 2.1-2 全国 47 都道府県の既設モニタリングポストの所在地及び GPS 情報(参考資料)

図 2.1-3(a)、(b)は環境放射能水準調査の結果報告書、及びその添付資料のアメダス降雨マップ を示している。

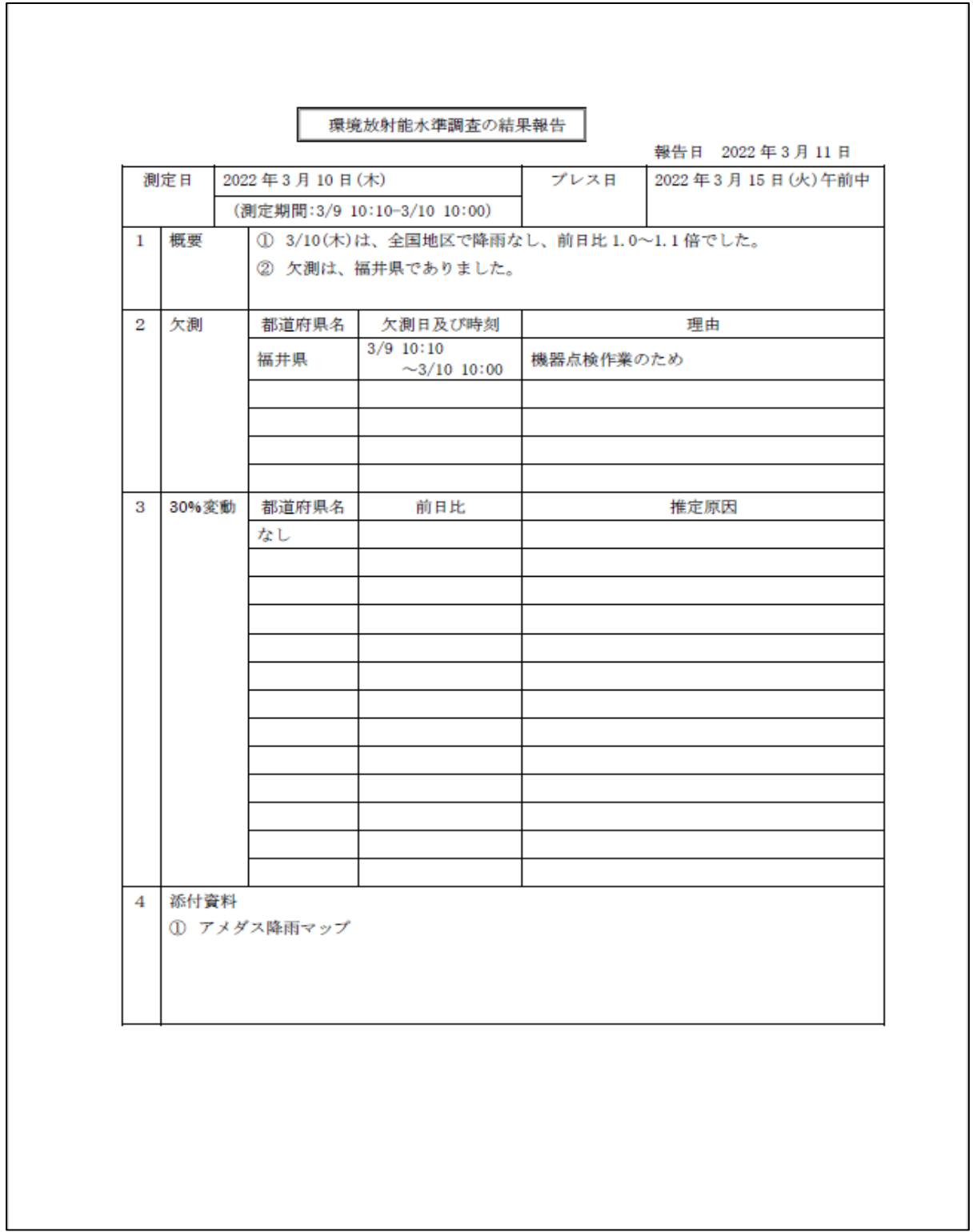

(a) 環境放射能水準調査の結果報告書

図 2.1−3 環境放射能水準調査結果報告書

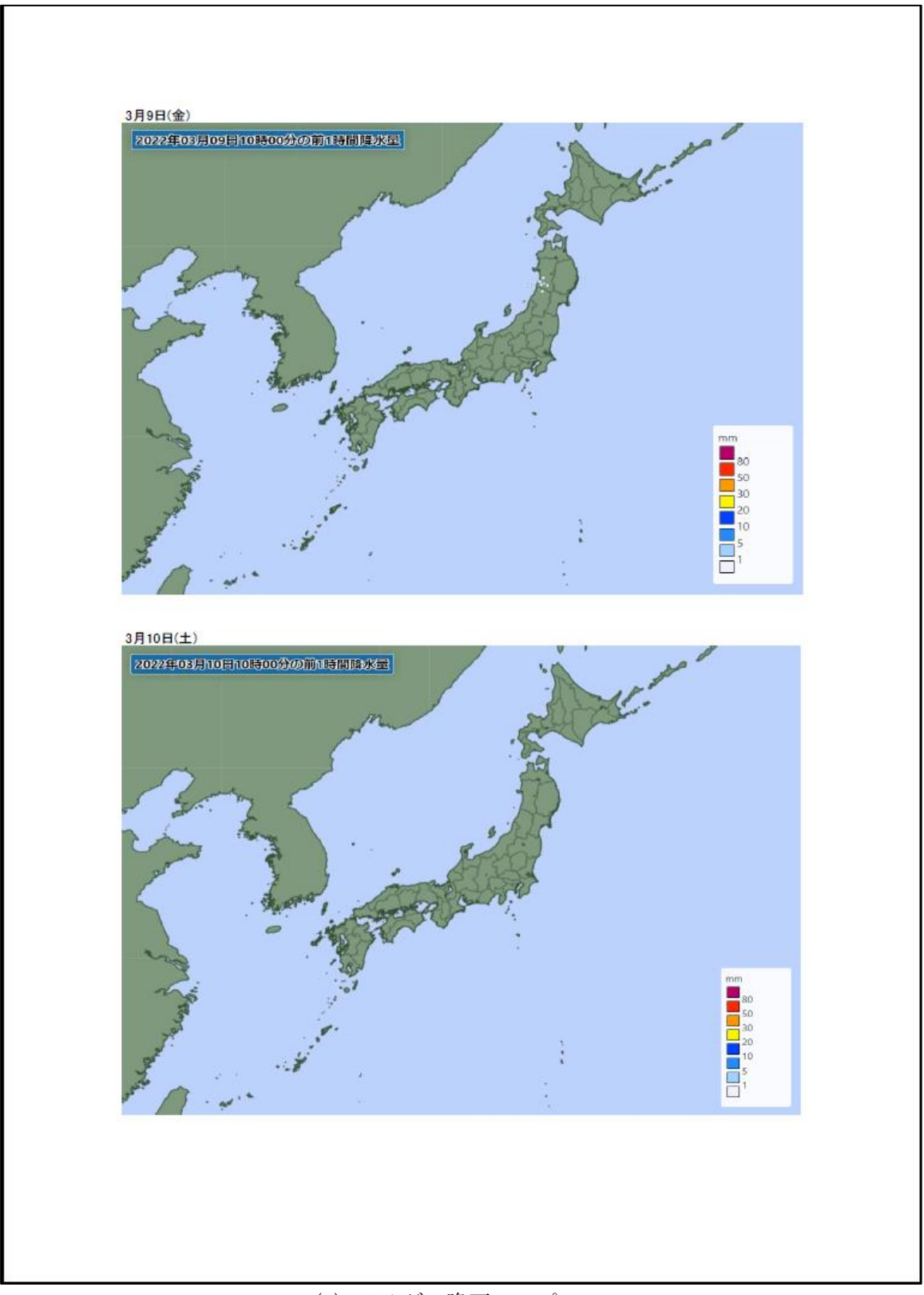

(b) アメダス降雨マップ

図 2.1-3 環境放射能水準調査結果報告書

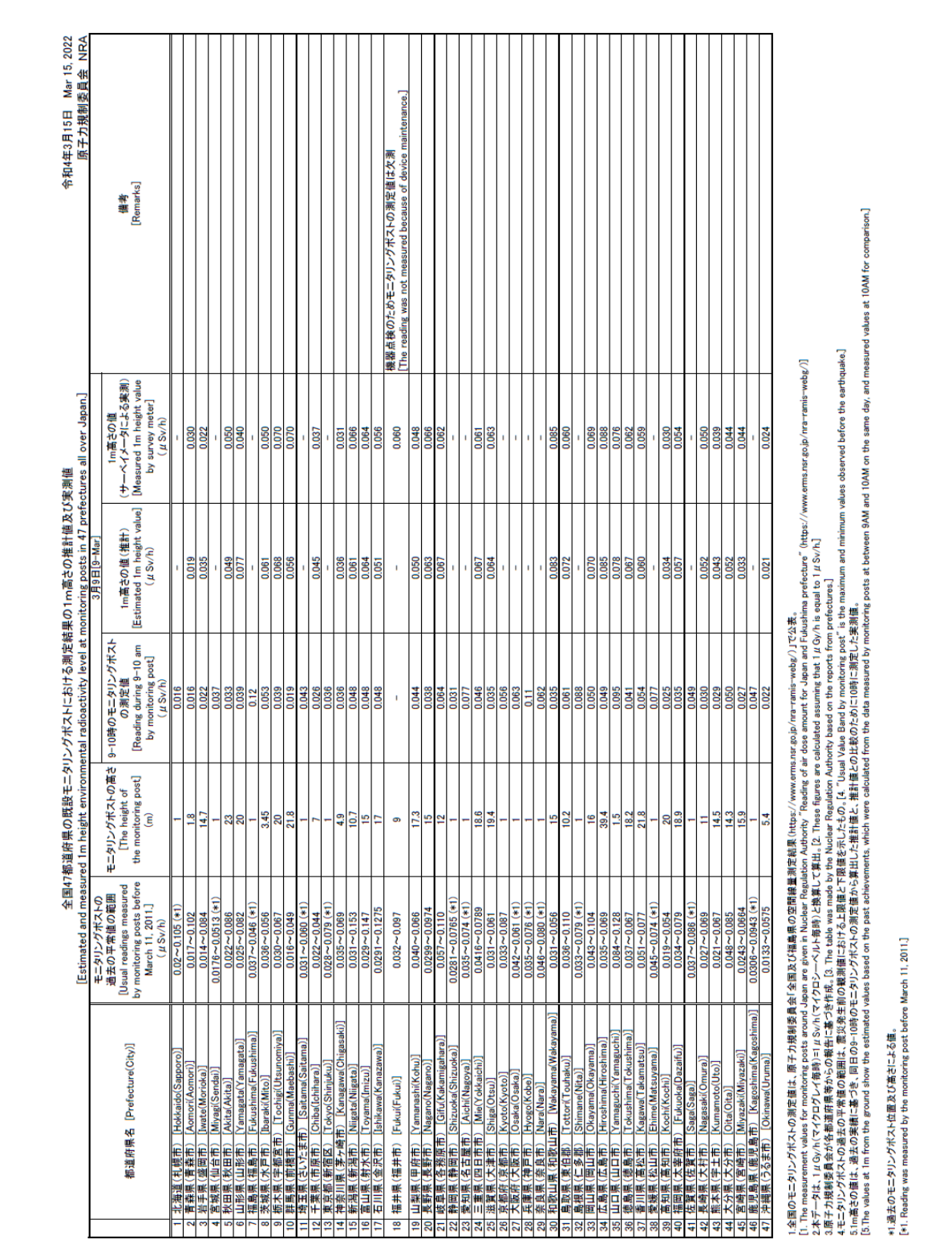

②モニタリングポスト近傍 1m高さの空間線量率測定は、毎月実施し公表資料 12 回作成した。 図 2.1-4 に、1m高さのサーベイメータによる実測結果の公表資料の一例を示す。

図 2.1-4 1m高さのサーベイメータによる実測結果の公表資料

# ③月間降下物環境放射能測定(47 都道府県)は期間中 12 回の公表資料を作成した。 図 2.1-5 は月間降下物の公表資料 (令和 4年1月分)を示す。

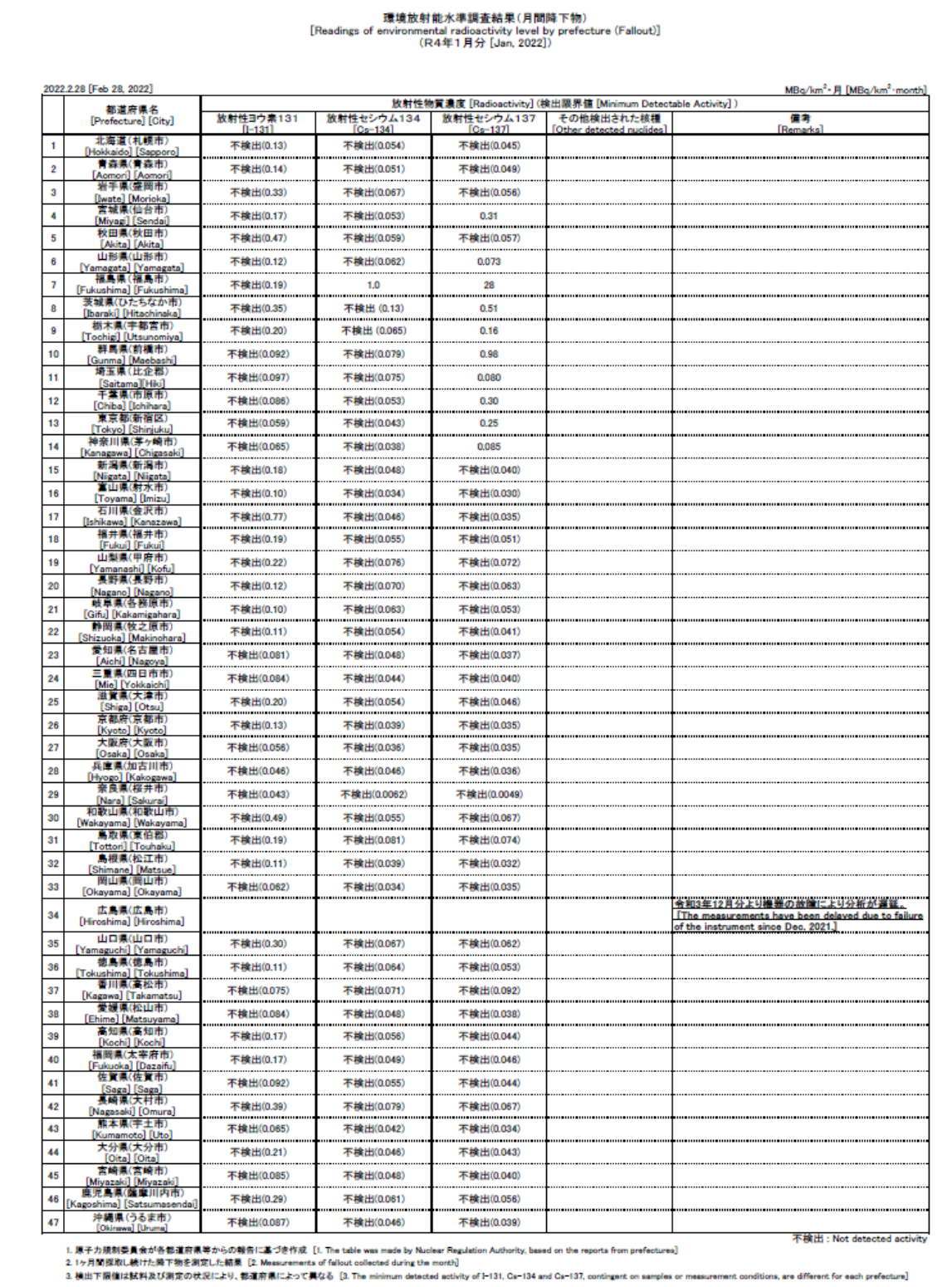

図 2.1-5 月間降下物の公表資料

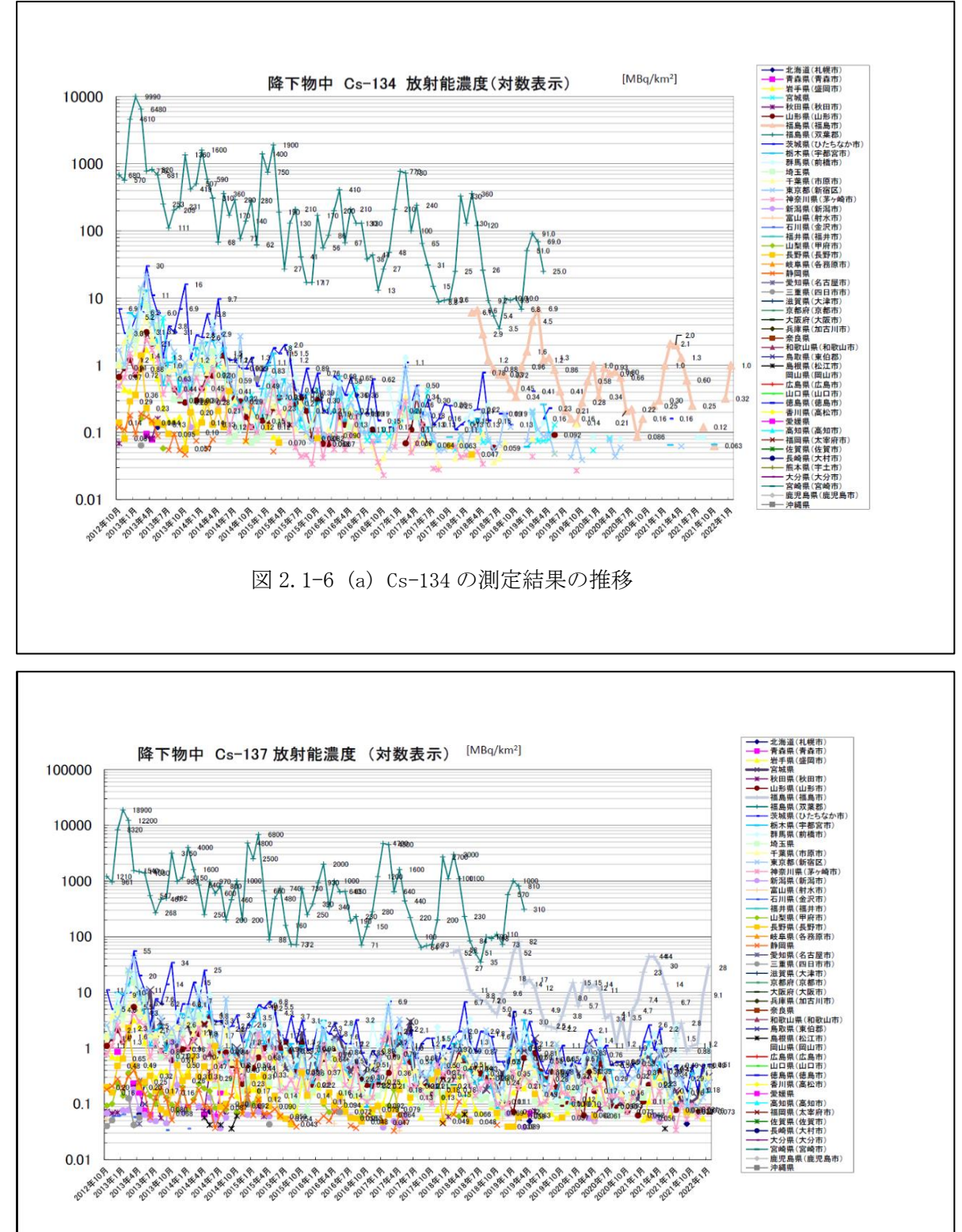

図 2.1-6(a), (b)はそれぞれ Cs-134, Cs-137 の測定結果の推移を示している。 (c)は福島県のトレンドグラフを示し、Cs-134, Cs-137 の測定結果は並行に推移している。

図 2.1-6 (b) Cs-137 の測定結果の推移

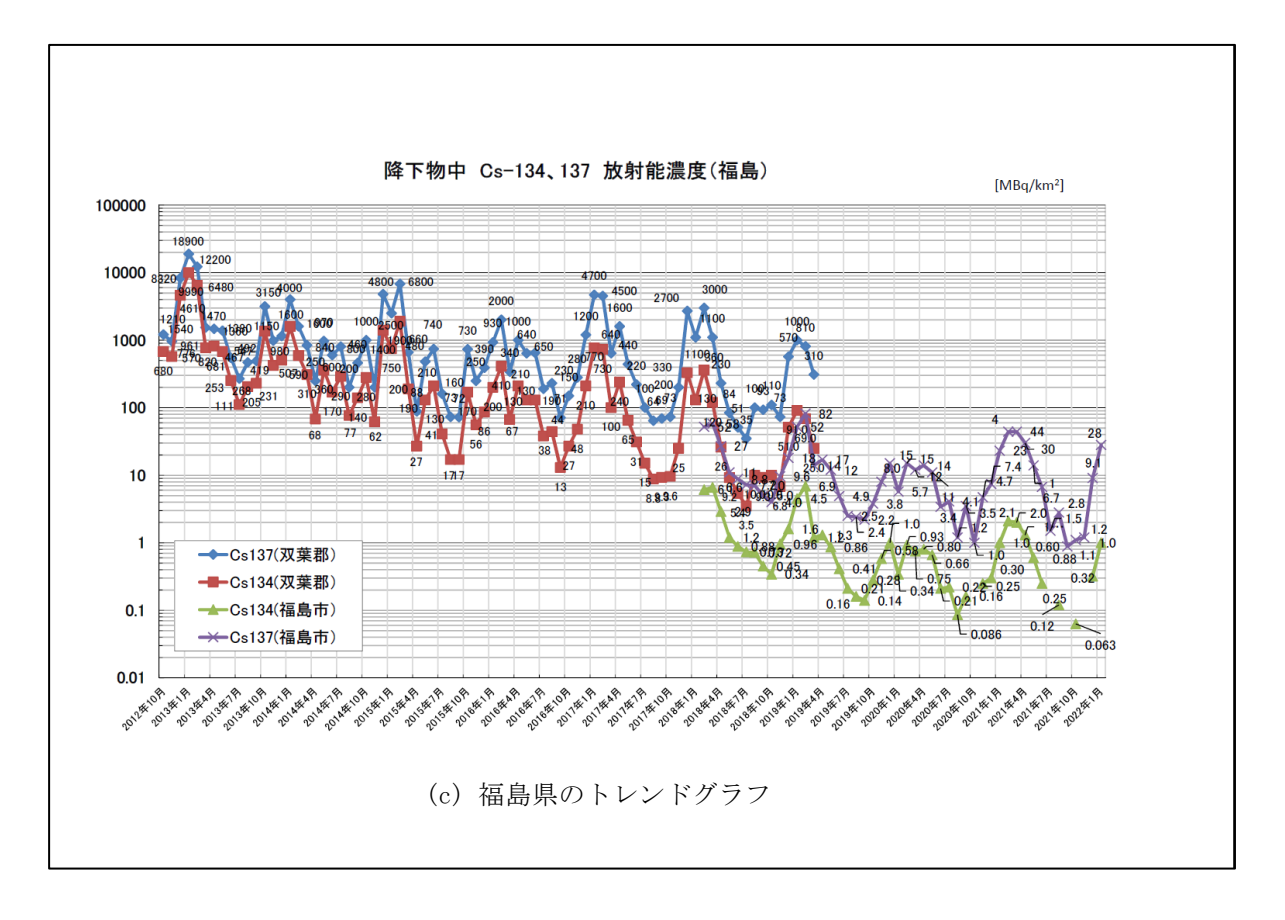

図 2.1-6 測定結果の推移(降下物)

# ④上水環境放射能測定(47 都道府県)は、期間中 1 回(6 月)の公表資料の作成を行った。 図 2.1-7 に上水の公表資料を示す。

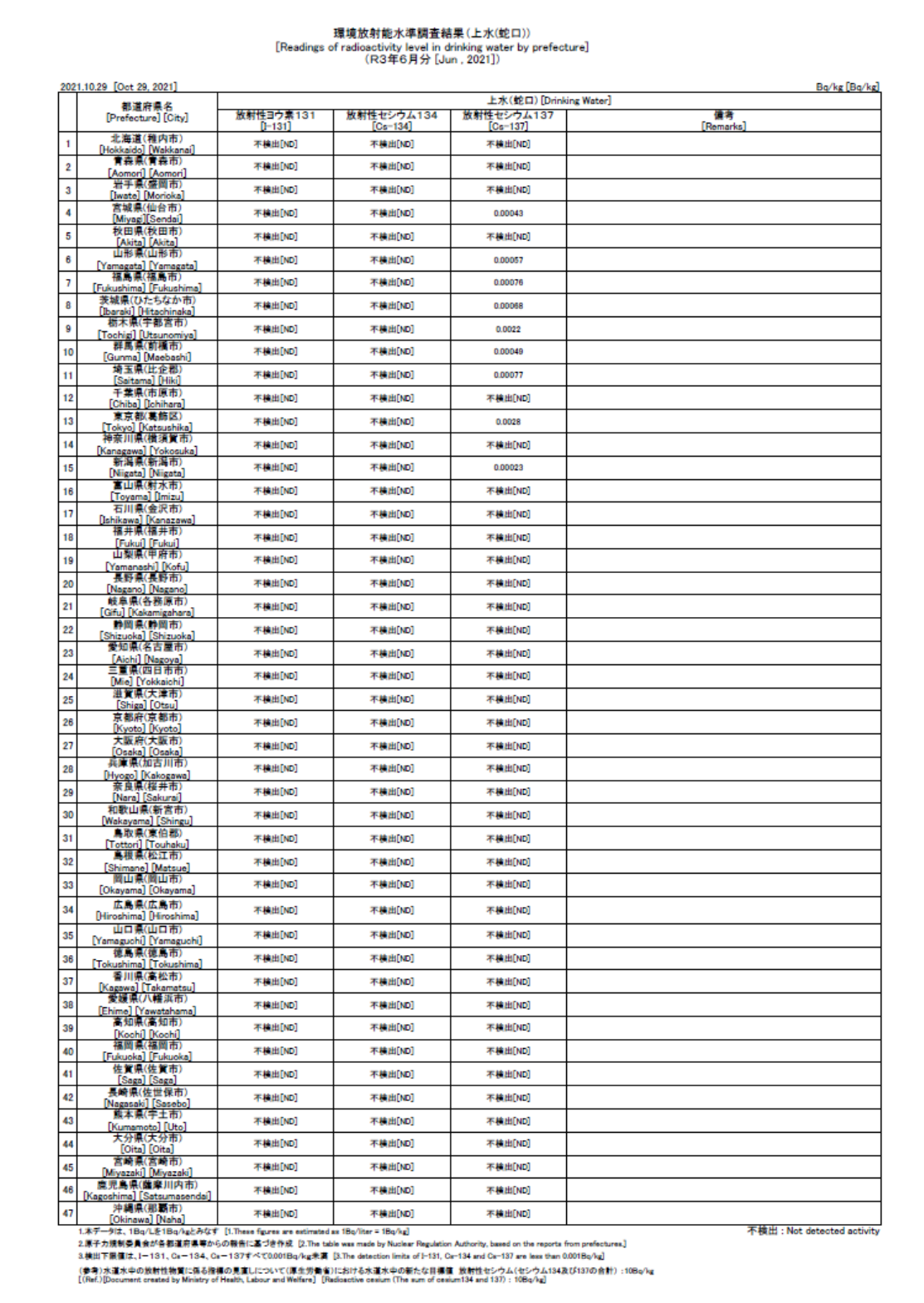

図 2.1-7 上水の公表資料

図 2.1-8(a)、(b)はそれぞれ上水中の Cs-134、Cs-137 の平成 24 年 1 月から令和 3 年 6 月までの 測定結果の推移を示している。

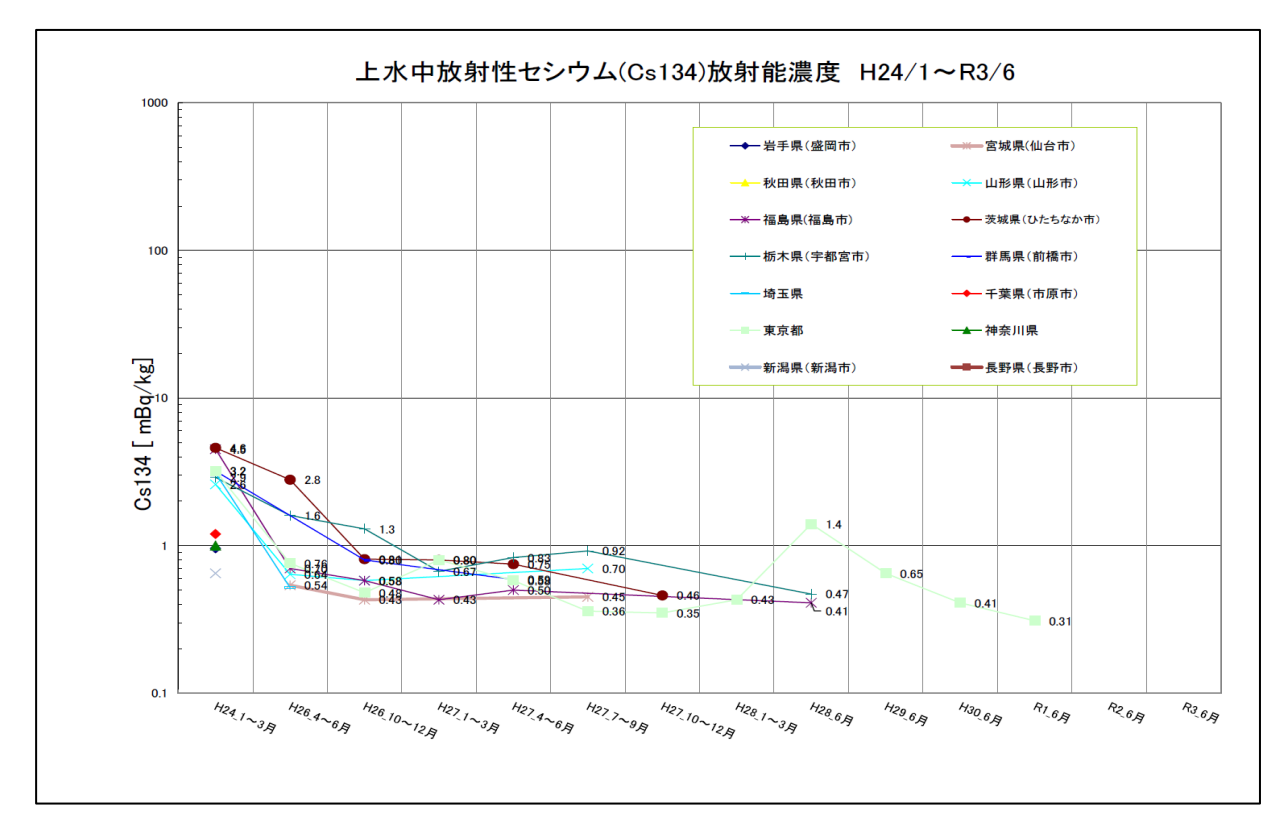

#### $(a)$  Cs-134

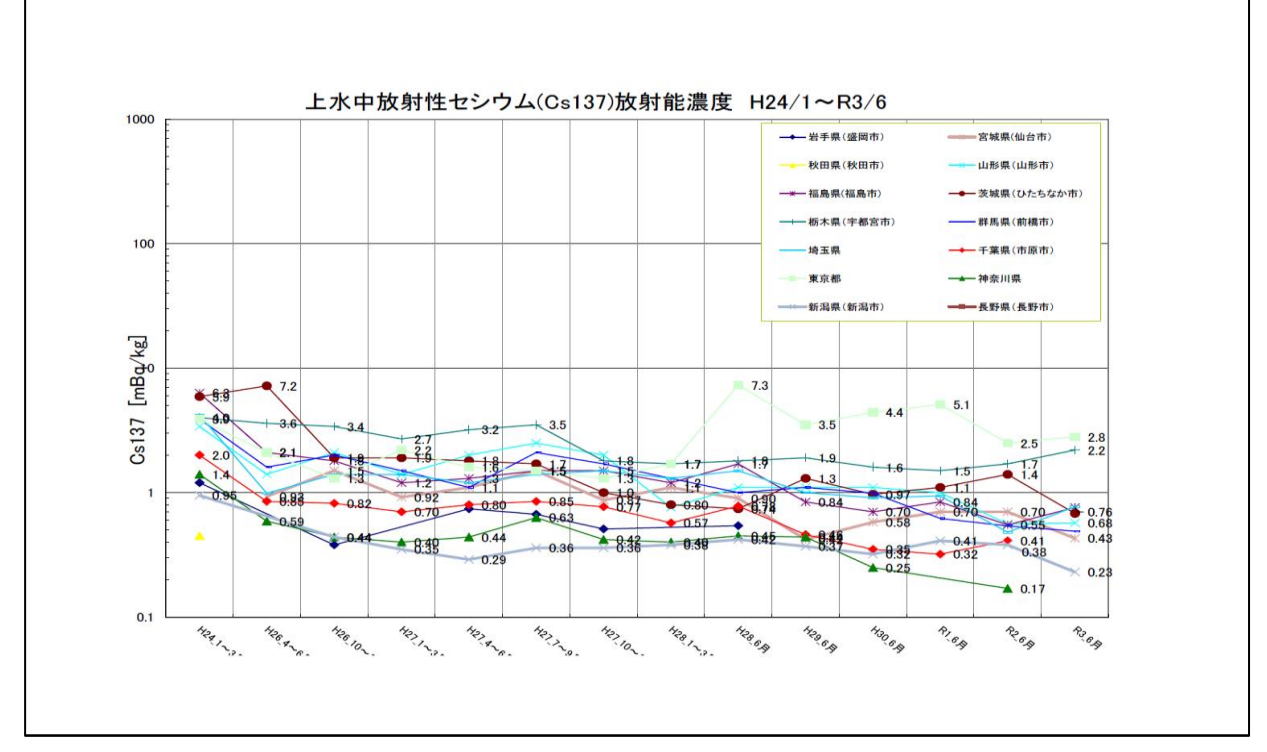

#### (b) Cs-137

図 2.1-8 測定結果の推移(上水)

2-15

⑤公表資料の報告フォーマットの最新版維持、脚注の管理、前例の管理を行い、モニタリングポス トの所在地表や名称、英語表記等の確認及び更新も併せて行った。

(5) 考察

・ モニタリングポストの空間線量率は、降雨、もしくは降雪に大きく左右される。そのた め、雨や雪が降っているときは空間線量率が上昇し、降っていないときは下降する傾向にあ る。前回比 30%以下に減少する場合は、前日に降水量が多く、測定日が降雨なしの状態であ り、その反対に前回比 30%以上に上昇する場合は、前日が降雨なしで、測定日に降水量が多 い状態である。

この空間線量率の上昇は、雨や雪が空間の放射性物質を含んで降下するため発生すると考 えられる。

また、降雪が多いときには一度上がった空間線量率が、雪が止んだ後に通常時より低下す ることがあった。これは、積雪により地表からの放射線が遮蔽されたもの、と考えられる。

- ・ 月間降下物については、晴れた日が多いときでも検出量が下がるという現象はなかった。 これは、放射性物質が再浮遊したことで検出量が上がったためと考えられる。 また、検出量も上がる傾向は、雨や雪が多く降下物量自体が多くなる月も挙げることができ る。
- ・ 上水は 2016 年度より測定が年一度、6 月採取の 10 月公表へと変更されている。 セシウム 134 (Cs-134)は、2021 年度は検出されていない。

セシウム 137 (Cs-137)については宮城、山形、福島、茨城、栃木、群馬、埼玉、東京、新 潟で検出された。

④ 1m 高さのサーベイメータの実測値(1回/月)の結果と、モニタリングポストの推計値とを 比較して、差異がある都道府県が存在している。その比較一覧を、表 2.1-2『1m髙さの実 測値と推計値の比率表』として示す。

令和 3 年 4 月~令和 4 年 1 月までの 10 ヶ月平均の実測値と推計値の比率は、0.8 倍以下が 山形県、1.2 倍以上は青森県、宮崎県であった。福井県、長野県は、欠測した月がある為、9 ケ月平均である。

0.8 倍以下の山形県、1.2 倍以上の宮崎県のトレンドグラフを図 2.1-9 の『1m高さのサー ベイメータ実測値推計値及び MP 計測値』に示す。

各県の実測値と推計値の比率は昨年と比べ 1.2 倍を超える県が減少した。

| 都道府県名       | 比率           | 都道府県名       | 比率           | 都道府県名       | 比率           |
|-------------|--------------|-------------|--------------|-------------|--------------|
|             | (実測値/推計値)    |             | (実測値/推計値)    |             | (実測値/推計値)    |
| 北海道 (札幌市)   | $*1$         | 石川県 (金沢市)   | 1.18         | 岡山県 (岡山市)   | 0.92         |
| 青森県 (青森市)   | $*2$<br>1.21 | 福井県 (福井市)   | $*3$<br>1.07 | 広島県 (広島市)   | 1.13         |
| 岩手県 (盛岡市)   | 0.76 $*2$    | 山梨県 (甲府市)   | 0.94         | 山口県 (山口市)   | 0.87         |
| 宮城県 (仙台市)   | $*1$         | 長野県 (長野市)   | $*4$<br>1.07 | 徳島県 (徳島市)   | 0.90         |
| 秋田県 (秋田市)   | 0.96         | 岐阜県 (各務原市)  | 1.03         | 香川県 (高松市)   | 0.99         |
| 山形県 (山形市)   | $*2$<br>0.48 | 静岡県 (静岡市)   | $*1$         | 愛媛県 (松山市)   | $*1$         |
| 福島県 (福島市)   | $*1$         | 愛知県 (名古屋市)  | $*1$         | 高知県 (高知市)   | 1.04         |
| 茨城県 (水戸市)   | 0.90         | 三重県 (四日市市)  | 0.96         | 福岡県 (太宰府市)  | 1.04         |
| 栃木県 (宇都宮市)  | 1.12         | 滋賀県 (大津市)   | 0.93         | 佐賀県 (佐賀市)   | $*1$         |
| 群馬県 (前橋市)   | 1.10         | 京都府 (京都市)   | $*1$         | 長崎県 (大村市)   | 0.93         |
| 埼玉県 (さいたま市) | $*1$         | 大阪府 (大阪市)   | $*1$         | 熊本県 (宇土市)   | 0.85         |
| 千葉県 (市原市)   | 0.86         | 兵庫県 (神戸市)   | $*1$         | 大分県 (大分市)   | 0.91         |
| 東京都 (新宿区)   | $*1$         | 奈良県 (奈良市)   | $*1$         | 宮崎県 (宮崎市)   | $*2$<br>1.25 |
| 神奈川県 (茅ヶ崎市) | 0.86         | 和歌山県 (和歌山市) | 1.07         | 鹿児島県 (鹿児島市) | $*1$         |
| 新潟県 (新潟市)   | 1.11         | 鳥取県 (東伯郡)   | 0.84         | 沖縄県 (うるま市)  | 1.13         |
| 富山県 (射水市)   | 0.94         | 島根県 (仁多郡)   | $*1$         |             |              |

表 2.1-2 1m髙さの実測値と推計値の比率表

※1 - は、モニタリングポストの設置高さが1mの都道府県を示す。

※2 1.2 以上を赤文字で示し、0.8 以下を青文字で示す。

※3 福井県は、1 月分欠測のため、9 ケ月分の平均値を示す。

※4 長野県は、5 月分欠測のため、9 ケ月分の平均値を示す。

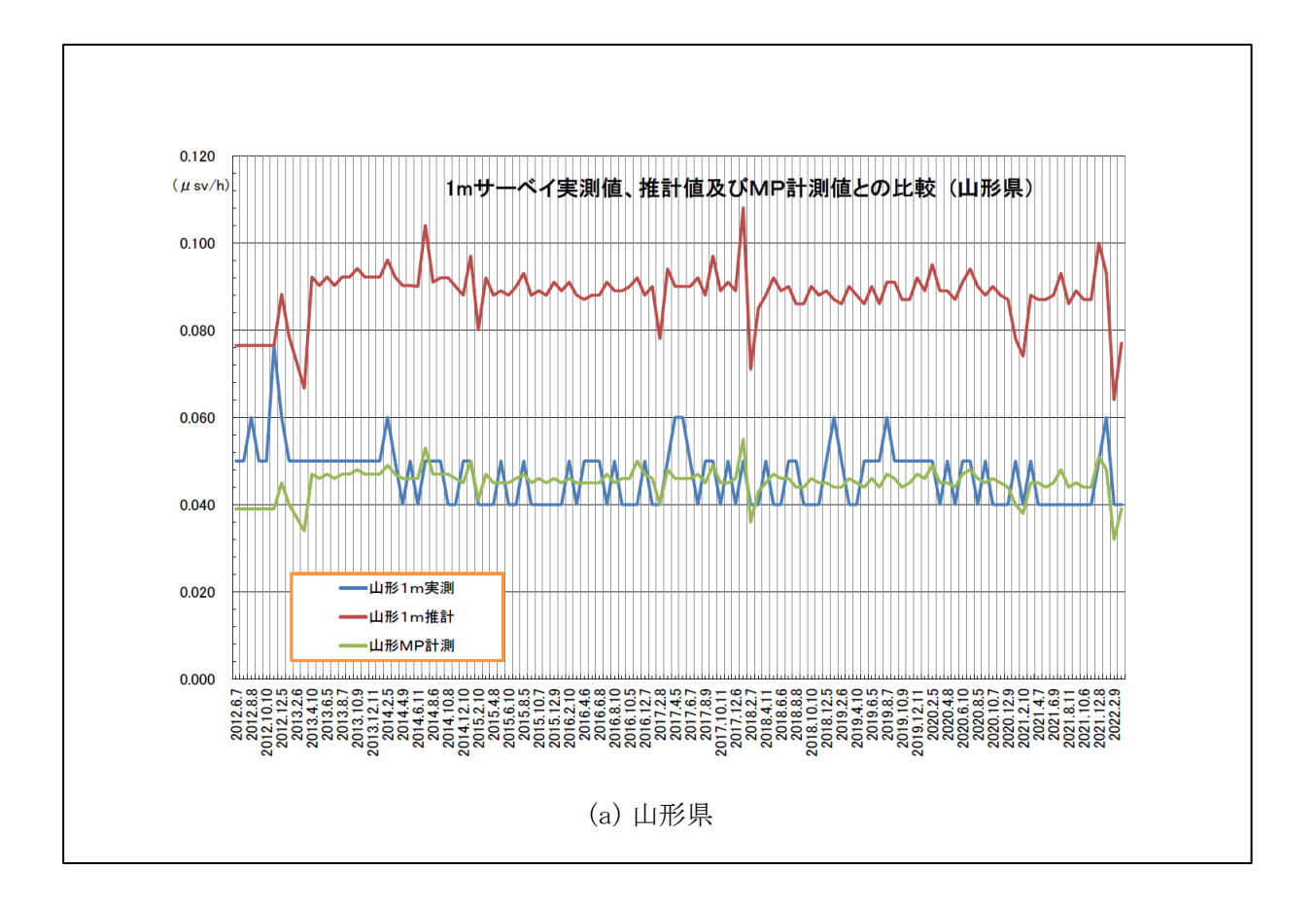

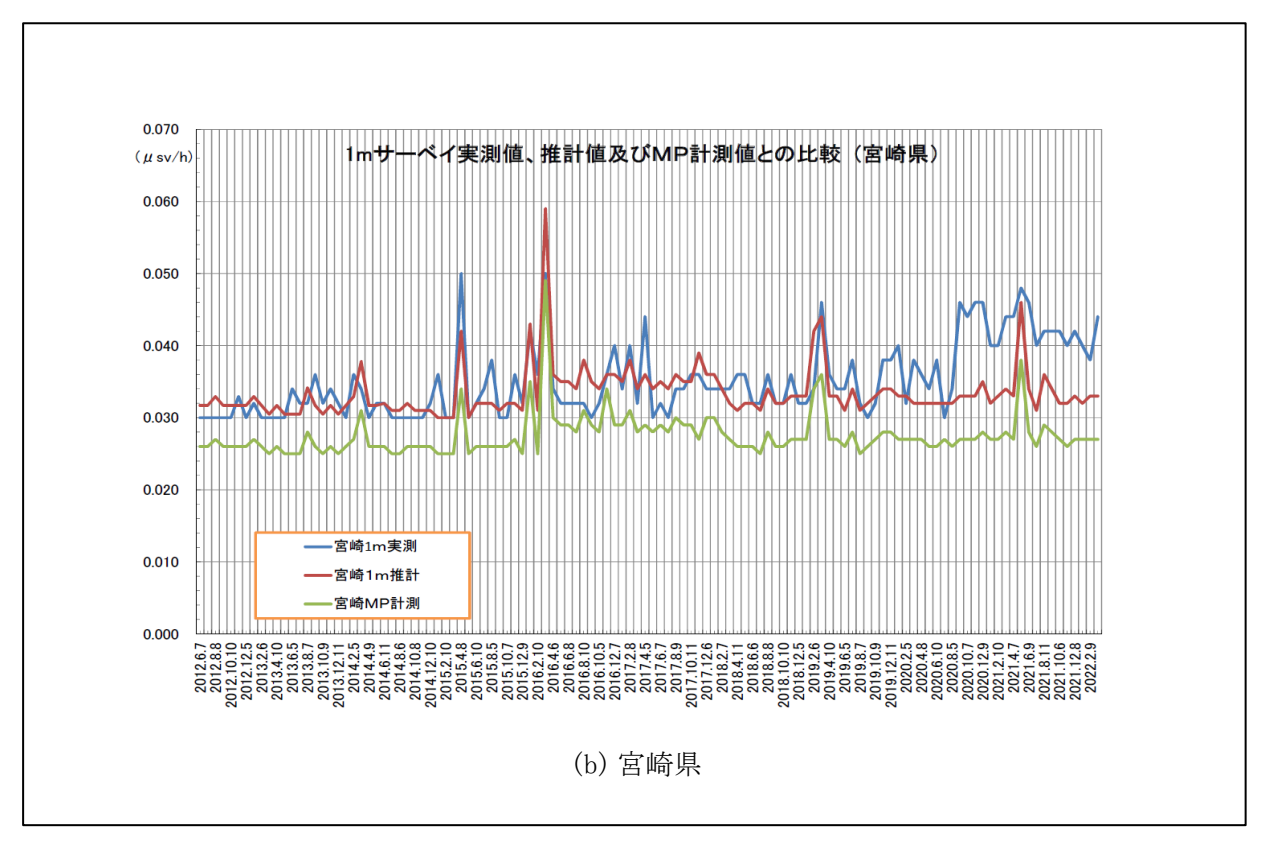

図 2.1-9 1m高さのサーベイメータ実測値、推計値及び MP 計測値

2.2 陸上モニタリング調査結果の取りまとめ

2.2.1 モニタリングカーによる空間線量率及び積算線量の調査結果

(1) 概要

福島県内にある各測定点を原子力規制庁、(国研)日本原子力研究開発機構(以下 「JAEA」という)及び福島県等が測定した空間線量率・積算線量の結果の元に公表資料 の作成を行った。

(2) 調査方法

モニタリングカーによる福島県内にある各測定点の空間線量率・積算線量について、 NaI(Tl)シンチレーション式サーベイメータ、半導体検出器及び簡易型線量計(ガラスバッ ジ)による測定結果報告を取りまとめ、公表資料の作成を行った。実施内容は以下のとお りである。

①東京電力ホールディングス㈱福島第一原子力発電所より 20km 以遠のモニタリング調査 原子力規制庁、JAEA 及び福島県等が各測定コースを年に 1 回の間隔でサーベイメータ による空間線量率調査を行った結果を元に公表資料の作成を行った。

また、平成 28 年(2016 年)4 月以降も引き続き 1 ヶ月分の 20km 以遠の各測定地点の モニタリング調査結果を元に 16 市町村マップ(マップ上に測定値を明記したもの)の 公表資料の作成を行った。

16 市町村の対象となる市町村は以下のとおりである。

川俣町、田村市、南相馬市、楢葉町・広野町、川内村、浪江町、葛尾村、飯舘村、 福島市、二本松市、伊達市、本宮市、郡山市、小野町、相馬市、いわき市

一例として飯舘村についてのマップを図 2.2-1 に示す。

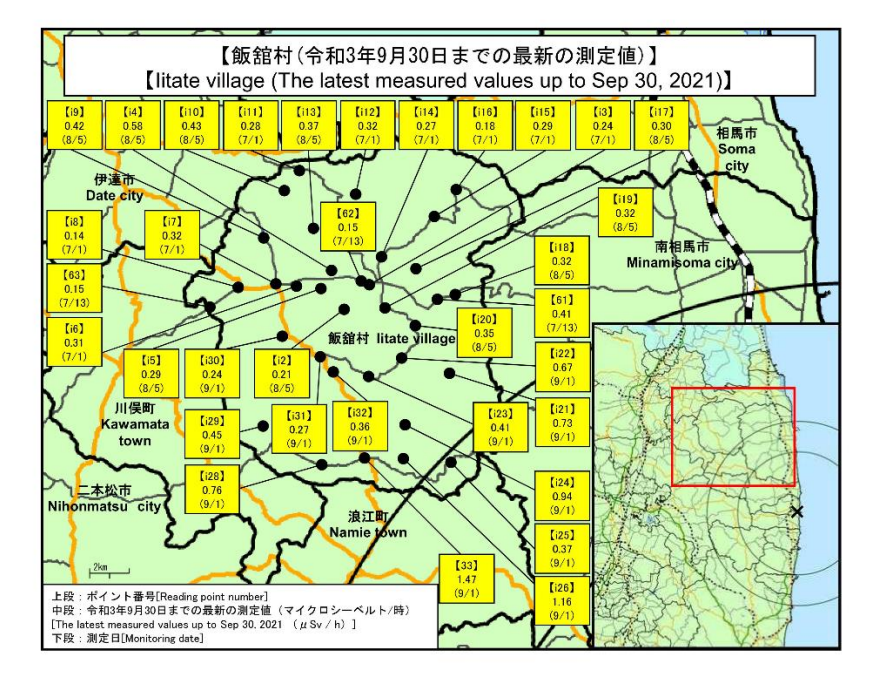

図 2.2-1 飯舘村のマップ

2-19

②簡易型線量計(ガラスバッジ)による積算線量調査(年 4 回公表)

原子力規制庁の現地測定班が各地に 3 ヶ月間設置したガラスバッジを㈱千代田テク ノルが測定した結果を元に公表資料の作成を行った。対象地点は表 2.2-1 のとおりで ある。

| 地点             | 住所         | 福島第一原発<br>からの距離と方向 | 測定頻度       | 測定実施者  |  |
|----------------|------------|--------------------|------------|--------|--|
| 1              | 福島市杉妻町     | 62km 北西            |            |        |  |
| $\overline{7}$ | 南相馬市鹿島区寺内  | 32km 北             |            |        |  |
| 21             | 双葉郡葛尾村上野川  | 31km 西北西           |            |        |  |
| 31             | 双葉郡浪江町津島   | 30km 西北西           |            |        |  |
| 32             | 双葉郡浪江町赤宇木  | 32km 北西            |            | 原子力規制庁 |  |
| 33             | 相馬郡飯舘村長泥   | 33km 北西            | 年<br>$4$ 回 |        |  |
| 34             | 双葉郡浪江町津島   | 30km 西北西           |            |        |  |
| 38             | いわき市四倉町中島  | 34km 南南西           |            |        |  |
| 39             | 相馬市山上      | 41km 北北西           |            |        |  |
| 71             | 双葉郡広野町下浅見川 | 23km 南             |            |        |  |
| 76             | 双葉郡川内村上川内  | 22km 西南西           |            |        |  |
| 79             | 双葉郡浪江町下津島  | 29km 西北西           |            |        |  |
| 80             | 南相馬市原町区高見町 | $24km$ 北           |            |        |  |
| 84             | いわき市三和町差塩  | 39km 南西            |            |        |  |

表 2.2-1 ガラスバッジによる積算線量の測定地点、住所及び測定頻度

(3) 調査結果

①東京電力ホールディングス㈱福島第一原子力発電所より 20km 以遠のモニタリング調査結果

本調査期間中の 20km 以遠のモニタリング調査において、調査期間中の最大線量率を 示した測定点№83 (双葉郡浪江町赤宇木:福島第一原子力発電所 24km 北西)を含んだ 空間線量率の推移を図 2.2-2-1、図 2.2-2-2 に示す。

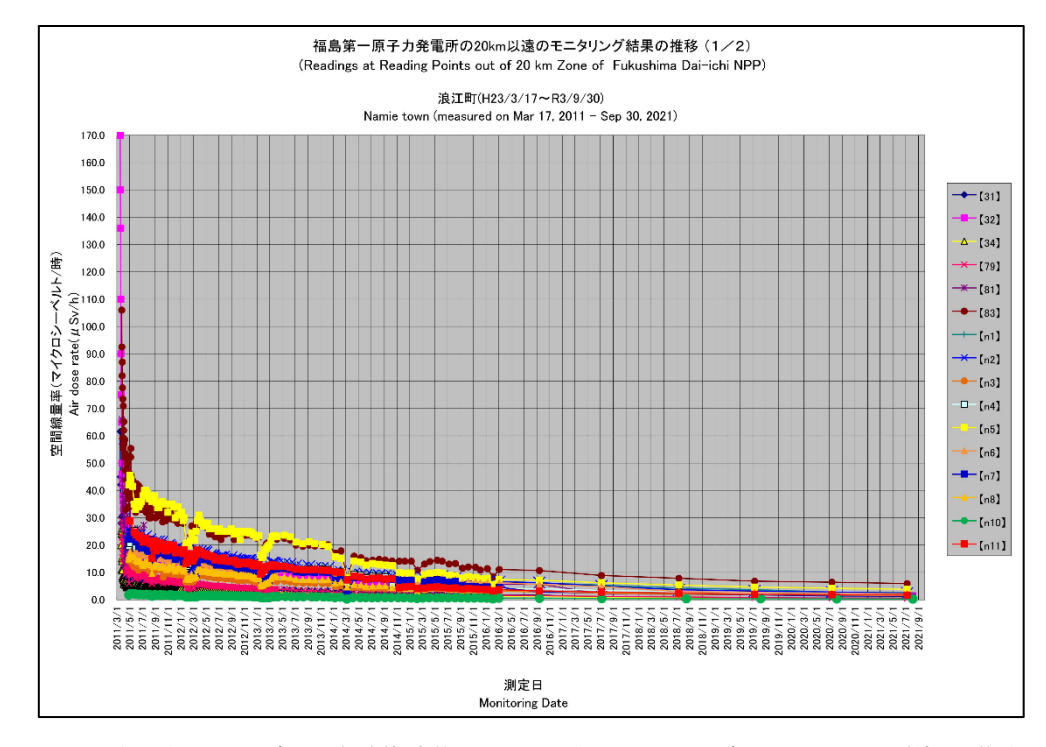

図 2.2-2-1 東京電力ホールディングス㈱福島第一原子力発電所から 20km 以遠でのモニタリング結果の推移

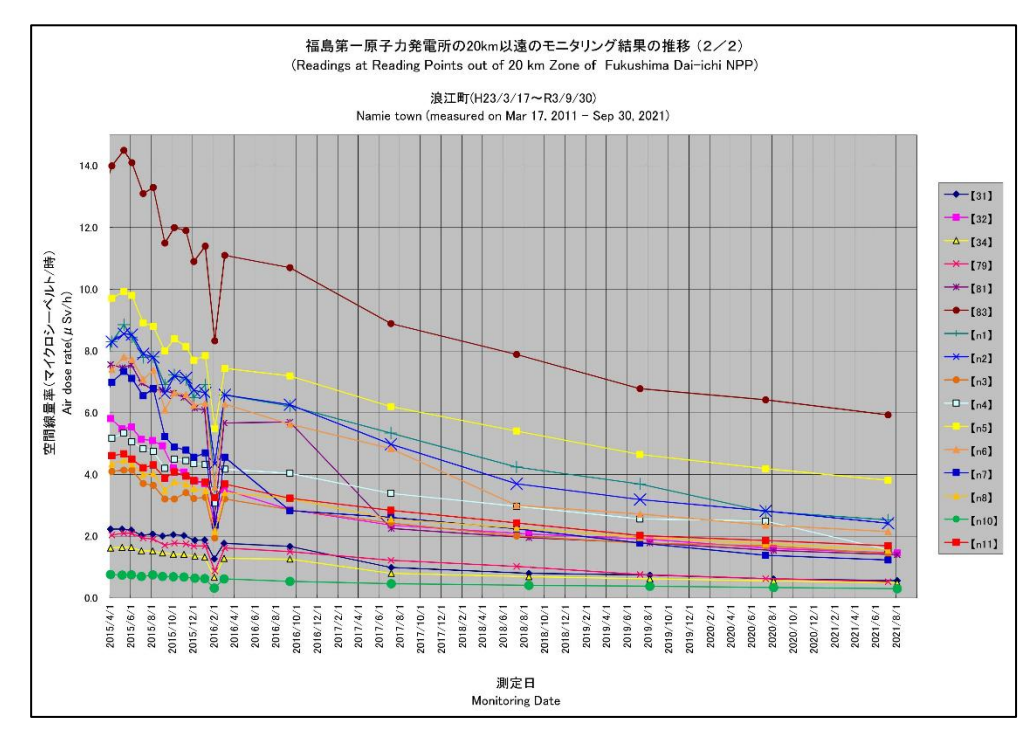

図 2.2-2-2 東京電力ホールディングス㈱福島第一原子力発電所から 20km 以遠でのモニタリング結果の推移(拡大)

#### ②簡易線量計を用いた積算線量調査結果

震災後からの積算線量のガラスバッジによる測定結果を表にまとめたものを表 2.2-2 に 示す。また最大の積算線量を示した測定地点の情報を表 2.2-3 に示す。

|      |                                                                                             |                                             |                                    |                                          |                                                                     | 令和4年2月1日<br>原子力規制委員会<br>ガラスパッジによる値 |                                           |                                                                              | Feb 1, 2022<br>Nuclear Regulation Authority (NRA)<br>Value measured by glass badge dosimeter |                                                                                 |
|------|---------------------------------------------------------------------------------------------|---------------------------------------------|------------------------------------|------------------------------------------|---------------------------------------------------------------------|------------------------------------|-------------------------------------------|------------------------------------------------------------------------------|----------------------------------------------------------------------------------------------|---------------------------------------------------------------------------------|
|      | 測定場所(福島第一原子力発電所からの距離)<br>Reading point (length from Fukushims Dairichi NPP)                 | 测定開始年月日<br><b>Measurement Start</b><br>Date | 9月の<br>回収年月日<br>Collection<br>Date | 9月末までの<br>積算日数<br>Accumulated Dav<br>(x) | 9月末までの<br>精算数值<br>Reading of<br>Accumulated<br>Dose<br>(a)<br>(mSv) | 回収年月日<br>Collection Date           | 10~12月の<br>積算日数<br>Accumulated Dav<br>(y) | 10~12月の精算数値<br>Reading of<br>Accumulated Dose<br>(b)<br>(mSv)                | 12月末までの<br>総括算日数<br>Accumulated Day<br>$(z = x + y)$                                         | 12月末までの<br>投稿签数值<br>Reading of<br>Accumulated<br>Dose<br>$(c = a + b)$<br>(mSw) |
| 1311 | 双葉郡浪江町津島(30km西北西)<br>Futaba county Namie town Tsushima<br>(30km West/North/West)            | 2011/3/23                                   | 2021/9/29                          | 3842                                     | 241.3                                                               | 2021/12/23                         | 85                                        | 0.6                                                                          | 3927                                                                                         | 241.9                                                                           |
| [32] | 双葉郡浪江町赤字木(32km北西)<br>Futaba county Namie town Akougi<br>(32km North/West).                  | 2011/3/23                                   | 2021/9/29                          | 3842                                     | 594.6                                                               | 2021/12/23                         | 85                                        | 3.1                                                                          | 3927                                                                                         | 597.7                                                                           |
| [33] | 相馬郡飯舘村長泥(33km北西)<br>Soma county litate village Nagadoro<br>(33km North/West)                | 2011/3/23                                   | 2021/9/29                          | 3842                                     | 316.3                                                               | 2021/12/23                         | 85                                        | 1.6                                                                          | 3927                                                                                         | 317.9                                                                           |
| [34] | 双掌那浪江町津島(30km西北西)<br>Futaba county Namie town Tsushima<br>(30km West/North/West)            | 2011/4/26                                   | 2021/9/29                          | 3809                                     | 111.3                                                               | 2021/12/23                         | 85                                        | 0.6                                                                          | 3894                                                                                         | 111.9                                                                           |
| [38] | いわき市四倉町中島(34km南南西)<br>Iwaki city Yotsukura town Nakajima<br>(34km South/South/West)         | 2011/3/31                                   | 2021/9/28                          | 3834                                     | 11.0                                                                | 2021/12/22                         | 85                                        | 0.1                                                                          | 3919                                                                                         | 11.1                                                                            |
| [71] | 双葉郡広野町下浅見川(23km南)<br>Futaba county Hirono town Shimoasamigawa<br>(23km South)               | 2011/5/1                                    | 2021/9/28                          | 3804                                     | 8.8                                                                 | 2021/12/22                         | 85                                        | 有効測定範囲の下限値<br>(0.1mSv)未満<br>Less than lower limit of<br>measurement (0.1mSv) | 3889                                                                                         | 8.8                                                                             |
| [79] | 双莫郡浪江町下津島(29km西北西)<br>Futaba county Namie town Shimotsushima<br>(29km West/North/West)      | 2011/3/23                                   | 2021/9/29                          | 3842                                     | 260.8                                                               | 2021/12/23                         | 85                                        | 0.8                                                                          | 3927                                                                                         | 261.6                                                                           |
| [7]  | 南相馬市鹿島区寺内(32km北)<br>Minamisoma city Kashima ward Terauchi<br>(32km North)                   | 2011/3/23                                   | 2021/9/29                          | 3R42                                     | 14.2                                                                | 2021/12/23                         | 85                                        | 0.1                                                                          | 3927                                                                                         | 14.3                                                                            |
| [1]  | 福島市杉素町(62km北西)<br>Fukushima city Sugitsuma town<br>(62km North/West)                        | 2011/3/23                                   | 2021/9/29                          | 3842                                     | 15.3                                                                | 2021/12/23                         | 85                                        | 0.1                                                                          | 3927                                                                                         | 15.4                                                                            |
| [39] | 相馬市山上(41km北北西)<br>Soma city Yamakami<br>(41km North/North/West)                             | 2011/4/1                                    | 2021/9/29                          | 3834                                     | 9.4                                                                 | 2021/12/23                         | 85                                        | 有効測定範囲の下阻値<br>(0.1mSv)未満<br>Less than lower limit of<br>measurement (0.1mSv) | 3919                                                                                         | 9.4                                                                             |
| [84] | いわき市三和町差塩(39km南西)<br>Iwaki city Miwa town Saiso<br>(39km South/West)                        | 2016/3/28                                   | 2021/9/28                          | 2010                                     | 1.1                                                                 | 2021/12/22                         | 85                                        | 有効測定範囲の下限値<br>(0.1mSv)未満<br>Less than lower limit of<br>measurement (0.1mSv) | 2095                                                                                         | 1.1                                                                             |
| [76] | 双莫郡川内村上川内(22km西南西)<br>Futaba county Kawauchi village Kamikawauchi<br>(22km West/South/West) | 2016/3/28                                   | 2021/9/28                          | 2010                                     | 2.1                                                                 | 2021/12/22                         | 85                                        | 0.1                                                                          | 2095                                                                                         | 2.2                                                                             |
| [30] | 南相馬市原町区高見町(24km北)<br>Minamisoma city Haramachi ward Takami town<br>(24km North)             | 2011/4/3                                    | 2021/9/28                          | 3831                                     | 9,9                                                                 | 2021/12/22                         | 85                                        | 0.1                                                                          | 3916                                                                                         | 10.0                                                                            |
| [21] | 双葉郡葛尾村上野川(31km西北西)<br>Futaba county Katsurao village Kaminogawa<br>(31km West/North/West)   | 2011/4/1                                    | 2021/9/28                          | 3833                                     | 62.9                                                                | 2021/12/22                         | 85                                        | 0.2                                                                          | 3918                                                                                         | 63.1                                                                            |

表 2.2-2 福島第一発電所の 20km 以遠の積算線量結果について(ガラスバッジによる測定)

表 2.2-3 震災後に設置したガラスバッジによる積算線量の結果の最高値

|        | 積算線量 mSv | 測定点 | 住所<br>(発電所からの距離と方位)       |
|--------|----------|-----|---------------------------|
| ガラスバッジ | 597.7    | 32  | 双葉郡浪江町赤宇木<br>$(32km + E)$ |

ガラスバッジ:平成 23 年(2011)年 3 月 23 日~令和 3 年(2021 年)12 月 23 日

(4) 考察

福島県内の測定地点の空間線量率は減少傾向であり、Cs-134、Cs-137 の減衰(主に Cs-134)によるものだと考えられる。平成 24 年(2012 年)~ 令和 3 年(2021 年)とも に冬場は空間線量率が低下しているが、これは積雪によって地上からの放射線が遮蔽 されたものと考えられる。

2.2.2 ダストサンプリングの調査結果

(1) 概要

本調査は福島県にある各採取点で採取した大気浮遊じんについて、福島県原子力セ ンター、JAEA がサンプリングした試料の測定結果を元に公表資料の作成を行った。

(2) 調査の方法

福島県内において採取された大気浮遊じんについて、ゲルマニウム半導体検出器に よる核種放射性物質濃度測定 (Cs-134、Cs-137 など) の結果報告を取りまとめ、公表 資料の作成を行った。対象採取点は表 2.2-4 のとおりである。

| 採取点 | 住所        | 福島第一原発<br>からの距離と方向 | 測定頻度 | 測定実施者          |
|-----|-----------|--------------------|------|----------------|
| 1 A | 福島市方木田    | 63km 北西            | 毎月1回 | 福島県原子力<br>センター |
| 300 | 相馬市中村     | 43km 北北西           |      |                |
| 301 | 二本松市針道    | 44km 西北西           |      |                |
| 302 | 双葉郡浪江町下津島 | 29km 西北西           | 毎月1回 | JAEA           |
| 303 | 田村市船引町船引  | 41km 西             |      |                |

表 2.2-4 ダストサンプリングの採取点、住所及び測定頻度

(3) 調査結果

①地点 1A

地点 1A における大気浮遊じん中の Cs-134 と Cs-137 の放射性物質濃度の推移を 図 2.2-3 に示す。(調査開始:平成 23 年(2011 年)12 月 1 日より)

また、本調査期間中に公表した地点1A における大気浮遊じん中の Cs-134 と Cs-137 の放射性物質濃度の最大値及び最小値を、過去の測定値と合わせて表 2.2-5 に 示す。

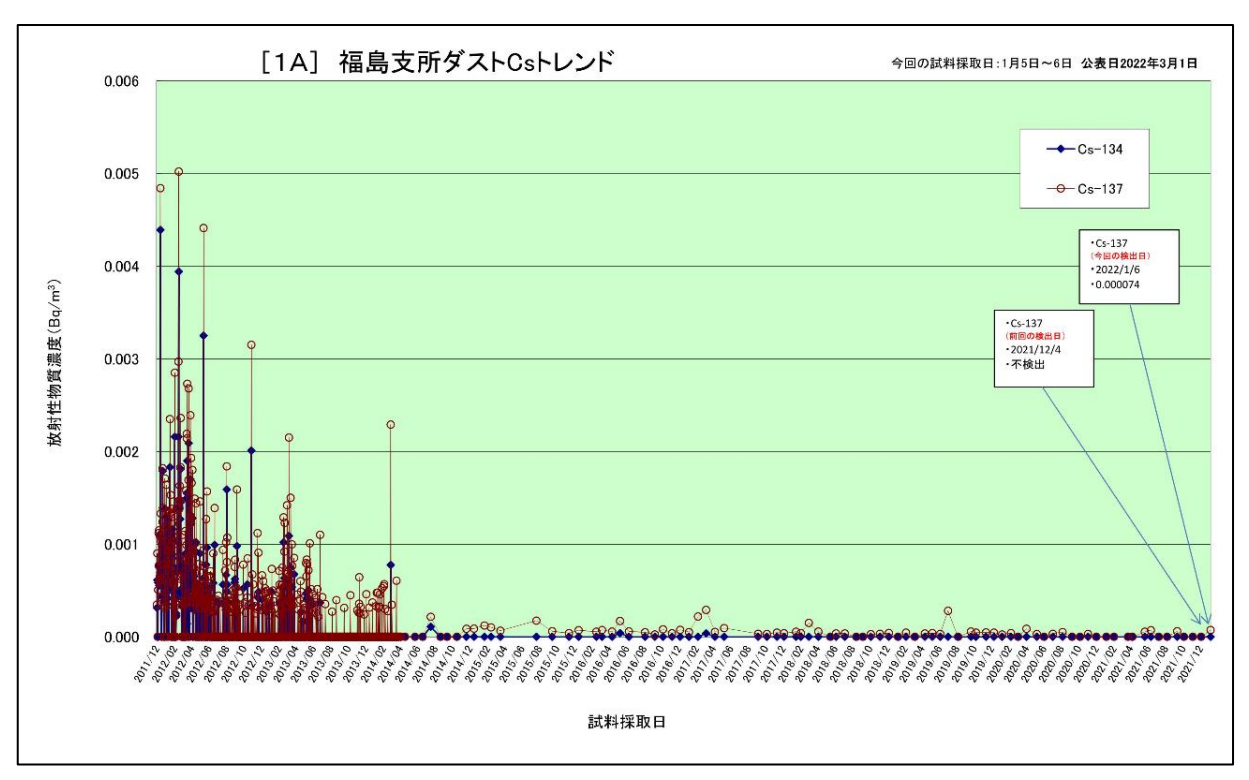

図 2.2-3 大気浮遊じん中の Cs-134、Cs-137 空気中放射性物質濃度の推移

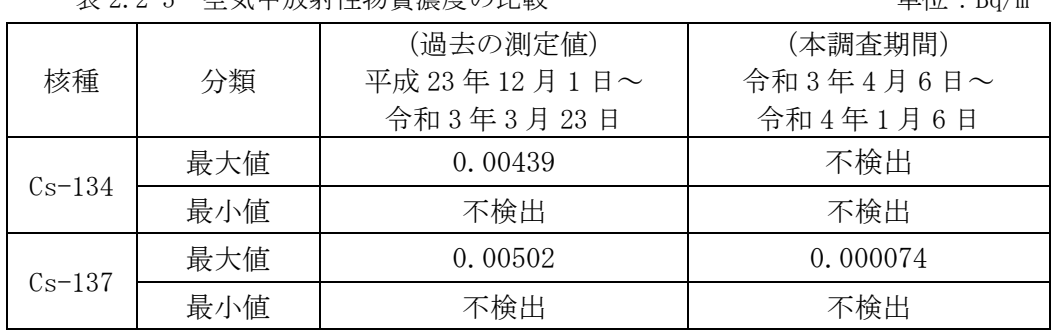

表 2.2-5 空気中放射性物質濃度の比較 単位:Bq/m<sup>3</sup>

## ②地点 300 ~ 303

調査期間における大気浮遊じんの放射性物質濃度の最大値は地点 302 の Cs-137 は 0.00038 Bq/m<sup>3</sup> 、試料採取期間:令和 3 年(2021 年)4 月 20 日~4 月 22 日であっ た。Cs-134 は本調査期間を通して不検出であった。

### (4) 考察

放射性物質濃度については、全体的に昨年度よりも減少傾向にあり、特別の変化 はなかった。

2.2.3 環境土壌モニタリングの調査結果

(1) 概要

本調査は、福島県内にある各採取点で採取された土壌について、JAEA が採取した資 料の測定結果を元に、公表資料の作成を行った。

(2) 調査の方法

福島県内において採取された土壌について、ゲルマニウム半導体検出器による核種 放射性物質濃度測定(Cs-134、Cs-137 など)の結果報告を取りまとめ、公表資料の作 成を行った。対象地点は表 2.2-6 のとおりである。

| 採取点     | 住所        | 測定頻度 | 測定実施者 |
|---------|-----------|------|-------|
| 32      | 双葉郡浪江町赤宇木 |      |       |
| 81      | 双葉郡浪江町赤宇木 |      |       |
| 83      | 双葉郡浪江町赤宇木 | 年1回  | .TAEA |
| $k8-r1$ | 双葉郡葛尾村葛尾  |      |       |
| ms6     | 南相馬市原町区馬場 |      |       |

表 2.2-6 環境土壌モニタリングの採取点、住所及び測定頻度

(3) 調査結果

地点 32、81、83、k8-r1、ms6

本調査期間中に公表した地点 32、81、83、k8-r1、ms6 における土壌の Cs-134、Cs-137 についての放射性物質濃度結果を、過去の測定値と合わせて図 2.2-4 及び図 2.2- 5 に示す。(調査開始:平成 24 年(2012 年)3 月採取より)

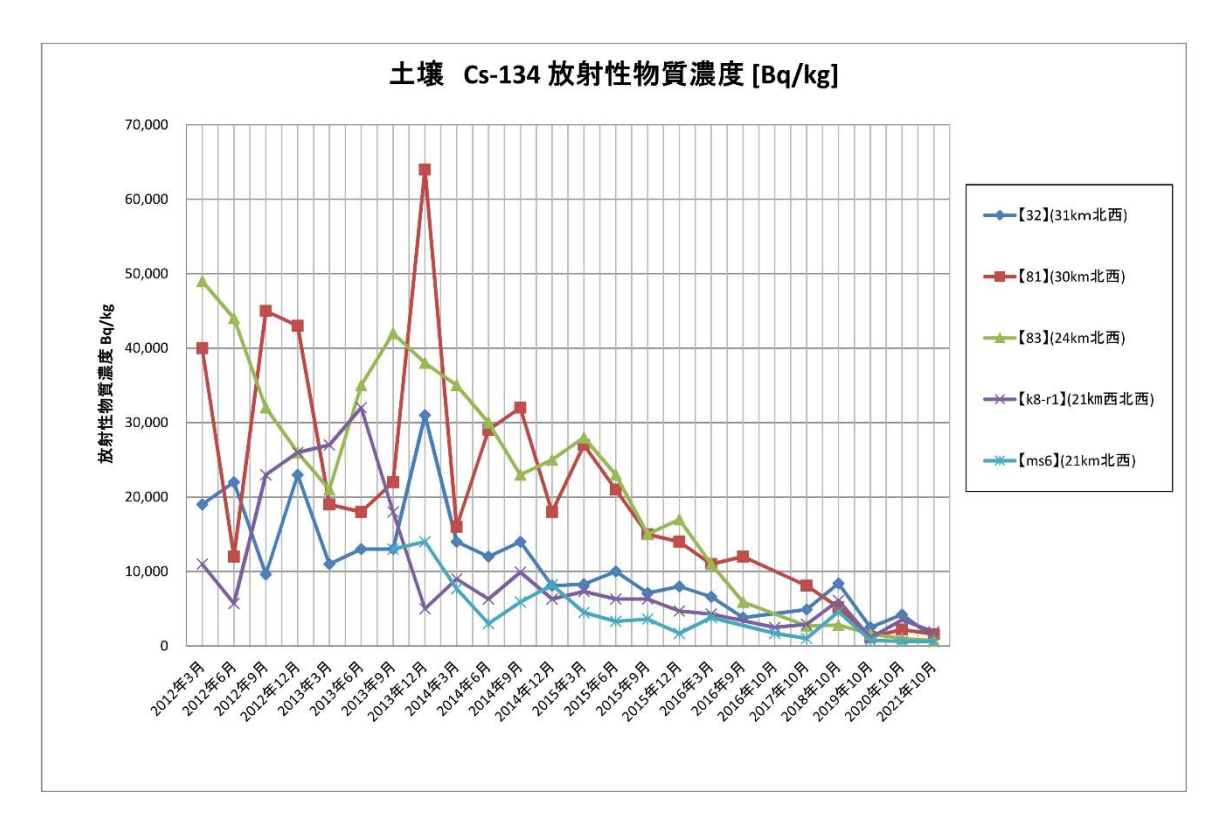

図 2.2-4 土壌の Cs-134 放射性物質濃度の推移

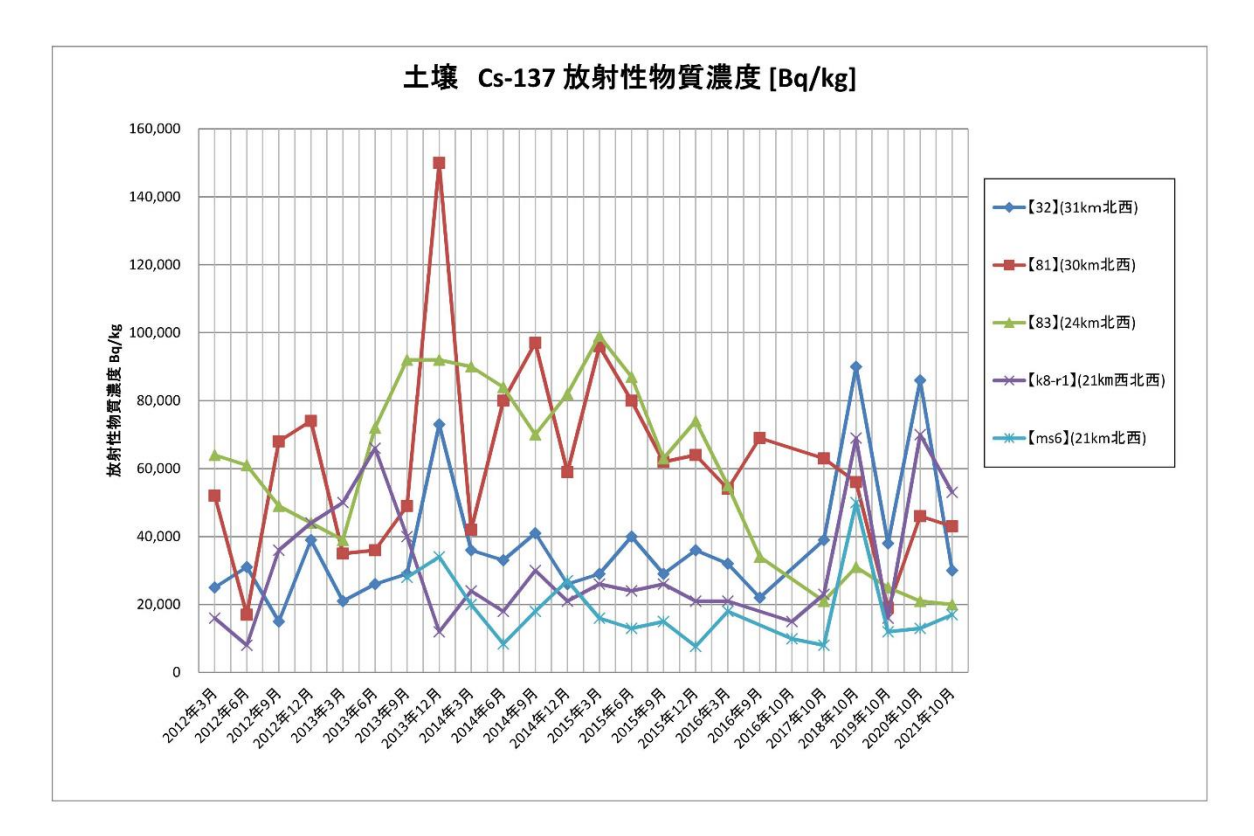

図 2.2-5 土壌の Cs-137 放射性物質濃度の推移

(4) 考察

Cs-134 については減衰している。Cs-137 については減衰していたが平成 29 年 (2017 年)から変動が大きい。

- 2.2.4 環境試料の調査結果
- (1) 概要

本調査は、福島県内の各採取点にて採取された環境試料(松葉)について、福島県 原子力センターが採取した試料の測定結果を元に、公表資料の作成を行った。

(2) 調査の方法

福島県内において採取された環境試料(松葉)について、ゲルマニウム半導体検出 器による核種放射性物質濃度測定結果の報告を取りまとめ、公表資料の作成を行っ た。対象地点は表 2.2-7 の通りである。

| 採取点           | 所<br>住       | 測定頻度 | 測定<br>実施者   |
|---------------|--------------|------|-------------|
| $2-1p$        | 相馬郡飯舘村深谷     |      |             |
| $2 - 2p - r1$ | 伊達郡川俣町寺久保    |      |             |
| $2 - 3p - r1$ | 田村市船引町船引     |      |             |
| $2-4p$        | 南相馬市原町区牛来    |      |             |
| $2-5p$        | 田村郡小野町南田原井   |      |             |
| $2-6p$        | いわき市常磐湯本町上浅貝 |      |             |
| $2-7p$        | 伊達郡川俣町山木屋    |      | 福島県         |
| $2-8p$        | 伊達市月舘町布川     | 年1回  | 原子力<br>センター |
| $2-9p$        | 二本松市二伊滝      |      |             |
| 79p           | 双葉郡浪江町下津島    |      |             |
| 202           | 双葉郡浪江町赤宇木    |      |             |
| $204 - r1$    | 双葉郡浪江町赤宇木    |      |             |
| ms6p          | 南相馬市原町区馬場    |      |             |
| $K8p-r1$      | 双葉郡葛尾村葛尾     |      |             |

表 2.2-7 環境試料の採取点、住所及び測定頻度

- (3) 調査結果
	- ①松葉

各採取点における環境試料(松葉二年生葉)の Cs-134 と Cs-137 についての放射 性物質濃度測定結果を、過去の測定値と合わせて図 2.2-6 及び図 2.2-7 に示す。 (調査開始:平成 24 年(2012 年)3 月採取より)

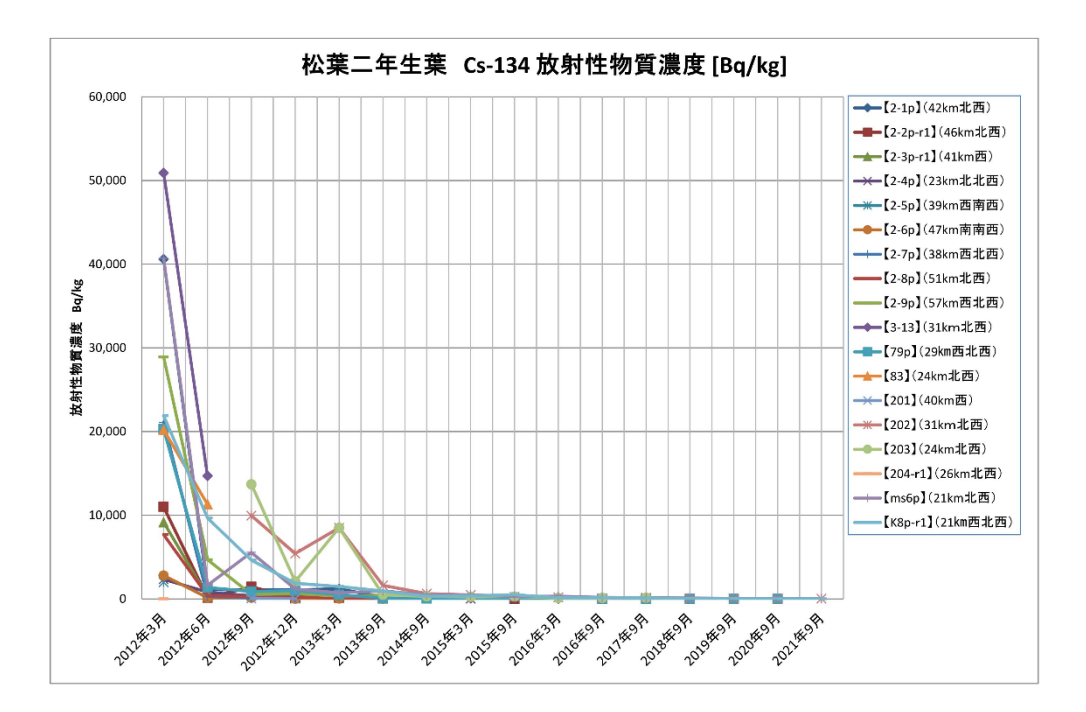

図 2.2-6 環境試料(松葉二年生葉)の Cs-134 の放射性物質濃度の推移

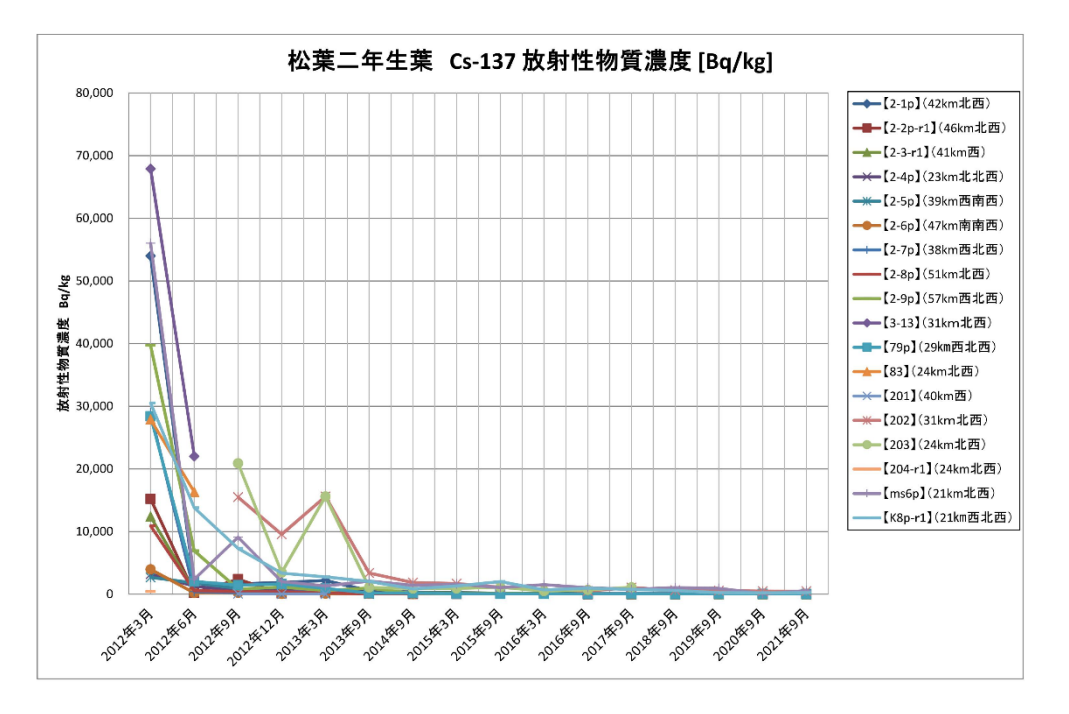

図 2.2-7 環境試料(松葉二年生葉)の Cs-137 の放射性物質濃度の推移

(4) 考察

放射性物質濃度については全体的に減少傾向にあり、特別の変化はなかった。

以上

2.3 海域モニタリング結果の取りまとめ

年度初めに決定する総合モニタリング計画のうち、海域に関し原子力規制庁が主体に なって実施するものと、東京電力ホールディングス㈱が主体となって実施するものにつ いて、測定分析結果を原子力規制庁のウェブサイトに掲載するため、編集作業を実施し た。

2.3.1 実施主体が原子力規制庁の海域モニタリング

(1) 概要

東京電力ホールディングス㈱福島第一原子力発電所の周辺海域(2.3.2 に述べる東 京電力ホールディングス㈱主体実施の近傍海域を除く)と東京湾のそれぞれの海域に おける放射能測定調査結果を取りまとめ、原子力規制庁のウェブサイト掲載用の資料 を作成した。,

当該の海域及び調査対象を以下に示す。

- ・近傍・沿岸海域:海岸線から概ね 30km 以内の海域 (調査対象:海水)
- ・沖合海域:海岸線から概ね 30~90km の海域 (調査対象:海水、海底土)
- ・沖外洋海域:海岸線から概ね 90km 以遠の海域 (調査対象:海水)

・東京湾:河川からの放射性物質の流入・蓄積が特に懸念される閉鎖性海域(調査 対象:海水、海底土)

(2) 業務内容

各区分の調査対象の内容を以下に示す。

①近傍・沿岸海域の海水の放射性物質濃度分布:

7採取点について、Cs-134、Cs-137、Sr-90、H-3 の測定結果を公表。各採取点 (表層)について 月1回測定。

近傍・沿岸については複数の測定結果をひとつの表にまとめるフォーマットを使 用した。

②沖合海域の海水の放射性物質濃度分布:

32採取点について、Cs-134、Cs-137、全 β、Sr-90、H-3 の測定結果を公表。 各採取点(20点が3水位レベル、12点が2水位レベル)について Cs-134、Cs-137 は全採取点年4回測定。その内の8箇所の表層について、全 β、H-3、14 採取点の 表層について Sr-90 の測定を行う。

③沖合海域の海底土の放射性物質濃度分布:

32採取点は Cs-134、Cs-137 の測定結果を、その中の6採取点は、Sr-90 の測定 結果を公表する。年4回測定。また年4回の内1回は3採取点については α 核種

の Pu-238、Pu-239+240、Am-241、Cm-242、Cm-243+244 の測定も行う。

④沖外洋海域の海水の放射性物質濃度分布:

10採取点(全採取点が5水位レベル)について、Cs-134、Cs-137 の測定結果を公 表。年2回測定。

2-32

⑤東京湾の海水の放射性物質濃度分布:

9採取点(表層)について、Cs-134、Cs-137 の測定結果を公表。内2採取点が年6 回測定、9採取点が年1回測定。

⑥東京湾の海底土の放射性物質濃度分布:

18採取点について、Cs-134、Cs-137 の測定結果を公表。その内2採取点が年4 回測定、16採取点が年2回測定。18採取点が年2回測定。

分析に関わる試料については、原子力規制庁委託業務として試料採取を(公財)海洋生 物環境研究所、(公財)日本分析センターが行い、測定分析を(公財)日本分析センター、 (国研)日本原子力研究開発機構、㈱KANSO テクノス、(一財)九州環境管理協会が行っ た。

それら原子力規制庁へ報告された測定分析を基に、原子力規制庁放射線モニタリング 情報の Web サイトへ掲載する公表資料として、所定の様式のデータ表と図示地図を作成 するとともに、バックデータ(トレンドグラフ)の作成も行った。
(3) 調査結果

業務期間内で以下に示す 6 種類の区分にて、計 69 件の公表資料を作成した。

①近傍・沿岸海域の海水の放射性物質濃度分布:【期間中の作成公表件数:38 件】 図 2.3-1 及び図 2.3-2 に公表資料の例を示す。

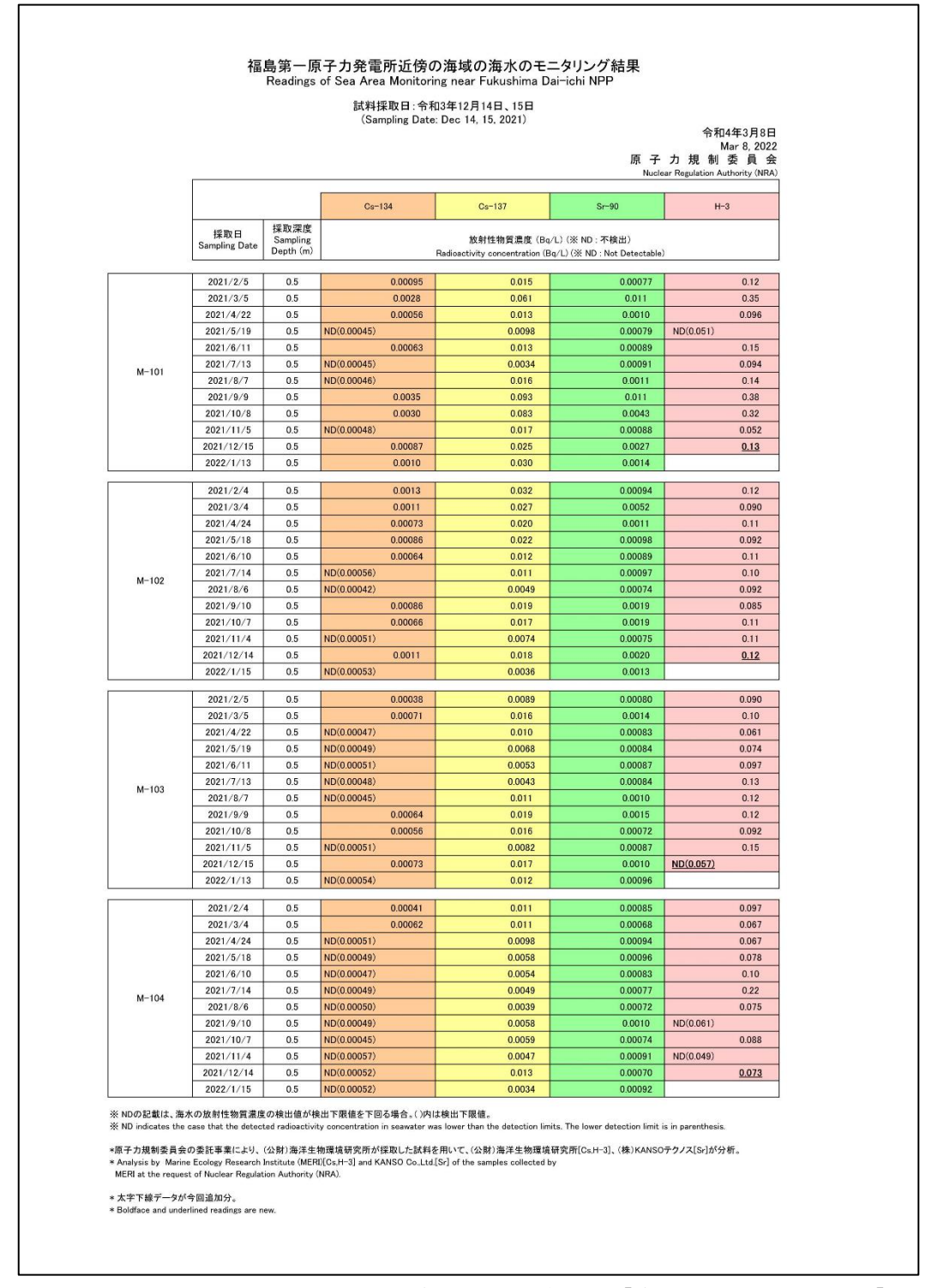

図 2.3-1 近傍・沿岸海域の海水の放射性物質濃度分布【令和 4 年 3 月 8 日公表】

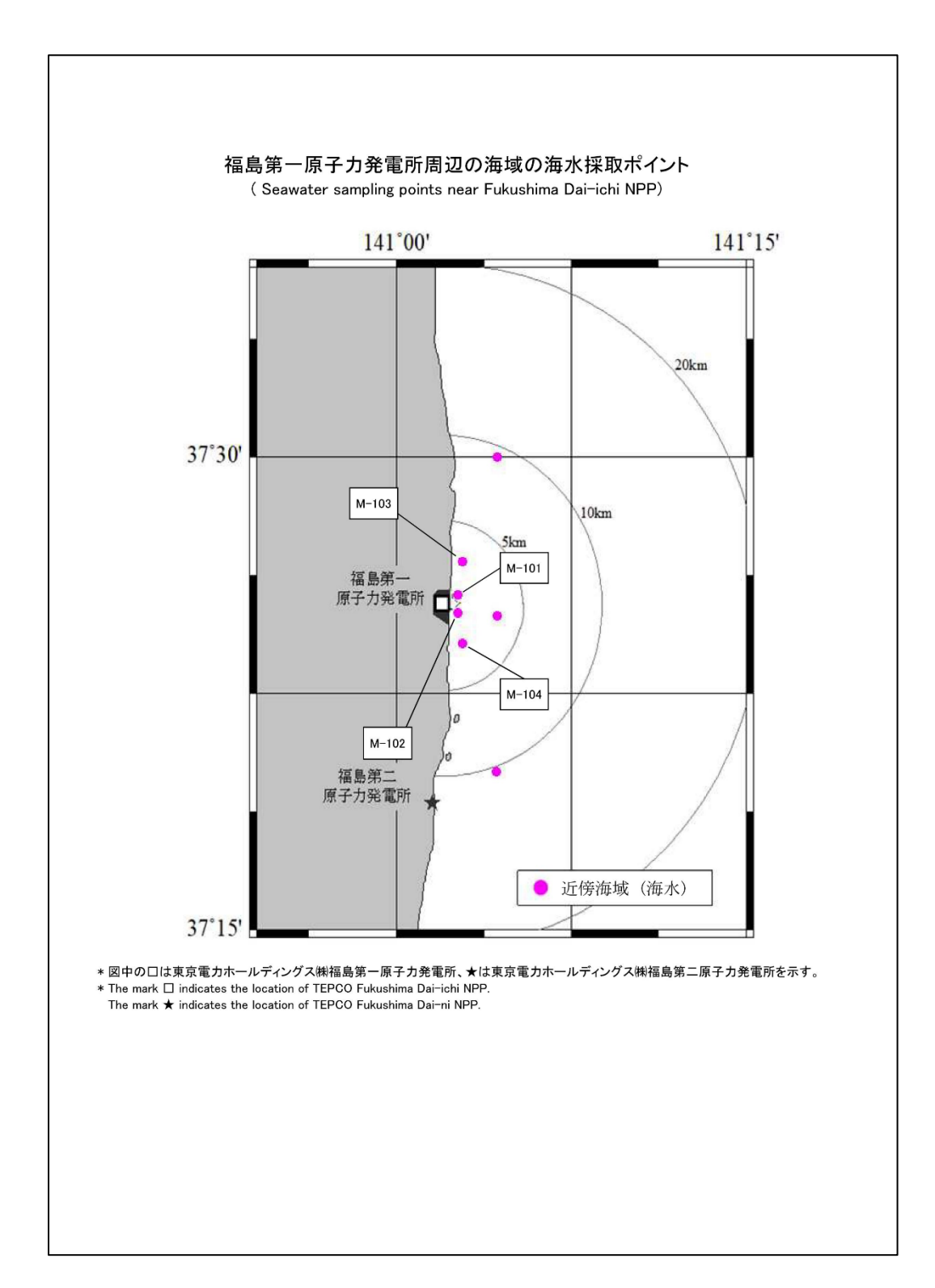

図 2.3-2 近傍・沿岸海域の海水の海水採取ポイント【令和 4 年 3 月 8 日公表】

②沖合海域の海水の放射性物質濃度分布: 【期間中の作成公表件数:11 件】

図 2.3-3~図 2.3-5 に公表資料の例を示す。

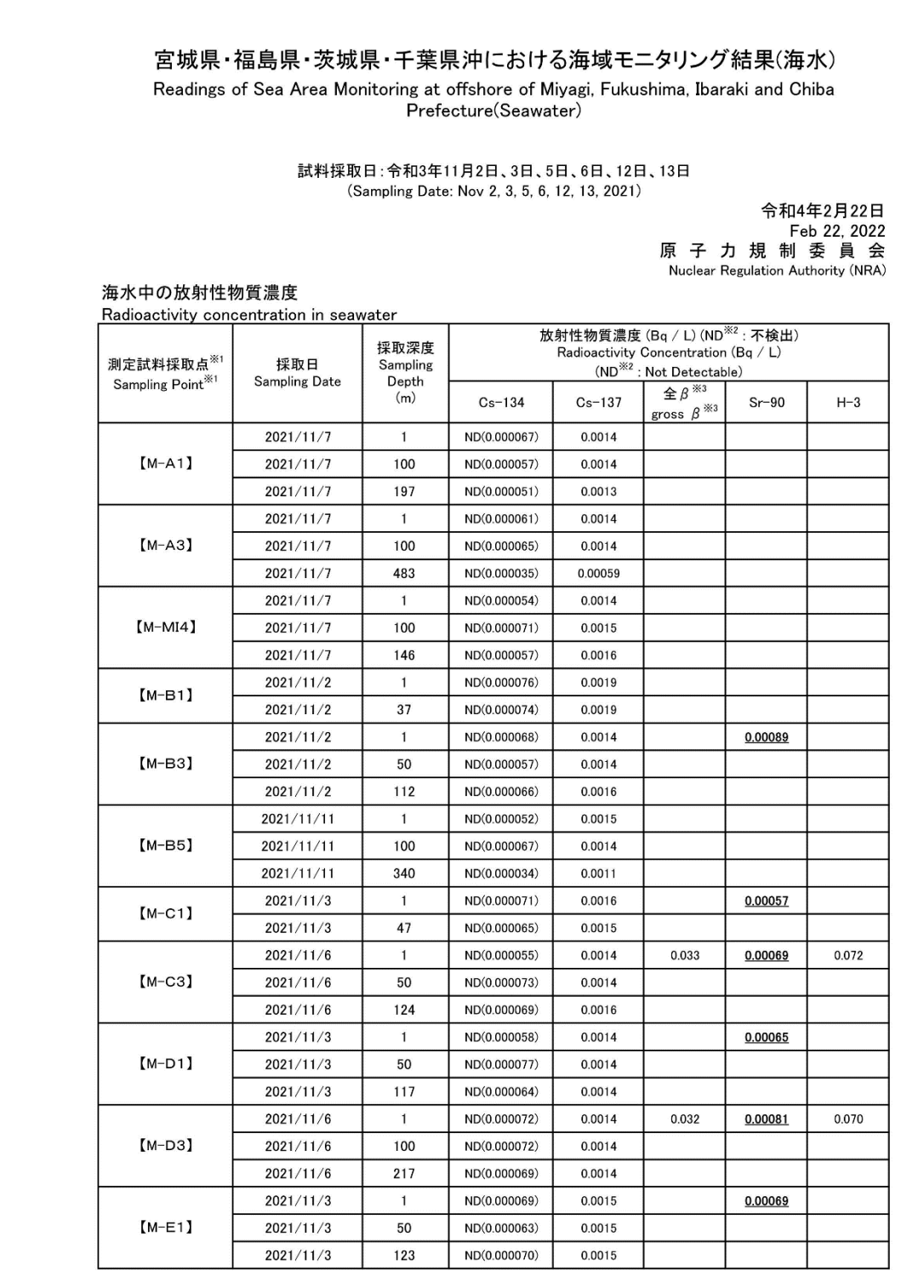

図 2.3-3-1 沖合海域の海水の放射性物質濃度分布【令和 4 年 2 月 22 日公表】

| 測定試料採取点 <sup>※1</sup>        | 採取日           | 採取深度<br>Sampling<br>Depth<br>(m) | 放射性物質濃度 (Bq / L) (ND <sup>※2</sup> : 不検出)<br>Radioactivity Concentration (Bq / L)<br>$\mathsf{ (ND}^{\divideontimes 2} : \mathsf{Not}\ \mathsf{Detectable})$ |            |                                                                                           |         |       |  |
|------------------------------|---------------|----------------------------------|----------------------------------------------------------------------------------------------------|------------|-------------------------------------------------------------------------------------------|---------|-------|--|
| Sampling Point <sup>※1</sup> | Sampling Date |                                  | $Cs - 134$                                                                                                    | $Cs - 137$ | $\hat{\pm}$ $\beta$ $\stackrel{\times}{\in}$ 3<br>gross $\beta^{\frac{\times 3}{\cdots}}$ | $Sr-90$ | $H-3$ |  |
|                              | 2021/11/6     | 1                                | ND(0.000054)                                                                                                    | 0.0015     | 0.034                                                                                     | 0.00071 | 0.065 |  |
| $(M-E3)$                     | 2021/11/6     | 100                              | ND(0.000053)                                                                                                    | 0.0014     |                                                                                           |         |       |  |
|                              | 2021/11/6     | 215                              | ND(0.000058)                                                                                                    | 0.0014     |                                                                                           |         |       |  |
|                              | 2021/11/12    | 1                                | ND(0.000070)                                                                                                    | 0.0014     | 0.032                                                                                     | 0.00067 | 0.045 |  |
| $(M-E5)$                     | 2021/11/12    | 100                              | ND(0.000068)                                                                                                    | 0.0018     |                                                                                           |         |       |  |
|                              | 2021/11/12    | 520                              | ND(0.000032)                                                                                                    | 0.00054    |                                                                                           |         |       |  |
| $[M-F1]$                     | 2021/11/3     | 1                                | ND(0.000066)                                                                                                    | 0.0014     |                                                                                           |         |       |  |
|                              | 2021/11/3     | 135                              | 0.000069                                                                                                    | 0.0015     |                                                                                           |         |       |  |
|                              | 2021/11/12    | 1                                | ND(0.000070)                                                                                                    | 0.0014     | 0.031                                                                                     | 0.00074 | 0.069 |  |
| $[M-F3]$                     | 2021/11/12    | 100                              | ND(0.000069)                                                                                                    | 0.0015     |                                                                                           |         |       |  |
|                              | 2021/11/12    | 214                              | ND(0.000061)                                                                                                    | 0.0016     |                                                                                           |         |       |  |
|                              | 2021/11/4     | $\mathbf{1}$                     | ND(0.000050)                                                                                                    | 0.0014     |                                                                                           |         |       |  |
| (M-GO)                       | 2021/11/4     | 50                               | ND(0.000063)                                                                                                    | 0.0015     |                                                                                           |         |       |  |
|                              | 2021/11/4     | 97                               | ND(0.000069)                                                                                                    | 0.0016     |                                                                                           |         |       |  |
| $[M-G1]$                     | 2021/11/4     | 1                                | ND(0.000063)                                                                                                    | 0.0014     |                                                                                           |         |       |  |
|                              | 2021/11/4     | 128                              | ND(0.000072)                                                                                                    | 0.0018     |                                                                                           |         |       |  |
|                              | 2021/11/12    | 1                                | ND(0.000072)                                                                                                    | 0.0015     | 0.032                                                                                     | 0.00084 | 0.052 |  |
| $[M-G3]$                     | 2021/11/12    | 100                              | ND(0.000071)                                                                                                    | 0.0015     |                                                                                           |         |       |  |
|                              | 2021/11/12    | 200                              | ND(0.000061)                                                                                                    | 0.0014     |                                                                                           |         |       |  |
|                              | 2021/11/13    | 1                                | ND(0.000070)                                                                                                    | 0.0014     | 0.031                                                                                     | 0.00078 | 0.064 |  |
| $[M-G4]$                     | 2021/11/13    | 100                              | ND(0.000053)                                                                                                    | 0.0015     |                                                                                           |         |       |  |
|                              | 2021/11/13    | 650                              | ND(0.000035)                                                                                                    | 0.00043    |                                                                                           |         |       |  |
| $[$ M-H1]                    | 2021/11/4     | 1                                | ND(0.000067)                                                                                                    | 0.0015     |                                                                                           |         |       |  |
|                              | 2021/11/4     | 123                              | ND(0.000067)                                                                                                    | 0.0016     |                                                                                           |         |       |  |
|                              | 2021/11/13    | 1                                | ND(0.000057)                                                                                                    | 0.0015     | 0.029                                                                                     | 0.00074 | 0.062 |  |
| (M-H3)                       | 2021/11/13    | 100                              | ND(0.000067)                                                                                                    | 0.0014     |                                                                                           |         |       |  |
|                              | 2021/11/13    | 215                              | ND(0.000069)                                                                                                    | 0.0015     |                                                                                           |         |       |  |
| $(M-IO)$                     | 2021/11/5     | $\mathbf{1}$                     | ND(0.000069)                                                                                                    | 0.0018     |                                                                                           | 0.00077 |       |  |
|                              | 2021/11/5     | 63                               | ND(0.000077)                                                                                                    | 0.0020     |                                                                                           |         |       |  |
|                              | 2021/11/4     | 1                                | ND(0.000074)                                                                                                    | 0.0020     |                                                                                           |         |       |  |
| $[M-I1]$                     | 2021/11/4     | 50                               | ND(0.000069)                                                                                                    | 0.0018     |                                                                                           |         |       |  |
|                              | 2021/11/4     | 90                               | ND(0.000075)                                                                                                    | 0.0019     |                                                                                           |         |       |  |
|                              | 2021/11/13    | 1                                | ND(0.000069)                                                                                                    | 0.0018     |                                                                                           |         |       |  |
| $[M-I3]$                     | 2021/11/13    | 100                              | ND(0.000054)                                                                                                    | 0.0017     |                                                                                           |         |       |  |
|                              | 2021/11/13    | 175                              | ND(0.000066)                                                                                                    | 0.0017     |                                                                                           |         |       |  |
| $[M-J1]$                     | 2021/11/5     | 1                                | ND(0.000072)                                                                                                    | 0.0019     |                                                                                           | 0.00067 |       |  |
|                              | 2021/11/5     | 42                               | ND(0.000078)                                                                                                    | 0.0035     |                                                                                           |         |       |  |
|                              | 2021/11/14    | 1                                | ND(0.000065)                                                                                                    | 0.0015     |                                                                                           |         |       |  |
| $[M-J3]$                     | 2021/11/14    | 100                              | ND(0.000063)                                                                                                    | 0.0016     |                                                                                           |         |       |  |
|                              | 2021/11/14    | 561                              | ND(0.000031)                                                                                                    | 0.00053    |                                                                                           |         |       |  |

図 2.3-3-2 沖合海域の海水の放射性物質濃度分布【令和 4 年 2 月 22 日公表】

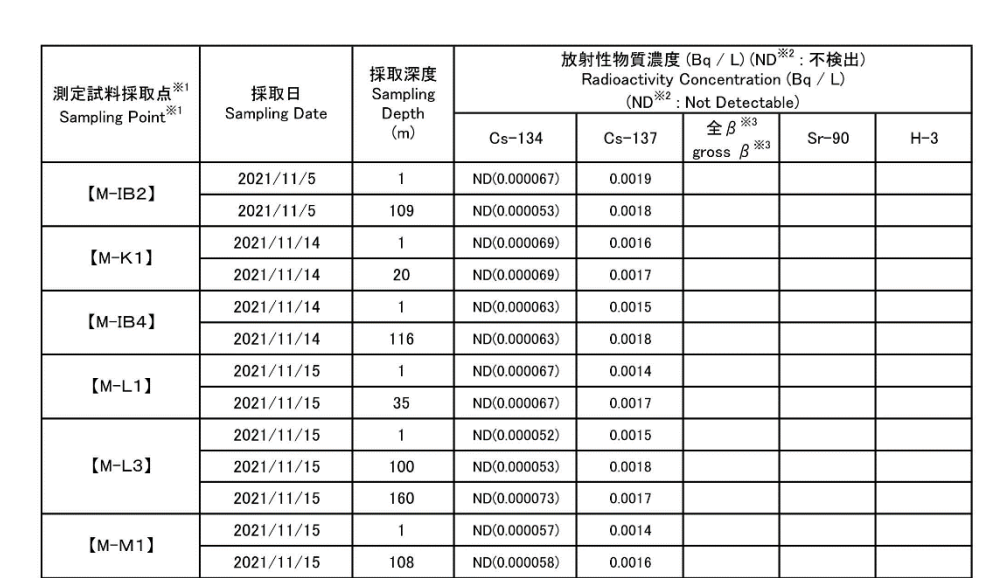

※1【 】内の番号は、図の測点番号に対応。<br>※1 The character enclosed in parentheses indicates Sampling Point in figure

...<br>※2 NDの記載は、海水の放射性物質濃度の検出値が検出下限値を下回る場合。()内は検出下限値。

X 2ND indicates the case that the detected radioactivity concentration in marine soil was lower than the detection limits.

The lower detection limit is in parenthesis.<br>※3 鉄バリウム共沈法で測定。

 $\frac{1}{2}$  Measured by Fe(OH)<sub>3</sub>-BaSO<sub>4</sub> coprecipitation method.

\*原子力規制委員会の委託事業により、(公財)海洋生物環境研究所が採取した試料を(株)KANSOテクノス[Cs、Sr]、(一財)九州環境管理協会[H-3、全β]が分析。 Fire samples of seawater collected by Marine Ecology Research Institute (MERI) were analyzed by KANSO Co.,Ltd [Cs, Sr]<br>and Kyushu Environmental Evaluation Association (KEEA) [H-3, Gross  $\beta$ ] on the request of Nuclear Regu

\* 太字下線データが今回追加分。

\* Boldface and underlined readings are new.

図 2.3-3-3 沖合海域の海水の放射性物質濃度分布【令和 4 年 2 月 22 日公表】

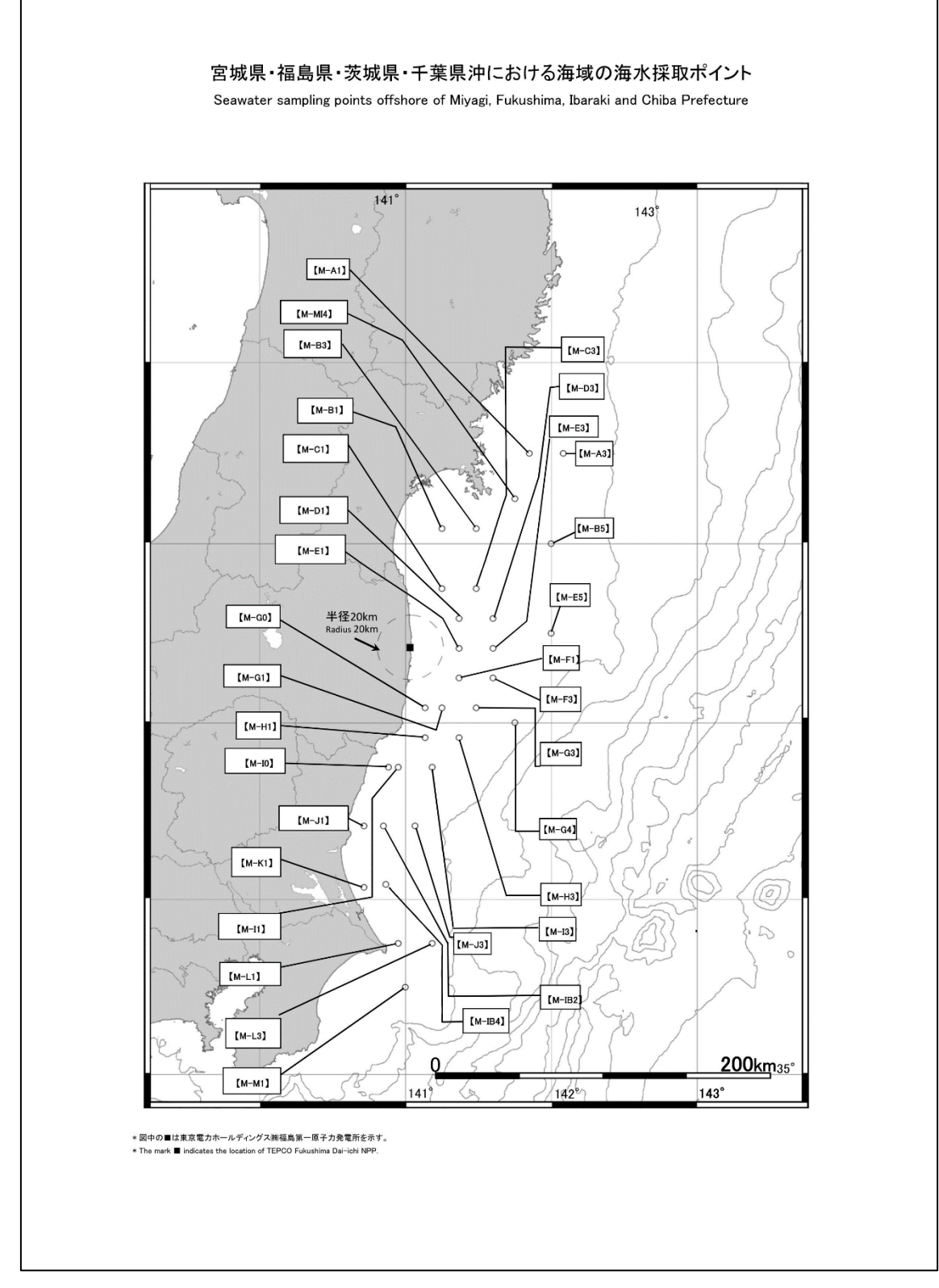

図 2.3-4 沖合海域の海水の採取ポイント【令和 4 年 2 月 22 日公表】

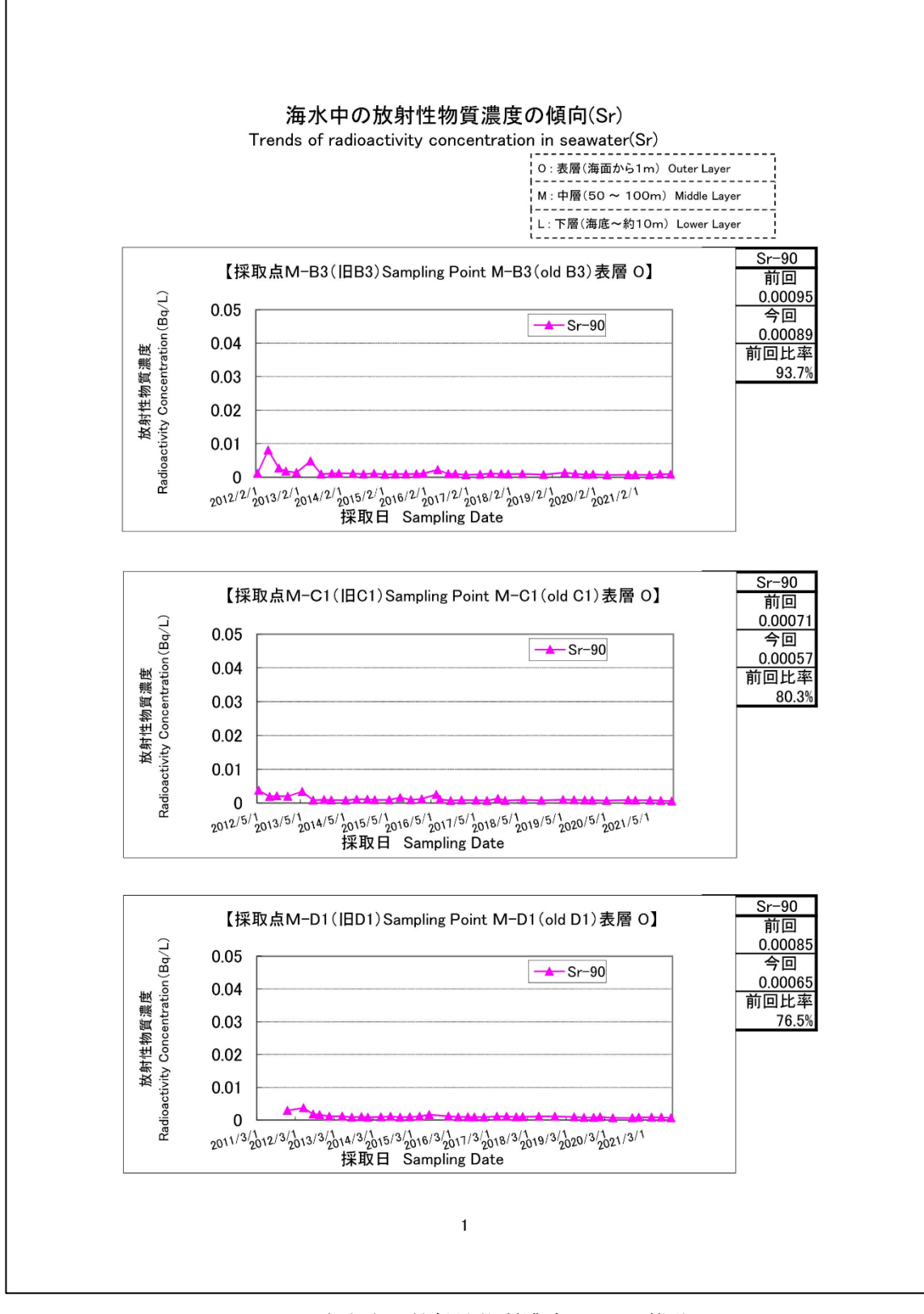

以下に示す図 2.3-5 は、この沖合海域中の Sr についてのトレンドグラフである。

図 2.3-5-1 海水中の放射性物質濃度の Sr の推移

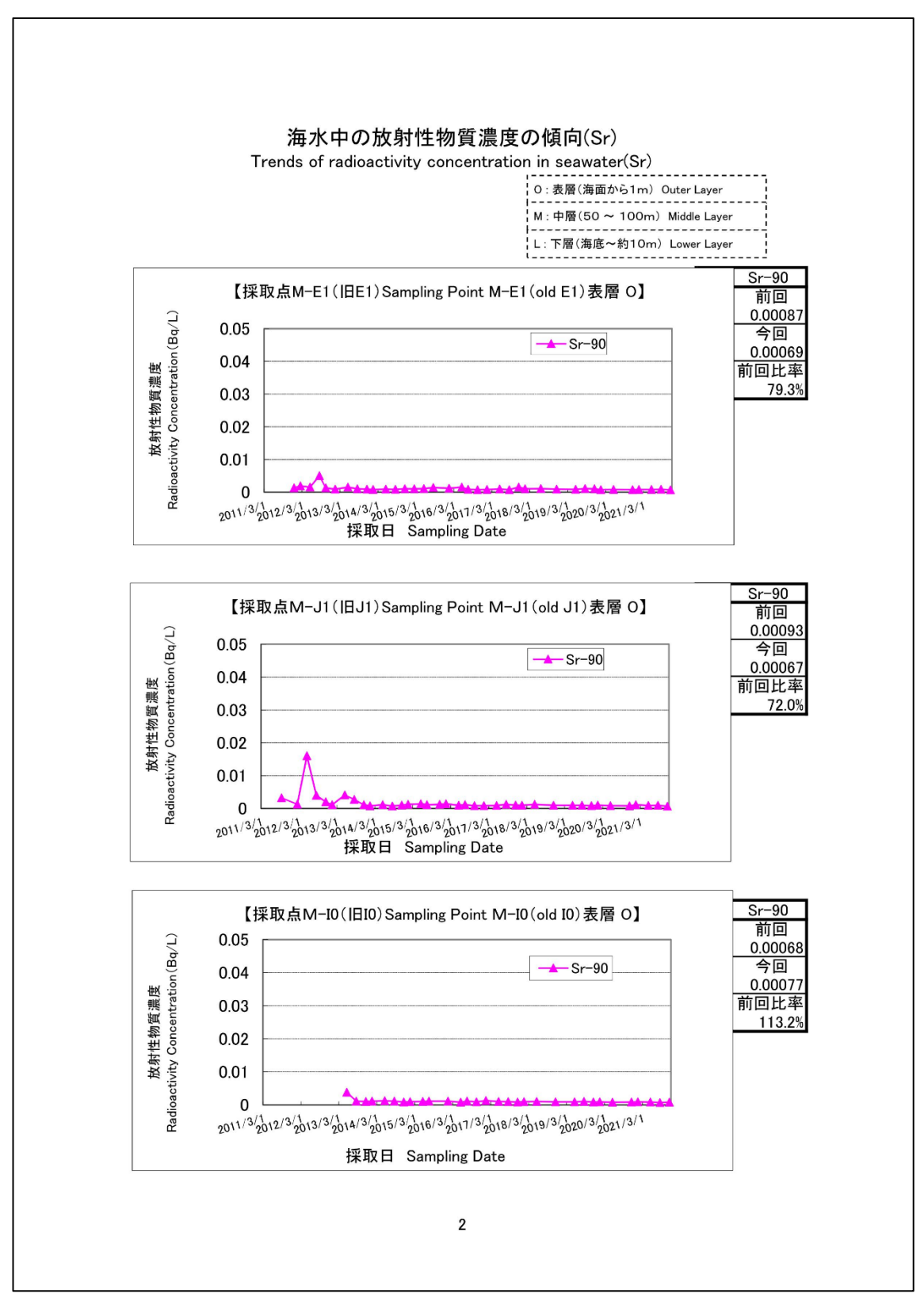

図 2.3-5-2 海水中の放射性物質濃度の Sr の推移

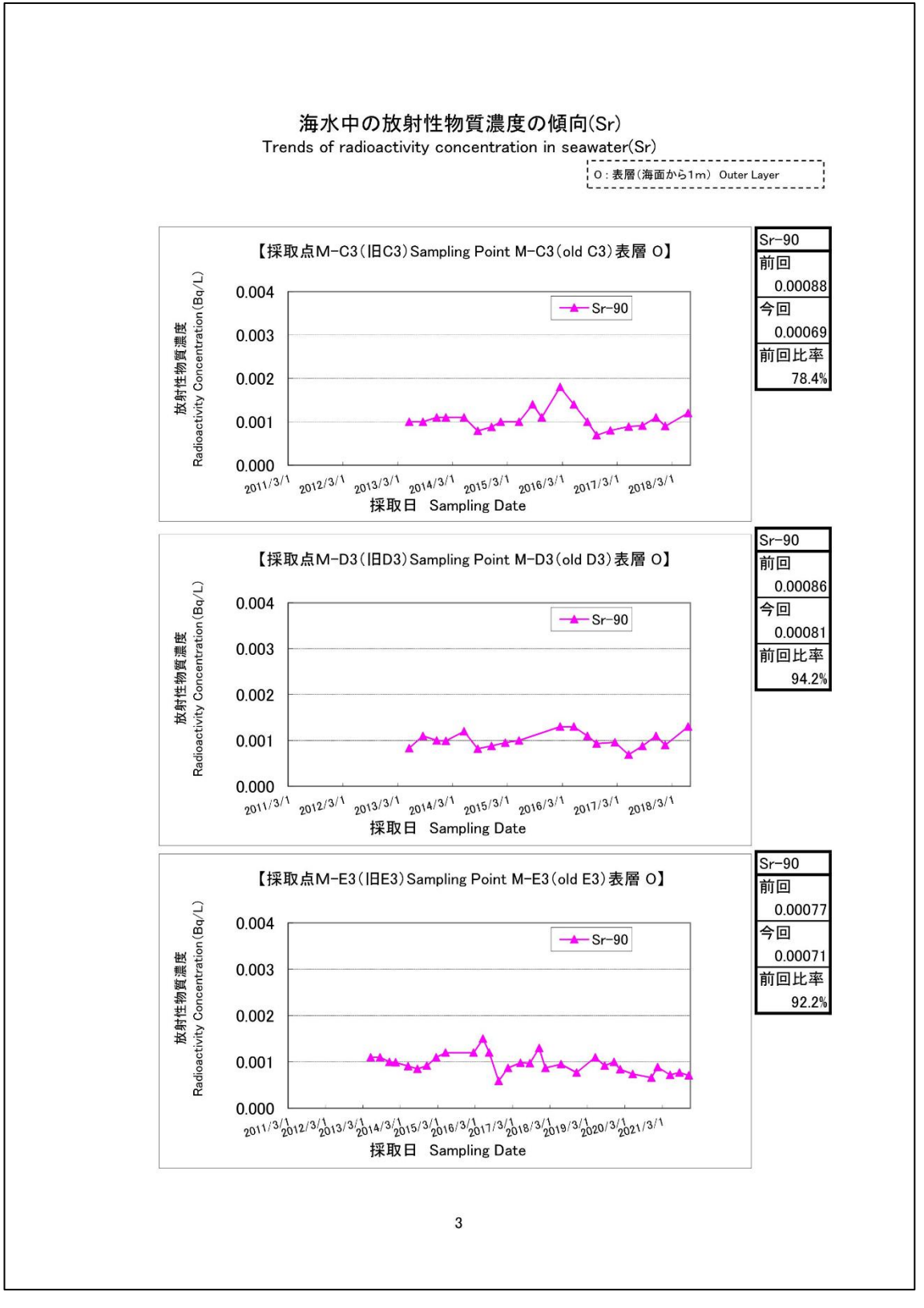

図 2.3-5-3 海水中の放射性物質濃度の Sr の推移

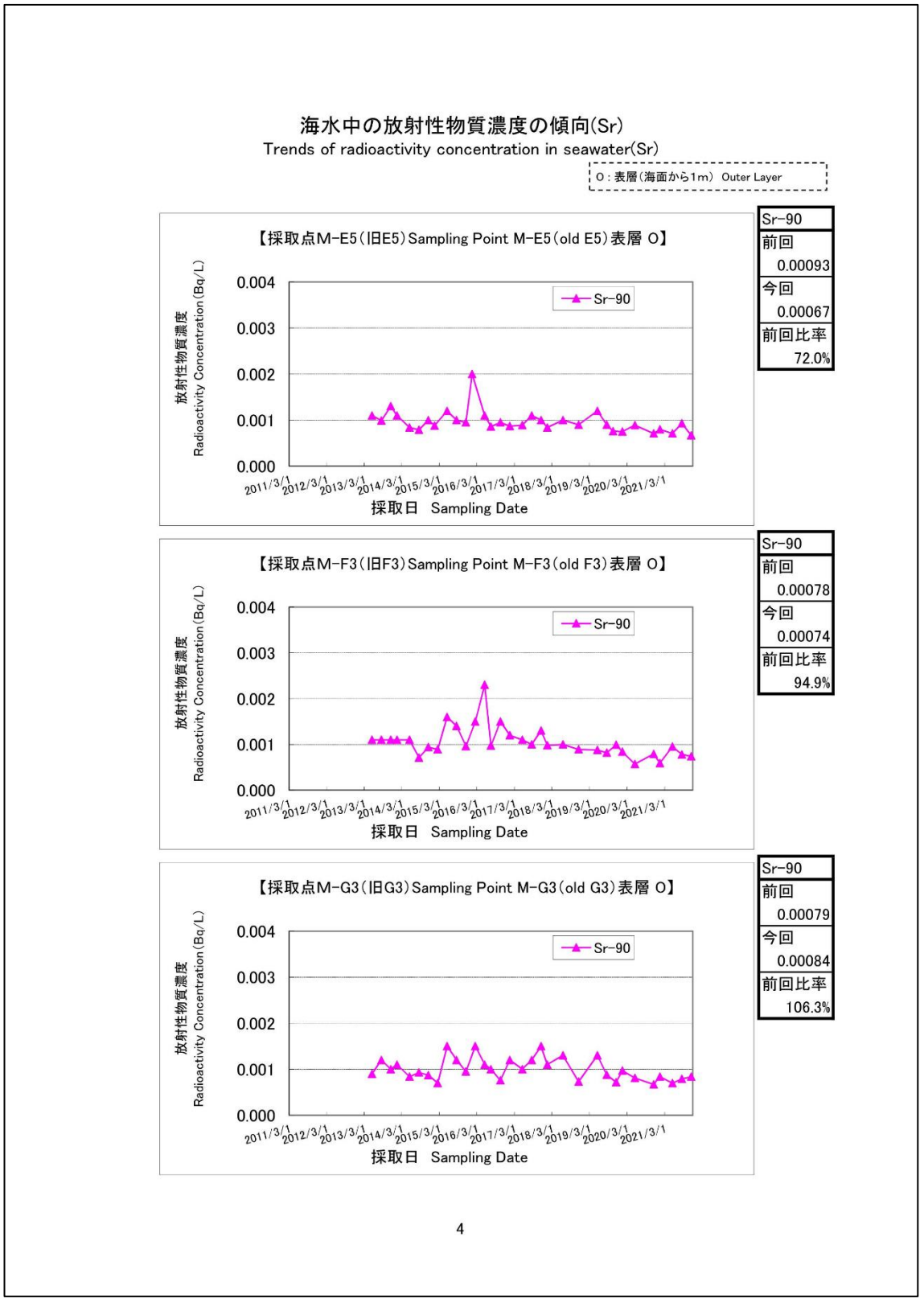

図 2.3-5-4 海水中の放射性物質濃度の Sr の推移

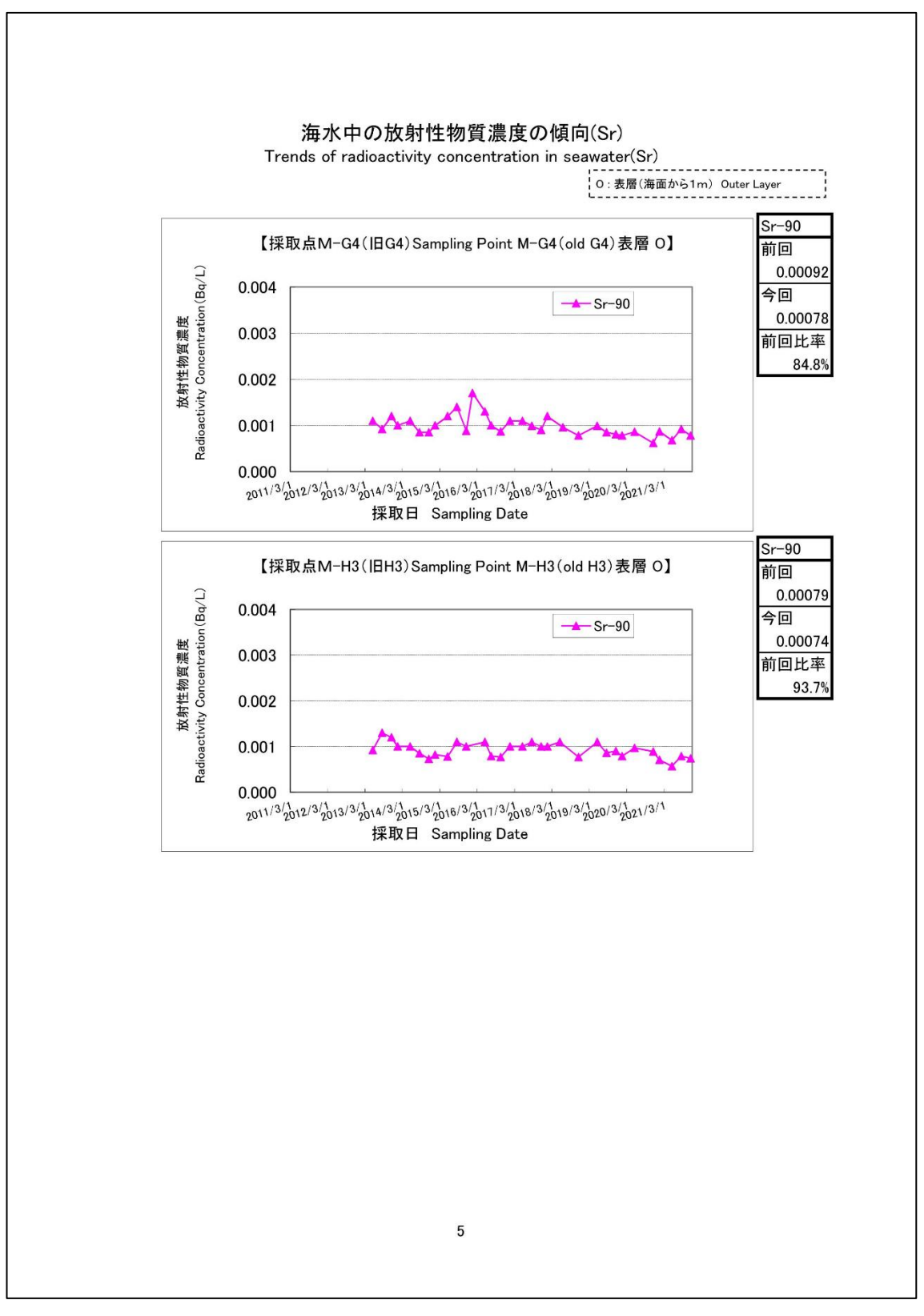

図 2.3-5-5 海水中の放射性物質濃度の Sr の推移

③沖合海域の海底土の放射性物質濃度分布:【期間中の作成公表件数:8 件】

図 2.3-6~図 2.3-7 に公表資料の例を示す。

| Radioactivity concentration in marine sediment | 海底土中の放射性物質濃度    |                       |                                                                                                    |                   |                               |                                       |      | 令和4年3月8日<br>Mar 8, 2022<br>原 子 力 規 制 委 員 会<br>Nuclear Regulation Authority (NRA)                                     |
|------------------------------------------------|-----------------|-----------------------|----------------------------------------------------------------------------------------------------|-------------------|-------------------------------|---------------------------------------|------|----------------------------------------------------------------------------------------------------|
|                                                |                 |                       | 採取位置                                                                                                    | 採取深度              | 海底土の                          |                                       |      | 放射性物質濃度 (検出下限値) (Bq / kg・乾土) (ND <sup>※3</sup> : 不検出)                                                                |
| 測定試料採取点※1<br>Sampling Point <sup>361</sup>     | 採取日<br>Sampling |                       | Sampling Location                                                                                                    | Sampling<br>Depth | 分類 <sup>222</sup><br>Sediment |                                       |      | Radioactivity Concentration (Lower detection limit) (Bq / kg·dry soil)<br>$(ND^{\divideontimes 3}:Not \: Detection)$ |
|                                                | Date            | 北緯<br>North Latitude  | 東経<br>$\textbf{Classification} ^{\textstyle\textcolor{red}{\textbf{\textcolor{blue}{\#2}}}}$<br>(m)<br>East Longitude | $Cs - 134$        | $Cs - 137$                    | その他検出された核種<br>Other detected nuclides |      |                                                                                                    |
| $[M-A1](HA1)$                                  | 2022/1/15       | $38^\circ$<br>30.02   | 141°<br>51.06                                                                                                    | 207               | S w/M                         | ND(0.28)                              | 1.3  |                                                                                                    |
| $[M-A3](HA3)$                                  | 2022/1/15       | $38^\circ$<br>29.97   | $142^\circ$<br>05.04                                                                                                  | 487               | S w/M                         | ND(0.30)                              | 2.0  |                                                                                                    |
| [M-MI4]                                        | 2022/1/15       | $38^\circ$<br>14.94   | 141°<br>45.01                                                                                                    | 154               | S w/M                         | ND(0.25)                              | 2.8  |                                                                                                    |
| $(M-B1)(IBB1)$                                 | 2022/1/12       | $38^\circ$<br>04.97   | $141^\circ$<br>15.41                                                                                                  | 44                | C                             | ND(0.22)                              | 1.2  |                                                                                                    |
| $[M-B3]$ ( $IB3$ )                             | 2022/1/14       | 38°<br>05.00          | 141°<br>29.48                                                                                                    | 119               | S w/M                         | 0.48                                  | 14   |                                                                                                    |
| $[M-B5]$ ( $HM-2$ )                            | 2022/1/16       | $38^\circ$<br>00.00   | $142^\circ$<br>00.00                                                                                                  | 361               | S w/M                         | ND(0.25)                              | 5.3  |                                                                                                    |
| $[M-C1]$ ( $ BC1\rangle$                       | 2022/1/14       | $37^\circ$<br>44.97   | $141^\circ$<br>15.44                                                                                                  | 56                | C w / G                       | ND(0.23)                              | 1.3  |                                                                                                    |
| $[M-C3]$ ( $ BC3$ )                            | 2022/1/11       | $37^\circ$<br>44.98   | 141°<br>29.45                                                                                                    | 134               | S w/M                         | 0.44                                  | 12   |                                                                                                    |
| $[M-D1]$ ( $BD1$ )                             | 2022/1/14       | $37^\circ$<br>35.04   | 141°<br>22.49                                                                                                    | 124               | S w/M                         | 0.80                                  | 31   |                                                                                                    |
| $(M-D3)(HD3)$                                  | 2022/1/13       | $37^\circ$<br>34.91'  | 141°<br>36.47                                                                                                    | 227               | S w/M                         | ND(0.30)                              | 7.8  |                                                                                                    |
| $[M-E1]$ (IBE1)                                | 2022/1/14       | $37^\circ$<br>24.95   | $141^\circ$<br>22.49                                                                                                  | 135               | S w/M                         | 0.50                                  | 17   |                                                                                                    |
| $[M-E3](IBE3)$                                 | 2022/1/13       | $37^\circ$<br>24.94   | 141°<br>36.42                                                                                                    | 234               | S w/M                         | 0.46                                  | 12   |                                                                                                    |
| $[M-E5]$ ( $ BE5\rangle$                       | 2022/1/11       | $37^\circ$<br>30.07   | 141°<br>59.78                                                                                                    | 533               | S w/M                         | ND(0.29)                              | 34   |                                                                                                    |
| (M-F1)(IBF1)                                   | 2022/1/13       | $37^\circ$<br>14.96   | 141°<br>22.36                                                                                                    | 145               | S w/M                         | 0.49                                  | 11   |                                                                                                    |
| 【M-F3】(旧F3)                                    | 2022/1/13       | $37^\circ$<br>14.95   | 141 <sup>°</sup><br>36.52                                                                                             | 237               | S w/M                         | 0.35                                  | 9.0  |                                                                                                    |
| $[M-GO](HGO)$                                  | 2022/1/18       | $37^\circ$<br>05.06   | 141°<br>08.41                                                                                                    | 107               | S w/M                         | 2.4                                   | 67   |                                                                                                    |
| $[M-G1]$ ( $HGI$ )                             | 2022/1/18       | $37^\circ$            | $141^\circ$                                                                                                    |                   |                               |                                       |      |                                                                                                    |
|                                                |                 | 05.01                 | 15.38                                                                                                    | 140               | S w/M                         | 0.50                                  | 15   |                                                                                                    |
| $[M-G3]$ ( $H$ G3)                             | 2022/1/10       | $37^\circ$<br>04.97   | 29.51<br>141°                                                                                                    | 211               | S w/M                         | 13                                    | 400  |                                                                                                    |
| $[M-G4]$ ( $ HG4$ )                            | 2022/1/10       | $36^\circ$<br>59.87   | 141°<br>44.96                                                                                                    | 666               | S w/M                         | 0.45                                  | 6.7  |                                                                                                    |
| $(M-H1)(HH1)$                                  | 2022/1/18       | $36^{\circ}$<br>55.00 | 141°<br>08.35                                                                                                    | 134               | S w/M                         | 0.67                                  | 18   |                                                                                                    |
| <b>[M-H3](IBH3)</b>                            | 2022/1/10       | $36^\circ$<br>54.75   | 141°<br>22.29                                                                                                    | 237               | S w/M                         | 0.58                                  | 17   |                                                                                                    |
| $[M-IO]([H]10)$                                | 2022/1/9        | $36^\circ$<br>45.13   | $140^\circ$<br>53.78                                                                                                  | 75                | S w/M                         | 3.3                                   | 100  |                                                                                                    |
| $[M-I1]( H1)$                                  | 2022/1/9        | $36^\circ$<br>45.03   | $140^\circ$<br>57.06                                                                                                  | 98                | S w/M                         | 1.4                                   | 47   |                                                                                                    |
| $[M-I3](H13)$                                  | 2022/1/18       | $36^\circ$<br>45.00   | 141°<br>11.06                                                                                                    | 186               | S w/M                         | ND(0.30)                              | 7.6  |                                                                                                    |
| 【M-J1】(旧J1)                                    | 2022/1/9        | $36^\circ$<br>25.12'  | $140^\circ$<br>43.71'                                                                                                 | 51                | S                             | ND(0.28)                              | 4.8  |                                                                                                    |
| $[M-J3](HJ3)$                                  | 2022/1/20       | $36^\circ$<br>24.97   | 141°<br>04.03                                                                                                    | 571               | S w/M                         | 0.58                                  | 16   |                                                                                                    |
| $[M-IB2]$                                      | 2022/1/20       | $36^\circ$<br>25.00   | $140^\circ$<br>50.92                                                                                                  | 117               | S w/M                         | 0.44                                  | 16   |                                                                                                    |
| $[M-K1]$ ( $HK1$ )                             | 2022/1/20       | $36^\circ$<br>03.84   | $140^\circ$<br>42.72                                                                                                  | 28                | S                             | ND(0.23)                              | 1.6  |                                                                                                    |
| $[M-IB4]$                                      | 2022/1/20       | $36^{\circ}$<br>04.96 | $140^\circ$<br>51.98                                                                                                  | 122               | S w/M                         | 0.80                                  | 17   |                                                                                                    |
| 【M-L1】(旧L1)                                    | 2022/1/19       | $35^\circ$<br>44.99   | $140^\circ$<br>57.08                                                                                                  | 44                | C                             | ND(0.21)                              | 0.55 |                                                                                                    |
| 【M-L3】(旧L3)                                    | 2022/1/19       | $35^\circ$<br>44.95   | 10.99<br>141°                                                                                                    | 168               | S w/M                         | 0.40                                  | 18   |                                                                                                    |
| $[M-M1]$ ( $HM-24$ )                           | 2022/1/19       | $35^\circ$<br>30.73   | 141°<br>00.03                                                                                                    | 113               | S w/M                         | ND(0.28)                              | 2.7  |                                                                                                    |

図 2.3-6 沖合海域の海底土の放射性物質濃度分布【令和 4 年 3 月 8 日公表】

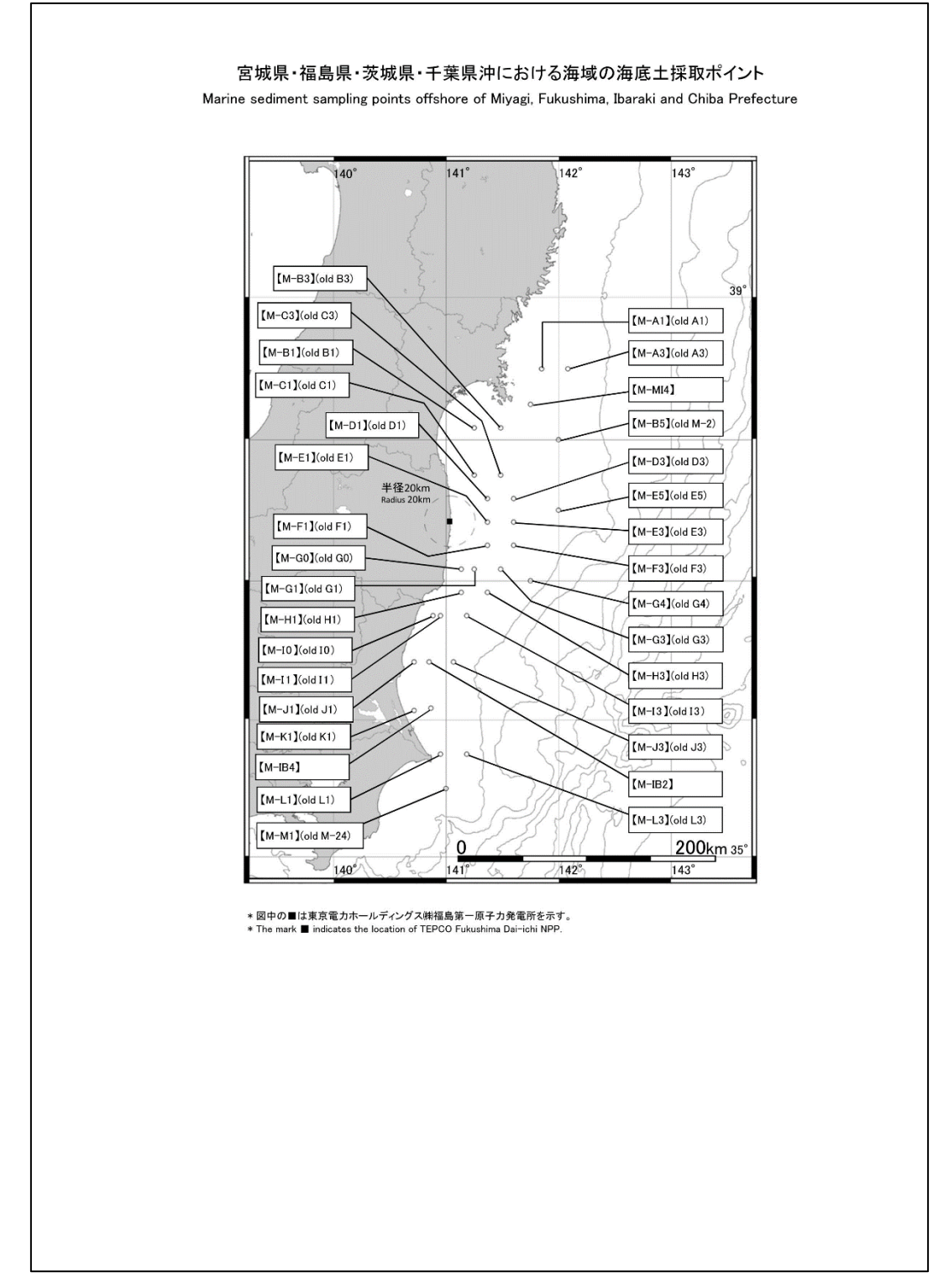

図 2.3-7 沖合海域の海底土の採取ポイント【令和 4 年 3 月 8 日公表】

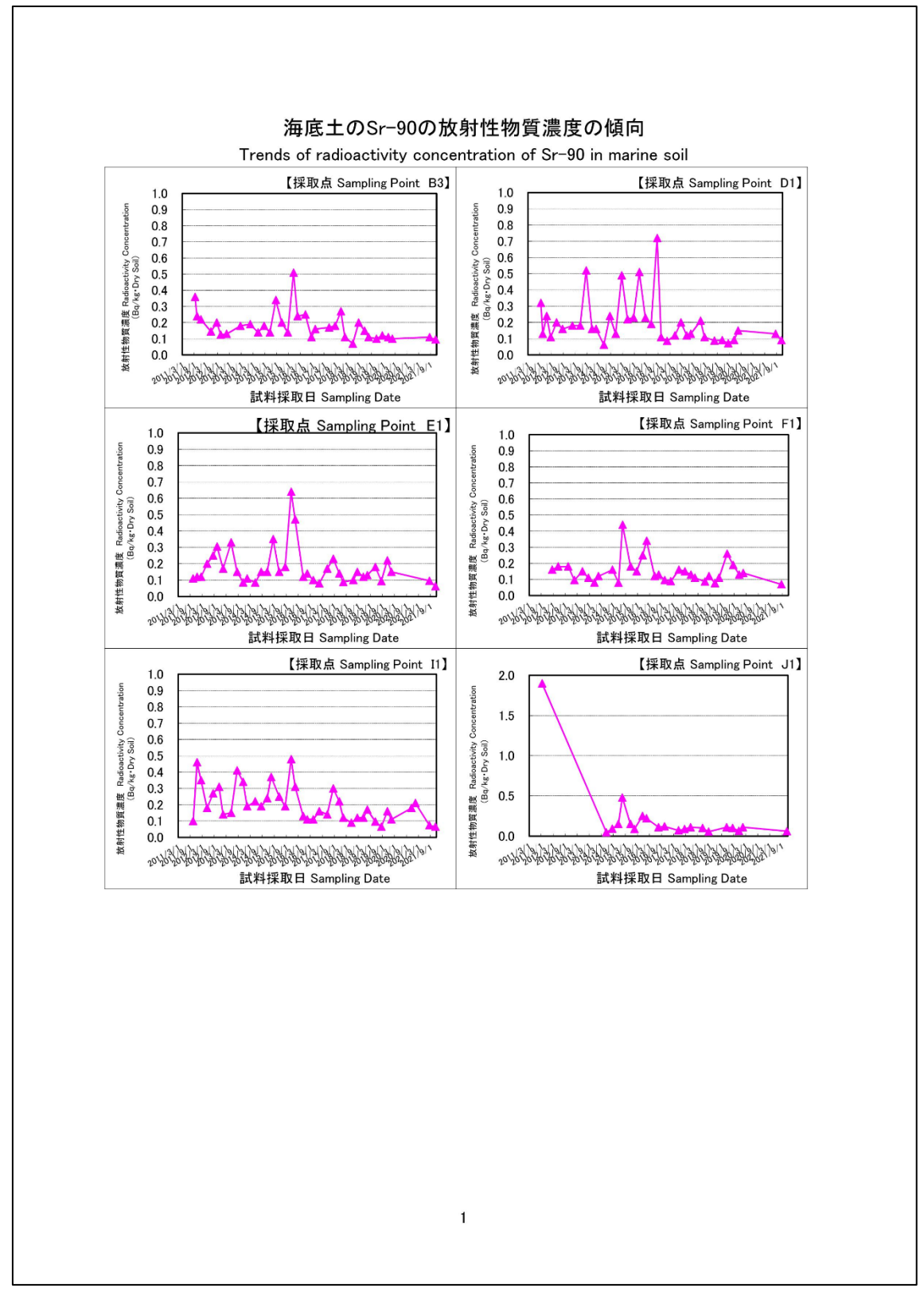

図 2.3-8 海底土の Sr-90 の放射性物質濃度の推移

④沖外洋海域の海水の放射性物質濃度分布:【期間中の作成公表件数:2 件】

図 2.3-9~図 2.3-10 に公表資料の例を示す。

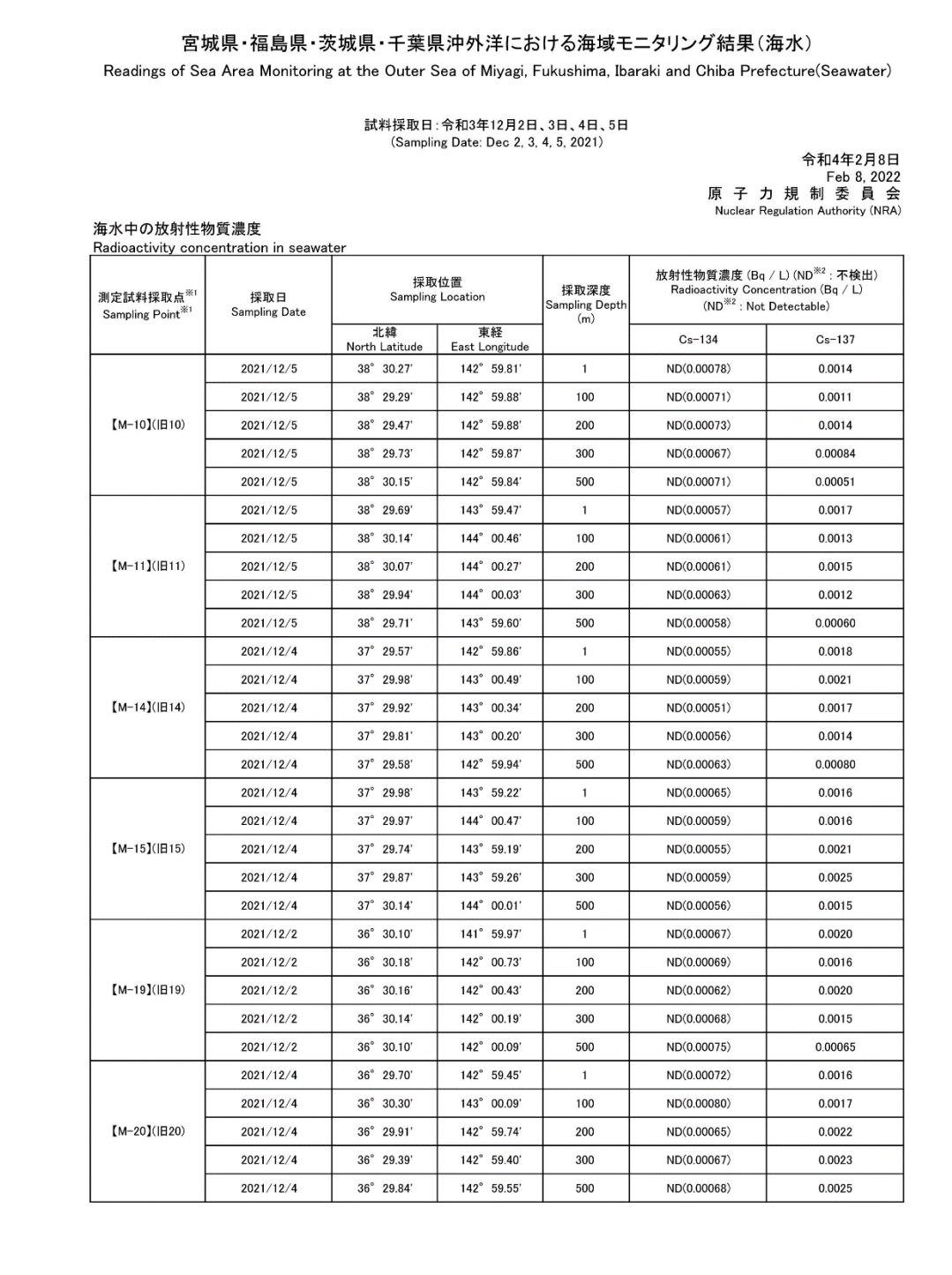

図 2.3-9-1 沖外洋海域の海水の放射性物質濃度分布【令和 4 年 2 月 8 日公表】

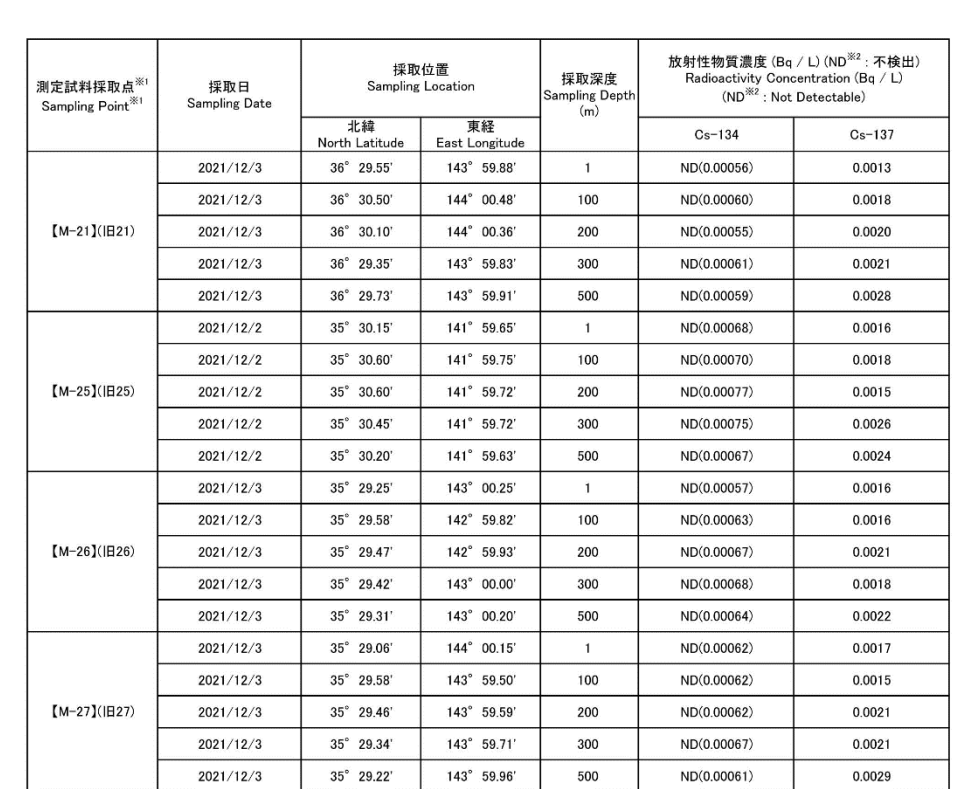

※1【 】内の番号は、図の測点番号に対応。

X2 ND indicates the case that the detected radioactivity concentration in seawater was lower than the detection limits.

\* 原子力規制委員会の委託事業により、(公財)海洋生物環境研究所が採取した試料を(公財)日本分析センターが分析。

A The samples of seawater collected by Marine Ecology Research Institute (MERI) were analyzed by Japan Chemical Analysis Center (JCAC)<br>The samples of seawater collected by Marine Ecology Research Institute (MERI) were anal

#### (参考)

-<br>平成20-22年度「海洋環境放射能総合評価事業」の福島第一海域(福島第一発電所から約25km付近)の環境放射能調査の結果:  $\substack{\text{Cs}-137:0.0012\textcolor{red}{\sim}0.0019\textcolor{black}{\text{Bq/L}}\\ \textbf{(Reference)}}$ 

The result of the environmental radioactivity measurement in the seawater around Fukushima Dai⊣ichi NPP (around 25km distance from<br>Fukushima Dai−ichi NPP)shown in the report "Oceanic Environmental Radioactivity Synthesis  $\text{Cs}-137:0.0012\!\thicksim\!0.0019~\text{Bq/L}$ 

# 図 2.3-9-2 沖外洋海域の海水の放射性物質濃度分布【令和 4 年 2 月 8 日公表】

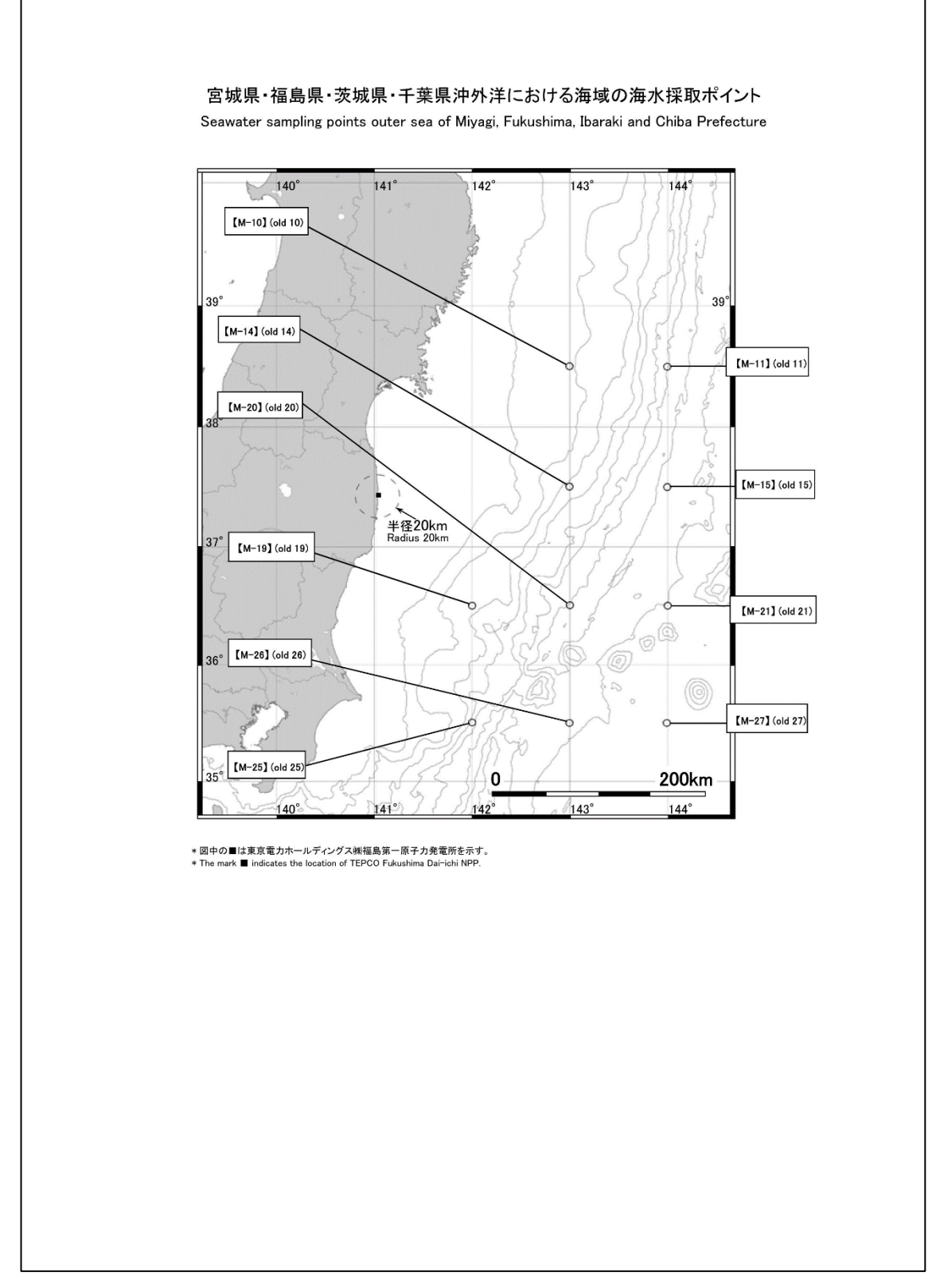

図 2.3-10 沖外洋海域の海水の放射性物質の採取ポイント【令和 4 年 2 月 8 日公表】

# ⑤東京湾の海水の放射性物質濃度分布:【期間中の作成公表件数:5 件】

図 2.3-11 及び図 2.3-12 に公表資料の例を示す。

# 東京湾における海域モニタリング結果(海水) Readings of Sea Area Monitoring at Tokyo Bay (Seawater)

試料採取日:令和4年1月7日 (Sampling Date: Jan 7, 2022)

> 令和4年3月1日 Mar 1, 2022 原子力規制委員会 Nuclear Regulation Authority (NRA)

# 海水の放射性物質濃度<br><u>Radioactivity concentration in seawater</u>

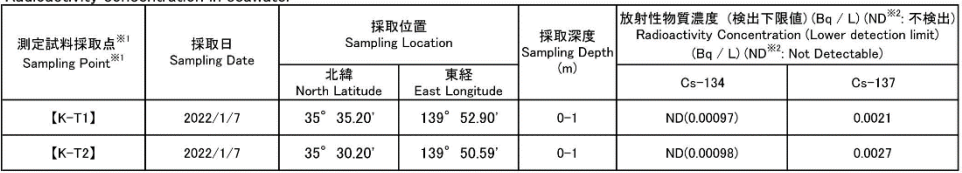

※1【 】内の番号は、図の測点番号に対応。

X2 ND indicates the case that the detected radioactivity concentration in seawater was lower than the detection limits.

The lower detection limit is in parenthesis.

\*原子力規制委員会の依頼により、(公財)海洋生物環境研究所が採取した試料を(株)KANSOテクノスが分析。<br>\* KANSO Co.,Ltd analyzed the samples collected by<br>Marine Ecology Research Institute (MERI) received the request of Nuclear Regulation Authority (NRA).

(参考)<br>海上保安庁が公表した「放射能調査報告書」 - 平成21年及び 22年調査結果 - によると、東京湾内の地点【K-T1】において平成21年、平成22年に 採取した海水中のCs-137濃度は、いずれも0.0016Bq/L。

(Reference)

weighted of redioactivity surveys which were published by Japan Coast Guard in 2009 and 2010 show that the concentrations of<br>Cs-137 in the seawater sampled at [K-T1] in 2009 and 2010 were 0.0016 Bq/L in both cases.

図 2.3-11 東京湾の海水の放射性物質濃度分布【令和4年3月1日公表】

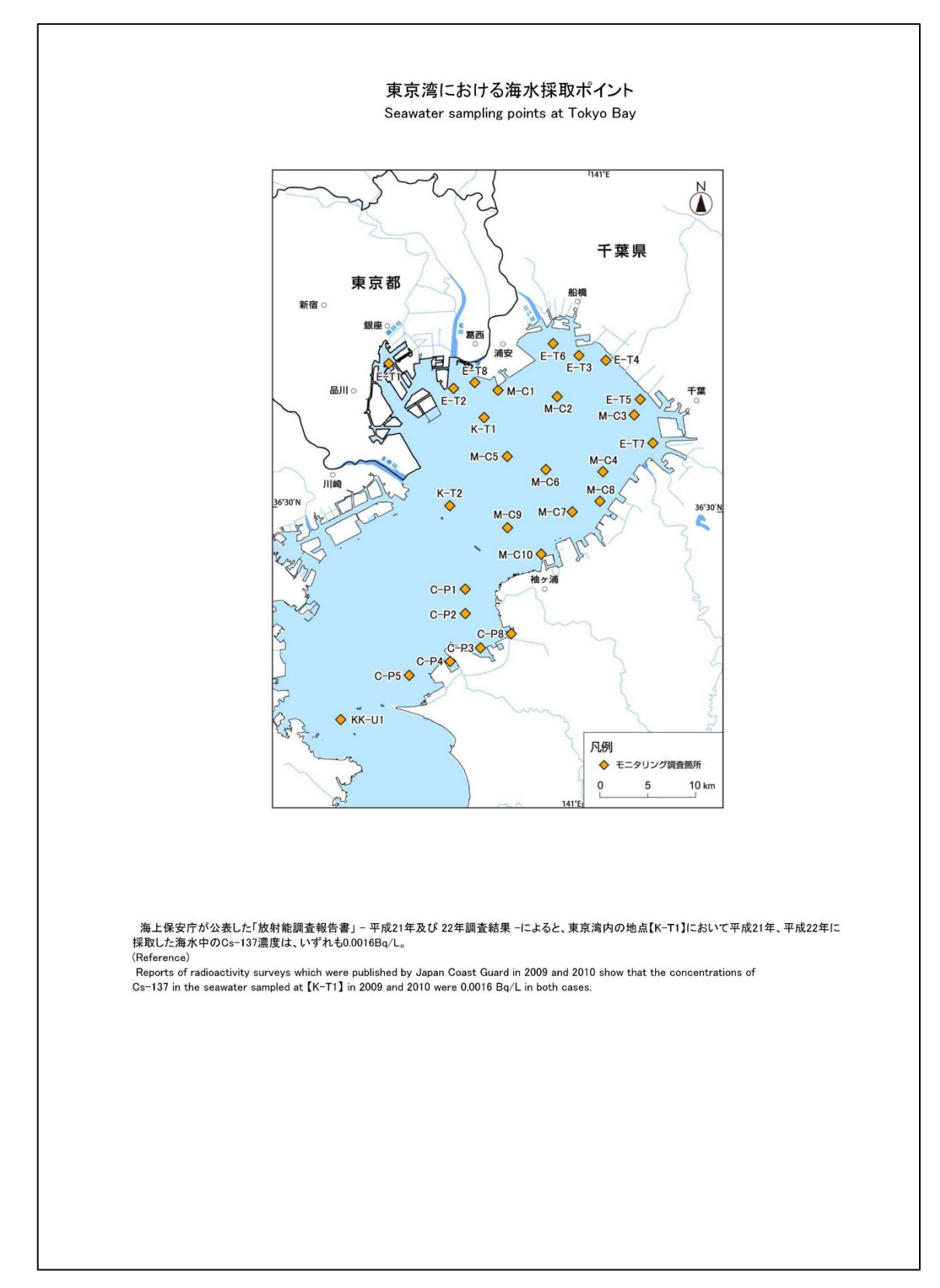

図 2.3-12 東京湾の海水の放射性物質の採取ポイント【令和 4 年 3 月 1 日公表】

# ⑥東京湾の海底土の放射性物質濃度分布:【期間中の作成公表件数:5 件】

図 2.3-13 及び図 2.3-14 に公表資料の例を示す。

#### 東京湾における海域モニタリング結果(海底土) Readings of Sea Area Monitoring of sediment at Tokyo Bay 試料採取日:令和4年1月6日、7日、8日 (Sampling Date: Jan 6, 7, 8, 2022) 令和4年3月1日 Mar 1, 2022 原子力規制委員会 Nuclear Regulation Authority (NRA) 海底十の放射性物質濃度 Radioactivity concentration in marine sediment 放射性物質濃度(検出下限値)(Bq / kg •乾土)(ND<sup>※3</sup>:不検出)<br>Radioactivity Concentration (Lower detection limit) (Bq / kg · dry soil)<br>(ND<sup>※3</sup>:Not Detectable) 海底土の<br>分類<sup>※2</sup> 測定試料採取点<sup>※</sup> 採取日 Sampling Point<sup>361</sup> Sampling Date Sediment  $\textsf{Classification} ^{\text{\texttt{\#2}}}$  $Cs-134$  $Cs-137$  $K-T1$  $2022/1/7$  $\overline{M}$  $12$  $31$  $[K-T2]$  $0.57$  $2022/1/7$ M 23  $[M-C1]$  $2022/1/7$  $M w/S$  $ND(0.36)$ 6.9  $[M-C2]$  $2022/1/7$ 0.56 M  $14$  $[M-C3]$  $2022/1/8$  ${\bf M}$  $ND(0.29)$  $5.4$  $[M-C4]$  $2022/1/8$ M 0.78 16  $[M-C5]$  $24$  $2022/1/8$ M 0.56  $[M-C6]$  $2022/1/8$ M 0.53  $21$  $[M-C7]$  $2022/1/8$  $\overline{M}$ 0.50  $13$  $LM-CM$  $2022/1/8$  $\overline{M}$  $0.45$ 16  $[M-C9]$  $2022/1/6$ M 0.55 10  $[M-C10]$  $2022/1/6$  $\texttt{S} \le \texttt{W} / \texttt{M}$  $ND(0.32)$  $1.7$  $[C-P1]$  $2022/1/6$ M 0.30 5.8  $[C-P2]$  $2022/1/6$  $S w/M$  $ND(0.36)$  $3.4$  $[C-P3]$ 2022/1/6 M 0.55 23  $[C-P4]$  $2022/1/6$  $\mathsf{M}$ 0.79 19  $IC-P51$  $2022/1/6$  $\overline{\mathcal{S}}$  $ND(0.28)$ 0.58  $[C-P8]$  $2022/1/6$ M  $1.9$ 55 ※1 【 】内の番号は、図の測点番号に対応。<br>※1 The character enclosed in parentheses indicates Sampling Point in figure. ※2 S : 中細砂 Medium / fine sand<br>S w / M :泥混じり中細砂 Medium / fine sand with mud<br>M w / S : 中細砂混じり泥 Mud with medium / fine sand<br>M :泥 Mud ※3 NDの記載は、海底土の放射性物質濃度の検出値が検出下限値を下回る場合。()内は検出下限値。<br>※3 ND indicates the case that the detected radioactivity concentration in marine soil was lower than the detection limits.<br>The lower detection limit is in parenthesis. \*原子力規制委員会の依頼により、(公財)海洋生物環境研究所が採取した試料を(株)KANSOテクノスが分析。 EXAMPLE COULD A PRODUCED A CONTRACT AND CONTRACT AND CLEAR TO WARRANTING TO A CARRY AND A SAMPLE COULD A PRODUCED A SAMPLE COULD A PRODUCED A SAMPLE COULD A PRODUCED A SAMPLE COULD A PRODUCED A SAMPLE COULD A MANY MEAL MAT (参考)<br>- 海上保安庁が公表した「放射能調査報告書」 - 平成21年及び22年調査結果 - によると、東京湾内の地点【K-T1】において<br>平成21年、平成22年に採取した海底土中のCs-137濃度は、それぞれ4.0Bq/kg・乾土、3.5 Bq/kg・乾土。 (Reference) (Reports of radioactivity surveys which were published by Japan Coast Guard in 2009 and 2010 show that the concentrations of<br>Cs-137 in the marine soil sampled at 【K-T1】in 2009 and 2010 were 4.0 Bq/kg·dry soil and 3.5 Bq/kg

# 図 2.3-13 東京湾の海底土の放射性物質濃度分布【令和 4 年 3 月 1 日公表】

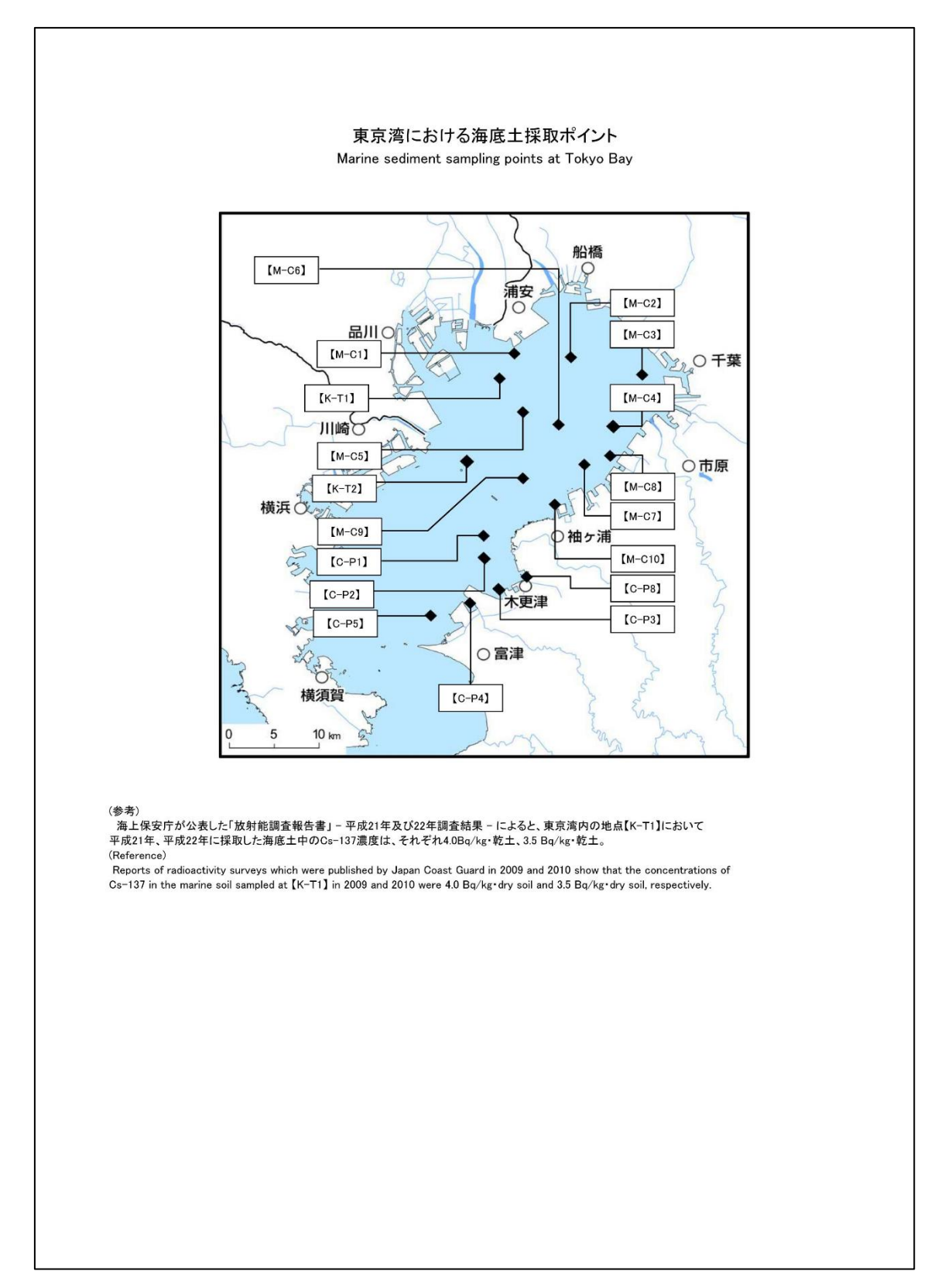

図 2.3-14 東京湾の海底土の放射性物質の採取ポイント【令和 4 年 3 月 1 日公表】

(4) 考察

平成 31 年(2019 年)4 月~令和 3 年(2021 年)3 月1年間の、「海水」における放射性 物質濃度は沿岸海域、沖合海域、沖外洋、東京湾のいずれも各核種(Cs-134、Cs-137、Sr-90、H-3)について、測定日に対してほぼ横ばい状態である。特に半減期の短 い Cs-134 は ND(検出限界値未満)と認められることが多くなっている。それ以外の核 種は検出限界値よりも大きいため、今後も検出されると予想される。

測定場所の違いによる放射性物質濃度の変動はあまり見られない。

「海底土」は測定場所の違いにより分析対象が大きく異なるため(泥、砂など)、測 定値のレンジが異なるが、どの測定場所においても測定値はこの1年間で測定日に対 してほぼ横ばいとなっている。

- 2.3.2 実施主体が東京電力ホールディングス㈱の海域モニタリング
- (1) 概要

東京電力ホールディングス㈱が、東京電力ホールディングス㈱福島第一原子力発電 所周辺海域における各種放射能測定調査を実施した結果を東京電力ホールディングス ㈱自身のウェブサイトにて公表したものを、その翌稼働日に原子力規制庁のウェブサ イト上にも公表する。その際、地図上に測定ポイントを配置し、原子力規制庁が主体 で実施している海洋モニタリング結果とほぼ同等の公表資料に編集したデータを提供 する。

(2) 業務内容

公表資料のまとめ方として、試料採取する海域別、対象別にデータをまとめるのが 基本であるが、「近傍」「周辺」については Cs 核種以外の核種も月々複数回公表する ため、紙面レイアウト上、Cs 以外用様式を使用することも行っており、以下に示すよ うに7種類の様式にて公表を行っている。

- ①東京電力ホールディングス㈱福島第一原子力発電所近傍の海域モニタリング(海
- 水)の結果について:

東京電力ホールディングス㈱福島第一原子力発電所の汚染水漏えい監視のための 重点海域で、東京電力ホールディングス㈱福島第一原子力発電所の放水口近傍の、 T-1 と T-2 とその周囲5採取点(T-0−1、-1A、-2、-3A、-3)について、Cs-134、Cs-137、全 β、H-3 を測定核種としている。T-1 と T-2 は毎日試料採取(供出量:2L)、 周囲5採取点については週1回の試料採取をしている。

公表は週一回(原則火曜日)である。

②東京電力ホールディングス㈱福島第一原子力発電所近傍の海域モニタリング(海 水)の結果について(T-1、T-2):

採取点 T-1 と T-2 については週1回、供出量を 20L として分析を実施する。

③東京電力ホールディングス㈱福島第一原子力発電所沿岸の海水の放射性物質濃度分 布:(Cs-134、Cs-137、H-3、全 α、全 β、Sr-90、Pu-238、Pu-239+240):

週一回及び月一回をまとめたもの。

9採取点の内6採取点が2水位レベル、3採取点が1水位レベルのみ。各採取点 について、月4回~5回の Cs-134、Cs-137 の測定結果を公表。

Cs 以外の核種については 6 採取点がある。採取点により分析核種が異なる。ま た、4採取点について Pu-238、Pu-239+240 の測定を6か月に1回実施する。

④福島県沿岸・沖合の海水の放射性物質濃度分布:

19採取点について、Cs-134、Cs-137 の測定結果を公表。各採取点(2水位レベ ル)について 月1回測定。

⑤宮城県沿岸の海水の放射性物質濃度分布:

7採取点について、Cs-134、Cs-137 測定結果を公表。各採取点(2水位レベル) は月1回測定。

⑥茨城県沿岸の海水の放射性物質濃度分布:

6採取点について、Cs-134、Cs-137 の測定結果を公表。各採取点(2水位レベル) は月1回の測定。

⑦東京電力ホールディングス㈱福島第一原子力発電所周辺の海底土の放射性物質濃度 分布:

42採取点について、海底土を採取して Cs-134、Cs-137 の測定結果を公表。内 33採取点は月1回、9採取点は2か月に 1 回の測定である。月 1 回の採取点の内 T-1、T-2 は Sr-90 の測定を2か月に 1 回 及び Pu-238、Pu-239+240 の測定を6か 月に 1 回実施する。

(3) 調査結果

業務期間内にて、7種類の公表様式で、合計196件を資料作成し公表した。以下 に、それぞれの公表内容及び公表件数を示す。

①東京電力ホールディングス㈱福島第一原子力発電所近傍の海域モニタリング(海 水)の結果について:【期間中の作成公表件数:51 件】

図 2.3-15~図 2.3-25 に公表資料の例を示す。

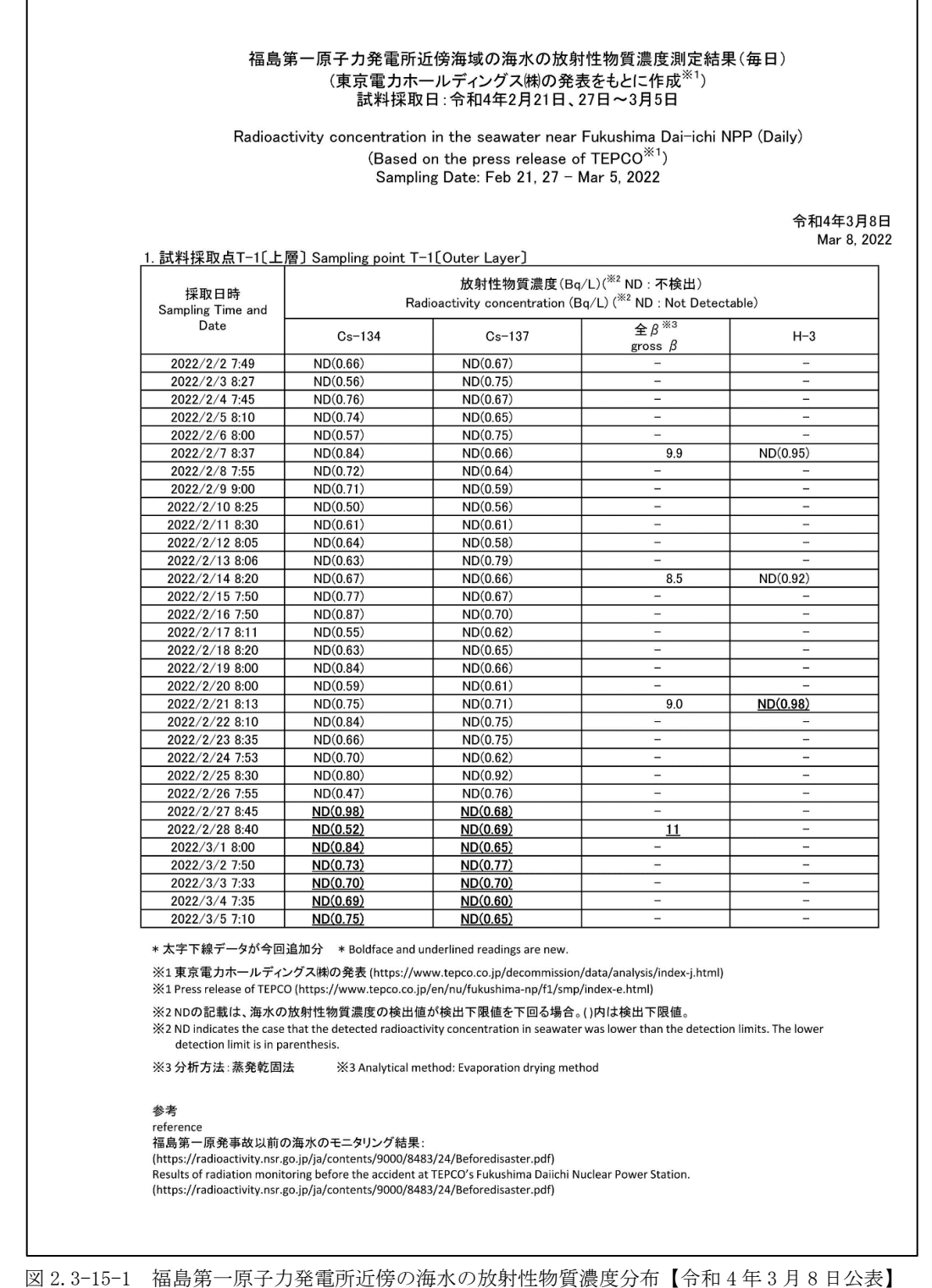

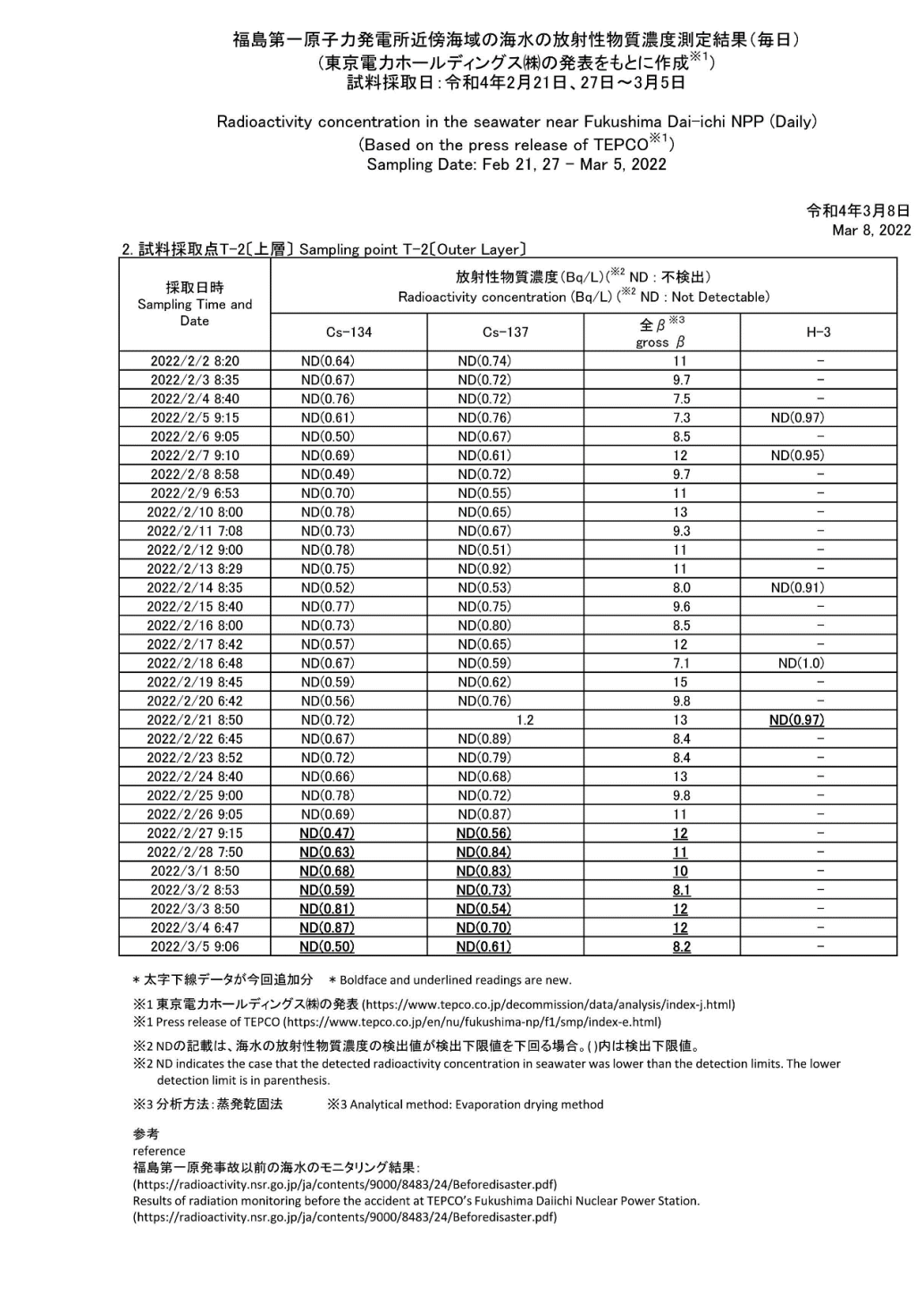

図 2.3-15-2 福島第一原子力発電所近傍の海水の放射性物質濃度分布【令和 4 年 3 月 8 日公表】

# 福島第一原子力発電所近傍海域の海水の放射性物質濃度測定結果

# Radioactivity concentration in the seawater near Fukushima Dai-ichi NPP<br>(Based on the press release of TEPCO<sup>※1</sup>)<br>Sampling Date: Feb 21, 28, 2022

#### 令和4年3月8日 Mar 8, 2022

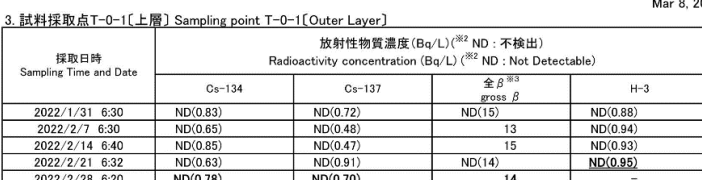

### 4. 試料採取点T-0-1A[上層] Sampling point T-0-1A[Outer Layer]

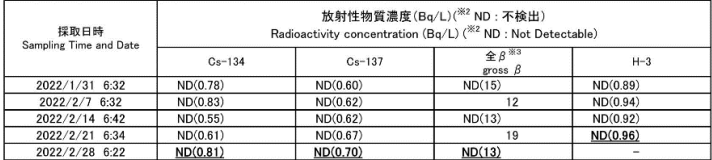

## 5. 試料採取点T-0-2〔上層〕 Sampling point T-0-2〔Outer Layer〕

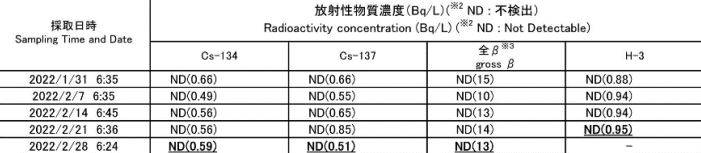

### 6. 試料採取点T-0-3A[上層] Sampling point T-0-3A[Outer Layer]

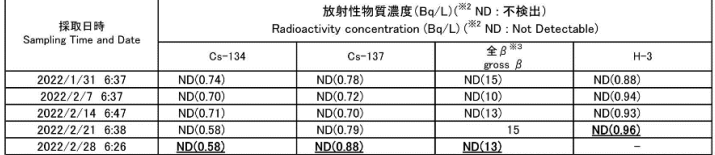

## 7. 試料採取点T-0-3〔上層〕 Sampling point T-0-3〔Outer Layer〕

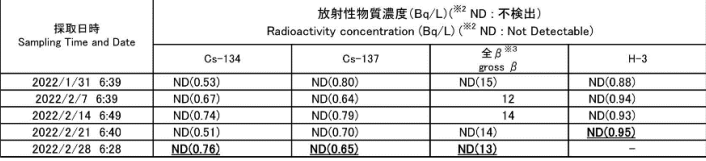

\*太字下線デ一タが今回追加分 \*Boldface and underlined readings are new.

※1 東京電力ホールディングス隊の発表 (https://www.tepco.co.jp/decommission/data/analysis/index-j.html)<br>※1 Press release of TEPCO (https://www.tepco.co.jp/en/nu/fukushima-np/f1/smp/index-e.html)

XX: NDの記載は、海水の放射性物質濃度の検出値が検出下限値を下回る場合。()内は検出下限値。<br>※2 NDの記載は、海水の放射性物質濃度の検出値が検出下限値を下回る場合。()内は検出下限値。<br>※2 ND indicates the case that the detected radioactivity concentration in seawater was lower than the detection limits. The

※3 分析方法: 蒸発乾固法 ※3 Analytical method: Evaporation drying method

参考<br>reference<br>福島第一原発事故以前の海水のモニタリング結果 :<br>(https://radioactivity.nsr.go.jp/ja/contents/9000/8433/24/Beforedisaster.pdf)<br>Results of radiation monitoring before the accident at TEPCO's Fukushima Daiichi Nuclear Power Station.<br>

図 2.3-15-3 福島第一原子力発電所近傍の海水の放射性物質濃度分布【令和 4 年 3 月 8 日公表】

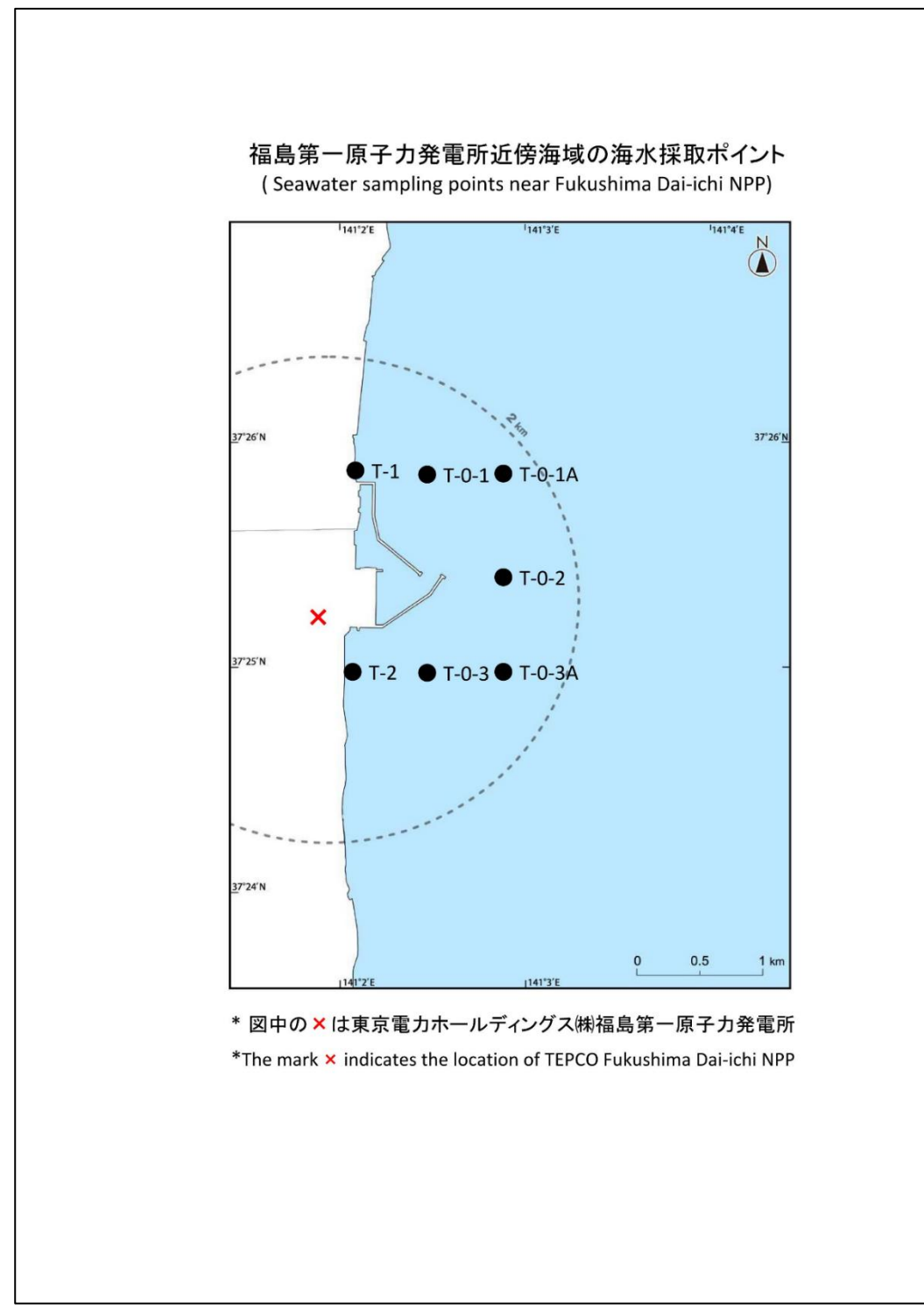

図 2.3-16 採取ポイント【令和 4 年 3 月 8 日公表】

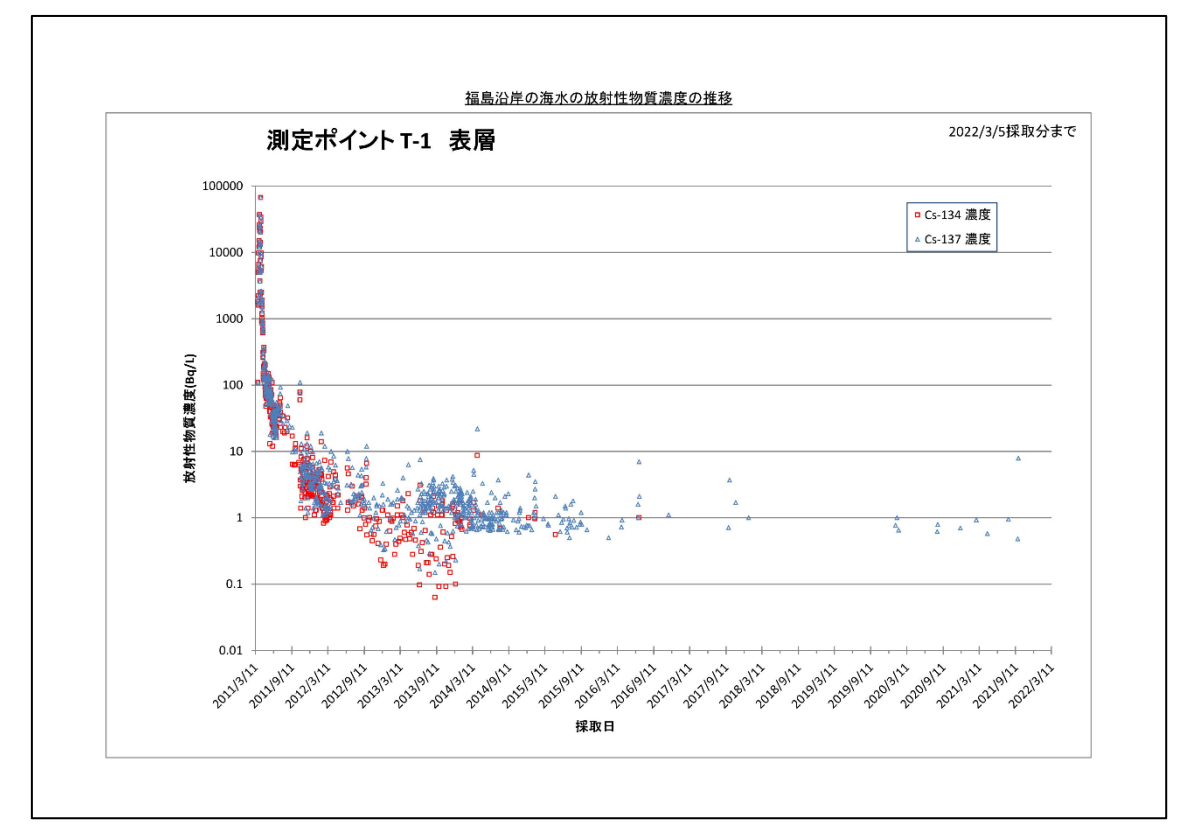

東京電力ホールディングス㈱福島第一原子力発電所近傍の T-1 と T-2 の採取点につ いて、事故直後からのトレンドグラフを図 2.3-17、図 2.3-18 に示す。

図 2.3-17 T-1 における海水の放射性物質濃度の推移【令和 4 年 3 月 8 日公表】

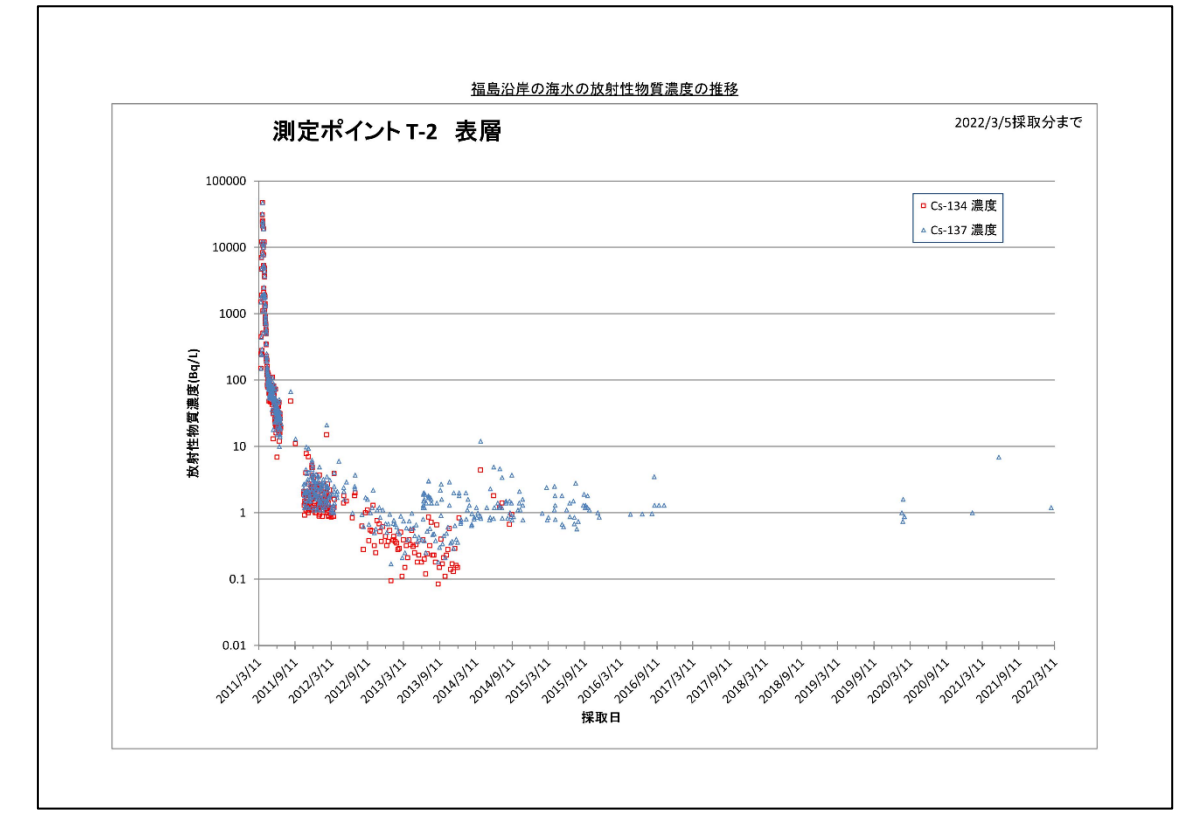

図 2.3-18 T-2 における海水の放射性物質濃度の推移【令和 4 年 3 月 8 日公表】

②東京電力ホールディングス㈱福島第一原子力発電所近傍の海域モニタリング(海 水) の結果について(T-1、T-2):供出量: 20L 【期間中の作成公表件数: 51件】 図 2.3-19、図 2.3-20 に公表資料の一例を示す。

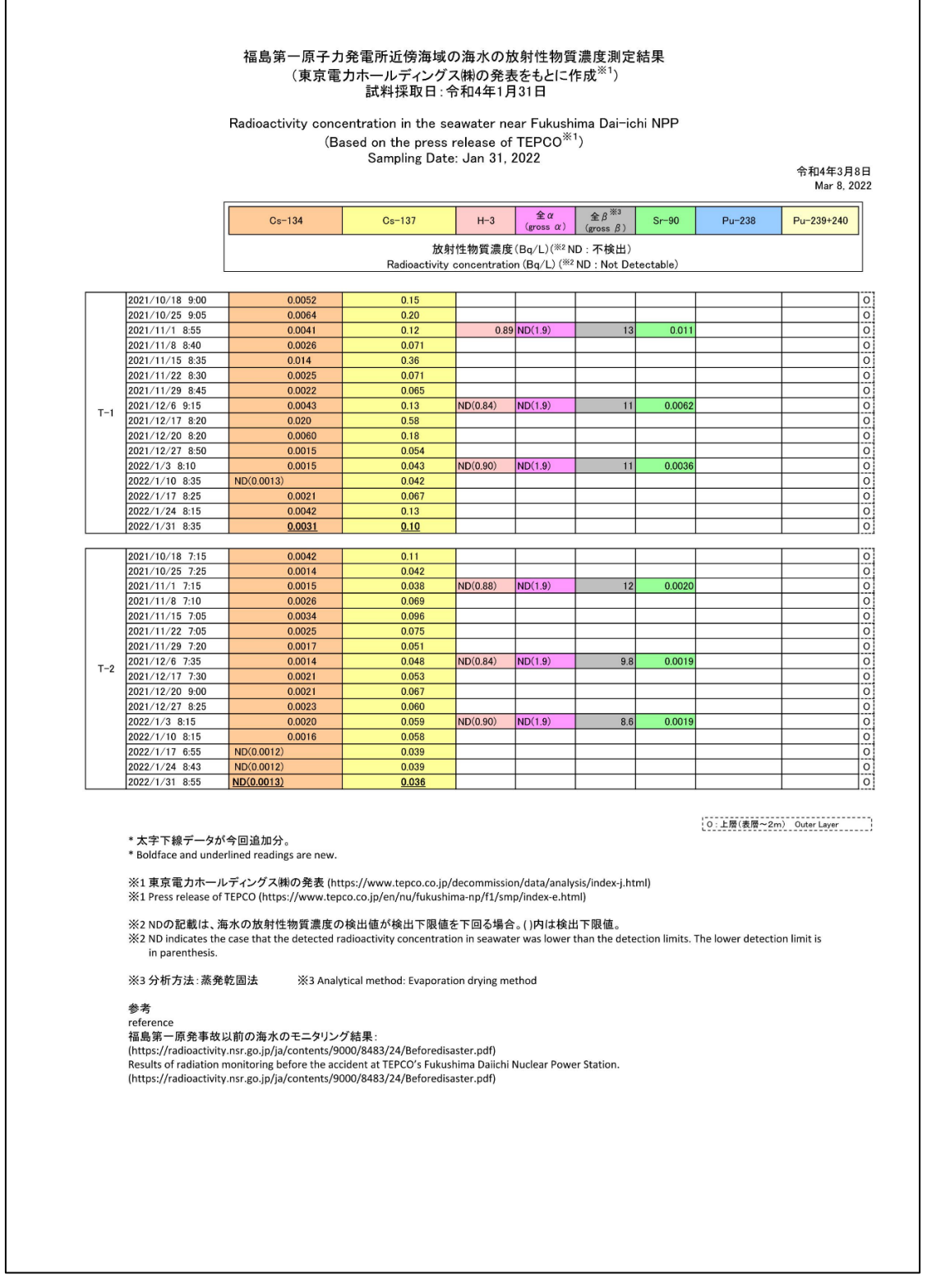

図 2.3-19 福島第一原子力発電所周辺の海水の放射性物質濃度分布【令和 4 年 3 月 8 日公表】

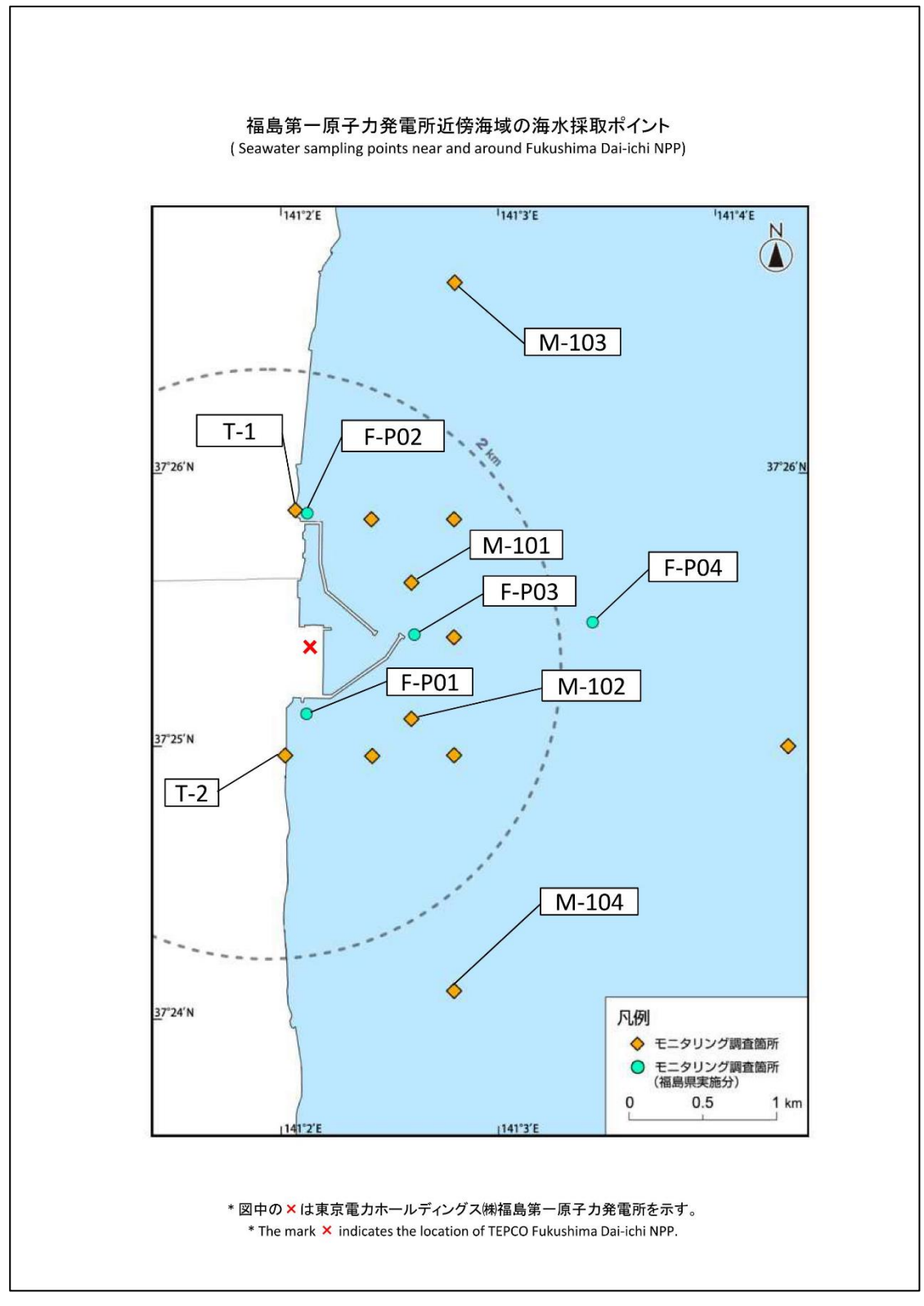

図 2.3-20 福島第一原子力発電所周辺の海水の採取ポイント【令和 4 年 3 月 8 日公表】

③東京電力ホールディングス㈱福島第一原子力発電所周辺(T-1、T-2)の海水の放射性 物質濃度分布(Cs-134、Cs-137、H-3、全 β、全 α、Sr、Pu):

【期間中の作成公表件数:46 件】図 2.3-21、図 2.3-22 に公表資料の一例を示す。

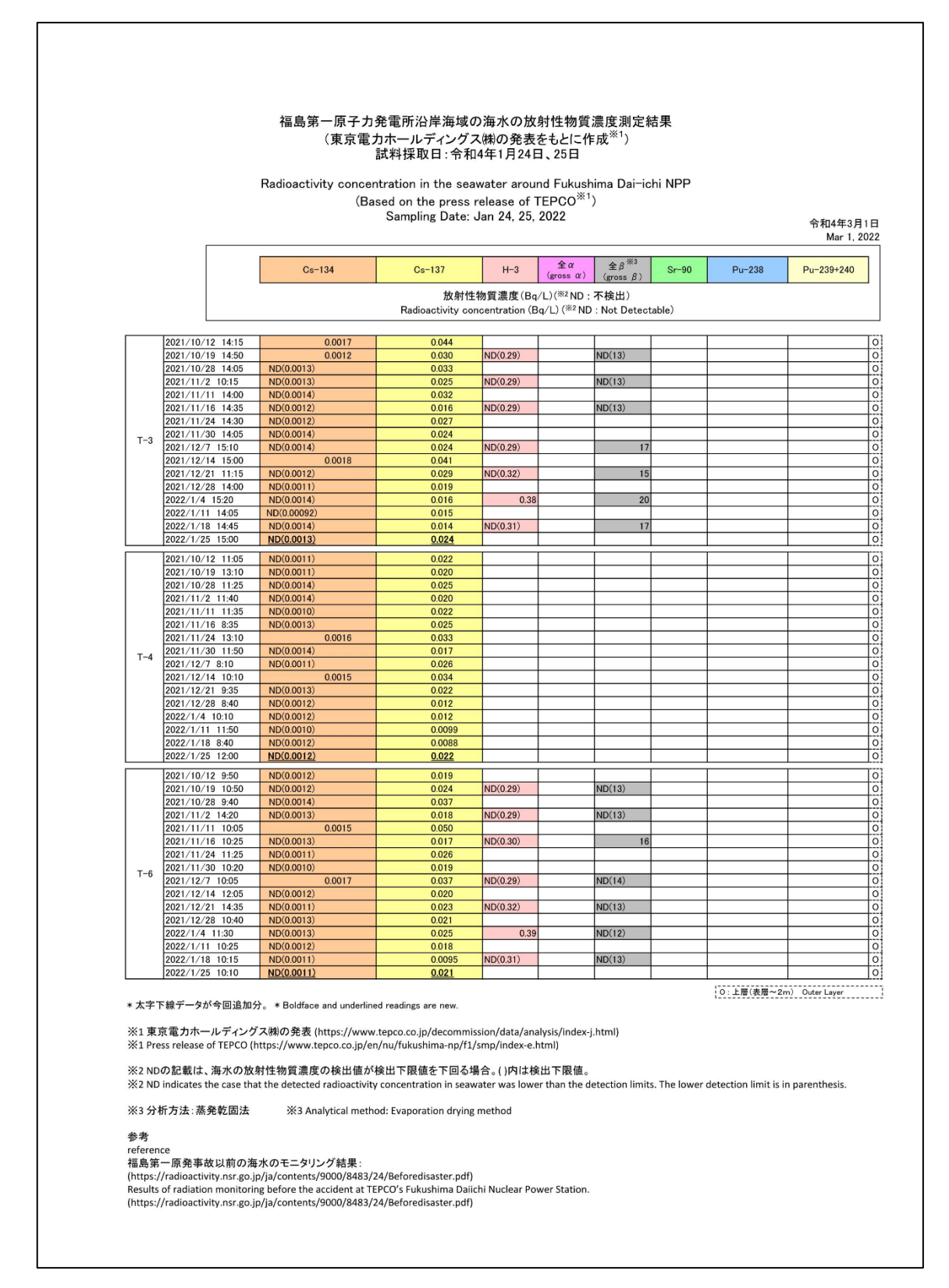

図 2.3-21-1 福島第一原子力発電所周辺の海水の放射性物質濃度分布【令和 4 年 3 月 1 日公表】

| 2021/10/15 7:19<br>2021/10/18 7:49<br>2021/10/25 7:32<br>2021/11/1 7:46<br>2021/11/8 7:29 | ND(0.0012)<br>ND(0.0013)<br>ND(0.0013)<br>ND(0.0014)<br>ND(0.0013)<br>ND(0.0013) | 0.0018                       |                                                                                      | (gross $\beta$ ) |             |               |               |  |  |  |
|-------------------------------------------------------------------------------------------|----------------------------------------------------------------------------------|------------------------------|--------------------------------------------------------------------------------------|------------------|-------------|---------------|---------------|--|--|--|
|                                                                                           |                                                                                  |                              | 放射性物質濃度(Bq/L)(※2ND:不検出)<br>Radioactivity concentration (Bq/L) (*2ND: Not Detectable) |                  |             |               |               |  |  |  |
|                                                                                           |                                                                                  |                              |                                                                                      |                  |             | ND(0.0000046) | ND(0.0000047) |  |  |  |
|                                                                                           |                                                                                  | 0.0019                       |                                                                                      |                  |             |               |               |  |  |  |
|                                                                                           |                                                                                  | 0.0016<br>ND(0.30)<br>0.0026 |                                                                                      | ND(12)           |             |               |               |  |  |  |
|                                                                                           |                                                                                  | 0.0019<br>0.0019             |                                                                                      |                  |             |               |               |  |  |  |
|                                                                                           | ND(0.0011)                                                                       | 0.0027<br>ND(0.30)           | ND(1.9)                                                                              | ND(13)           | ND(0.00074) |               |               |  |  |  |
|                                                                                           | ND(0.0011)<br>ND(0.0013)                                                         | 0.0020<br>0.0027             |                                                                                      |                  |             |               |               |  |  |  |
|                                                                                           | ND(0.0014)                                                                       | 0.0028                       |                                                                                      |                  |             |               |               |  |  |  |
| 2021/11/15 7:31                                                                           | ND(0.0013)<br>ND(0.0011)                                                         | 0.0025<br>ND(0.30)<br>0.0025 |                                                                                      | 17               |             |               |               |  |  |  |
| 2021/11/24 7:22                                                                           | ND(0.0011)<br>ND(0.0012)                                                         | 0.0017<br>0.0025             |                                                                                      |                  |             |               |               |  |  |  |
| 2021/11/29 7:31                                                                           | ND(0.0013)                                                                       | 0.0027                       |                                                                                      |                  |             |               |               |  |  |  |
| $T-5$                                                                                     | ND(0.0014)<br>ND(0.0013)                                                         | 0.0025<br>0.0037<br>ND(0.29) | ND(2.3)                                                                              | ND(12)           | 0.0018      |               |               |  |  |  |
| 2021/12/6 7:29                                                                            | ND(0.0014)                                                                       | 0.0022                       |                                                                                      |                  |             |               |               |  |  |  |
| 2021/12/15 7:14                                                                           | ND(0.0011)<br>ND(0.0014)                                                         | 0.0041<br>0.0016             |                                                                                      |                  |             |               |               |  |  |  |
| 2021/12/20 7:28                                                                           | ND(0.0013)                                                                       | 0.0012<br>ND(0.31)           |                                                                                      | ND(13)           |             |               |               |  |  |  |
| 2021/12/29 7:27                                                                           | ND(0.0010)<br>ND(0.0012)                                                         | 0.0020<br>0.0021             |                                                                                      |                  |             |               |               |  |  |  |
|                                                                                           | ND(0.0013)<br>ND(0.0012)                                                         | 0.0026<br>0.0024<br>ND(0.29) | ND(2.4)                                                                              |                  |             |               |               |  |  |  |
| 2022/1/4 7:32                                                                             | ND(0.0011)                                                                       | 0.0020                       |                                                                                      | 18               | 0.0013      |               |               |  |  |  |
| 2022/1/11 7:27                                                                            | ND(0.0013)<br>ND(0.0013)                                                         | 0.0023<br>0.0035             |                                                                                      |                  |             |               |               |  |  |  |
| 2022/1/17 7:30                                                                            | ND(0.0014)                                                                       | 0.0026<br>ND(0.31)           |                                                                                      | ND(13)           |             |               |               |  |  |  |
|                                                                                           | ND(0.0012)<br>ND(0.0014)                                                         | 0.0021                       |                                                                                      |                  |             |               |               |  |  |  |
| 2022/1/24 7:41                                                                            | ND(0.0012)                                                                       |                              |                                                                                      |                  |             |               |               |  |  |  |
| 2021/10/11 8:16                                                                           |                                                                                  | 0.0031<br>0.0017             |                                                                                      |                  |             |               |               |  |  |  |
|                                                                                           | ND(0.0013)                                                                       | 0.0097                       |                                                                                      |                  |             | ND(0.0000043) |               |  |  |  |
|                                                                                           | ND(0.0011)<br>ND(0.0014)                                                         | 0.0046<br>0.0068<br>ND(0.30) |                                                                                      | ND(13)           |             |               |               |  |  |  |
| 2021/10/19 8:15                                                                           | ND(0.0012)                                                                       | 0.0057                       |                                                                                      |                  |             |               |               |  |  |  |
| 2021/10/25 7:58                                                                           | ND(0.0011)<br>ND(0.0014)                                                         | 0.0086<br>0.0037             |                                                                                      |                  |             |               |               |  |  |  |
| 2021/11/1 7:59                                                                            | ND(0.0014)                                                                       | 0.0066<br>ND(0.30)           | ND(1.9)                                                                              | ND(13)           | 0.00089     |               | ND(0.0000040) |  |  |  |
| 2021/11/8 7:54                                                                            | ND(0.0012)<br>ND(0.0013)                                                         | 0.0061<br>0.0049             |                                                                                      |                  |             |               |               |  |  |  |
|                                                                                           | ND(0.0013)<br>ND(0.0010)                                                         | 0.012<br>0.0093<br>ND(0.30)  |                                                                                      | ND(13)           |             |               |               |  |  |  |
| 2021/11/15 8:06                                                                           | ND(0.0014)                                                                       | 0.0087                       |                                                                                      |                  |             |               |               |  |  |  |
| 2021/11/25 8:15                                                                           | ND(0.00094)<br>ND(0.0012)                                                        | 0.026<br>0.0058              |                                                                                      |                  |             |               |               |  |  |  |
| 2021/11/29 7:59                                                                           | ND(0.0014)                                                                       | 0.0052                       |                                                                                      |                  |             |               |               |  |  |  |
|                                                                                           | ND(0.0013)<br>ND(0.0012)                                                         | 0.0057<br>0.017<br>ND(0.29)  | ND(2.3)                                                                              | 15               | 0.0012      |               |               |  |  |  |
| 2021/12/6 7:57                                                                            | ND(0.0012)<br>ND(0.0013)                                                         | 0.011<br>0.0070              |                                                                                      |                  |             |               |               |  |  |  |
| 2021/12/14 7:58                                                                           | ND(0.0012)                                                                       | 0.0061                       |                                                                                      |                  |             |               |               |  |  |  |
| $T-D1$<br>2021/12/20 7:51                                                                 | ND(0.0013)<br>ND(0.0013)                                                         | 0.010<br>ND(0.31)<br>0.0081  |                                                                                      | $\frac{14}{1}$   |             |               |               |  |  |  |
| 2021/12/29 7:58                                                                           | ND(0.0011)                                                                       | 0.0055                       |                                                                                      |                  |             |               |               |  |  |  |
|                                                                                           | ND(0.0013)<br>ND(0.0011)                                                         | 0.0071<br>0.0063<br>ND(0.29) | ND(2.4)                                                                              | ND(12)           | ND(0.00080) |               |               |  |  |  |
| 2022/1/4 8:03                                                                             | ND(0.0014)                                                                       | 0.0075                       |                                                                                      |                  |             |               |               |  |  |  |
| 2022/1/11 7:50                                                                            | ND(0.0014)<br>ND(0.0012)                                                         | 0.0056<br>0.0060             |                                                                                      |                  |             |               |               |  |  |  |
| 2022/1/17 8:00                                                                            | ND(0.0011)<br>ND(0.0012)                                                         | ND(0.31)<br>0.0065<br>0.0069 |                                                                                      | ND(13)           |             |               |               |  |  |  |

図 2.3-21-2 福島第一原子力発電所周辺の海水の放射性物質濃度分布【令和 4 年 3 月 1 日公表】

|        |                                  | $Cs - 134$                | $Cs-137$         | $H-3$    | $\pm \alpha$<br>$(gross \alpha)$ | $\hat{\pm}$ $\beta$ $\stackrel{\text{\#3}}{3}$<br>(gross $\beta$ )                     | $Sr-90$ | $Pu-238$      | Pu-239+240    |
|--------|----------------------------------|---------------------------|------------------|----------|----------------------------------|----------------------------------------------------------------------------------------|---------|---------------|---------------|
|        |                                  |                           |                  |          |                                  | 放射性物質濃度(Bq/L)(※2ND:不検出)<br>Radioactivity concentration (Bq/L) (*2 ND : Not Detectable) |         |               |               |
|        |                                  |                           |                  |          |                                  |                                                                                        |         |               |               |
|        | 2021/10/11 8:52                  | ND(0.0013)<br>ND(0.0013)  | 0.0085<br>0.0031 |          |                                  |                                                                                        |         | ND(0.0000044) | ND(0.0000044) |
|        | 2021/10/19 8:44                  | ND(0.0011)                | 0.0055           | ND(0.30) |                                  | 15                                                                                     |         |               |               |
|        | 2021/10/25 8:26                  | ND(0.0012)<br>ND(0.0013)  | 0.0035<br>0.0047 |          |                                  |                                                                                        |         |               |               |
|        |                                  | ND(0.0014)<br>ND(0.0014)  | 0.0032<br>0.0095 | ND(0.29) | ND(1.9)                          | ND(13)                                                                                 | 0.0014  |               |               |
|        | 2021/11/1 8:31                   | ND(0.0011)                | 0.0066           |          |                                  |                                                                                        |         |               |               |
|        | 2021/11/8 8:21                   | ND(0.0012)<br>ND(0.0013)  | 0.0095<br>0.0065 |          |                                  |                                                                                        |         |               |               |
|        | 2021/11/15 8:39                  | ND(0.0012)<br>ND(0.0011)  | 0.015<br>0.010   | ND(0.30) |                                  | ND(13)                                                                                 |         |               |               |
|        | 2021/11/25 8:45                  | ND(0.0013)                | 0.0044           |          |                                  |                                                                                        |         |               |               |
|        | 2021/11/29 8:26                  | ND(0.0011)<br>ND(0.0012)  | 0.0063<br>0.0057 |          |                                  |                                                                                        |         |               |               |
| $T-D5$ |                                  | ND(0.0013)<br>ND(0.0011)  | 0.0065<br>0.0084 | ND(0.29) | ND(2.3)                          | 16                                                                                     | 0.0022  |               |               |
|        | 2021/12/6 8:27                   | ND(0.0012)                | 0.010            |          |                                  |                                                                                        |         |               |               |
|        | 2021/12/14 8:27                  | ND(0.0012)<br>ND(0.0013)  | 0.011<br>0.021   |          |                                  |                                                                                        |         |               |               |
|        | 2021/12/20 8:19                  | ND(0.0014)<br>ND(0.0010)  | 0.0044<br>0.0054 | ND(0.31) |                                  | ND(13)                                                                                 |         |               |               |
|        | 2021/12/29 8:24                  | ND(0.0013)                | 0.0076           |          |                                  |                                                                                        |         |               |               |
|        | 2022/1/4 8:32                    | ND(0.00094)<br>ND(0.0014) | 0.0057<br>0.0043 | ND(0.29) | ND(2.4)                          | ND(12)                                                                                 | 0.0013  |               |               |
|        |                                  | ND(0.0014)<br>ND(0.0012)  | 0.0046<br>0.0021 |          |                                  |                                                                                        |         |               |               |
|        | 2022/1/11 8:15                   | ND(0.0014)                | 0.0033           |          |                                  |                                                                                        |         |               |               |
|        | 2022/1/17 8:28                   | ND(0.0014)<br>ND(0.0011)  | 0.0019<br>0.0022 | ND(0.31) |                                  | ND(13)                                                                                 |         |               |               |
|        | 2022/1/24 8:50                   | ND(0.0010)<br>ND(0.0011)  | 0.0032<br>0.0047 |          |                                  |                                                                                        |         |               |               |
|        |                                  | ND(0.0013)                | 0.0076           |          |                                  |                                                                                        |         | ND(0.0000049) | ND(0.0000047) |
|        | 2021/10/15 8:08                  | ND(0.0012)                | 0.0055           |          |                                  |                                                                                        |         |               |               |
|        | 2021/10/18 8:44                  | ND(0.0012)<br>ND(0.0012)  | 0.0040<br>0.0031 | ND(0.30) |                                  | ND(12)                                                                                 |         |               |               |
|        | 2021/10/25 8:26                  | ND(0.0011)<br>ND(0.0011)  | 0.0057<br>0.0026 |          |                                  |                                                                                        |         |               |               |
|        | 2021/11/1 8:45                   | ND(0.0013)                | 0.0098           | ND(0.30) | ND(1.9)                          | 14                                                                                     | 0.0014  |               |               |
|        | 2021/11/8 8:22                   | ND(0.0014)<br>ND(0.0012)  | 0.0040<br>0.011  |          |                                  |                                                                                        |         |               |               |
|        |                                  | ND(0.0013)<br>ND(0.0012)  | 0.0068<br>0.0064 | ND(0.30) |                                  | ND(13)                                                                                 |         |               |               |
|        | 2021/11/15 8:34                  | ND(0.0014)                | 0.0064           |          |                                  |                                                                                        |         |               |               |
|        | 2021/11/24 8:23                  | ND(0.0012)<br>ND(0.0013)  | 0.0046<br>0.0053 |          |                                  |                                                                                        |         |               |               |
|        |                                  | ND(0.0012)<br>ND(0.0013)  | 0.0061<br>0.0057 |          |                                  |                                                                                        |         |               |               |
|        | 2021/11/29 8:29                  |                           |                  |          |                                  |                                                                                        | 0.0013  |               |               |
| $T-D9$ | 2021/12/6 8:36                   | ND(0.0014)                | 0.0084           | ND(0.29) | ND(2.3)                          | ND(12)                                                                                 |         |               |               |
|        |                                  | ND(0.0012)<br>ND(0.0013)  | 0.010<br>0.010   |          |                                  |                                                                                        |         |               |               |
|        | 2021/12/15 8:09                  | ND(0.0011)                | 0.012            |          |                                  |                                                                                        |         |               |               |
|        | 2021/12/20 8:33                  | ND(0.0012)<br>ND(0.0011)  | 0.0070<br>0.0046 | ND(0.31) |                                  | ND(13)                                                                                 |         |               |               |
|        | 2021/12/29 8:28                  | ND(0.0012)<br>ND(0.0012)  | 0.0056<br>0.0056 |          |                                  |                                                                                        |         |               |               |
|        | 2022/1/4 8:40                    | ND(0.0010)                | 0.0023           | ND(0.29) | ND(2.4)                          | ND(12)                                                                                 | 0.00080 |               |               |
|        | 2022/1/11 8:29                   | ND(0.0011)<br>ND(0.0013)  | 0.0036<br>0.0031 |          |                                  |                                                                                        |         |               |               |
|        |                                  | ND(0.0012)<br>ND(0.0012)  | 0.0030<br>0.0028 | ND(0.31) |                                  | 16                                                                                     |         |               |               |
|        | 2022/1/17 8:22<br>2022/1/24 8:30 | ND(0.0012)<br>ND(0.0012)  | 0.0036<br>0.0028 |          |                                  |                                                                                        |         |               |               |

図 2.3-21-3 福島第一原子力発電所周辺の海水の放射性物質濃度分布【令和 4 年 3 月 1 日公表】

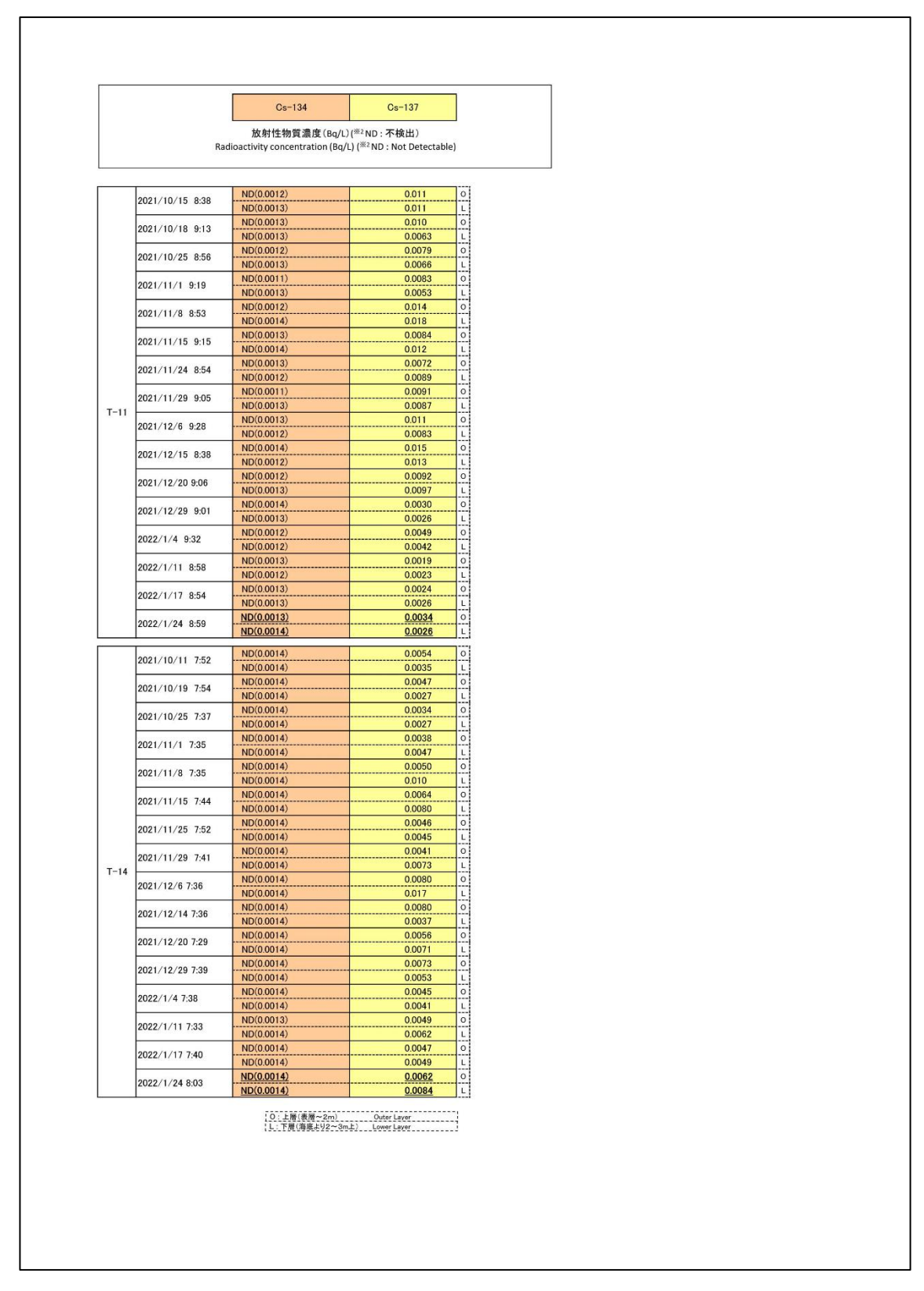

図 2.3-21-4 福島第一原子力発電所周辺の海水の放射性物質濃度分布【令和 4年3月1日公表】

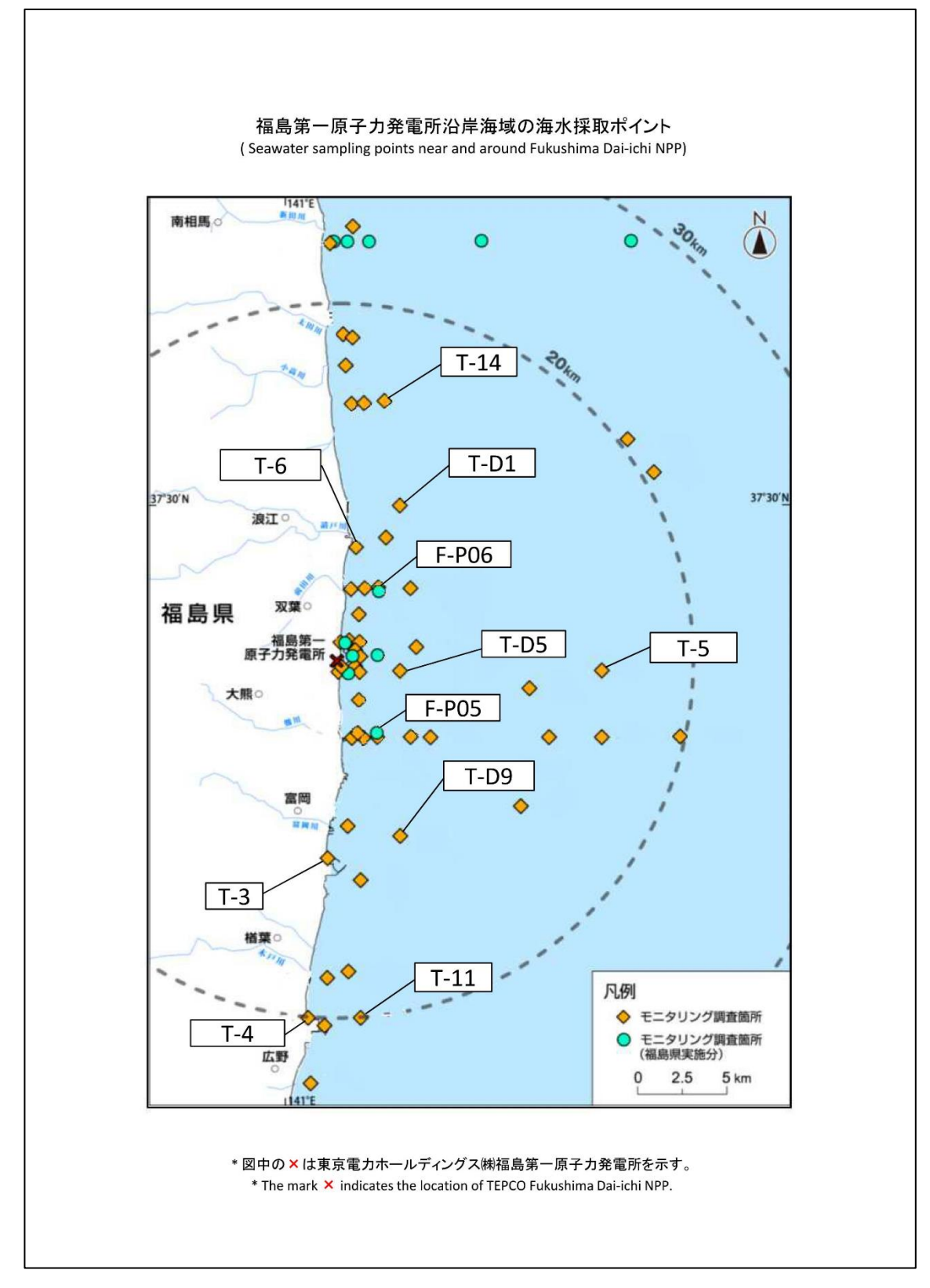

図 2.3-22 福島第一原子力発電所周辺の海水の採取ポイント【令和 4 年 3 月 1 日公表】
④福島県沿岸・沖合の海水の放射性物質濃度分布:【期間中の作成公表件数:11 件】 図 2.3-23、図 2.3-24 に公表資料の例を示す。

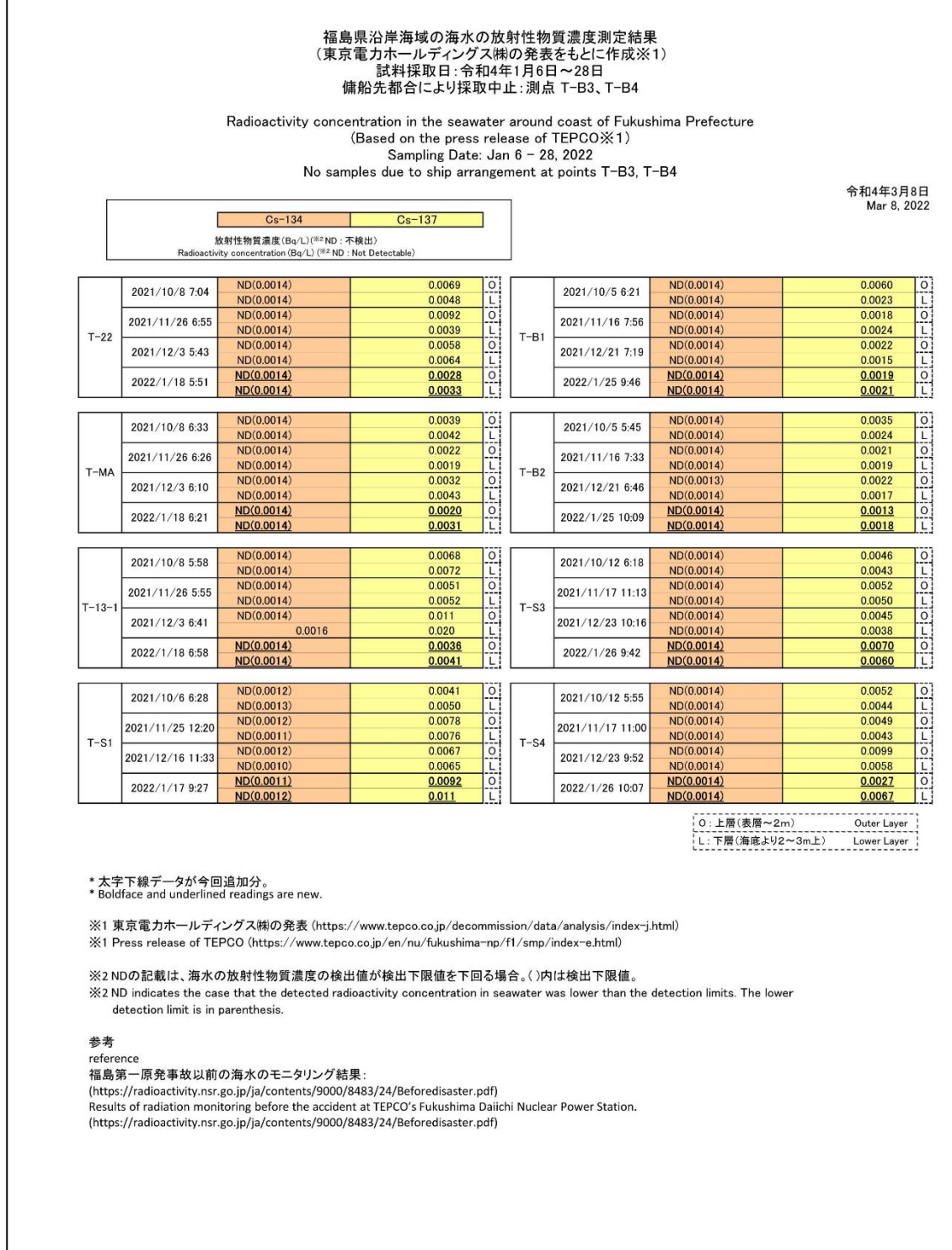

図 2.3-23-1 福島県沿岸・沖合の海水の放射性物質濃度分布【令和 4 年 3 月 8 日公表】

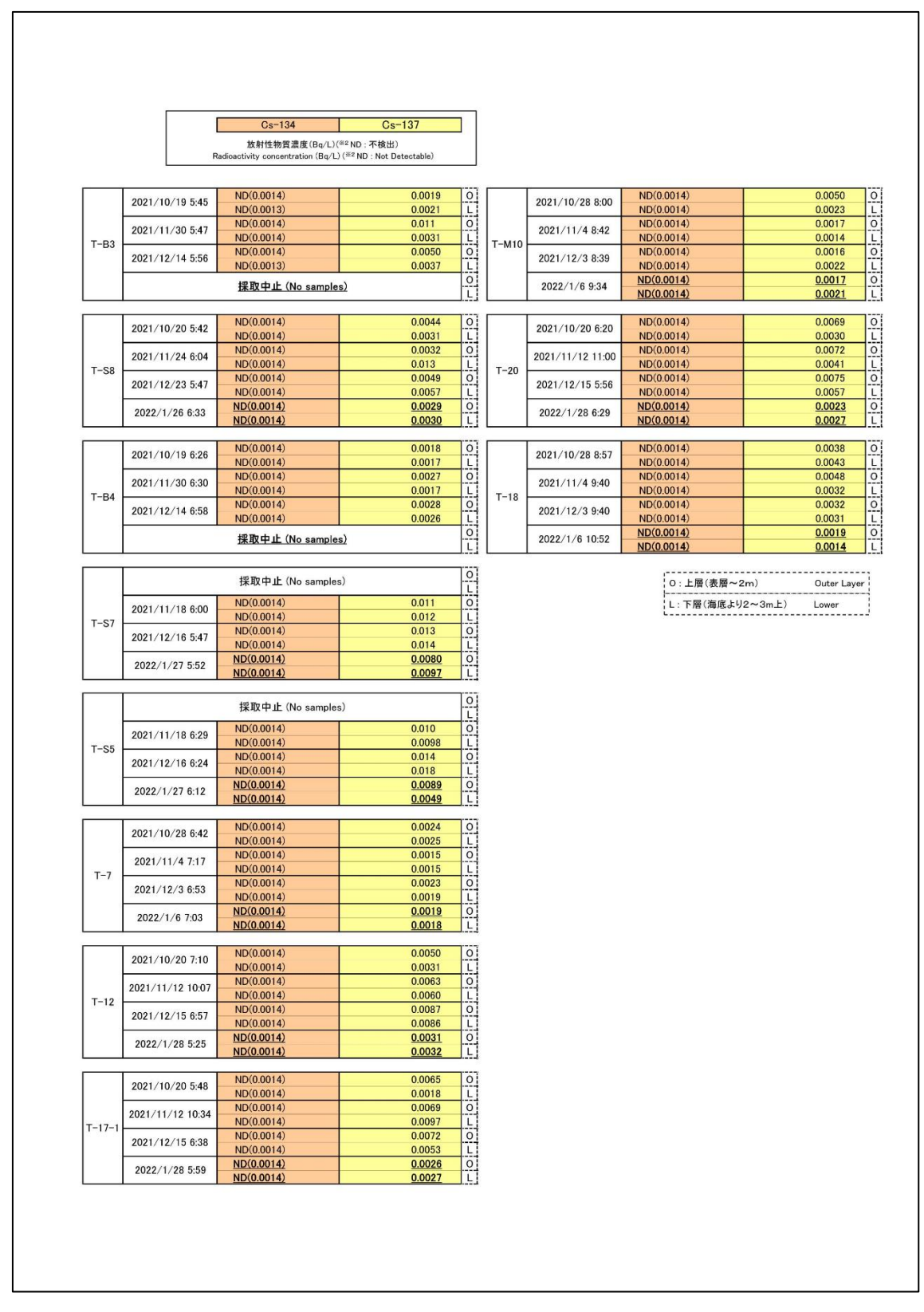

図 2.3-23-2 福島県沿岸・沖合の海水の放射性物質濃度分布【令和 4 年 3 月 8 日公表】

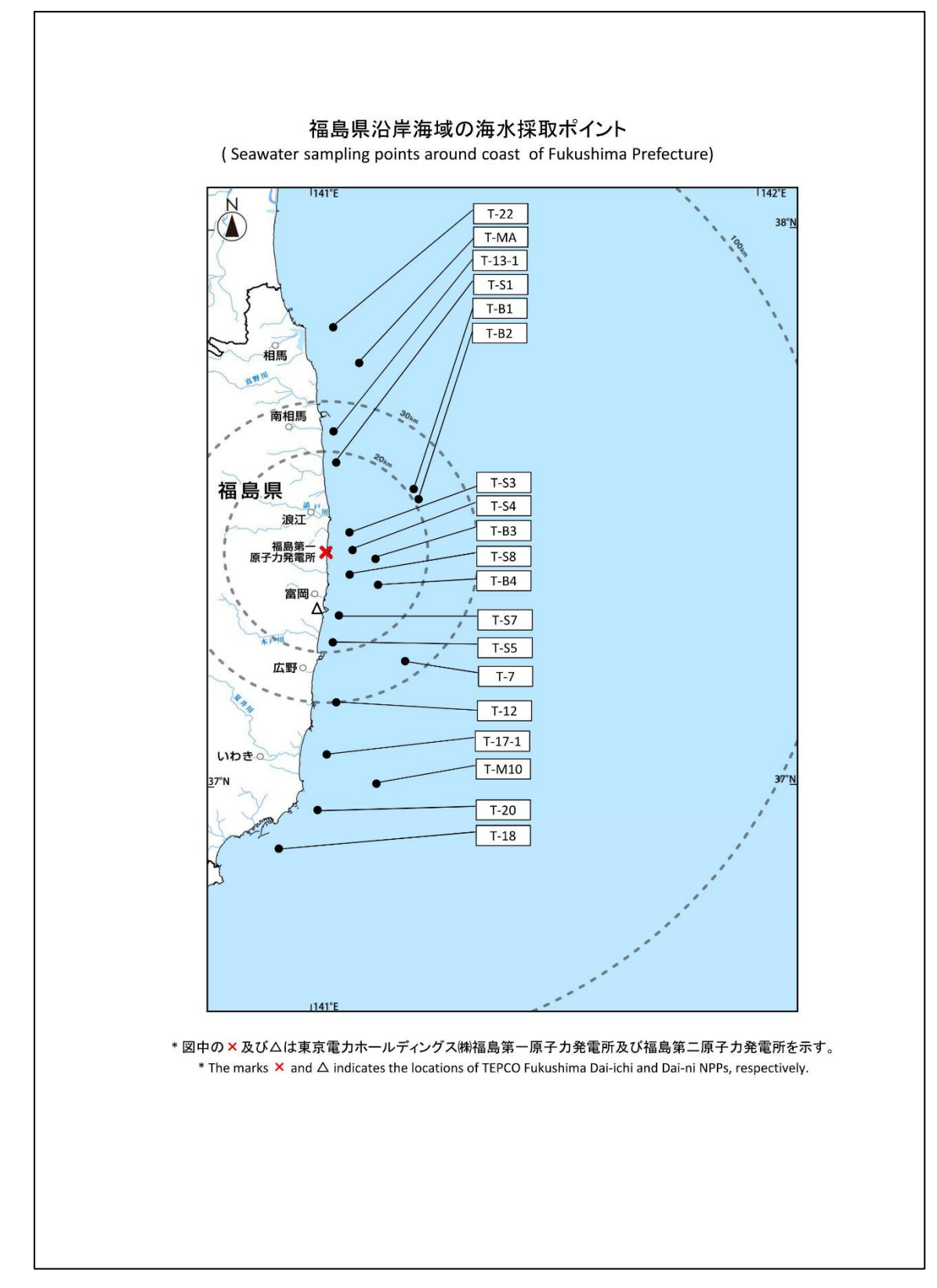

図 2.3-24 福島県沿岸・沖合の海水の採取ポイント【令和 4 年 3 月 8 日公表】

⑤宮城県沿岸の海水の放射性物質濃度分布:【期間中の作成公表件数:10 件】

図 2.3-25 に公表資料の例を示す。

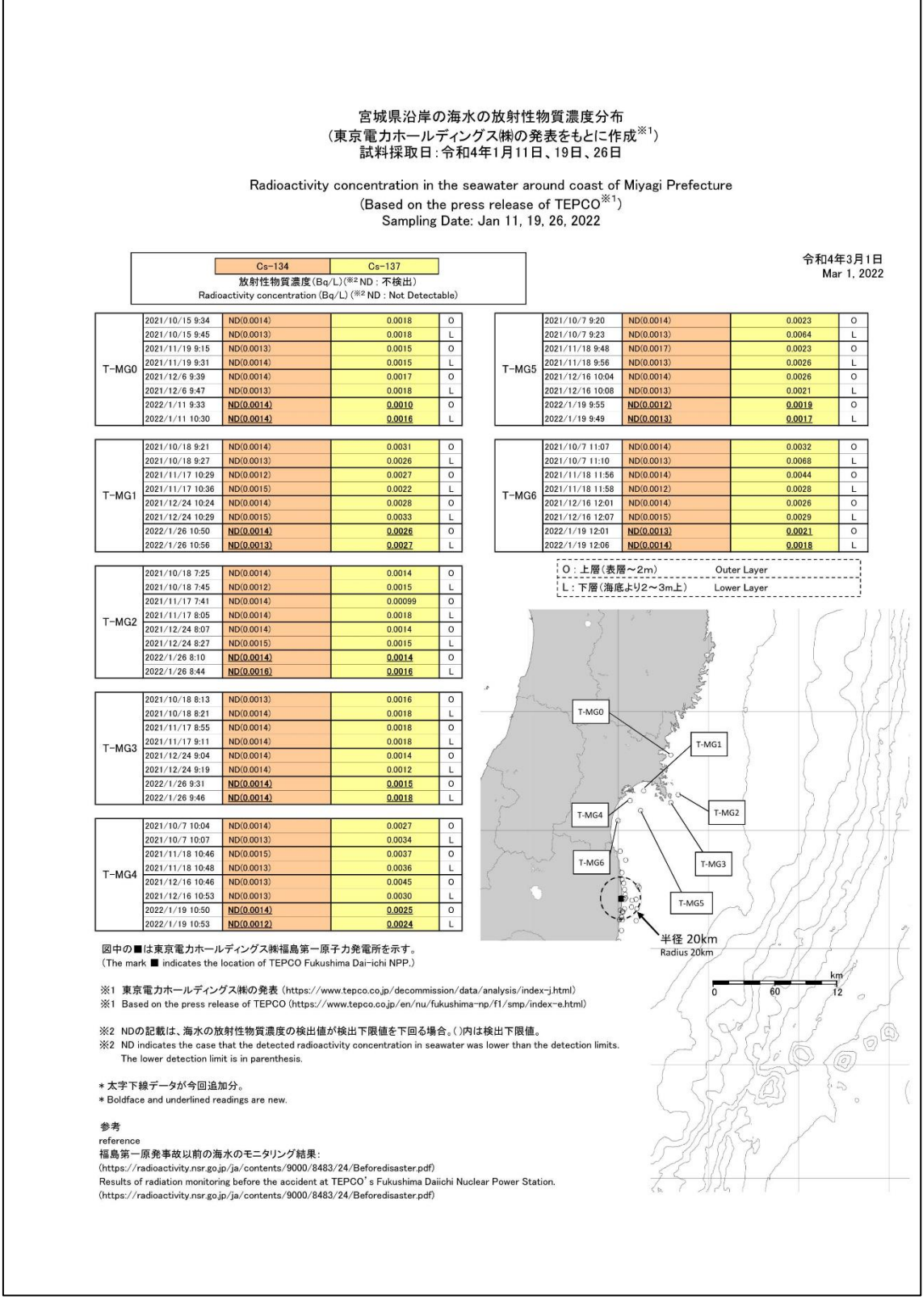

図 2.3-25 宮城県沿岸の海水の放射性物質濃度分布【令和 4 年 3 月 1 日公表】

### ⑥茨城県沿岸の海水の放射性物質濃度分布:【期間中の作成公表件数:11 件】

図 2.3-26 に公表資料の例を示す。

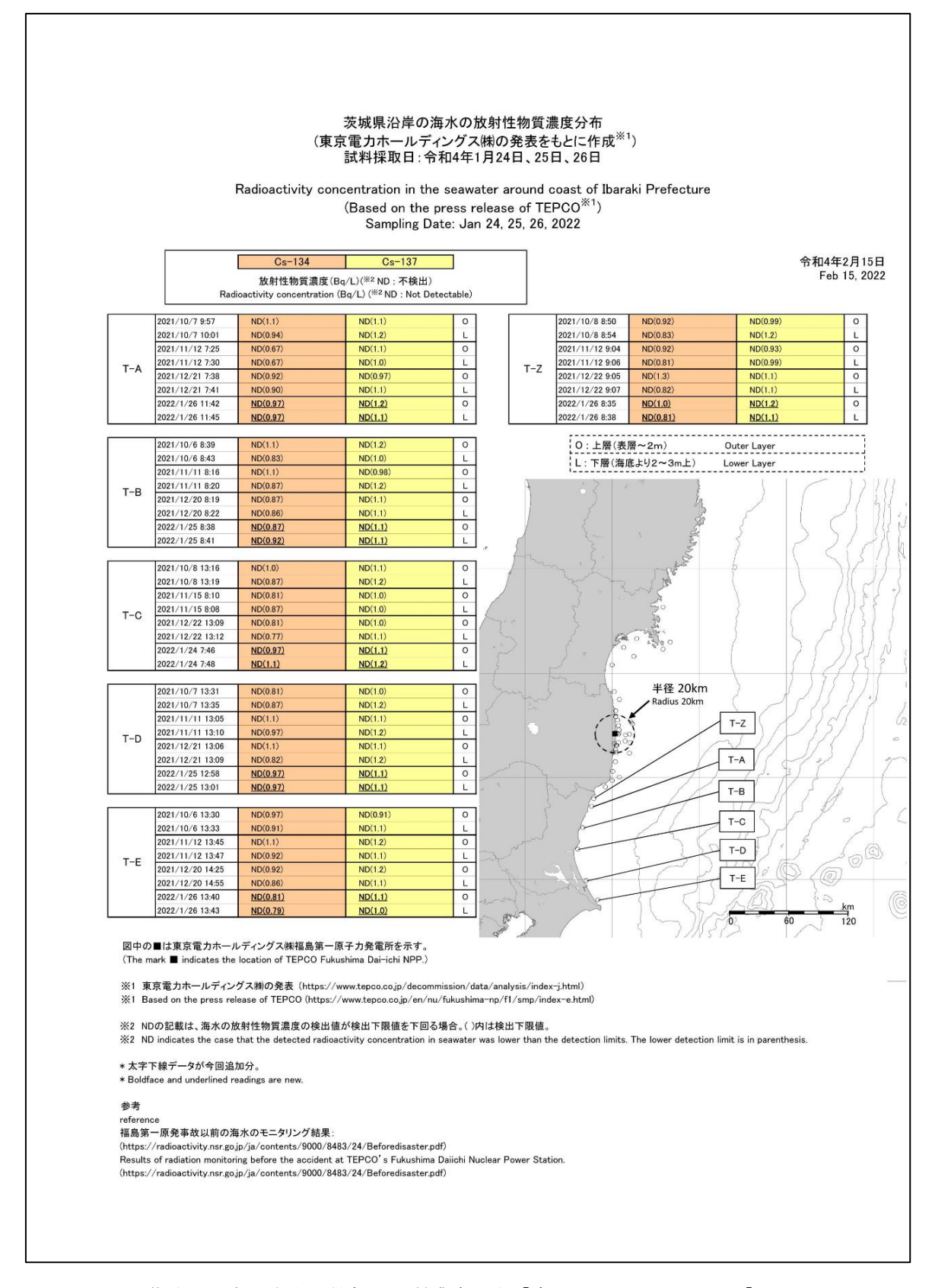

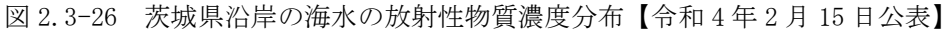

⑦東京電力ホールディングス㈱福島第一原子力発電所周辺の海底土の放射性物質 濃度分布:【期間中の作成公表件数:16 件】

図 2.3-27、図 2.3-28 に公表資料の例を示す。

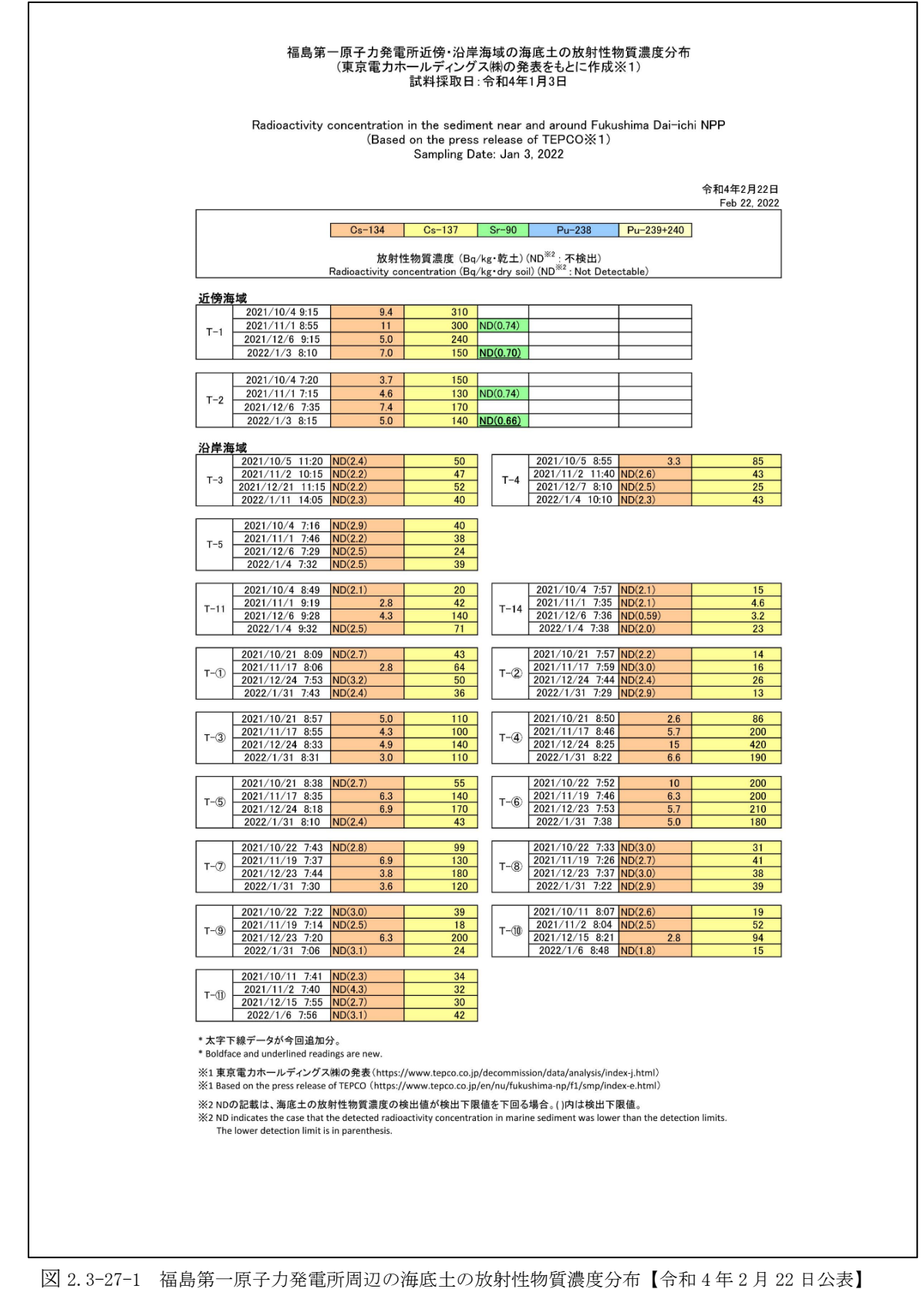

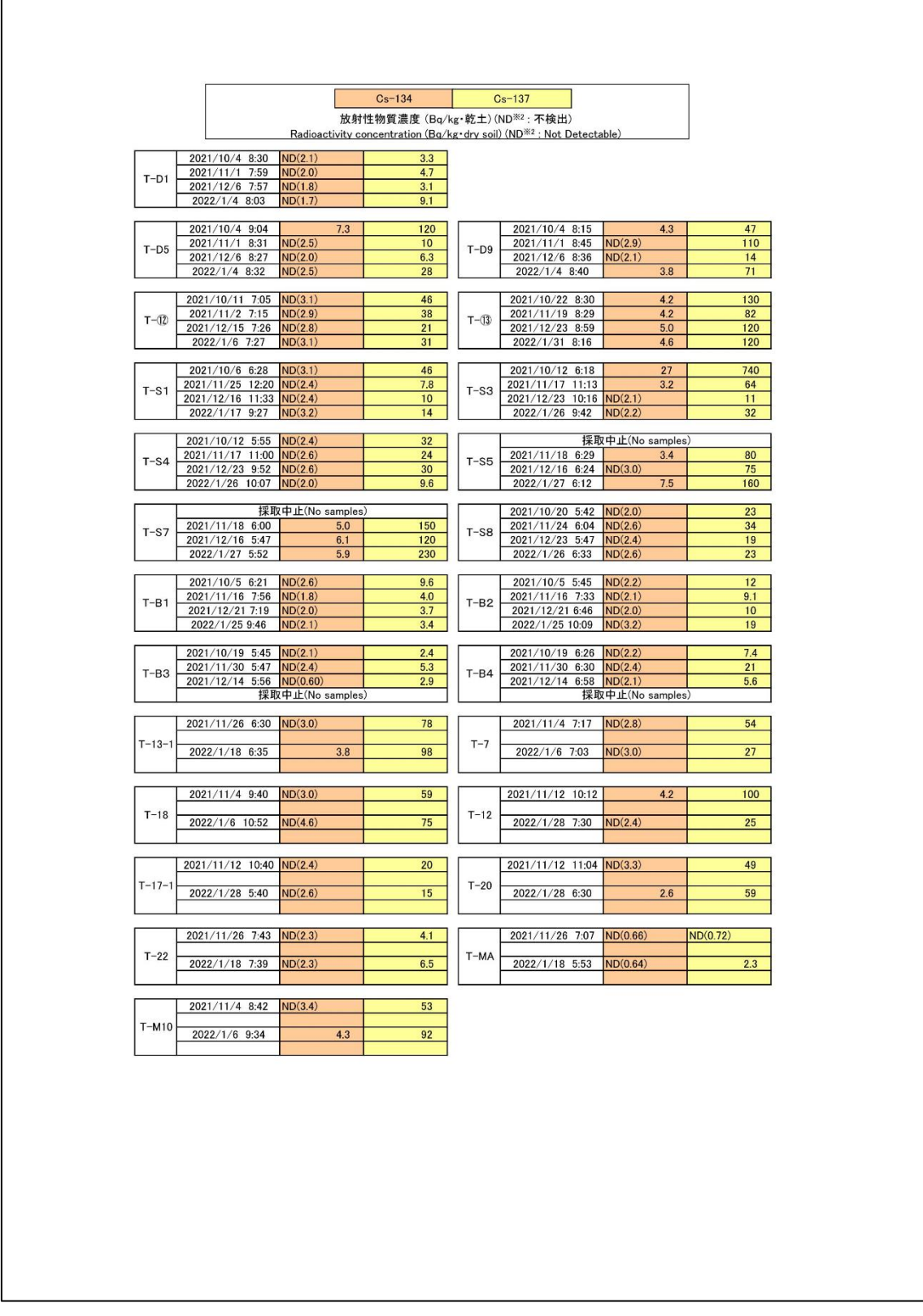

図 2.3-27-2 福島第一原子力発電所周辺の海底土の放射性物質濃度分布【令和 4 年 2 月 22 日公表】

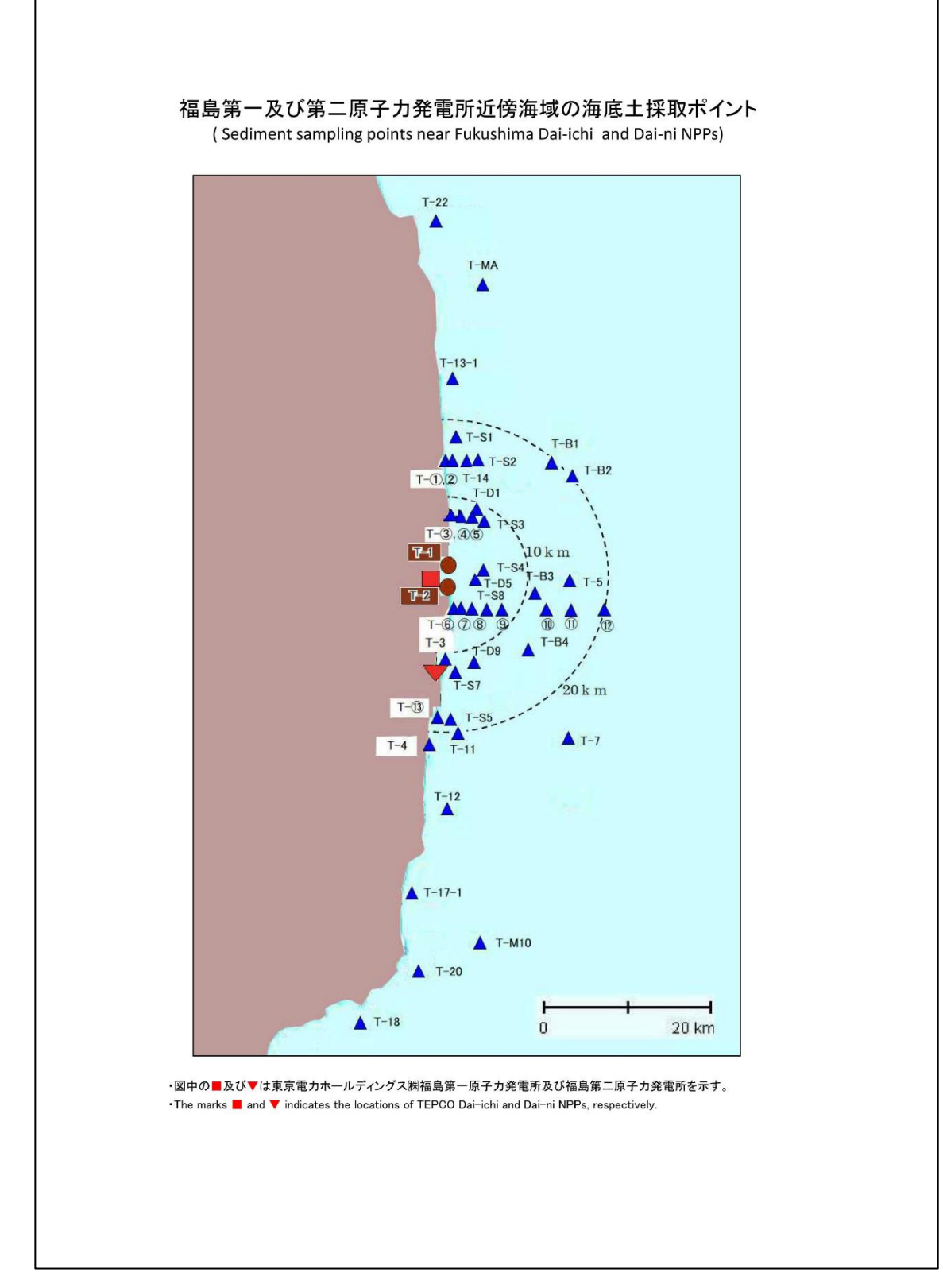

図 2.3-28 福島第一原子力発電所周辺の海底土の採取ポイント【令和 4 年 2 月 22 日公表】

(4) 考察

①採取点 T-1、T-2 における海水の放射性物質濃度の推移では、供出量 2L での分析結 果はほとんど ND(検出限界値未満)であることが認められる。採取点 T-0-1、T-0-1A、 T-0-2、T-0-3A、T-0-3 においては Cs-134、Cs-137、全 β、H-3 すべての核種につい てほとんど ND(検出限界値未満)であることが認められる。

②採取点 T-1、T-2 における海水の放射性物質濃度の推移では供出量 20L での分析結 果は Cs-134、Cs-137 ともに検出が認められる。

③Cs-134、H-3、全 β、全 α、Pu はほとんどが ND(検出限界値未満)であることが認 められる。Cs-137 は 10<sup>-2</sup>~10<sup>-3</sup> Bq/L、Sr は 10<sup>-3</sup>~10<sup>-4</sup> Bq/L のレベルで放射性物質濃度 が認められる。Cs-137、Sr-90 ともに半減期が約 30 年と長いためと考えられる。全 β は ND(検出限界値未満)が多いものの、検出が認められる場合は検出限界値に近い 値である。

④福島沿岸では、Cs-134 はほとんどが ND(検出限界値未満)であることが認められ る。Cs-137 は 10-2~10-3 Bq/L のレベルで放射性物質濃度が認められる。Cs-137 は半 減期が約 30 年と非常に長いためと考えられる。

⑤宮城沿岸の Cs-134 はこの1年間 ND(検出限界値未満)であった。Cs-137 は福島沿岸 と同様の傾向が認められる。

⑤茨城沿岸ではこの1年間、Cs-134、Cs-137 ともに ND(検出限界値未満)であった。

⑥海底土は Cs-134、Cs-137 ともに検出される。また、採取点によって測定値に差が あるが、測定日による変動はあまり認められない。

以上

Ⅲ.原子力規制庁シンチレーションサーベイメータ点検結果報告書

### 製品名:エネルギー補償形γ線用シンチレーションサーベイメータ

### 富士電機株式会社

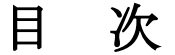

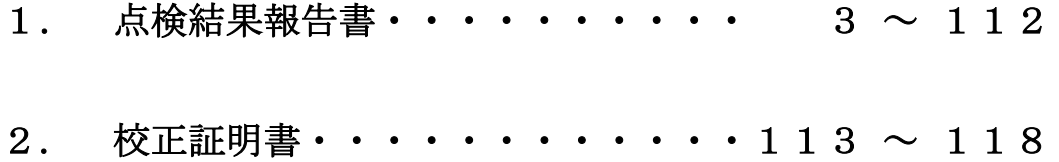

### 点 検 結 果 報 告 書

INSPECTION REPORT

page  $1/1$ 製品名 エネルギー補償形ッ線用シンチレーションサーベイメータ 形式  $TCS-172B$ 温度 25 °C 製番 TNK1180P201/201001 41 % 本体番号 201V7583 検出器番号 201T0537 湿度 検査項目 判 定 基 潍 判定 結 果 1. 外観 · 構造検査 外観に製品の性能を損なう傷、 異常なし 艮 破損、ネジの緩み等のないこと 過不足なし 2. 表示器・スイッチ操作 2.1 電源投入 正常動作のこと 異常なし 2.2 表示動作 良 1) コントラスト調整 正常動作のこと 異常なし 2) 測定モード切替 正常動作のこと 異常なし 3) モニタ音 正常動作のこと 異常なし 4) 時刻設定 正常動作のこと 異常なし 3. 線源校正試験 3.1 y線測定結果 基準値 測定レンジ 調整前測定値 誤差 調整後測定値 誤差 校正定数 0.10  $\mu$  Sv/h **BG**  $0.3$  $\mu$  Sv/h 0.5  $\mu$  Sv/h 0.51  $\mu$  Sv/h  $\mathbf{1}$  $+2.0%$  $\mu$  Sv/h 0.98 2.2  $\mu$  Sv/h 3 2. 22  $\mu$  Sv/h  $+0.9%$  $\mu$  Sy/h 0.99 良 5.04  $\mu$  Sv/h -5  $\mu$  Sv/h 10  $+0.8%$  $\mu$  Sv/h 0.99 22  $\mu$  Sv/h 30 21.9  $-0.5%$  $\mu$  Sv/h  $\mu$  Sv/h 1.00 判定基準 各基準値に対し、±15%以内 \*BGを除く各測定値はNET表示 3.2 過大線量照射 |正常動作のこと 異常なし 良 <備考> 期日 担 当 承認 審 査 富士電機株式会社 Approved by Checked by Date Prepared by 東京工場  $2021 - 07 - 26$ Fuji Electric Co., Ltd. Tokyo Factory

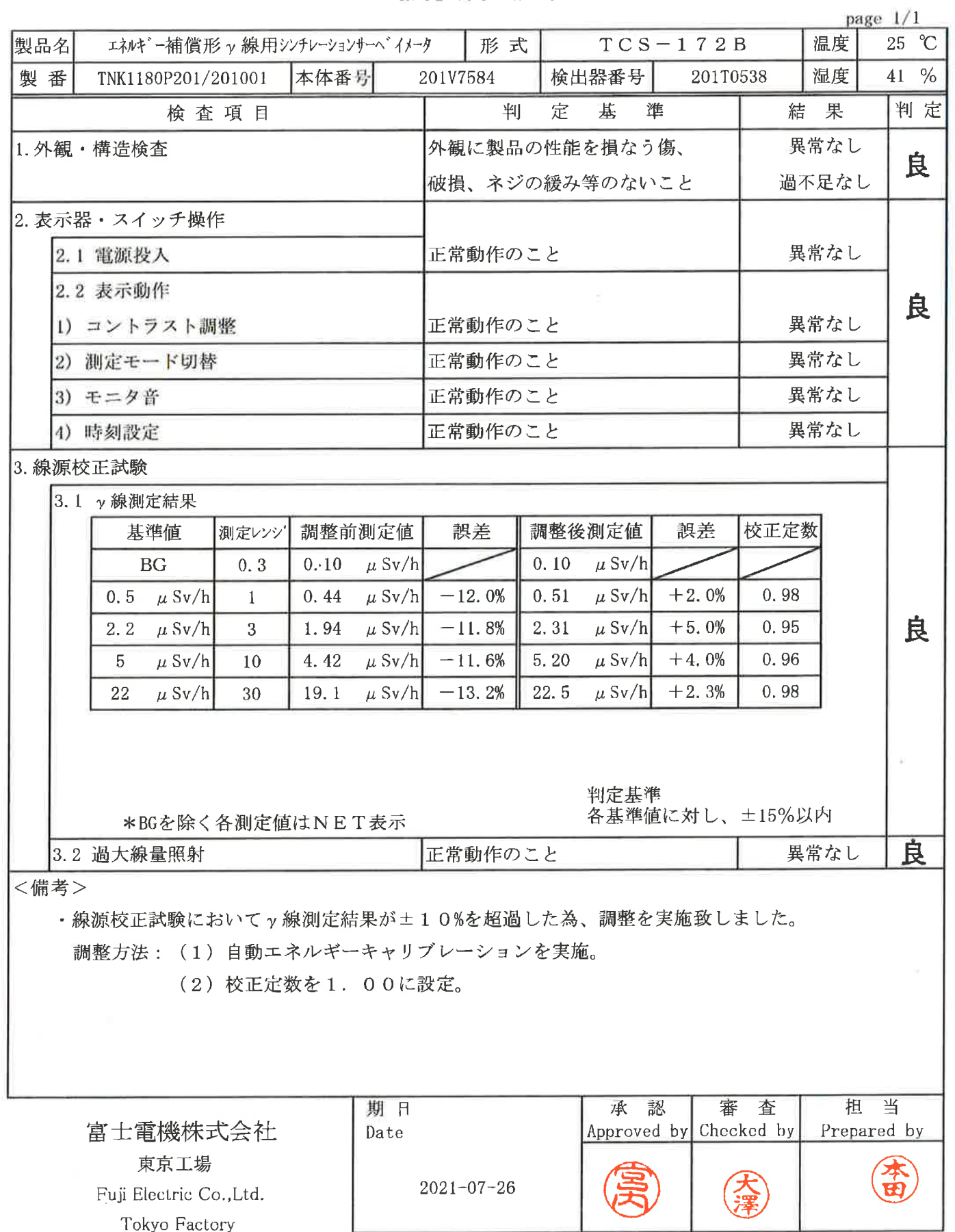

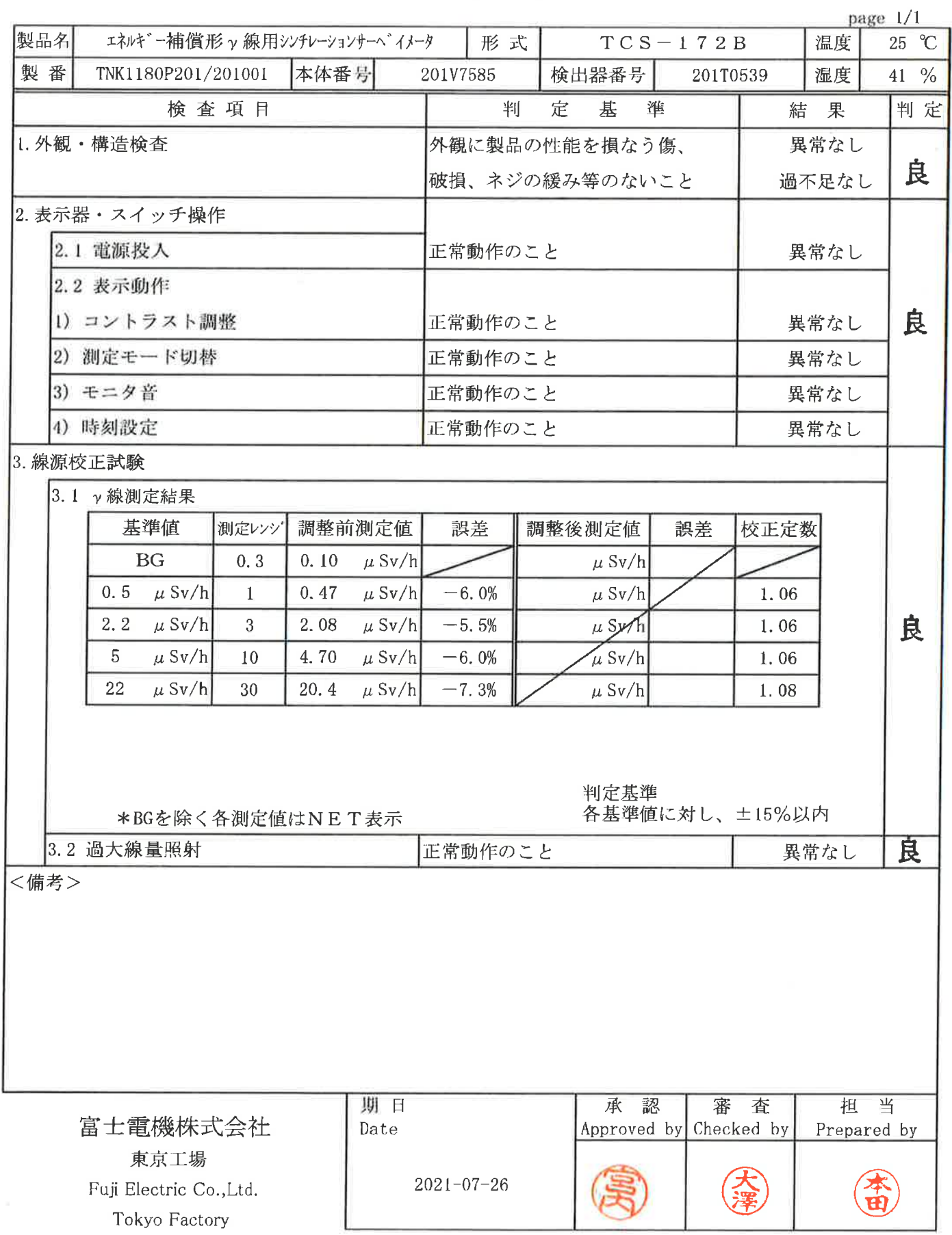

### 点 検 結 果 報 告 書 INSPECTION REPORT

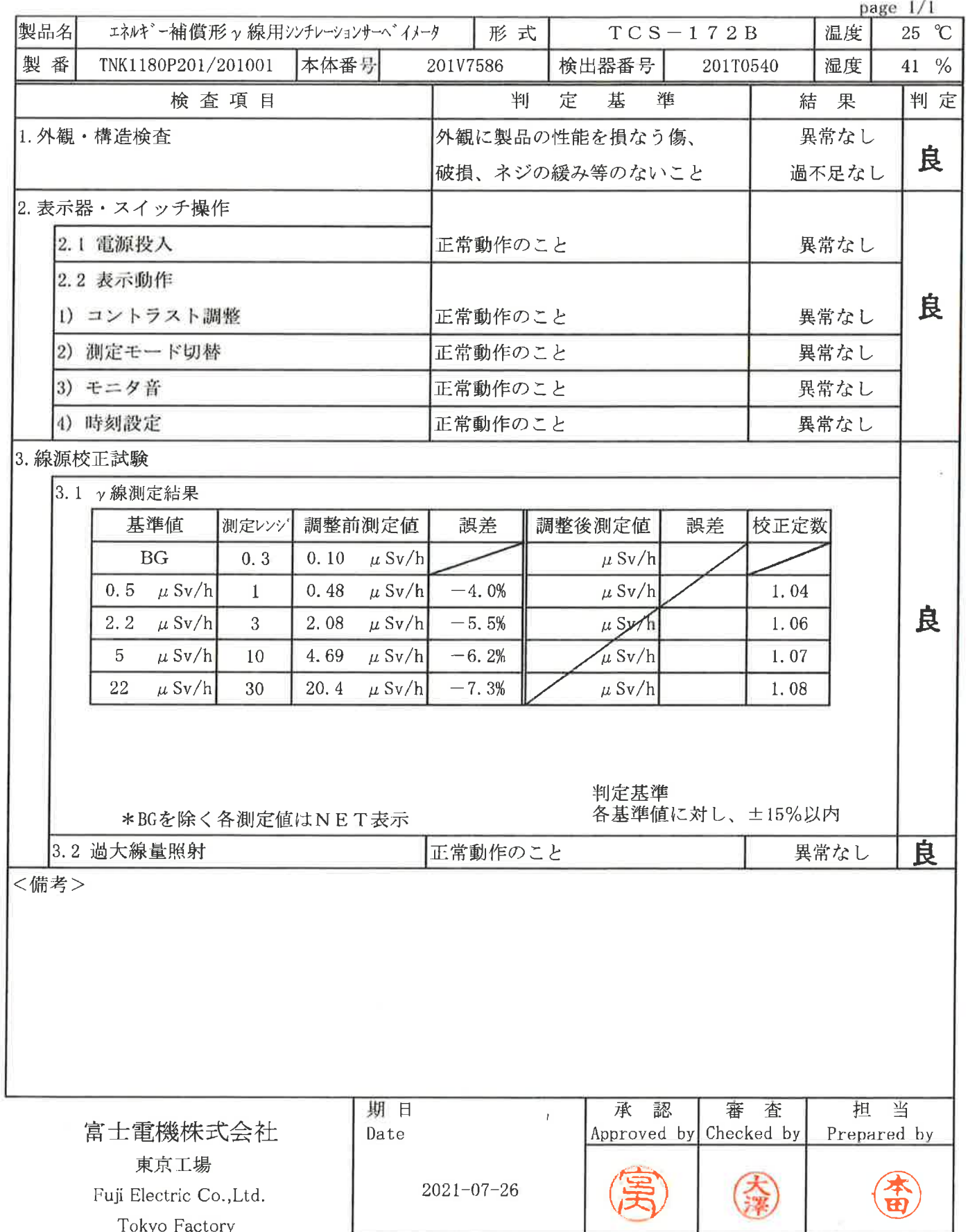

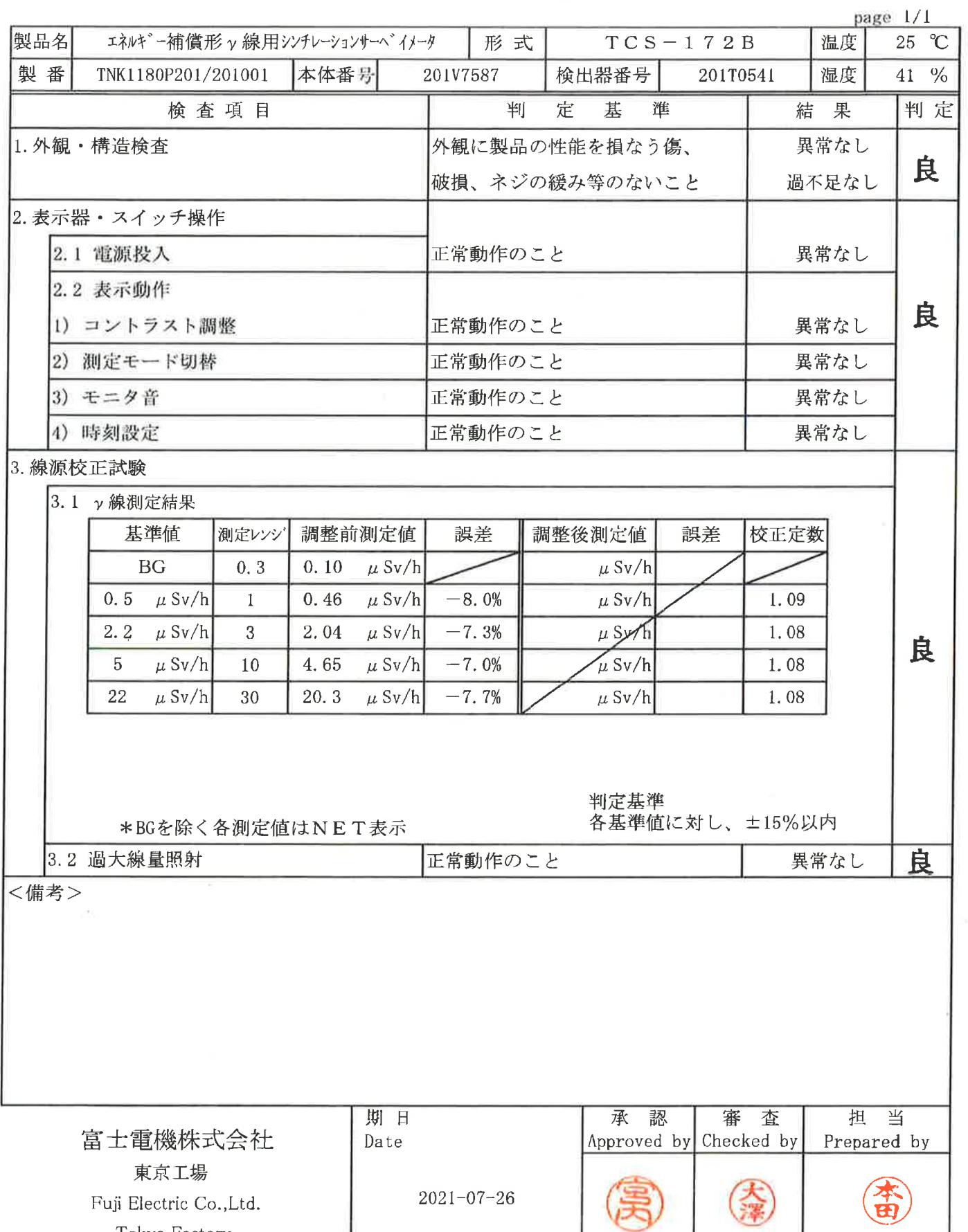

Tokyo Factory

### INSPECTION REPORT

 $\sim$  165

#### 点 検 結 果 報 告 書

 $\bar{\omega}$ 

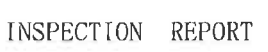

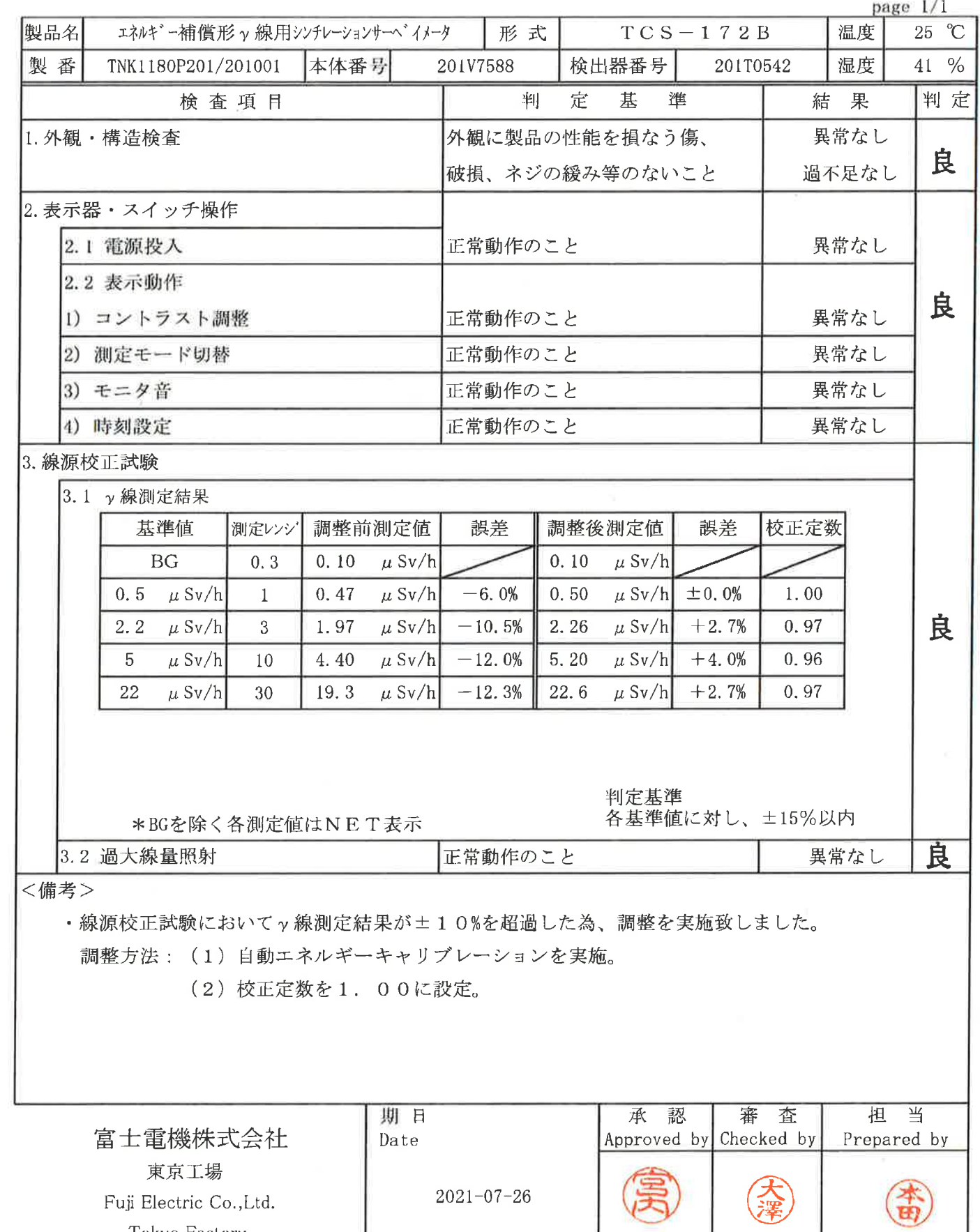

Tokyo Factory

 $\lambda$ 

INSPECTION REPORT

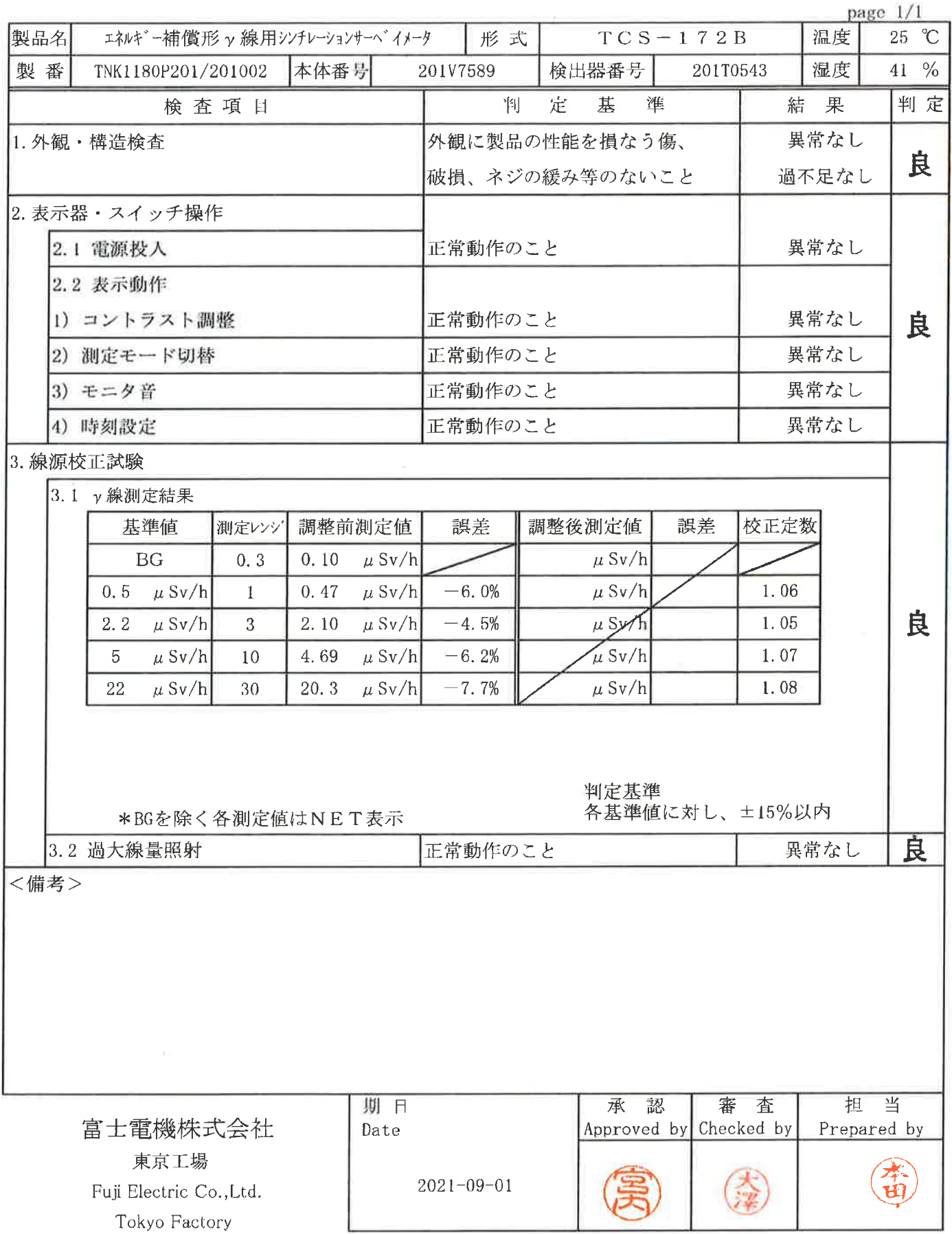

 $\mathcal G$ 

ă,

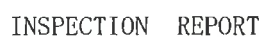

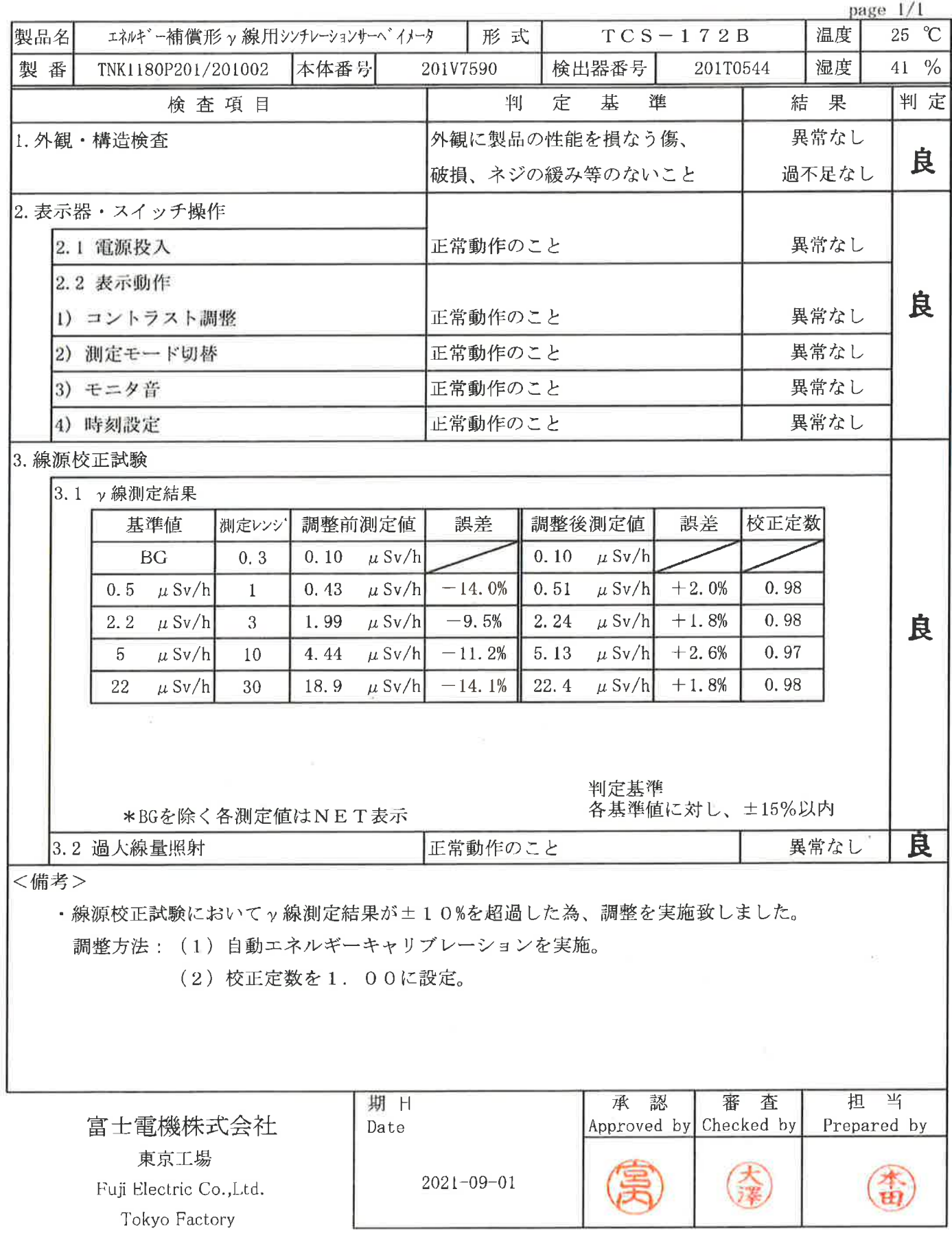

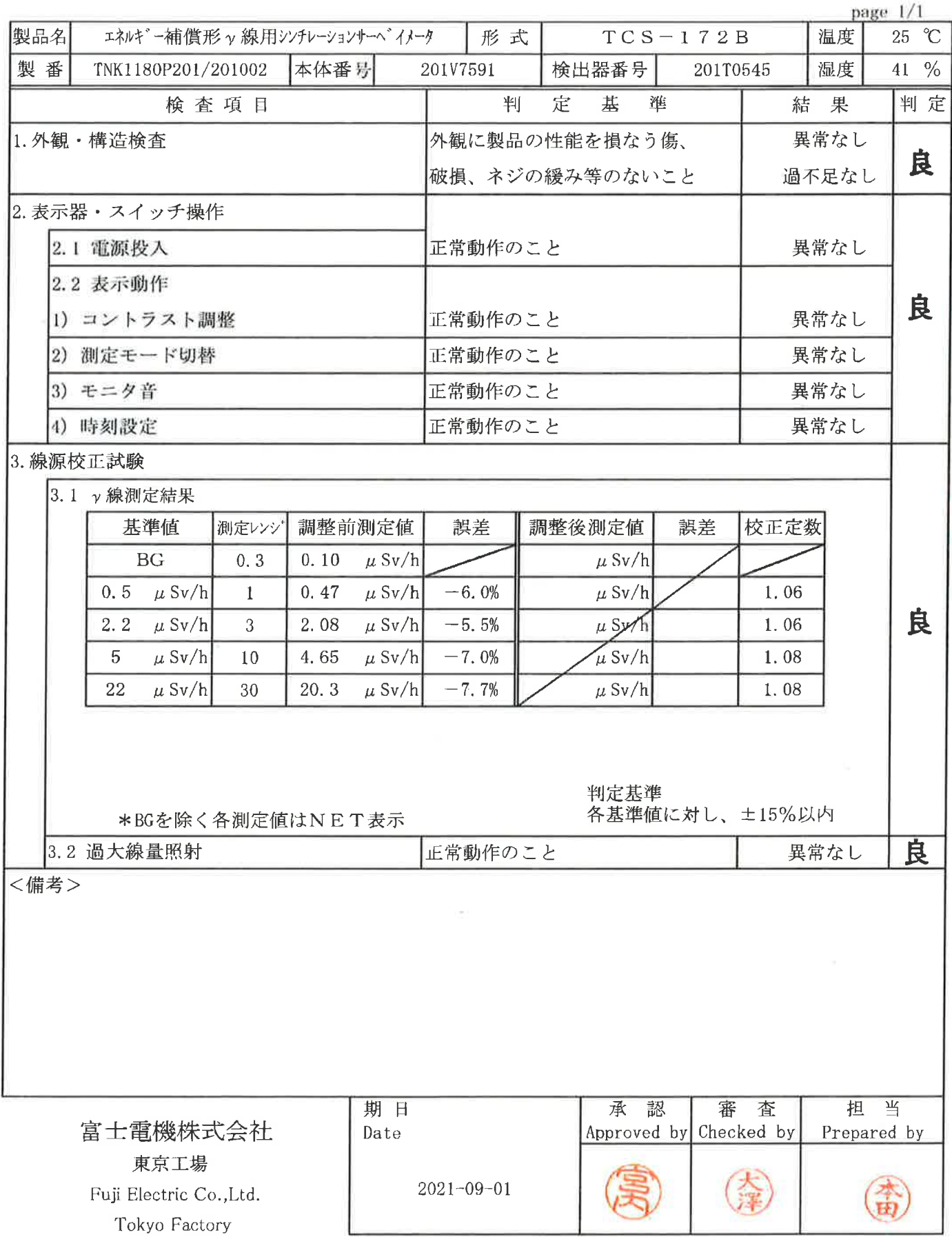

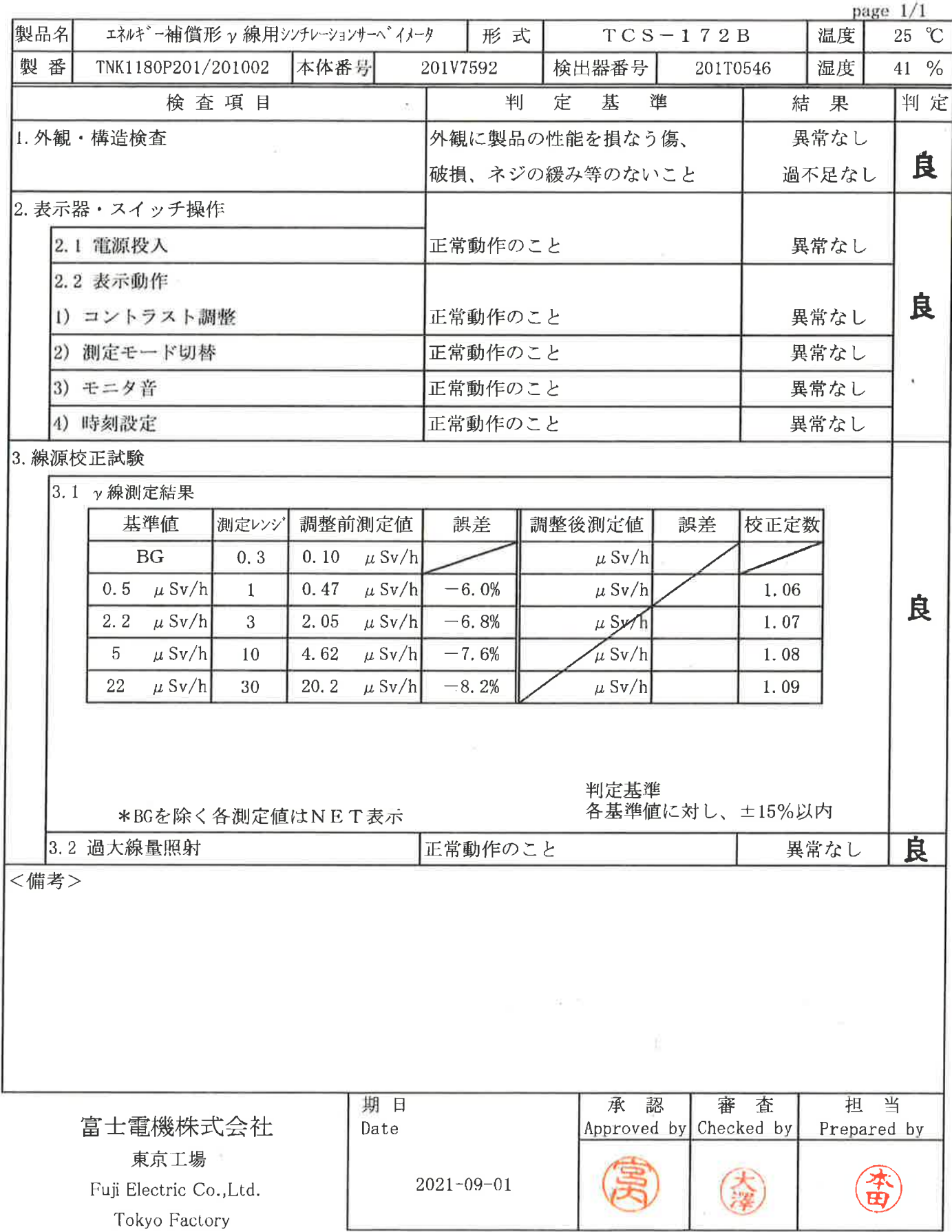

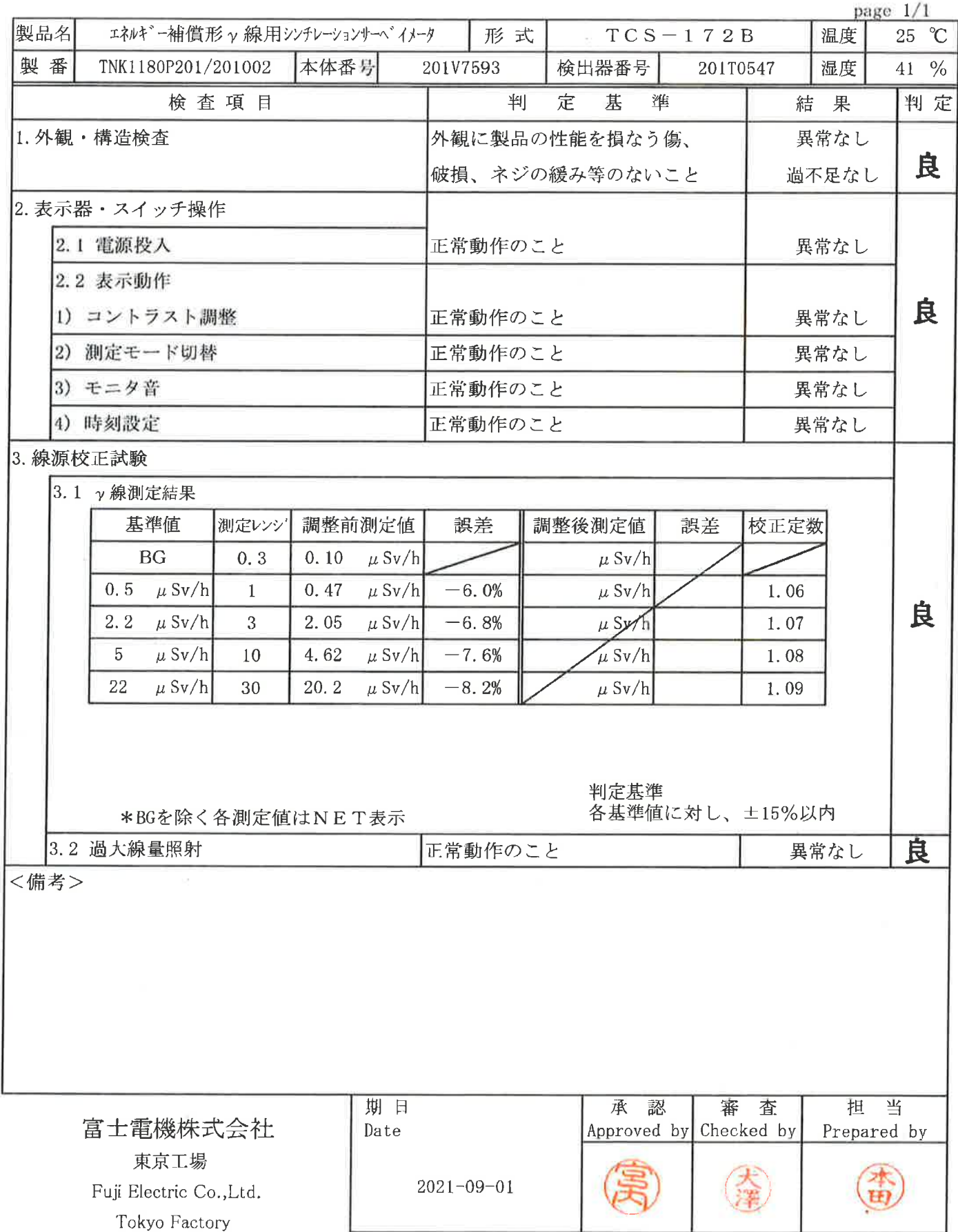

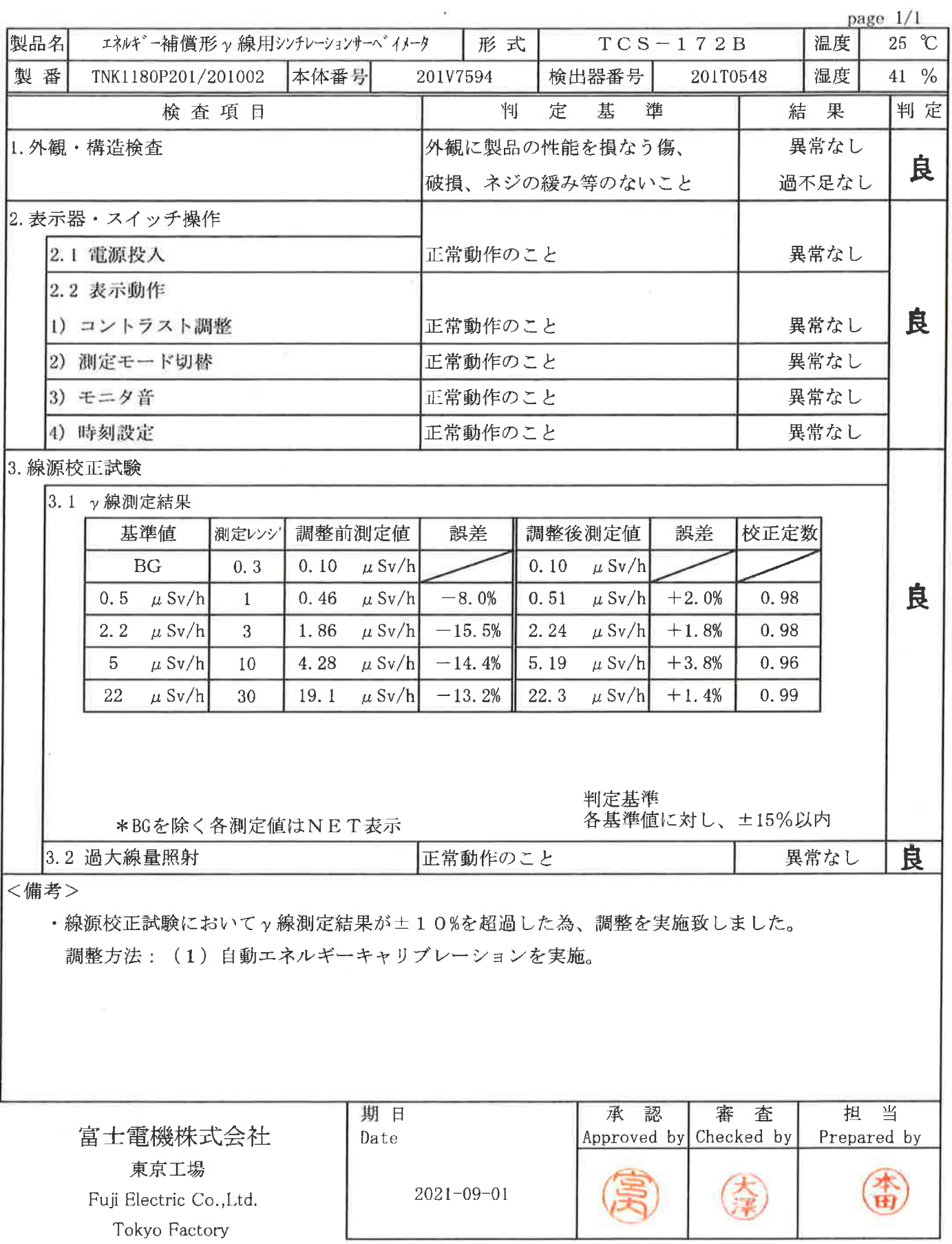

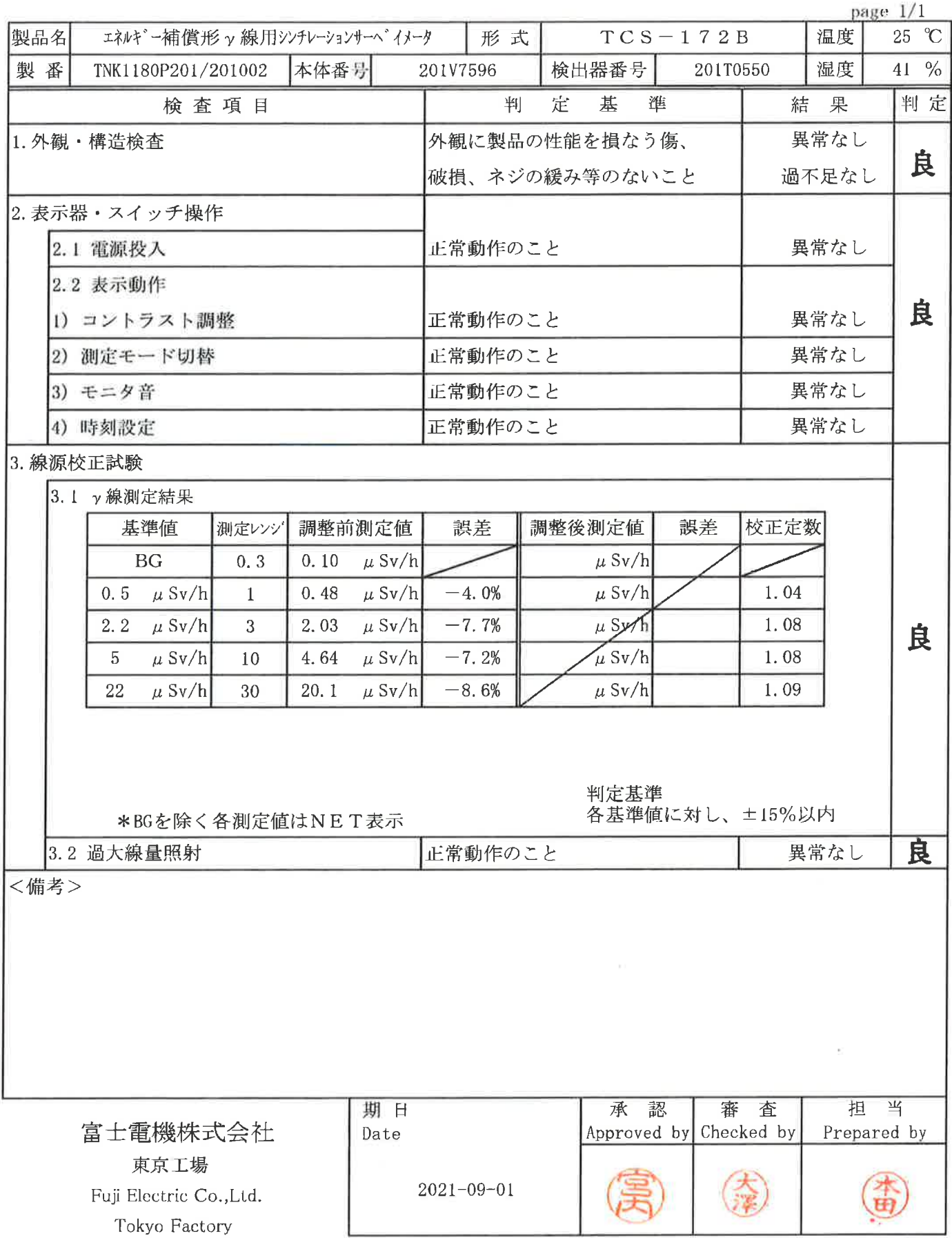

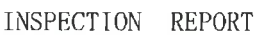

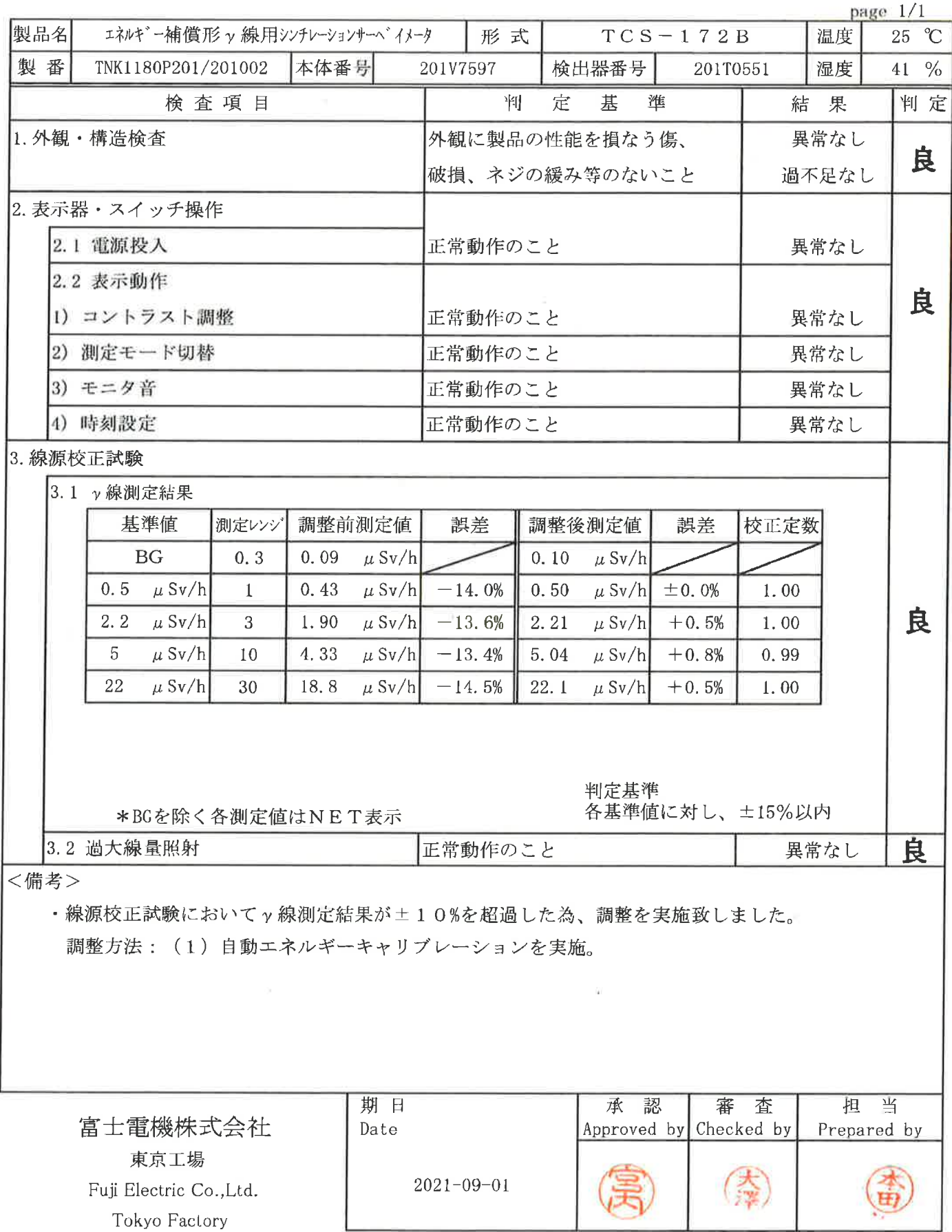

 $\frac{1}{6}$ 

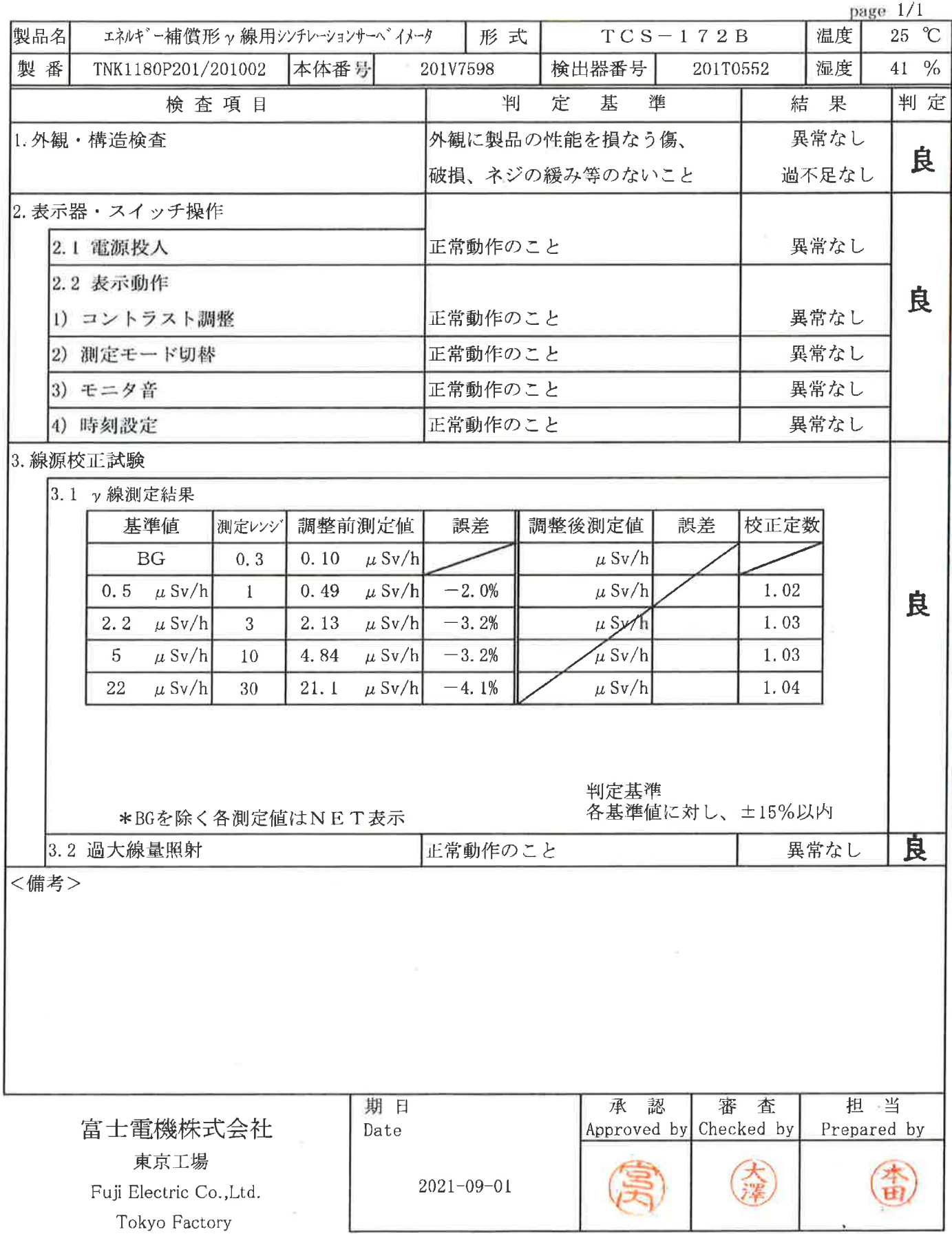

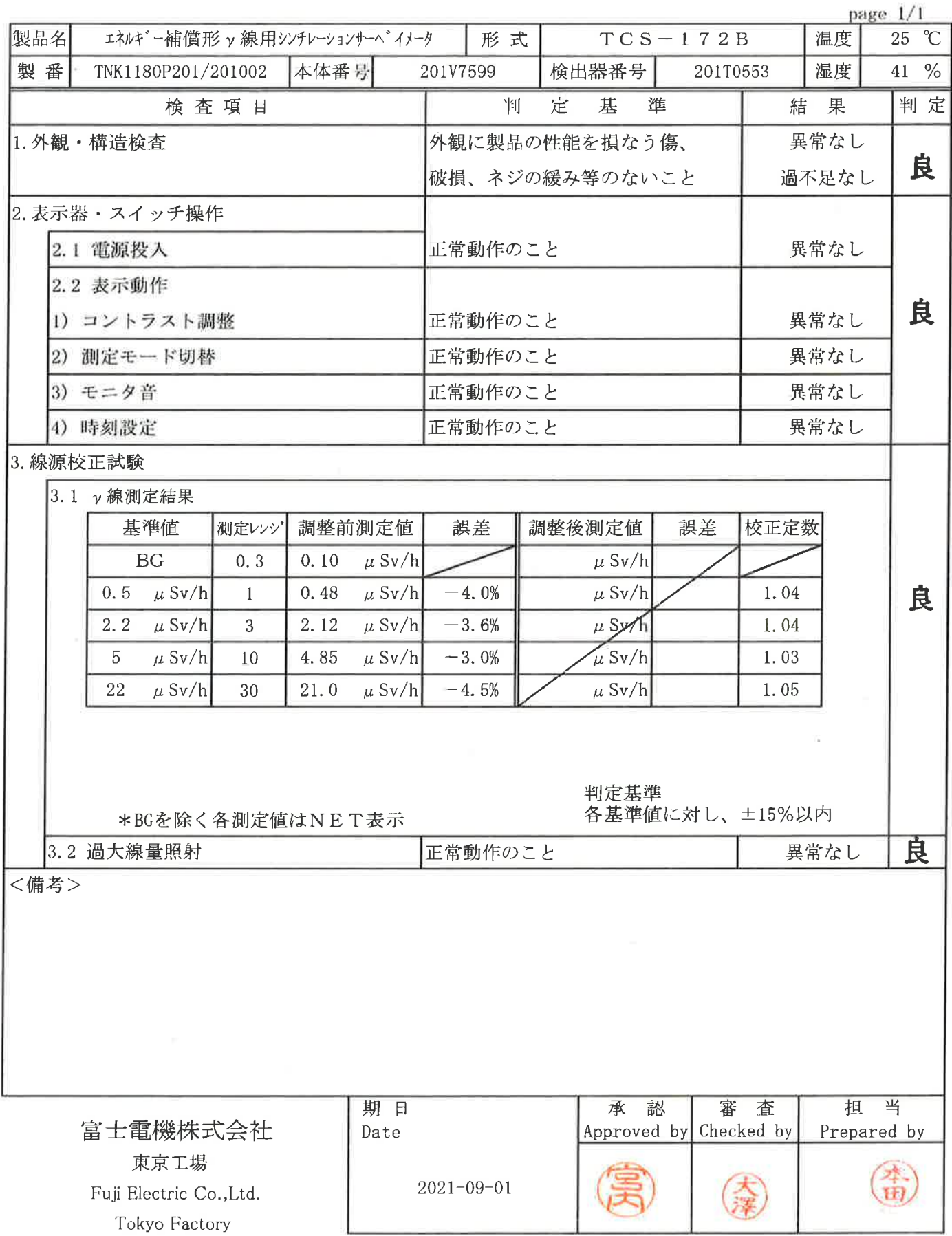

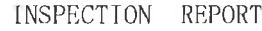

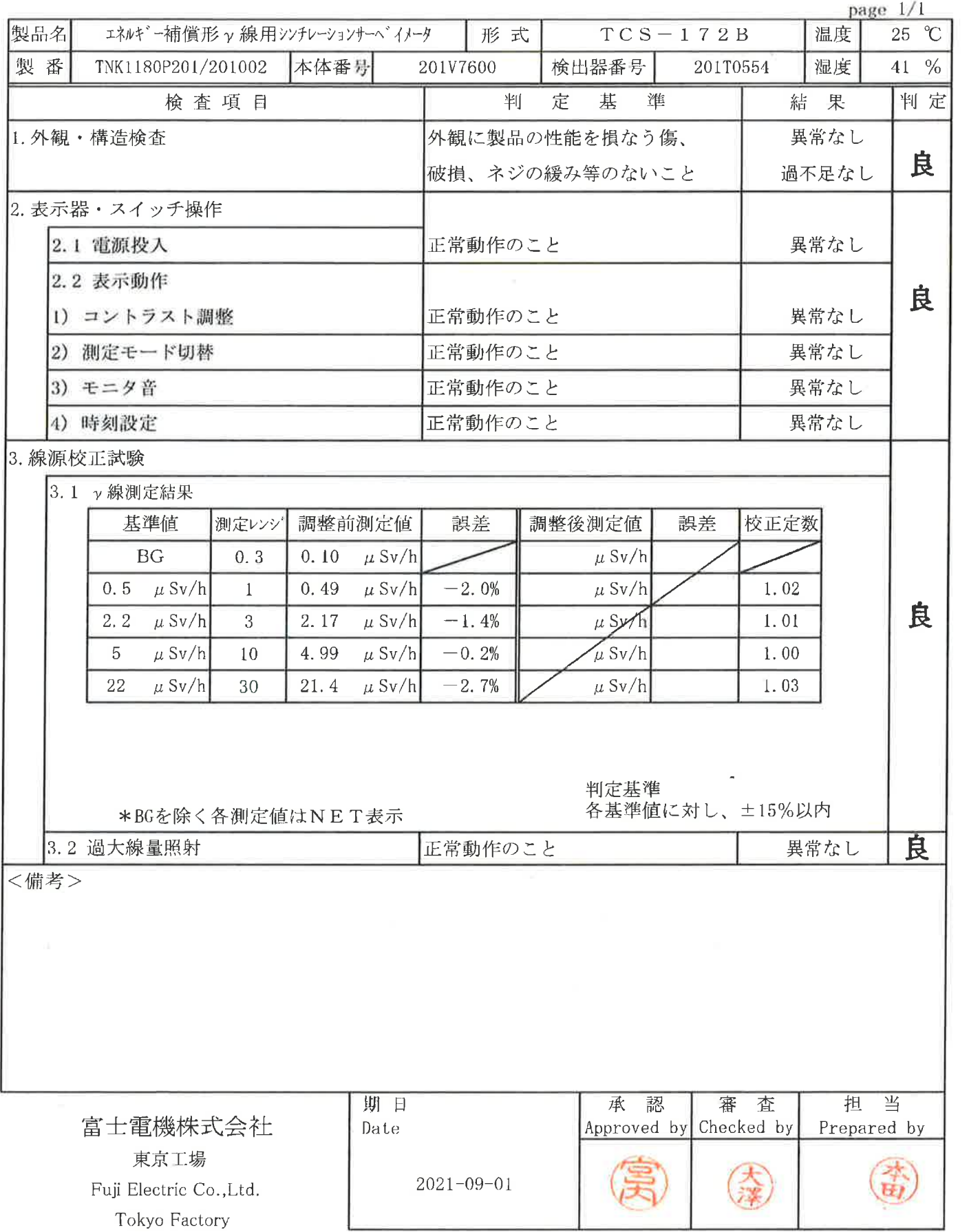

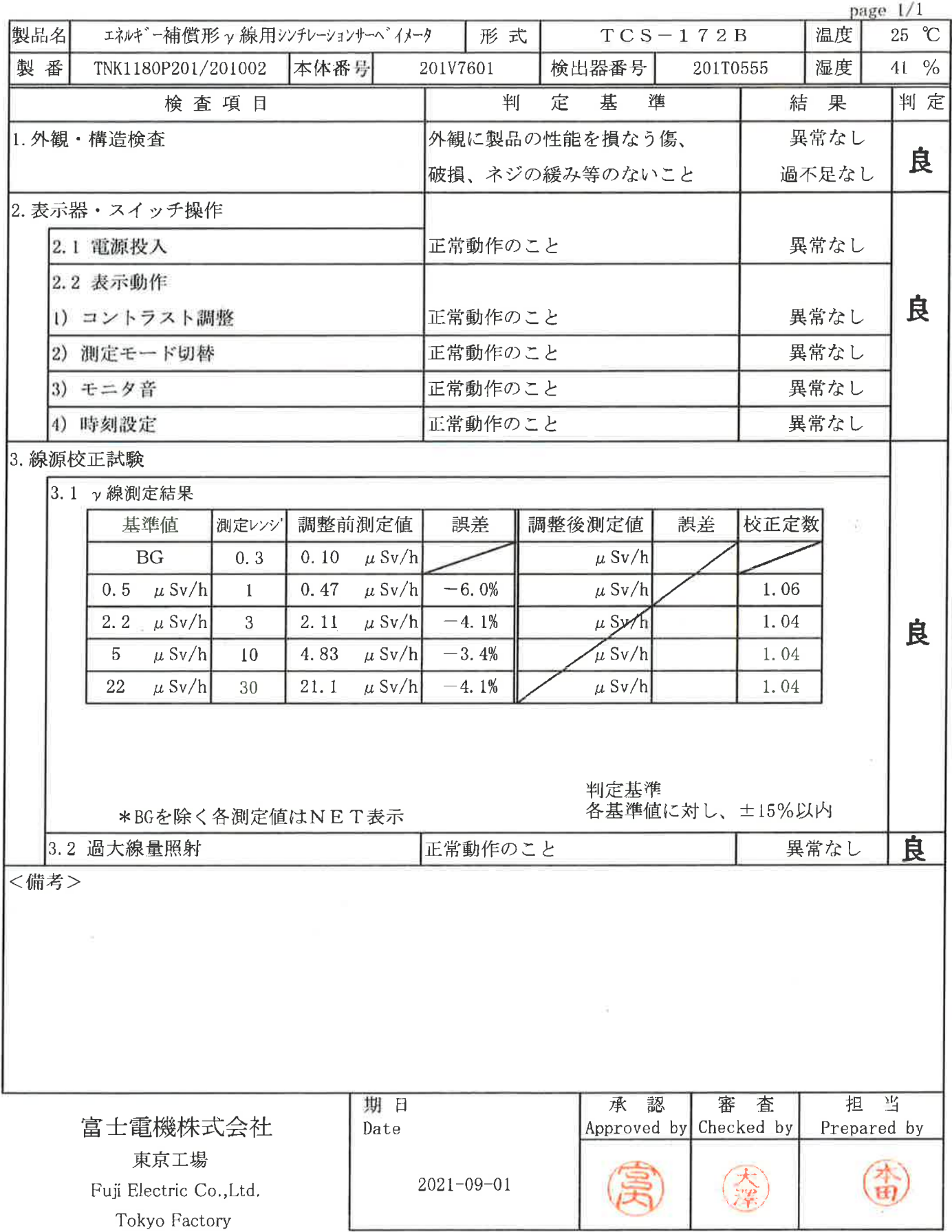

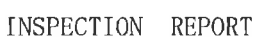

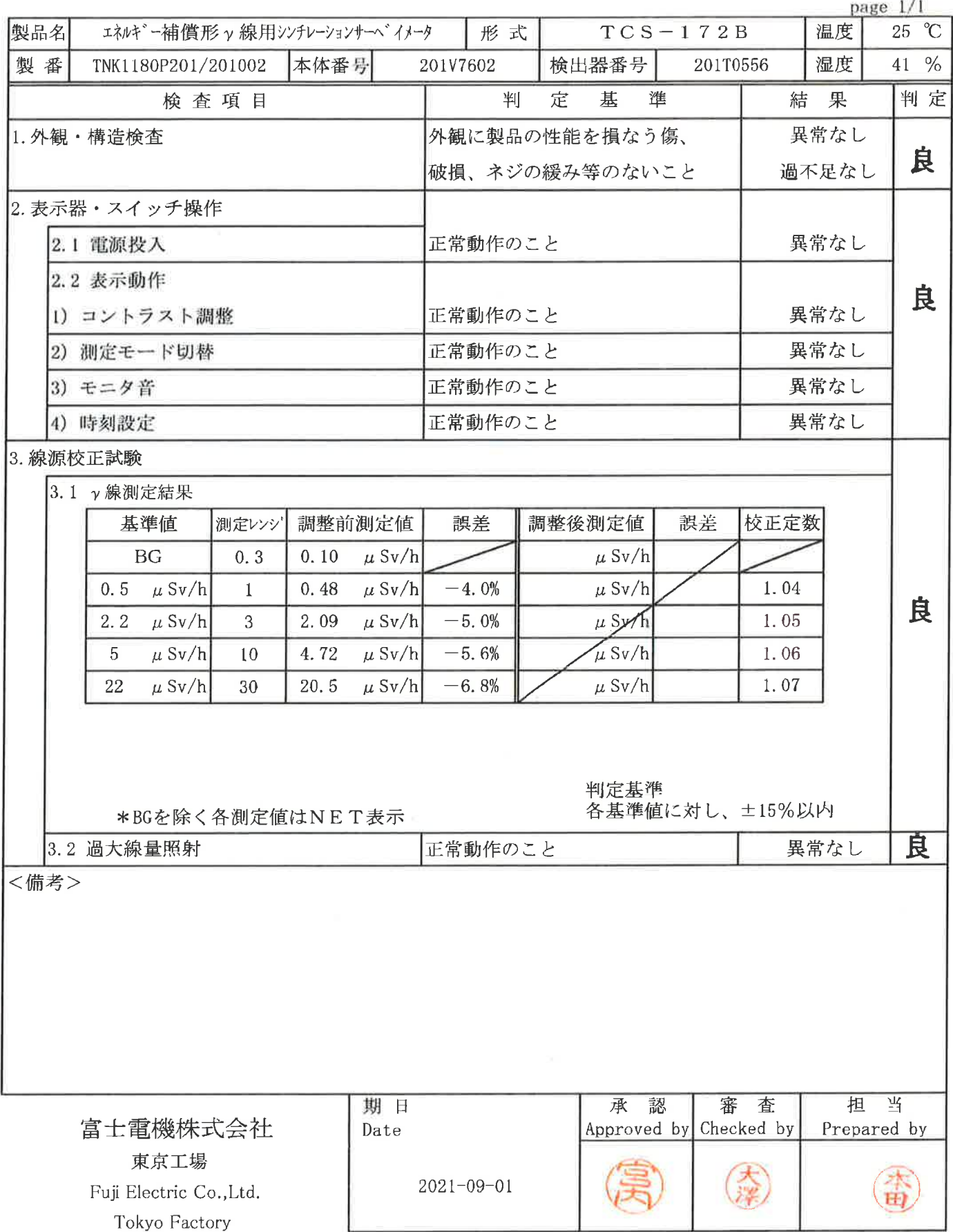

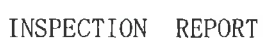

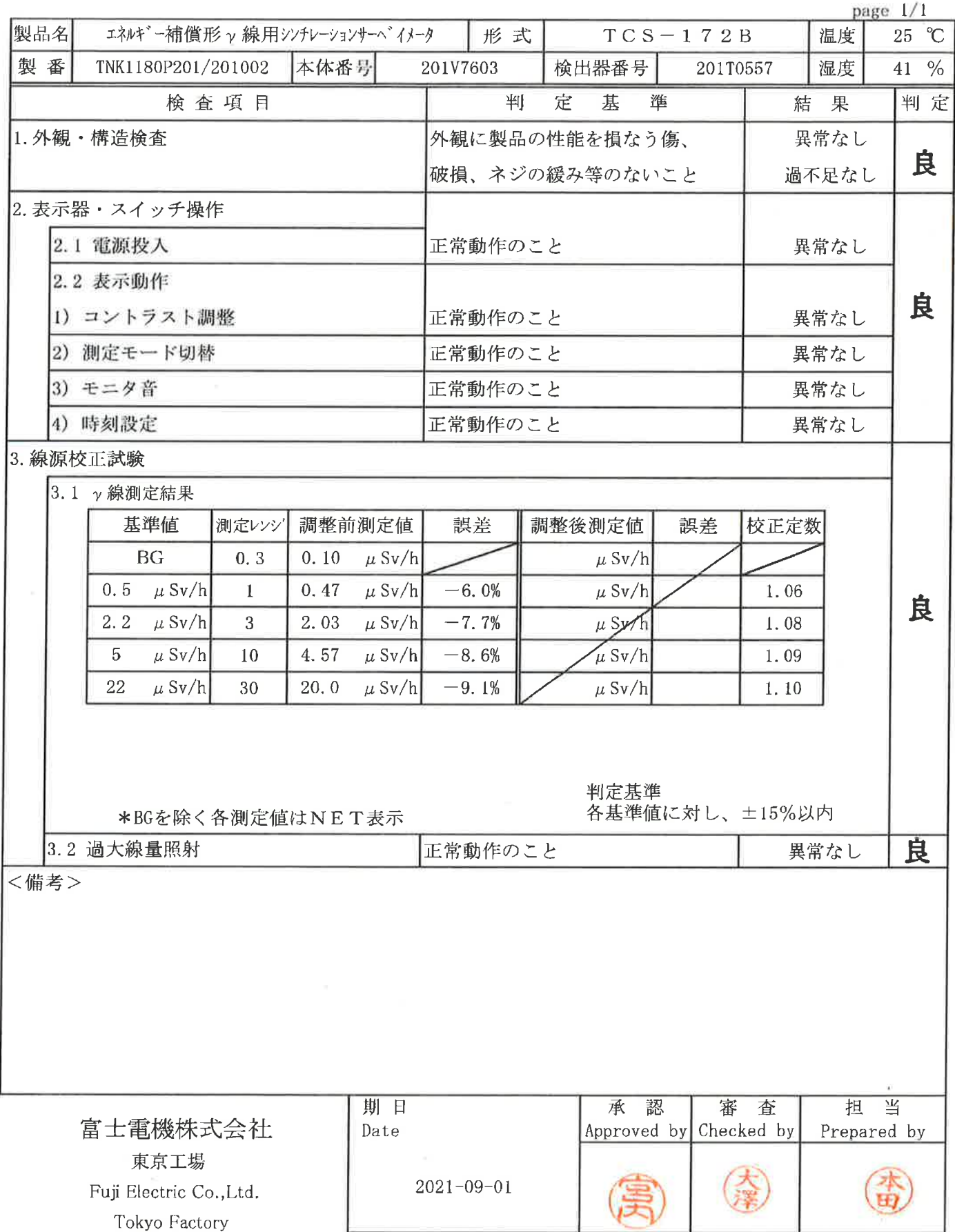

#### 点 検 結 果 告 報 書

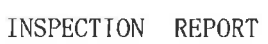

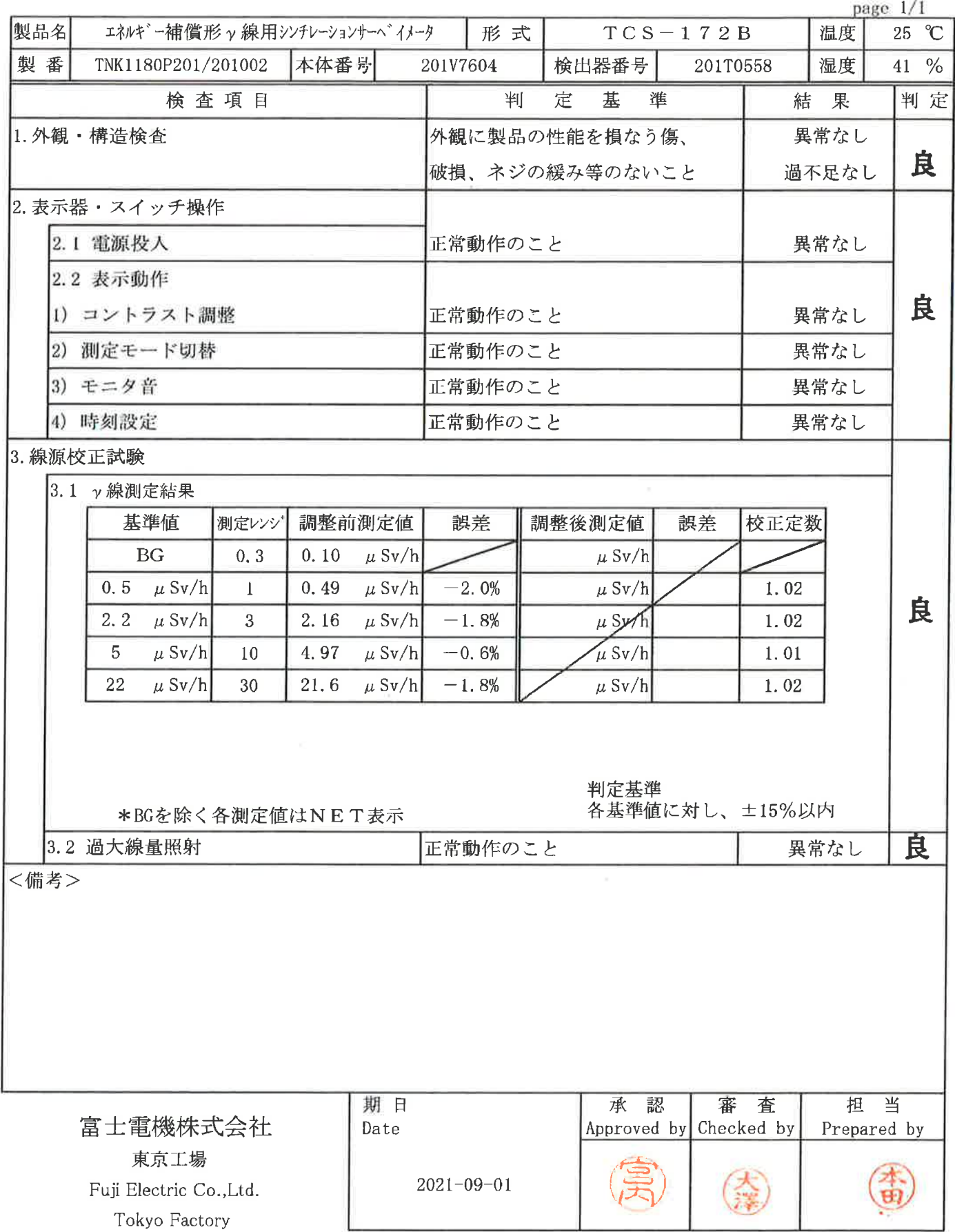

INSPECTION REPORT

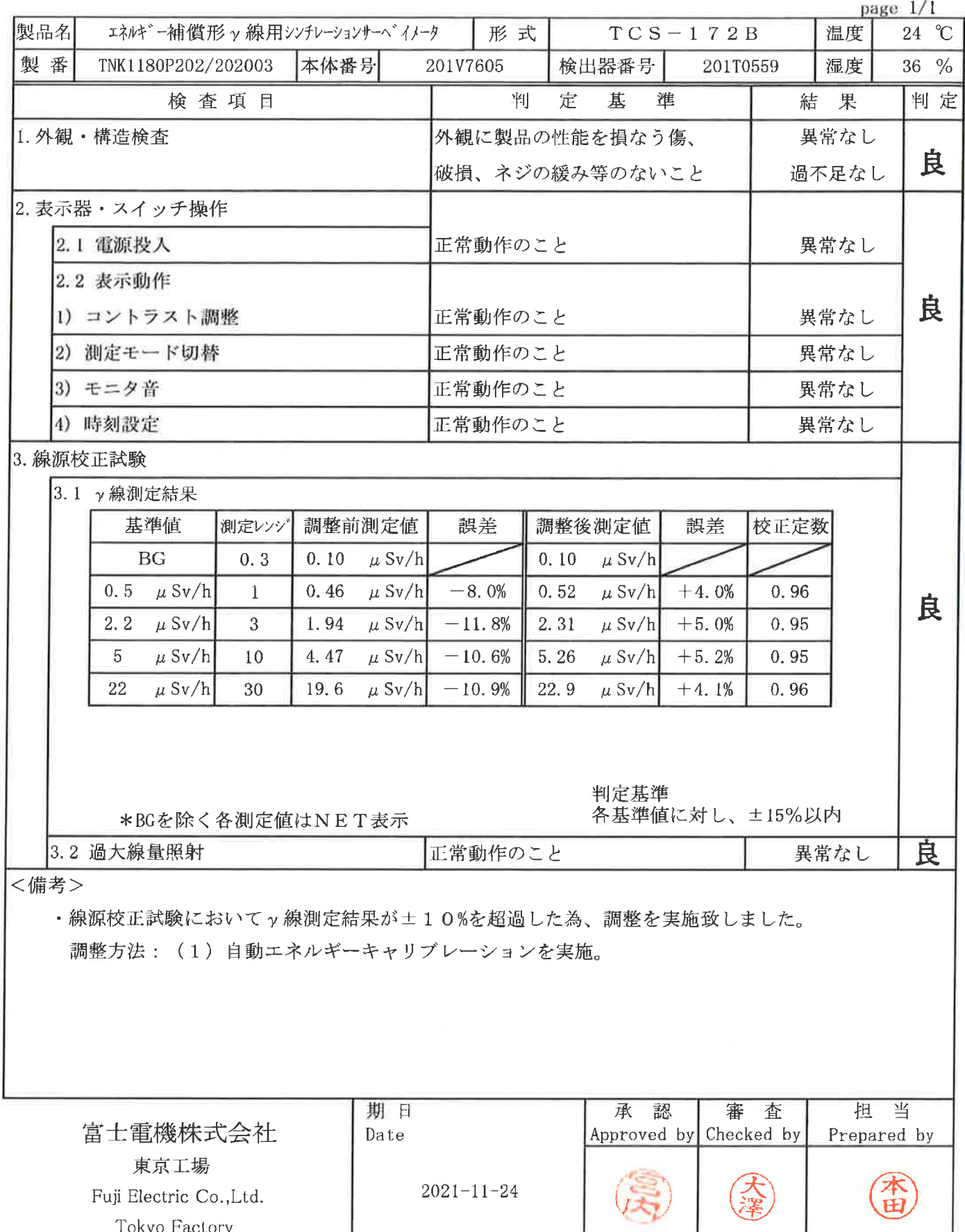

V

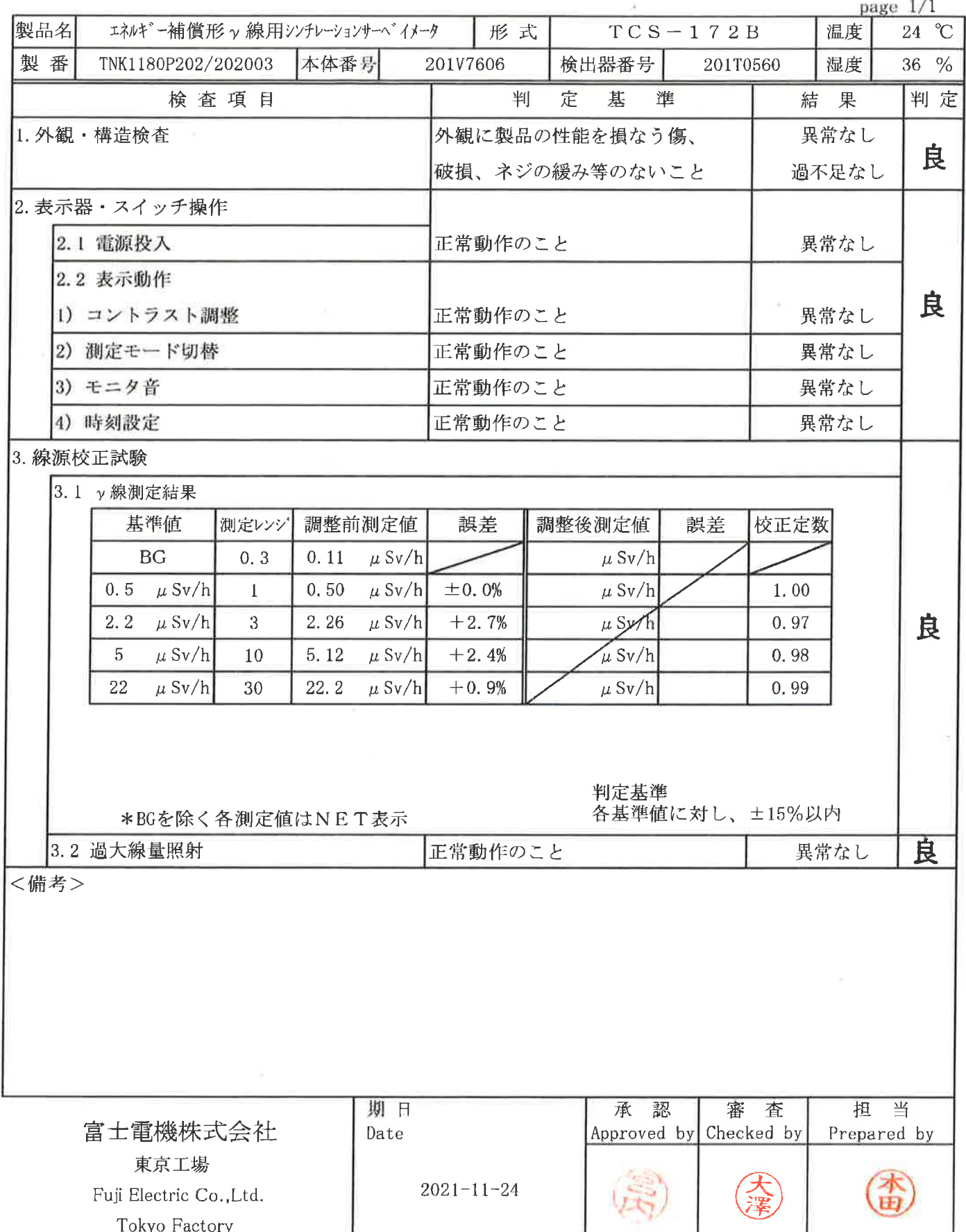

 $25$ 

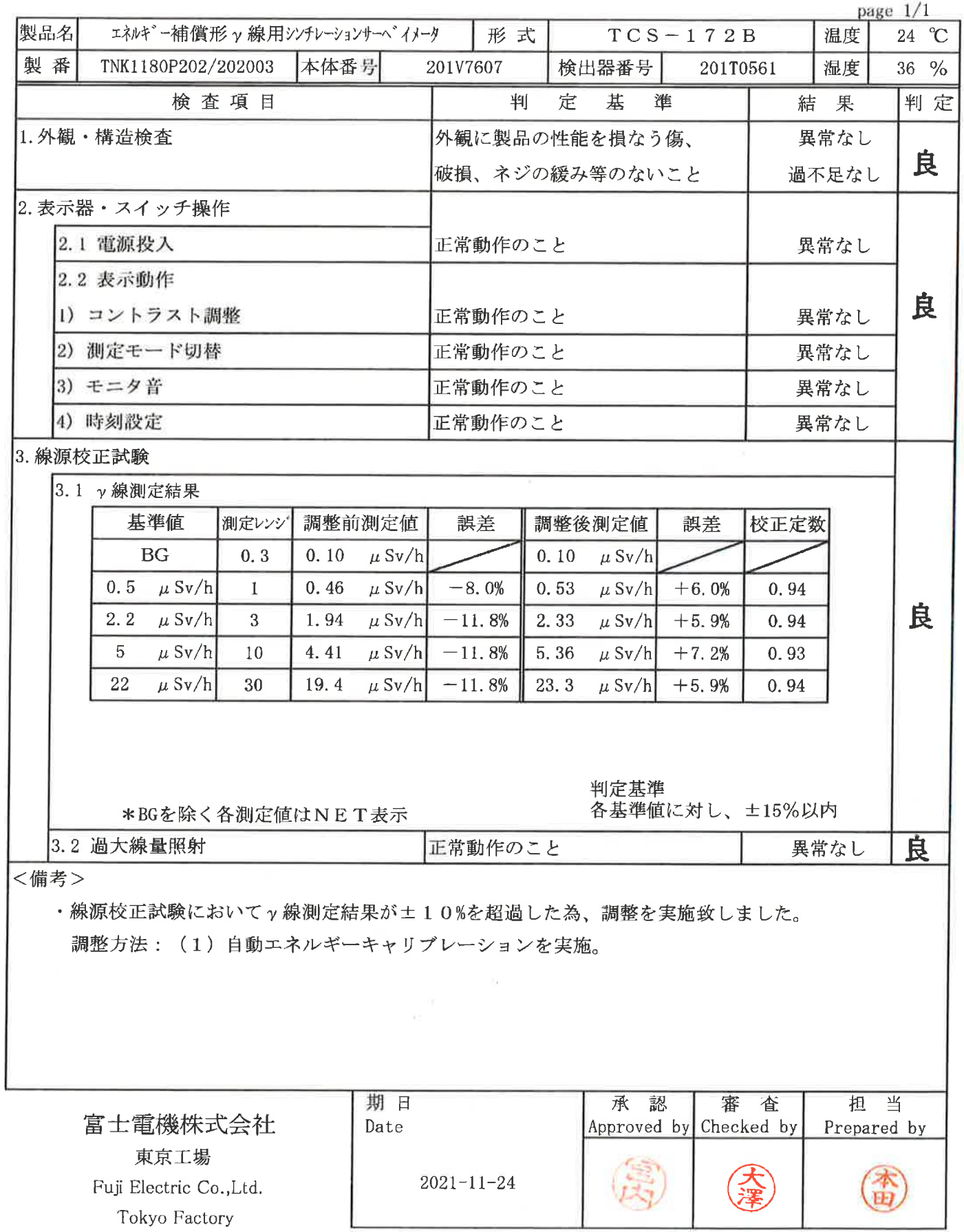

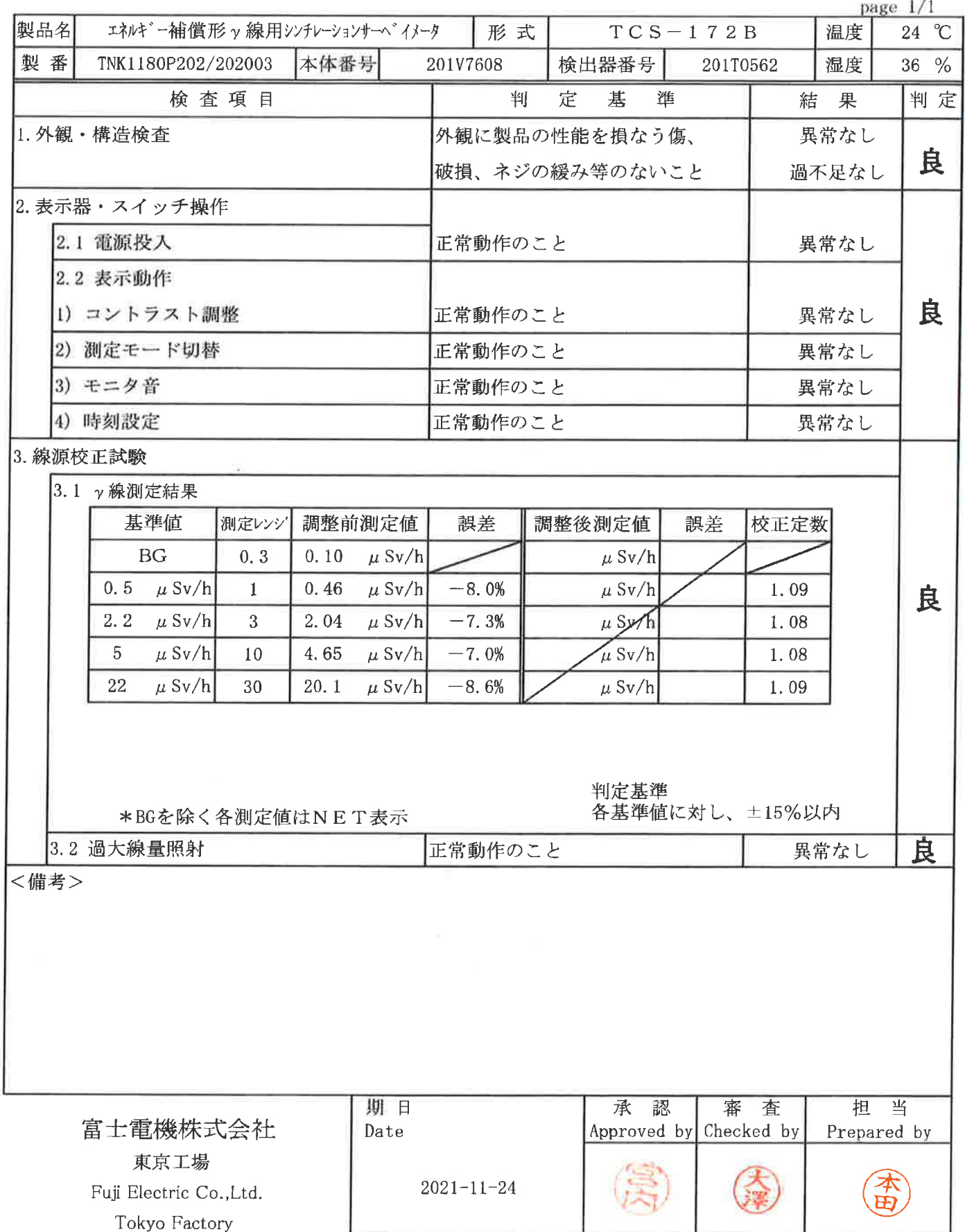
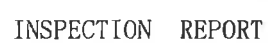

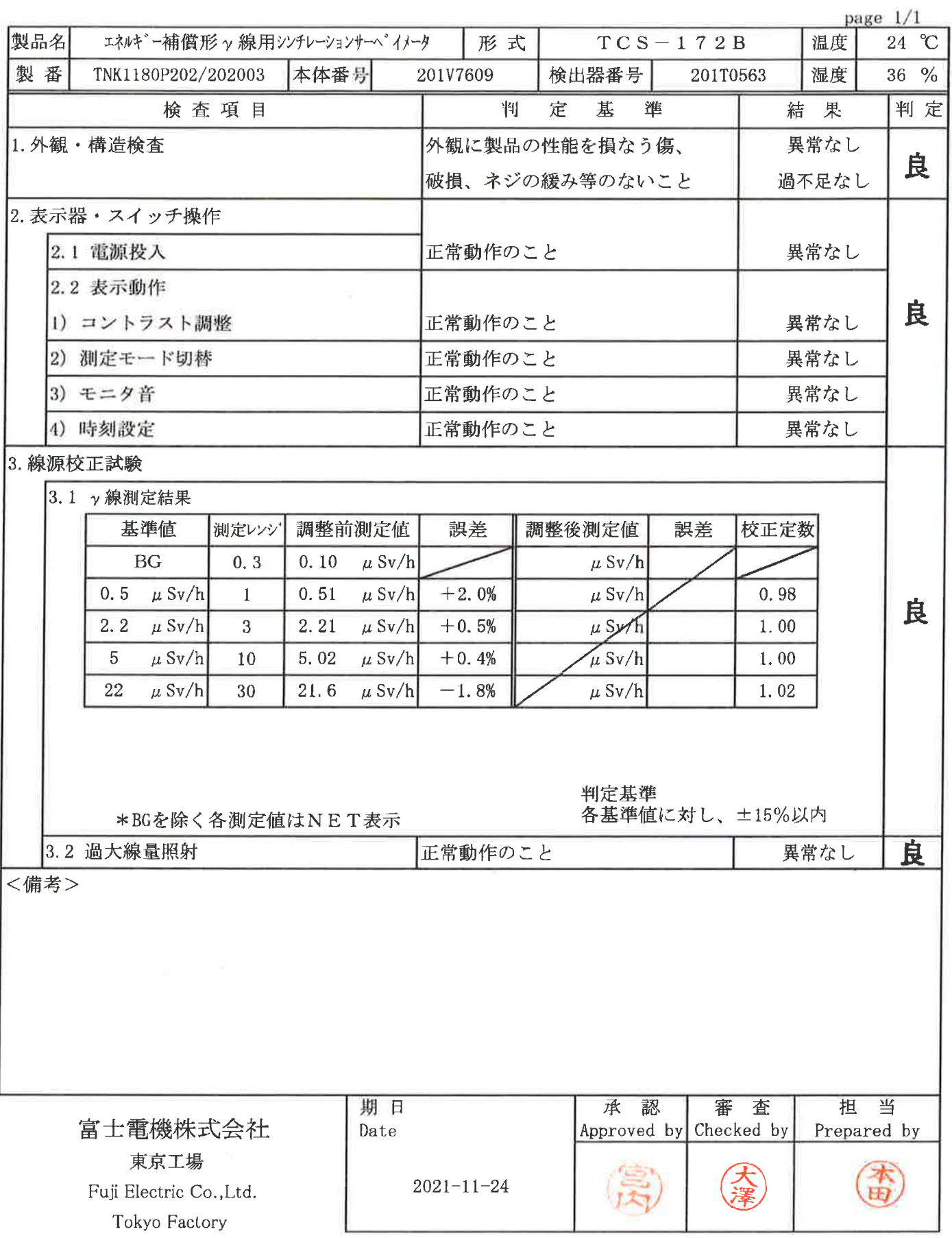

 $\left(\frac{\pi}{\epsilon}\right)$ 

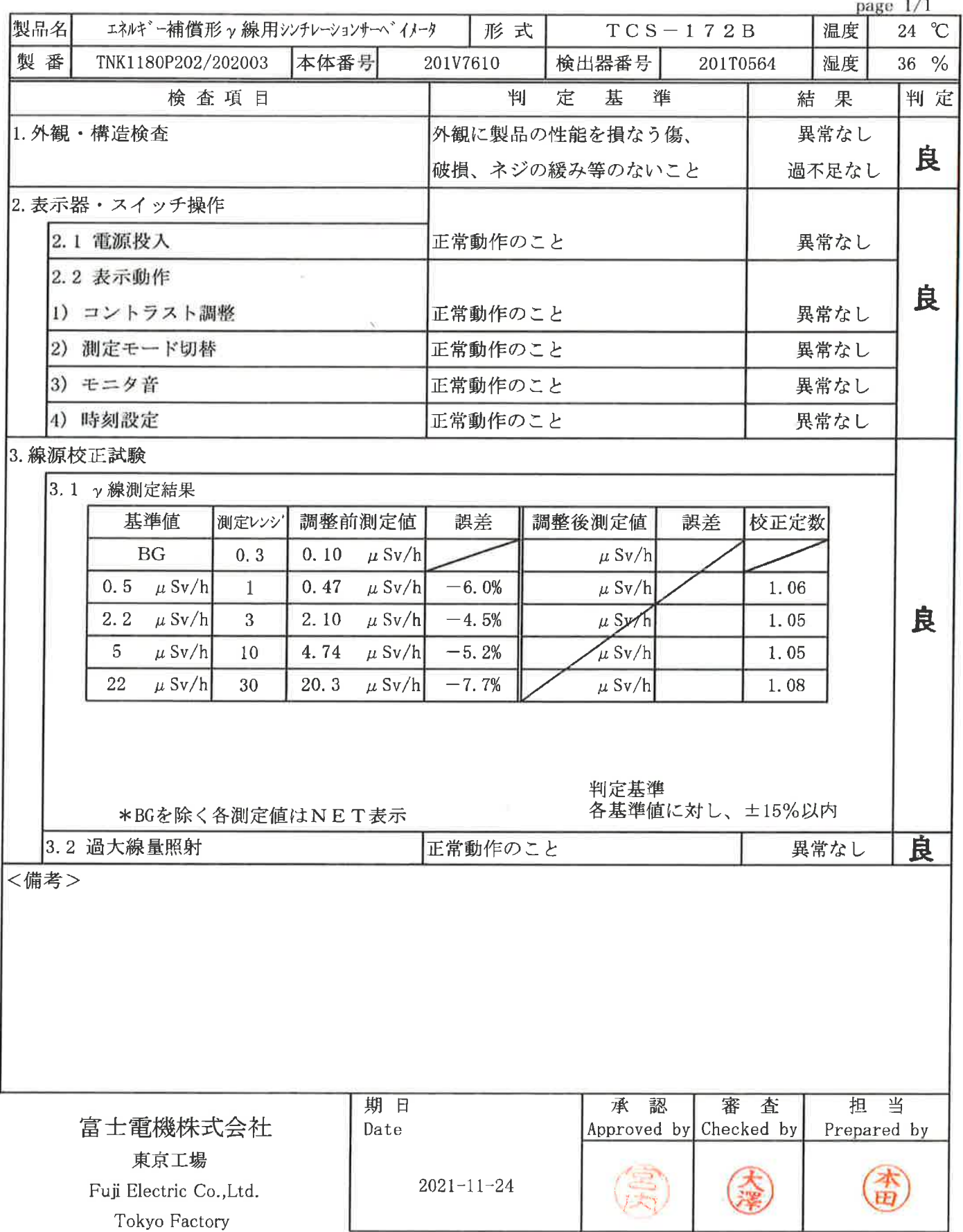

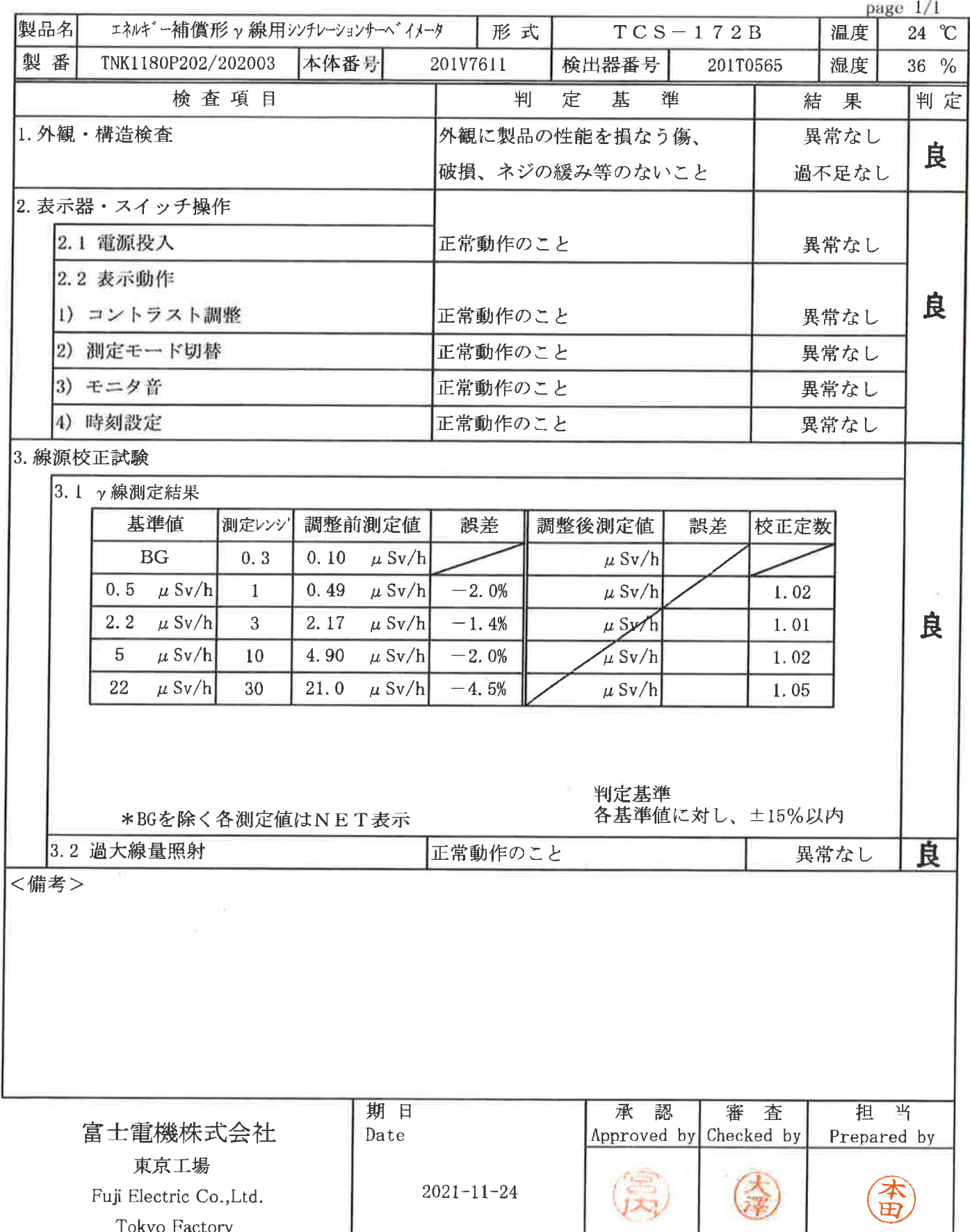

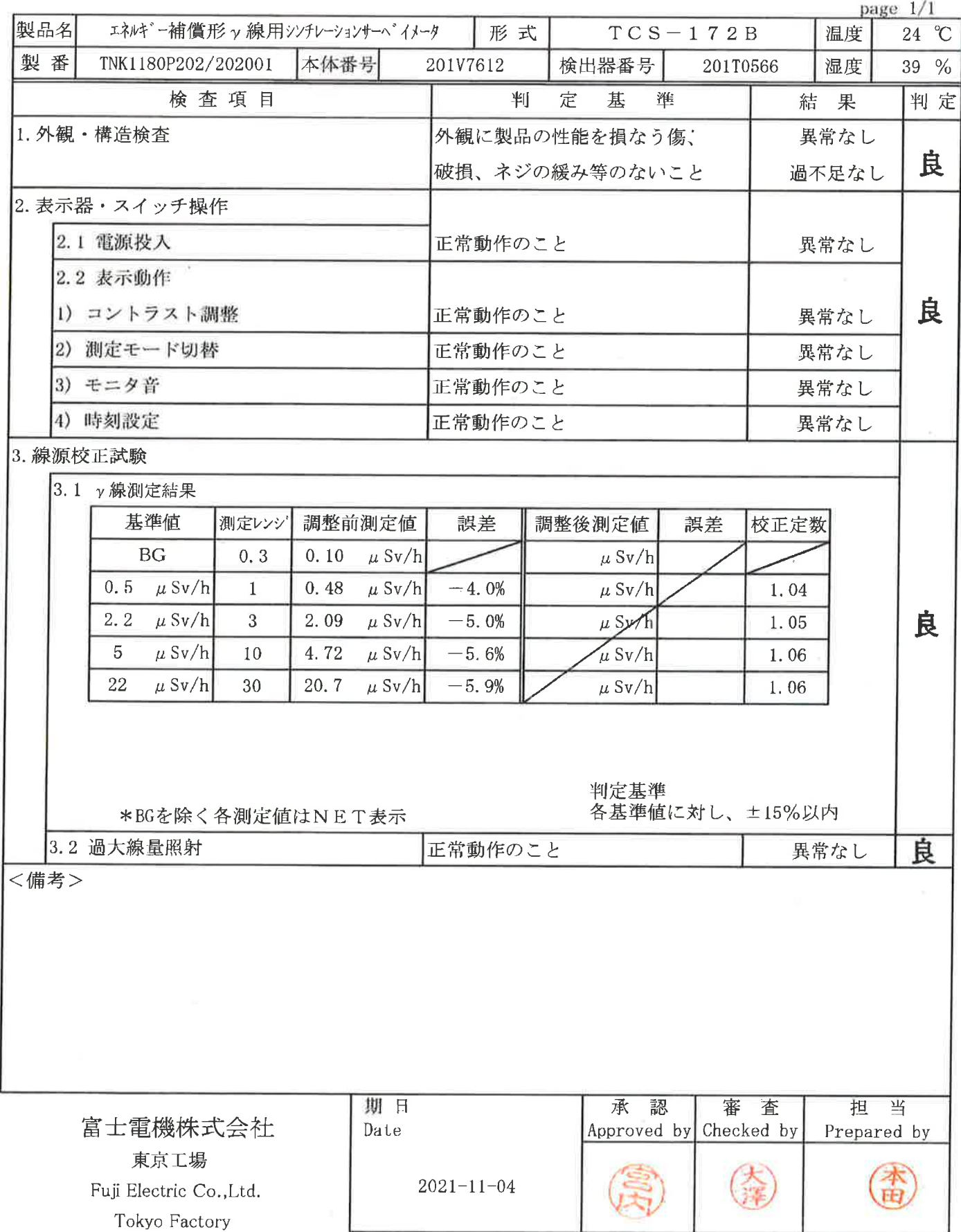

Ŷ.

ä

INSPECTION REPORT

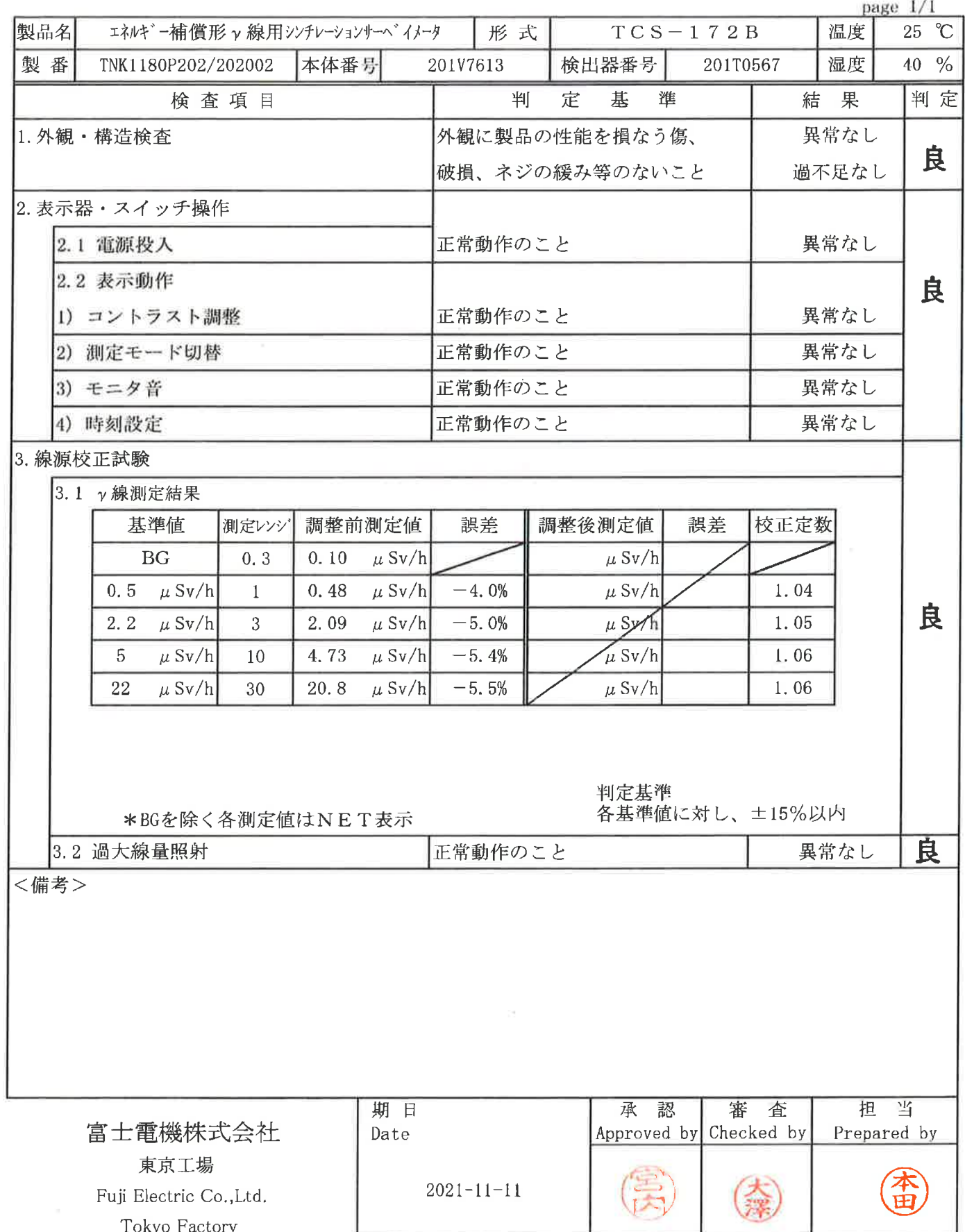

 $\gtrsim$ 

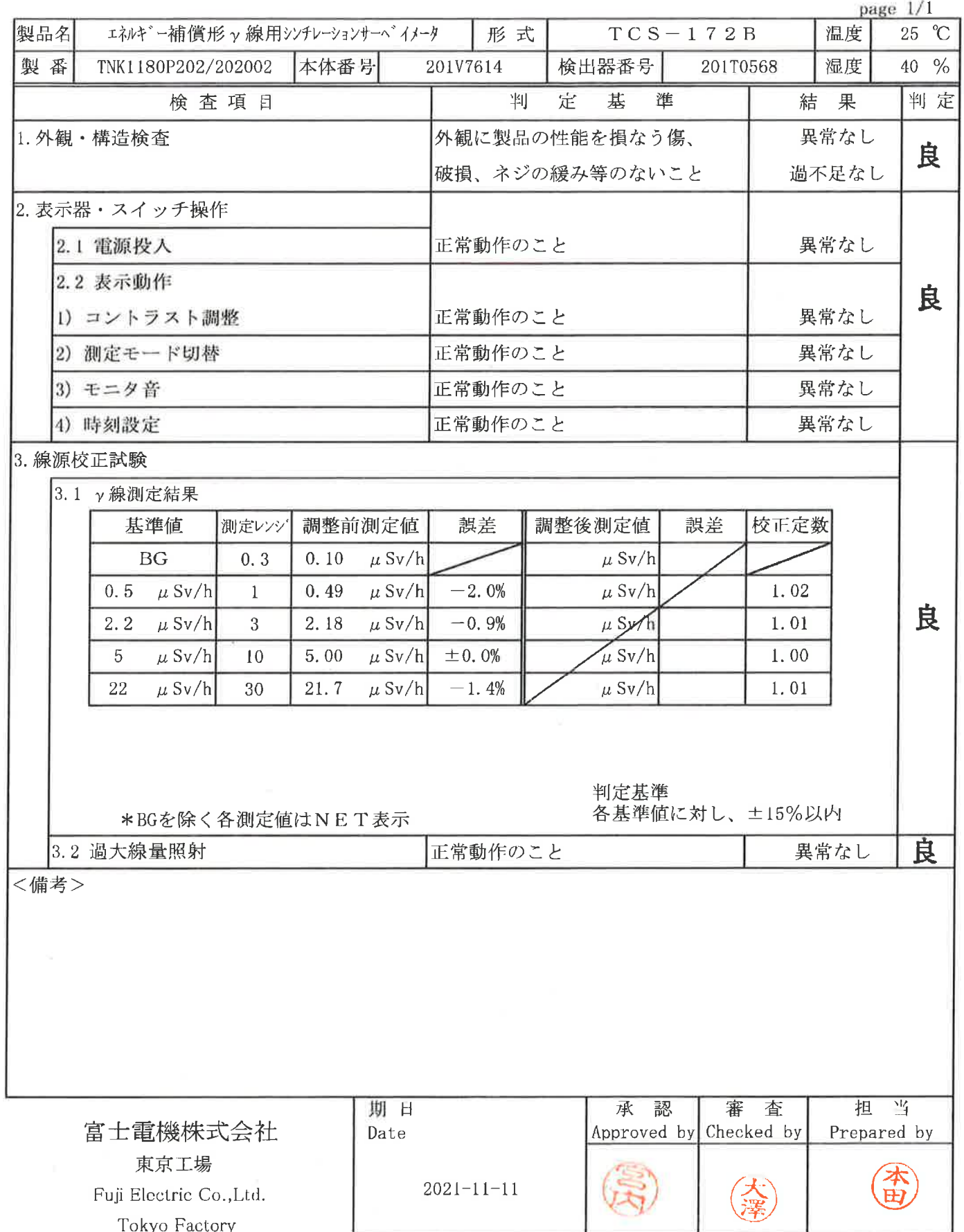

#### 点 検 結 果 報 告 書

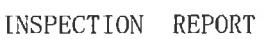

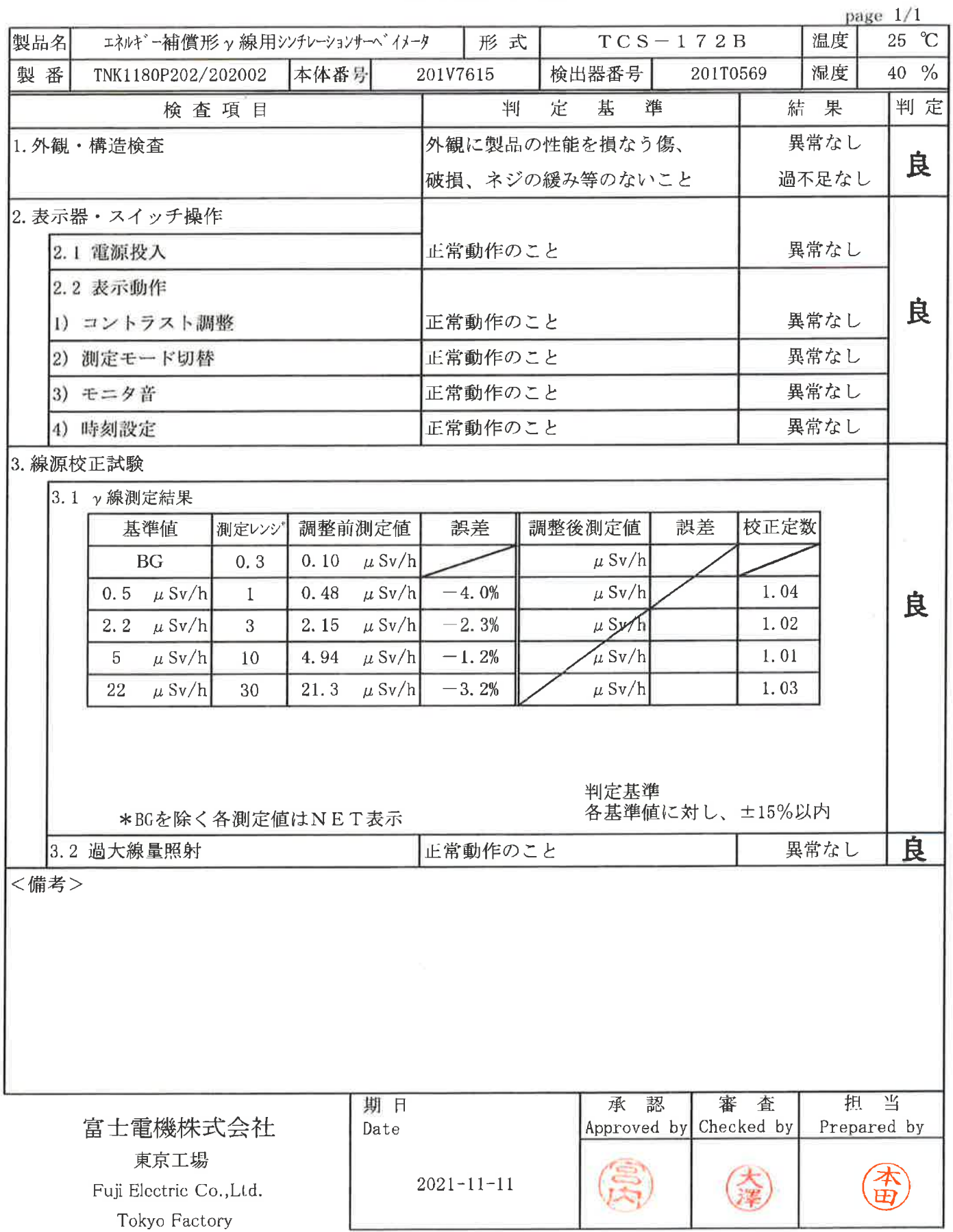

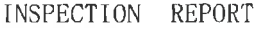

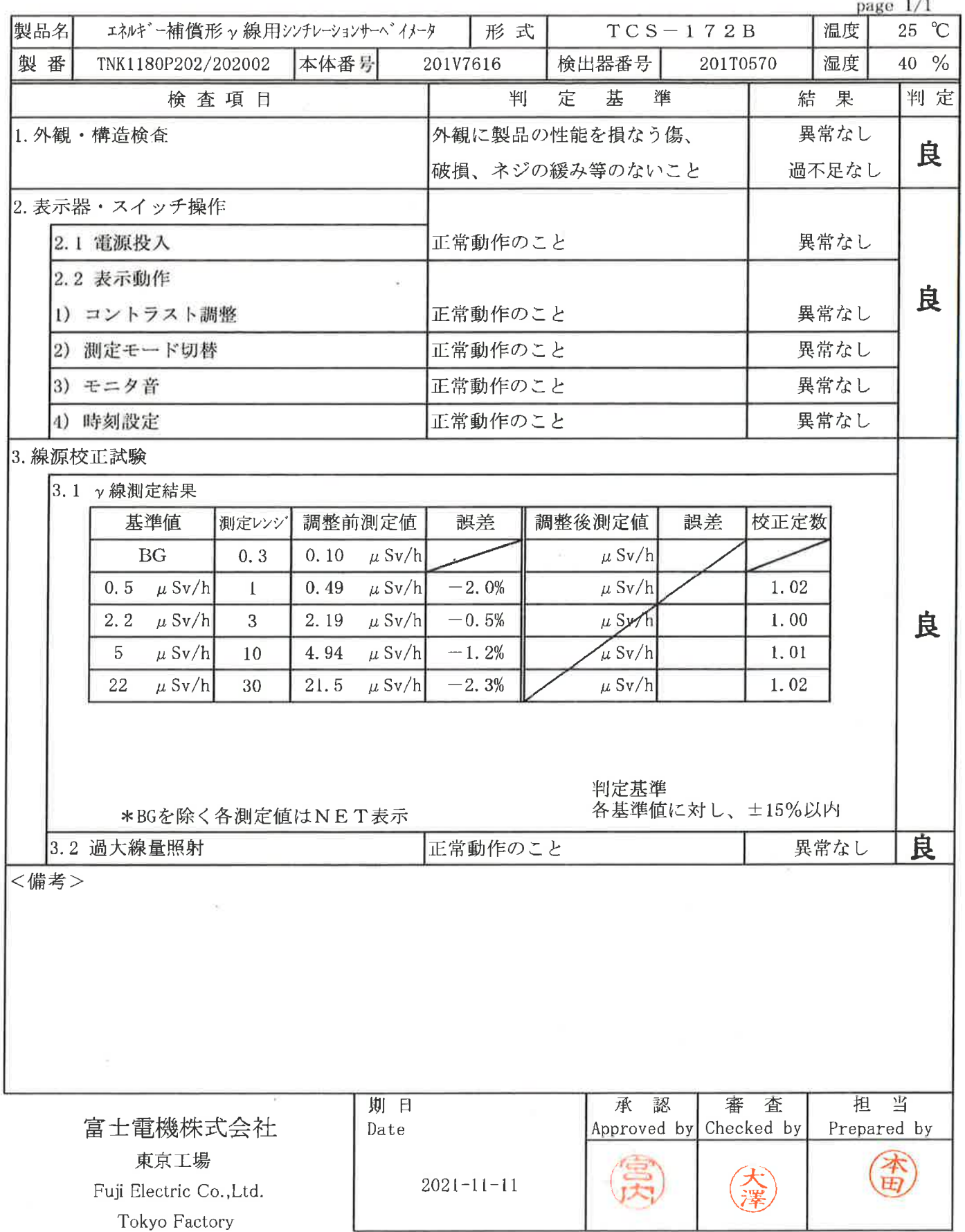

#### 点 検 結 果 報<br>)RT 告 書

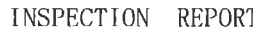

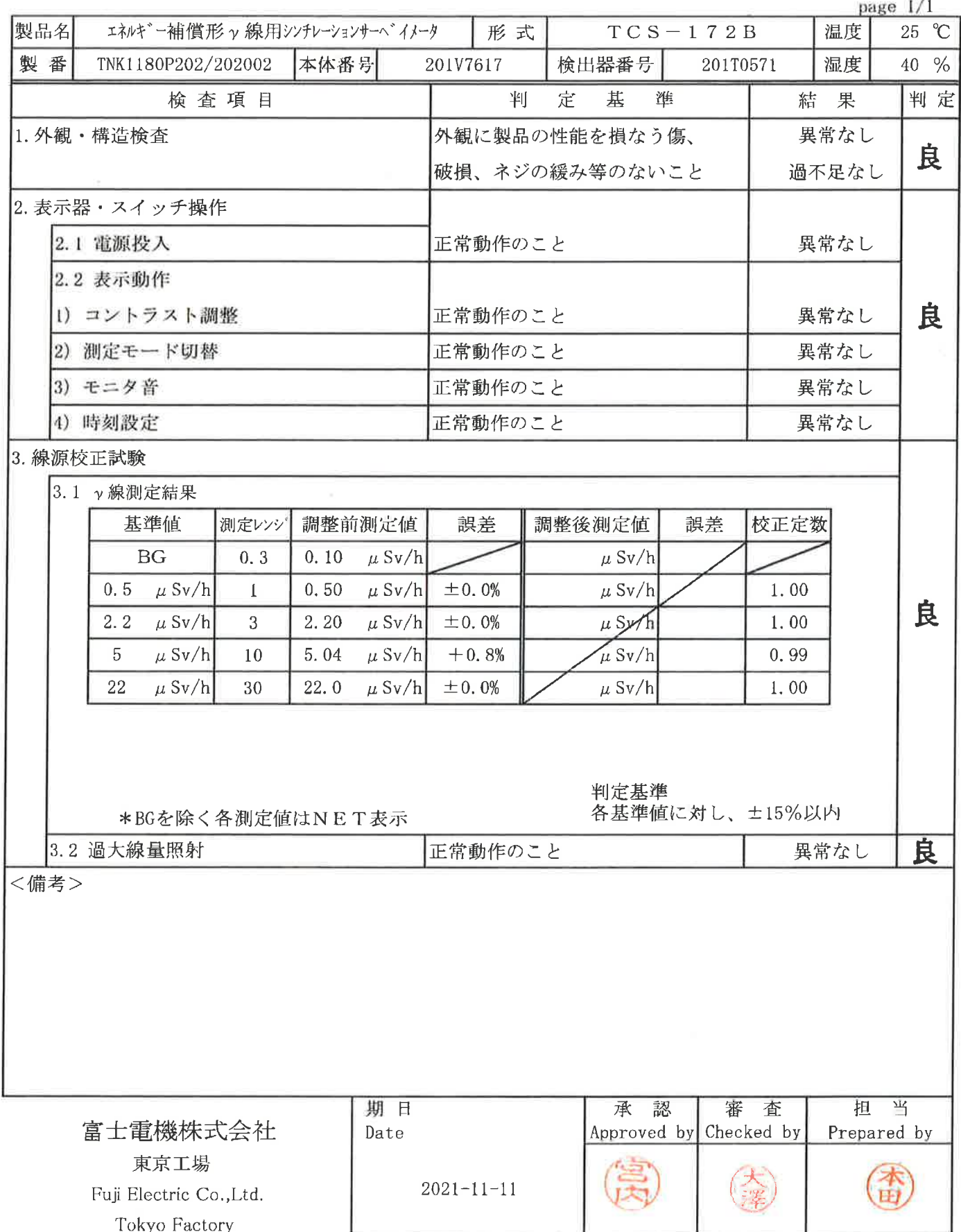

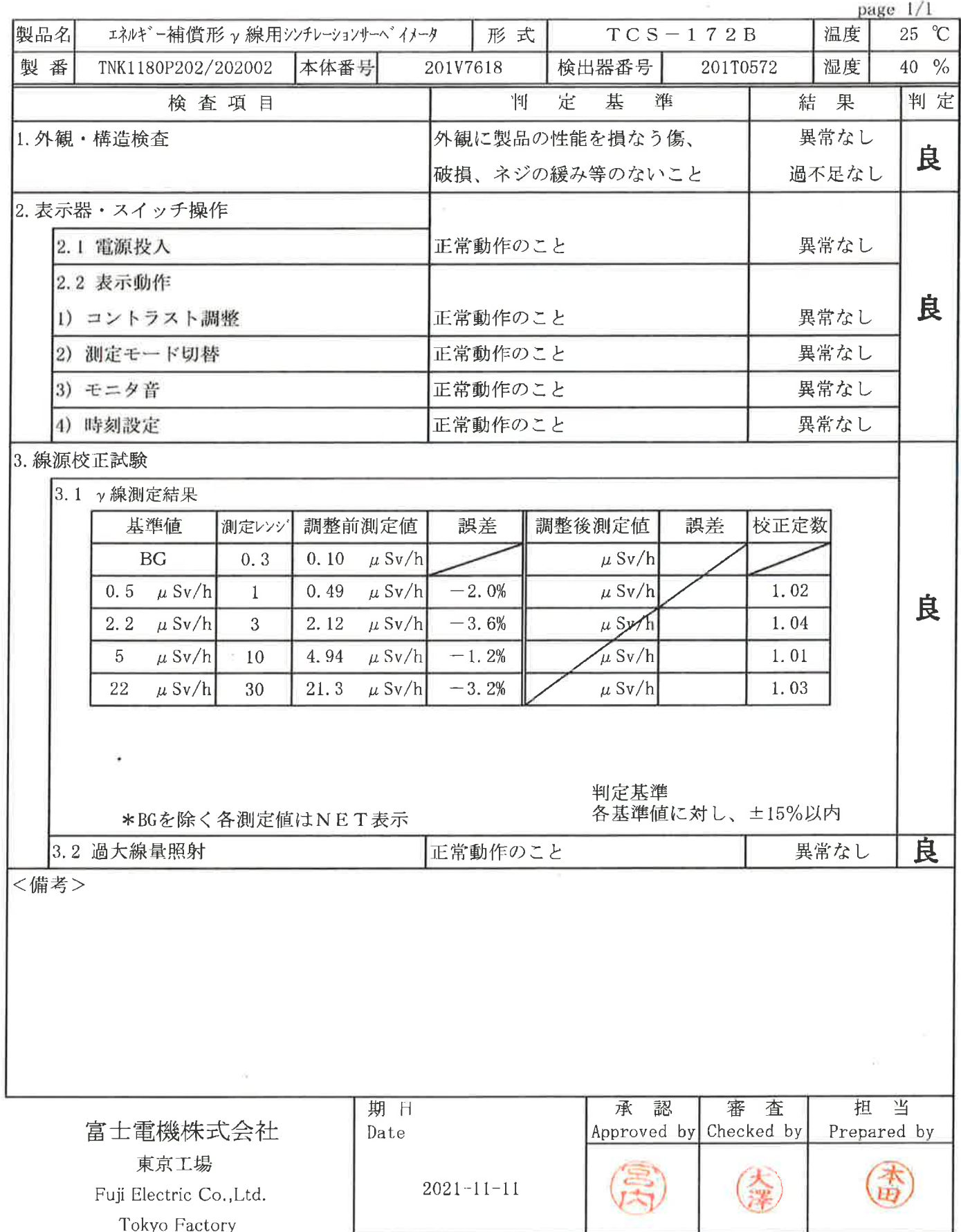

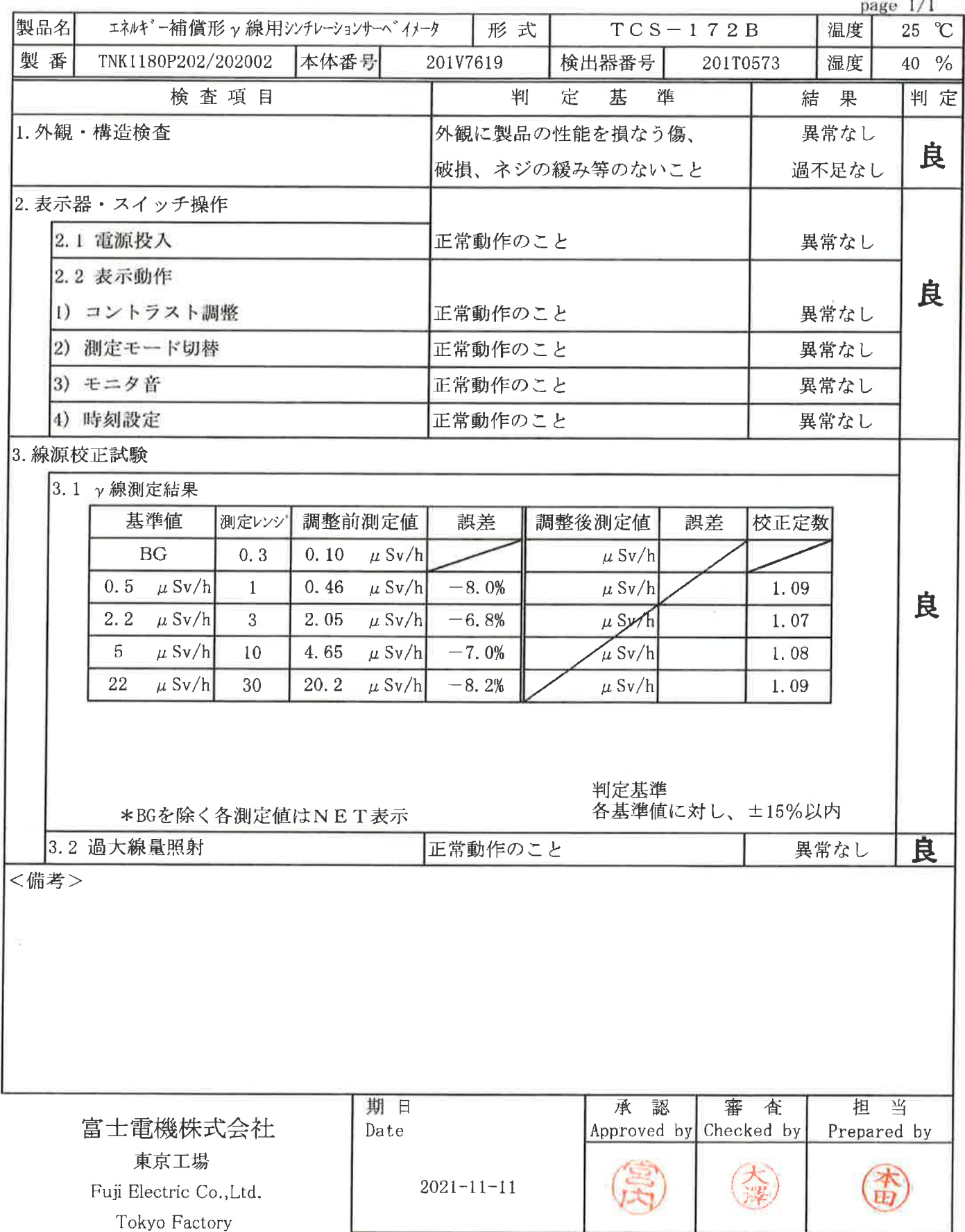

#### 点 検 結 果 告 報 書

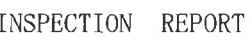

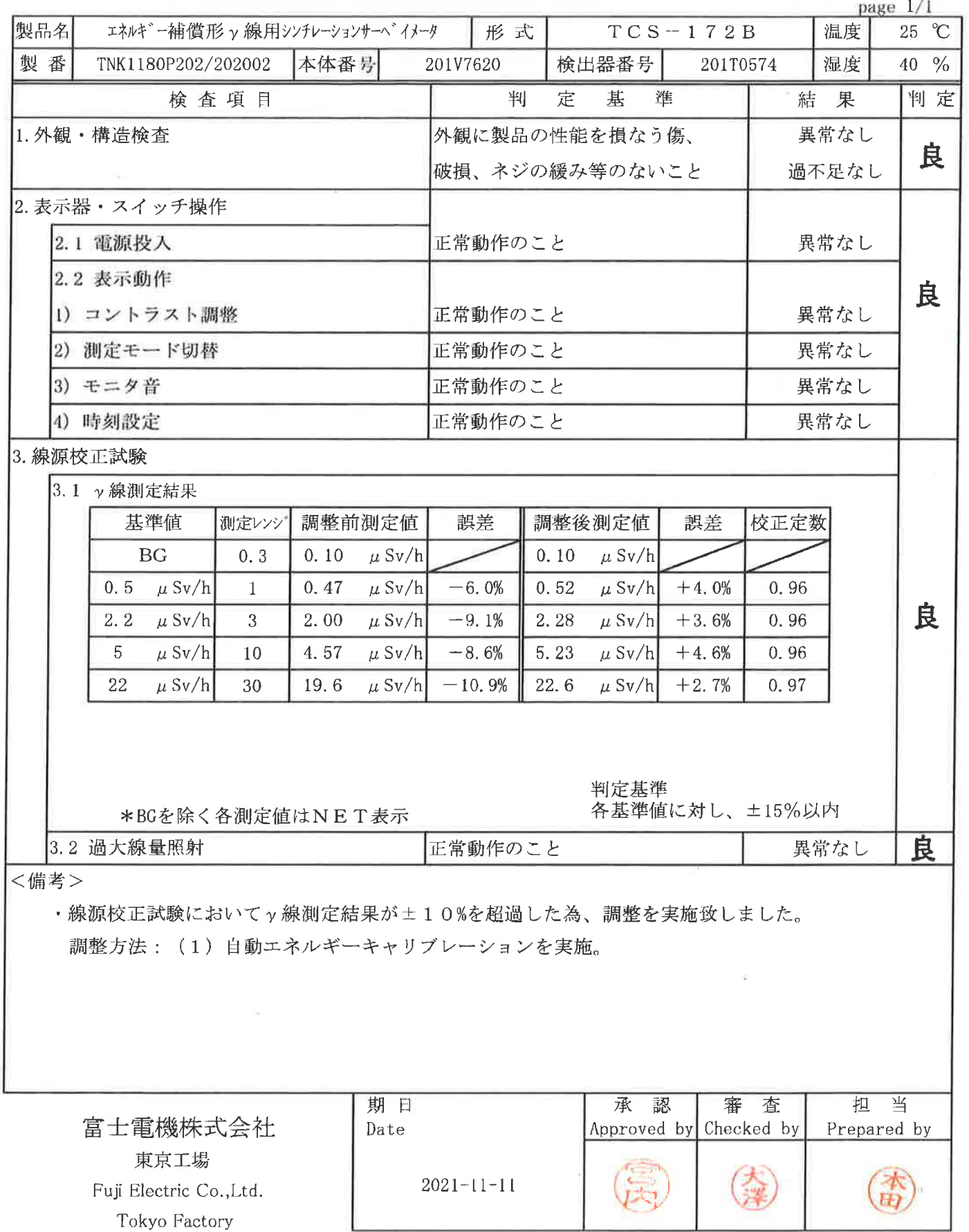

#### 点 検 結 果 告 報 書

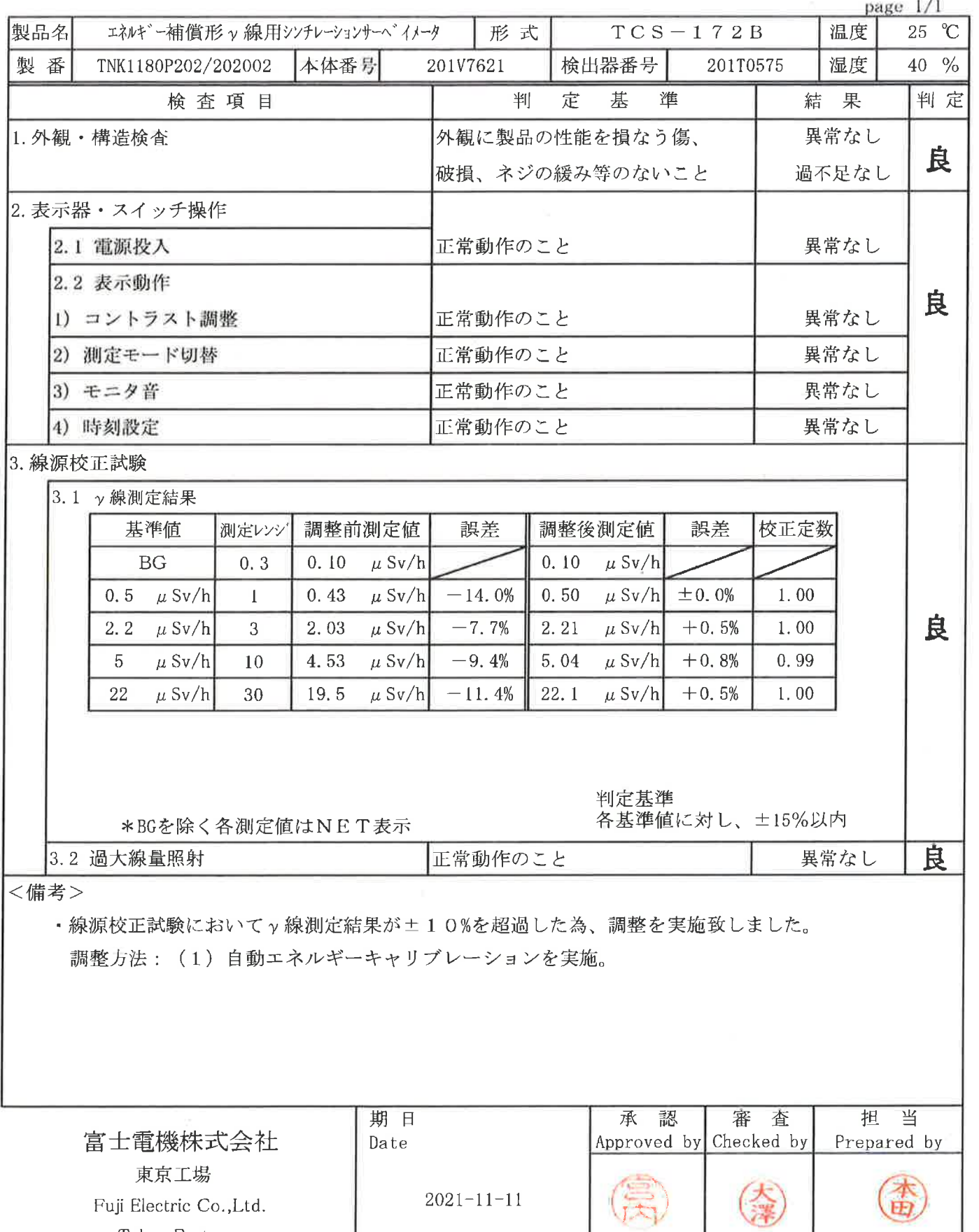

Tokyo Factory

#### INSPECTION REPORT

40

#### 点 検 結 果 報 告 書

 $\overline{\mathcal{M}}$ 

INSPECTION REPORT

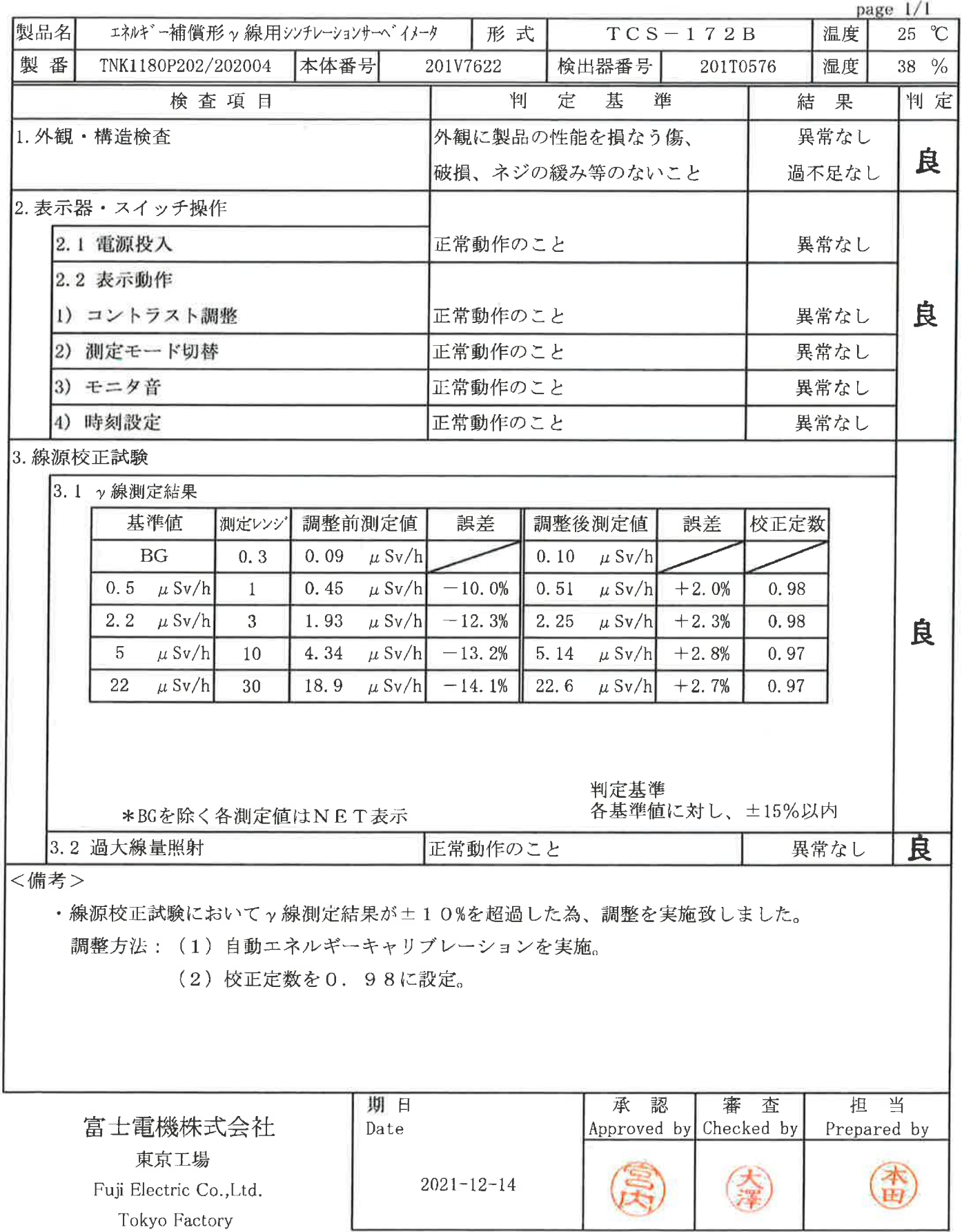

 $\tilde{N}_i$ 

 $4/$ 

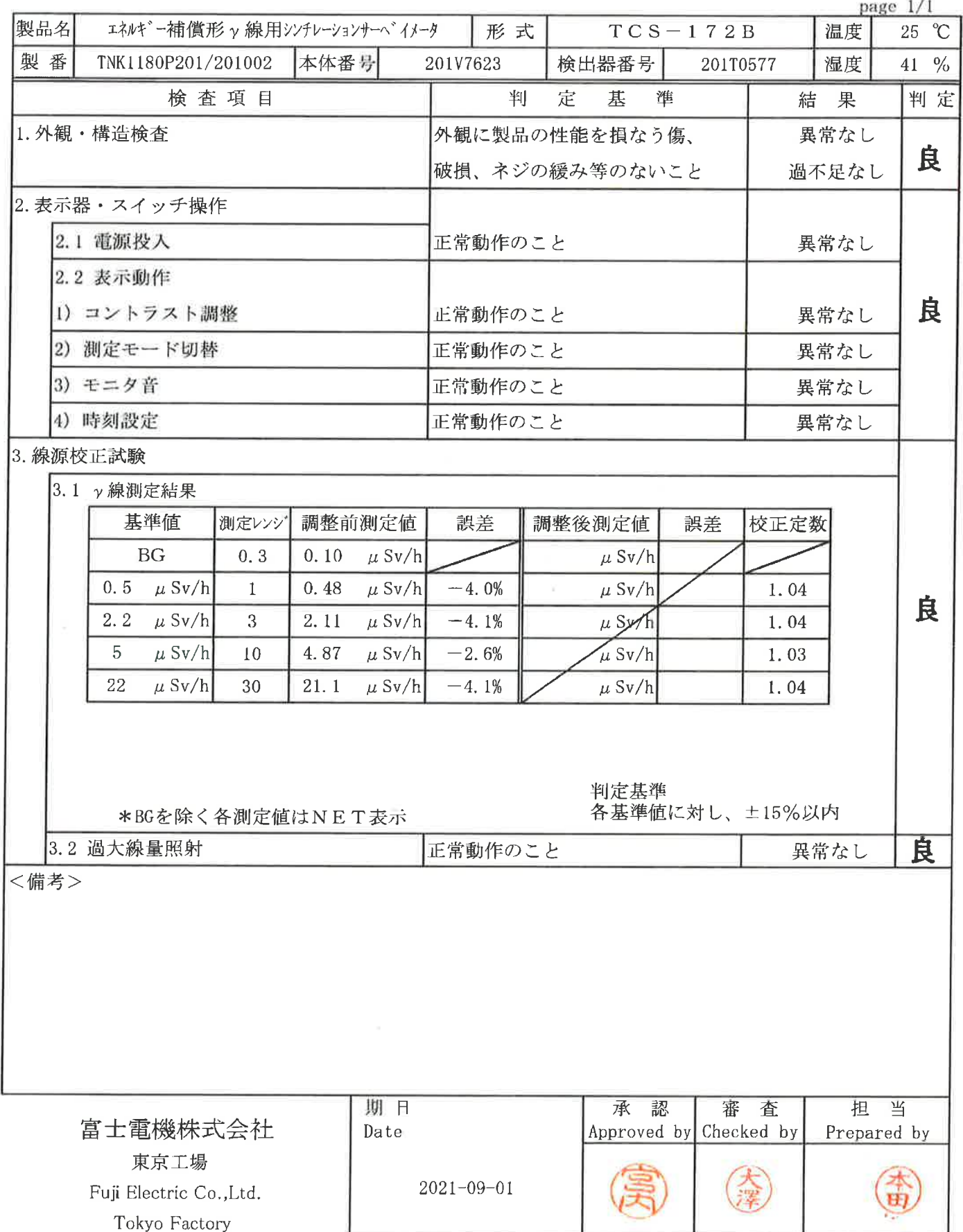

INSPECTION REPORT

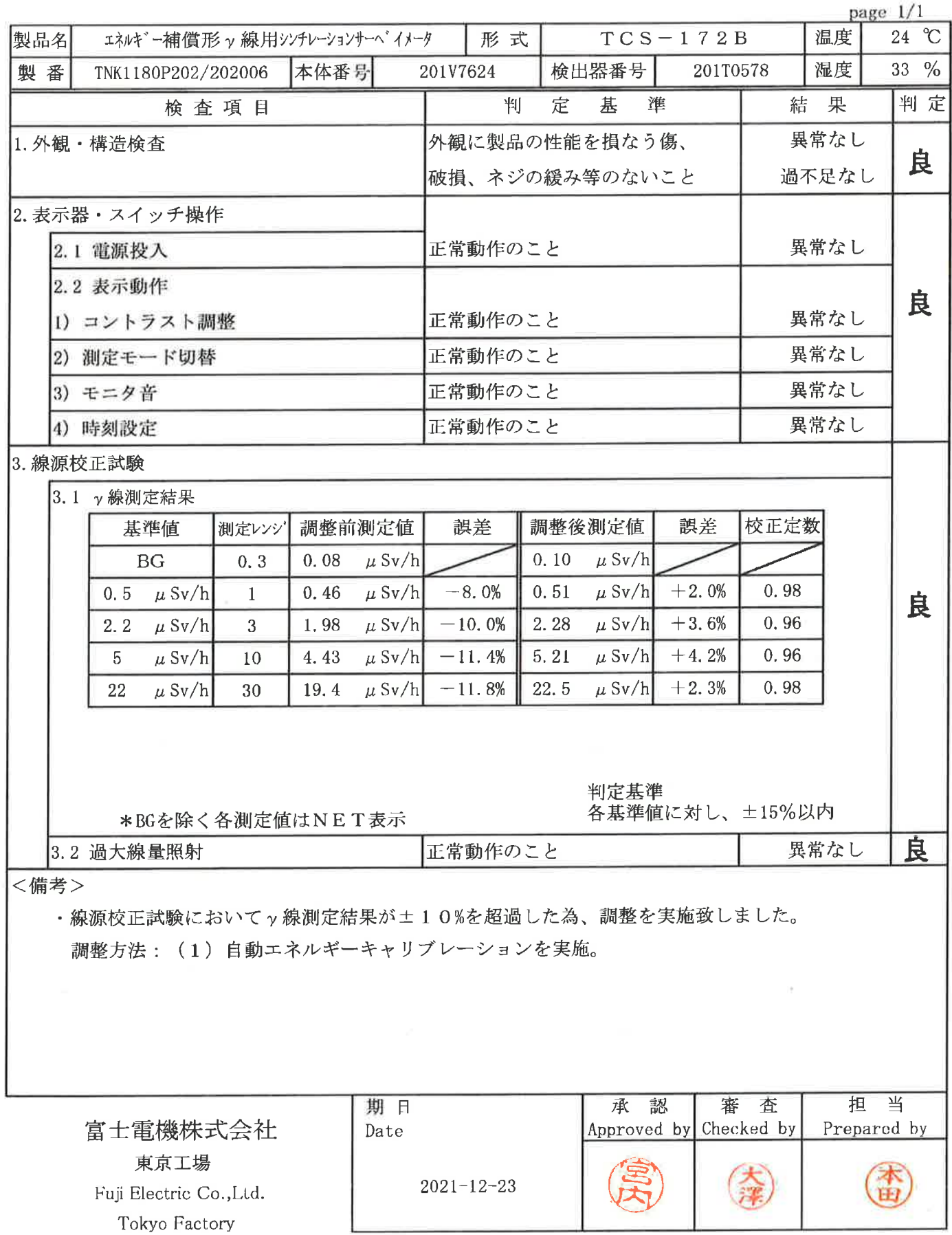

 $\tau$ 

G

 $43$ 

INSPECTION REPORT

and the

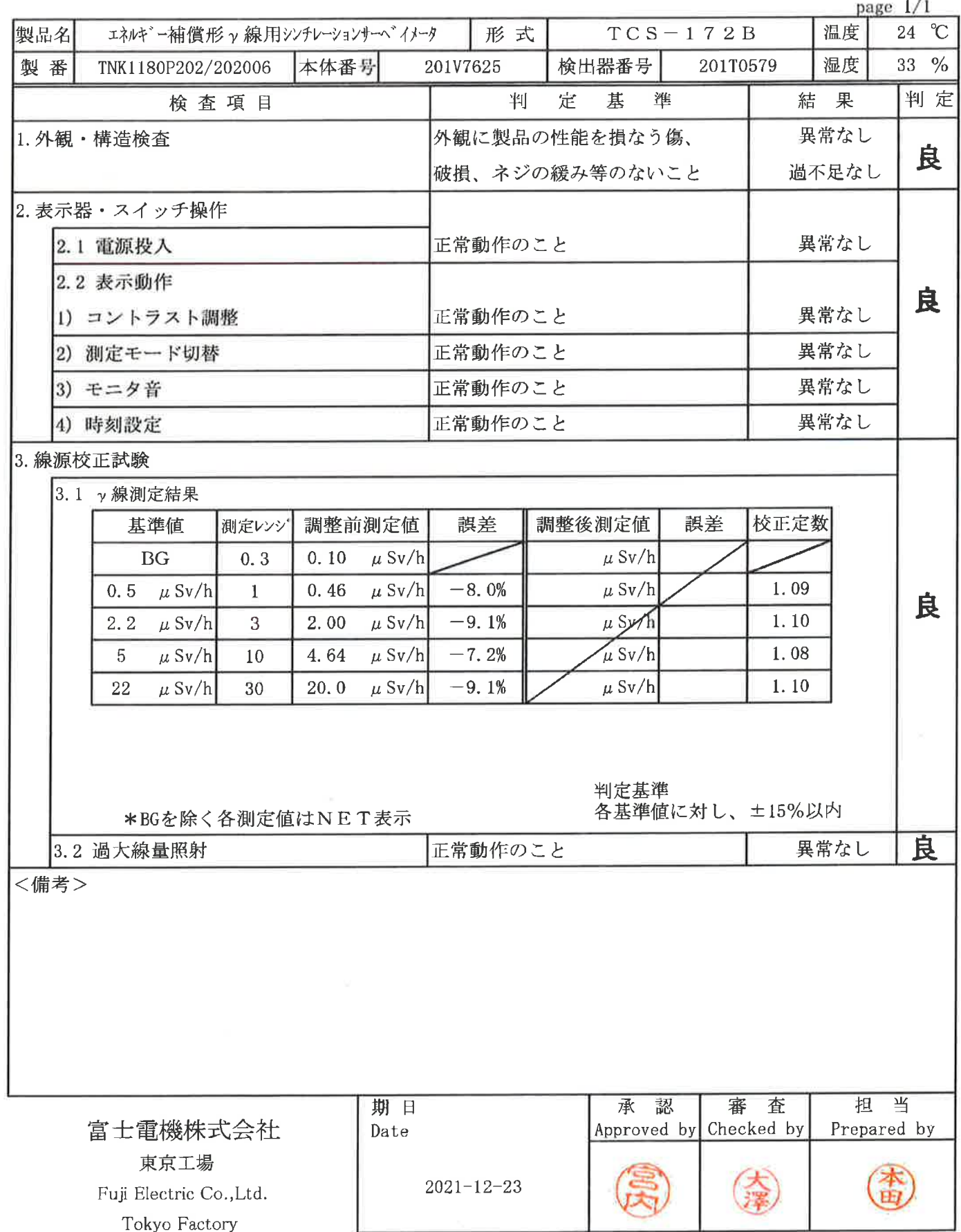

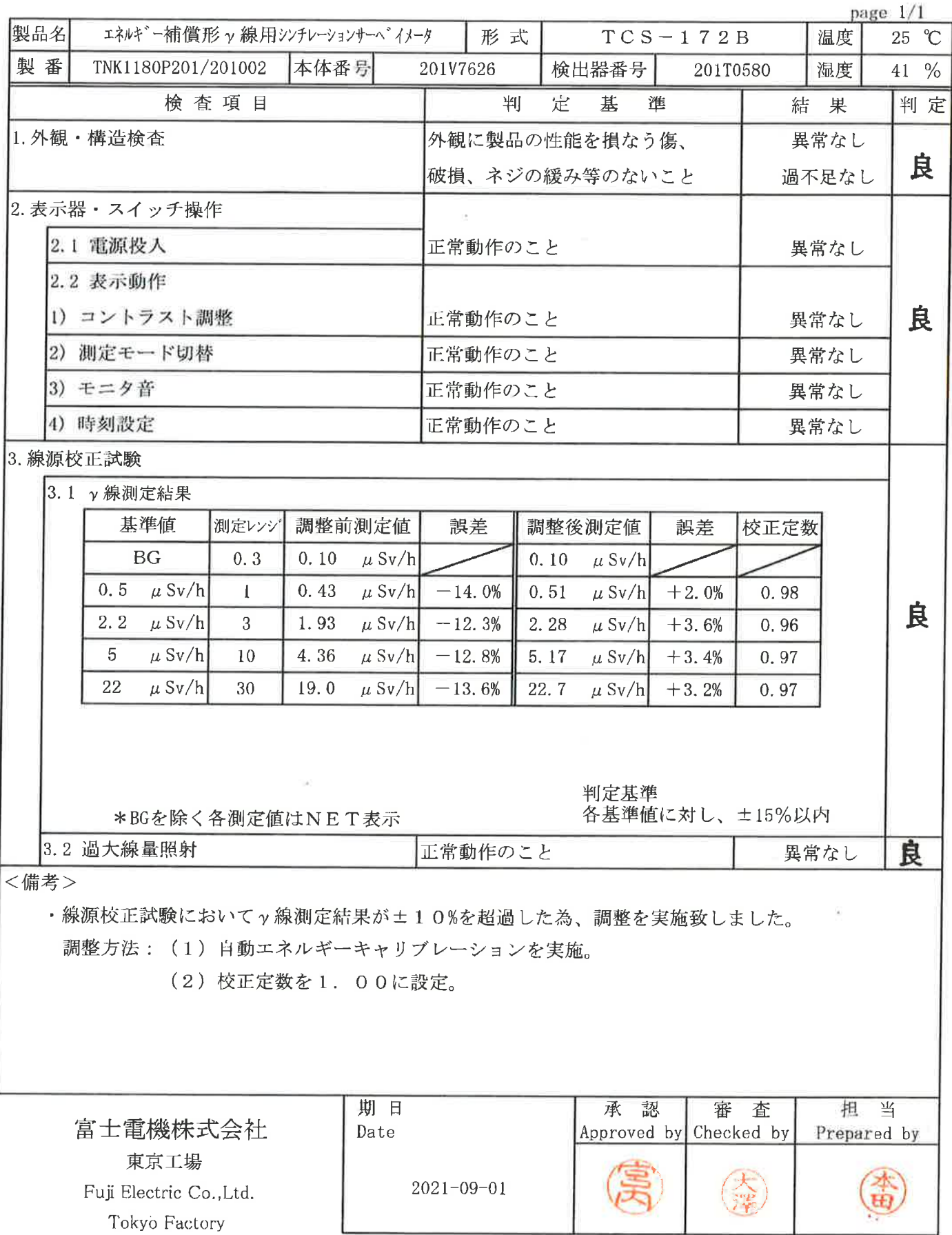

#### 点 検 結 果 報 告 書  $\mathbf{r}$

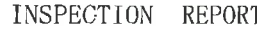

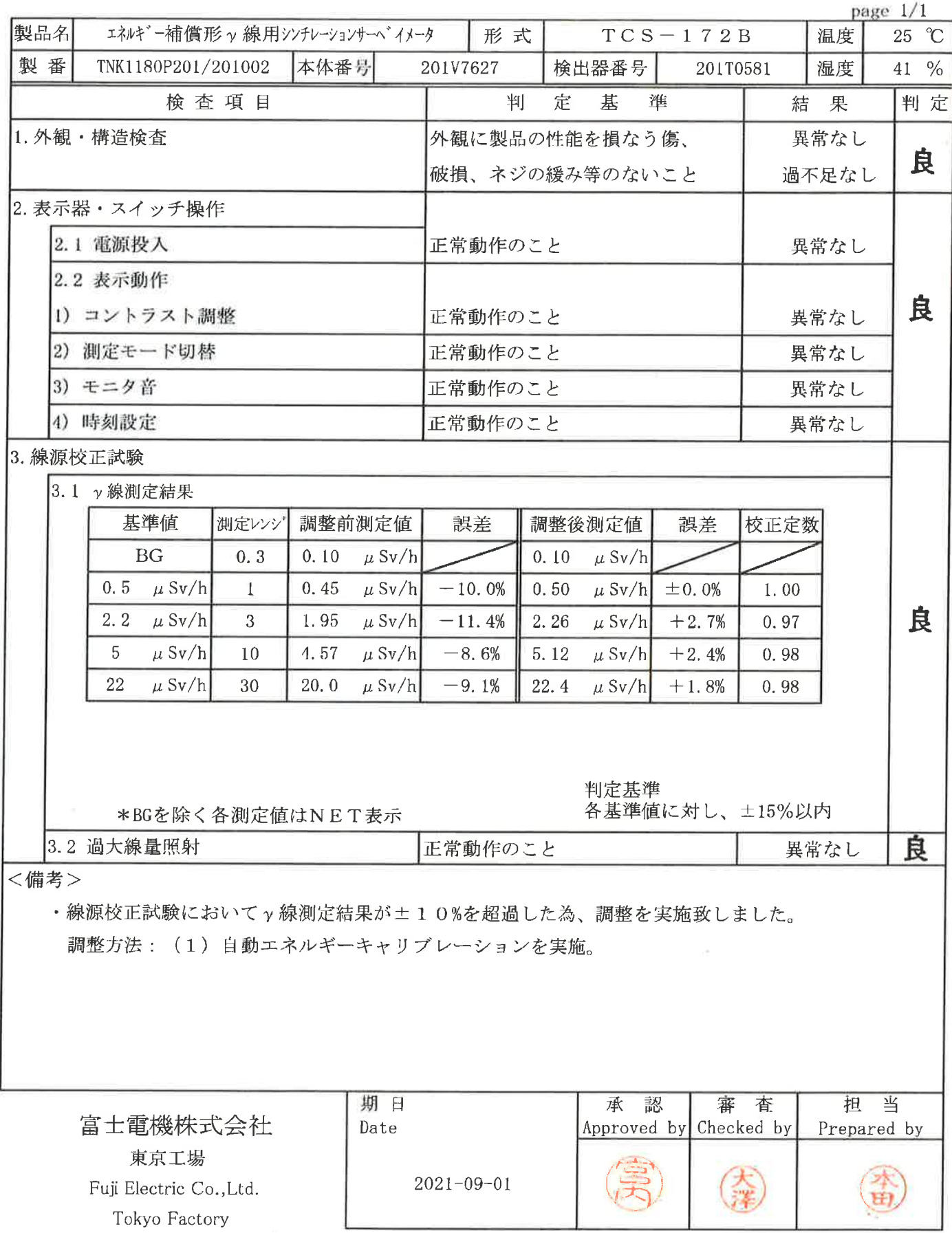

L

 $46$ 

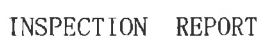

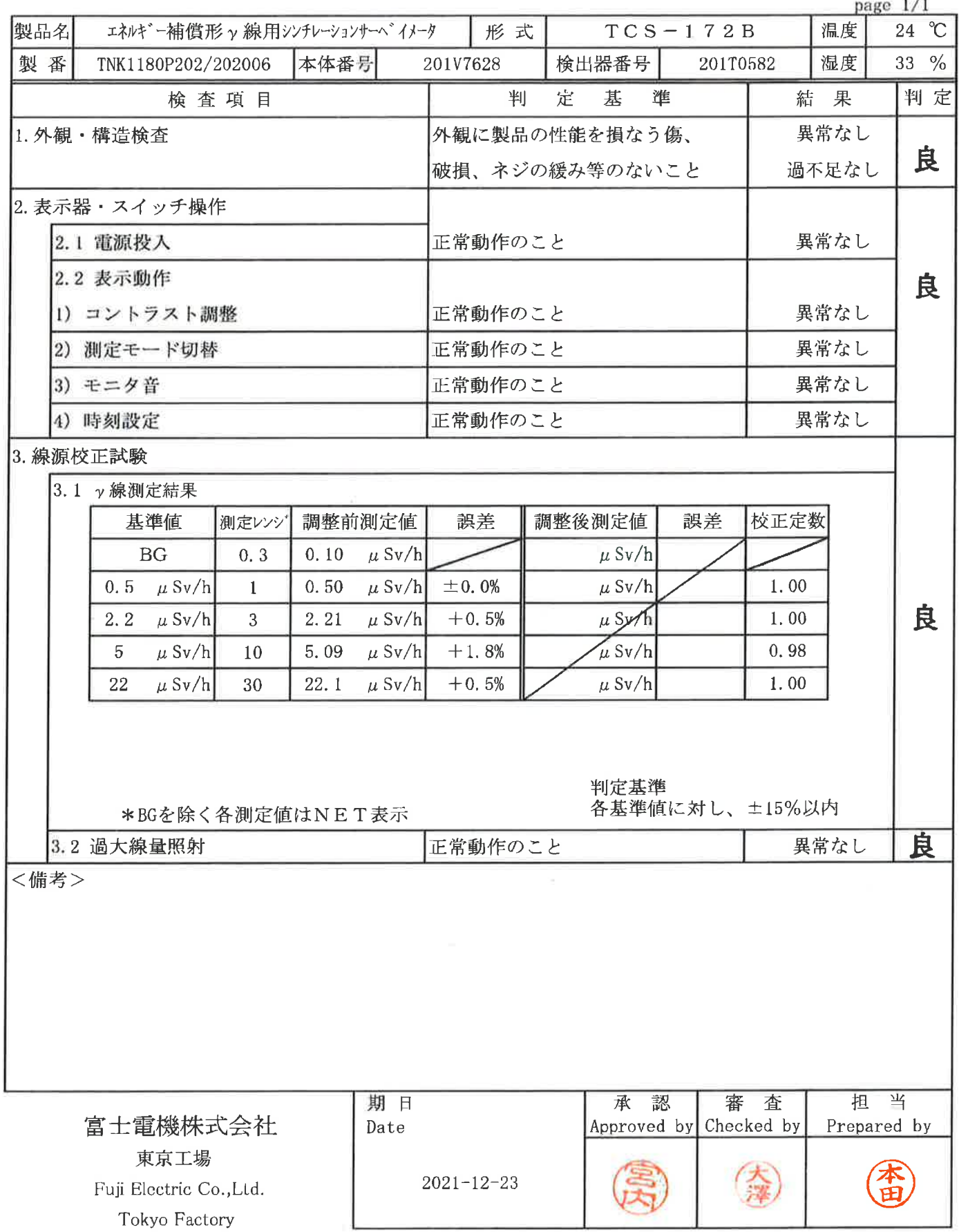

### 点検結果報告書

INSPECTION REPORT

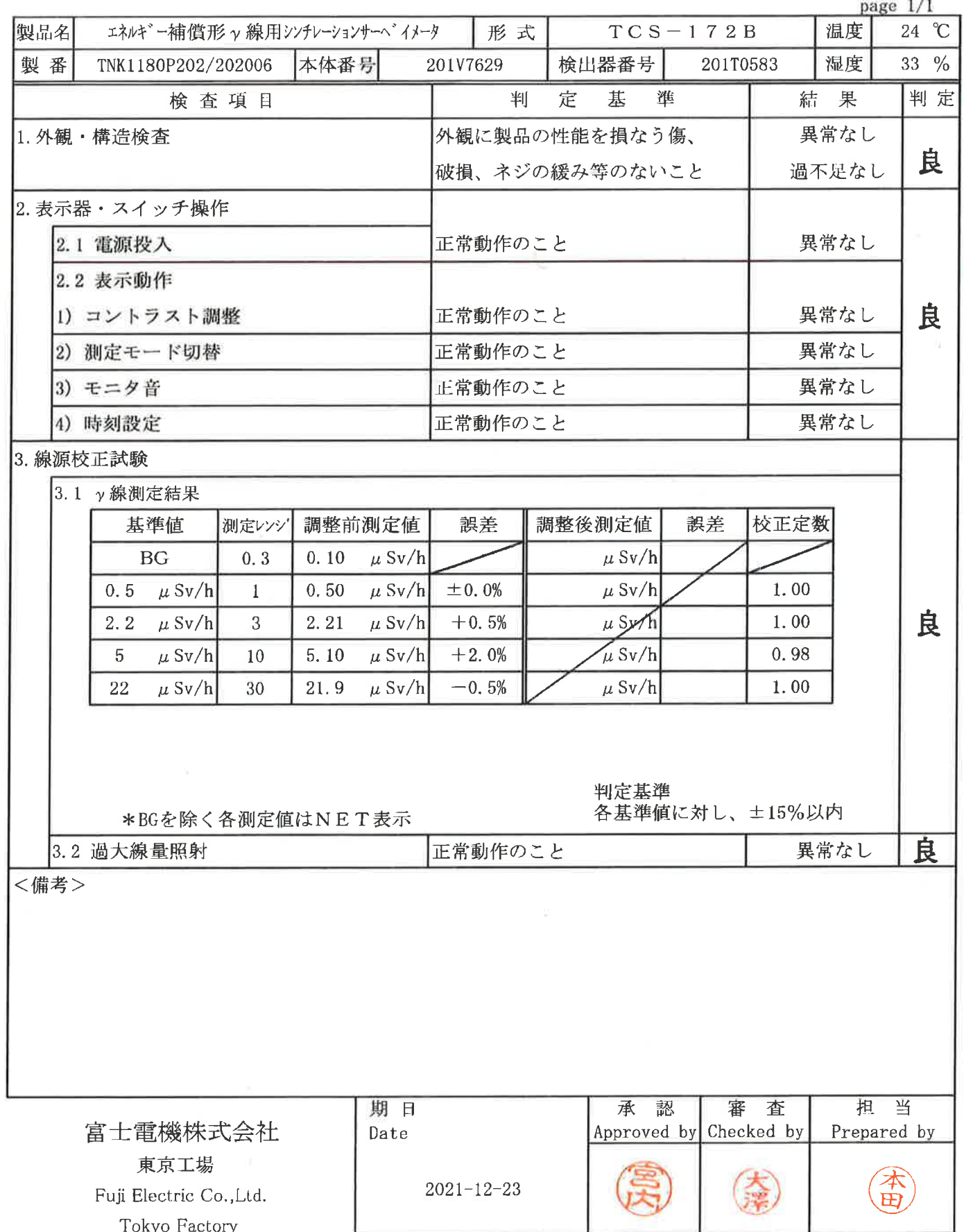

 $\bar{\Sigma}$ 

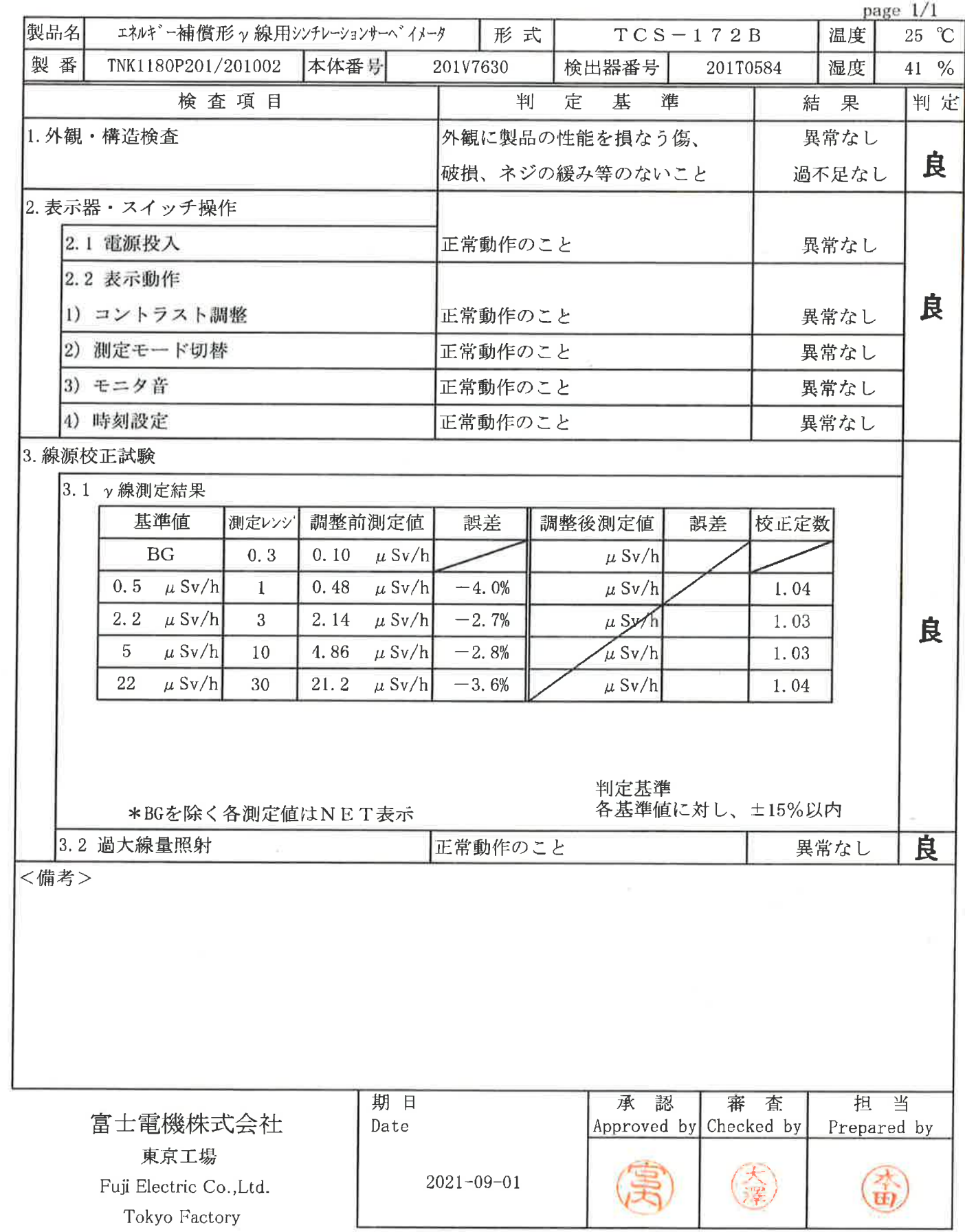

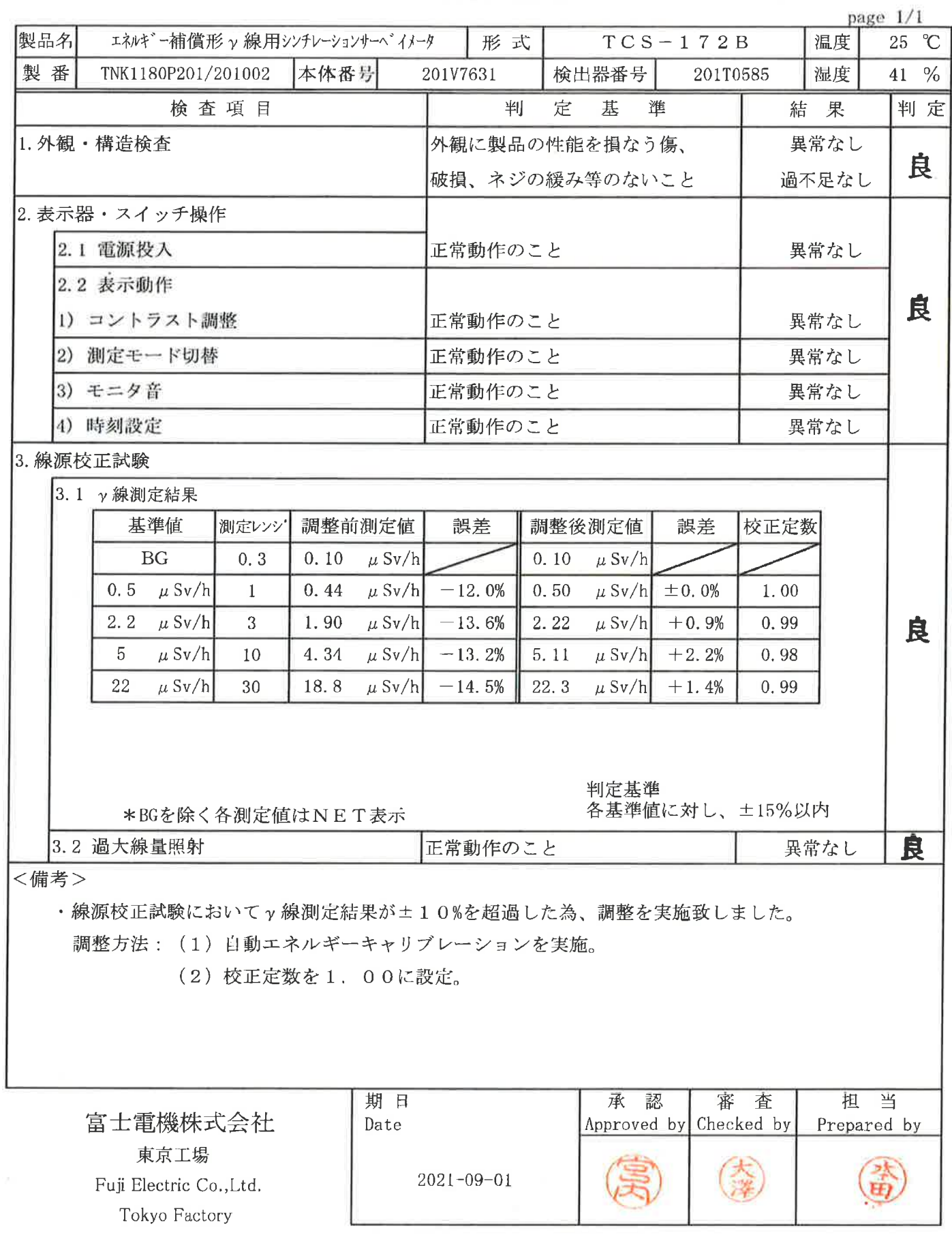

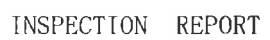

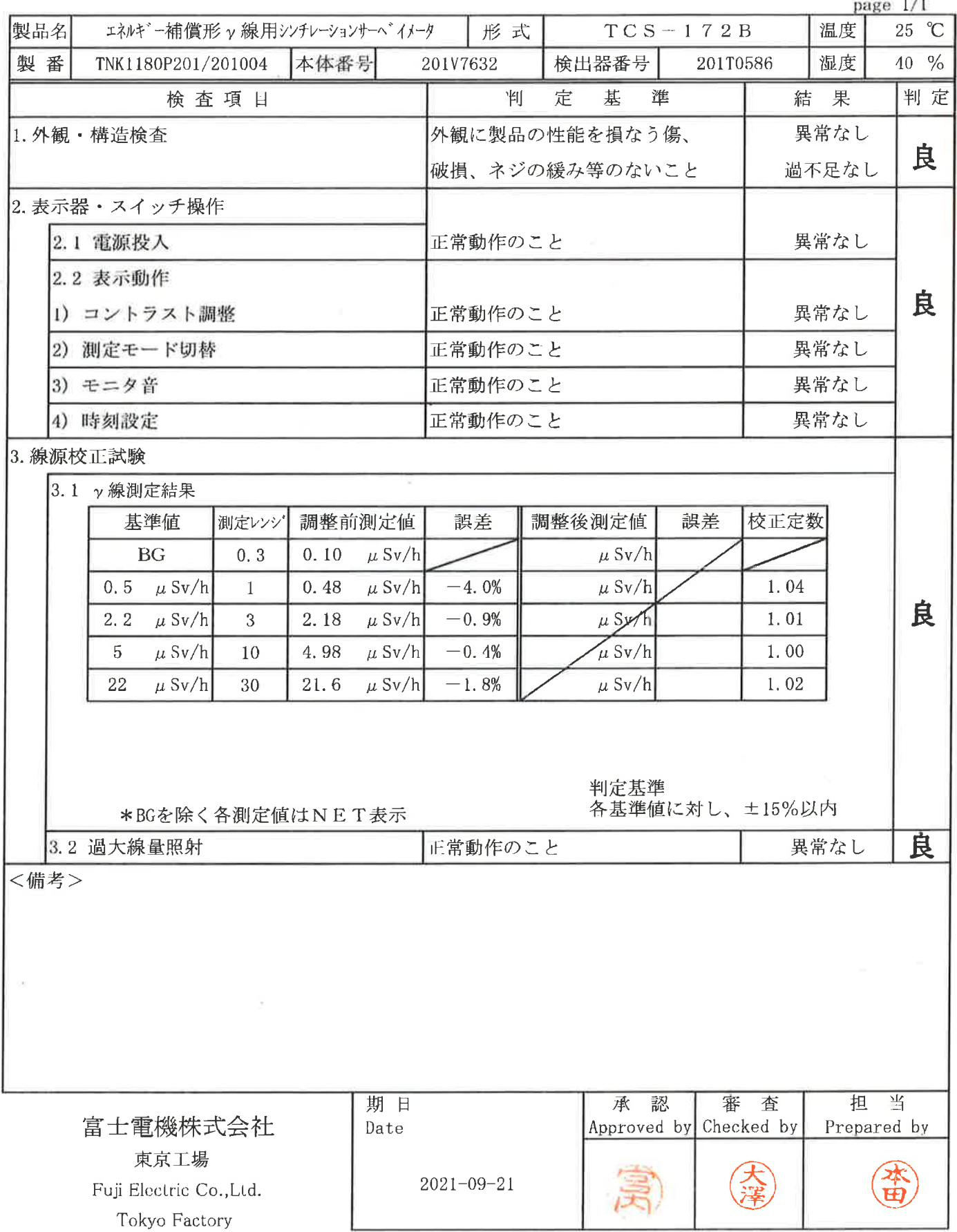

 $\sim$ 

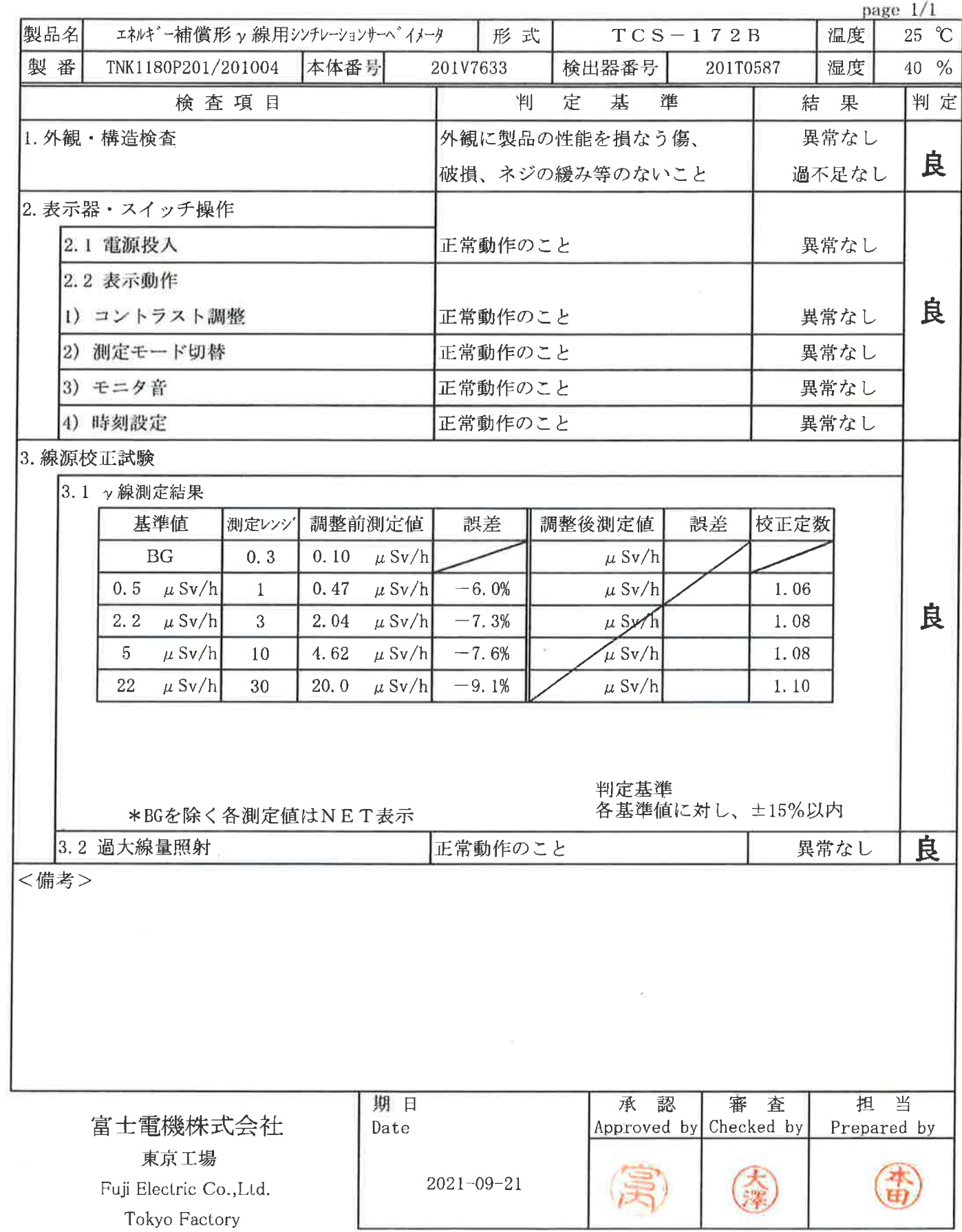

 $\zeta$   $\searrow$ 

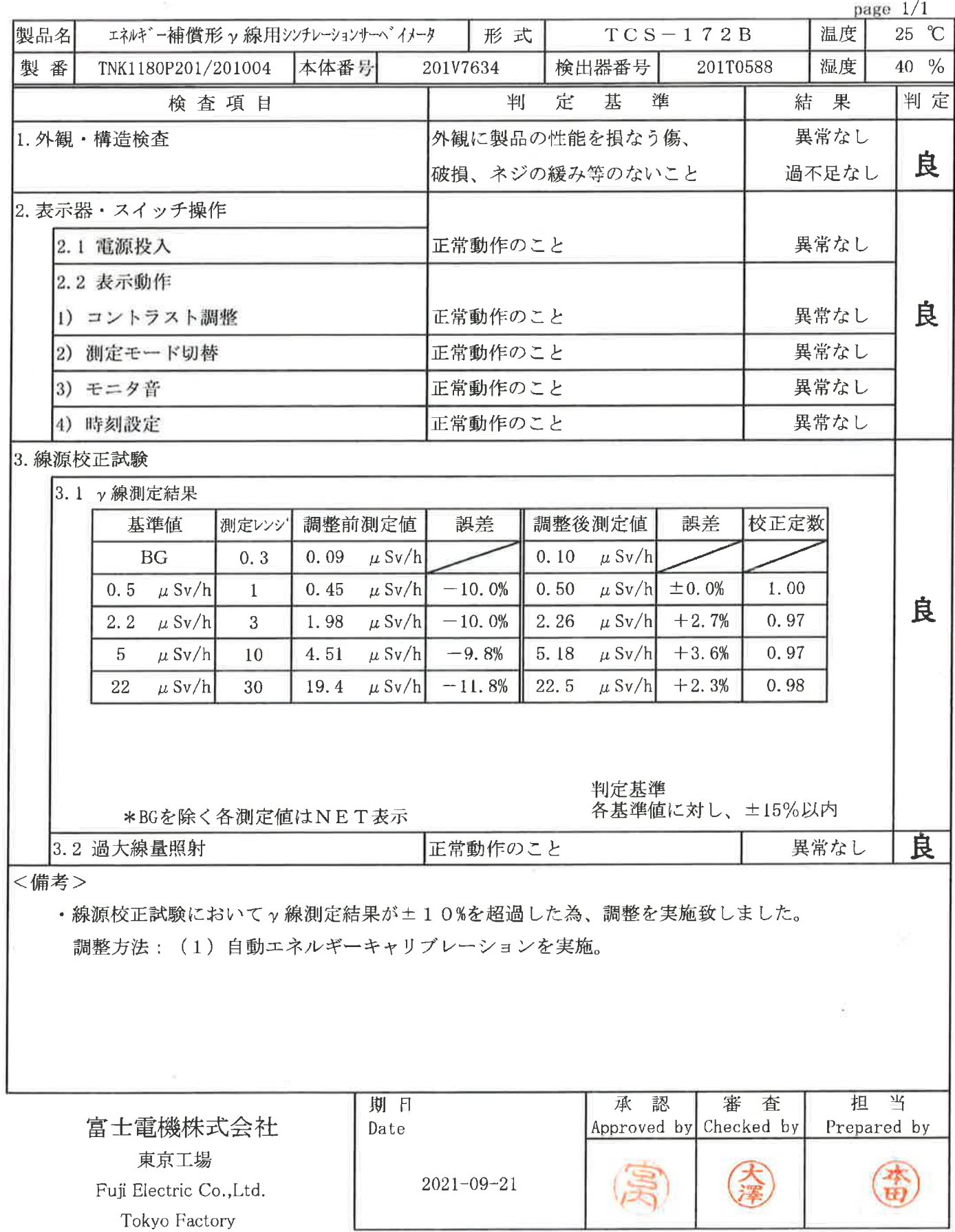

# 点 検 結 果 報 告 書<br>INSPECTION REPORT

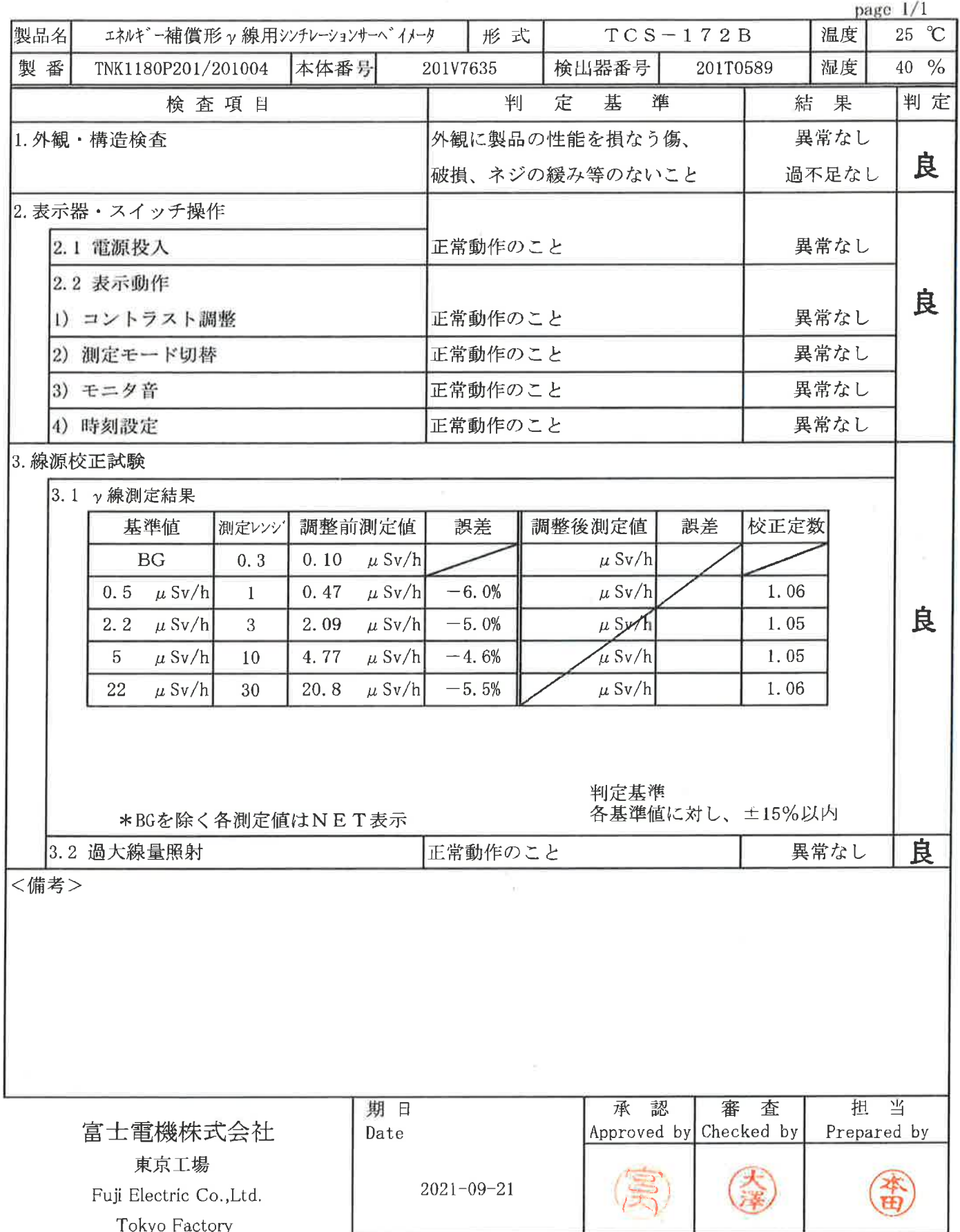

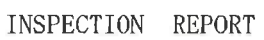

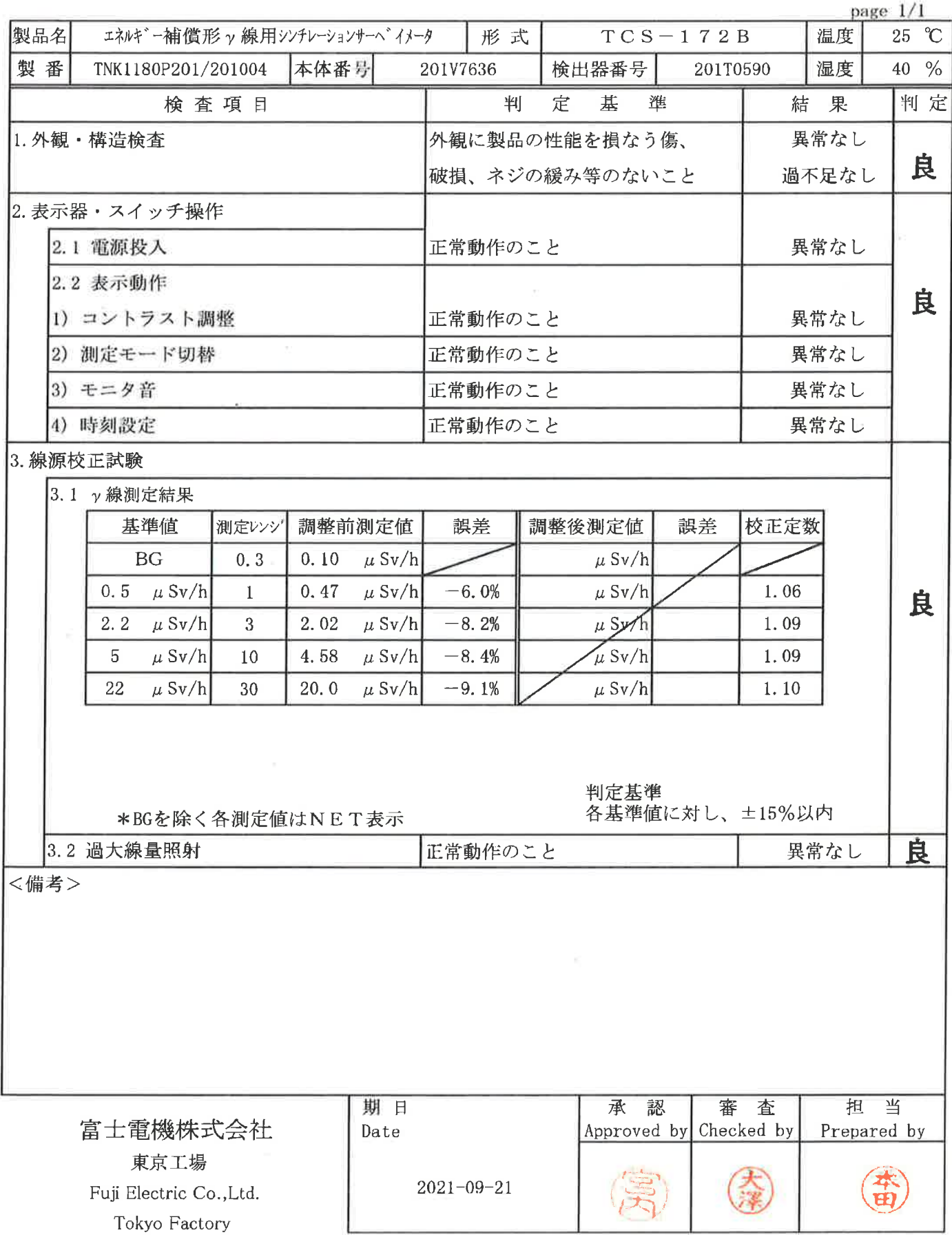

#### 点 検 結 果 報 告 書

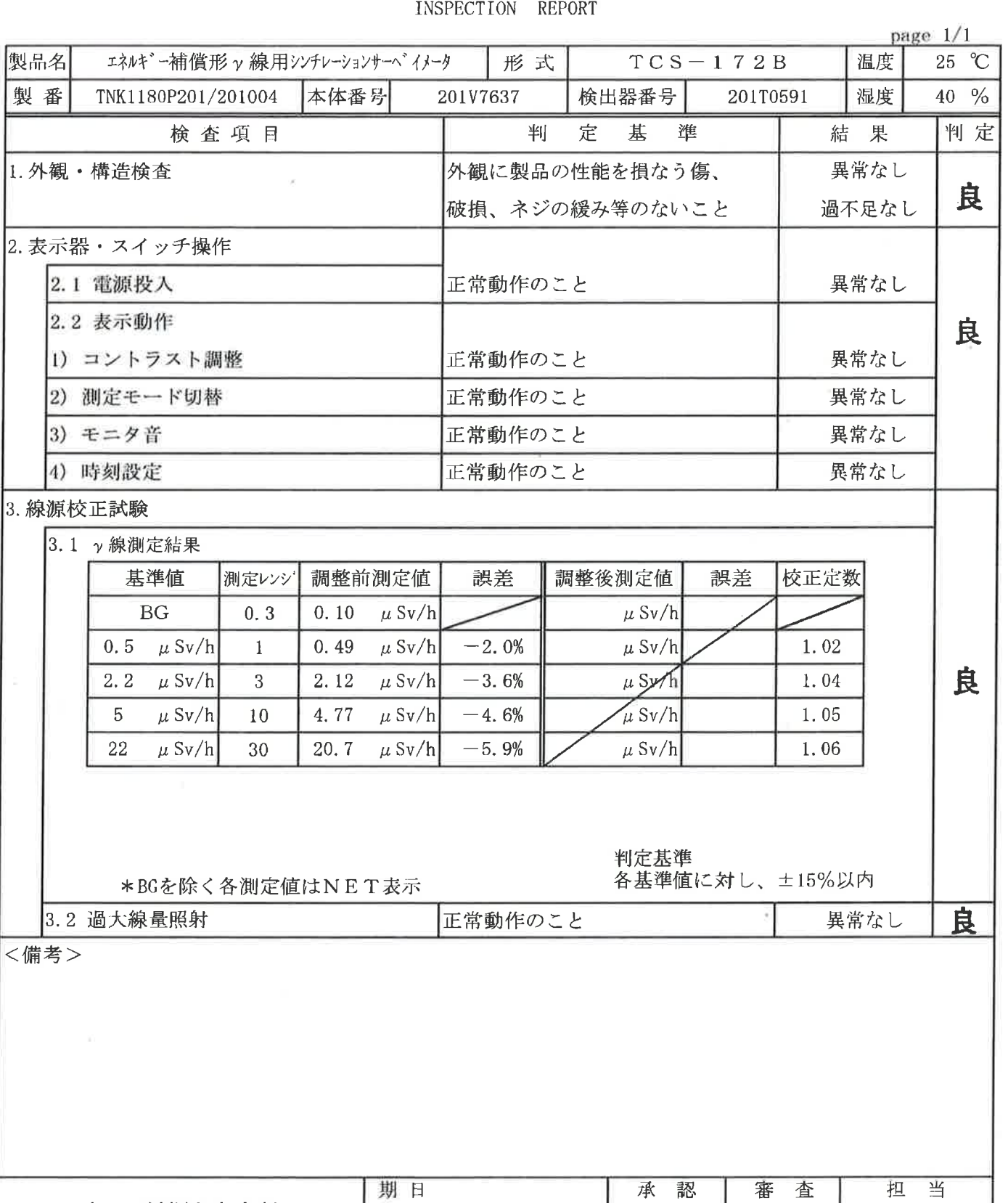

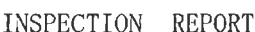

 $2021 - 09 - 21$  $56$ 

Approved by Checked by

Prepared by

|<

Fuji Electric Co., Ltd. Tokyo Factory

×.

富士電機株式会社

東京工場

Date

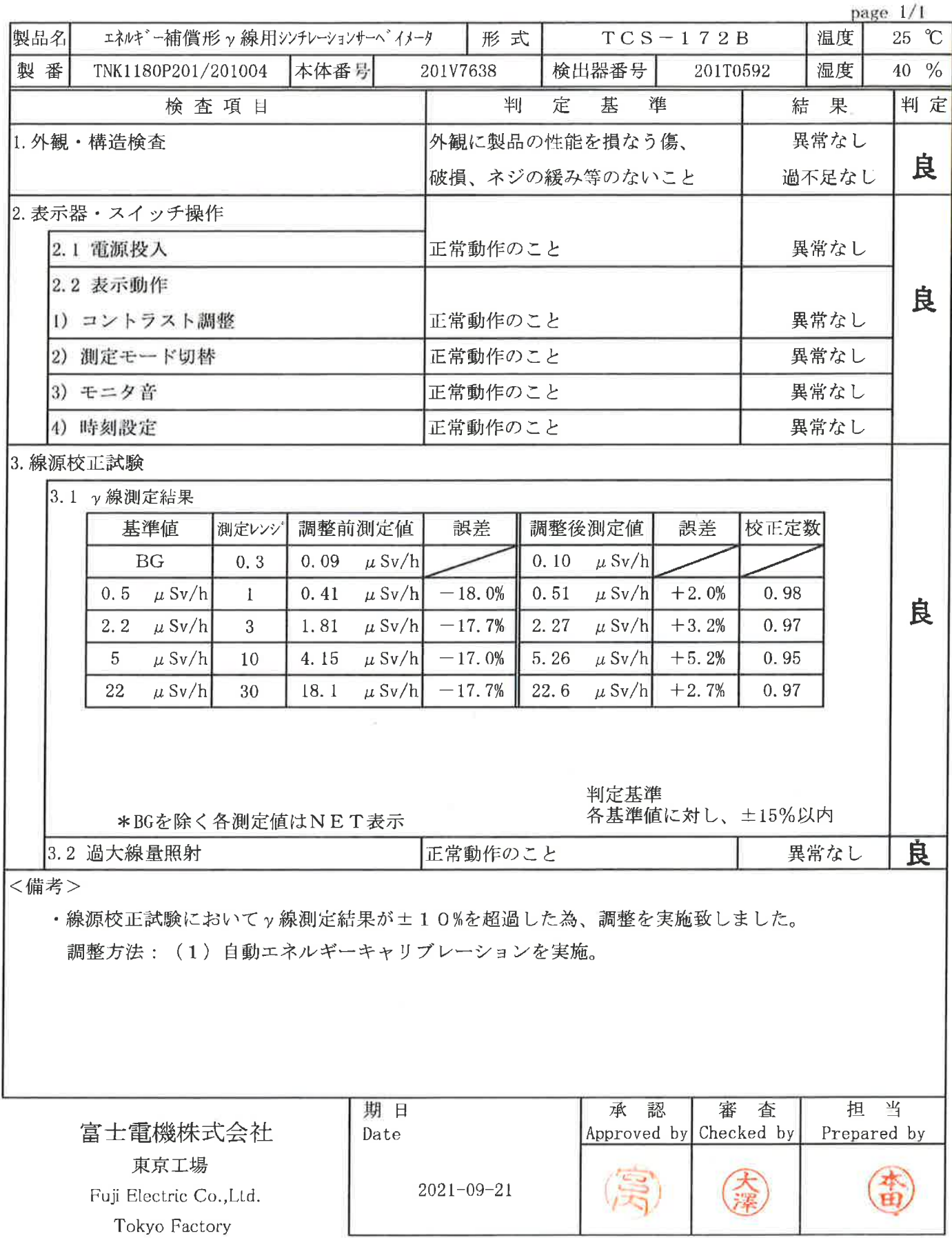

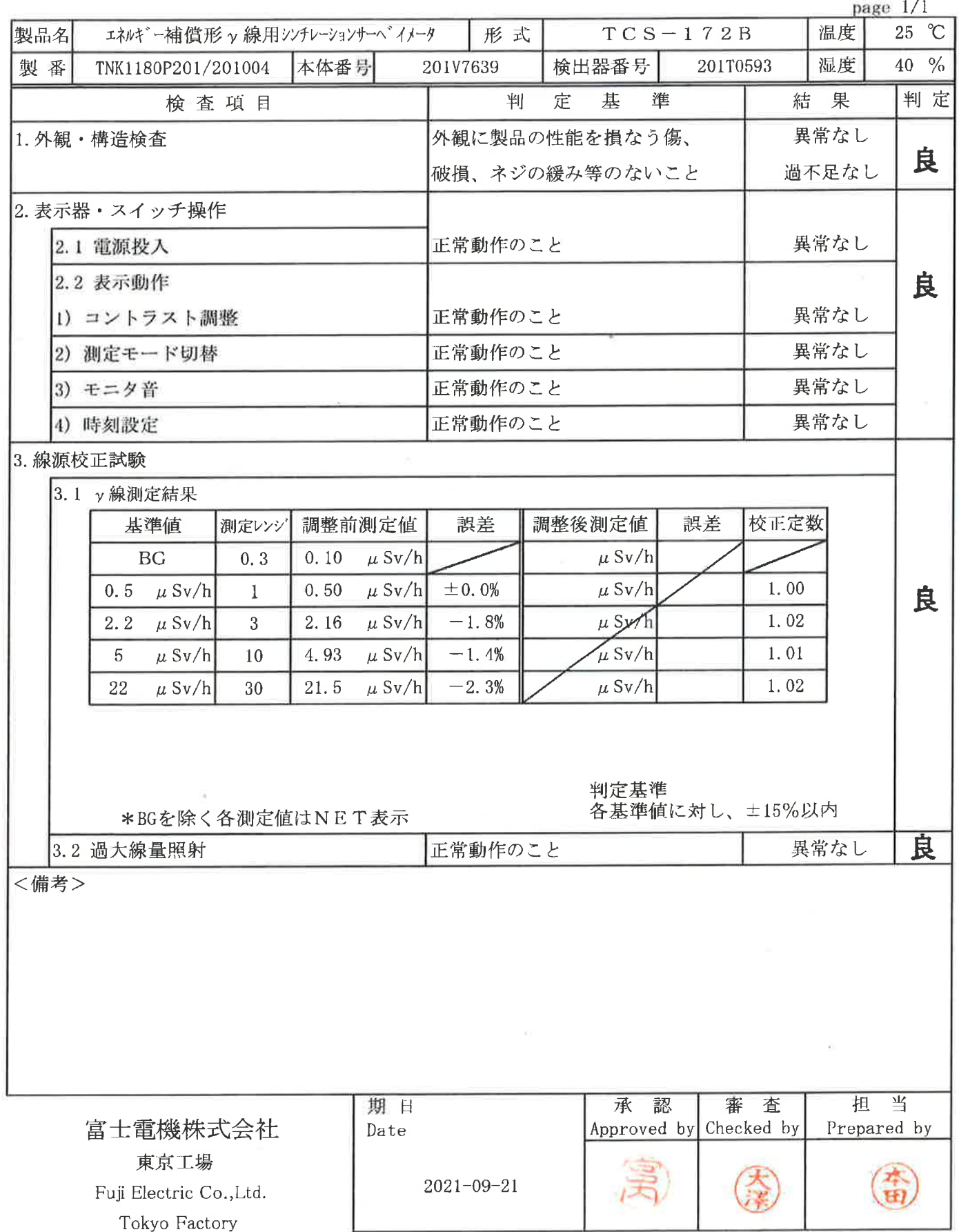

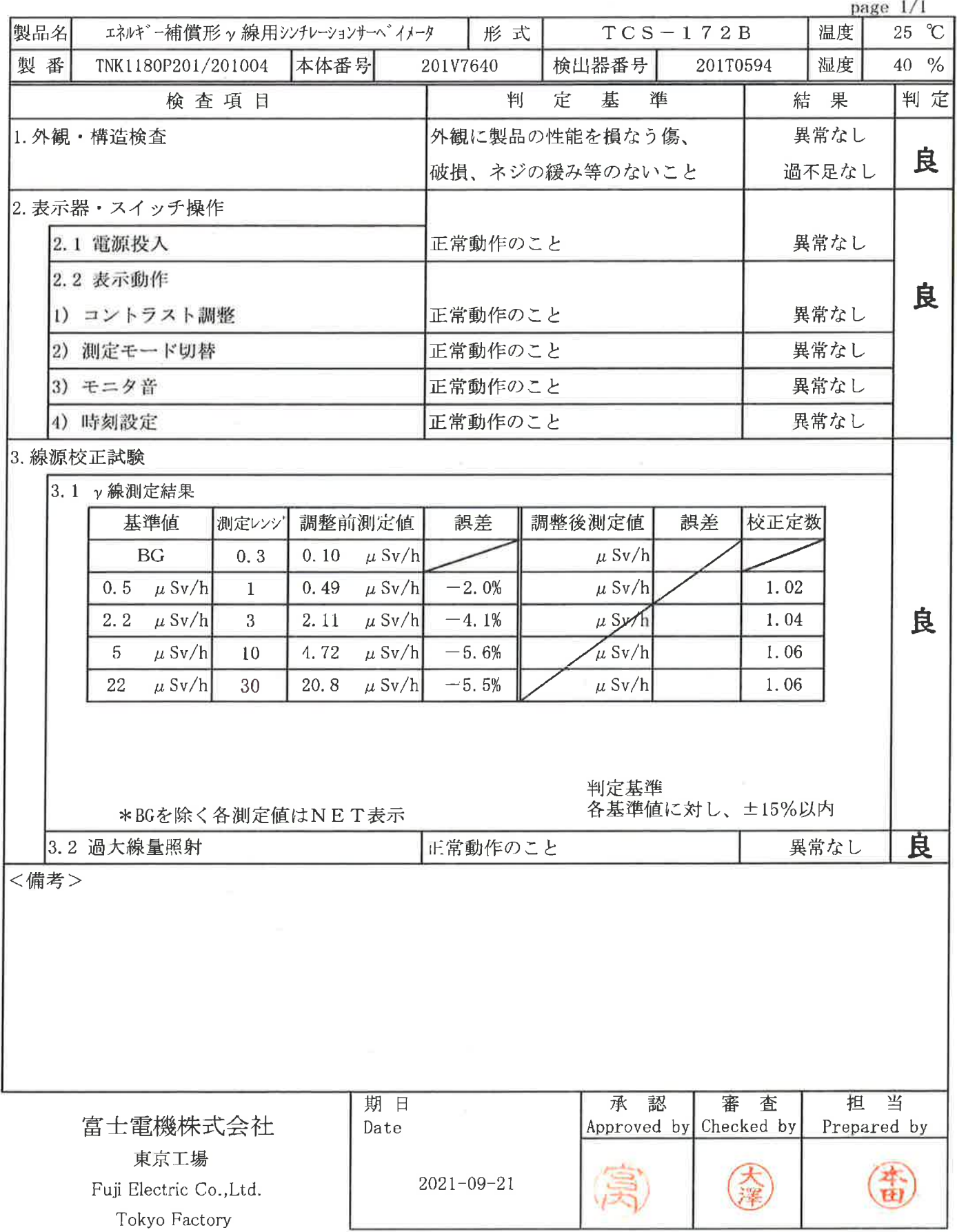

#### 点 検 結 果 報 告 書

製品名

製番

E

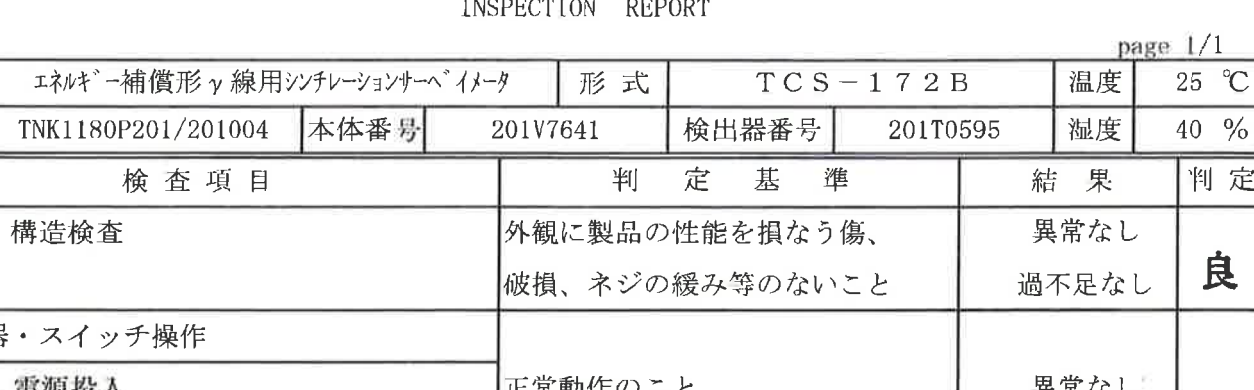

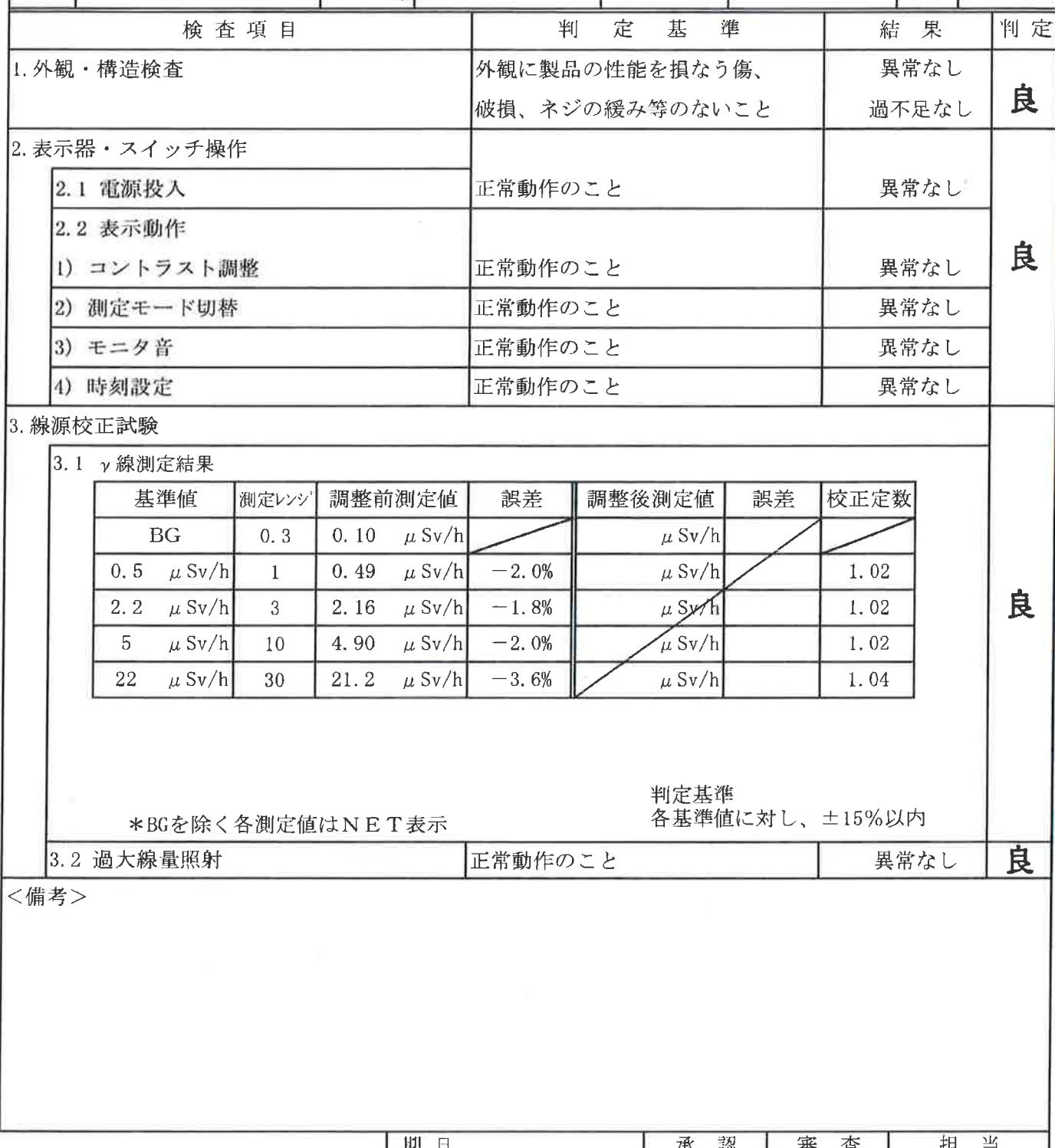

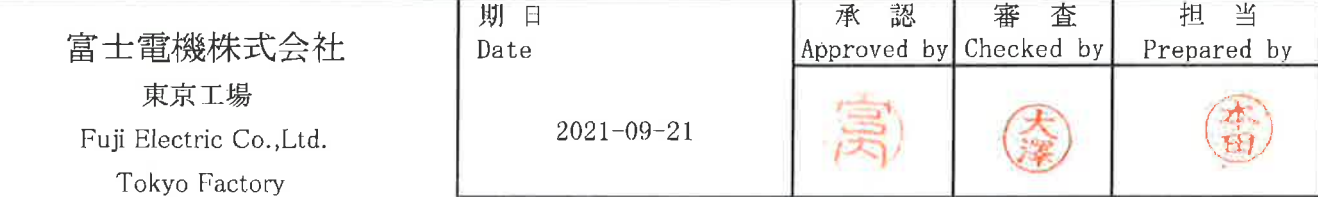

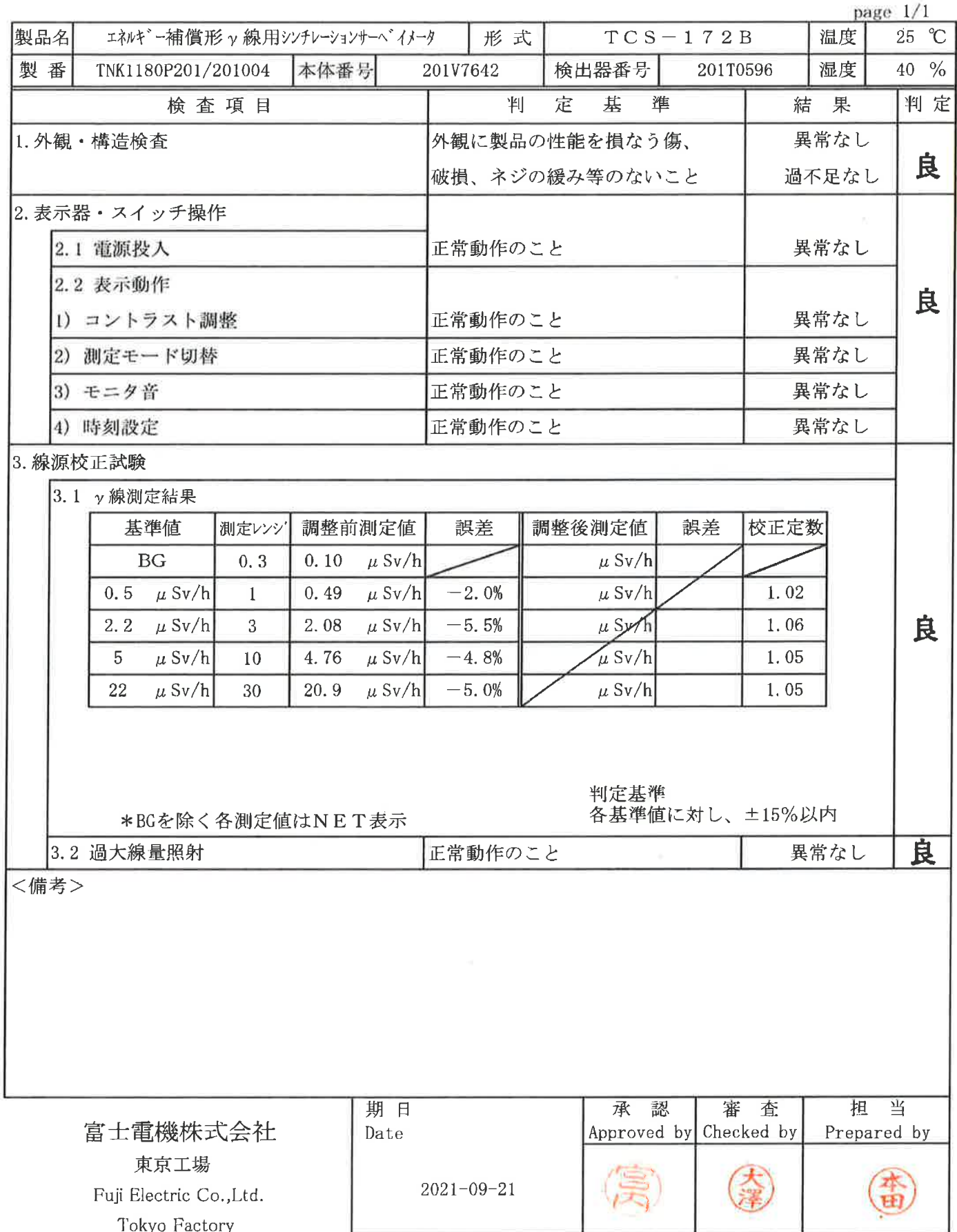

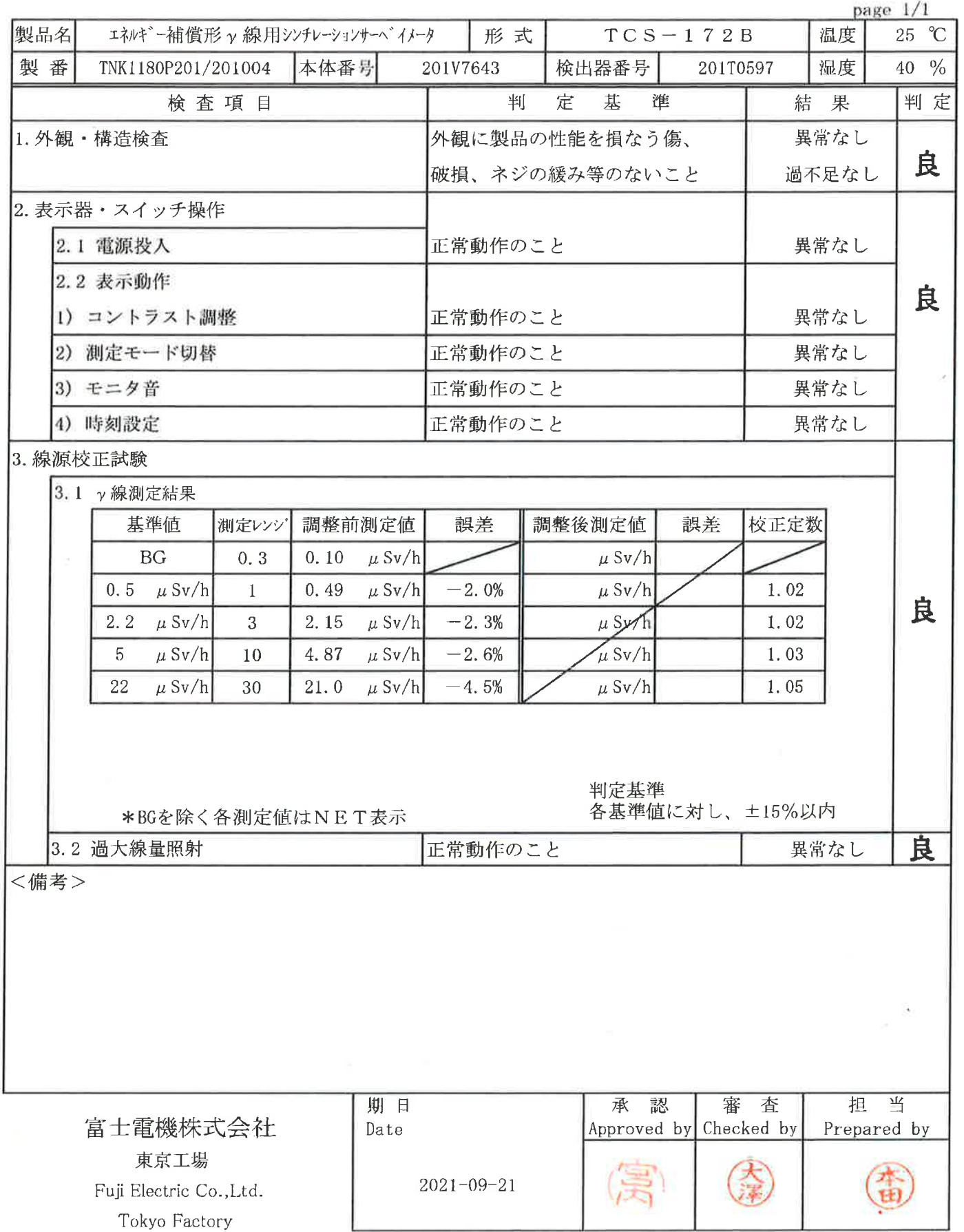

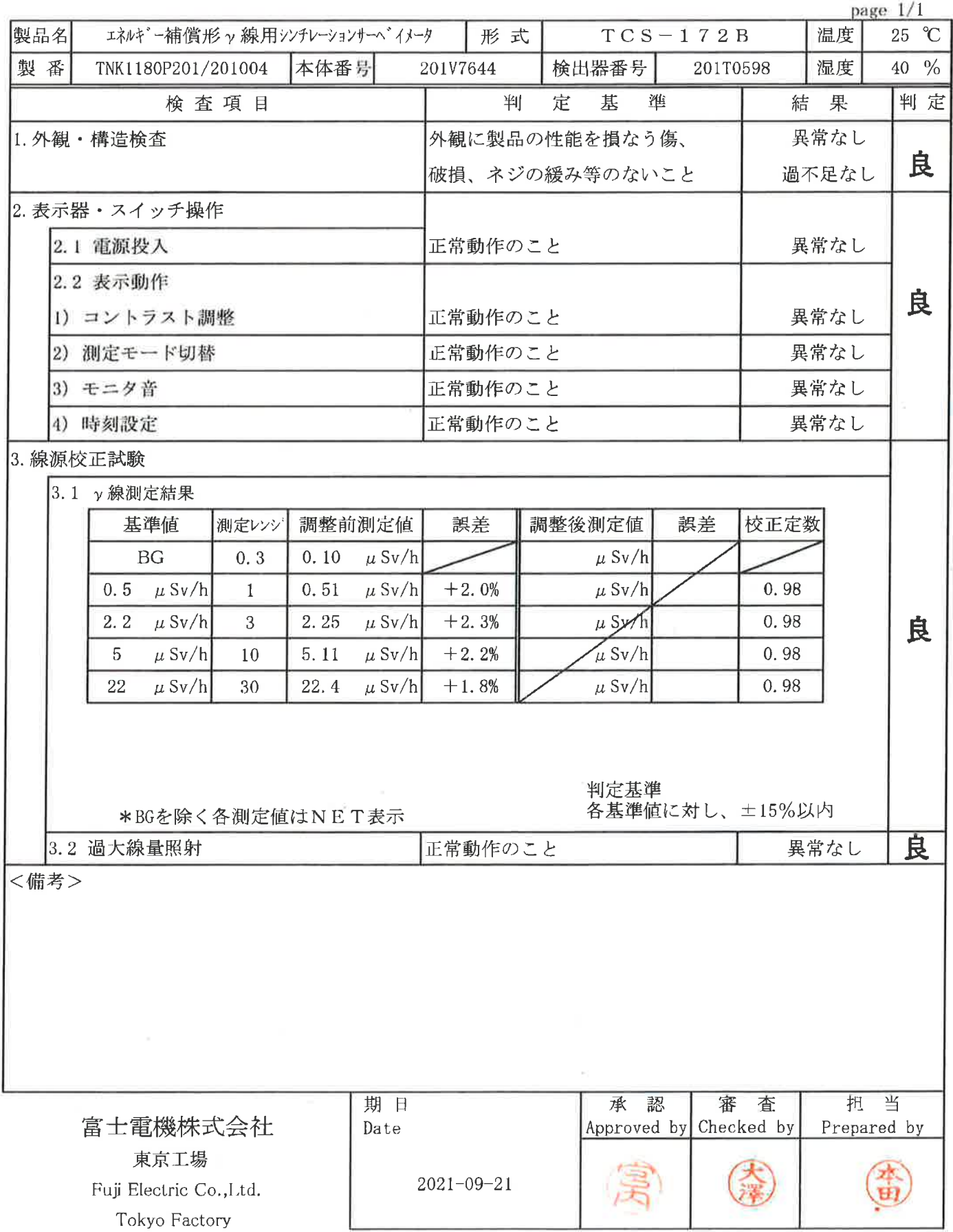
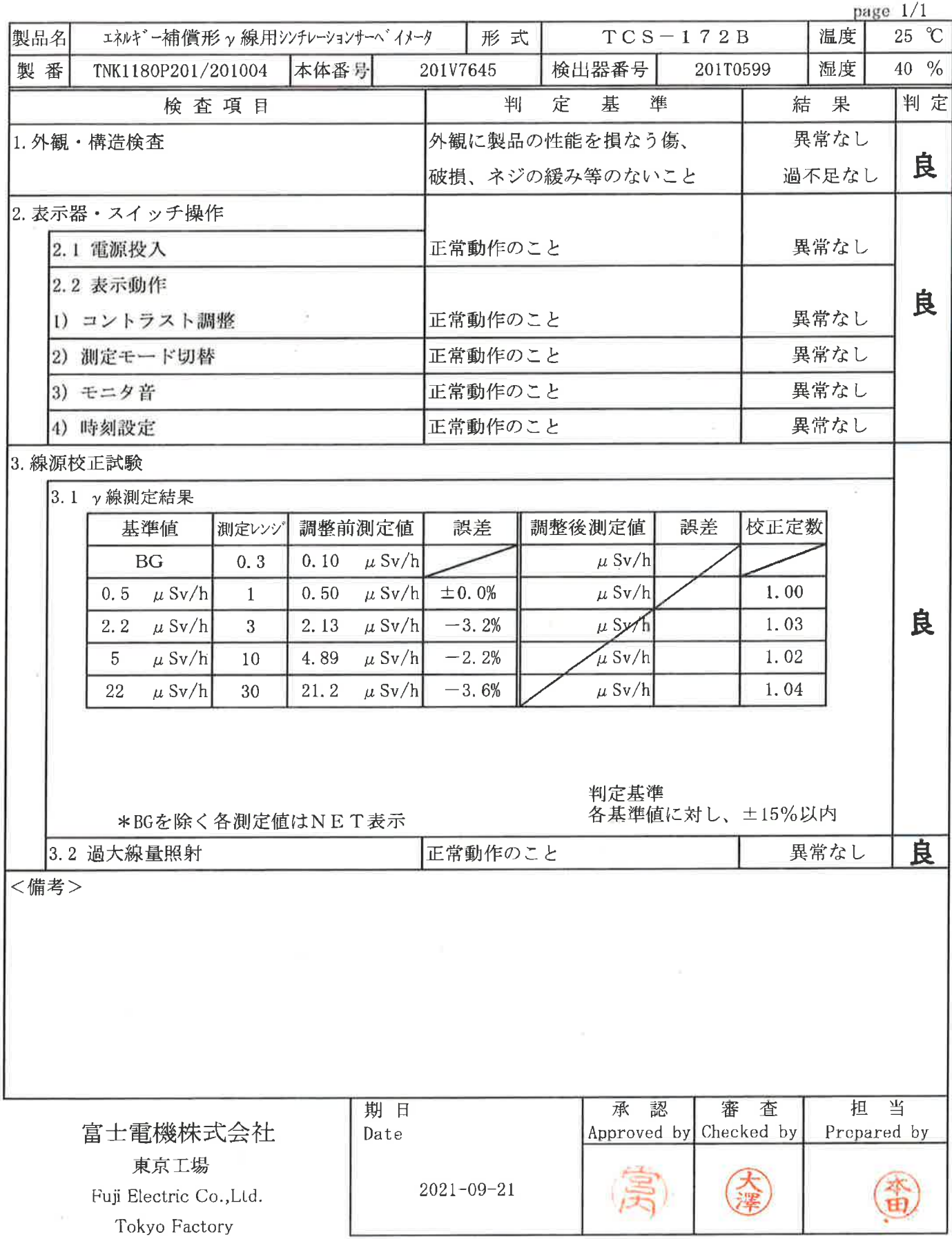

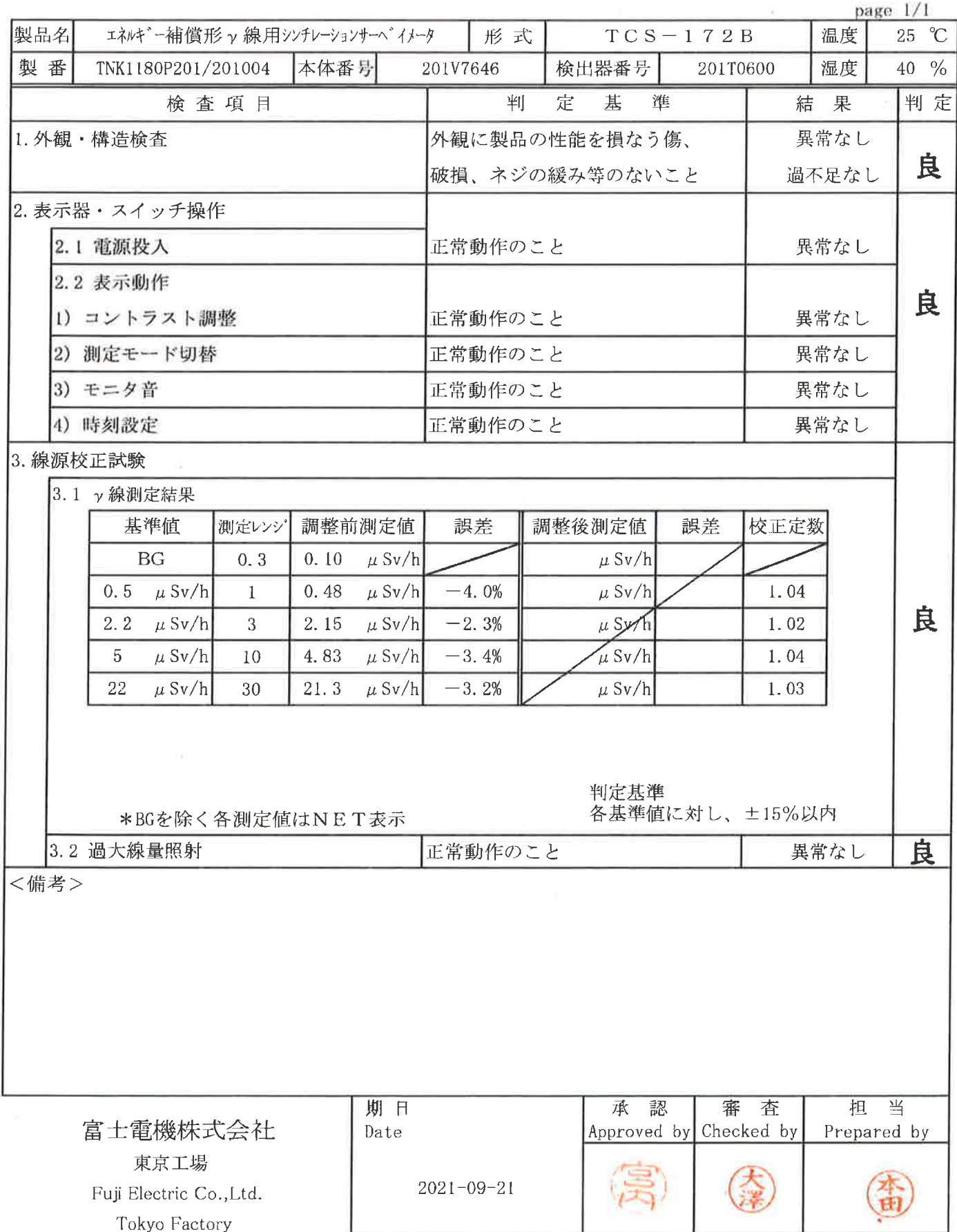

 $65$ 

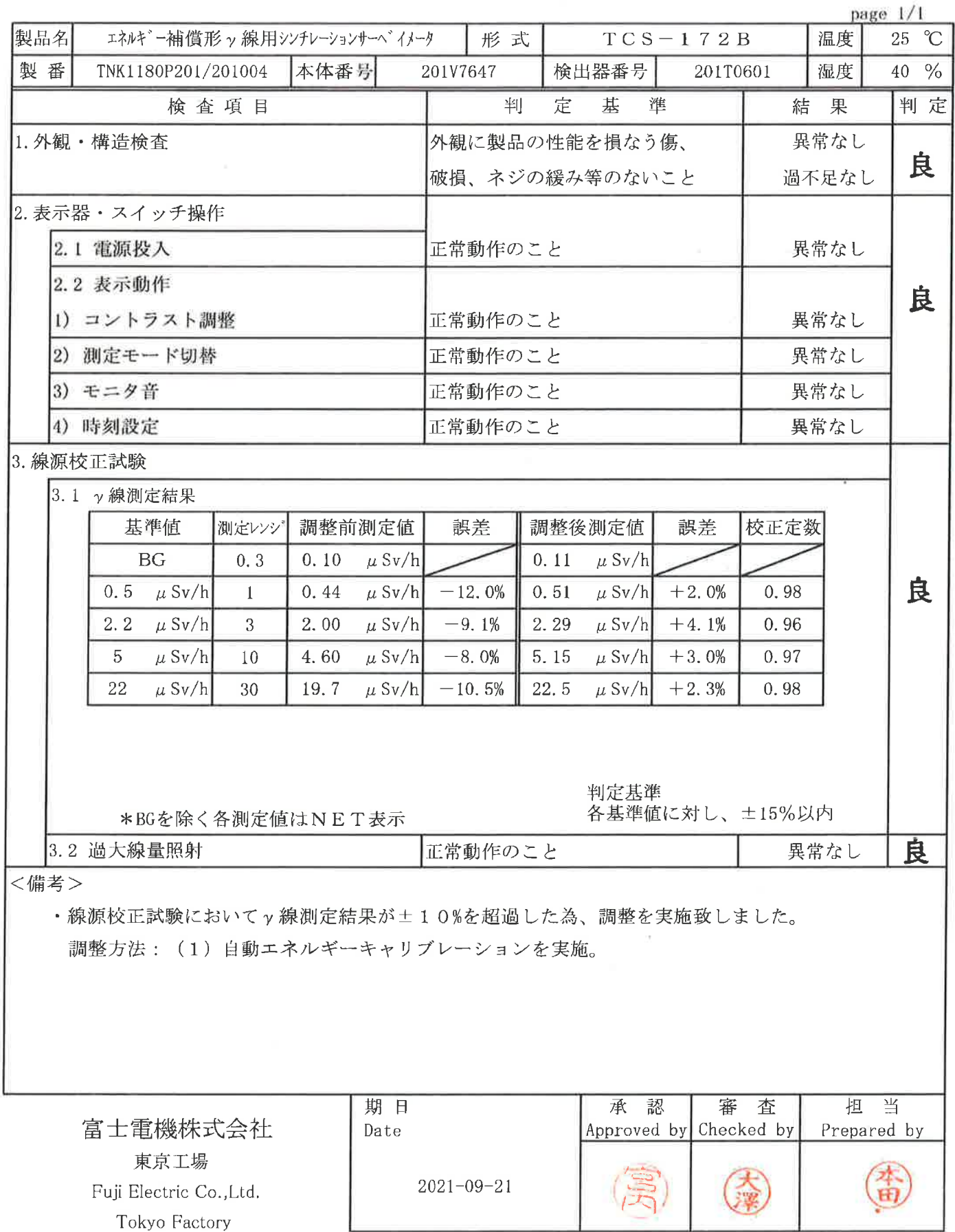

 $6b$ 

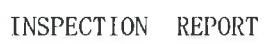

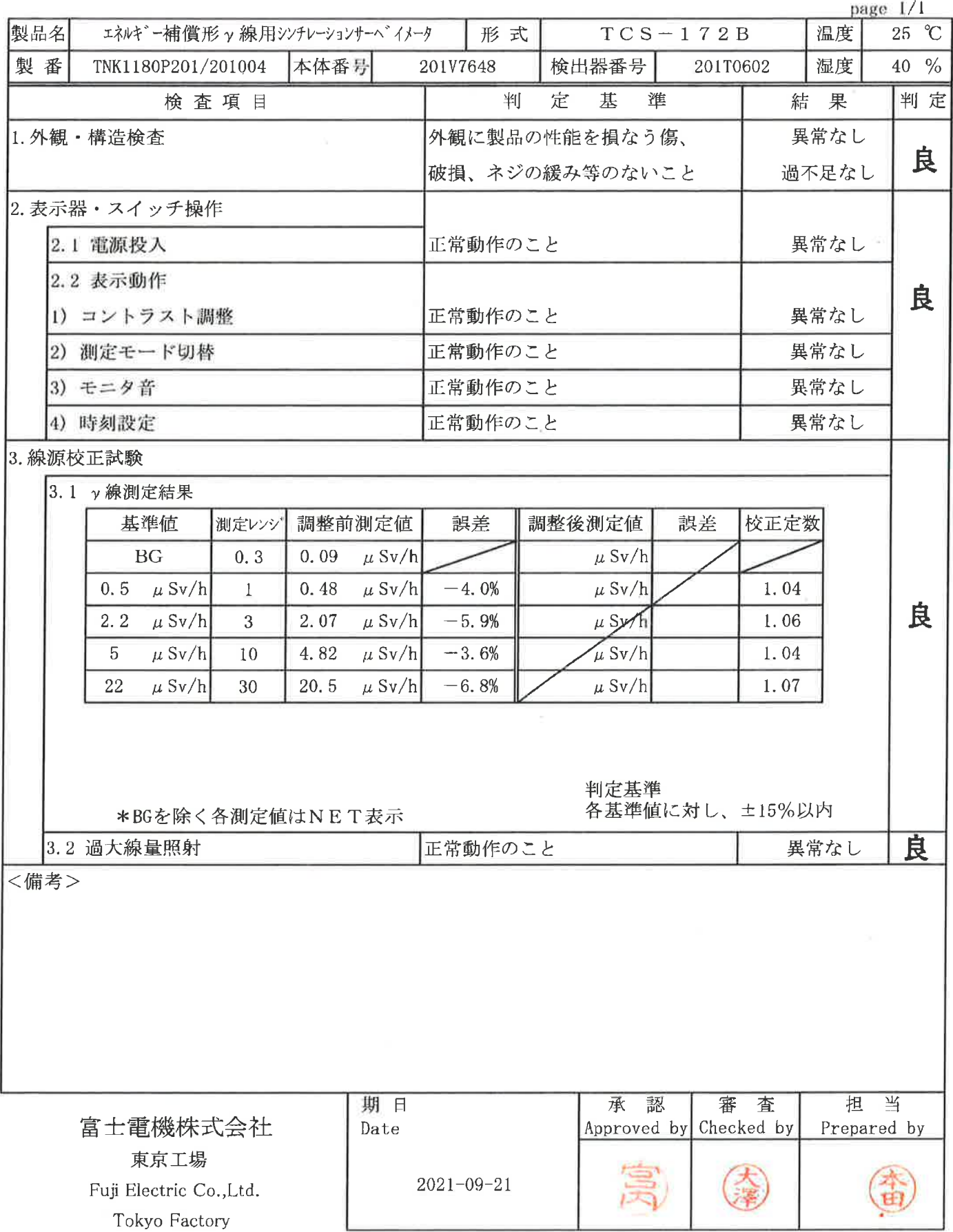

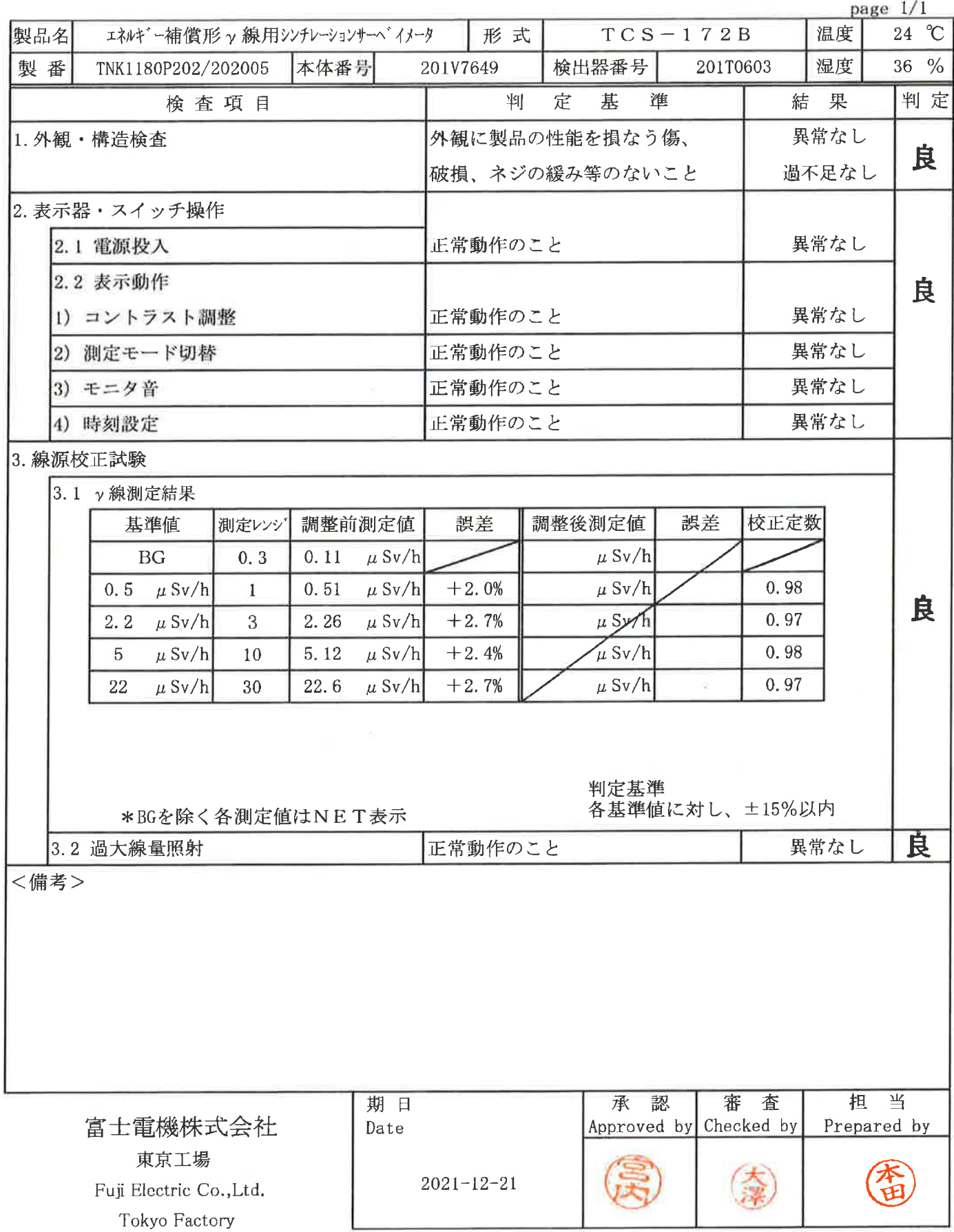

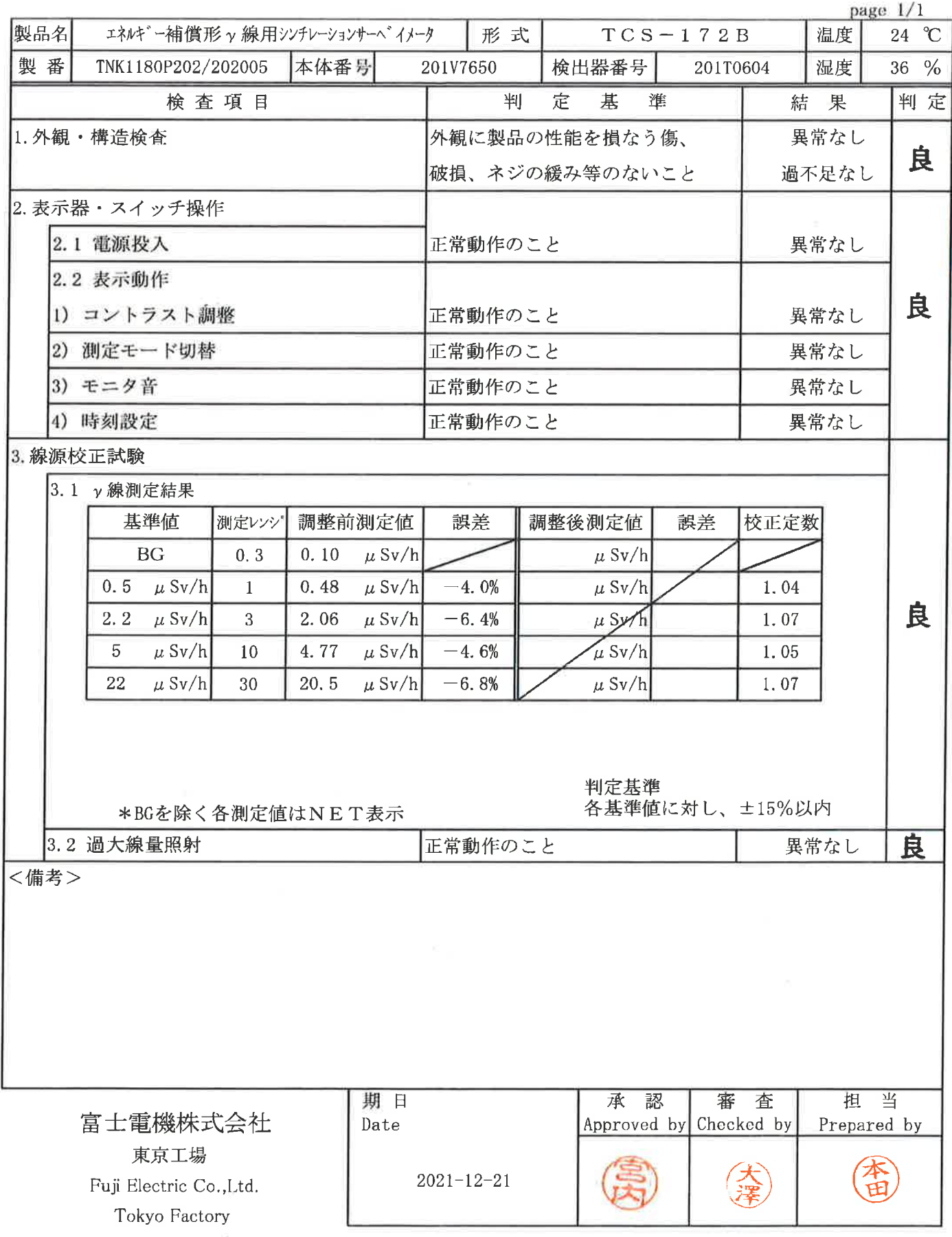

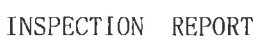

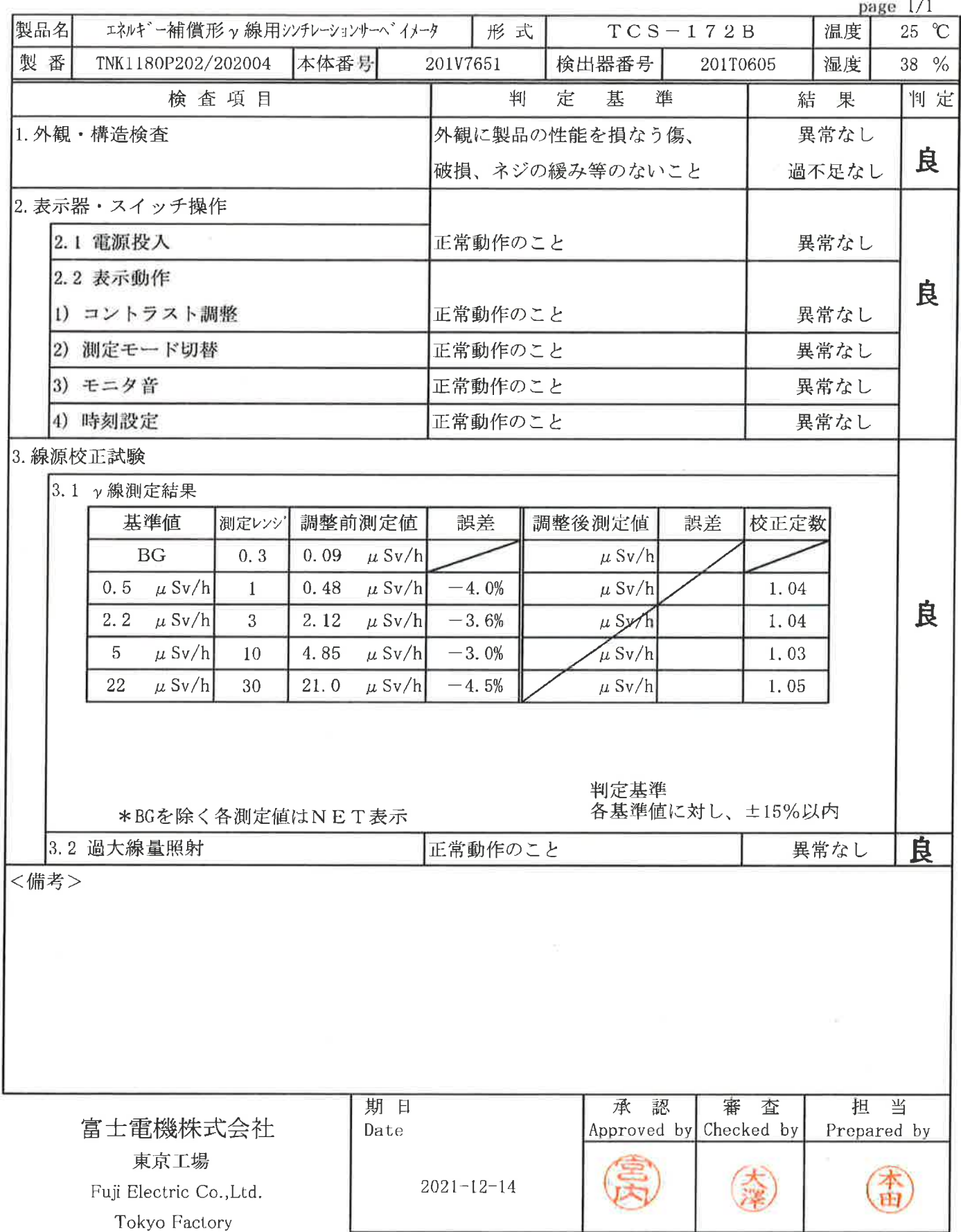

 $70$ 

 $\bar{\alpha}$ 

#### 点 検 結 果 報 告 書

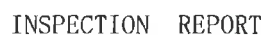

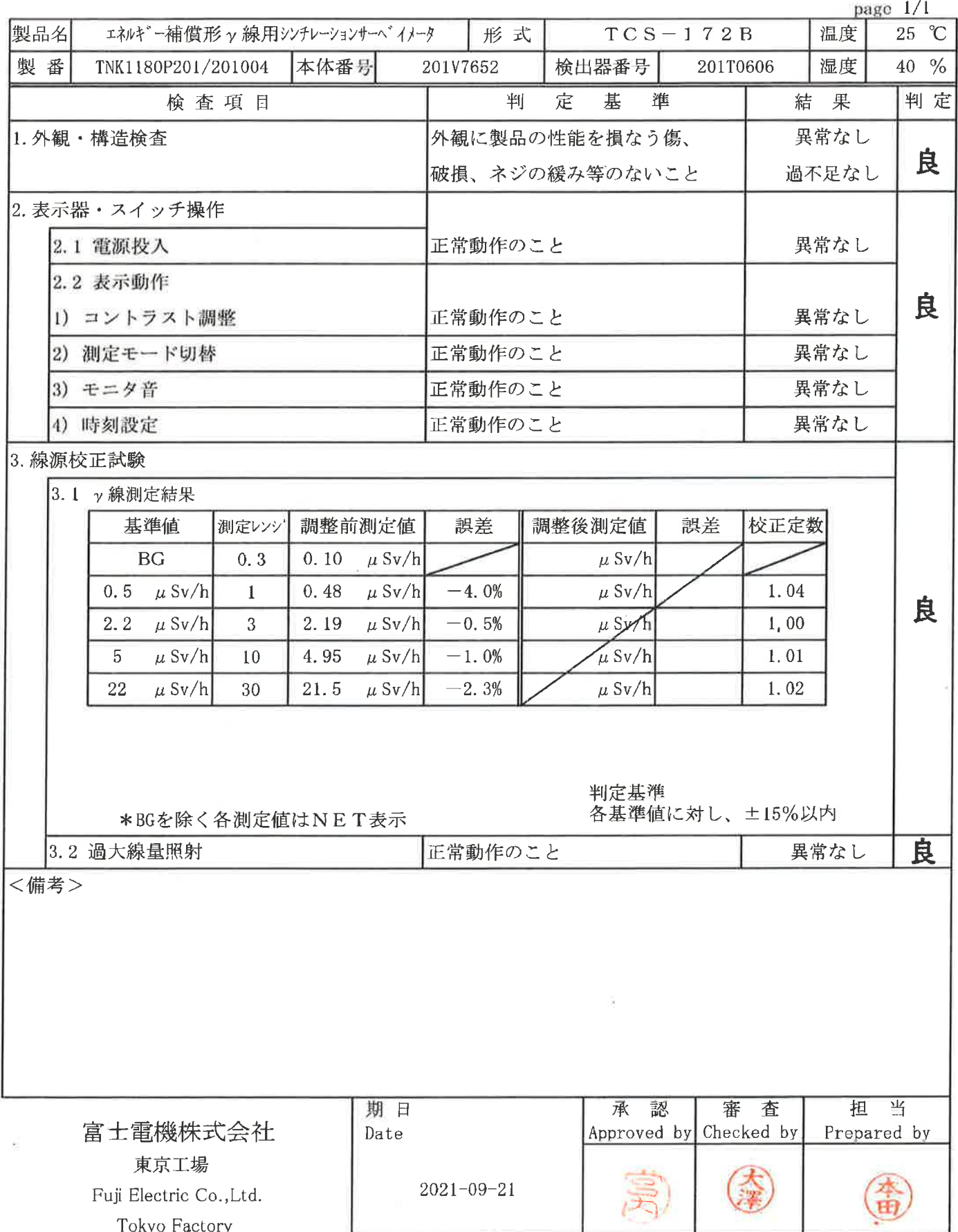

 $\gamma/$ 

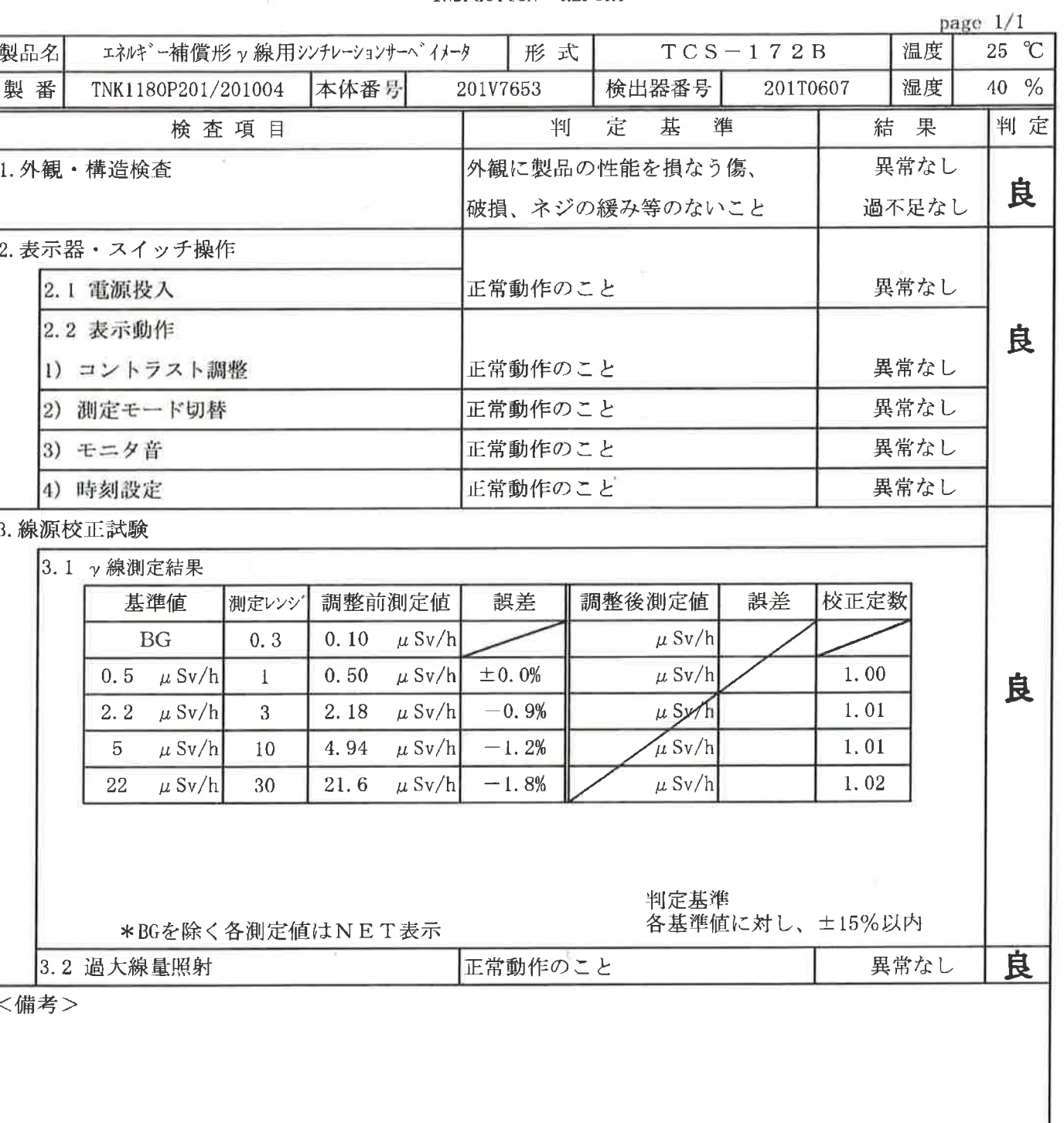

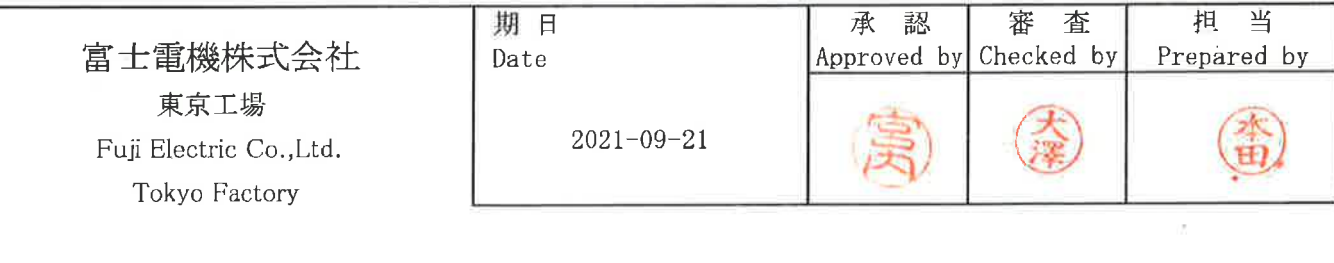

#### 点 検 結 果 報 告 書

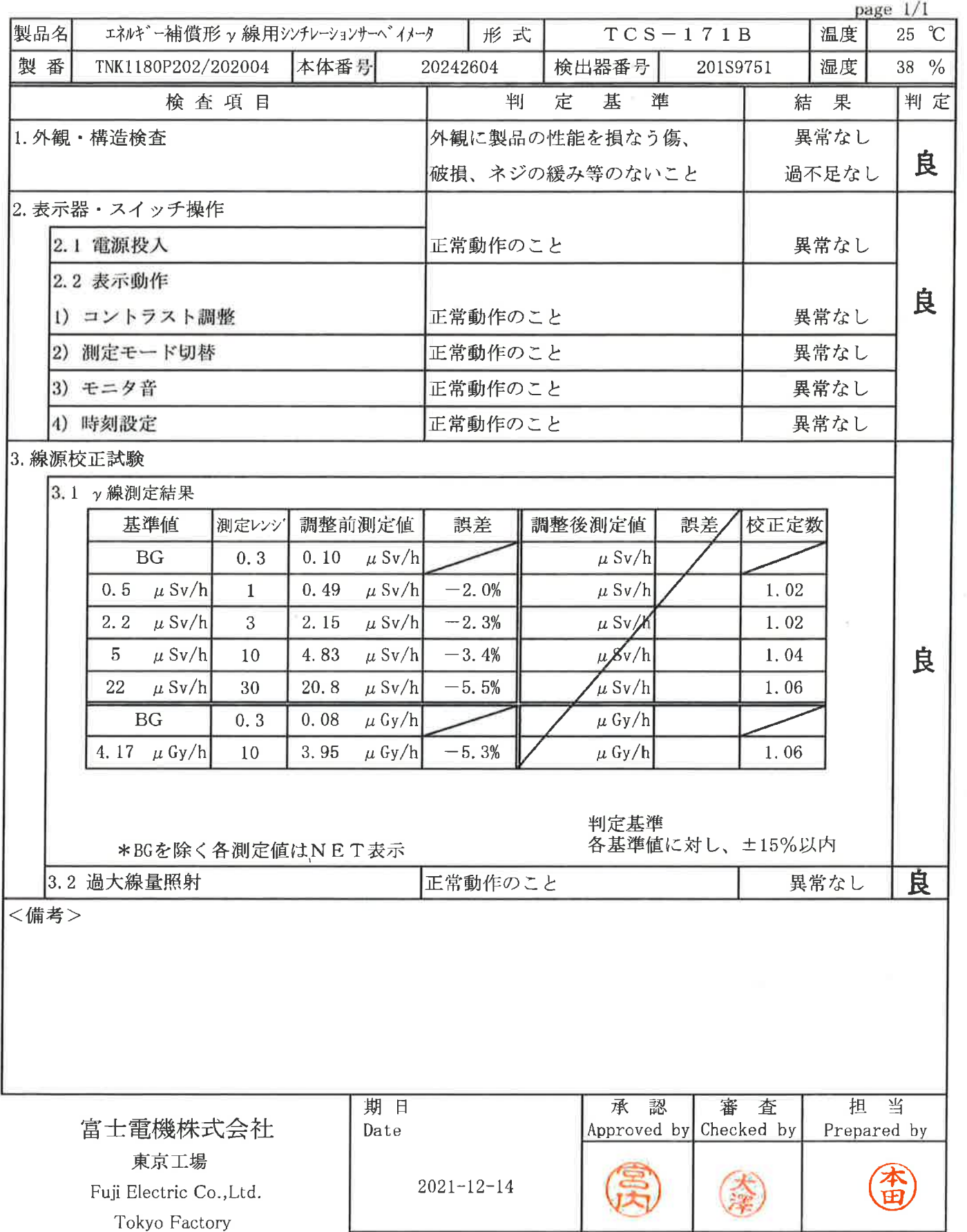

### 点 検 結 果 報 告 書

INSPECTION REPORT page  $1/1$ 温度 製品名 エネルキン一補償形ッ線用シンチレーションサーヘンイメータ  $TCS-171B$  $25 °C$ 形式 本体番号 38 % 製番 TNK1180P202/202004 20242605 検出器番号 201S9752 湿度 基 準 判定 検査項目 判 定 結果 異常なし 1. 外観 · 構造検査 外観に製品の性能を損なう傷、 良 破損、ネジの緩み等のないこと 過不足なし 2. 表示器・スイッチ操作 異常なし 2.1 電源投入 正常動作のこと 2.2 表示動作 良 異常なし 1) コントラスト調整 正常動作のこと 正常動作のこと 異常なし 2) 測定モード切替 3) モニタ音 正常動作のこと 異常なし 正常動作のこと 異常なし 4) 時刻設定 3. 線源校正試験 3.1 γ 線測定結果 基準値 誤差 誤差 校正定数 測定レンジ 調整前測定値 調整後測定値 0.10  $\mu$  Sv/h  $BG$  $0.3$  $\mu$  Sv/h 0.5  $\mu$  Sv/h 0.48  $\mu$  Sv/h  $-4.0%$  $\mu$  Sv/h 1.04  $\mathbf{1}$ 良 2.2  $\mu$  Sv/h 2.09  $\mu$  Sv/h  $-5.0%$  $\mu$  Sv/X 1.05 3  $\mu$   $\chi$ v/h  $\mu$  Sv/h  $5<sup>5</sup>$  $\mu$  Sv/h 4.77  $-4.6%$ 1.05 10 1.07 22  $\mu$  Sv/h 30  $20, 6$  $\mu$  Sv/h  $-6.4%$  $\mu$  Sv/h  $0.08$  $BG$  $0.3$  $\mu$  Gy/h  $\mu$  Gy/h 1.07 10 3.89  $-6.7%$ 4.  $17 - \mu$  Gy/h  $\mu$  Gy/h  $\mu$  Gy/h 判定基準 各基準値に対し、±15%以内 \*BGを除く各測定値はNET表示 良 3.2 過大線量照射 正常動作のこと 異常なし <備考> 担 当 期日 認 審 査 承 富士電機株式会社 Approved by Checked by Prepared by Date 東京工場

 $2021 - 12 - 14$ 

Fuji Electric Co., Ltd. Tokyo Factory

大澤

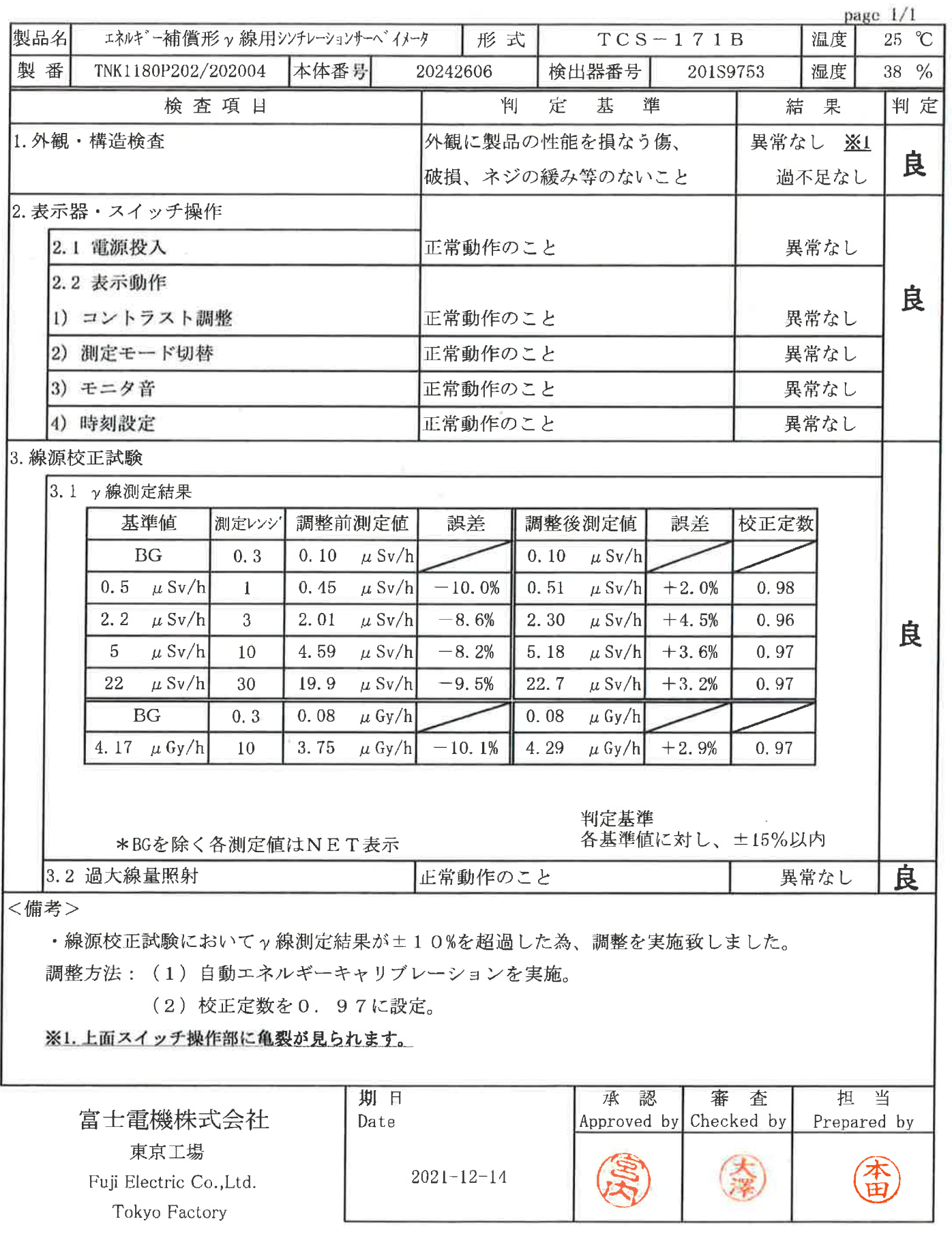

ż.

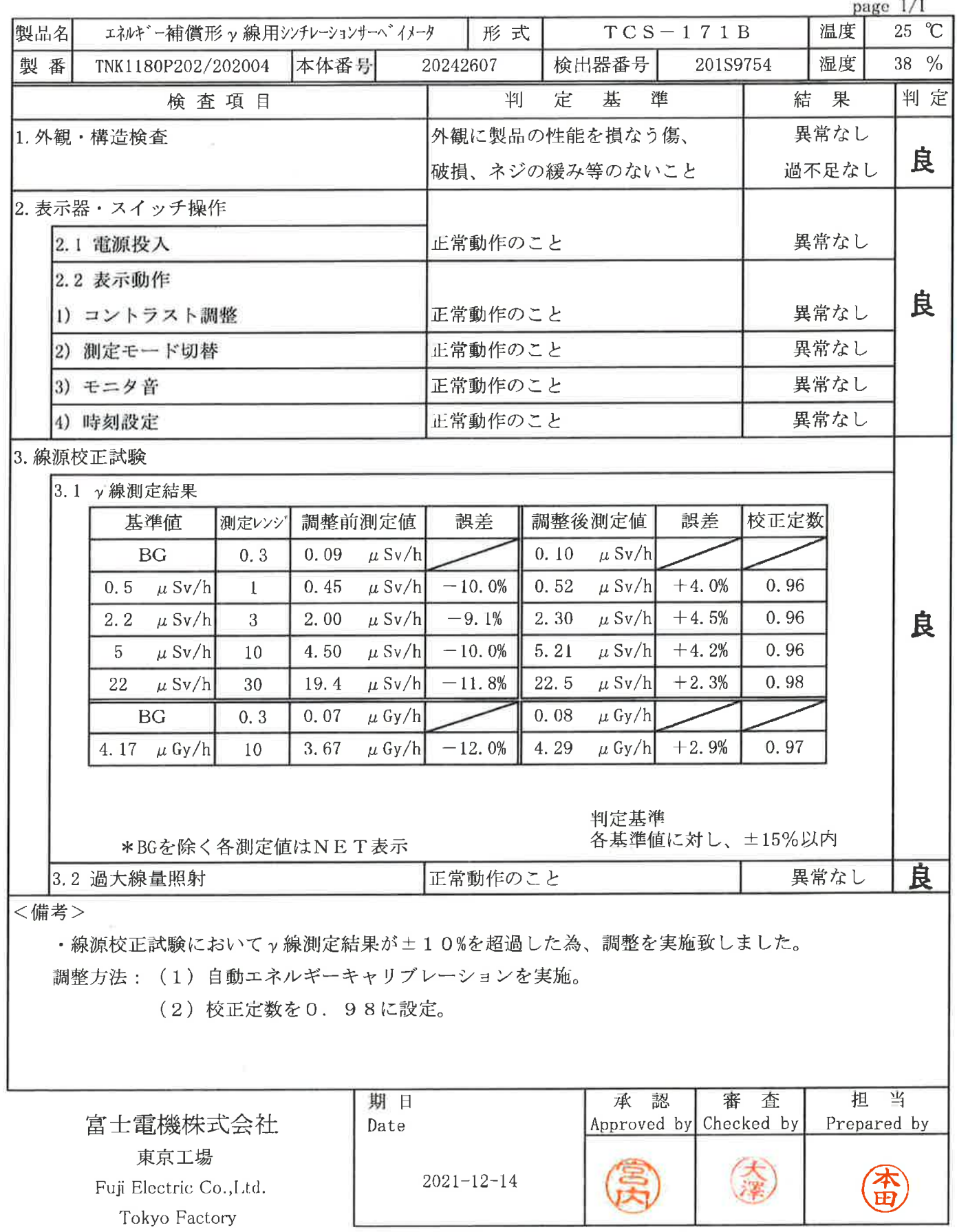

 $\leq$ 

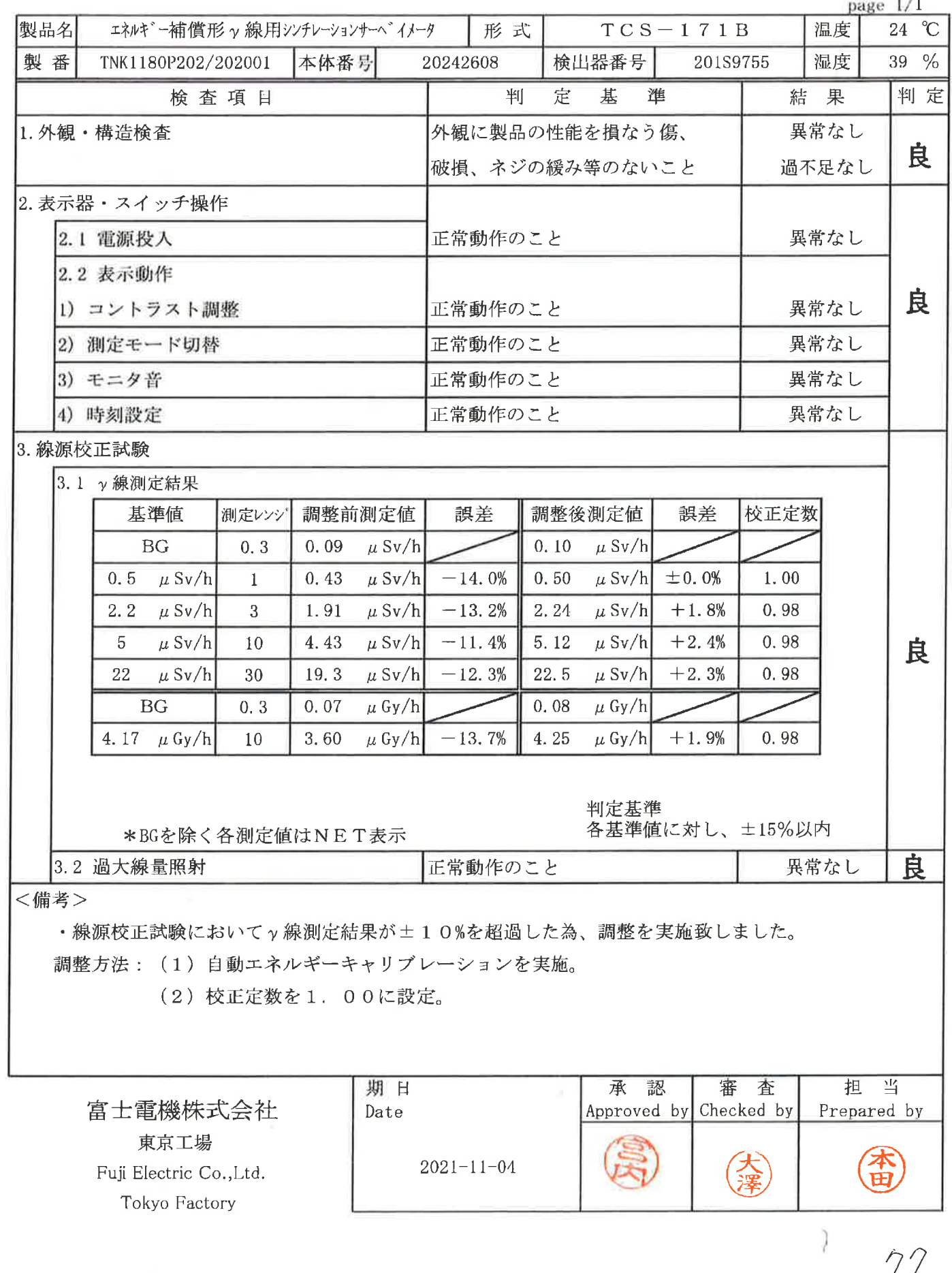

 $\gamma\gamma$ 

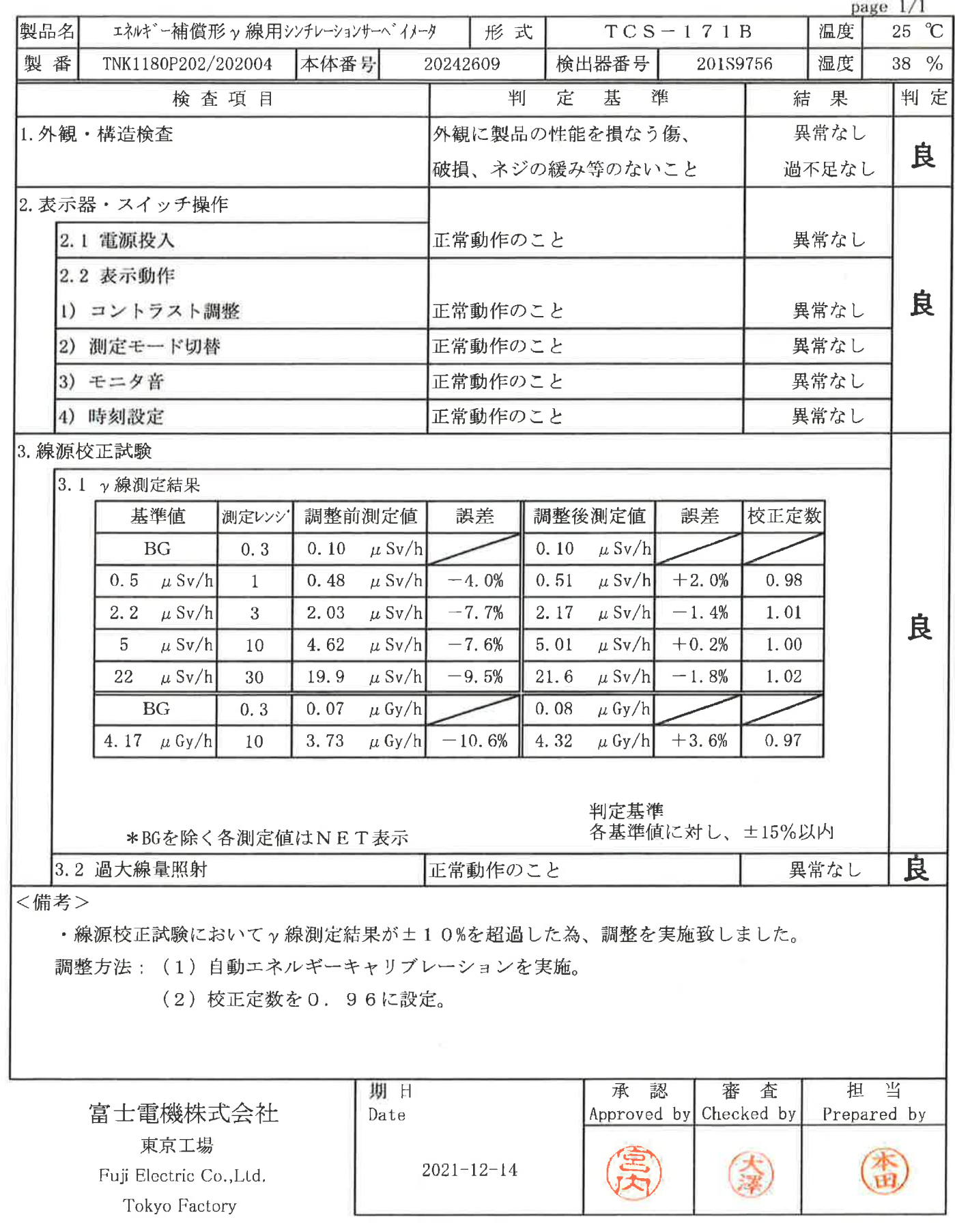

INSPECTION REPORT

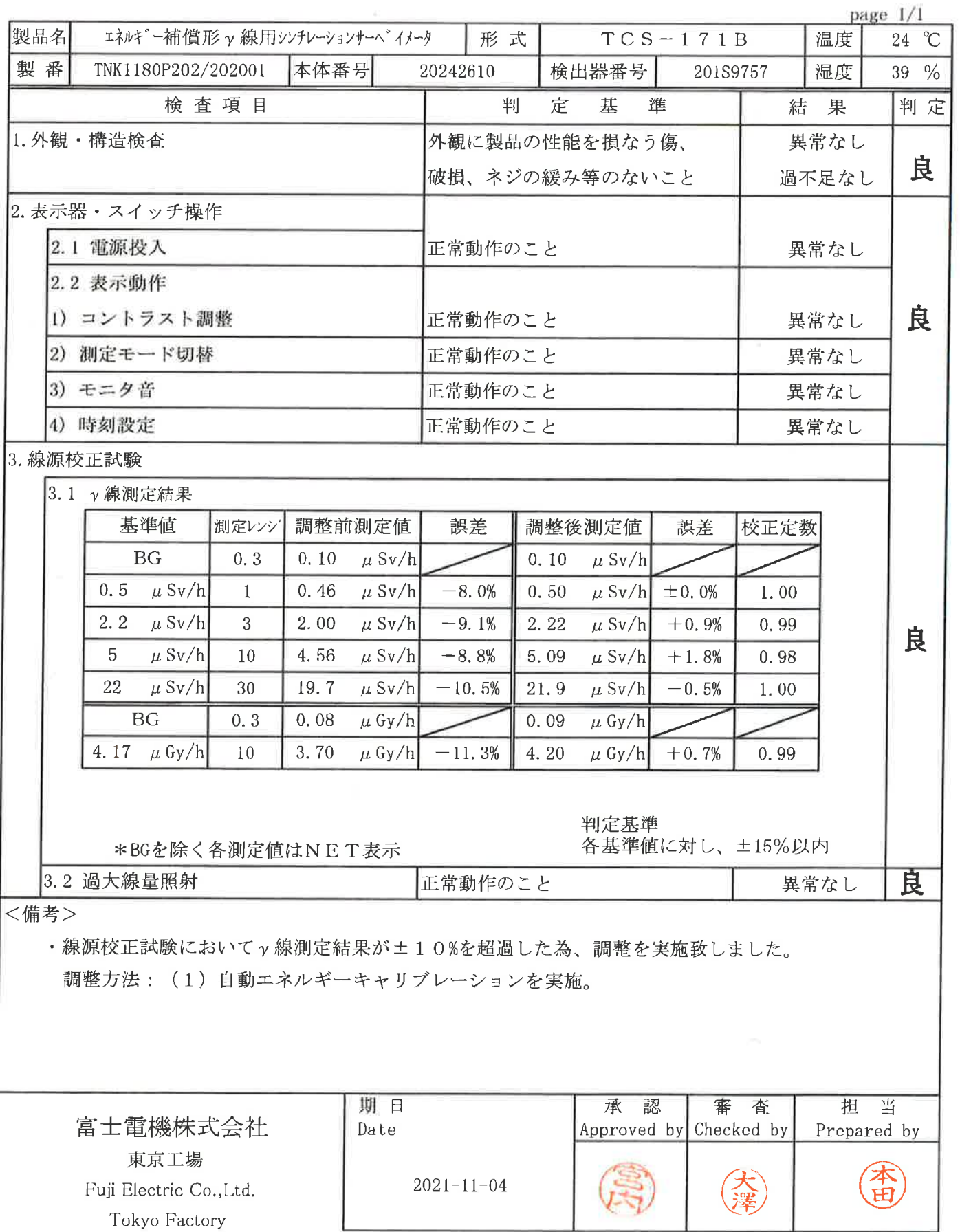

Tokyo Factory

 $\Xi$ 

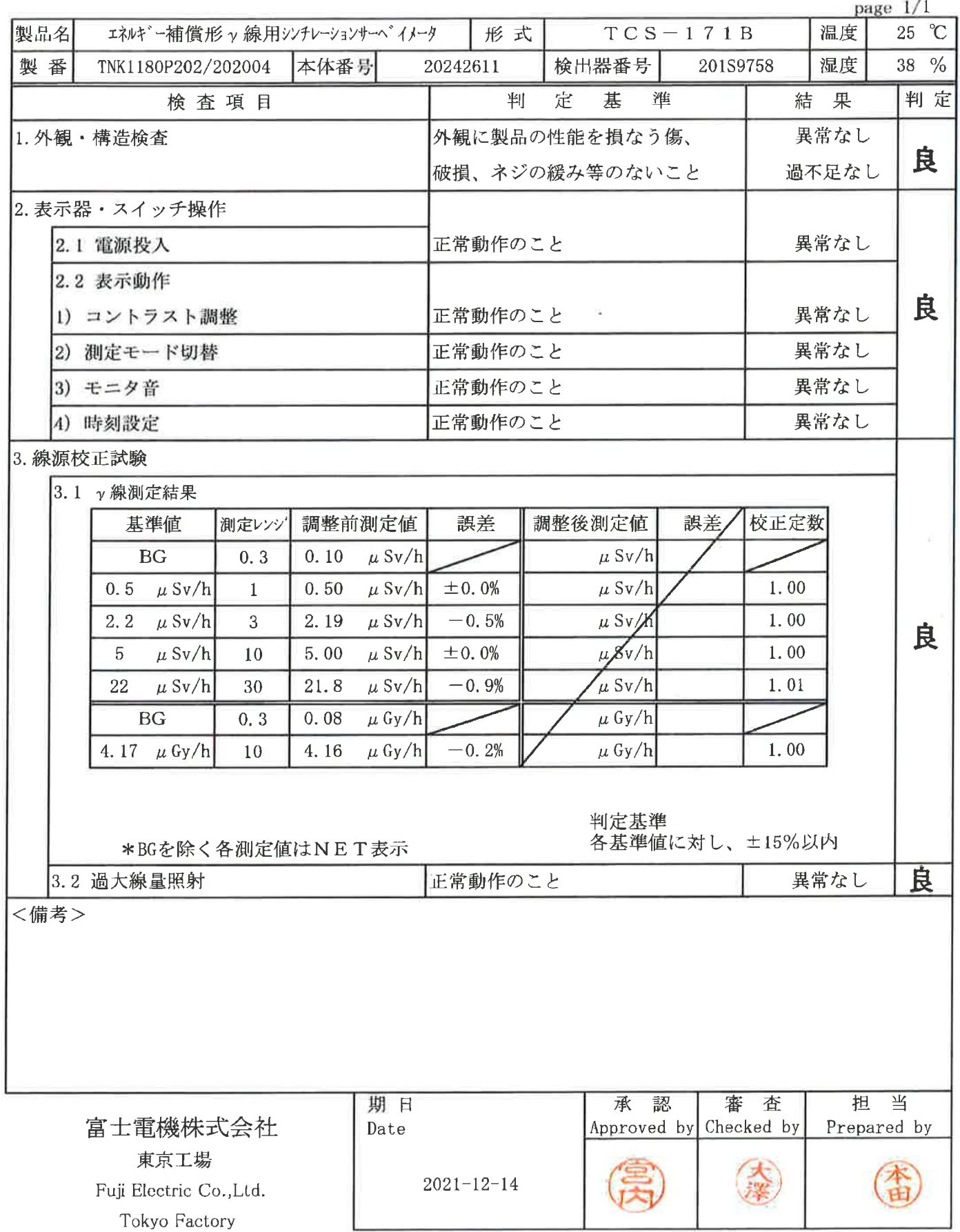

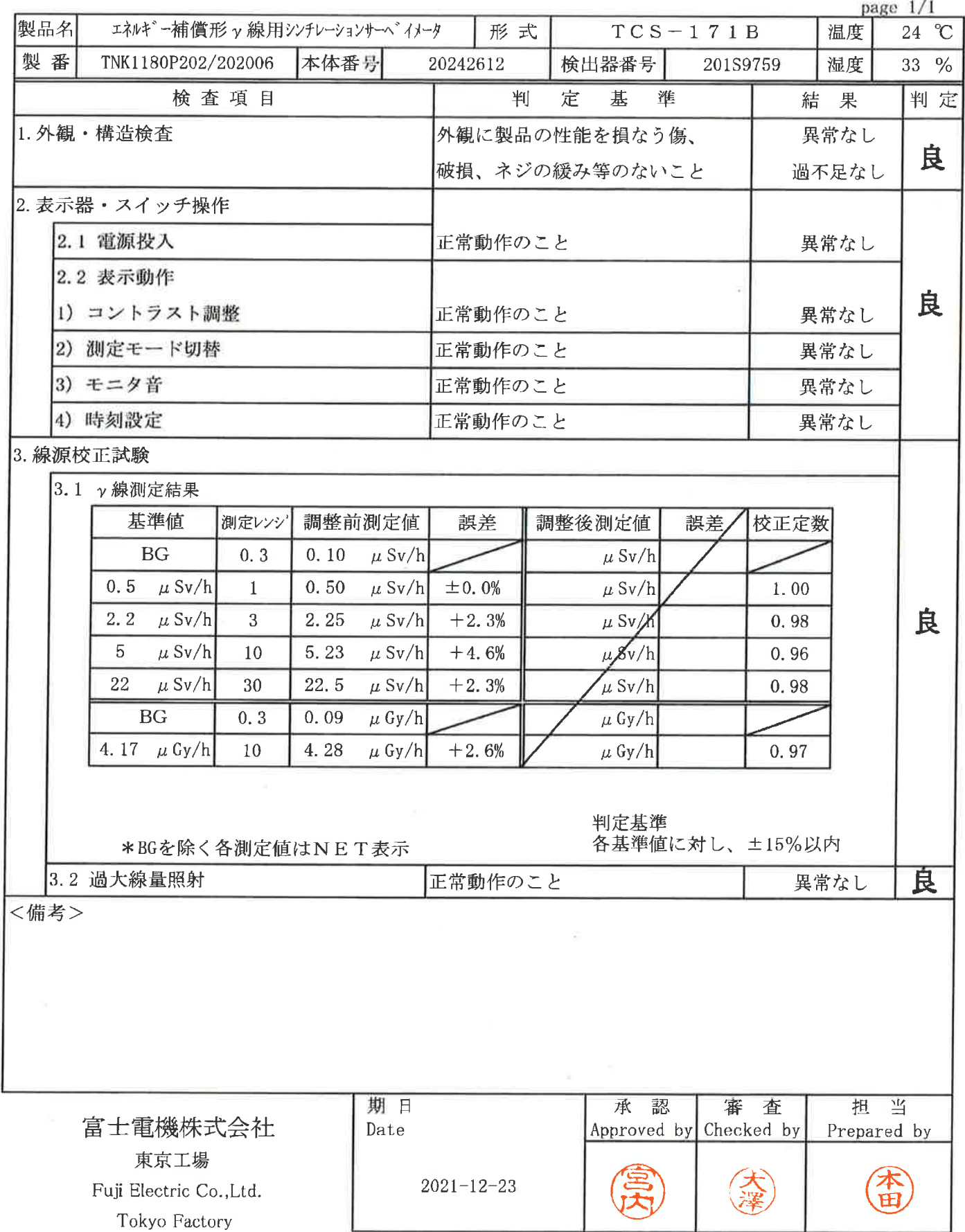

# 点 検 結 果 報 告 書<br>INSPECTION REPORT

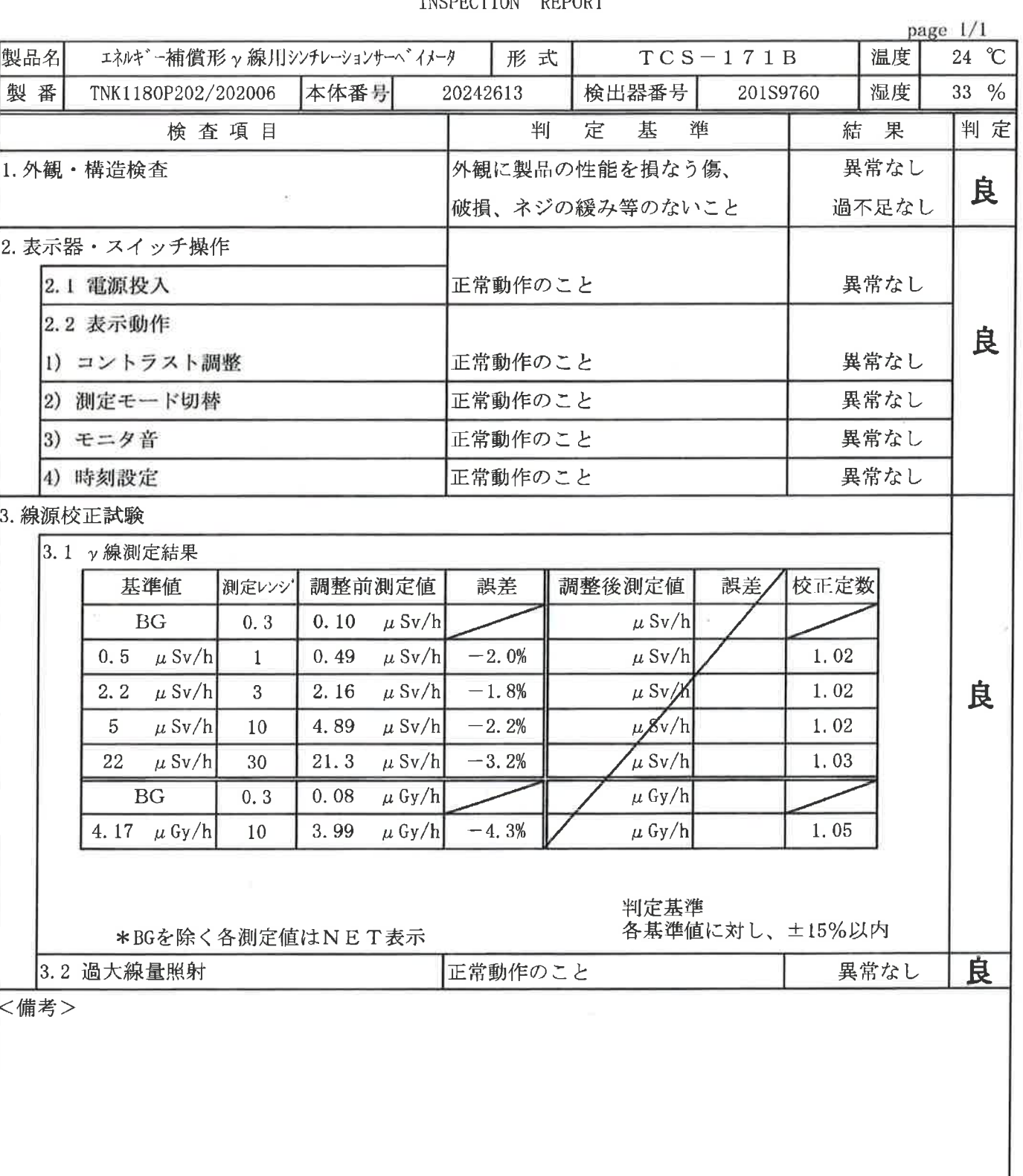

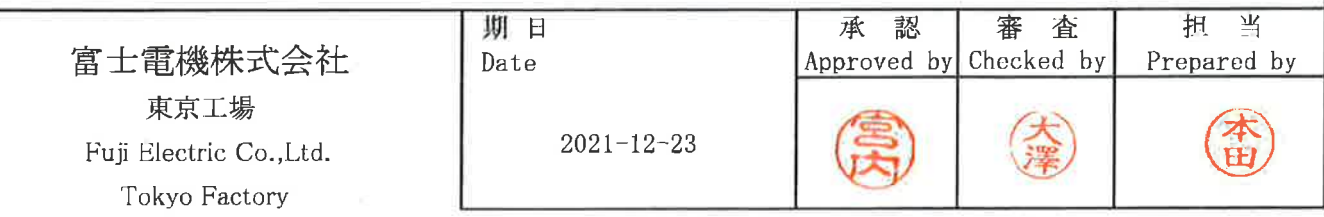

INSPECTION REPORT

page  $1/1$ 製品名 エネルギー補償形ッ線用シンチレーションサーベイメータ  $TCS-171B$ 温度  $25^\circ \text{C}$ 形式 製番 TNK1180P201/201001 20242614 検出器番号 湿度  $41\%$ 本体番号 201S9761 判定 検査項目 判 定 基 準 結 果 1. 外観 · 構造検査 外観に製品の性能を損なう傷、 異常なし 良 破損、ネジの緩み等のないこと 過不足なし 2. 表示器・スイッチ操作 異常なし 2.1 電源投入 正常動作のこと 2.2 表示動作 良 正常動作のこと 異常なし 1) コントラスト調整 異常なし 2) 測定モード切替 正常動作のこと 3) モニタ音 正常動作のこと 異常なし 正常動作のこと 異常なし 4) 時刻設定 3. 線源校正試験 |3.1 γ線測定結果 基準値 測定レンシー 調整前測定値 誤差 調整後測定値 誤差 校正定数 **BG**  $0.3$ 0.10  $\mu$  Sv/h  $\mu$  Sv/h  $-2.0%$ 1.02 0.5  $\mu$  Sv/h  $\mathbf{1}$ 0.49  $\mu$  Sv/h  $\mu$  Sv/h 2.2  $\mu$  Sv/h  $2.13$  $\mu$  Sv/h  $-3.2%$  $\mu$  Sv/h 1.03 3 良  $5 \mu Sv/h$ 10 4.77  $\mu$  Sv/h  $-4.6%$  $\mu$  Sy/h  $1.05$  $d$ Sv/h 22  $\mu$  Sv/h 30 20.9  $\mu$  Sv/h  $-5.0%$ 1.05  $\mu$  Gy/h **BG**  $0.3$  $0.08$  $\mu$  Gy/h 4.17  $\mu$  Gy/h  $10$ 3.97  $\mu$  Gy/h  $-4.8%$  $\mu$  Gy/h 1.05 判定基準 各基準値に対し、±15%以内 \*BGを除く各測定値はNET表示 良 3.2 過大線量照射 異常なし 正常動作のこと <備考> 担 当 期日 承認 審 査 富士電機株式会社 Date Approved by Checked by Prepared by 東京工場  $2021 - 07 - 26$ 〈淫 Fuji Electric Co., Ltd.

Tokyo Factory

83

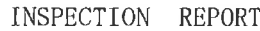

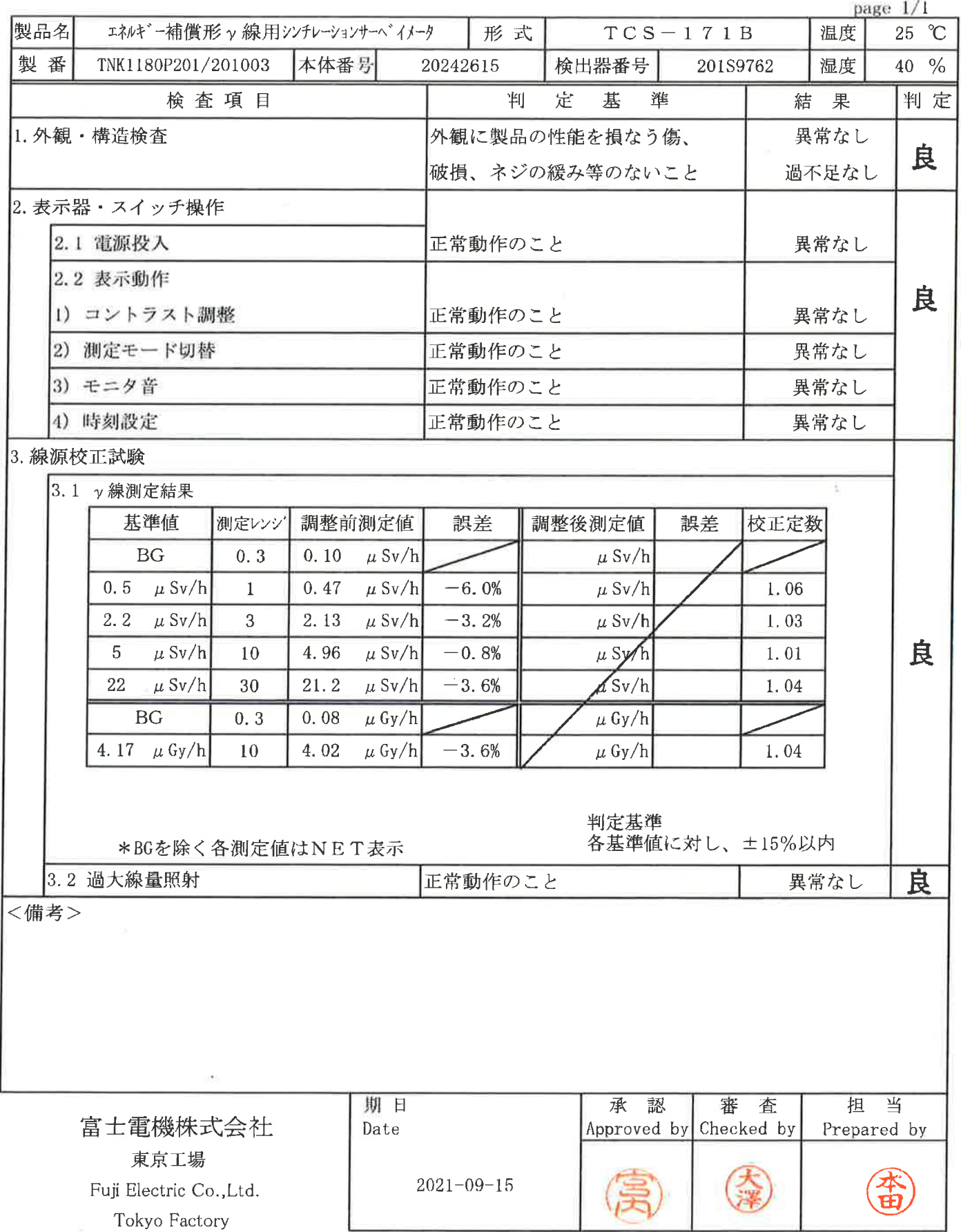

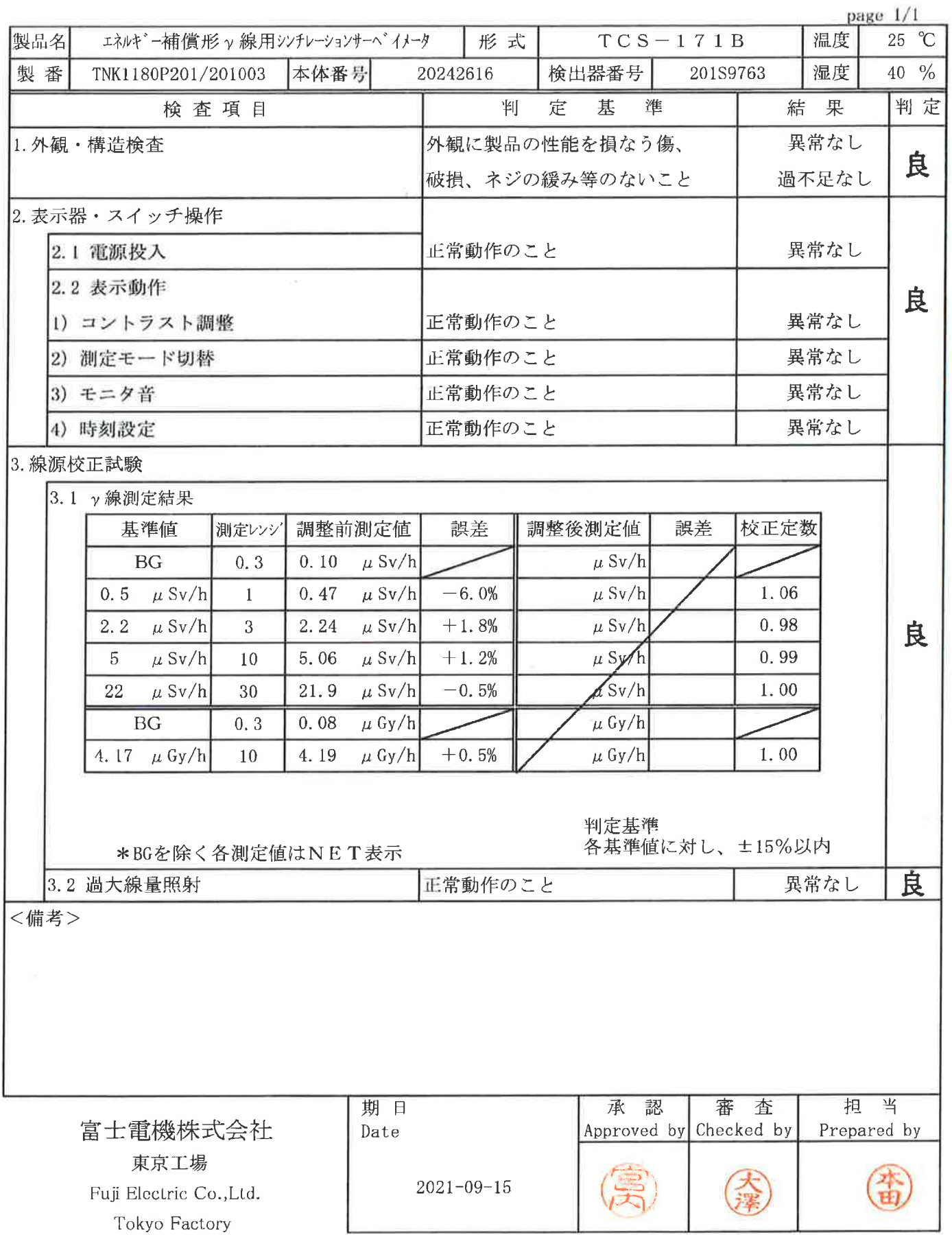

#### 点 結 果 検 報 告 書

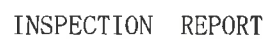

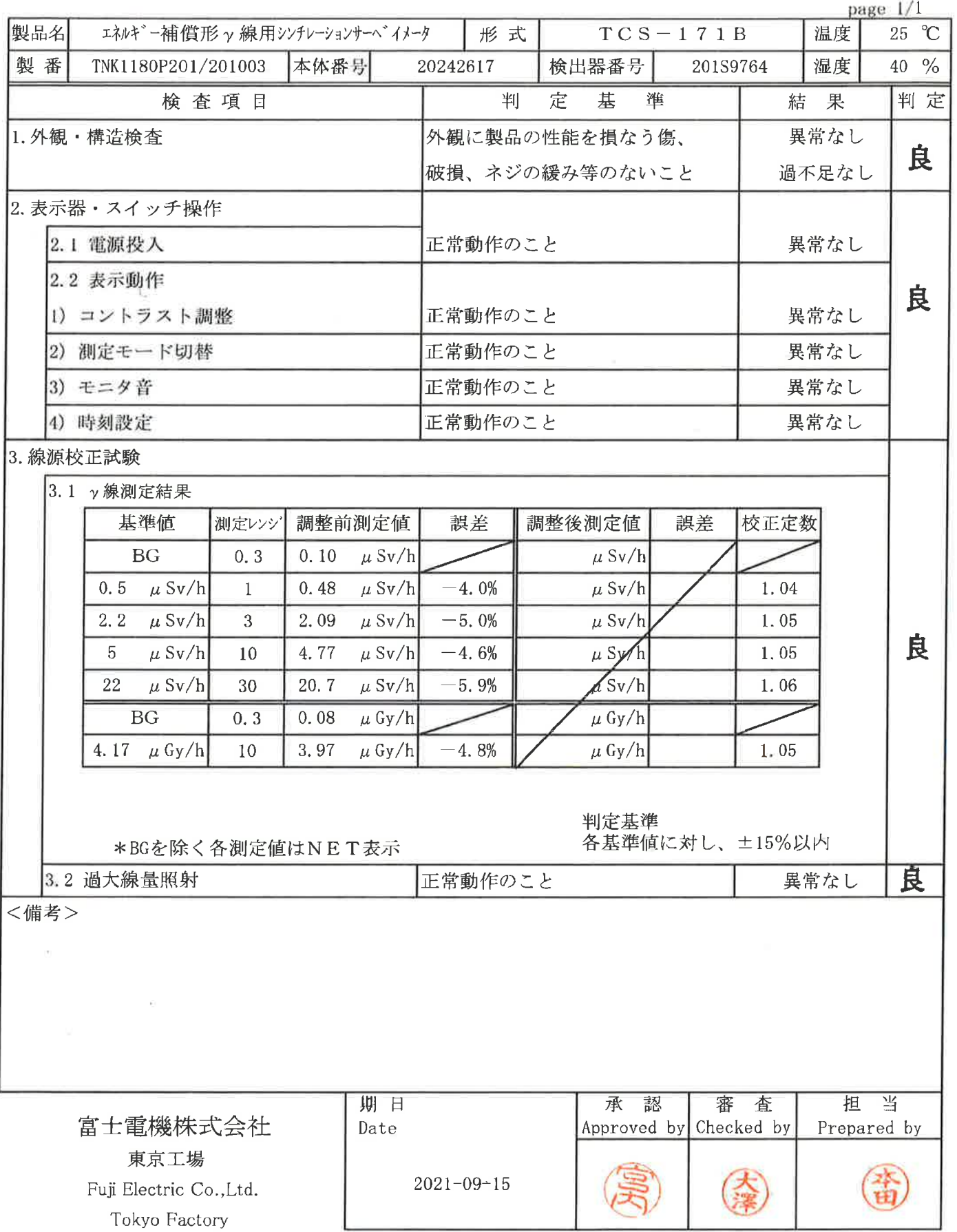

 $86$ 

 $\sim$ 

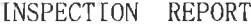

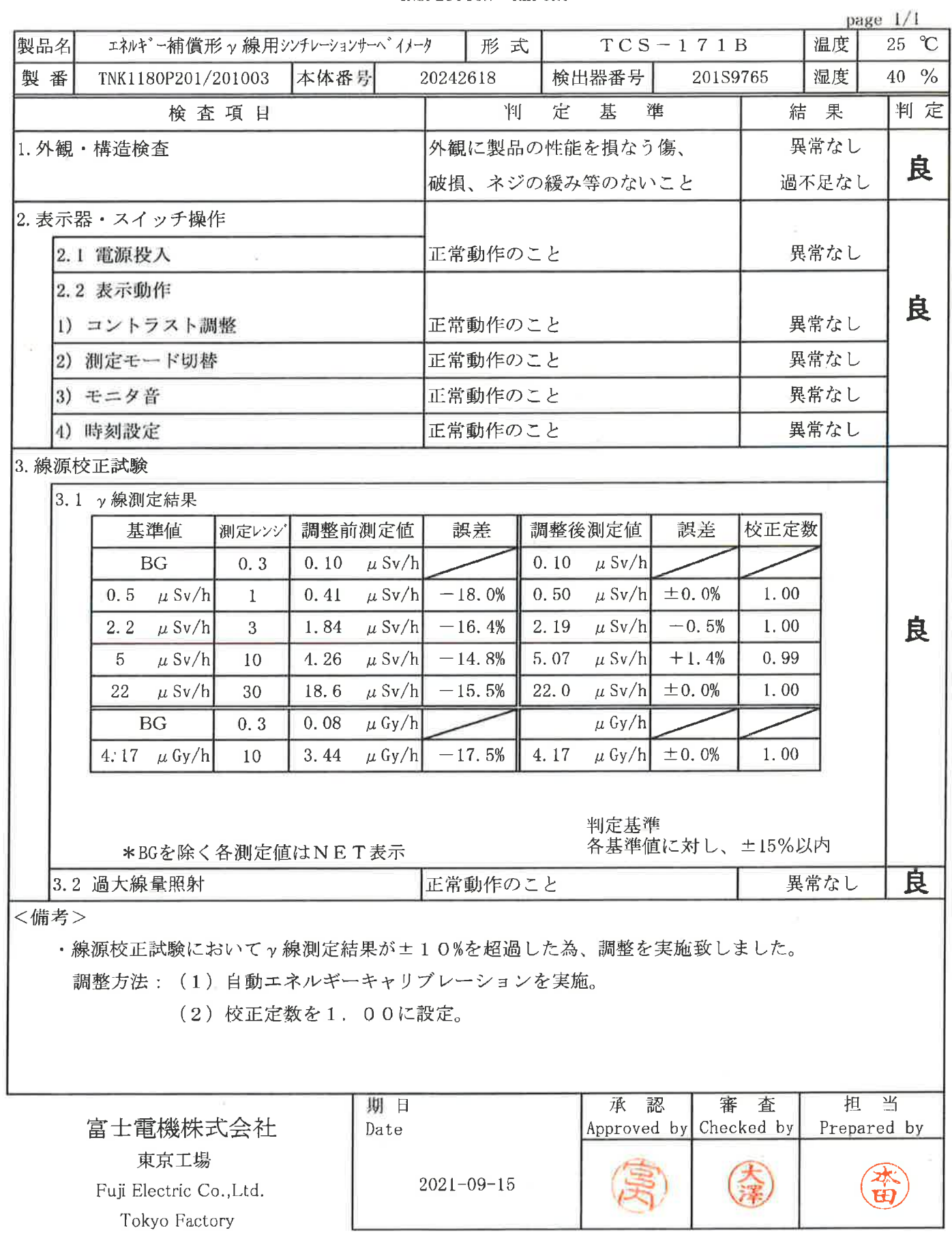

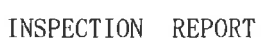

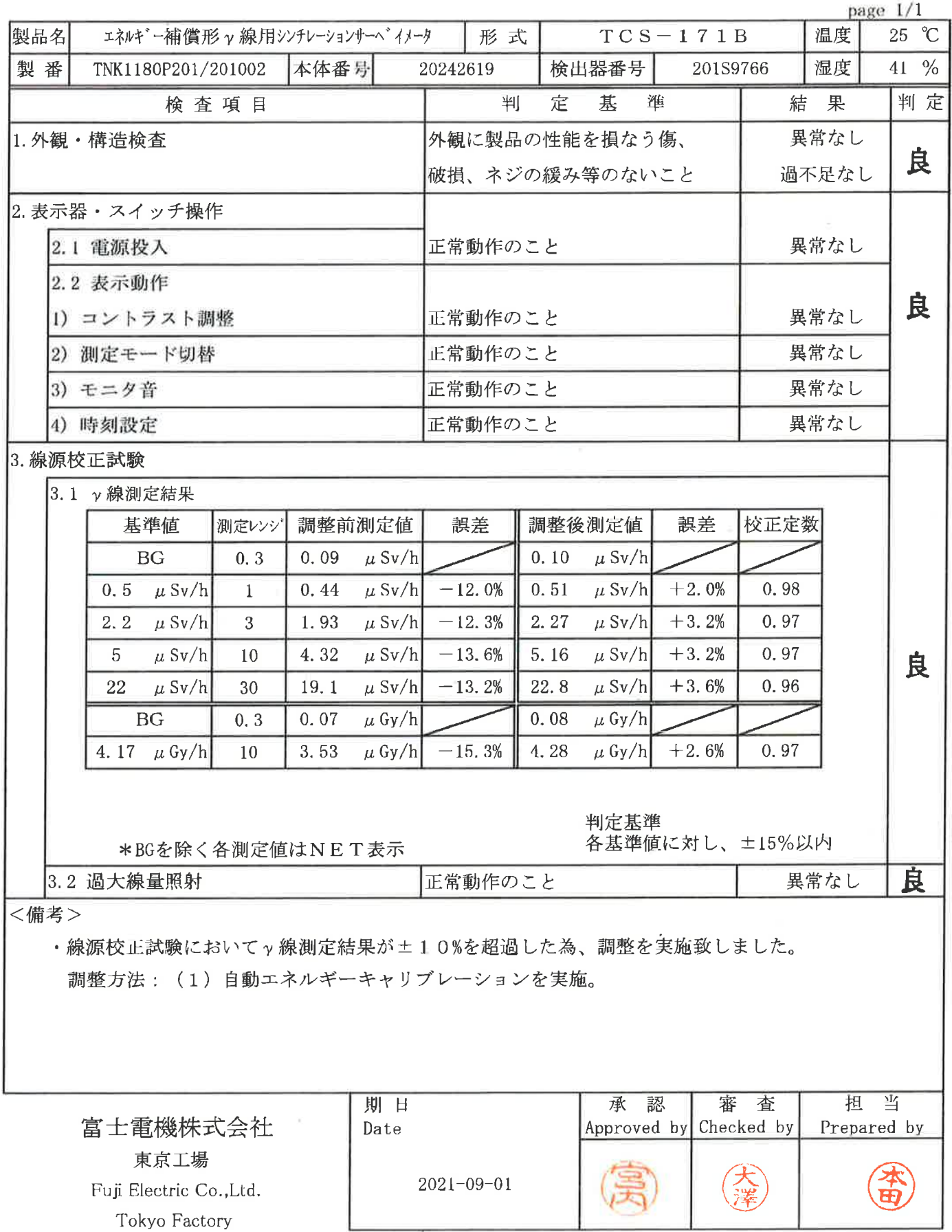

#### 点 検 結 果 報 告 書

 $\widetilde{\Omega}$ 

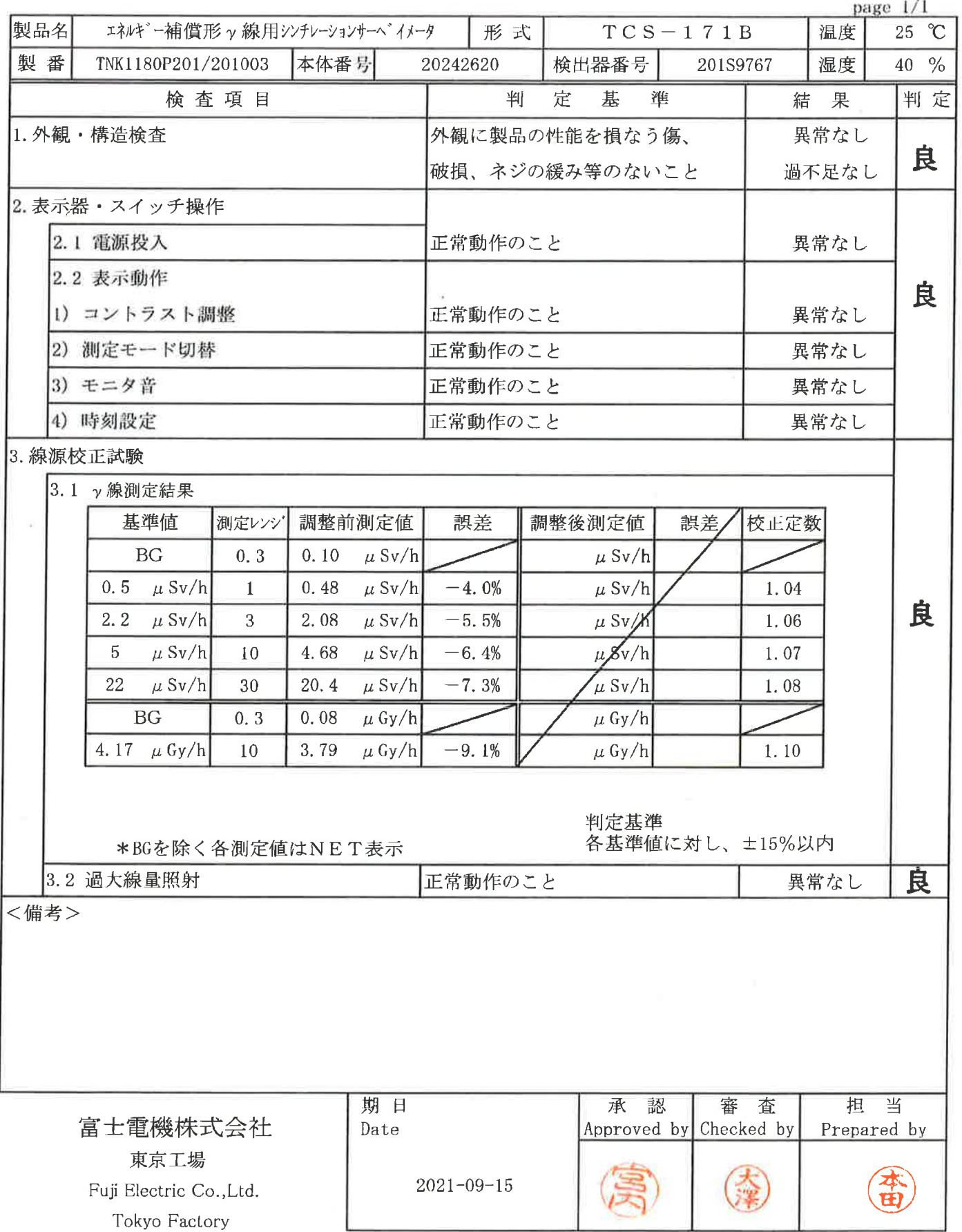

INSPECTION REPORT

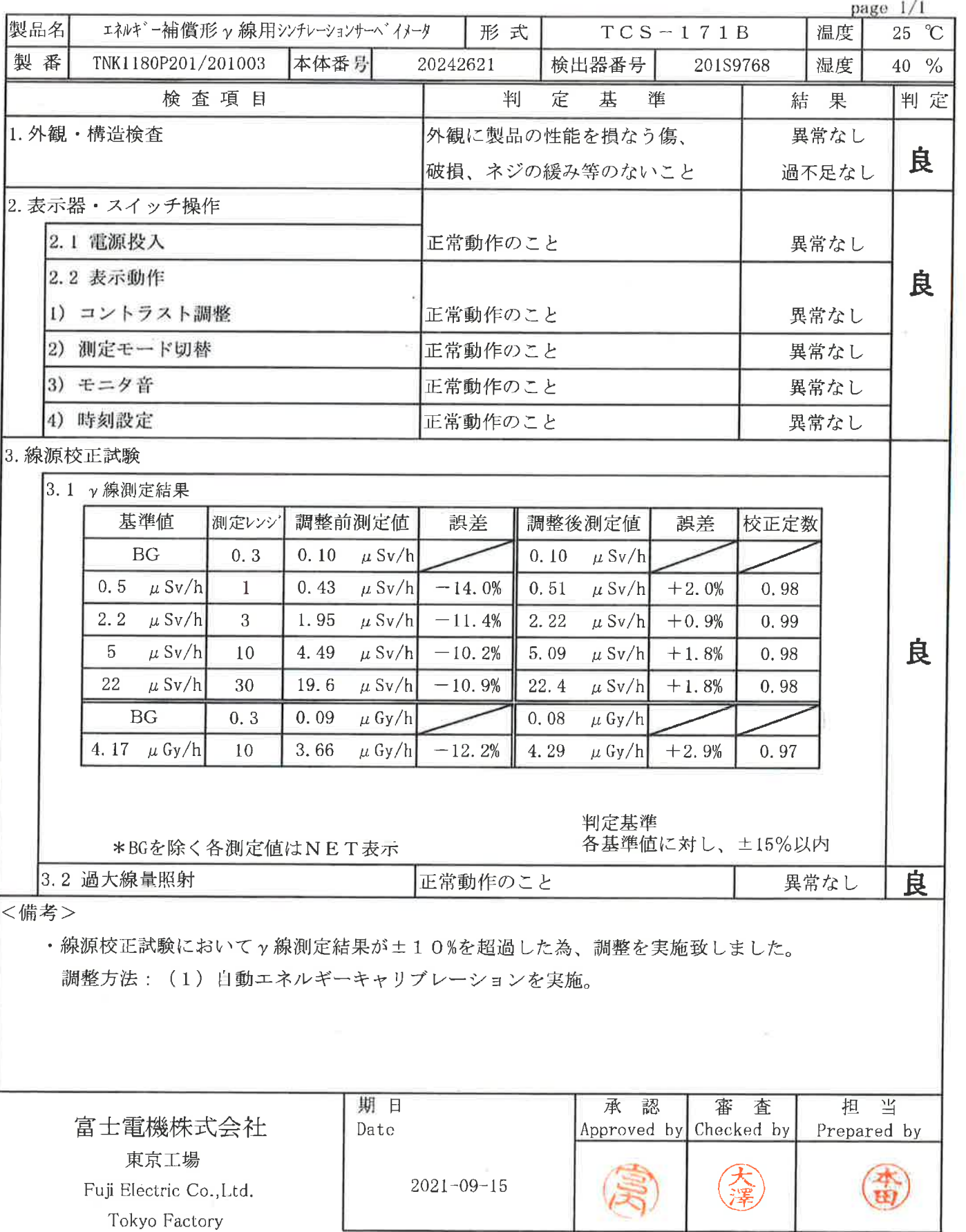

÷,

90

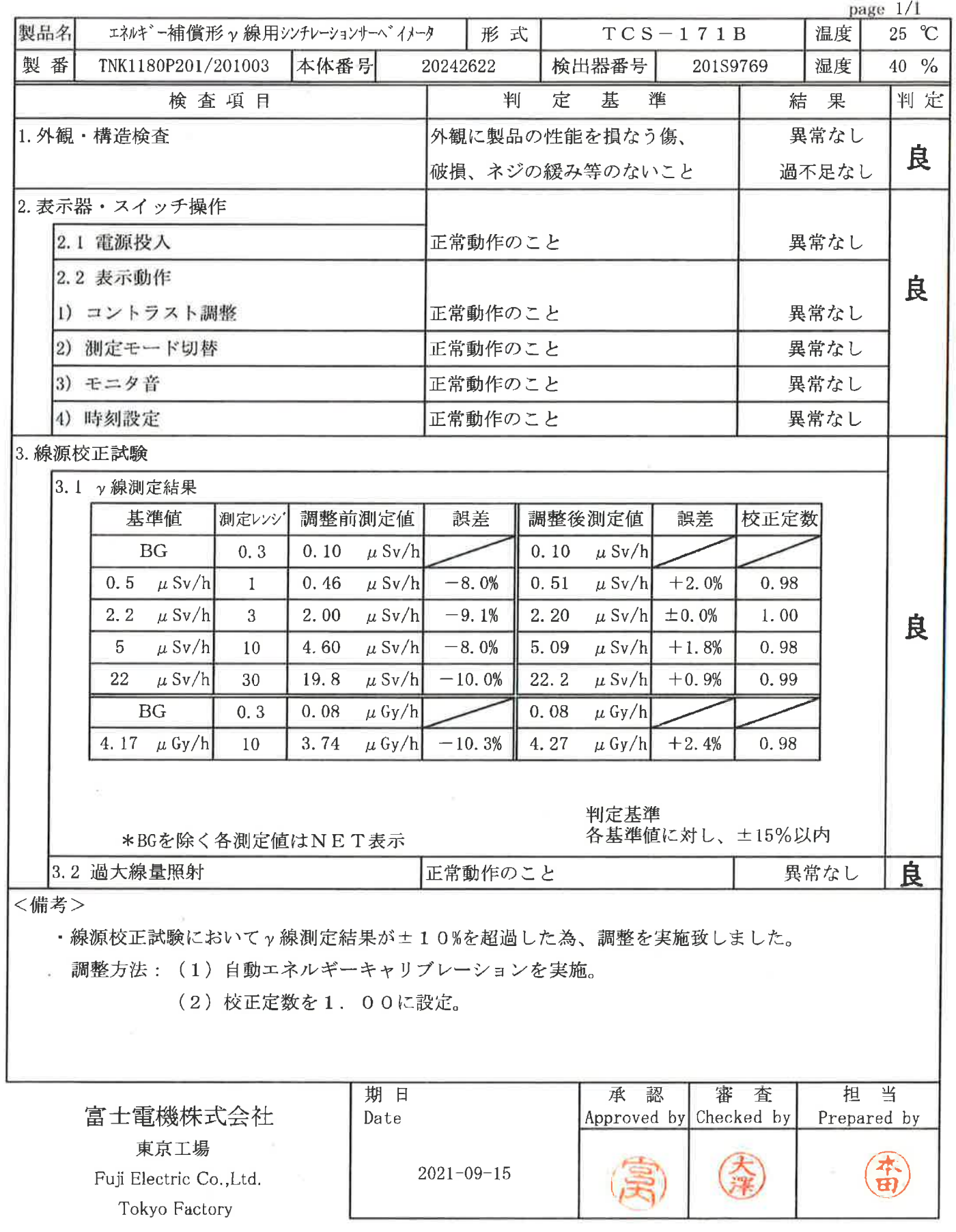

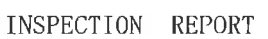

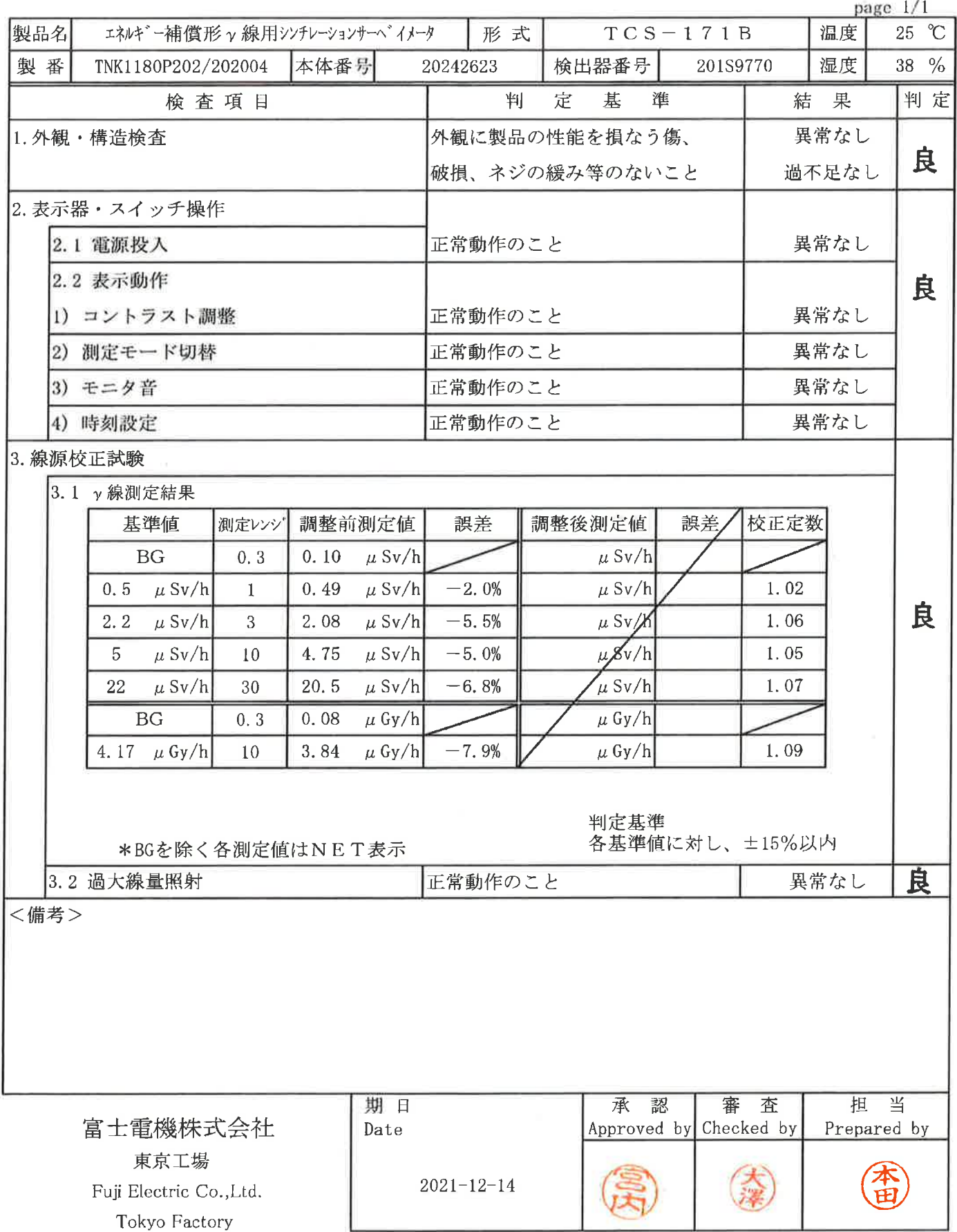

J

#### 点 検 結 果 告 報 書

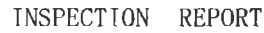

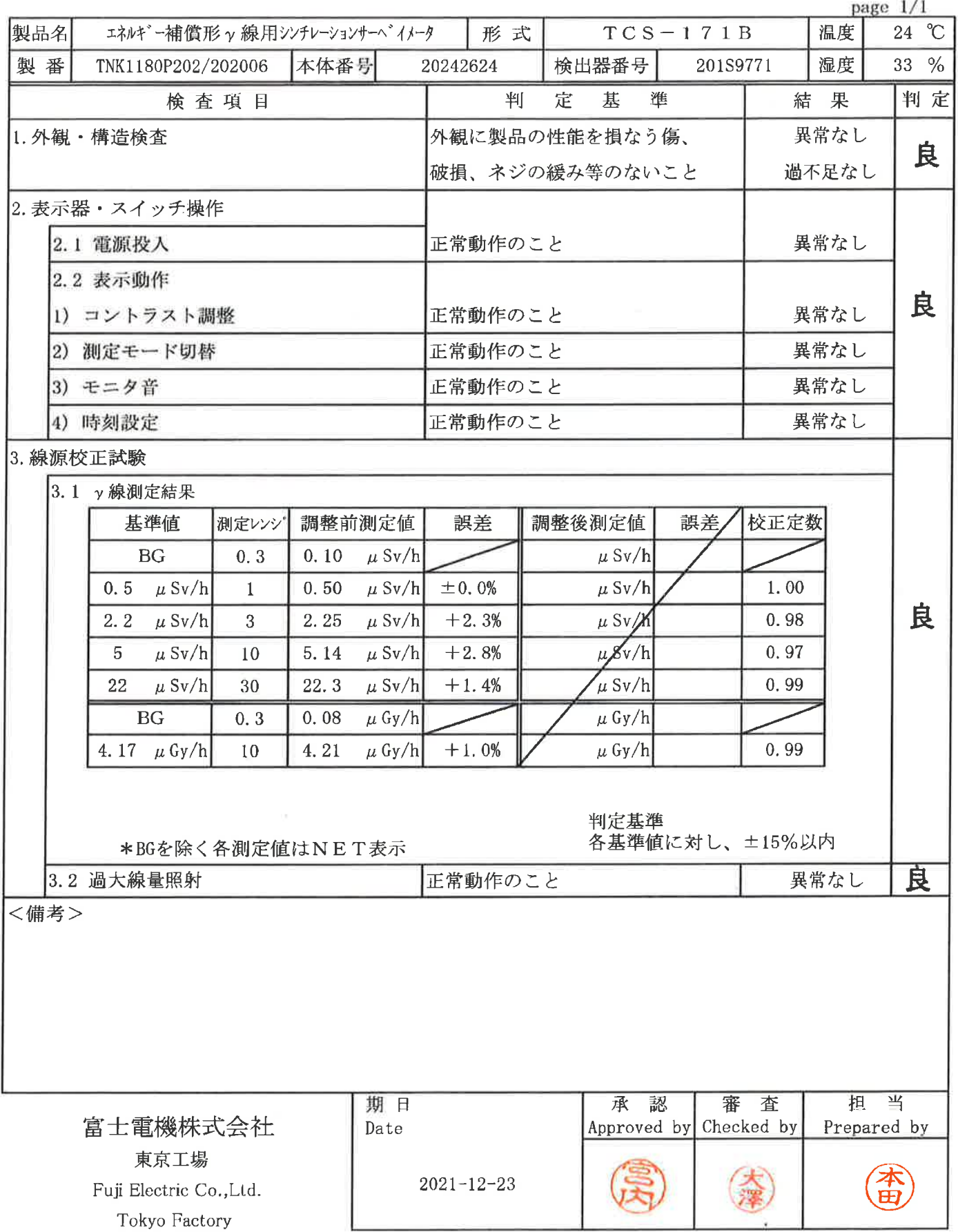

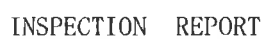

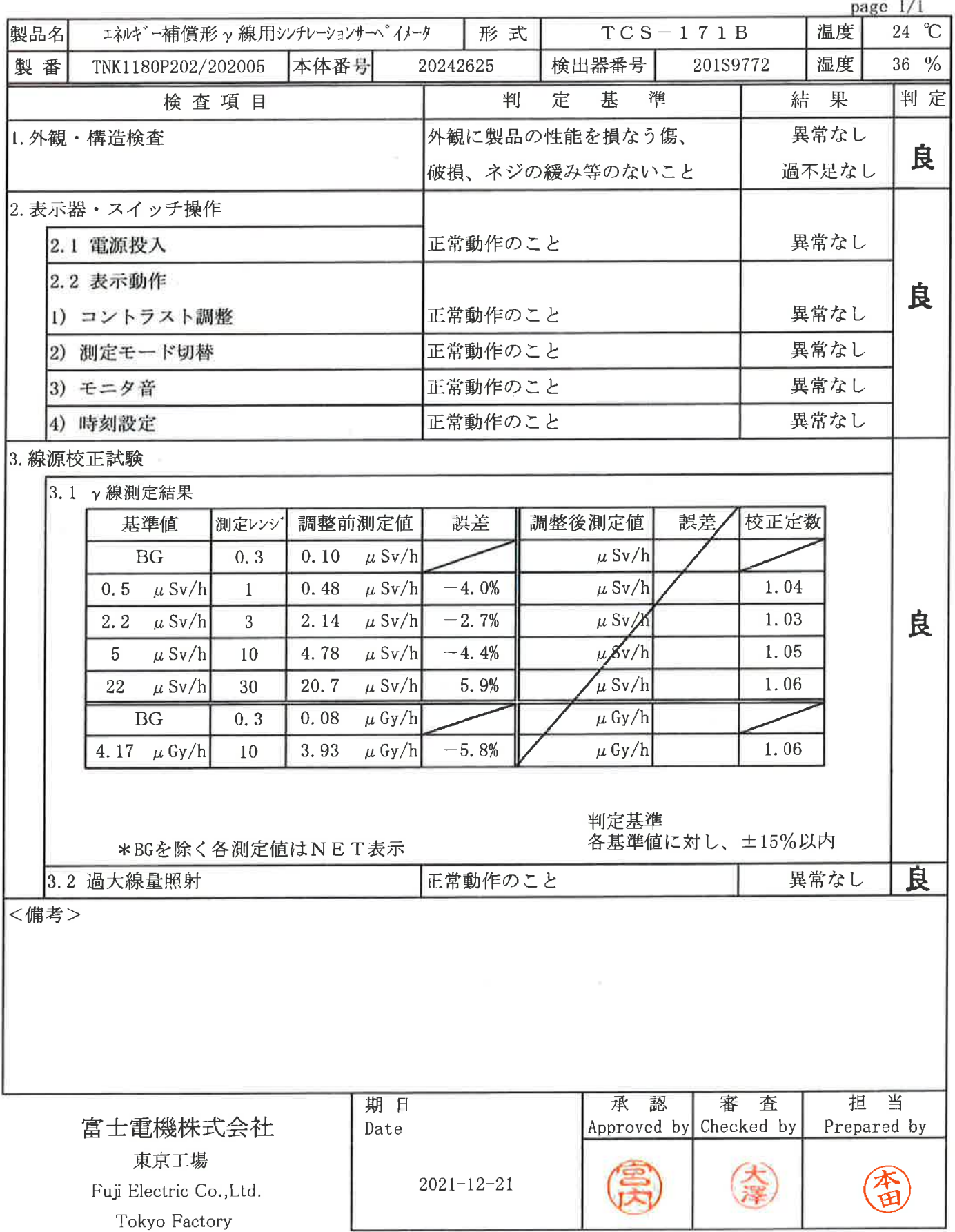

I.

### 点 検 結 果 報 告 書  $\frac{1}{T}$

 $\tilde{\mathcal{F}}$ 

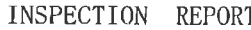

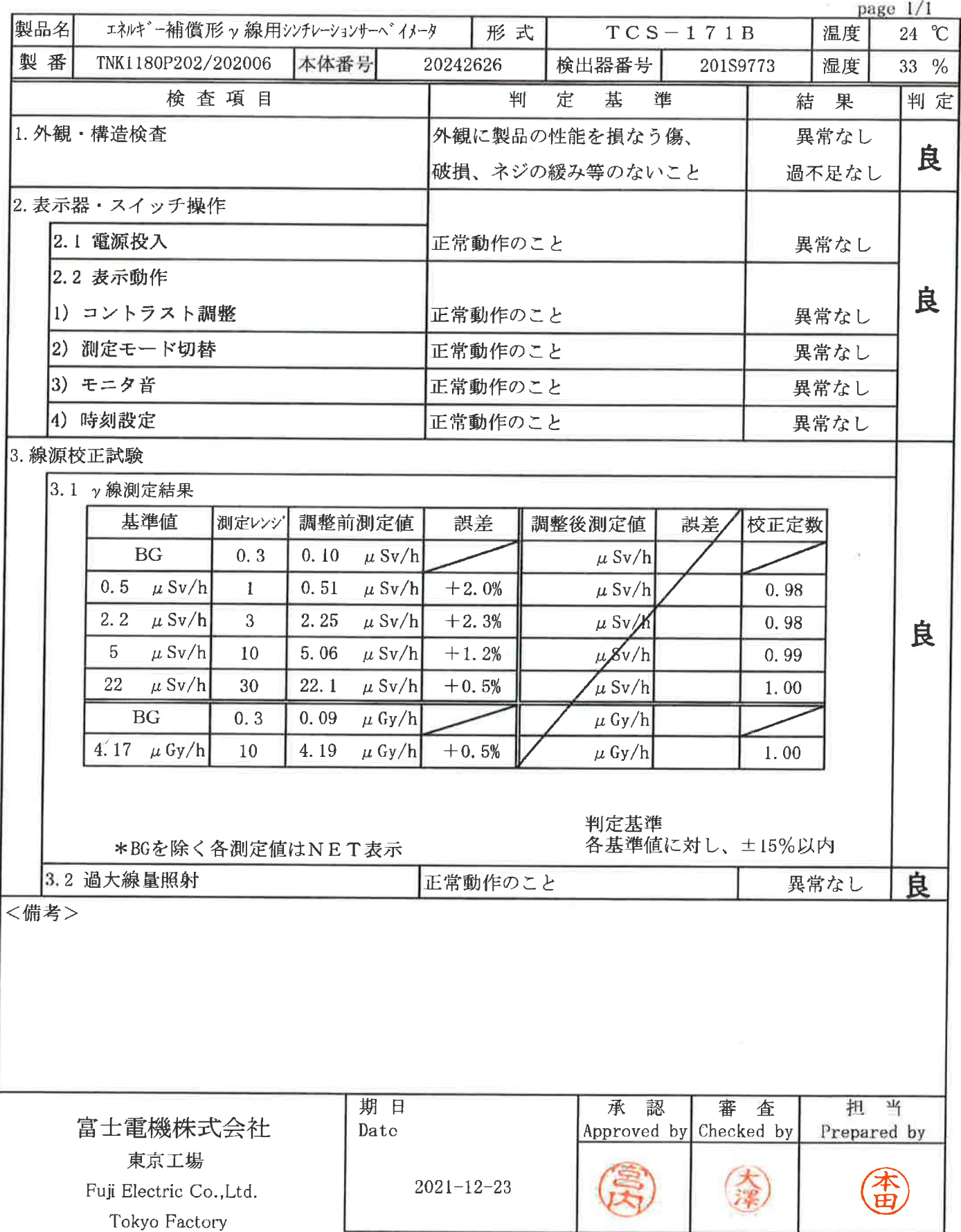

ı

95

#### 点 検 結 果 告 書 報

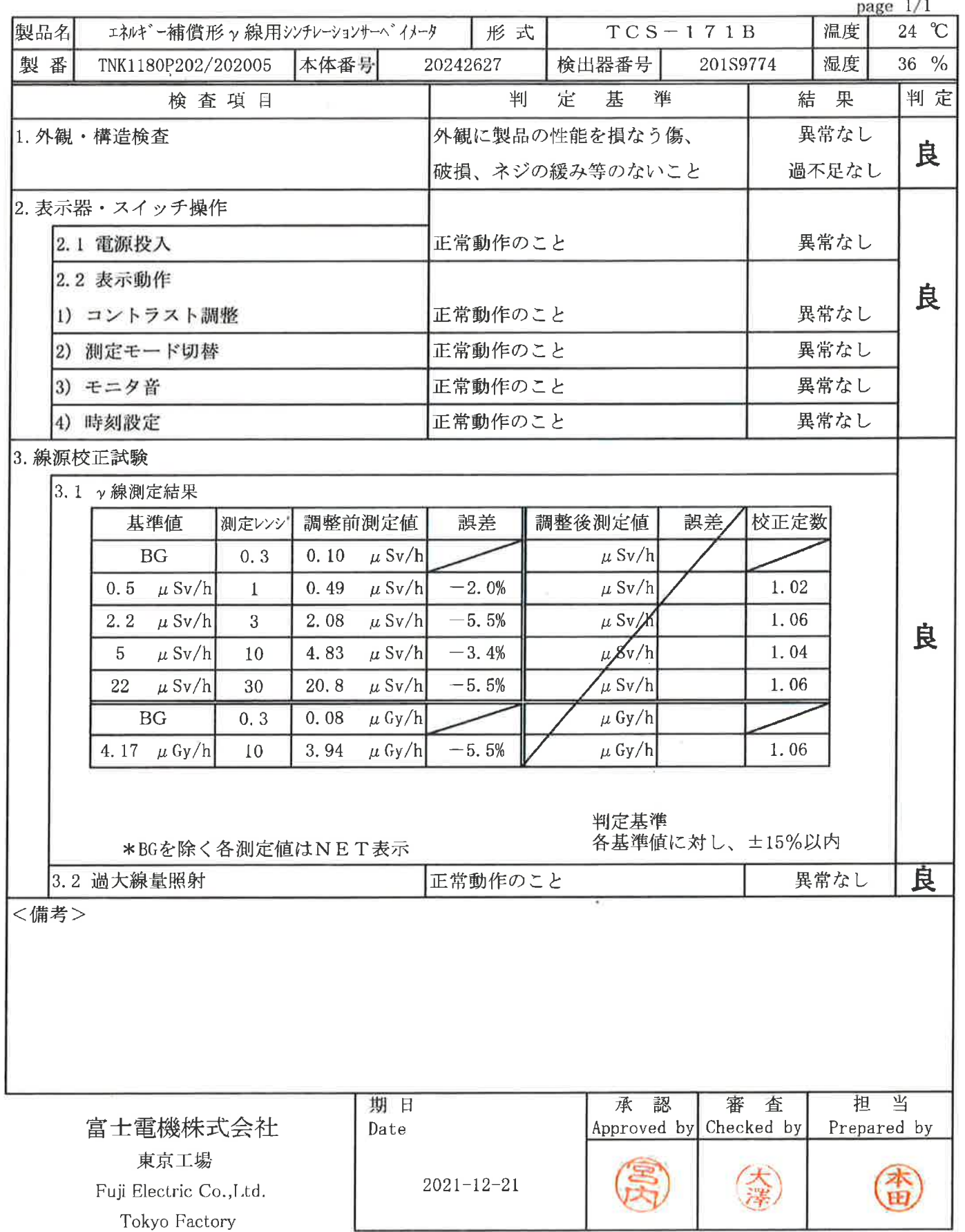

 $\hat{\theta}_i$ 

### INSPECTION REPORT

 $96$ 

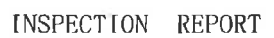

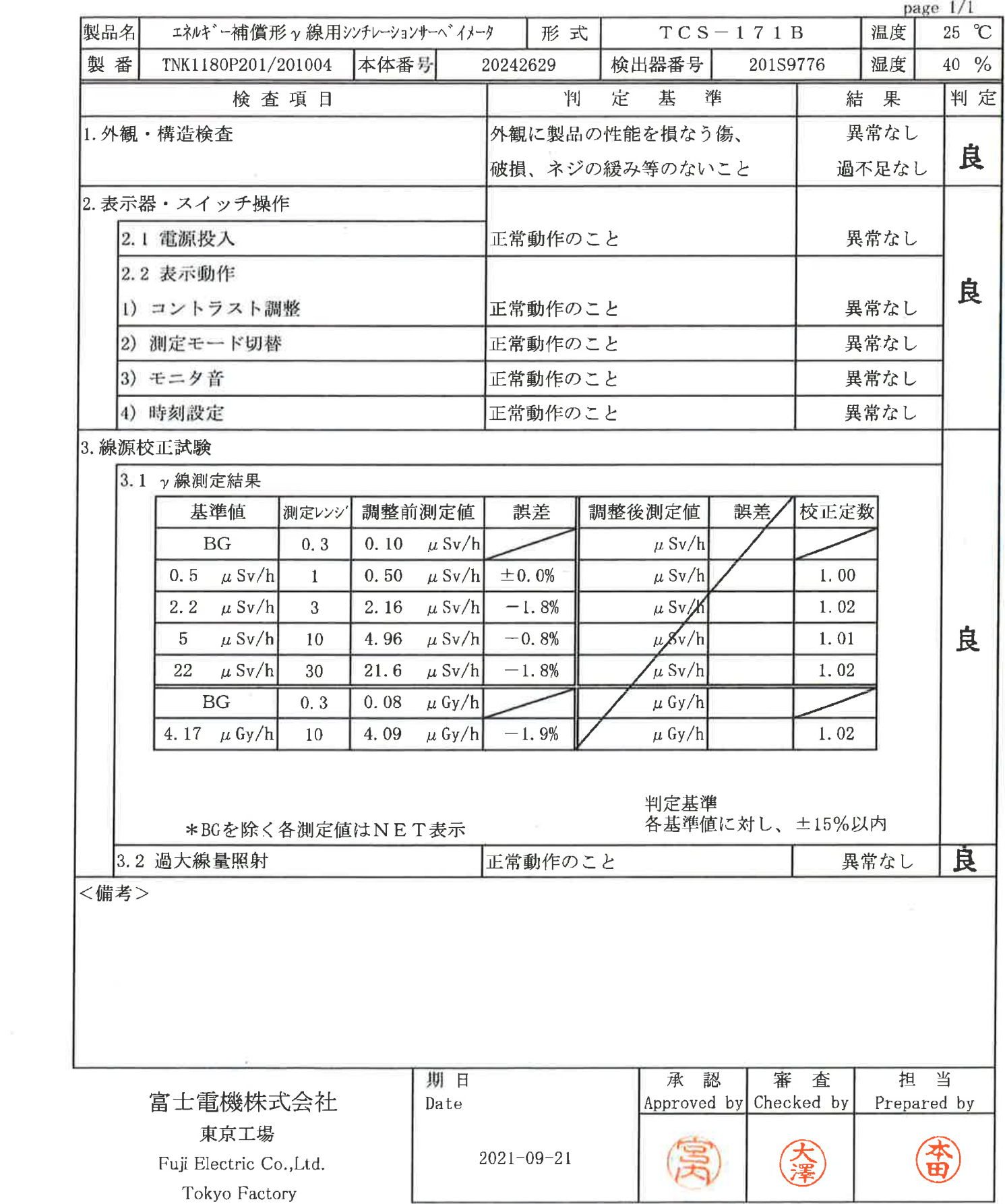

97

INSPECTION REPORT

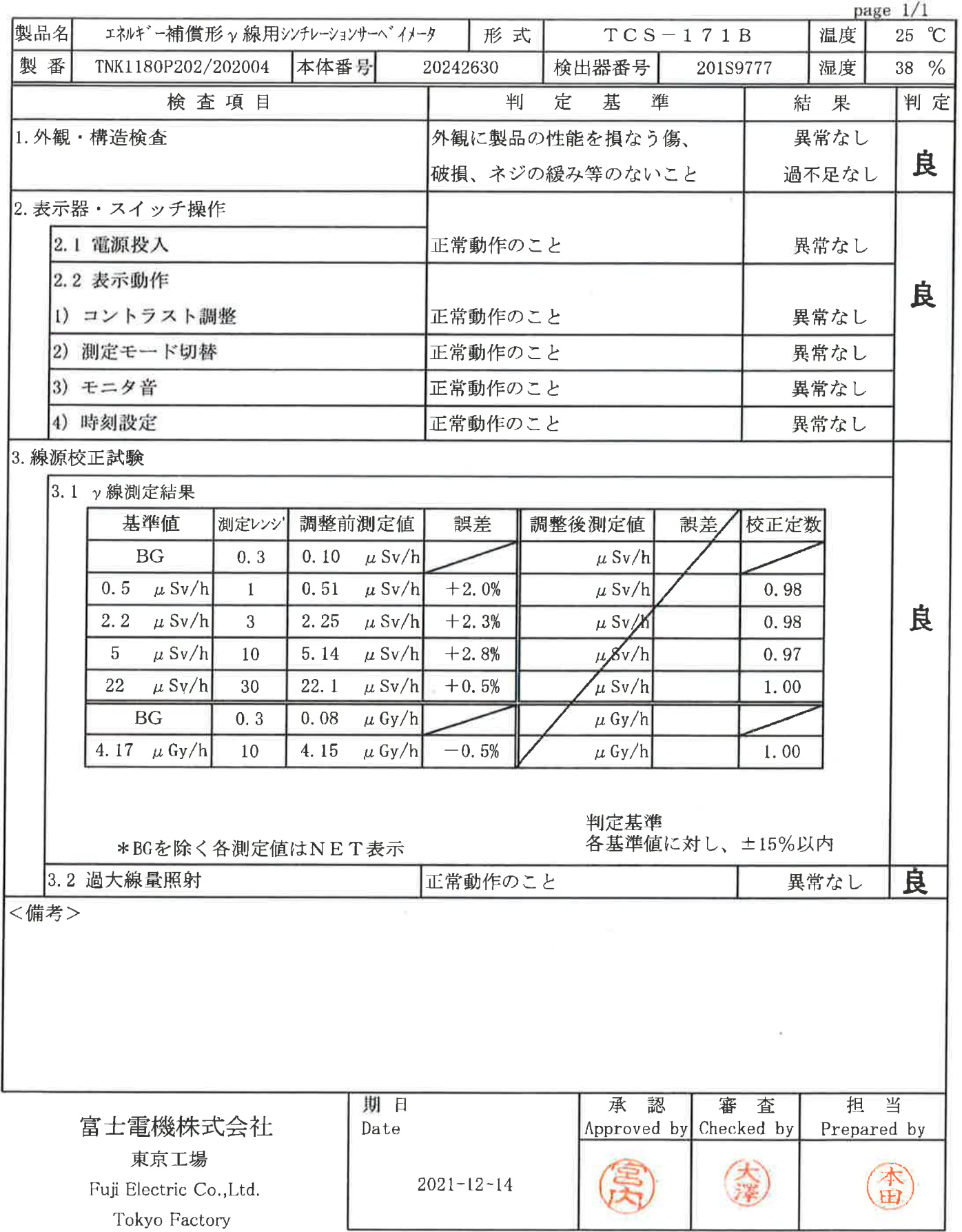

 $\mathcal{C}^{\mathcal{C}}_{\mathcal{C}}$ 

INSPECTION REPORT

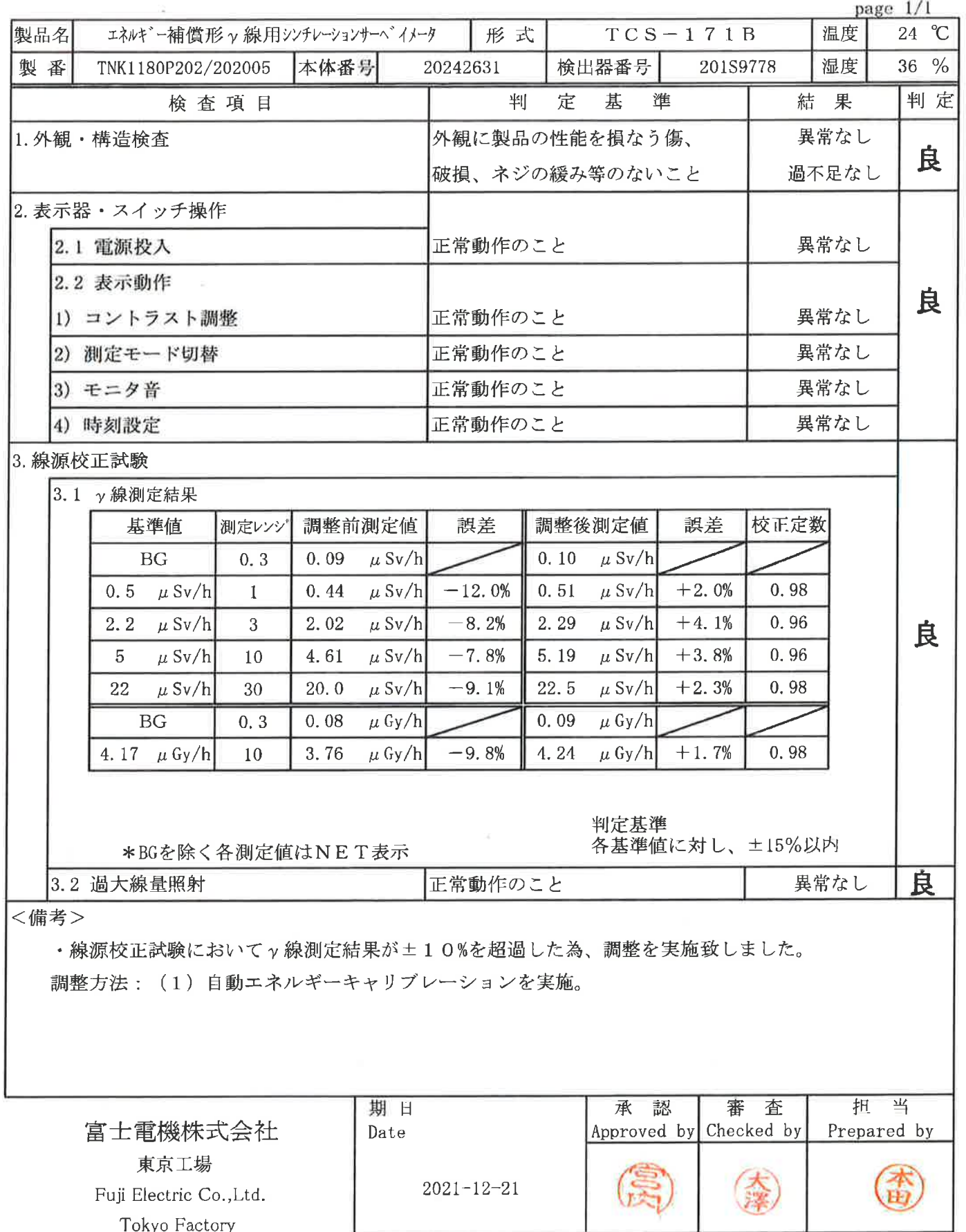

 $\times$
#### 点 検 結 果 報 告 書

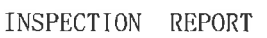

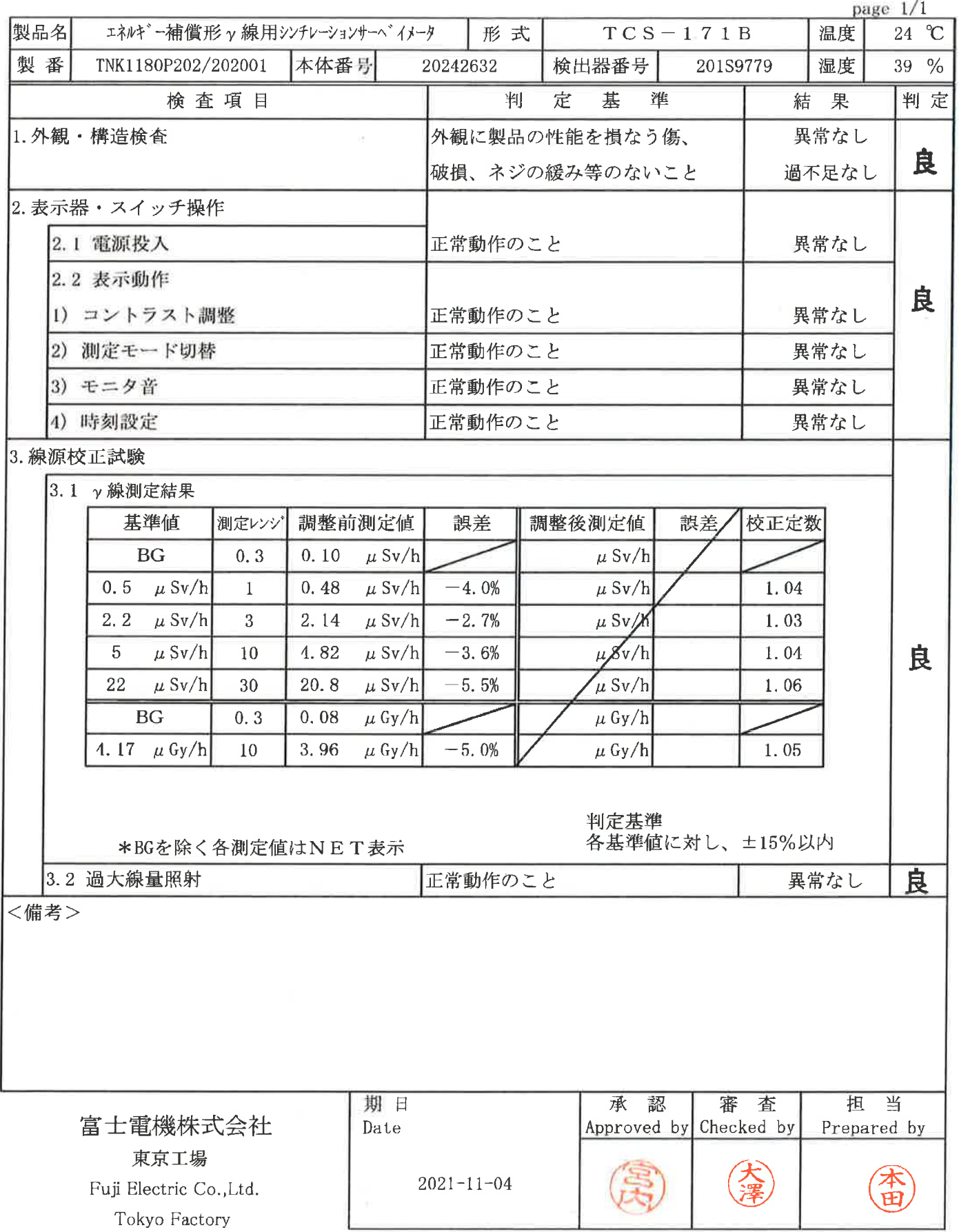

ł

ł.

 $100$ 

INSPECTION REPORT

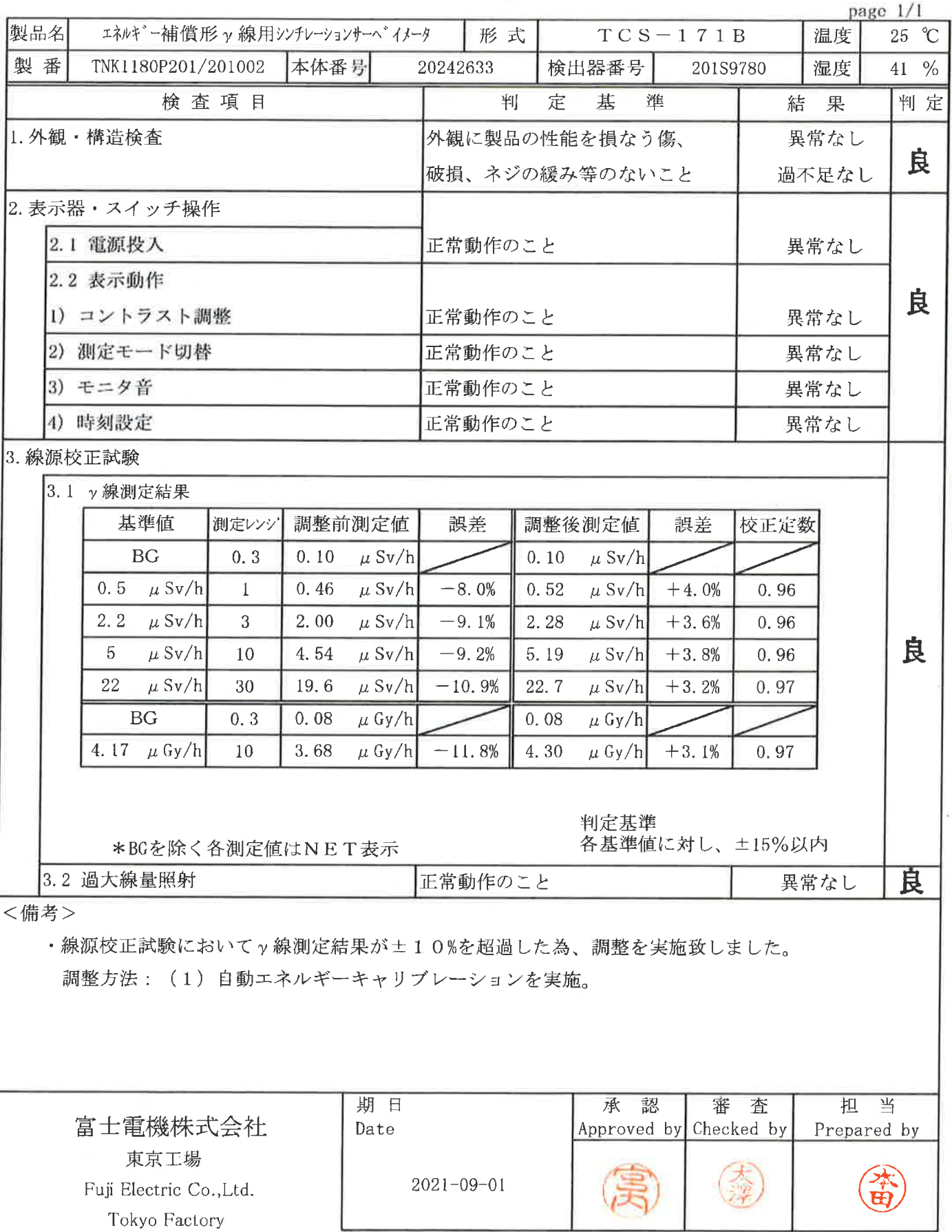

Tokyo Factory

 $|0|$ 

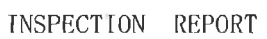

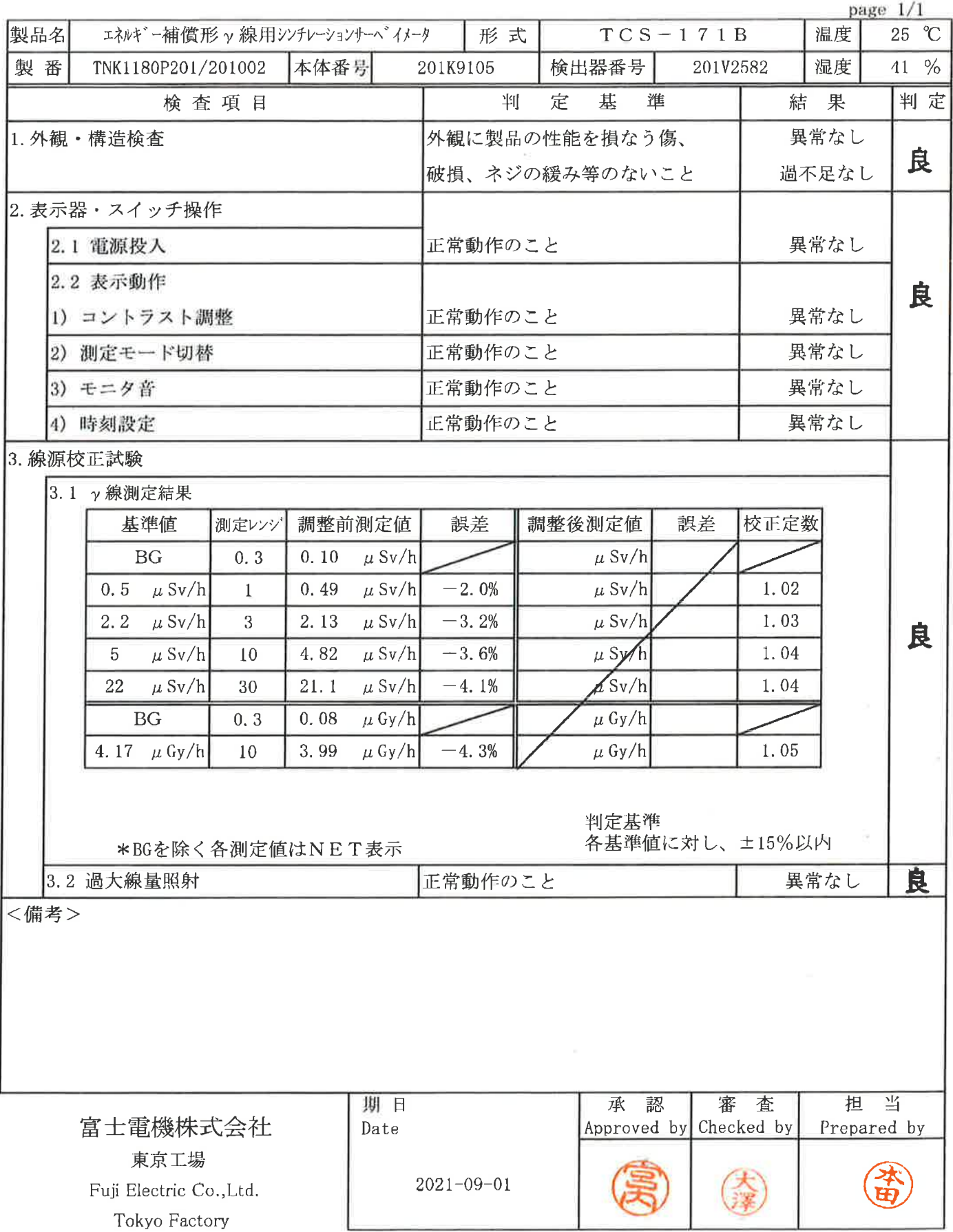

J

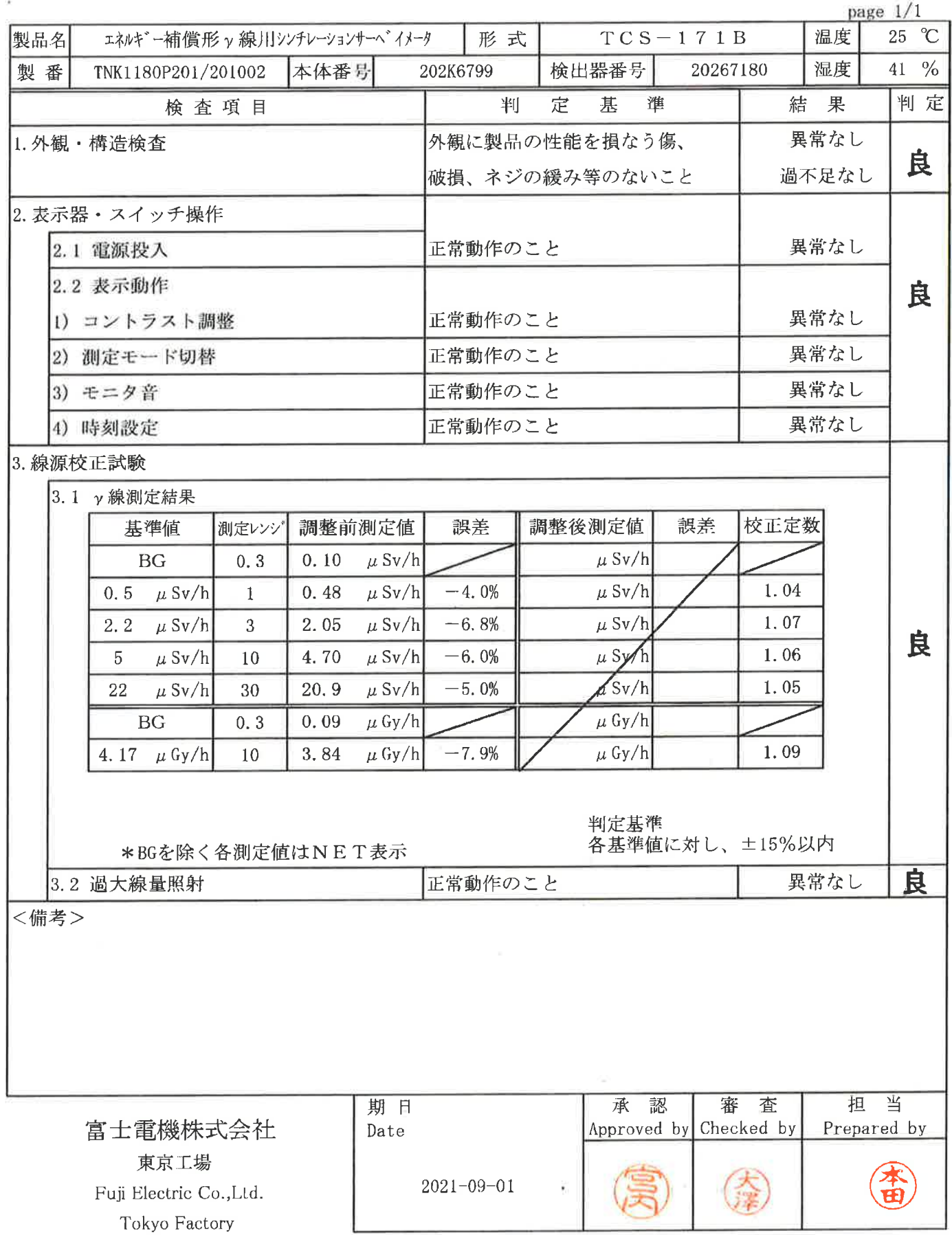

## 点 検結果、報告書

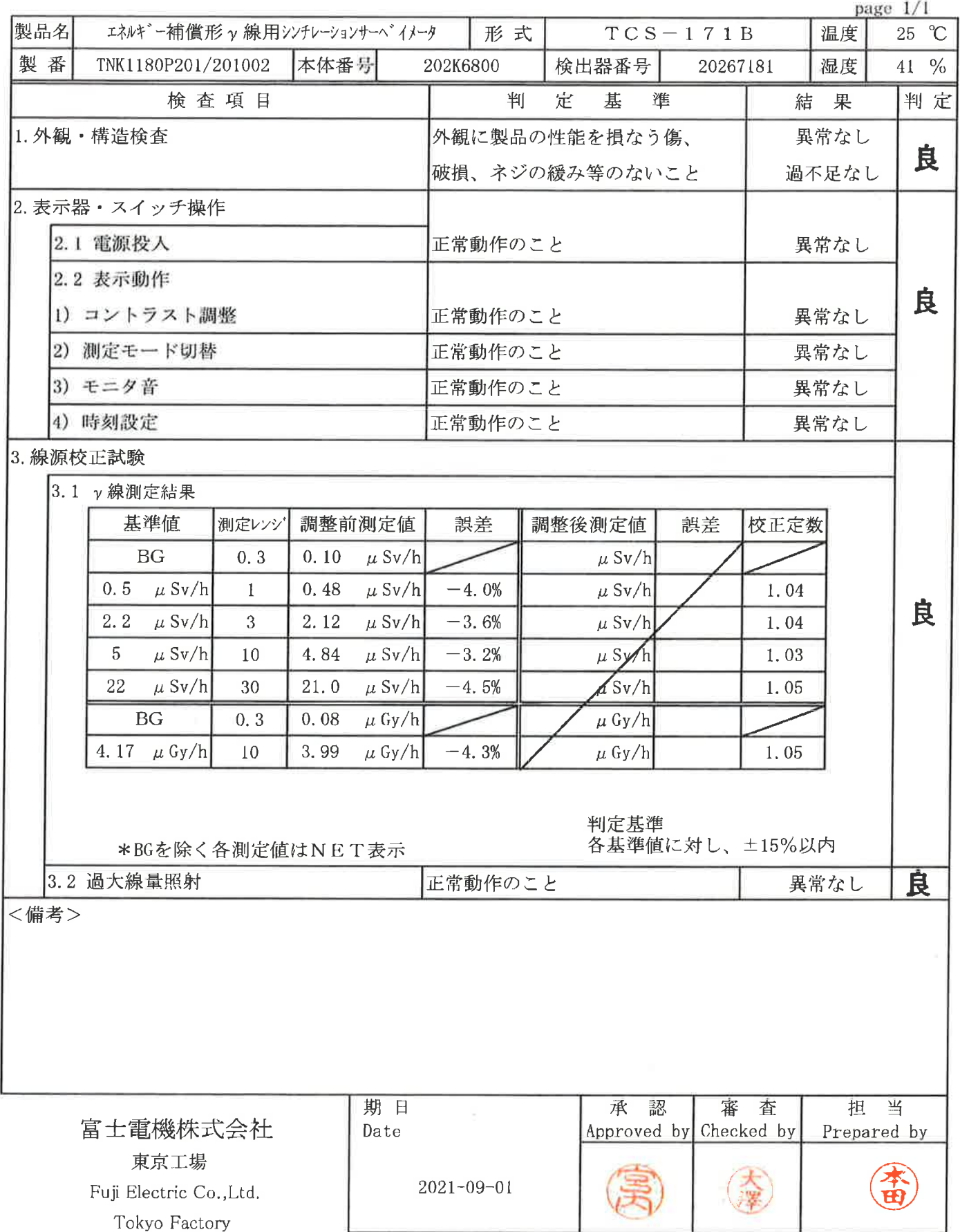

 $104$ 

## 点 検結果 報告書

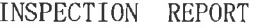

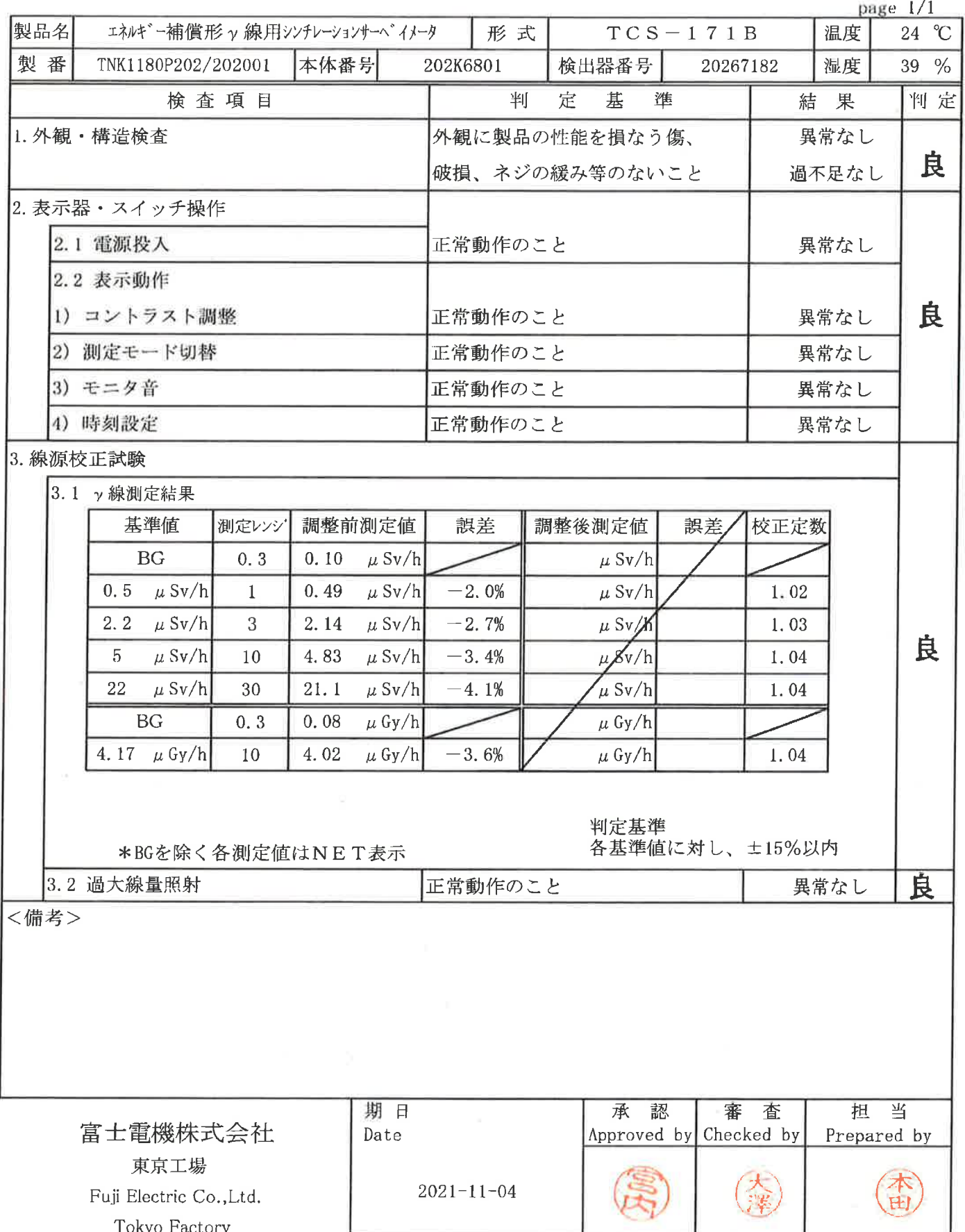

 $105$ 

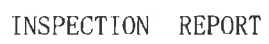

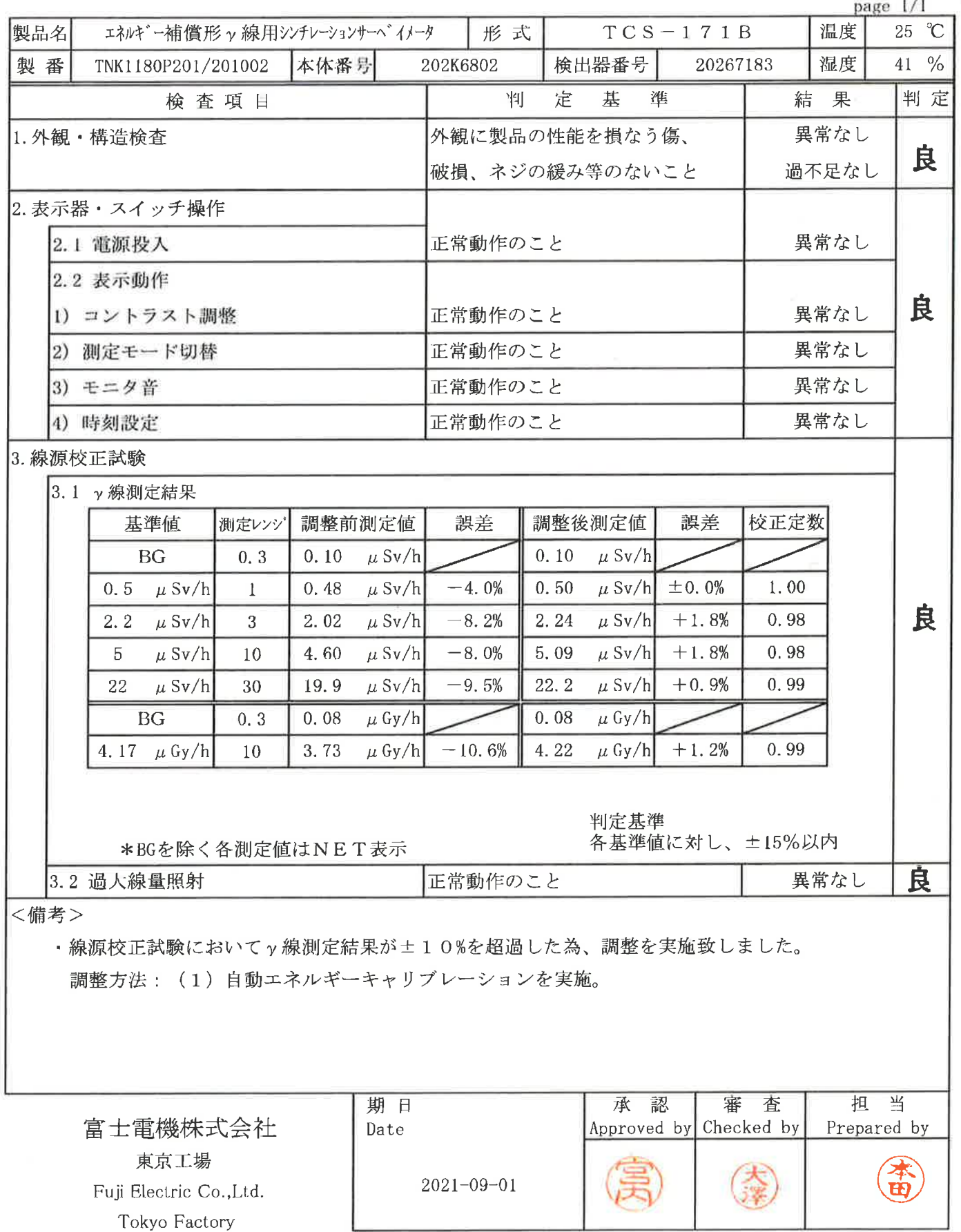

 $10b$ 

ä

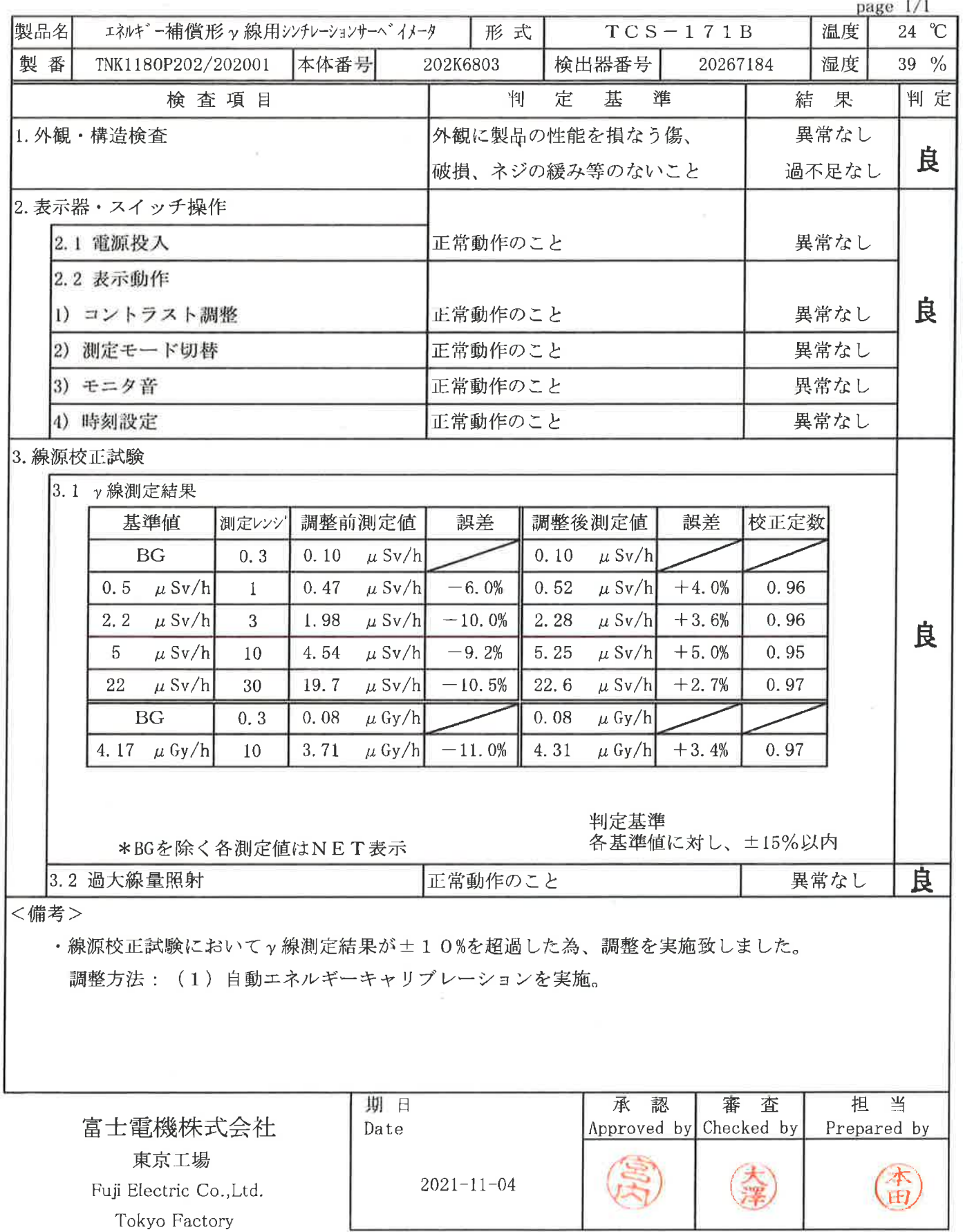

#### 点 検 結 果 告 書 報

INSPECTION REPORT

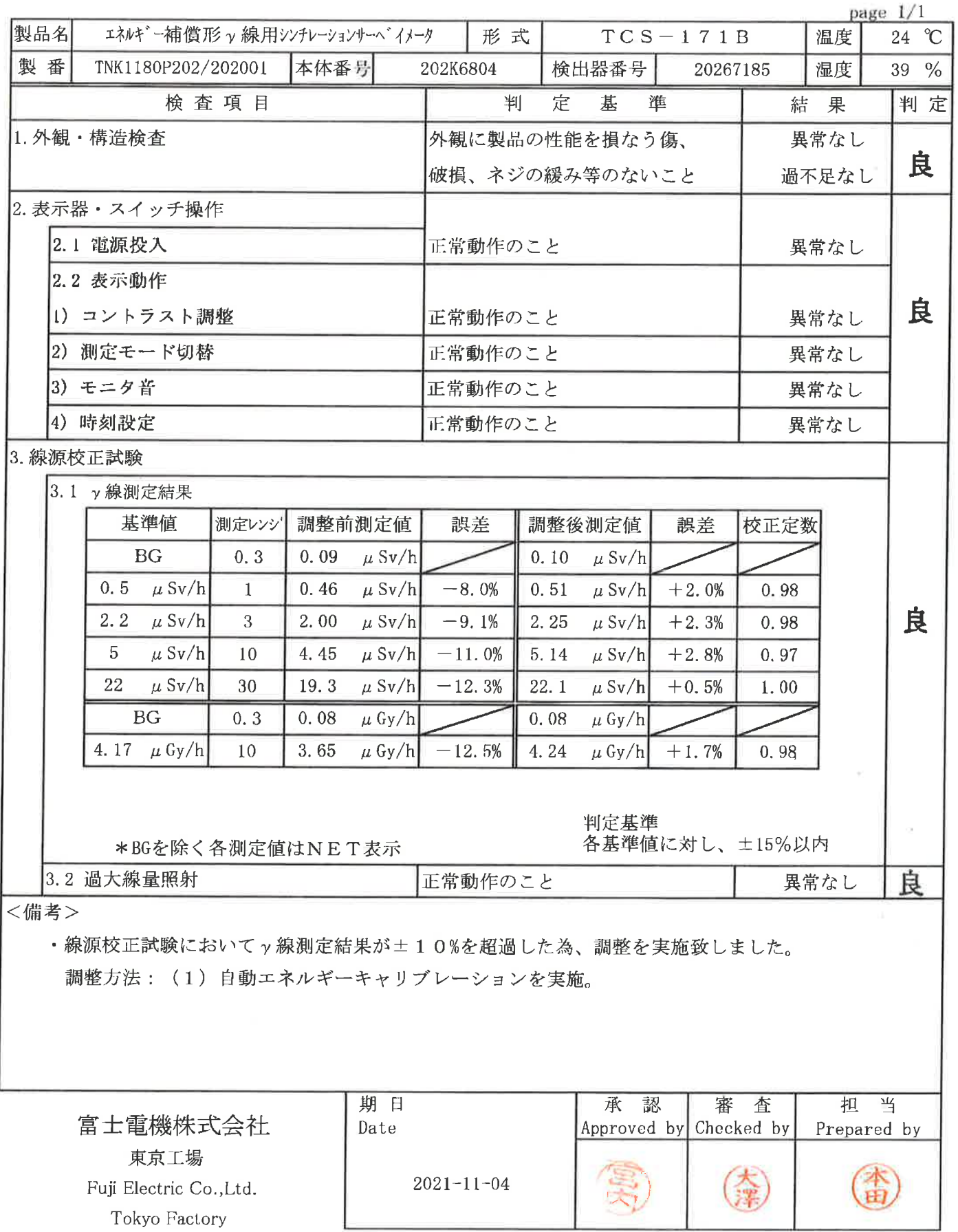

ĵ,

INSPECTION REPORT

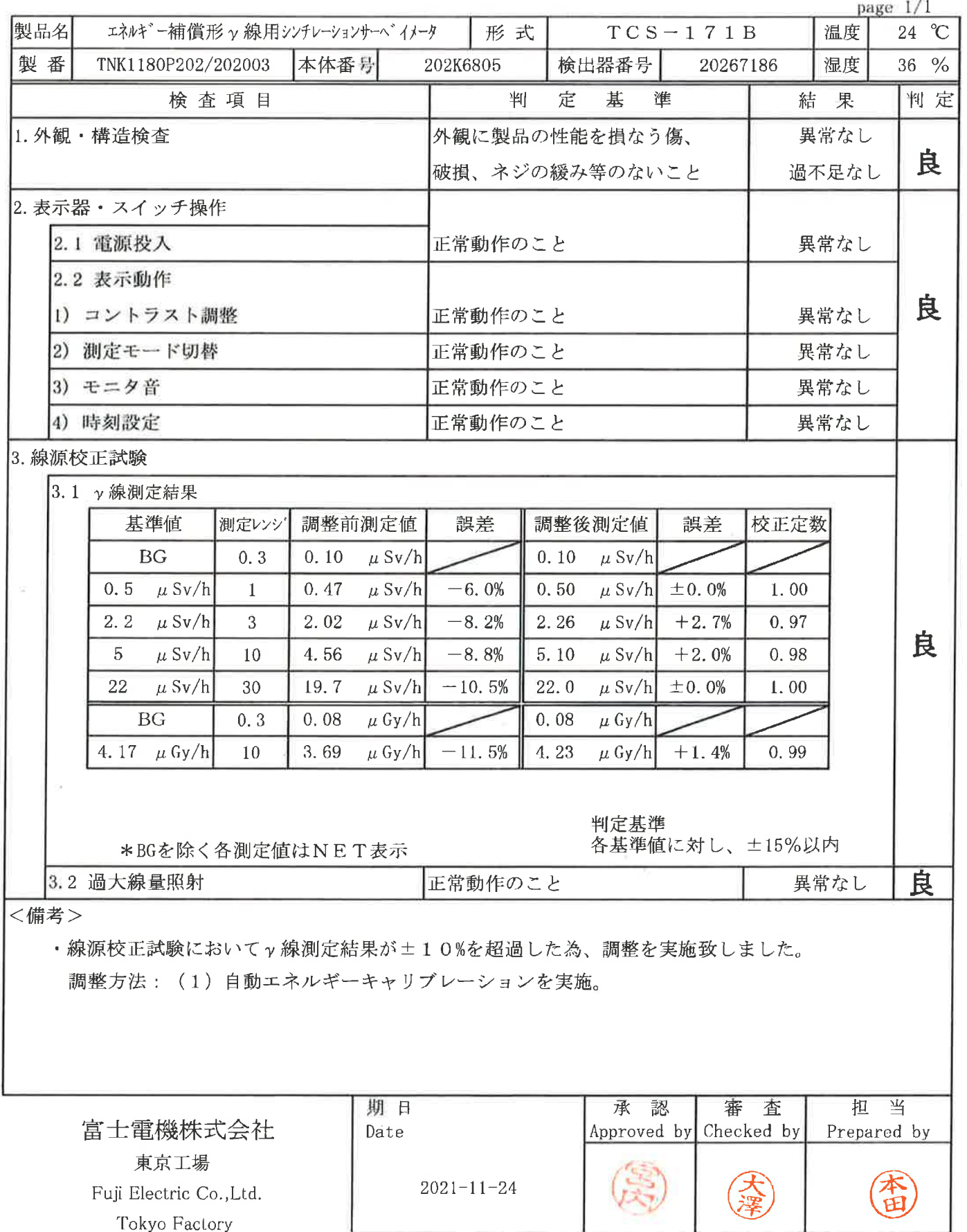

 $\bar{\Sigma}$ 

#### 点 検 結 果 告 書 報

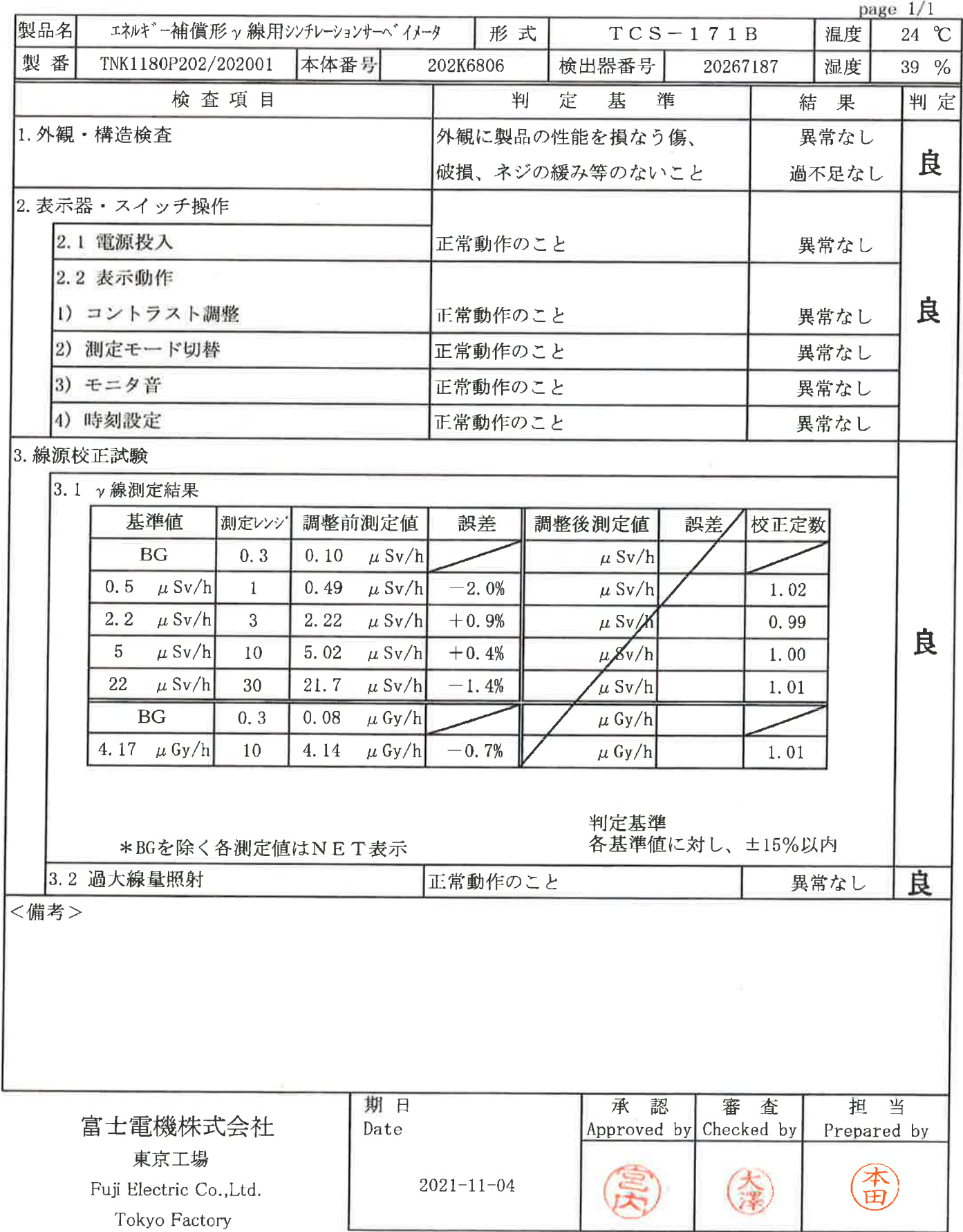

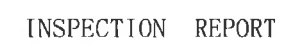

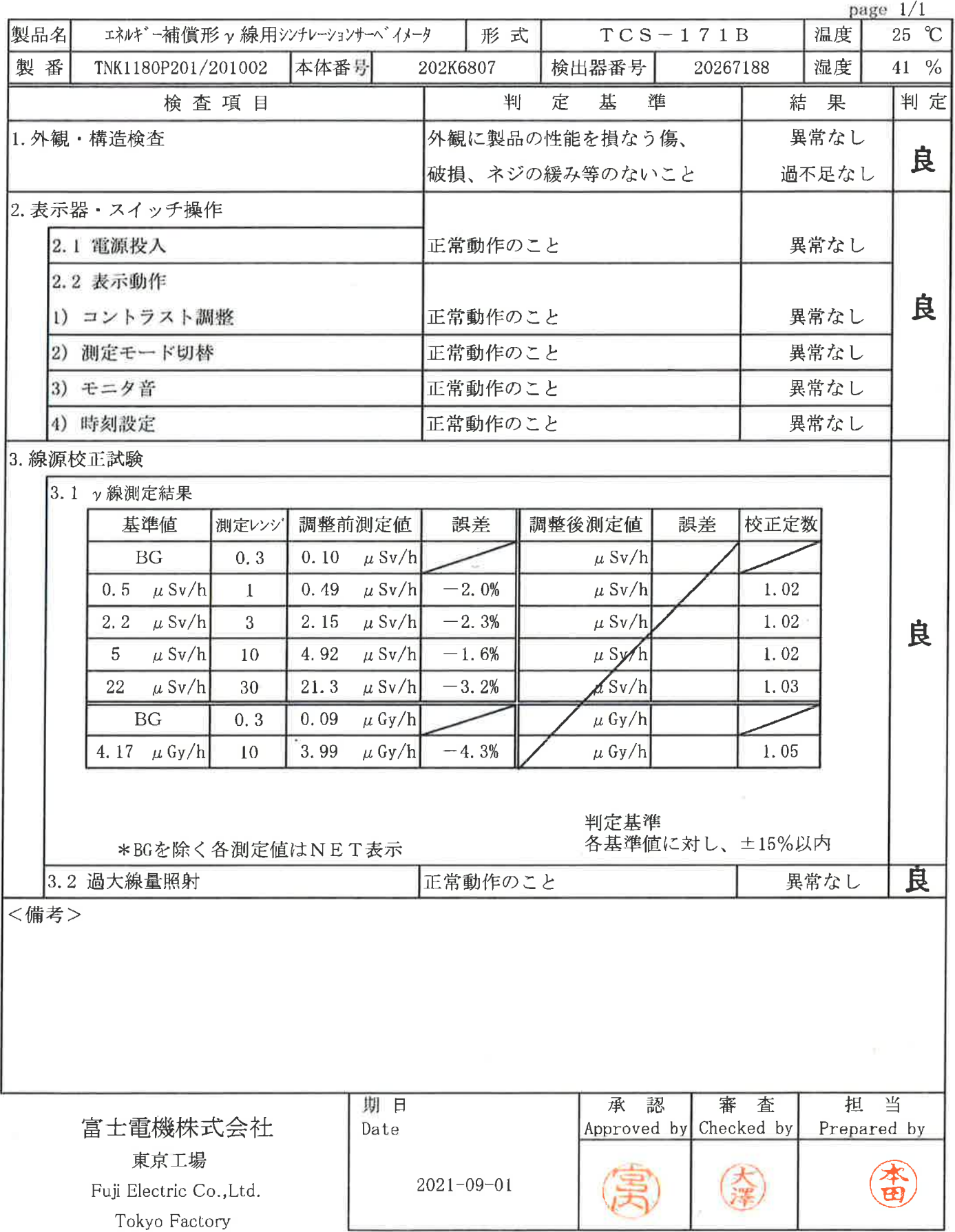

ł

#### 点 検 結 果 報 告 書

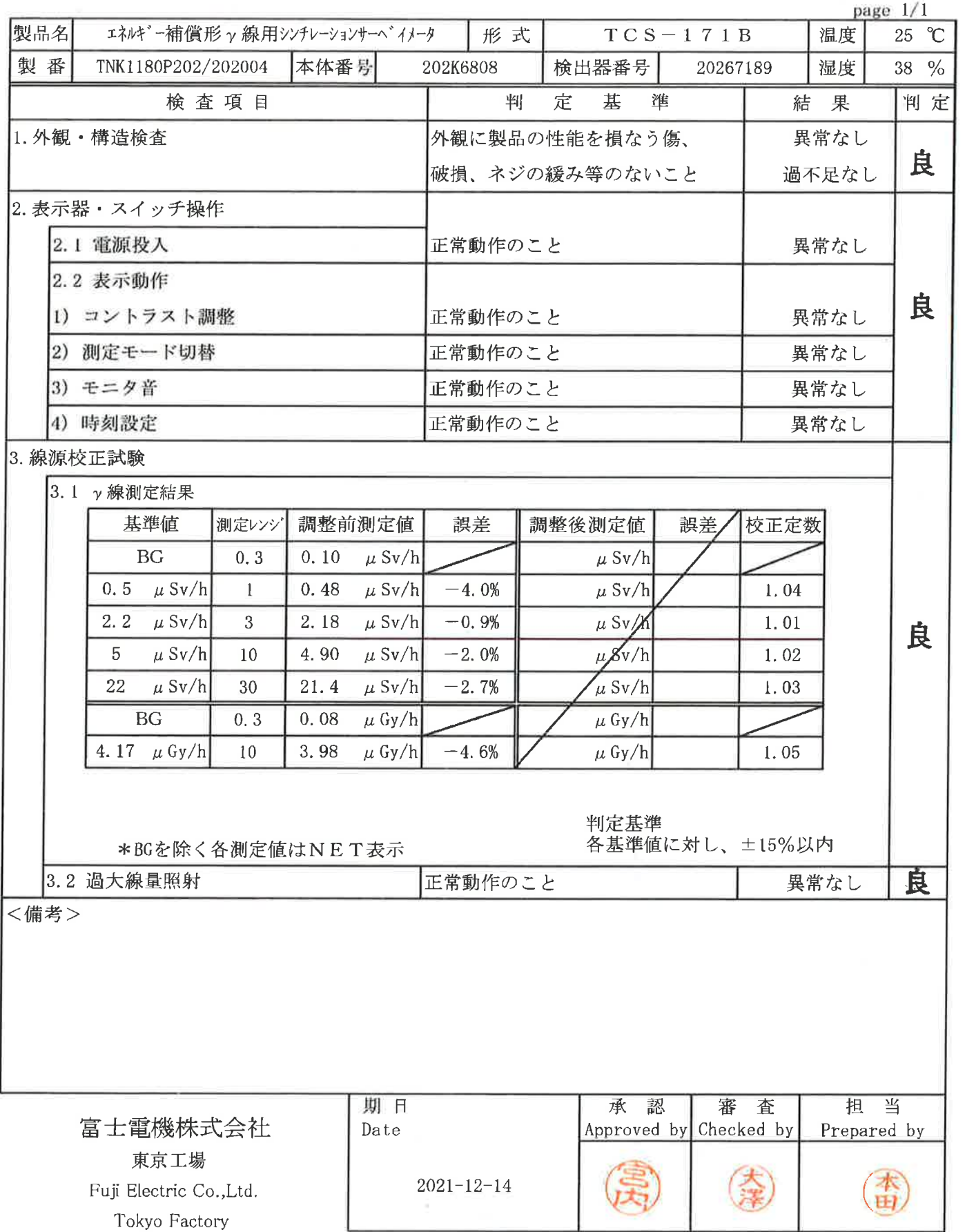

原子力規制庁 殿

発行No. 15316

発行日 2021年12月23日

### 校正証明書

製品名称: エネルギー補償形 γ 線用シンチレーションサーベイメータ 製品型式: TCS-171B, TCS-172B 機器番号: 別紙の対象製品番号一覧表記載の110台 製造番号: TNK1180

上記製品の試験・検査に使用した計量器は、『放射線機器製品トレーサビリティ体系』により校正されています。 当社の『放射線機器製品トレーサビリティ体系』における標準器は、国立研究開発法人 産業技術総合研究所 をはじめとする国立研究所の標準および、公益財団法人放射線計測協会の外部公的機関の標準にトレーサ ビリティがとれています。

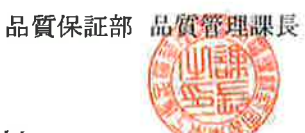

#### 富士電機株式会社 東京工場 〒191-8502 東京都日野市富士町1番地

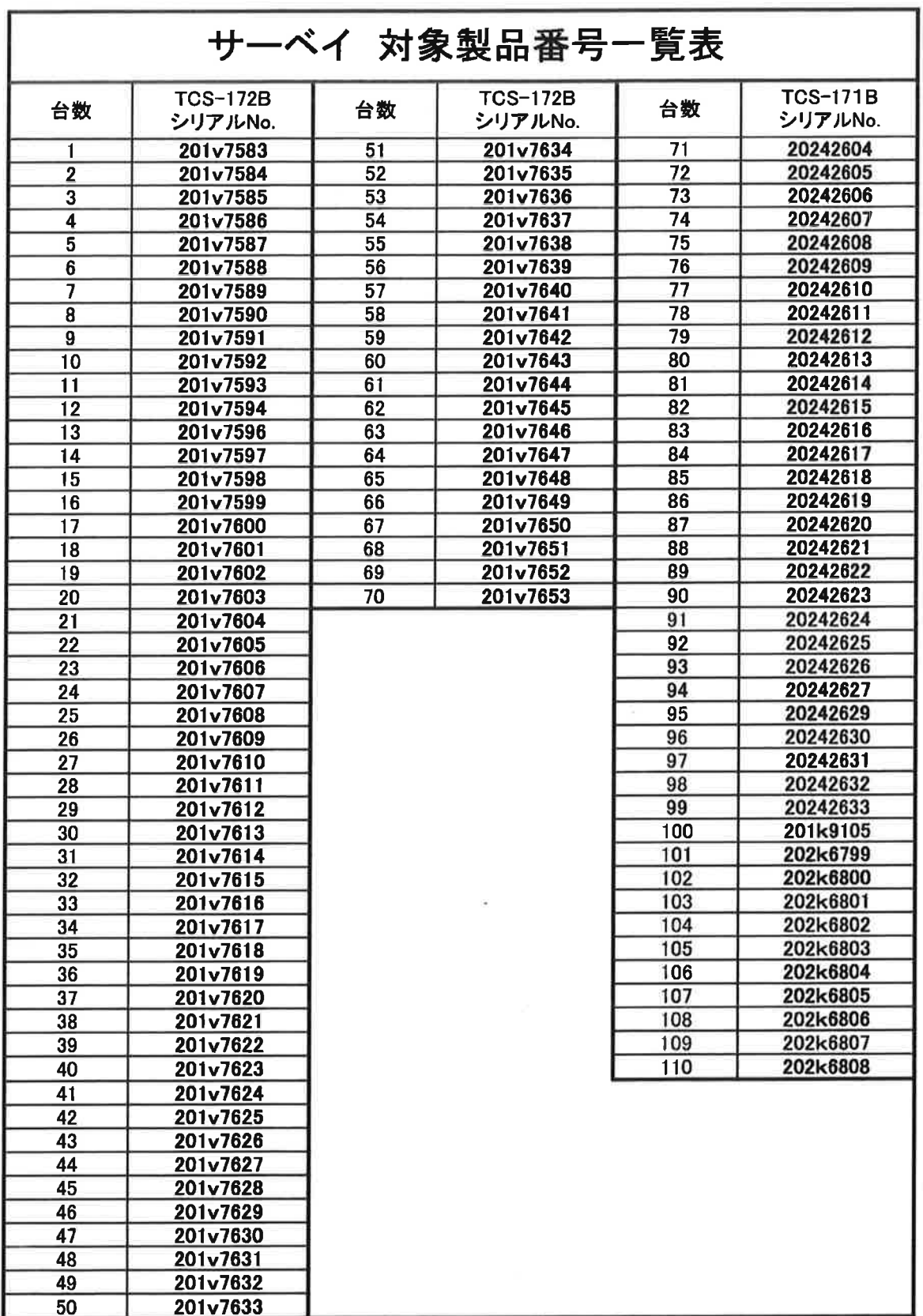

### 放射線機器製品トレーサビリティ体系

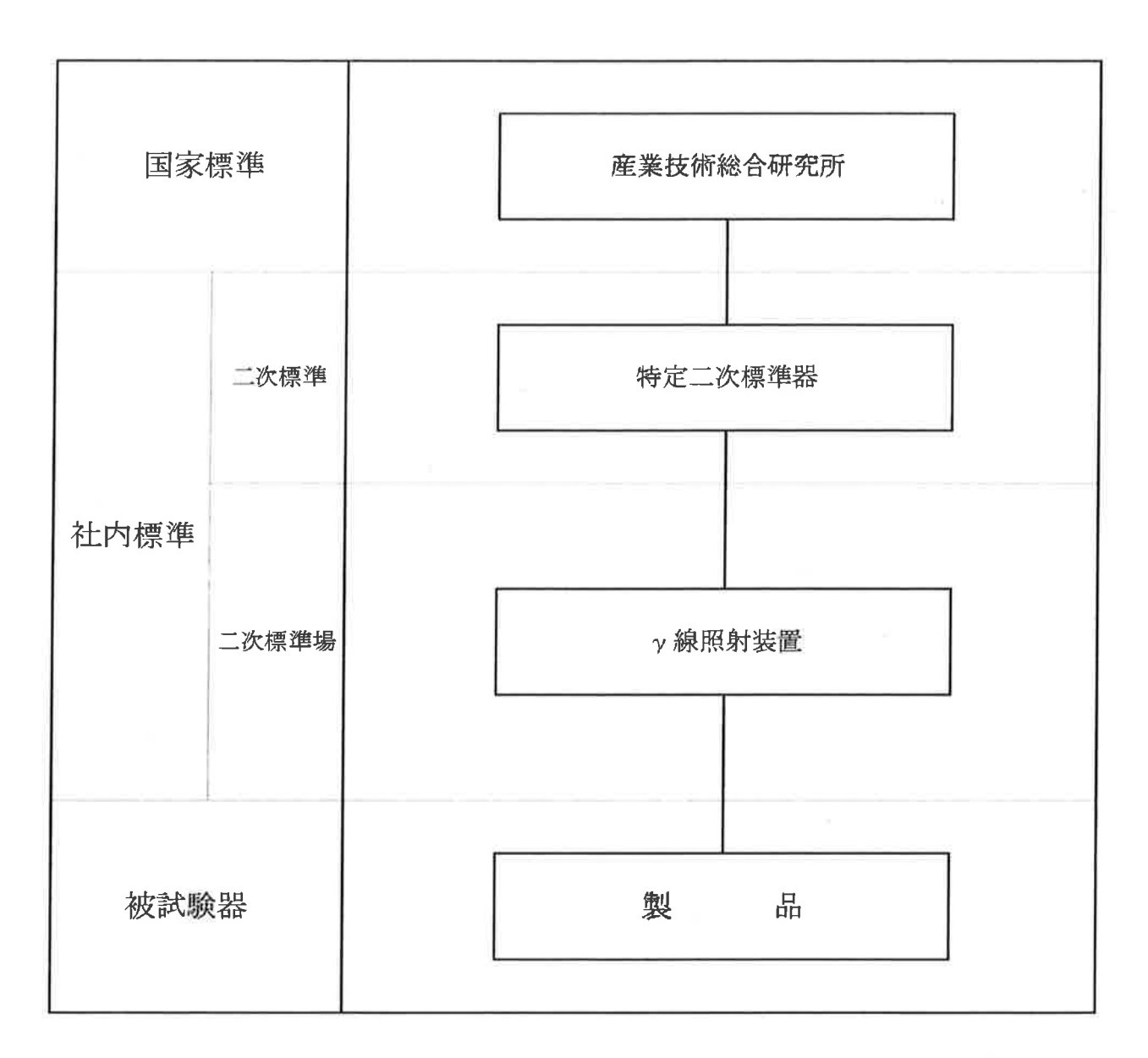

トレーサビリティ体系:A-1

富士電機株式会社 東京工場

発行No.: 記録-UA-20-038

### 照射線量率值付記録

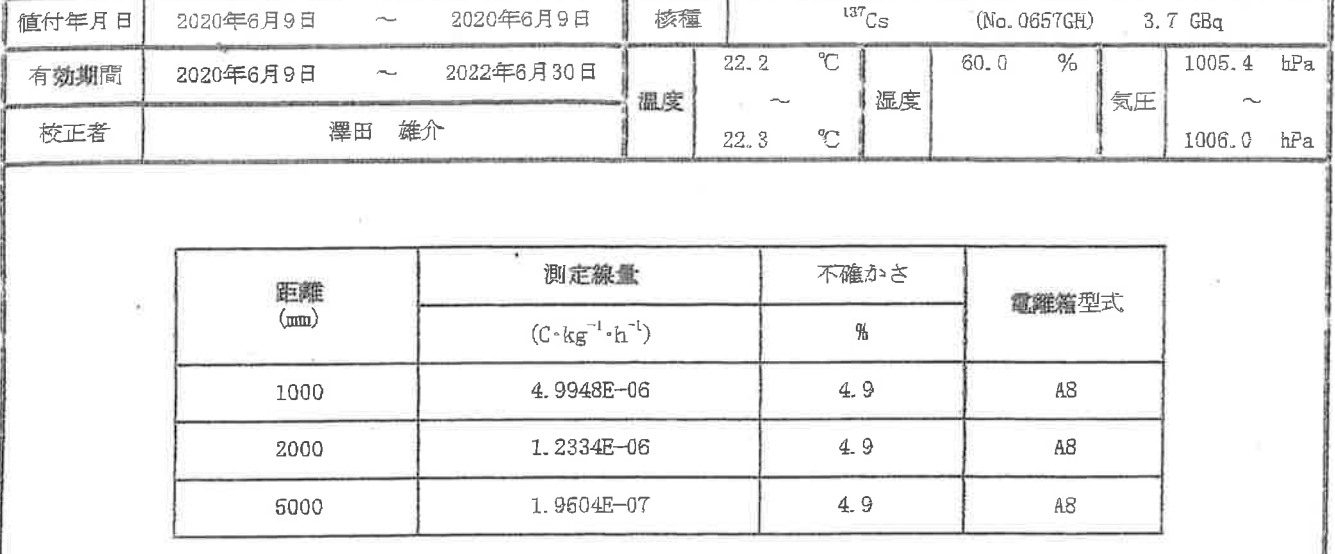

#### 皇校正実施場所

富士電機株式会社 東京工場 高線量校正室 (校正装置管理番号: T41495, T41004)

事校正に用いた二次標準

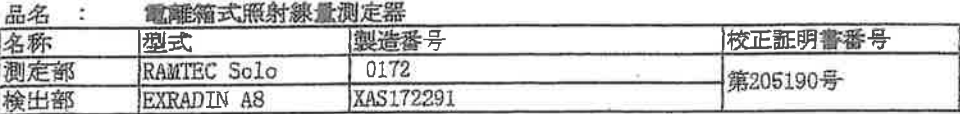

2020年6月9日

#### 重使用計量器

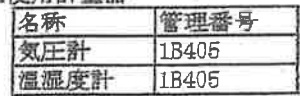

#### 蘁備考

上記不確かさは包含係数 k = 2 を用いた相対拡張不確かさで 表したものである。 包含係数 k = 2 は、正規分布においては、約95 %の信頼の水準に 相当するものである。

¥,

発行日

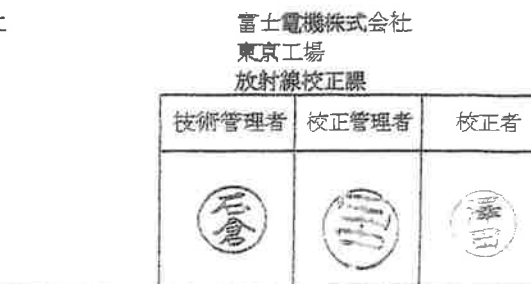

UA-01-007(5版) 付属様式(1)

発行No.: 記録-UA-20-039

### 照射線量率值付記録

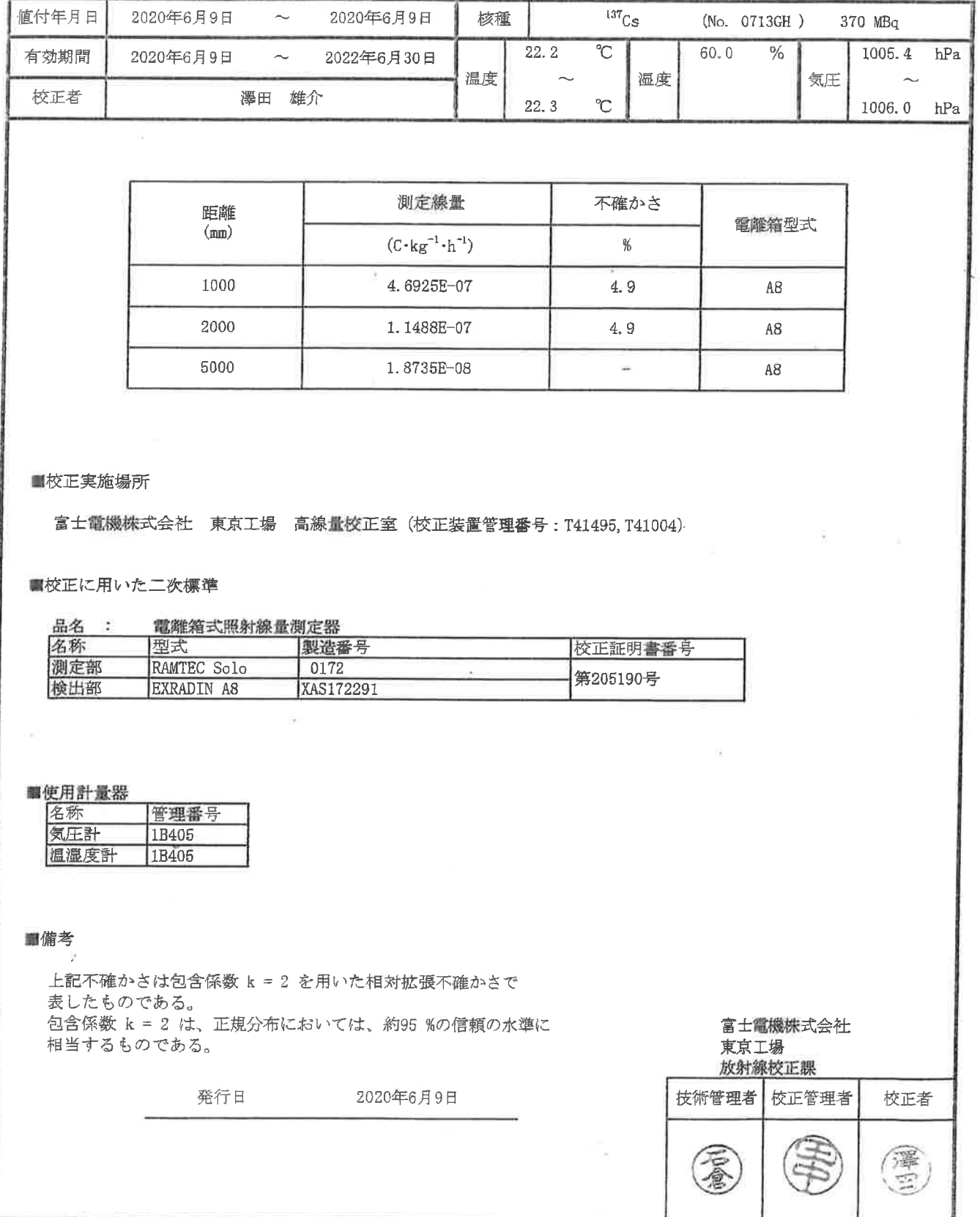

UA-01-007(5版) 付属様式(1)

発行No.: HTD-C-0009

### 照射線量率値付記録

(高線量校正室 γ線照射装置)

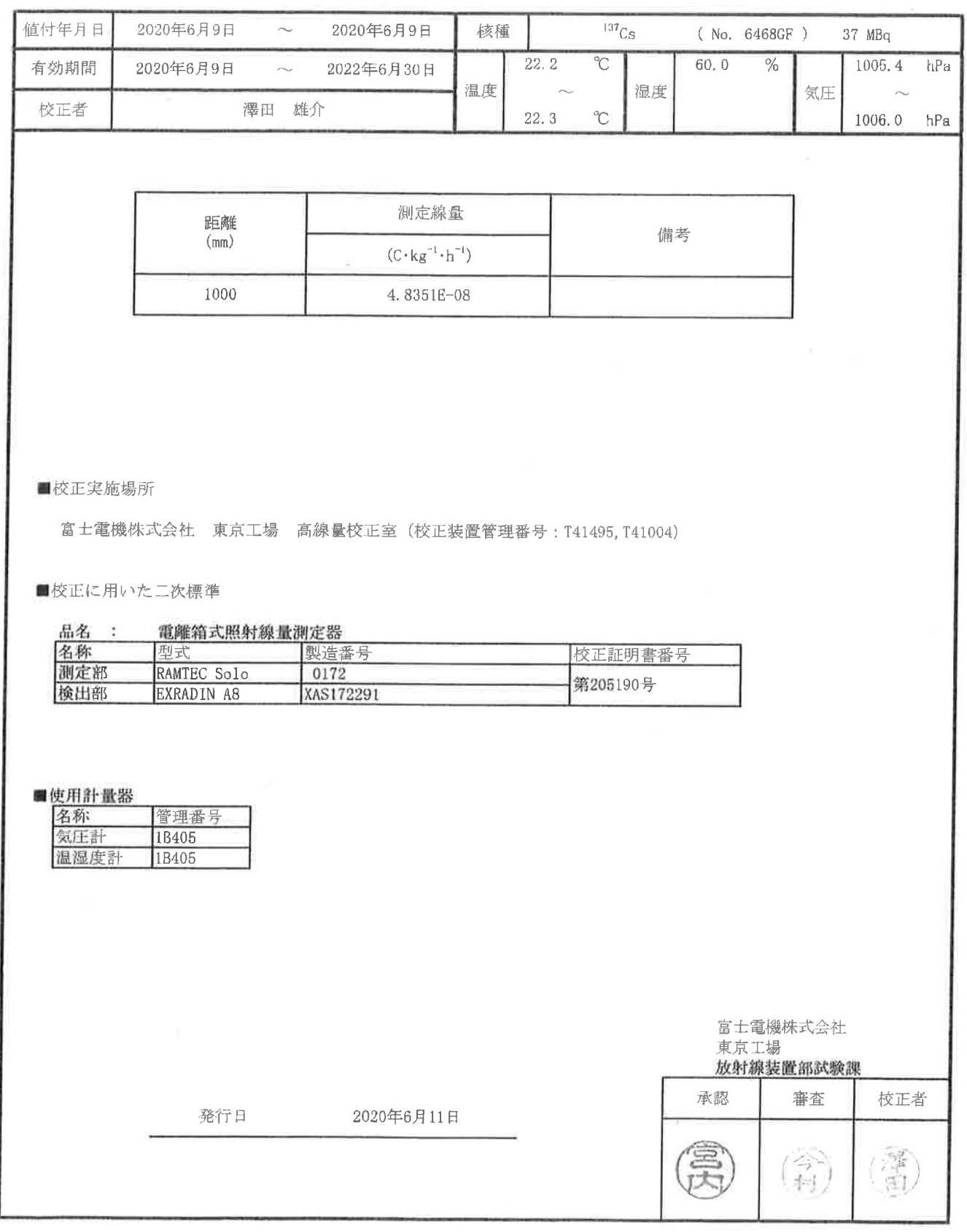

■ TD-13-003 8版 付属様式(2)-1

 $118$ 

 $\pm 1$ 

 $\sim$ 

原子力規制庁無償預り品一覧

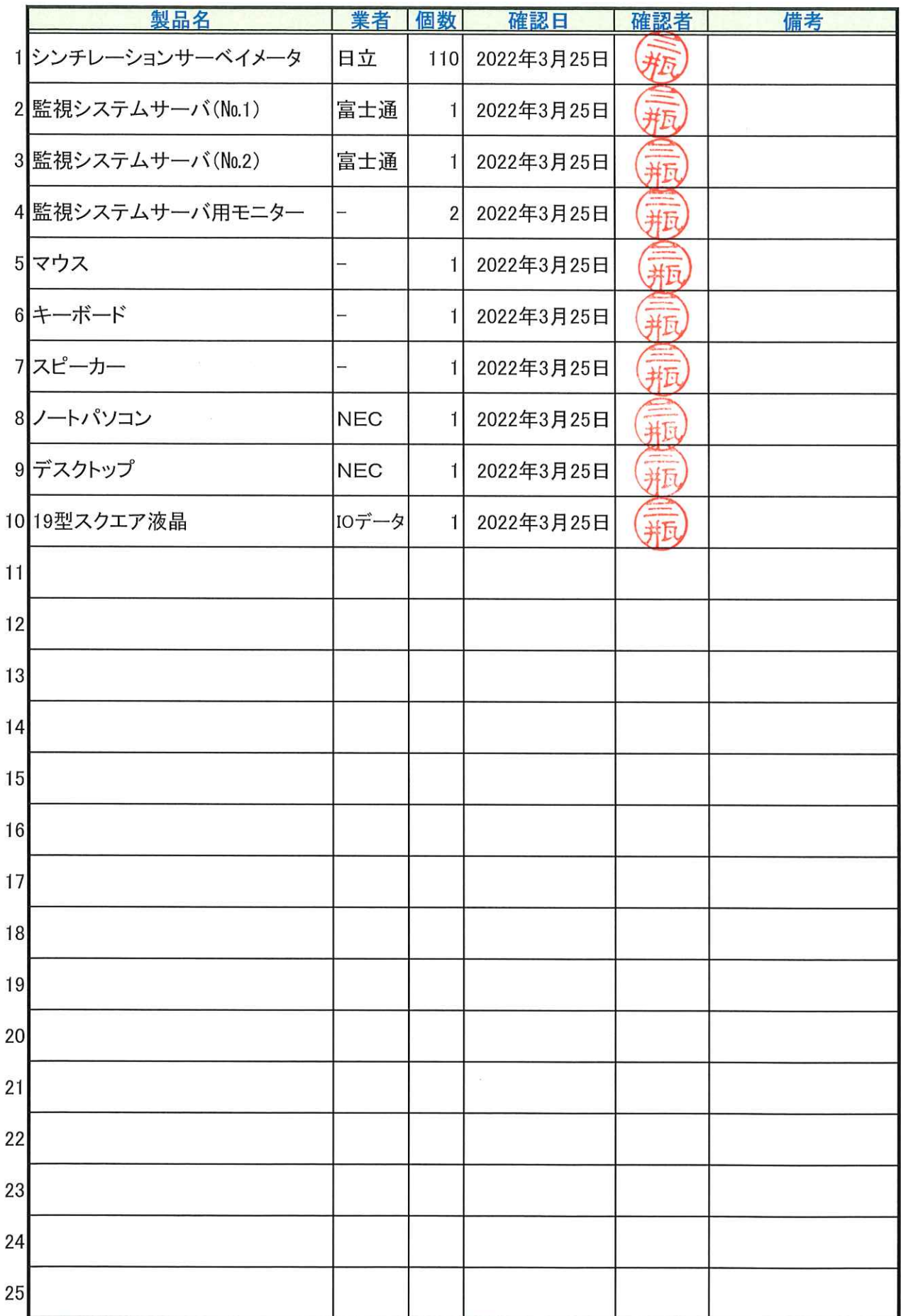

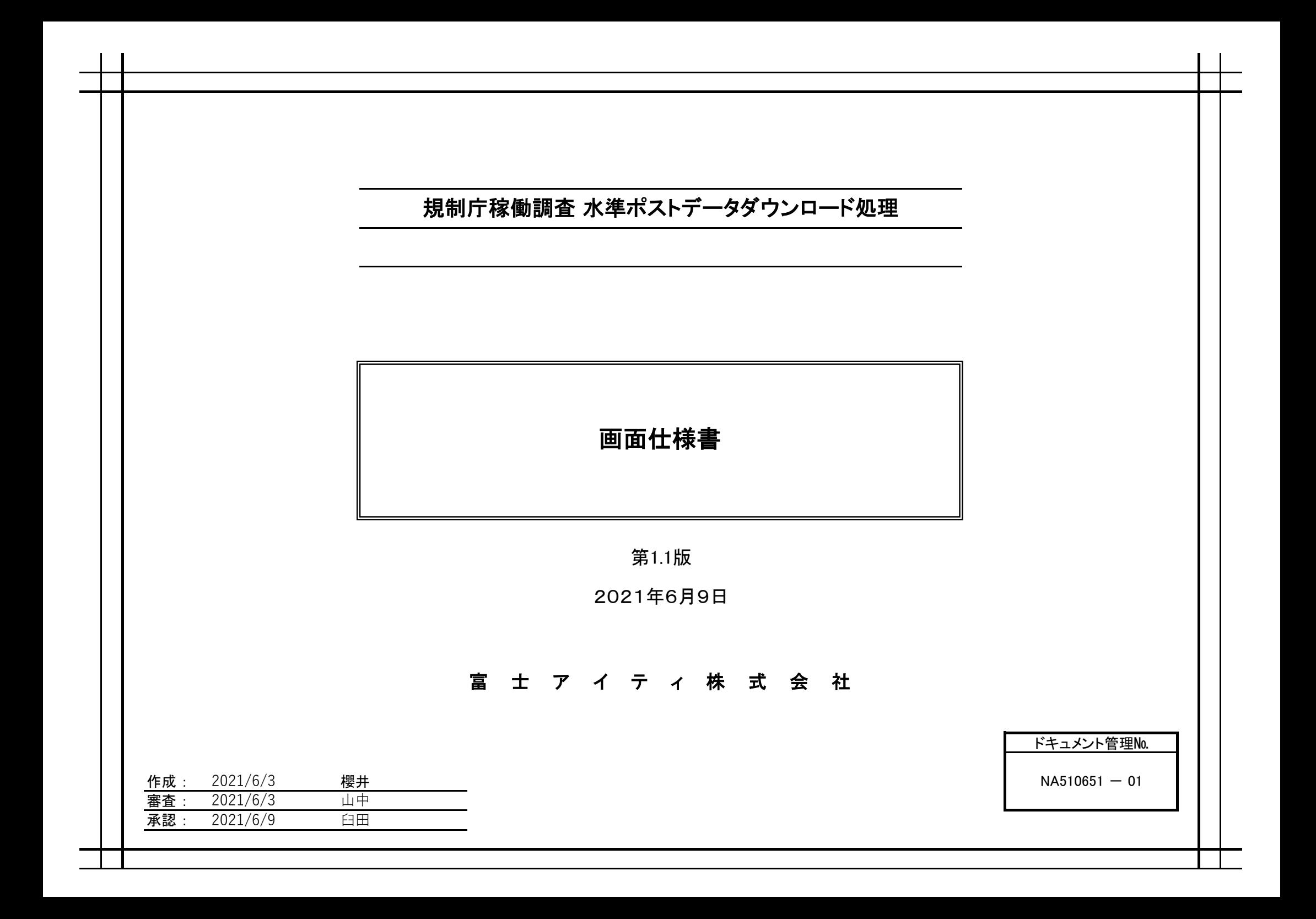

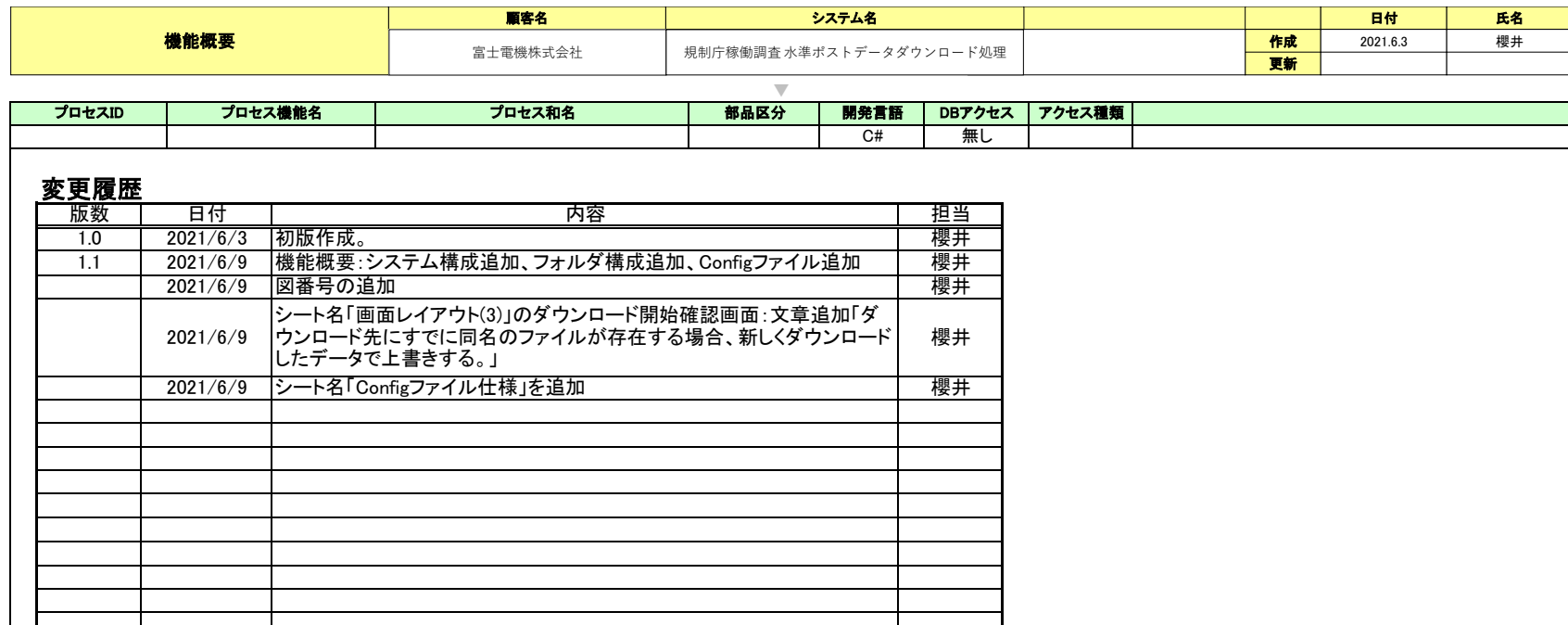

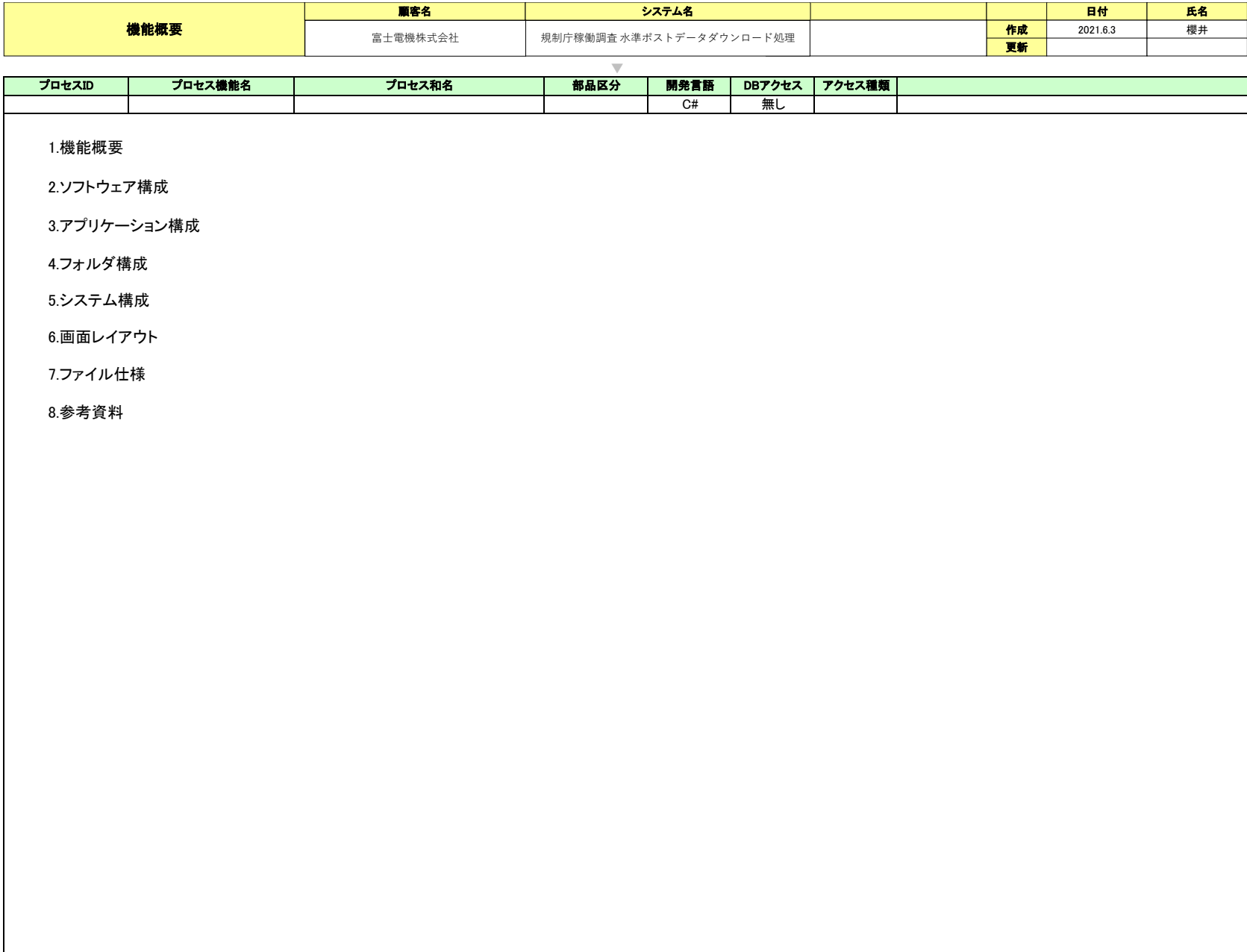

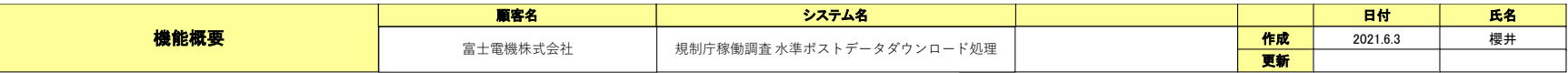

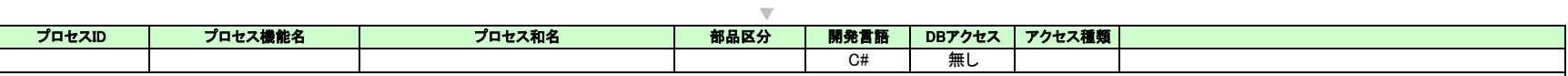

#### 1.機能概要

東京工場の放射線部担当者が規制庁に対してモニタリングポストの放射線量を報告している。 本アプリケーションはこれらの業務を簡素化し担当者の負荷軽減を行うものである。

#### 2.ソフトウェア構成

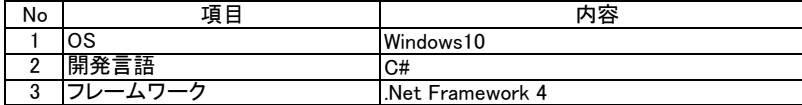

#### 3.アプリケーション構成

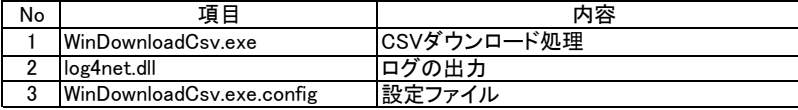

#### 4.フォルダ構成

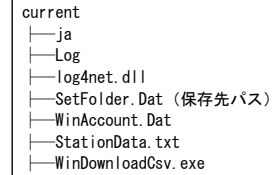

└─WinDownloadCsv.exe.config

#### 5.システム構成

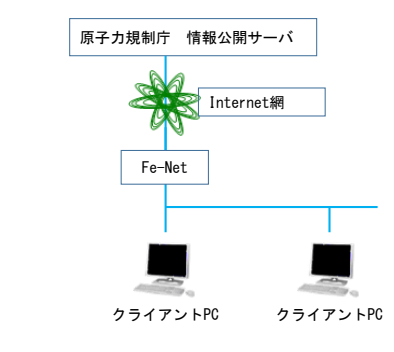

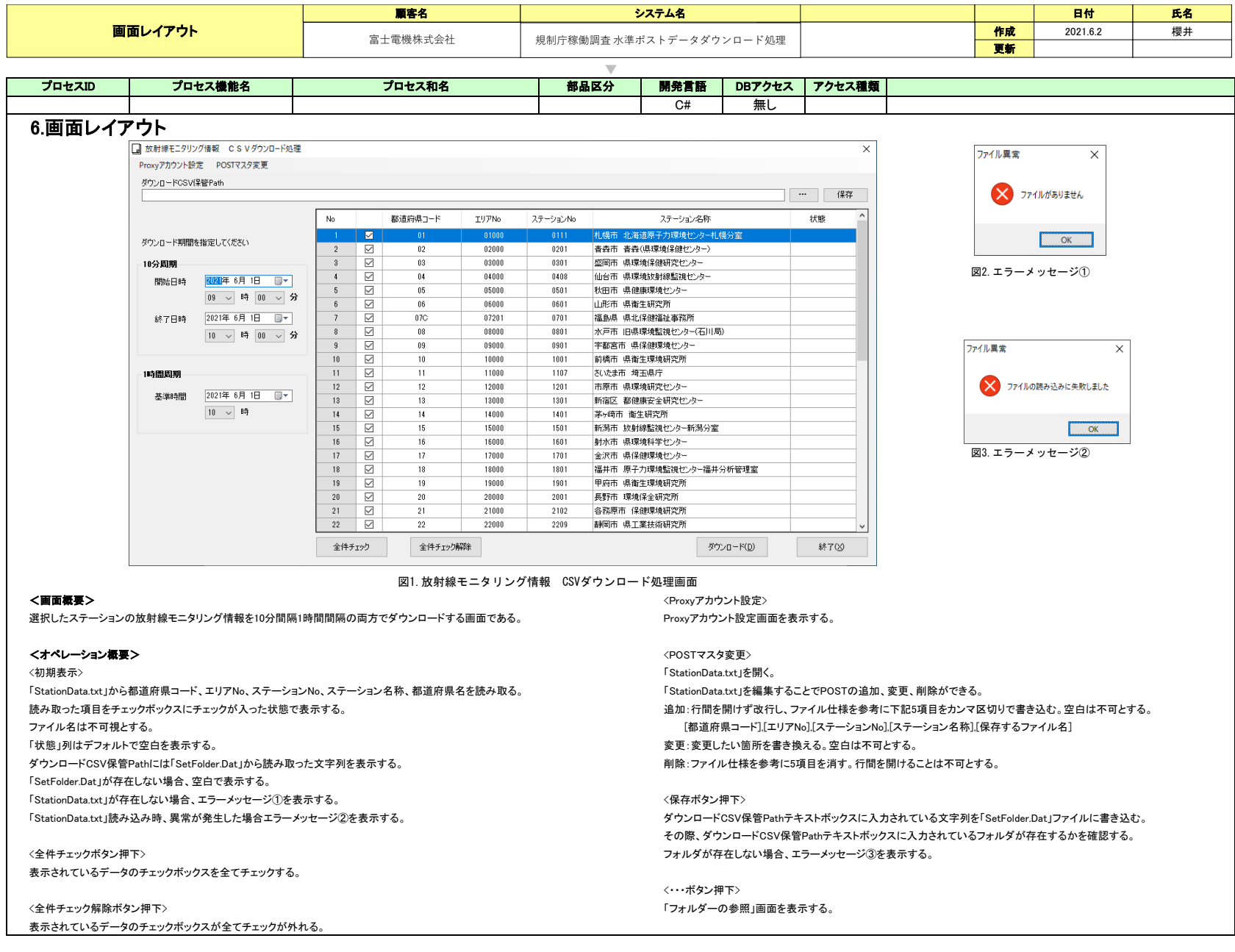

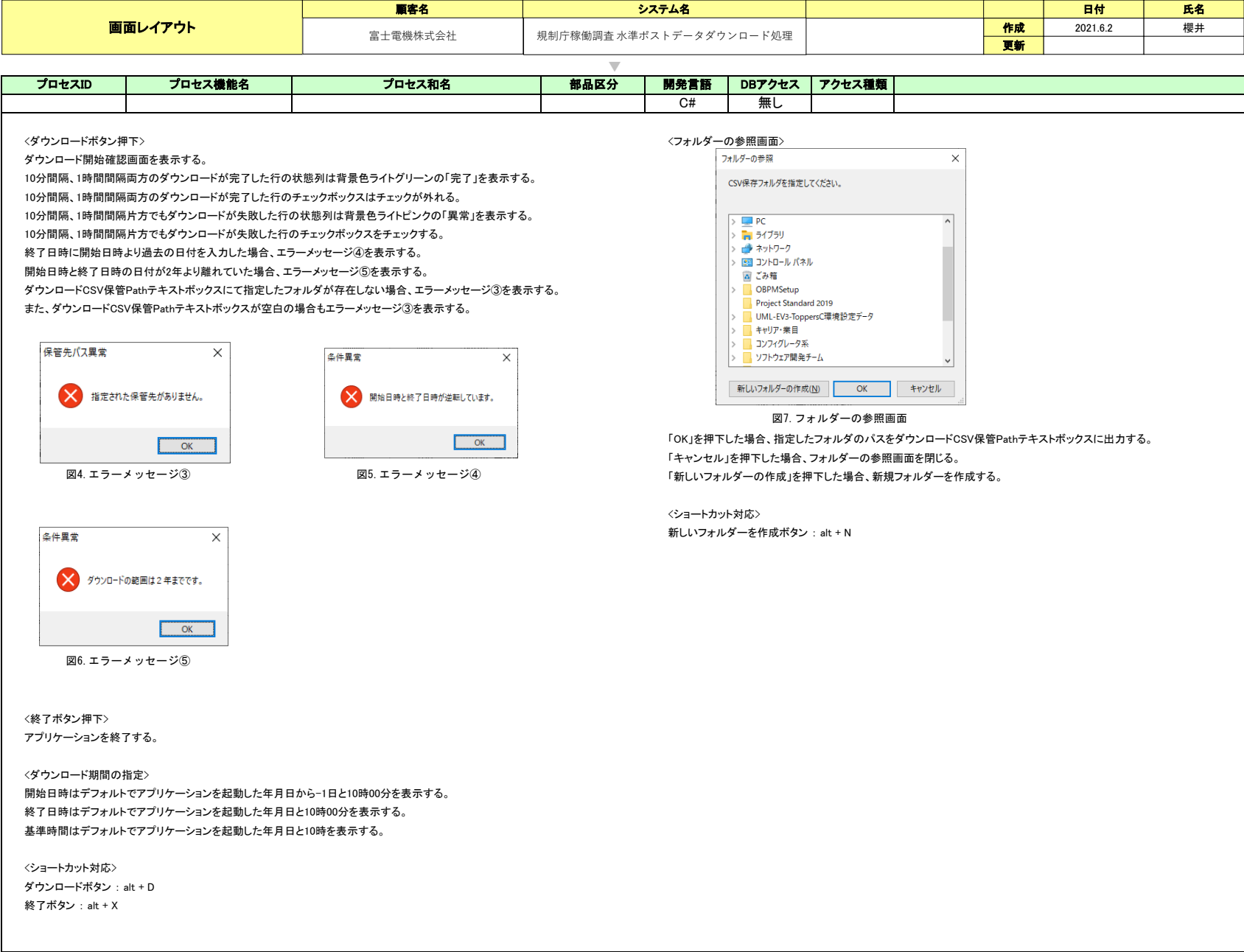

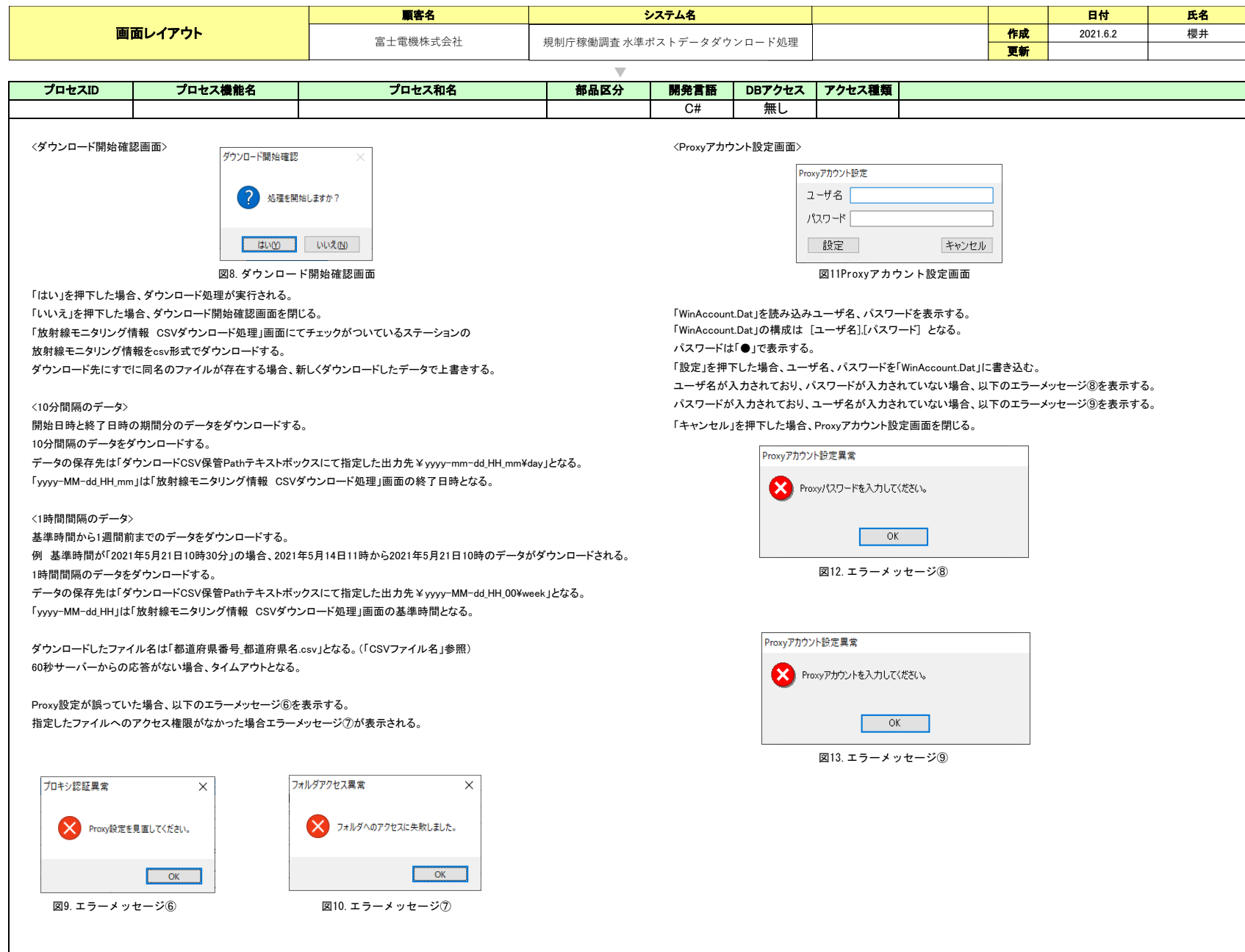

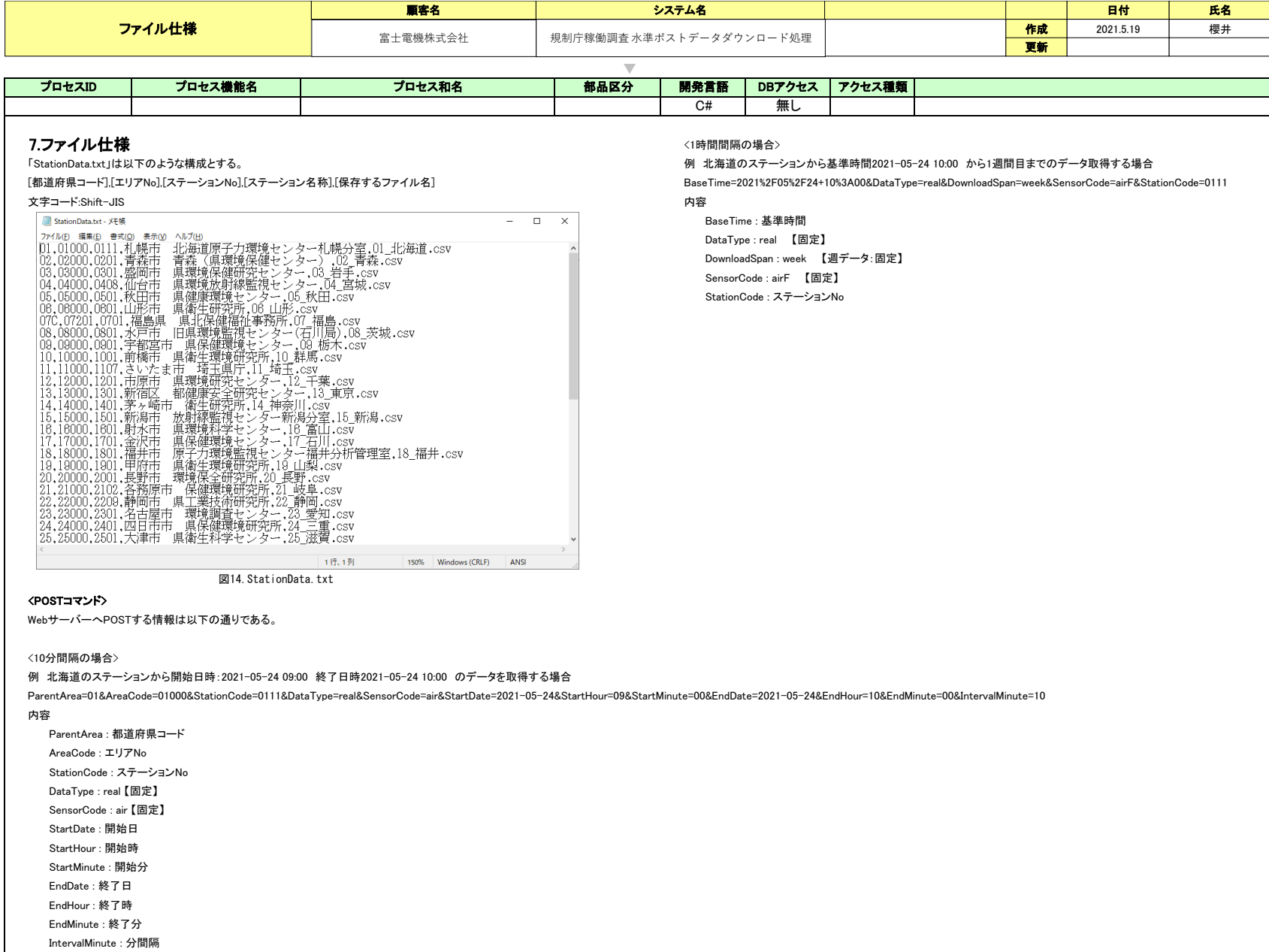

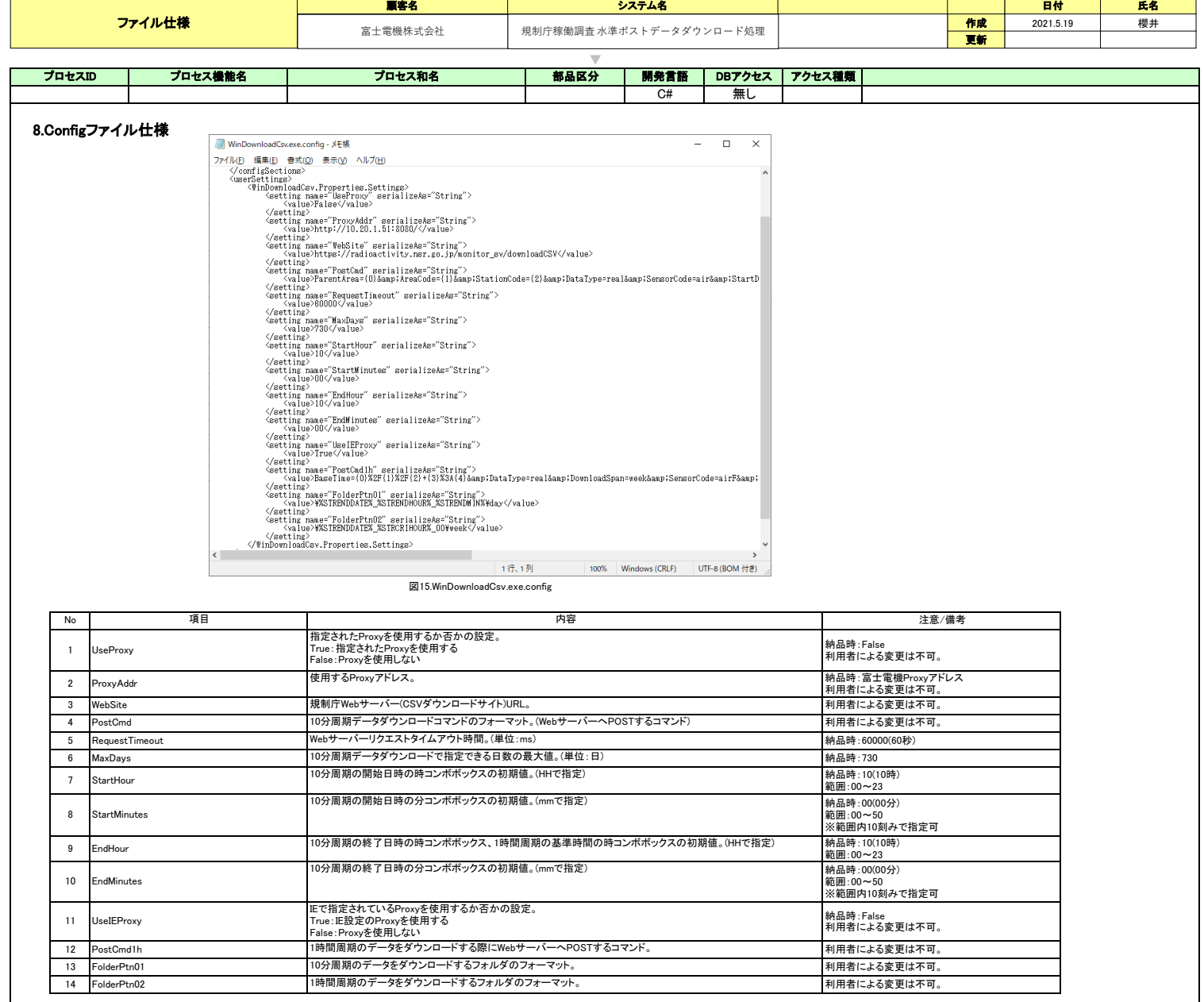

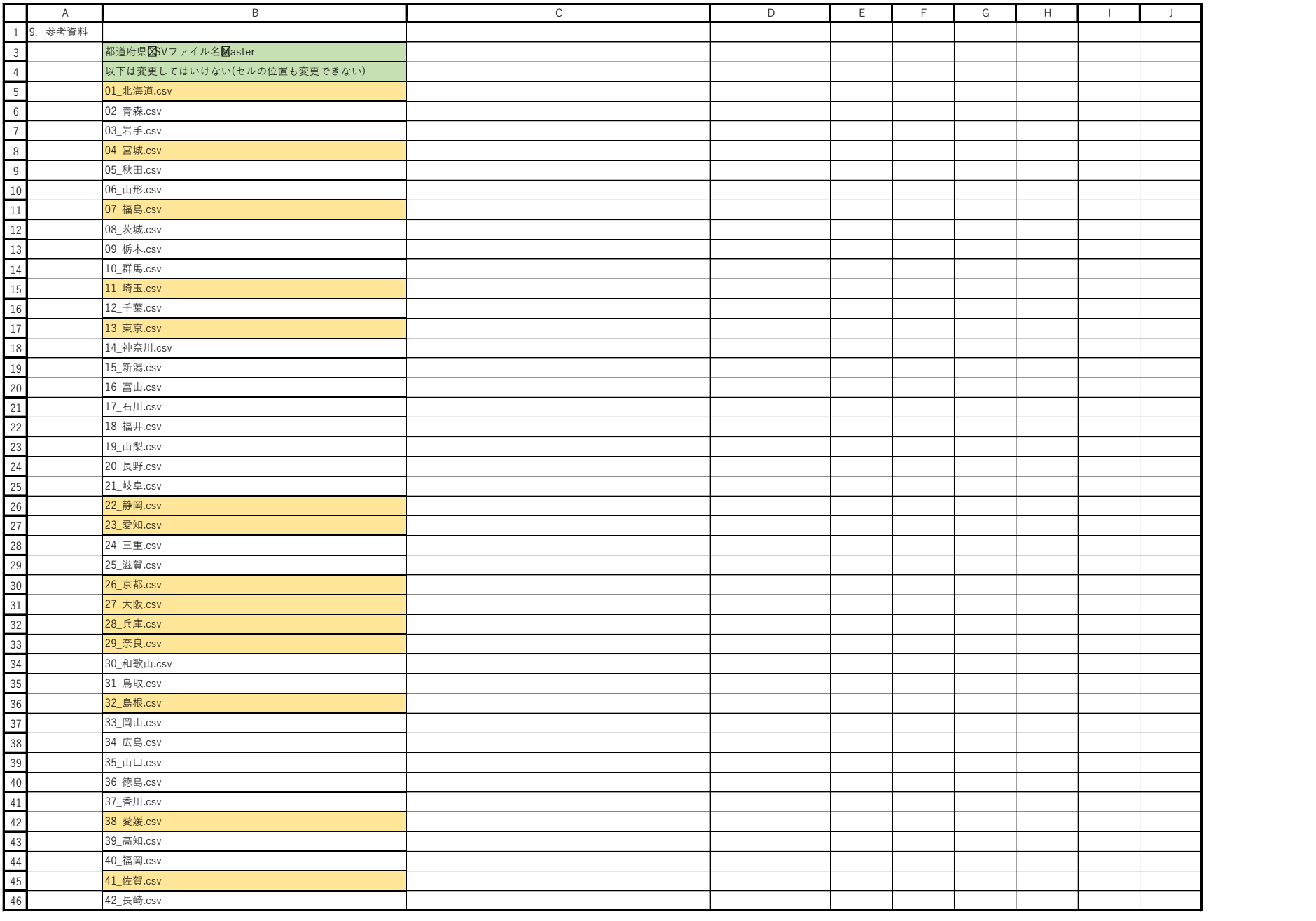

# 規制庁稼働調査 水準ポスト集計処理の見直し

## 外部仕様書

**第 1.4 版**

**2021/08/19**

## 富士アイティ株式会社

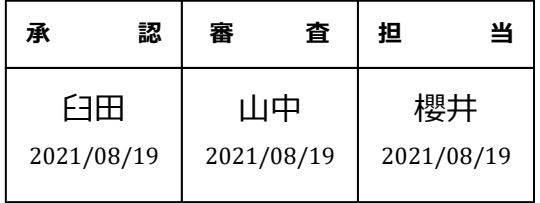

 $\boxtimes$ 番: NA510731 - 01

### **改訂履歴**

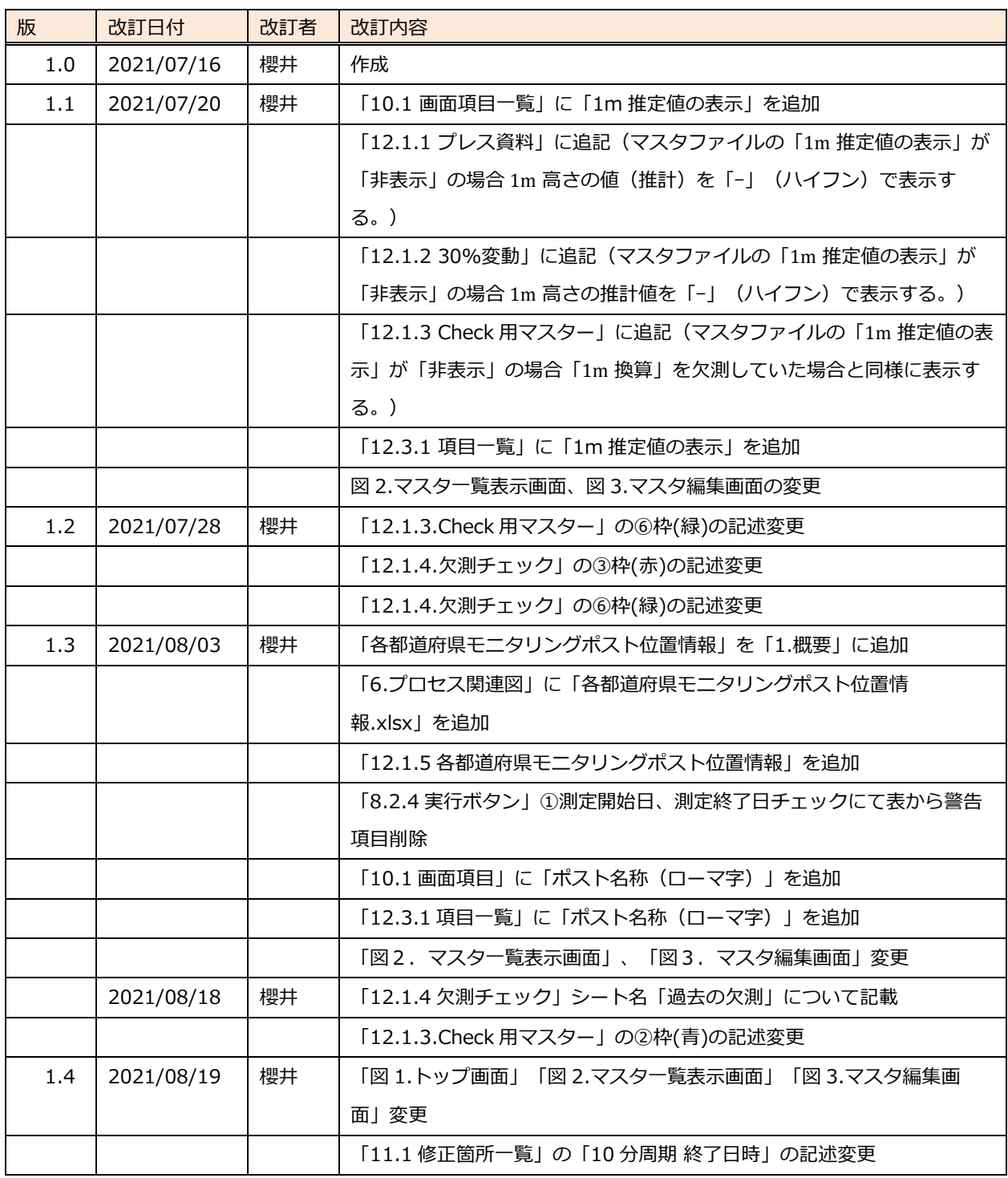

## 目次

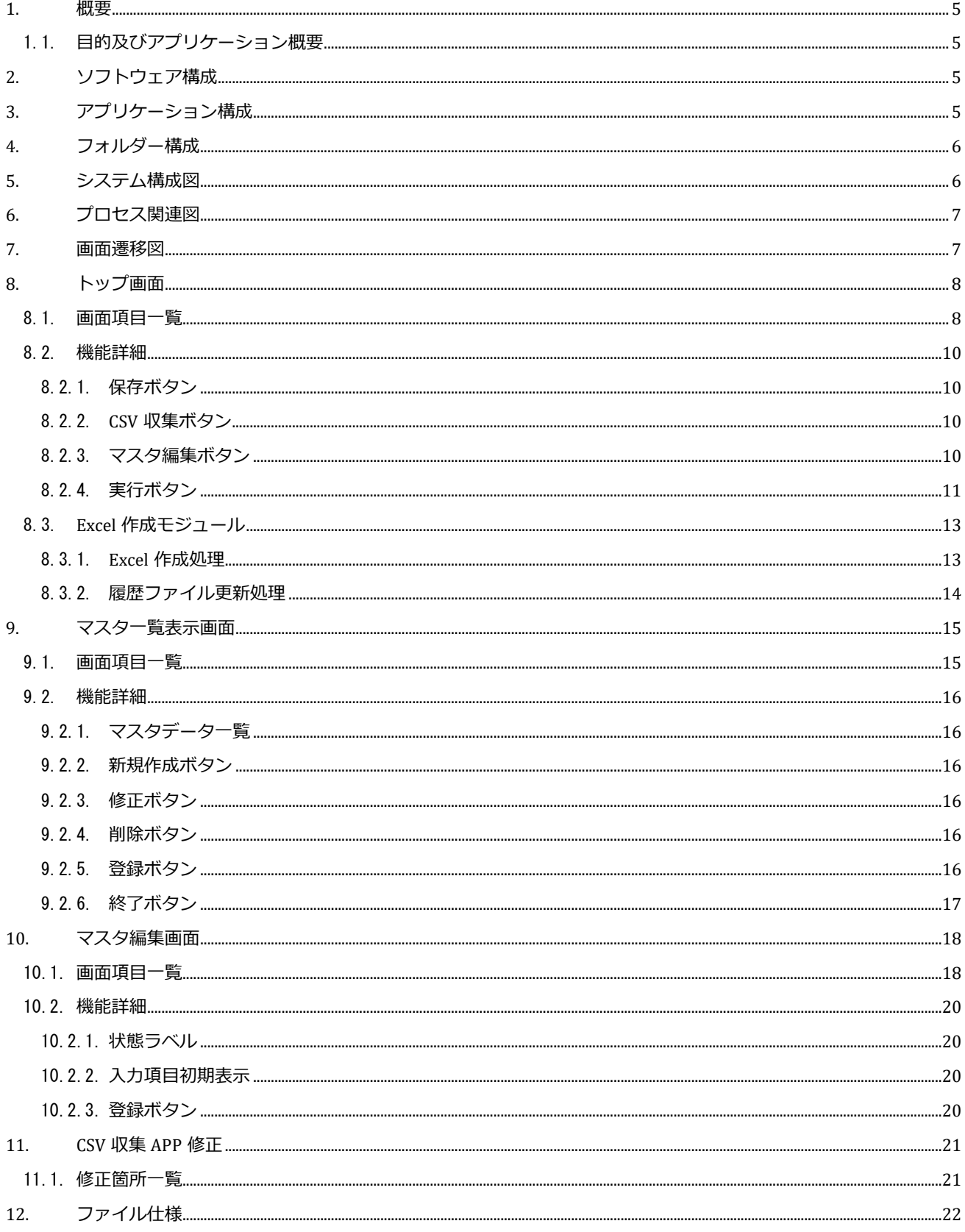

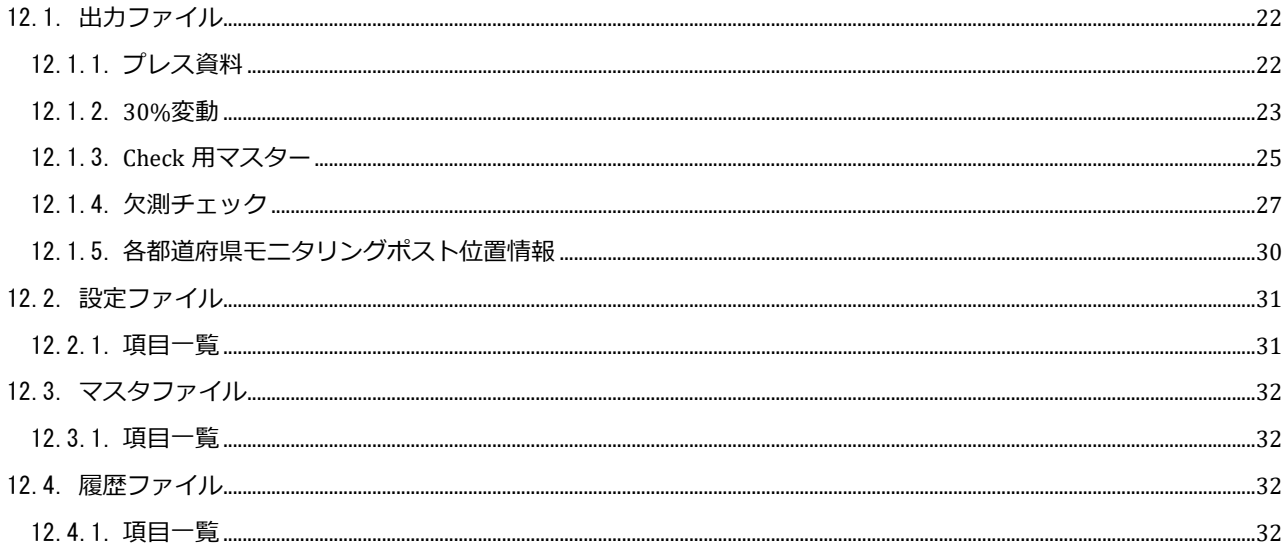

### <span id="page-250-0"></span>1. 概要

#### <span id="page-250-1"></span>1.1. 目的及びアプリケーション概要

東京工場の放射線部担当者が規制庁に対してモニタリングポストの放射線量を報告している。

本アプリケーションはこれらの業務を簡素化し担当者の負荷軽減を行うものである。

現在、担当者は EXCEL マクロで演算されたシートを分解して規制庁に定期的に提出している。

この EXCEL 処理を.Net 化し操作性を向上させるものである。

作成するアプリケーションより出力する資料は以下の4点である。

- 1.プレス資料.xlsx
- 2.30%変動.xlsx
- 3. Check 用マスター.xlsx
- 4.欠測チェック.xlsx
- 5. 各都道府県モニタリングポスト位置情報.xlsx

### <span id="page-250-2"></span>2. ソフトウェア構成

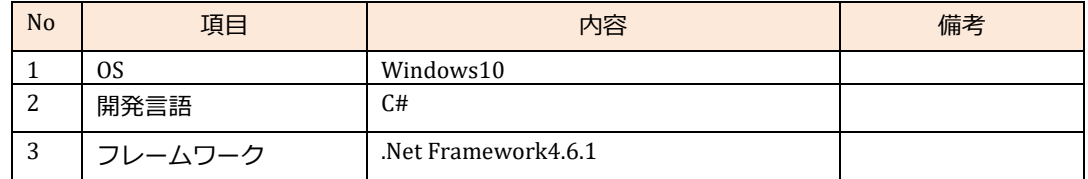

### <span id="page-250-3"></span>3. アプリケーション構成

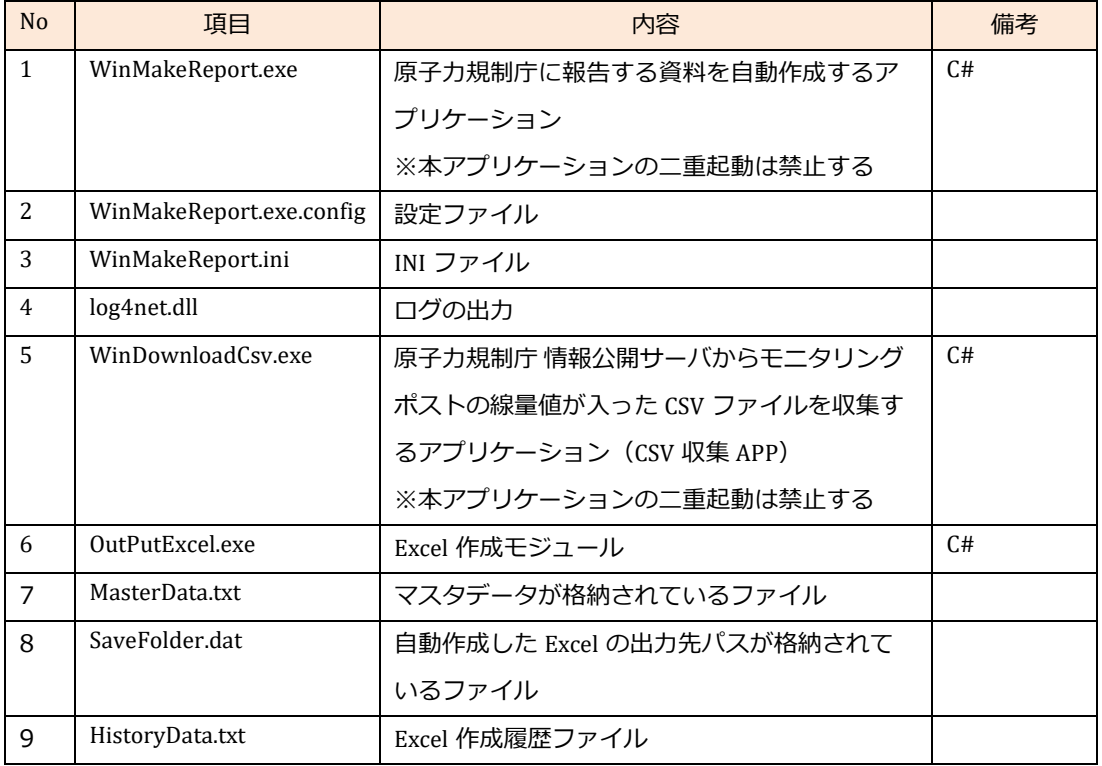

### <span id="page-251-0"></span>4. フォルダー構成

本システムは以下のフォルダー構成で構築する。

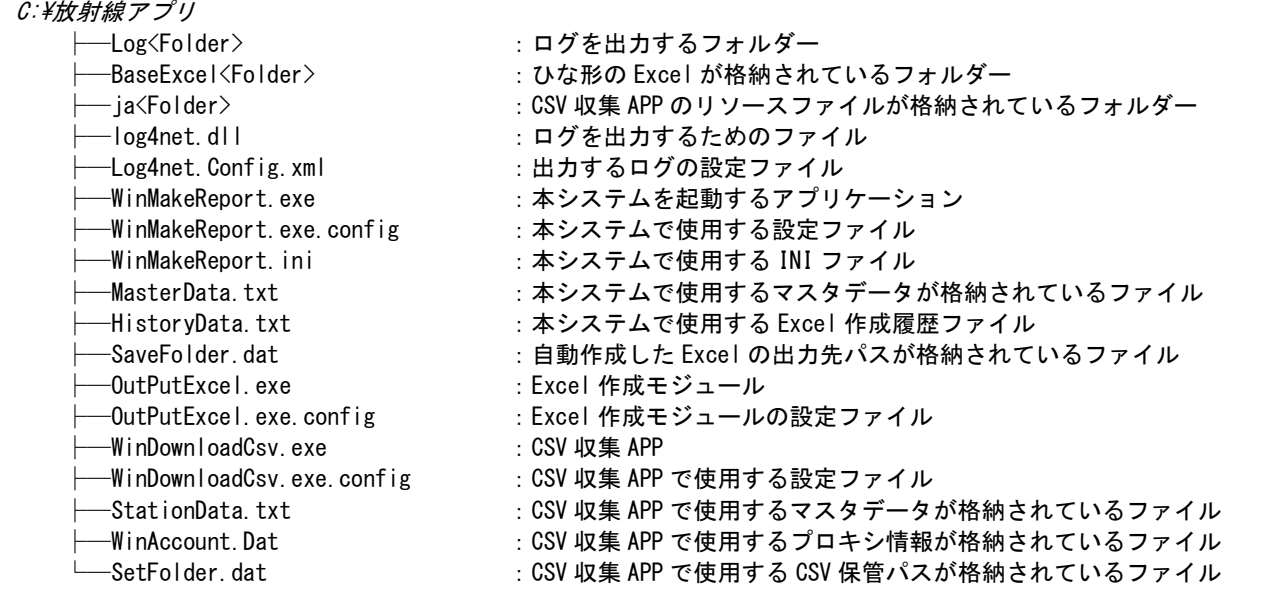

### <span id="page-251-1"></span>5. システム構成図

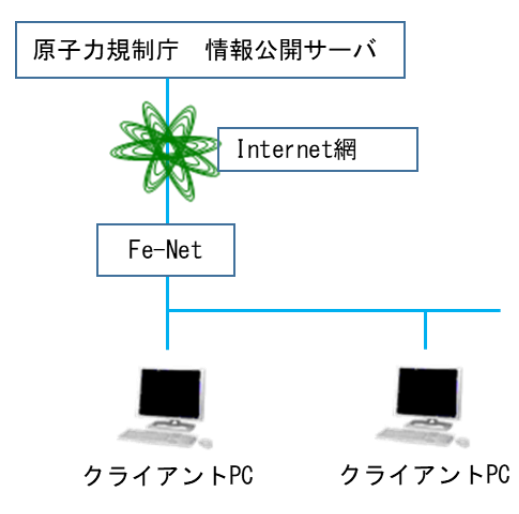
# 6. プロセス関連図

赤色の矢印で動作を表し、黒色の矢印でデータの流れを表す。

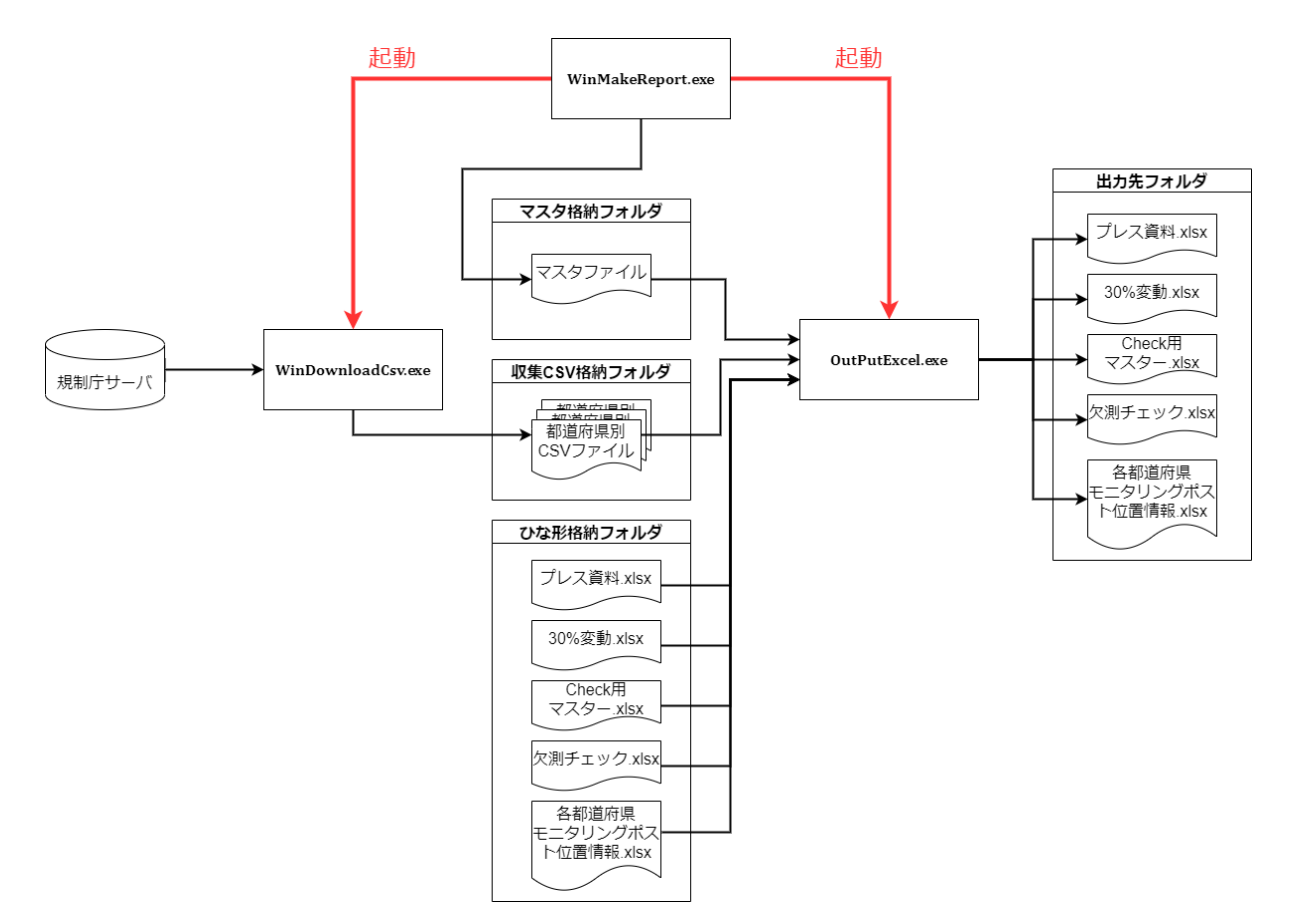

# 7. 画面遷移図

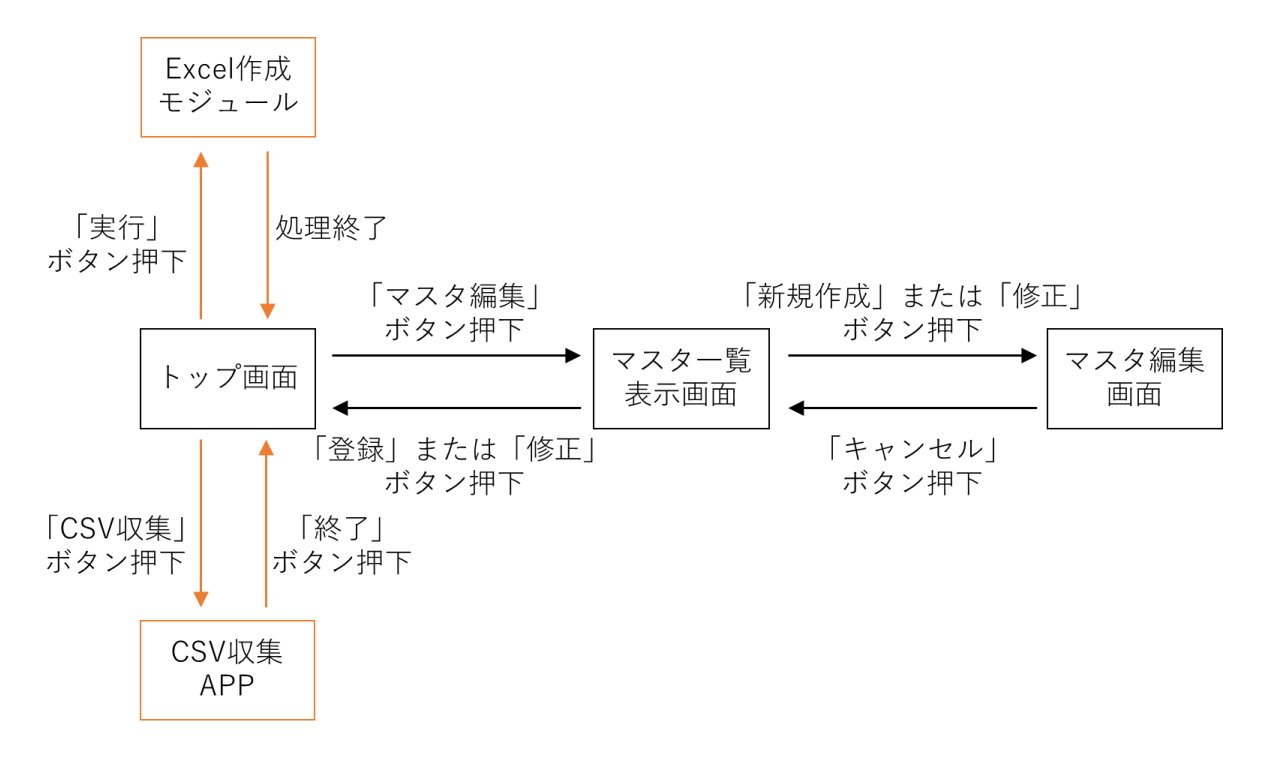

## 8. トップ画面

本画面はアプリケーションを起動した際に最初に表示される画面である。

本画面より「CSV 収集アプリケーションの呼び出し」、「マスタの編集画面の呼び出し」ができ 入力された測定開始日をもとに規制庁サーバからダウンロードした CSV ファイルを集計し、「Excel ファイル」の出力 をおこなう。

なお、測定開始日、測定終了日の期間を入力することで複数日の Excel ファイルも出力可能とする。

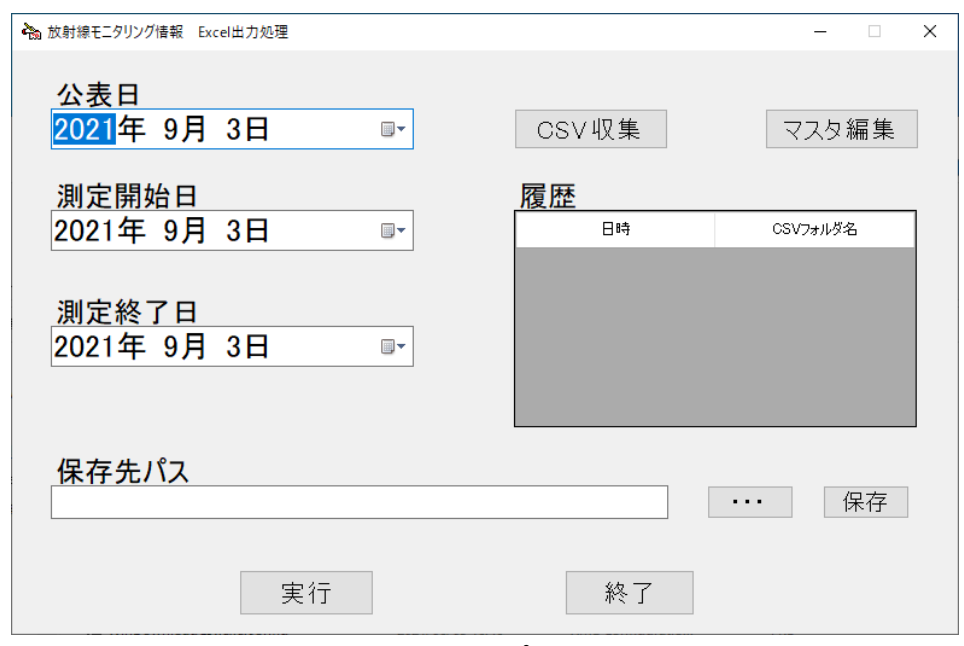

**図 1.トップ画面**

## 8.1. 画面項目一覧

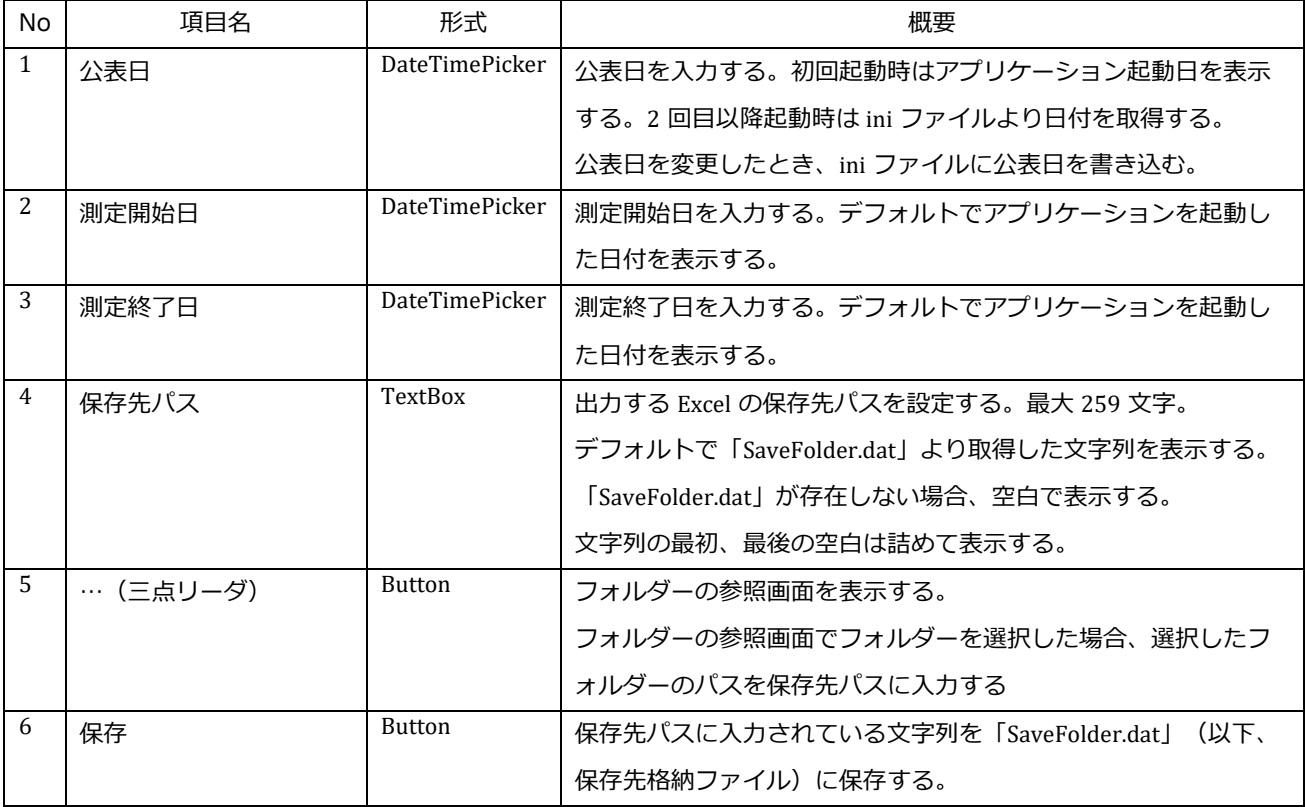

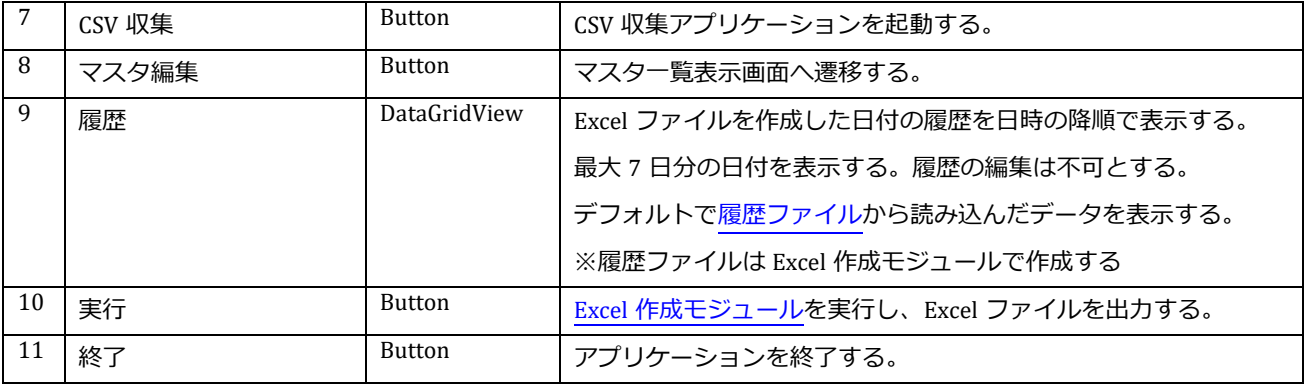

#### 8.2. 機能詳細

各ボタンを押下したときに以下の処理をおこなえるものとする。

8.2.1. 保存ボタン

本ボタンを押下した時、「保存先パス」項目に入力されている文字列をファイル(保存先格納ファイル)に保存する。 その際、以下のチェックをおこなう。

①保存先格納ファイルの存在チェック

ファイルがある場合:「保存先パス」項目に入力された文字列を「保存先格納ファイル」に書き込む。

ファイルがない場合:「保存先格納ファイル」を新規に作成し

「保存先パス」項目に入力された文字列を書き込む。

 ※「保存先パス」項目に入力された文字列のフォルダーが存在しない場合 「保存先パスを正しく入力してください。」メッセージを表示し保存は行わない。 また、保存先格納ファイルへの書き込みに失敗した場合も 「保存に失敗しました。」メッセージを表示し保存は行わない。

#### 8.2.2. CSV 収集ボタン

本ボタンを押下した時、CSV 収集 APP を起動する。

その際、以下のチェックをおこなう。

#### ①CSV 収集 APP 存在チェック

APP がある場合:CSV 収集 APP を起動する。

APP がない場合: 「CSV 収集アプリケーション (WinDownloadCsv.exe) がありません。」メッセージを表示し CSV 収集 APP は起動しない。

※CSV 収集 APP 起動時、トップ画面の「測定開始日」で収集を行うよう日付を設定する。

詳細は CSV 収集 APP [修正参](#page-266-0)照

CSV 収集 APP 起動中トップ画面の全てのボタンが非活性となり、CSV 収集 APP が終了するまで

トップ画面の操作はできない。

#### 8.2.3. マスタ編集ボタン

本ボタンを押下した時、マスタ一覧表示画面を表示する。

※マスタ一覧表示画面を閉じるまでトップ画面の操作はできない。

#### 8.2.4. 実行ボタン

本ボタンを押下した時、規制庁に報告する資料(Excel ファイル)を出力する。

Excel ファイルの作成にはトップ画面の「公表日」、「保存先パス」と「作成したい日付」(以下、測定日とする)を用 いる。

測定日は、トップ画面の「測定開始日」、「測定終了日」から取得する。

実行ボタンを押下した際、以下のチェックをおこなう。

※チェックは「異常」と「警告」の区分に分けられており、「異常」の場合実行ボタンを押下した時の処理を 中断する。「警告」の場合、処理を続けるか中断するかをユーザーが選択できる。

①測定開始日、測定終了日チェック

チェックする内容を表にまとめる。

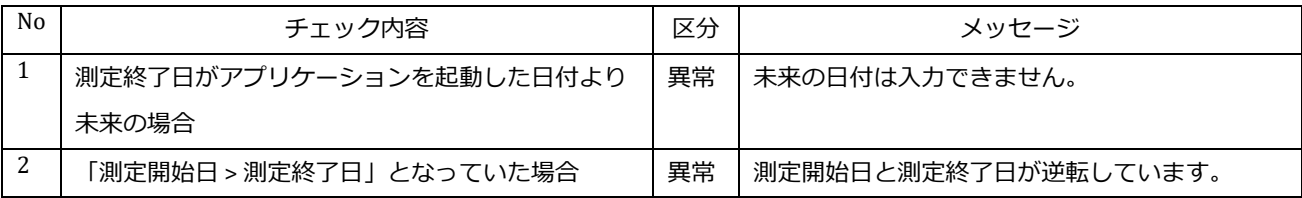

②CSV ファイル格納フォルダー存在チェック

チェックする内容を表にまとめる。

CSV ファイルは日時別でフォルダー分けされており、測定開始日と測定終了日を期間で入力した場合は

1日ずつ処理を行う。

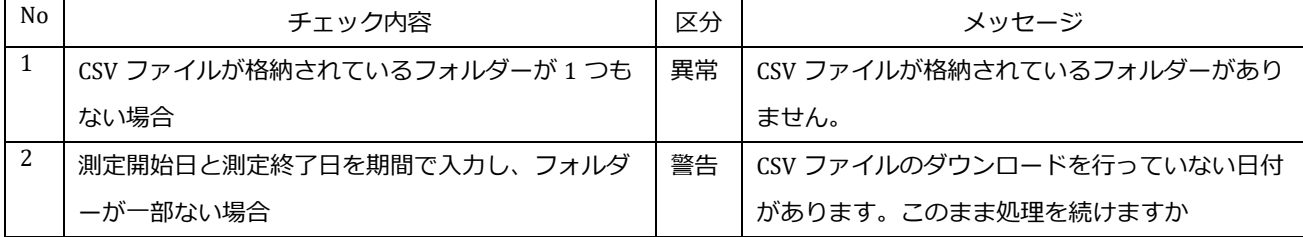

※CSV ファイルが格納されているフォルダーはフォルダー名「yyyy-MM-dd\_HH\_mm」の形式となる。

例:2021 年 6 月 1 日の 10 時 00 分の CSV ファイルが格納されるフォルダー名は「2021-06-01\_10\_00」とな

る。

CSV ファイル格納フォルダー存在チェック実行先のパス、フォルダー名の時間部分は [設定ファイルに](#page-276-0)て設定できる。

③「保存先パス」項目の文字列にフォルダーが存在するかチェック

フォルダーがある場合:処理を続ける。

 フォルダーがない場合:「保存先パスを正しく入力してください。」メッセージを表示し 実行ボタンの処理を中断する。

④Excel 作成モジュール存在チェック

モジュールがある場合:Excel 作成モジュールが起動する。

 モジュールがない場合:「Excel 作成モジュール(OutPutExcel.exe)がありません。」メッセージを表示し 実行ボタンの処理を中断する。

 ※Excel 作成モジュール起動前に「Excel ファイルを出力します。よろしいですか」メッセージを表示し Excel ファイルを出力するか確認を行う。

Excel 作成モジュール起動中は「Excel ファイルを作成しています。」メッセージを表示し

全てのボタンが非活性となり、Excel 作成モジュールが終了するまでトップ画面の操作はできない。

測定開始日から測定終了日まで 1 日ごとに測定日を変化させて Excel 作成モジュール起動を繰り返す。 Excel 作成モジュールにてエラーが発生した場合、繰り返しを抜ける。

繰り返し終了後、「処理が終了しました。」メッセージを表示し、トップ画面の「履歴」項目を再表示する

#### <span id="page-258-0"></span>8.3. Excel 作成モジュール

本モジュールは規制庁に報告する資料 (Excel ファイル) を出力し、履歴ファイルを更新するものである。

8.3.1. Excel 作成処理

本処理は「プレス資料.xlsx」、「30%変動.xlsx」、「Check 用マスター.xlsx」、「欠測チェック.xlsx」、「各都道府県 モニタリングポスト位置情報.xlsx」の 5 つの Excel ファイルを作成、出力する処理である。

Excel ファイルを作成する際、以下のチェックを行う。

①CSV ファイルが格納されているフォルダーへのアクセスチェック

アクセスに成功した場合:Excel 作成処理を続ける。

 アクセスに失敗した場合:「CSV ファイルが格納されているフォルダーへのアクセスに失敗しました。」 メッセージを表示し、Excel 作成処理を中断する。

②CSV ファイル存在チェック

## CSV ファイルはマスタに登録してあるデータの数だけ存在するため、チェック結果は以下の 3 パターンとなる。 CSV ファイルが全てある場合:Excel 作成処理を続ける。

 CSV ファイルが全てない場合:「CSV ファイルが見つかりません。このまま Excel を作成しますか」メッセージを 表示し、Excel 作成処理を続けるか中断するかユーザーが選択できる。

CSV ファイルが一部ない場合:存在しないファイルのデータは欠測扱として Excel 作成処理を続ける。

※CSV ファイルが全てない場合において処理を続けたとき、全てのデータを欠測扱いとする。

全てのチェック終了後、出力するフォルダーを作成し Excel ファイルを出力する。

※出力フォルダーとして保存先パスの下にフォルダー名「yyyy-MM-dd」(測定日)を作成する。

 出力フォルダーの作成に失敗した場合、「保存先フォルダーの作成に失敗しました。」メッセージを表示し Excel 作成処理を中断する。

 作成する Excel ファイルはひな形の Excel ファイルに CSV ファイルから取得したデータ、マスタより取得した データ、公表日を張り付け作成する。詳細[は出力ファイル参](#page-267-0)照。

 ひな形の読み込みに失敗した場合またはひな形が存在しない場合「ひな形の取得に失敗しました。」メッセージを 表示し、Excel 作成処理を中断する。

 マスタの読み込みに失敗した場合またはマスタが存在しない場合「データの取得に失敗しました。」メッセージを 表示し、Excel 作成処理を中断する。

 CSV ファイルの読み込みに失敗した場合、「CSV ファイルの読み込みに失敗しました。」メッセージを表示し Excel 作成処理を中断する。

途中でエラーが発生した場合、Excel ファイルを作成しない。

すべての処理が正常に終了した場合、履歴ファイル作成処理を行う。

#### 8.3.2. 履歴ファイル更新処理

本処理[は履歴ファイルを](#page-277-0)更新する処理である。

その際、以下のチェックを行う。

①履歴ファイル存在チェック

ファイルがある場合:履歴ファイルの読み込みを行う。

ファイルがない場合:履歴ファイルを作成する。

 ※履歴ファイルの読み込みに失敗した場合、「履歴ファイルの読み込みに失敗しました。」メッセージを表示し 履歴ファイル更新処理を中断する。

②履歴ファイルデータ数チェック

保持できる履歴の最大日数は 7 日分とするため、履歴ファイルのデータ数チェックを行う。

データ数が 7 個より少ない場合:今回 Excel ファイルを作成した履歴を履歴ファイルに書き込む。

データ数が 7 個の場合:履歴ファイルの最も古い履歴と今回作成した Excel ファイルの履歴を比較する。

比較の結果、「履歴ファイルの履歴 < 作成した Excel ファイルの履歴」だった場合

- 履歴ファイルの最も古い履歴を作成した Excel ファイルの履歴で上書きする。
- 例:履歴ファイルの最も古い履歴が「2021/06/05」とする。

「2021/06/06」で Excel ファイルを作成していた場合、履歴ファイルを上書きする。

「2021/06/04」で Excel ファイルを作成していた場合、履歴ファイルには何もしない。

 ※履歴ファイルへの書き込みに失敗した場合、「履歴ファイルへの書き込みに失敗しました。」メッセージを 表示し、履歴ファイル更新処理を中断する。

## 9. マスタ一覧表示画面

本画面はマスタのメンテナンスを行う画面である。この画面ではマスタデータの「追加」、「修正」、「削除」、「デ ータ順の入れ替え」を行うことができ、「マスタ編集画面」の呼び出しもこの画面にて行う。 マスタデータの「追加」、「修正」のデータ入力は「マスタ編集画面」で行う。 マスタデータの「追加」、「修正」を行った行の文字色は赤で表示する。

| 都道<br>府県<br>コード | ポスト名称                  | 都道府県名 | 市区町村名 | 緯度               | 経度               | 高き<br>[m]    | 1m推定値<br>の表示 | 過去の<br>平常値                       | エリア<br>No | ポスト<br>No.    | $\wedge$ |  |
|-----------------|------------------------|-------|-------|------------------|------------------|--------------|--------------|----------------------------------|-----------|---------------|----------|--|
| 01              | 札幌市 北海道原子力環境センター札幌分室   | 北海道   | 札幌市   | 43.082944        | 141.332778       | 1.           | 非表示          | $0.02 \sim 0.105$ (*1)           | 01000     | 0111          |          |  |
| 02              | 書森市 書森(県環境保健センター)      | 書森県   | 書森市   | 40.83            | 140.79194445     | 1.8          | 表示           | $0.017 - 0.102$                  | 02000     | 0201          |          |  |
| 03              | 感岡市 県環境保健研究センター        | 岩手県   | 感圈市   | 39.67797223      | 141.13319445     | 14.7         | 表示           | $0.014 - 0.084$                  | 03000     | 0301          |          |  |
| 104             | 仙台市 県環境放射線監視センター       | 宮城県   | 仙台市   | 38.2775          | 140.90583334     | $\mathbf{1}$ | 非表示          | $0.0176 - 0.0513$ (*1)           | 04000     | 0408          |          |  |
| 05              | 秋田市 県健康環境センター          | 秋田県   | 秋田市   | 39.71944445      | 140.12638889     | 23           | 表示           | $0.022 - 0.086$                  | 05000     | 0501          |          |  |
| 06              | 山形市 県衛生研究所             | 山形県   | 山形市   | 38.2486111111111 | 140.334722222222 | 20           | 表示           | $0.025 - 0.082$                  | 06000     | 0601          |          |  |
| 107C            | 福島市 県北保健福祉事務所          | 福島県   | 福島市   | 37.763979        | 140.467755       | 1            | 非表示          | $0.037 - 0.046$ (*1)             | 07201     | 0701          |          |  |
| 08              | 水戸市 旧県環境監視センター(石川局)    | 茨城県   | 水戸市   | 36.39206         | 140.425838       | 3.45         | 表示           | $0.036 - 0.056$                  | 08000     | 0801          |          |  |
| lû9             | 宇都宮市 県保健環境ヤンター         | 栃木県   | 宇都宮市  | 36,6003          | 139.94           | 20           | 表示           | $0.030 - 0.067$                  | 09000     | 0301          |          |  |
| 10              | 前橋市 県衛生環境研究所           | 群馬県   | 前橋市   | 36.404552        | 139,095977       | 21.8         | 表示           | $0.016 - 0.049$                  | 10000     | 1001          |          |  |
| 11              | はいたま市 埼玉県庁             | 埼玉県   | さいたま市 | 35,856946        | 139.648035       | 1.           | 非表示          | $ 0.031\mathord{\sim}0.060$ (*1) | 11000     | 1107          |          |  |
| 12              | 市原市 県環境研究センター          | 千葉県   | 市原市   | 35,525831        | 140,068851       | 7            | 表示           | $0.022 - 0.044$                  | 12000     | 1201          |          |  |
| 13              | 新宿区 都健康安全研究センター        | 東京都   | 新宿区   | 35.706637        | 139.698407       | $\mathbf{1}$ | 非表示          | $0.028 - 0.079$ (*1)             | 13000     | 1301          |          |  |
| 14              | 茅ヶ崎市 衛生研究所             | 神奈川県  | 茅ヶ崎市  | 35.33138889      | 139.38444445     | 4.9          | 表示           | $0.035 - 0.069$                  | 14000     | 1401          |          |  |
| 15              | 新潟市 新潟県放射線監視センター新潟分室   | 新潟県   | 新潟市   | 37.84555556      | 138.94305556     | 10.7         | 表示           | $0.031 - 0.153$                  | 15000     | 1501          |          |  |
| 16              | 射水市 県環境科学ヤンター          | 富山県   | 射水市   | 36.7007222222222 | 137.099388888889 | 15           | 表示           | $0.029 - 0.147$                  | 16000     | 1601          |          |  |
| 17              | 金沢市 県保健環境センター          | 石川県   | 金沢市   | 36,52713889      | 136.70577778     | 17           | 表示           | $0.0291 - 0.1275$                | 17000     | 1701          |          |  |
| 18              | 福井市 原子力環境監視センター福井分析管理室 | 福井県   | 福井市   | 36.07394445      | 136.26169445     | l9.          | 表示           | $0.032 - 0.097$                  | 18000     | 1801          |          |  |
| 19              | 甲府市 県衛生環境研究所           | 山梨県   | 甲府市   | 35.6722222222222 | 138.549722222222 | 17.3         | 表示           | $0.040 - 0.088$                  | 19000     | 1901          | v        |  |
| $\leq$          |                        |       |       |                  |                  |              |              |                                  |           | $\rightarrow$ |          |  |

**図2.マスタ一覧表示画面**

## 9.1. 画面項目一覧

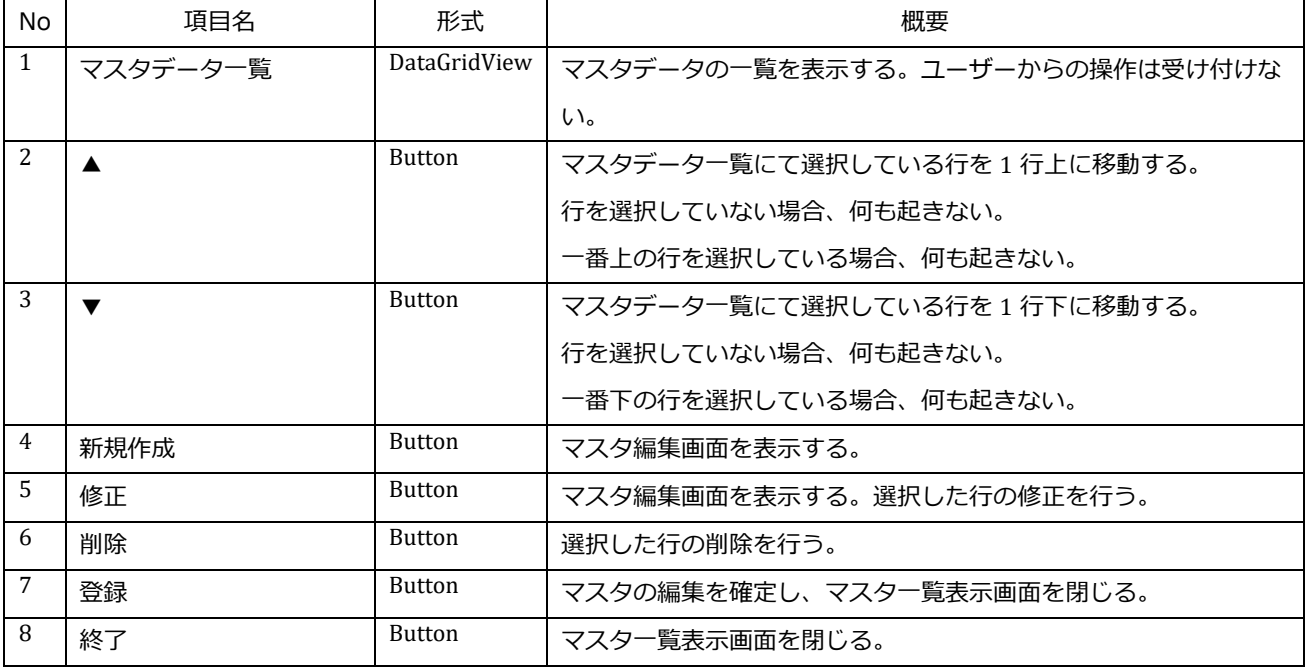

#### 9.2. 機能詳細

各画面項目は以下の処理をおこなえるものとする。

#### 9.2.1. マスタデータ一覧

本項目はマスタのデータを一覧表示するものである。

マスタのデータは「MasterData.txt」(以下、マスタファイル)から取得する。

データの順番はマスタファイルに書かれている順で表示する。

マスタデータの「追加」をした場合、一番下に行を追加する。

※マスタファイルからデータの取得に失敗した場合、「データの取得に失敗しました。」メッセージを表示し マスタ一覧表示画面を閉じる。 マスタファイルが存在しない場合、マスタデータ一覧は 0 行で表示する。

#### 9.2.2. 新規作成ボタン

本ボタンを押下した時、マスタ編集画面を表示しマスタへのデータ追加を行う。

#### 9.2.3. 修正ボタン

本ボタンを押下した時、マスタ編集画面を表示し選択した行のマスタデータ修正を行う。 ※行を選択していない場合、「修正する行を選択して下さい。」メッセージを表示し、マスタ編集画面を表示しない。

#### 9.2.4. 削除ボタン

本ボタンを押下した時、選択した行の削除を行う。

「データを削除します。よろしいですか」メッセージを表示し、削除の確認を行う。

※行を選択していない場合、「削除する行を選択して下さい。」メッセージを表示し

削除の確認メッセージは表示しない。

#### 9.2.5. 登録ボタン

本ボタンを押下した時、マスタデータの登録を行い、マスタデータ一覧画面を閉じる。 「登録します。よろしいですか」メッセージを表示し、登録の確認を行う。

マスタデータ登録の際、以下のチェックを行う。

#### ①ポスト No 重複チェック

 重複がある場合:「ポスト No.の重複があります。」メッセージを表示し、登録ボタン押下の処理を中断する。 重複がない場合:登録ボタン押下の処理を続ける。

②マスタファイル存在確認

ファイルがある場合:マスタファイルを上書きする。

ファイルがない場合:マスタファイルを作成し、データを書き込む。

 ※マスタファイルの作成に失敗した場合、「マスタの作成に失敗しました。」メッセージを表示し 登録ボタン押下の処理を中断する。

また、CSV 収集アプリケーションにて使用する「StationData.txt」(以下、収集マスタファイル)作成も行う。 収集マスタファイル作成の際、以下のチェックを行う。

①収集マスタファイル存在確認

ファイルがある場合:収集マスタファイルを上書きする。

ファイルがない場合:収集マスタファイルを作成し、データを書き込む

 ※収集マスタファイルの作成に失敗した場合、「マスタの作成に失敗しました。」メッセージを表示し 登録ボタン押下の処理を中断する。

#### 9.2.6. 終了ボタン

本ボタンを押下した時、マスタデータ一覧画面を閉じる。

その際、以下のチェック処理を行う。

①マスタデータ変更チェック

 変更がある場合:「変更したデータがあります。変更が反映されませんがよろしいですか」メッセージを表示し 終了の確認を行う。

変更がない場合:「終了します。よろしいですか」メッセージを表示し、終了の確認を行う。

※マスタデータの「追加」、「修正」、「削除」、「データ順の入れ替え」が起きた場合、

データの変更があると判断する。

# 10. マスタ編集画面

本画面はマスタデータの編集を行う画面である。全ての項目を入力必須項目とする。 この画面での登録はマスタ一覧画面へのデータ登録であり、マスタファイルには登録しない。 フォントは「MS ゴシック」を使用する。

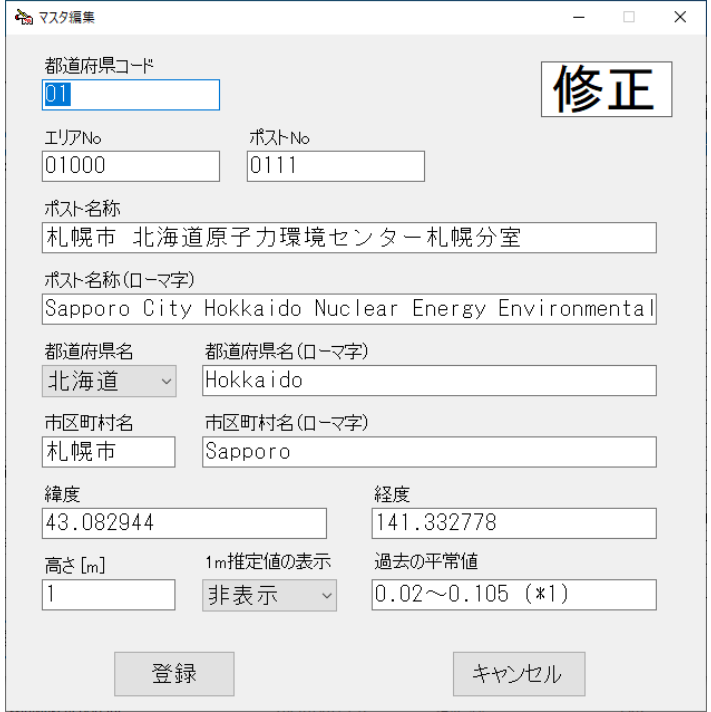

## **図3.マスタ編集画面**

## 10.1.画面項目一覧

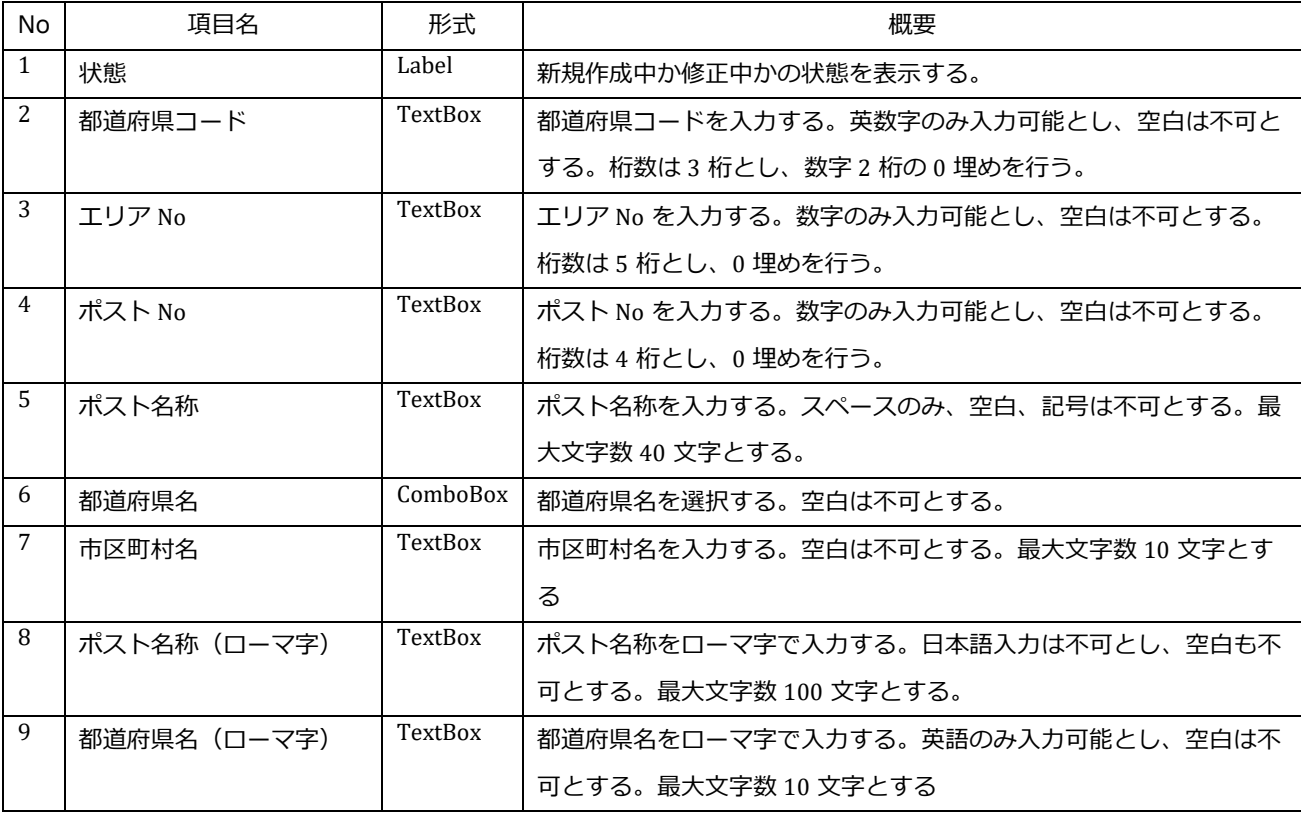

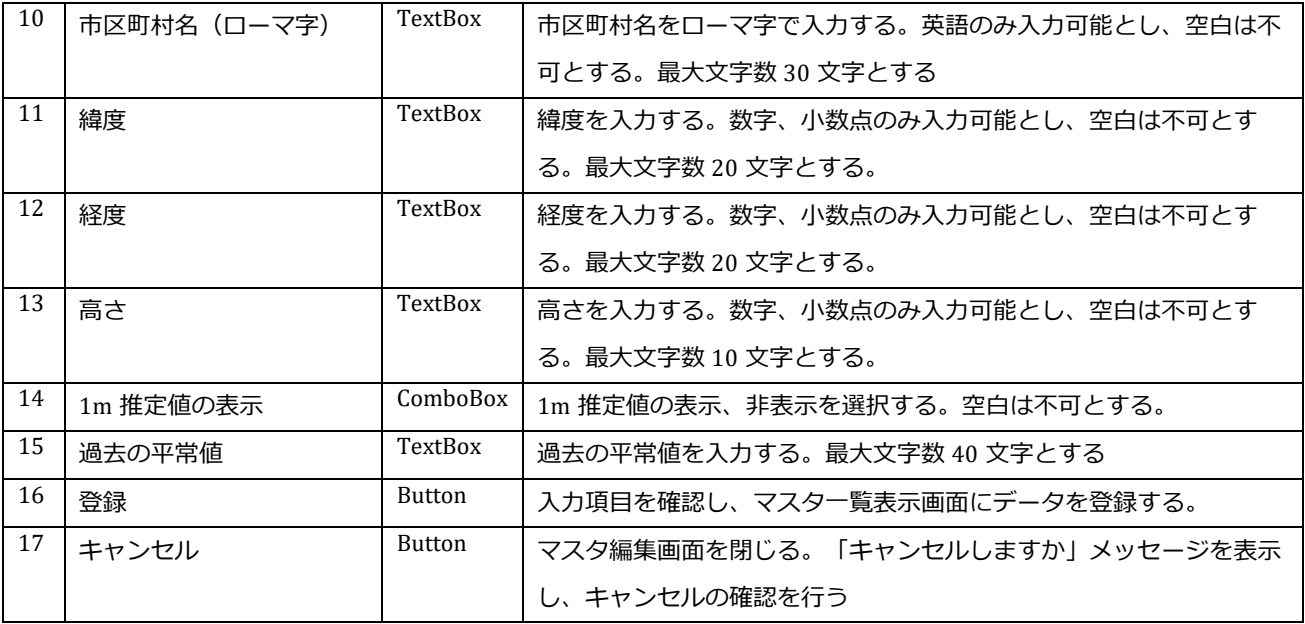

#### 10.2.機能詳細

各画面項目は以下の処理をおこなえるものとする。

#### 10.2.1.状態ラベル

本ラベルは、現在の状態が新規作成中なのか修正中なのかを表示する。

ラベルは以下のように変化する。

新規作成の場合:「新規作成」を表示

修正の場合 :「修正」を表示。

#### 10.2.2.入力項目初期表示

各入力項目の初期表示は、次のように変化する。

新規作成の場合:すべての入力項目を空白で表示する。

修正の場合 :マスタデータ一覧画面にて選択された行のデータを表示する。

#### 10.2.3.登録ボタン

本ボタンを押下した時、各入力項目に入力されたデータをマスタ一覧表示画面に登録する。

「登録します。よろしいですか」メッセージを表示し、登録の確認を行う。

マスタ一覧表示画面に登録する際、以下のチェックを行う

#### ①空白チェック

空白の入力項目がある場合:「データが入力されていない項目があります。」メッセージを表示し

#### 登録確認メッセージは表示しない。

空白の入力項目がない場合:登録確認メッセージを表示する。

## <span id="page-266-0"></span>11. CSV 収集 APP 修正

CSV 収集 APP に以下の修正を加える。

①トップ画面の測定開始日で CSV 収集を行うための修正。

②マスタの管理を一か所で行うための修正。

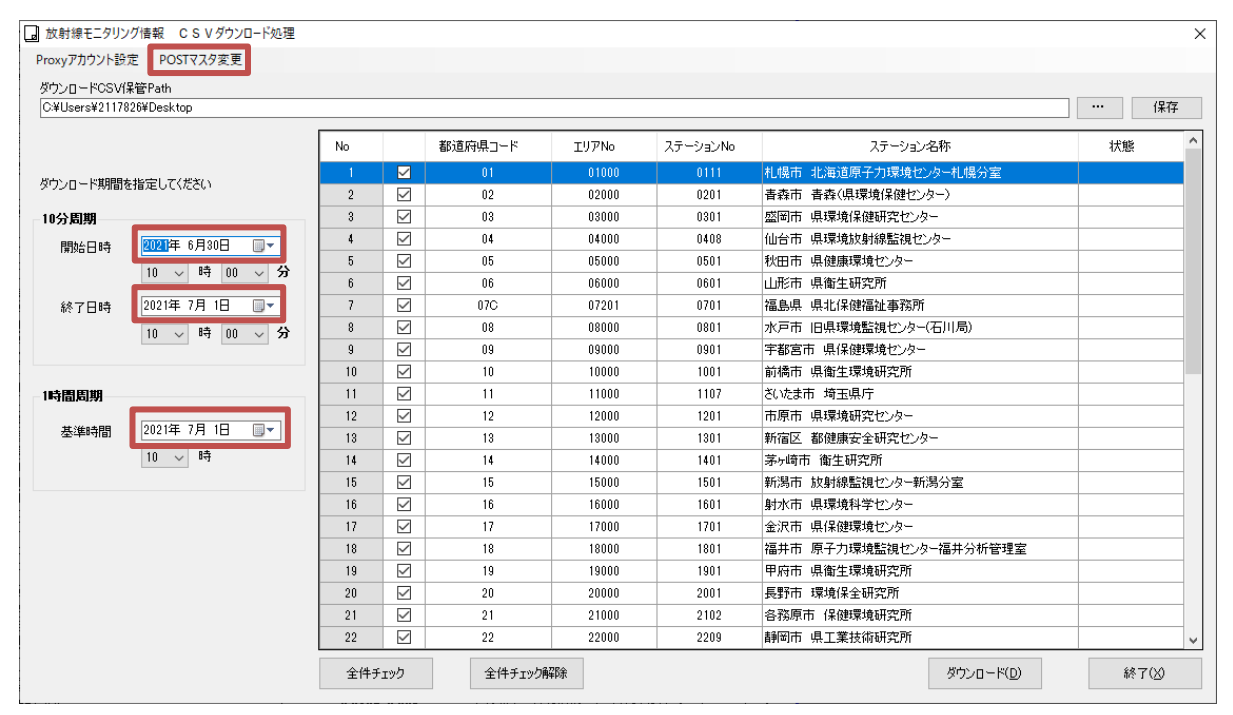

**図 4.CSV 収集 APP**

## 11.1.修正箇所一覧

修正箇所の一覧を表で示す。

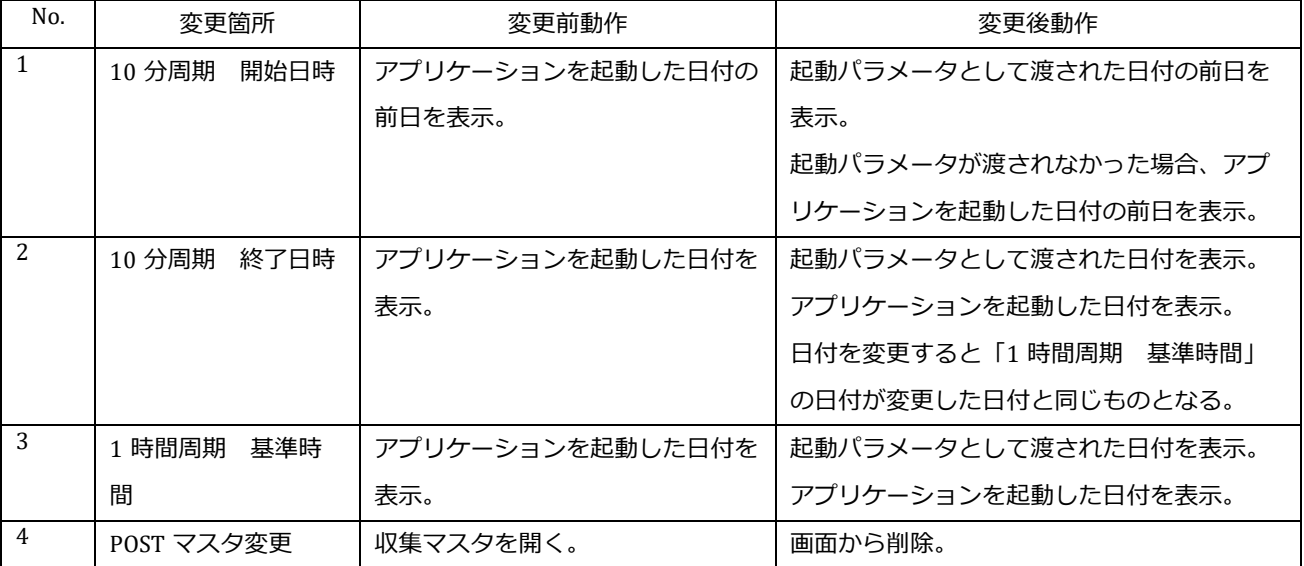

## 12. ファイル仕様

<span id="page-267-0"></span>12.1.出力ファイル

出力する Excel ファイルの詳細について記述する。

12.1.1.プレス資料

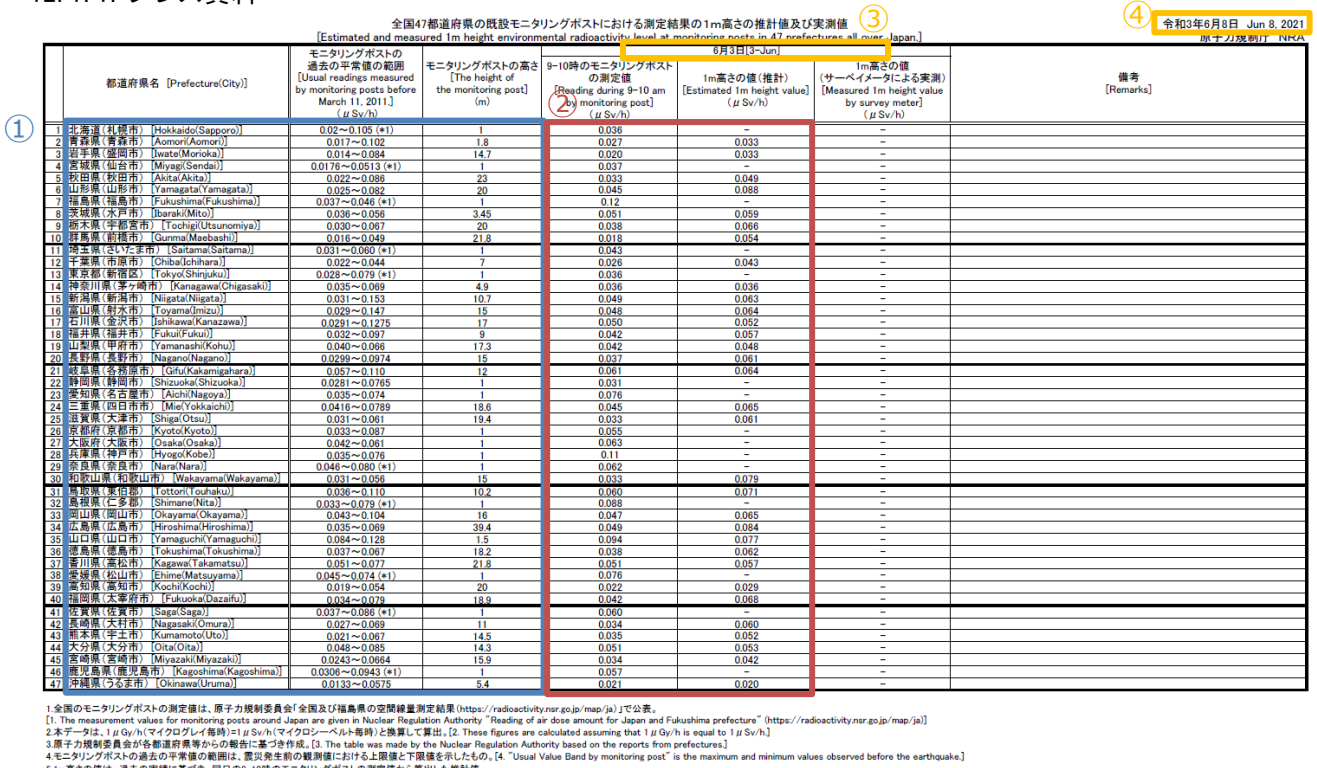

4.モニタリングボストの過去の平常値の範囲は、置災発生前の観測値における上階値と下限値を示したもの。(4. "Usual Value Band by monitoring post" is the maximum and minimum values observed before the eart<br>5. Im高さの値は、過去の実績に基づき、同日の9~10時のでニタリングポストの選定値から算出した推計値。<br>[S.The values a

**図 5.プレス資料**

- ①枠(青) マスタファイルより取得する。 マスタのデータ順で表示する。
- 2枠(赤) 「week」フォルダー下の CSV ファイル(以下、week ファイル)から取得する。 week ファイルはマスタファイルのデータ数だけ存在する。(図4の場合、都道府県別に 47 個 week ファイルが存在する) 各 week ファイルから測定日の 10 時 00 分のデータを取得し表示する。 データが欠測していた場合、「-」(ハイフン)で表示する。 データが 0 の場合「0.000」を表示する。(小数点以下 3 桁) マスタファイルの「1m 推定値の表示」が「非表示」の場合 1m 高さの値(推計)を「-」(ハイフン)で表示する。
- ③枠(黄) 測定日を表示する。
- ④枠(黄) トップ画面に記載されている公表日を表示する。

# 12.1.2.30%変動

|                                                                |                                                                                         |                                                               |                                                           |                                                                                 | 6                           |                             |                              |                              |                             |                          |     |                      |                                |
|----------------------------------------------------------------|-----------------------------------------------------------------------------------------|---------------------------------------------------------------|-----------------------------------------------------------|---------------------------------------------------------------------------------|-----------------------------|-----------------------------|------------------------------|------------------------------|-----------------------------|--------------------------|-----|----------------------|--------------------------------|
|                                                                | 新口咖啡口<br>测定日<br>測定時間<br>小志口<br>公表時間<br>6/2(xk)<br>$6/3($ 木)<br>$6/8($ 火)<br>10:00<br>AM |                                                               |                                                           | (入力用)全国47都道府県の既設モニタリングポストにおける測定結果の1m高さの推計値                                      |                             |                             |                              |                              |                             |                          |     |                      |                                |
|                                                                |                                                                                         |                                                               |                                                           |                                                                                 |                             |                             |                              |                              |                             | 6月3日(木)                  |     |                      |                                |
|                                                                |                                                                                         | 5月28日(金)   5月29日(土)   5月30日(日)   5月31日(月)   6月1日(火)   6月2日(水) |                                                           |                                                                                 |                             |                             |                              |                              |                             |                          |     |                      |                                |
|                                                                | 都道府県名<br>1                                                                              |                                                               | 9-10時のMP測定値<br>9-10時のMP測定値<br>(モニタリング生データ)<br>3) リング生データ) |                                                                                 | 9-10時のMP測定値<br>(モニタリング生データ) | 9-10時のMP測定値<br>(モニタリング生データ) | 9-10時のMP測定値<br>(モニタリング 生データ) | 9-10時のMP測定値<br>(モニタリング 生データ) | 9-10時のMP測定値<br>(モニタリング生データ) | 1m高さの推計値<br>(モニタリング生データ) | 8   | MP前回比<br>小数点以下<br>一桁 | 赤宇=最大値(1.2)離通<br>青宇=最小値(0.8)未満 |
| 01                                                             | 北海道                                                                                     | (札幌市)                                                         | 0.039                                                     | 0.048                                                                           | 0.035                       | 0.035                       | 0.035                        | 0.036                        | 0.036                       | $\sim$                   |     | 1.0                  | $\left( 2\right)$<br>北海道       |
| 02                                                             | 音森県                                                                                     | (青森市)                                                         | 0.027                                                     | 0.027                                                                           | 0.029                       | 0.026                       | 0.026                        | 0.027                        | 0.027                       | 0.033                    |     | 1.0                  | 青森県                            |
| 03                                                             | 岩手県                                                                                     | (盛岡市)                                                         | 0.020                                                     | 0.022                                                                           | 0.019                       | 0.020                       | 0.020                        | 0.019                        | 0.020                       | 0.033                    |     | 1.1                  | 岩手県                            |
| 04<br>05                                                       | 宮城県                                                                                     | (仙台市)                                                         | 0.037                                                     | 0.037                                                                           | 0.037                       | 0.037                       | 0.037                        | 0.037<br>0.032               | 0.037                       | 0.049                    |     | 1.0                  | 宮城県<br>秋田県                     |
| 06                                                             | 秋田県<br>山形県                                                                              | (秋田市)<br>(山形市)                                                | 0.032<br>0.044                                            | 0.032<br>0.047                                                                  | 0.032<br>0.044              | 0.032<br>0.044              | 0.032<br>0.045               | 0.045                        | 0.033<br>0.045              | 0.088                    |     | 1.0<br>1.0           | 山形県                            |
| 07                                                             | 福島県                                                                                     | (福島市)                                                         | 0.121                                                     | 0.122                                                                           | 0.121                       | 0.122                       | 0.122                        | 0.121                        | 0.12                        | ۰                        |     | 1.0                  | 福島県                            |
| 08                                                             | 茨城県                                                                                     | (水戸市)                                                         | 0.052                                                     | 0.052                                                                           | 0.052                       | 0.052                       | 0.052                        | 0.052                        | 0.051                       | 0.059                    |     | 1.0                  | 茨城県                            |
| 09                                                             | 栃木県                                                                                     | (宇都宮市)                                                        | 0.039                                                     | 0.039                                                                           | 0.039                       | 0.039                       | 0.039                        | 0.038                        | 0.038                       | 0.066                    |     | 1.0                  | 栃木県                            |
| 10                                                             | 群馬県                                                                                     | (前橋市)                                                         | 0.020                                                     | 0.020                                                                           | 0.019                       | 0.019                       | 0.019                        | 0.018                        | 0.018                       | 0.054                    |     | 1.0                  | 群馬県                            |
| 11                                                             | 埼玉県                                                                                     | (さいたま市)                                                       | 0.043                                                     | 0.043                                                                           | 0.043                       | 0.043                       | 0.043                        | 0.043                        | 0.043                       | ۳                        |     | 1.0                  | 埼玉県                            |
| 12<br>13                                                       | 千葉県<br>東京都                                                                              | (市原市)<br>(新宿区)                                                | 0.026<br>0.037                                            | 0.026<br>0.037                                                                  | 0.026<br>0.037              | 0.026<br>0.036              | 0.026<br>0.036               | 0.026<br>0.036               | 0.026<br>0.036              | 0.043                    |     | 1.0<br>1.0           | 千葉県<br>東京都                     |
| 14                                                             | 神奈川県                                                                                    | (茅ヶ崎市)                                                        | 0.036                                                     | 0.036                                                                           | 0.037                       | 0.036                       | 0.036                        | 0.036                        | 0.036                       | 0.036                    |     | 1.0                  | 神奈川県                           |
| 15                                                             | 新潟県                                                                                     | (新潟市)                                                         | 0.047                                                     | 0.047                                                                           | 0.046                       | 0.047                       | 0.047                        | 0.048                        | 0.049                       | 0.063                    |     | 1.0                  | 新潟県                            |
| 16                                                             | 富山県                                                                                     | (射水市)                                                         | 0.046                                                     | 0.048                                                                           | 0.047                       | 0.047                       | 0.046                        | 0.046                        | 0.048                       | 0.064                    |     | 1.0                  | 富山県                            |
| 17                                                             | 石川県                                                                                     | (金沢市)                                                         | 0.048                                                     | 0.049                                                                           | 0.049                       | 0.049                       | 0.050                        | 0.049                        | 0.050                       | 0.052                    |     | 1.0                  | 石川県                            |
| 18                                                             | 福井県                                                                                     | (福井市)                                                         | 0.043                                                     | 0.044                                                                           | 0.043                       | 0.043                       | 0.043                        | 0.042                        | 0.042                       | 0.057                    |     | 1.0                  | 福井県                            |
| 19                                                             | 山梨県                                                                                     | (甲府市)                                                         | 0.042                                                     | 0.042                                                                           | 0.043                       | 0.042                       | 0.042                        | 0.042                        | 0.042                       | 0.048                    |     | 1.0                  | 山梨県<br>長野県                     |
| 20<br>21                                                       | 長野県<br>岐阜県                                                                              | (長野市)<br>(各務原市)                                               | 0.037<br>0.062                                            | 0.037<br>0.062                                                                  | 0.037<br>0.062              | 0.037<br>0.063              | 0.037<br>0.062               | 0.037<br>0.062               | 0.037<br>0.061              | 0.061<br>0.064           |     | 1.0<br>1.0           | 岐阜県                            |
| 22                                                             | 静岡県                                                                                     | (静岡市)                                                         | 0.031                                                     | 0.032                                                                           | 0.033                       | 0.031                       | 0.031                        | 0.031                        | 0.031                       | $\overline{\phantom{0}}$ |     | 1.0                  | 静岡県                            |
| 23                                                             | 愛知県                                                                                     | (名古屋市)                                                        | 0.074                                                     | 0.075                                                                           | 0.076                       | 0.077                       | 0.077                        | 0.076                        | 0.076                       | $\equiv$                 |     | 1.0                  | 愛知県                            |
| 24                                                             | 三重県                                                                                     | (四日市市)                                                        | 0.046                                                     | 0.046                                                                           | 0.045                       | 0.046                       | 0.046                        | 0.045                        | 0.045                       | 0.065                    |     | 1.0                  | 三重県                            |
| 25                                                             | 滋賀県                                                                                     | (大津市)                                                         | 0.033                                                     | 0.033                                                                           | 0.034                       | 0.034                       | 0.035                        | 0.033                        | 0.033                       | 0.061                    |     | 1.0                  | 滋賀県                            |
| 26                                                             | 京都府                                                                                     | (京都市)                                                         | 0.055                                                     | 0.055                                                                           | 0.056                       | 0.056                       | 0.056                        | 0.056                        | 0.055                       | -                        |     | 1.0                  | 京都府                            |
| 27<br>28                                                       | 大阪府<br>兵庫県                                                                              | (大阪市)<br>(神戸市)                                                | 0.063<br>0.104                                            | 0.063<br>0.105                                                                  | 0.064<br>0.105              | 0.064<br>0.105              | 0.064<br>0.106               | 0.063<br>0.105               | 0.063<br>0.11               | $\overline{a}$           |     | 1.0                  | 大阪府<br>兵庫県                     |
| 29                                                             | 奈良県                                                                                     | (奈良市)                                                         | 0.060                                                     | 0.061                                                                           | 0.061                       | 0.062                       | 0.062                        | 0.062                        | 0.062                       |                          |     | 1.0<br>1.0           | 奈良県                            |
| 30                                                             | 和歌山県                                                                                    | (和歌山市)                                                        | 0.033                                                     | 0.034                                                                           | 0.034                       | 0.034                       | 0.035                        | 0.035                        | 0.033                       | 0.079                    |     | 0.9                  | 和歌山県                           |
| 31                                                             | 鳥取県                                                                                     | (東伯郡)                                                         | 0.061                                                     | 0.061                                                                           | 0.060                       | 0.061                       | 0.061                        | 0.061                        | 0.060                       | 0.071                    |     | 1.0                  | 鳥取県                            |
| 32                                                             | 鳥根県                                                                                     | (仁多郡)                                                         | 0.086                                                     | 0.086                                                                           | 0.087                       | 0.088                       | 0.088                        | 0.089                        | 0.088                       | $\overline{\phantom{a}}$ |     | 1.0                  | 島根県                            |
| 33                                                             | 岡山県                                                                                     | (岡山市)                                                         | 0.047                                                     | 0.047                                                                           | 0.048                       | 0.048                       | 0.048                        | 0.047                        | 0.047                       | 0.065                    |     | 1.0                  | 岡山県                            |
| 34                                                             | 広島県                                                                                     | (広島市)                                                         | 0.047                                                     | 0.046                                                                           | 0.047                       | 0.047                       | 0.048                        | 0.048                        | 0.049                       | 0.084                    |     | 1.0                  | 広島県                            |
| 35<br>36                                                       | 山口県<br>徳島県                                                                              | (山口市)<br>(徳島市)                                                | 0.091<br>0.039                                            | 0.091<br>0.040                                                                  | 0.093<br>0.039              | 0.094<br>0.040              | 0.095                        | 0.093<br>0.038               | 0.094<br>0.038              | 0.077<br>0.062           |     | 1.0<br>1.0           | 山口県<br>徳島県                     |
| 37                                                             | 香川県                                                                                     | (高松市)                                                         | 0.056                                                     | 0.052                                                                           | 0.052                       | 0.057                       | 0.039<br>0.052               | 0.052                        | 0.051                       | 0.057                    |     | 1.0                  | 香川県                            |
| 38                                                             | 愛媛県                                                                                     | (松山市)                                                         | 0.074                                                     | 0.076                                                                           | 0.076                       | 0.077                       | 0.078                        | 0.077                        | 0.076                       | $\overline{\phantom{0}}$ |     | 1.0                  | 愛媛県                            |
| 39                                                             | 高知県                                                                                     | (高知市)                                                         | 0.023                                                     | 0.023                                                                           | 0.023                       | 0.023                       | 0.023                        | 0.023                        | 0.022                       | 0.029                    |     | 1.0                  | 高知県                            |
| 40                                                             | 福岡県                                                                                     | (太宰府市)                                                        | 0.034                                                     | 0.033                                                                           | 0.034                       | 0.034                       | 0.035                        | 0.035                        | 0.042                       | 0.068                    |     | 1.2                  | 福岡県                            |
| 41                                                             | 佐賀県                                                                                     | (佐賀市)                                                         | 0.048                                                     | 0.048                                                                           | 0.049                       | 0.048                       | 0.049                        | 0.049                        | 0.060                       |                          |     | 1.2                  | 佐賀県                            |
| 42                                                             | 長崎県                                                                                     | (大村市)                                                         | 0.028                                                     | 0.028                                                                           | 0.029                       | 0.029                       | 0.030                        | 0.029                        | 0.034                       | 0.060                    |     | 1.2                  | 長崎県                            |
| 43<br>44                                                       | 熊本県                                                                                     | (宇土市)                                                         | 0.028<br>0.048                                            | 0.028<br>0.048                                                                  | 0.028<br>0.048              | 0.029<br>0.049              | 0.029<br>0.049               | 0.028<br>0.048               | 0.035<br>0.051              | 0.052<br>0.053           |     | 1.3<br>1.1           | 熊本県<br>大分県                     |
| 45                                                             | 大分県<br>宮崎県                                                                              | (大分市)<br>(宮崎市)                                                | 0.026                                                     | 0.026                                                                           | 0.027                       | 0.027                       | 0.026                        | 0.026                        | 0.034                       | 0.042                    |     | 1.3                  | 宮崎県                            |
| 46                                                             | 鹿児島県                                                                                    | (鹿児島市)                                                        | 0.045                                                     | 0.046                                                                           | 0.046                       | 0.046                       | 0.046                        | 0.048                        | 0.057                       |                          |     | 1.2                  | 鹿児島県                           |
| 47                                                             | 沖縄県                                                                                     | (うるま市)                                                        | 0.021                                                     | 0.022                                                                           | 0.023                       | 0.021                       | 0.021                        | 0.021                        | 0.021                       | 0.020                    |     | 1.0                  | 沖縄県                            |
|                                                                | 寄している。                                                                                  |                                                               |                                                           | ※1 各モニタリングポストの測定値は、原子力規制委員会「放射線モニタリング情報 (https://radioactivity.nar.go.jp/j(1)2) |                             | 0.8                         | 0.9                          | 1.0                          | 1.1                         | 1.2                      | MA) | 1.3                  |                                |
| 0.9<br>MIN<br>×<br>$\circledcirc$<br>$\circledcirc$<br>O<br>O) |                                                                                         |                                                               |                                                           |                                                                                 |                             |                             |                              |                              |                             |                          |     |                      |                                |
|                                                                |                                                                                         |                                                               |                                                           | ※3 本データは、1µGy/h(マイクログレイ毎時)=1µSv/h(マイクロシーベルト毎時)と換算して算出。                          |                             |                             |                              |                              |                             |                          |     |                      |                                |

**図 6.30%変動**

- ①枠(青) マスタファイルより取得する。 マスタのデータ順で表示する。
- ②枠(青) マスタファイルより取得する。

マスタのデータ順で表示する。

背景色は MP 前回値の値によって変更する。

MP 前回比が 1.3 以上 (1.3 を含む) の時、背景色赤(RGB 値 R:218,G:150,B:148)で表示し、0.7 以下 (0.7 を 含む)の場合背景色青(RGB 値 R:146,G:205,B:220)で表示する。 MP 前回比が「-」(ハイフン)の場合、背景色赤で表示する。

- ③枠(赤) ⑦枠(黄)の日付の week ファイルからデータを取得する。 各 week ファイルから黄枠⑦の日付の 10 時 00 分のデータ取得し表示する。 測定日と測定日の前日の背景色はひな形ファイルにて設定する。 MP 測定値が欠測していた場合または 0 だった場合「欠測」で表示する。 1m 高さの推計値が欠測していた場合「-」(ハイフン)で表示し、0 だった場合「欠測」で表示する。 マスタファイルの「1m 推定値の表示」が「非表示」の場合 1m 高さの推計値を 「-」(ハイフン)で表示する。
- ④枠(黄) 測定日より取得し表示する。
- ⑤枠(黄) 公表日より取得し表示する。
- ⑥枠(黄) 測定日の前日を算出し表示する。
- ⑦枠(黄) 測定日から 1 日ずつ過去の日付を算出し、6 日前まで表示する。
- ⑧枠(緑) 測定日のデータを測定日の前日のデータで割った商の小数第一位までを算出し、表示する。 小数第二位を四捨五入する。 値が 1.3 以上(1.3 を含む)の時、背景色赤表示し、0.7 以下(0.7 を含む)の場合背景色青で表示する。 測定日のデータまたは前日データが「欠測」の場合、「-」(ハイフン)で表示する。 「-」(ハイフン)の場合、背景色赤で表示する。
- ⑨枠(緑) MP 前回比が上部の数値と一致しているかどうかを表す。 MP 前回比が一致しているものがある場合、背景色赤の「◎」を表示する。 MP 前回比が一致しているものがない場合、背景色青の「×」を表示する。
- ⑩枠(紫) [設定ファイルよ](#page-276-0)り取得する変動率の最小値から最大値を 0.1 刻みで 5 つ表す。(最大値、最小値は含ま ない)
- ⑪枠(紫) 算出した MP 前回比の最大値と最小値を表示する。

#### 12.1.3.Check 用マスター

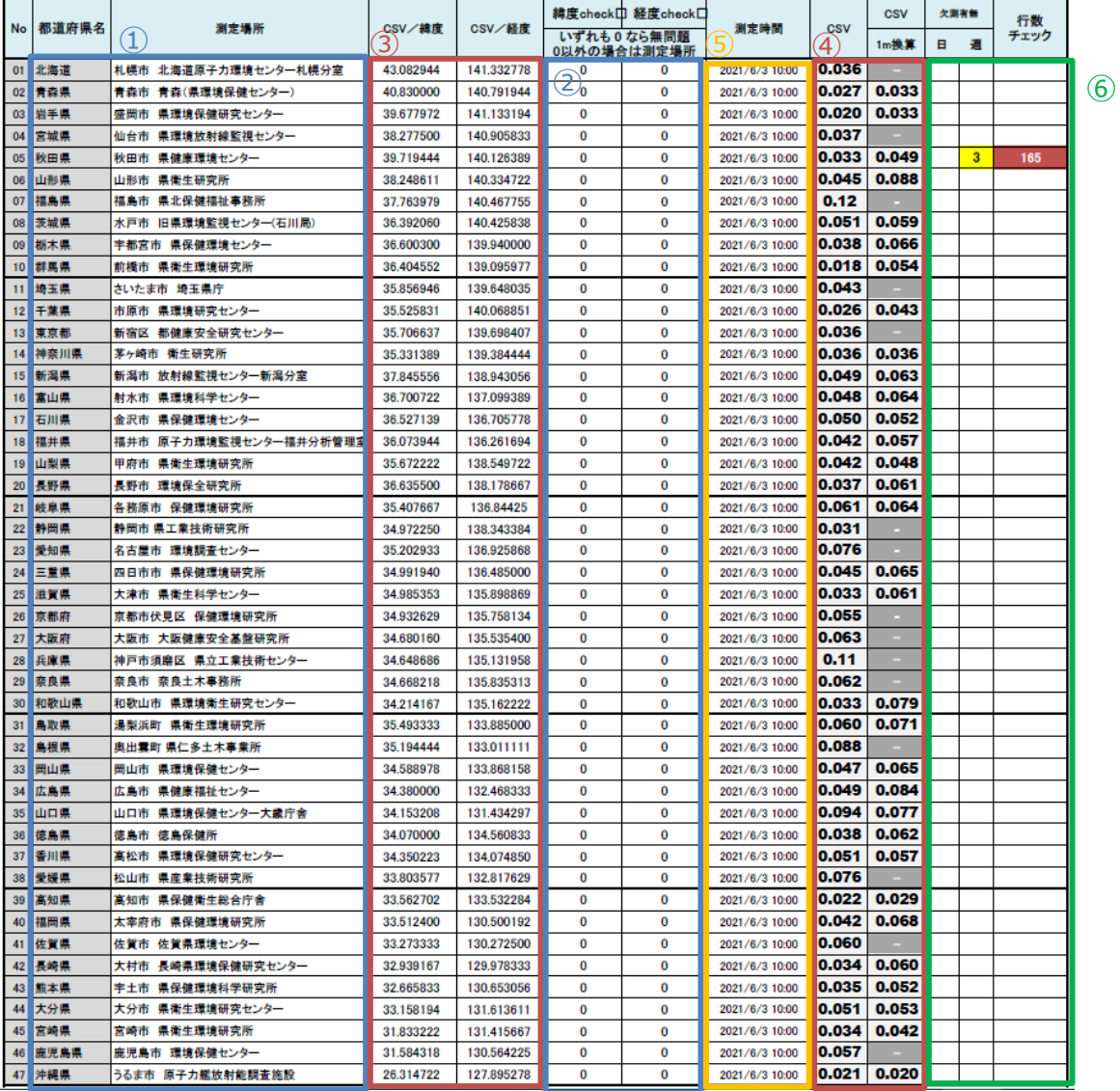

## **図 7.Check 用マスター**

①枠(青) マスタファイルより取得する。 マスタのデータ順で表示する。

②枠(青) マスタより取得した緯度、経度と赤枠③の緯度、経度の文字列比較を行う。 文字列が同じである場合、「0」を表示する。 文字列が異なる場合、「{CSV より取得した値} – {マスタより取得した値}」の算出結果を 背景色灰(RGB 値 R:166,G:166,B:166)で表示する。 ※マスタにて緯度、経度が小数点以下の桁数が 6 桁より多いの場合、マスタより取得した値は マクロ同様小数点以下 6 桁に四捨五入され比較、計算する

- ③枠(赤) 各 week ファイルから測定日の 10 時 00 分のデータを取得し表示する。 欠測していた場合または 0 の場合「0.000000 」を表示する。(小数点以下 6 桁)
- ④枠(赤) 各 week ファイルから測定日の 10 時 00 分のデータを取得し表示する。

 「CSV」が欠測していた場合、背景色灰の文字色白で「-」(ハイフン)を表示する。 「CSV」が 0 の場合、「0.000」を表示する。(小数点以下 3 桁) 「1m 換算」が欠測していた場合、背景色灰の文字色白で「-」(ハイフン)を表示する。 「1m 換算」が 0 の場合、「0.000」を表示する。(小数点以下 3 桁) マスタファイルの「1m 推定値の表示」が「非表示」の場合「1m 換算」を欠測していた場合と 同様に表示する。

- ⑤枠(黄) 測定日より取得し、表示する。
- ⑥枠(緑) 欠測有無について確認する。 「日」は「day」フォルダー下の CSV ファイル (以下、day ファイル)読み込み時 測定値に欠測があった場合に欠測数を表示する。 全ての測定値が欠測していた場合、「145」を表示する。 「週」は day ファイルの正時を 6 日前から 1 日ずつ読み込み、欠測があった場合に欠測数を表示する。 例: 測定日が 6月3日 (木)の場合、各 day ファイルの測定値を以下のように読み込む。 5 月 28 日(金) 10 時 00 分 5 月 28 日(金) 11 時 00 分 5 月 28 日(金) 12 時 00 分 (同様に正時を読み込むため中略)
	- 6 月 3 日(木) 8 時 00 分
	- 6 月 3 日(木) 9 時 00 分
	- 6 月 3 日(木) 10 時 00 分

全ての測定値が欠測していた場合、「145」を表示する。

欠測数は背景色黄(R:255,G:255,B:0)で表示する。

 行数チェックでは week ファイルの行数が 168 以外の場合に行数を表示する。 行数チェックは文字色白(R:255,G:255,B:255)、背景色赤(R:192,G:80,B:77)で表示する。 ファイルの中身が 0 行の場合「0」を表示する。

### 12.1.4.欠測チェック

「欠測チェック.xlsx」はシート名「欠測チェック」とシート名「過去の欠測」の 2 シート存在する。

まず、シート名「欠測チェック」について以下に記載する。

# 原子力規制庁において公表している47都道府県における<br>既設のモニタリングポストの所在地及びGPS情報(47基)

<sup>⑤</sup> <sup>④</sup>

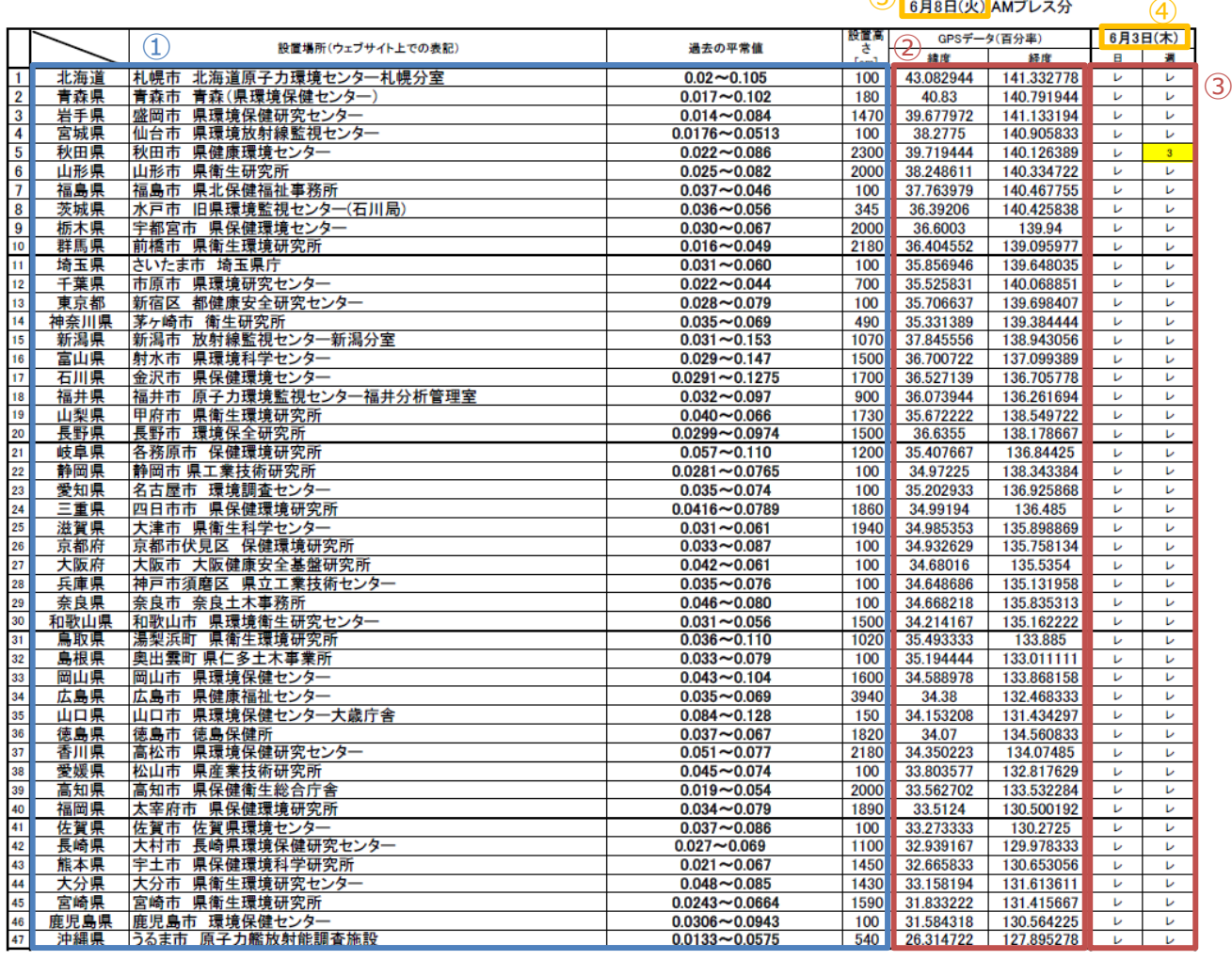

6 5 週秋田県 - 2021/5/29 13:00~15:00

機器点検作業のため

**図 8.欠測チェック**

- ①枠(青) マスタファイルより取得する。 マスタのデータ順で表示する。
- ②枠(赤) 各 week ファイルから測定日の 10 時 00 分のデータを取得し表示する。 GPS データが欠測または 0 の場合、「0」を表示する。
- ③枠(赤) 「日」は Check 用マスターの欠測有無「日」列と同様に表示する。 欠測がなかった場合「レ」を表示する。 「週」は Check 用マスターの欠測有無「週」列と同様に表示する。 欠測がなかった場合「レ」を表示する。
- ④枠(黄) 測定日より取得し表示する。

⑤枠(黄) 公表日より取得し表示する。

- ⑥枠(緑) 「日」の何時のデータが欠測していたかを表示する。 連続で欠測していた場合と単独の場合で表示形式が異なり、フォーマットは以下のようになる。 単独の場合:「{行番号} {都道府県名} – {欠測のあった日} {欠測のあった時間}」 連続の場合:「{行番号} (都道府県名} - {欠測のあった開始日} {欠測のあった開始時間} ~ {行番号} {都道府県名} – {欠測のあった日} {欠測のあった開始時間}」
	- 例:北海道の 2021 年 7 月 1 日 10 時 00 分から 10 時 40 分までが欠測していた場合 「1 北海道 – 2021/07/01 10:00 ~ 北海道 – 2021/07/01 10:40」 と表示する。

CSV ファイルが存在しなかった場合以下のように表示する。

「{行番号} {都道府県名} – {欠測のあった日} CSV ファイルなし」

CSV ファイルが 0 行だった場合以下のように表示する。

「{行番号} {都道府県名} – {欠測のあった日} CSV ファイルなし」

#### 次に、シート名「過去の欠測」について記載する。

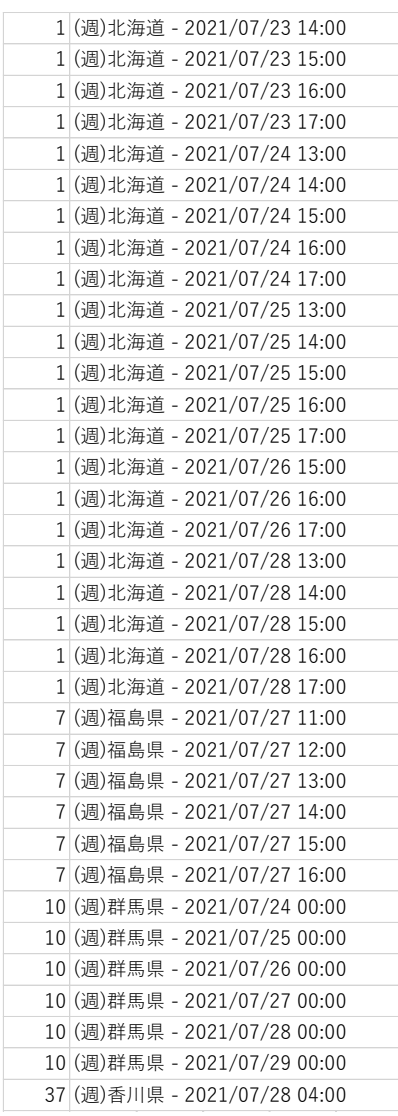

## **図 9.過去の欠測**

シート名「過去の欠測」では、図7. 欠測チェックの③枠(赤)の「週」について、何時のデータが欠測していたかを 表示する。

フォーマットは以下となる。

表示フォーマット:「{行番号}(週){都道府県名} – {欠測のあった日} {欠測のあった時間}」

このシートでは欠測があった時間の数だけ行を追加し表示する。

CSV ファイルが存在しなかった場合以下のように表示する。

表示フォーマット:「{行番号}(週){都道府県名} – {欠測のあった日} CSV ファイルなし」

CSV ファイルが 0 行だった場合以下のように表示する。

表示フォーマット:「{行番号}(週){都道府県名} – {欠測のあった日} CSV ファイルなし」

## 12.1.5.各都道府県モニタリングポスト位置情報

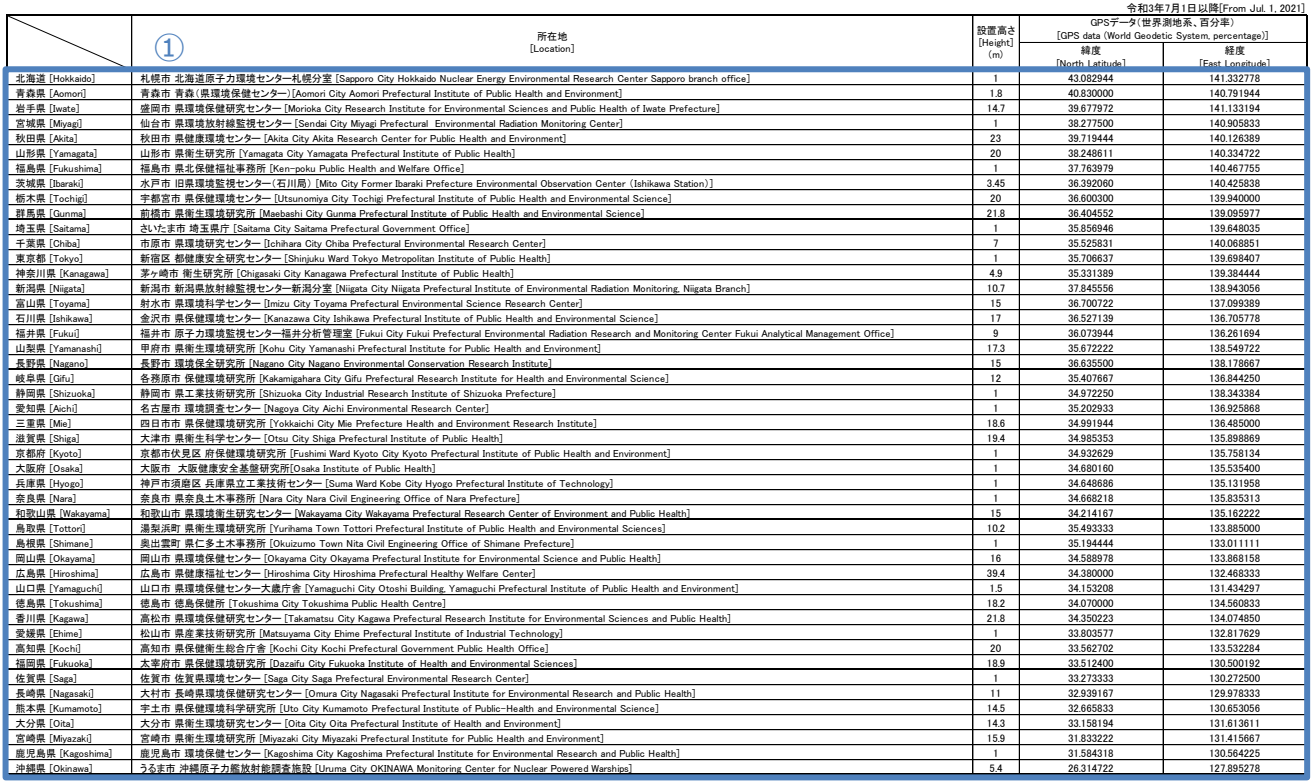

全国47都道府県の既設モニタリングポストの所在地及びGPS情報<br>[Location and GPS data of monitoring posts in 47 prefectures all over monitoring posts in 47 prefectures all over Japan.]

. 沖縄県 [Okinawa] うるま市 沖縄原子力艦肢幹能器含施設 [Unran City OKINAWA Menitoring Center for Nuclear Powered Warships]<br>1.5. 再開では、2018年3月22日にモニタリングボストを移設し、設置高さをImに変更、モニタリングボストの過去の平常値の範囲は従前のモニタリングボスト(高さ: 34m)による値。<br>2.大風府では、2018年3月22日にモニタリン 7.京都府では、2019年11月20日にモーアソイクハーニャルバールEMIMP<br>[7. In Kyoto prefecture, monitoring post was relocated on November 20, 21<br>8.福島県では、2020年7月20日に所在地を変更。<br>[8. In Fukushima prefecture, the location was changed on July 20, 2020.]

## **図 10.各都道府県モニタリングポスト位置情報**

①枠(青) マスタファイルより取得する。

マスタのデータ順で表示する。

緯度、経度について、マスタより取得したデータをユーザー定義により、小数点以下 6 桁で表示する。

# <span id="page-276-0"></span>12.2.設定ファイル

本ファイルはシステムで使用する設定を格納するものである。

## 12.2.1.項目一覧

設定ファイルの項目は以下のようになる。

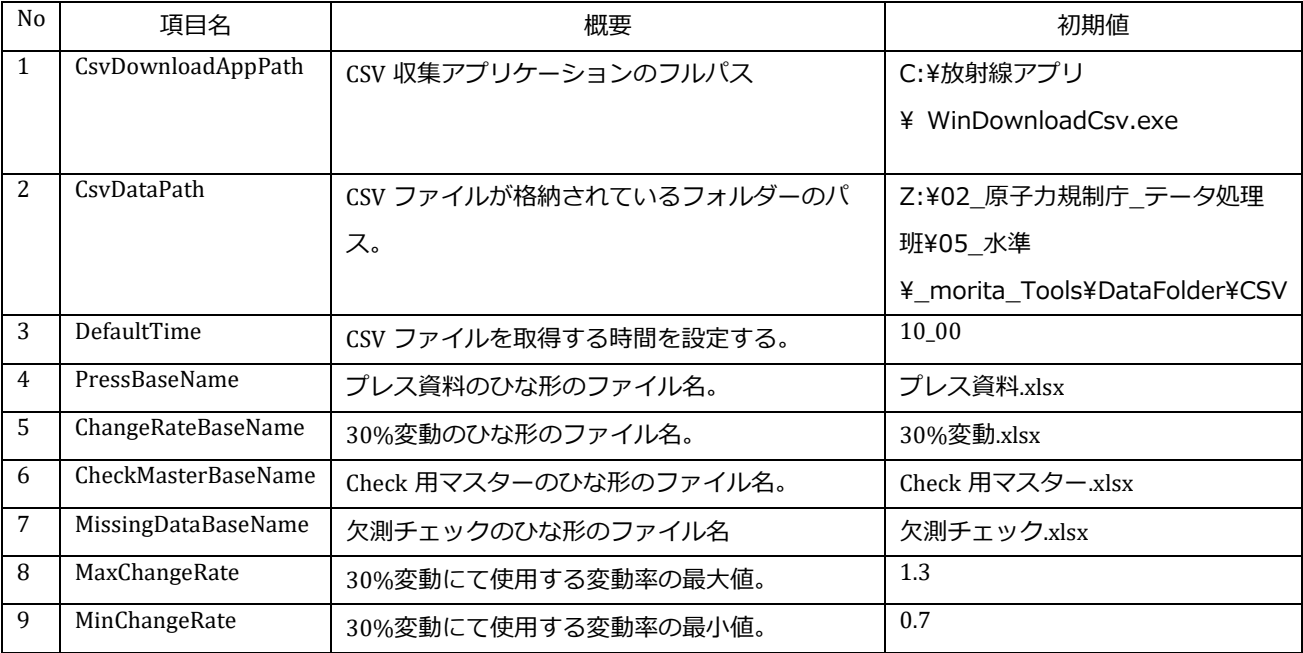

## 12.3.マスタファイル

本ファイルは Excel 出力時にマスタとして取得するデータを格納する。 格納内容は以下項目が「^」区切りで格納され、ヘッダーはなく 1 行目からデータが入る。

#### 12.3.1.項目一覧

マスタファイルは 1 行に以下の項目順でデータが入る。

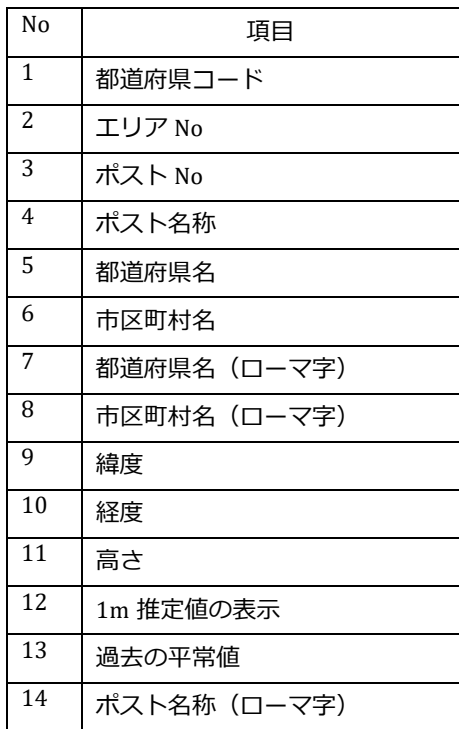

<span id="page-277-0"></span>12.4.履歴ファイル

本ファイルはトップ画面の履歴項目に表示するデータを格納する。 格納内容は「測定日時」と「CSV フォルダー名」が「^」区切りで 7 日分格納される。 ヘッダーはなく、1 行目からデータが入る。

## 12.4.1.項目一覧

履歴ファイルは 1 行に以下の項目順でデータが入る。

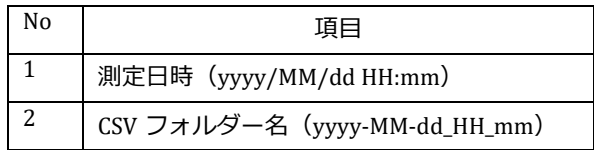

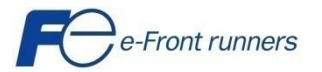

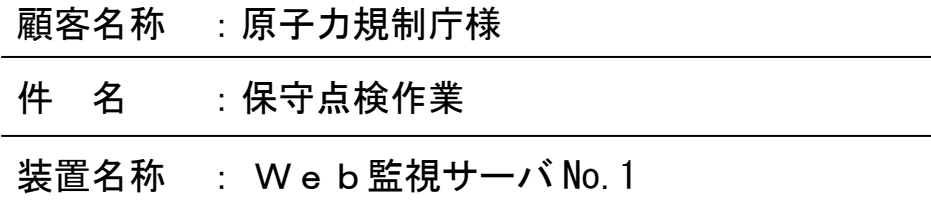

保守点検項目

ī

富士アイティ株式会社

1. 点検内容(サーバ本体)

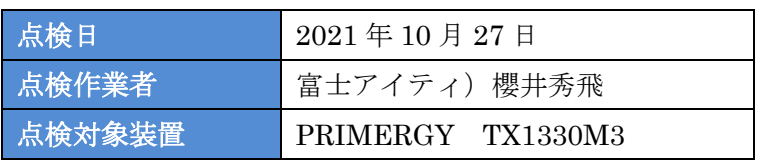

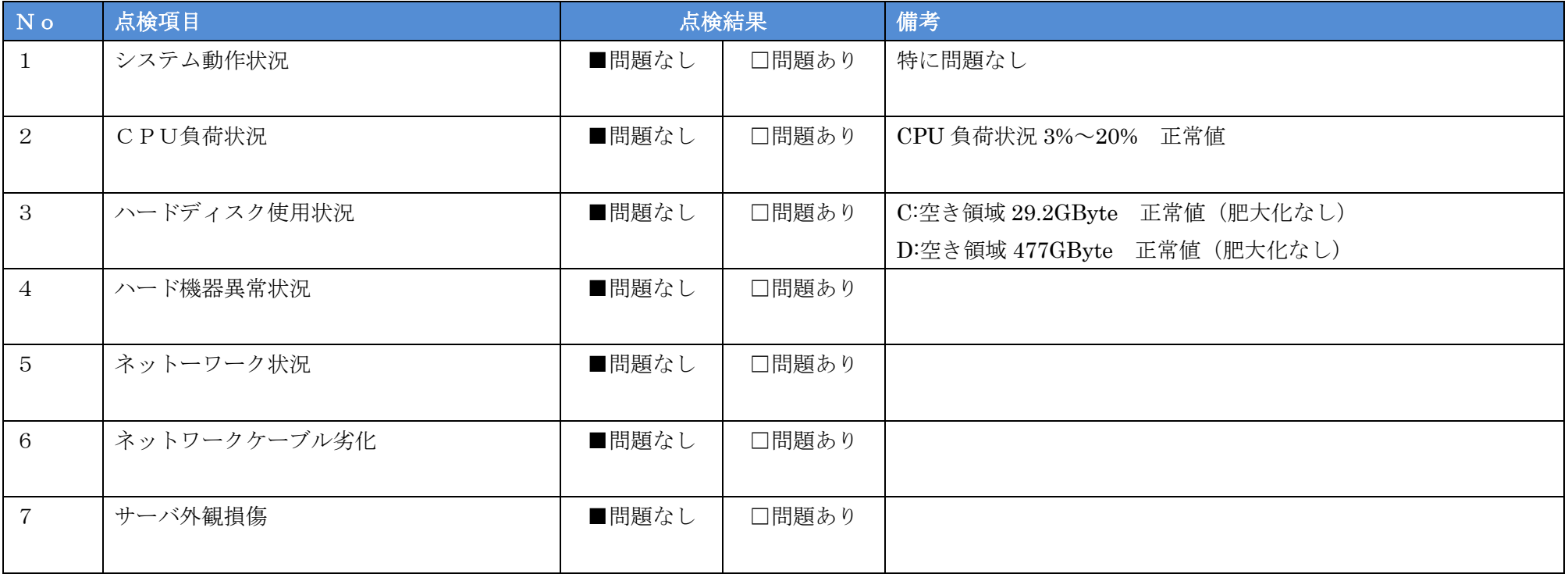

# 2. 点検内容(無停電電源装置)

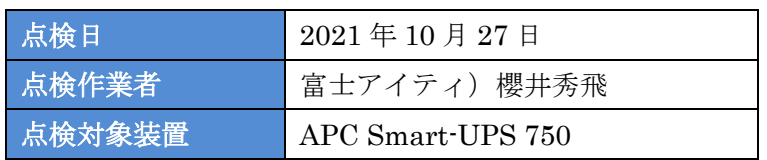

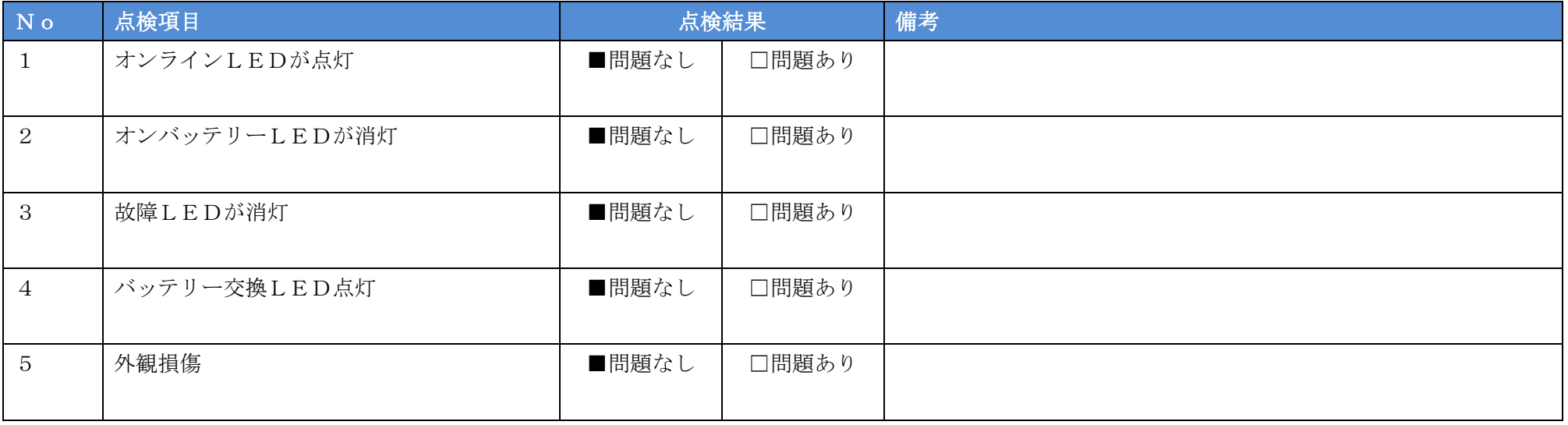

3. 点検内容(サーバ清掃)

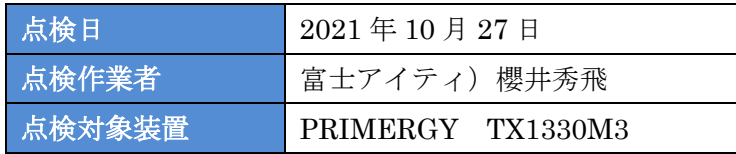

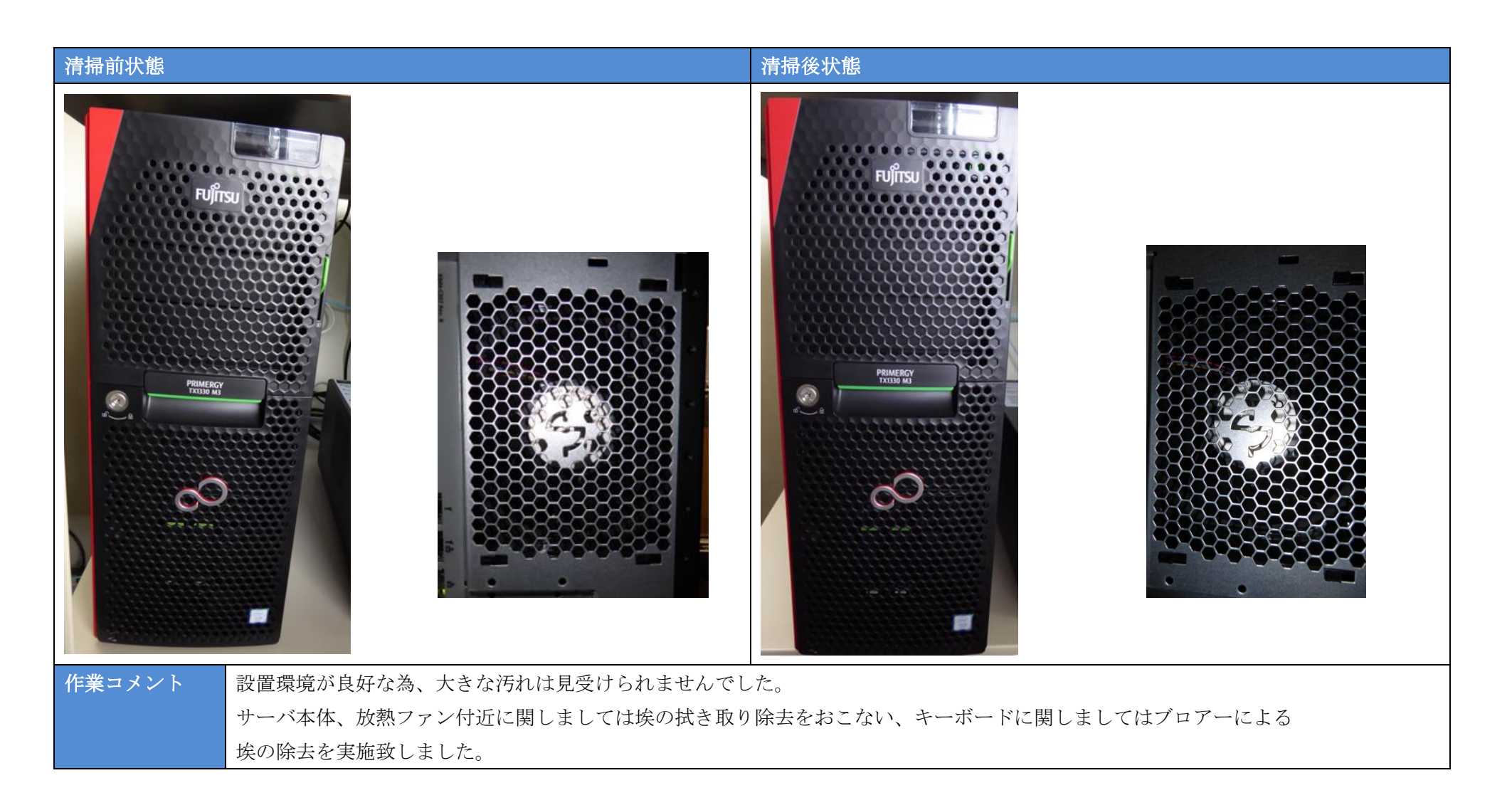

4. 点検内容(無停電電源装置清掃)

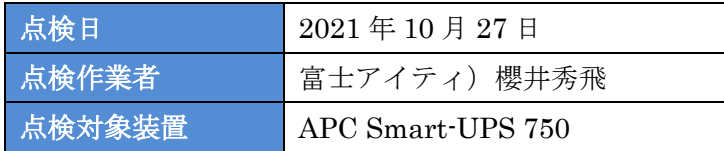

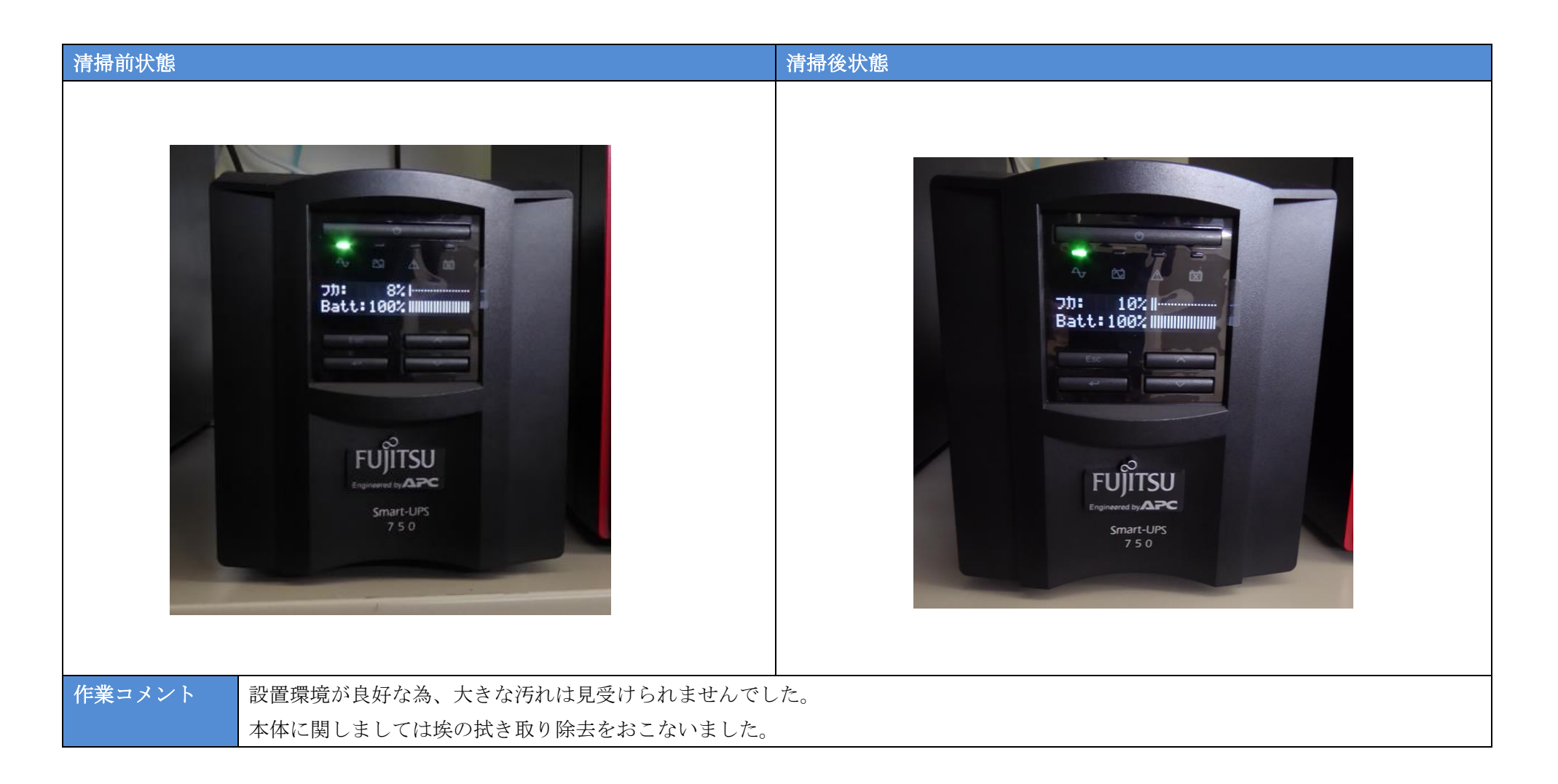

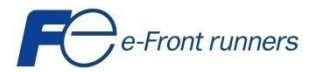

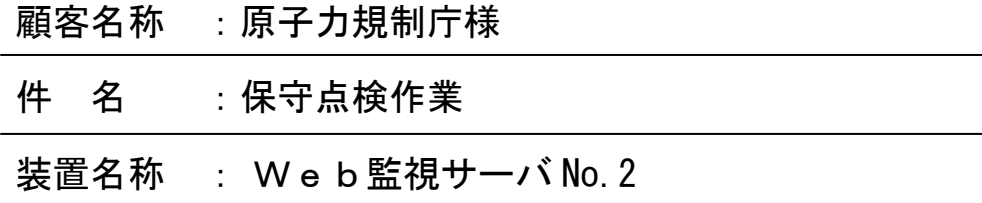

保守点検項目

ī

1. 点検内容(サーバ本体)

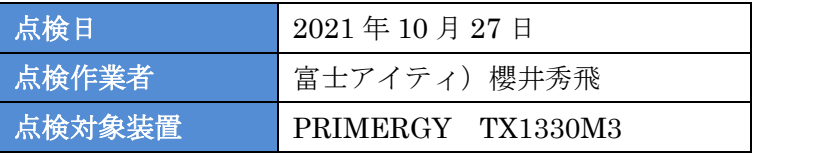

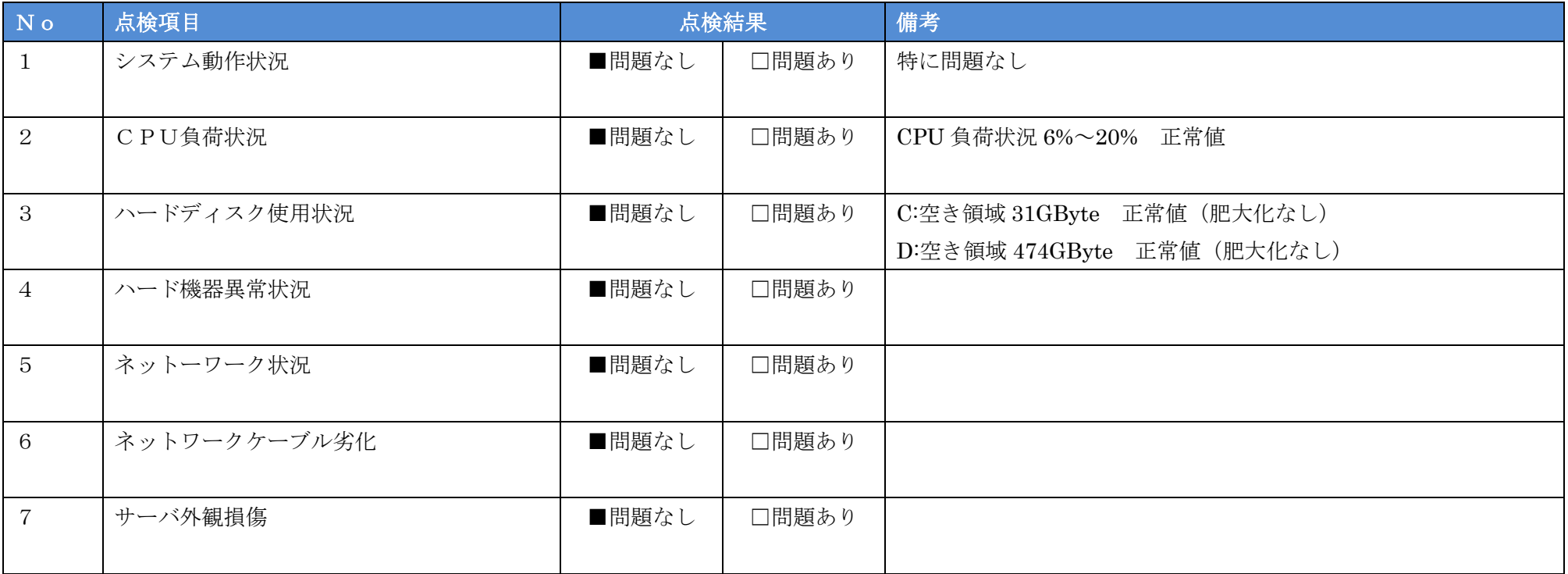

# 2. 点検内容(無停電電源装置)

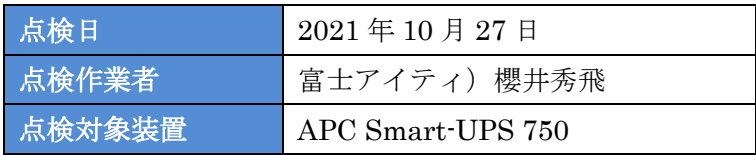

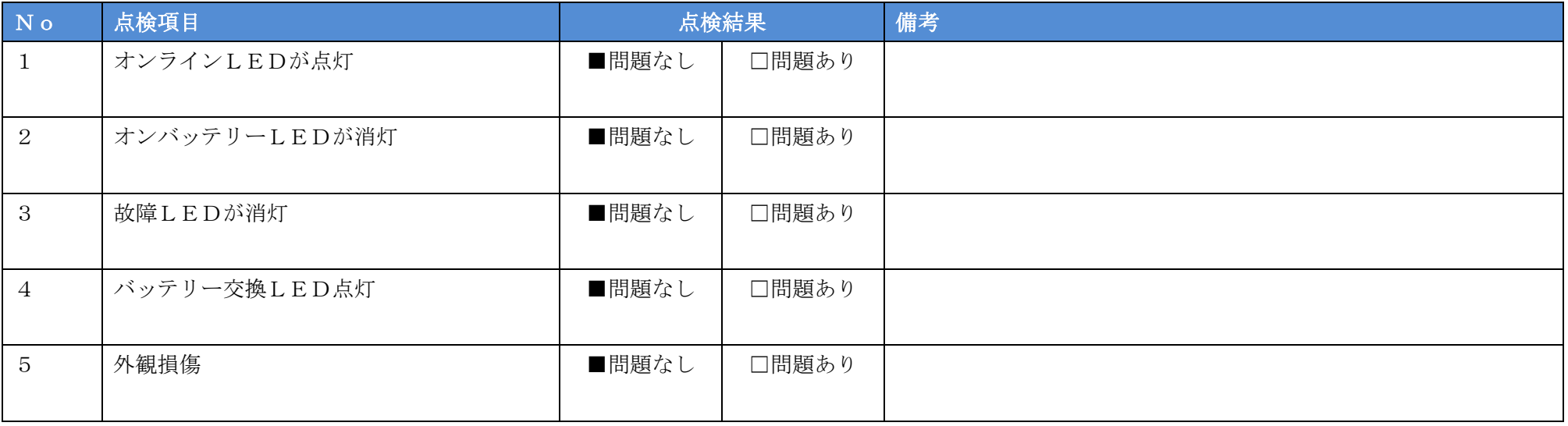

3. 点検内容(サーバ清掃)

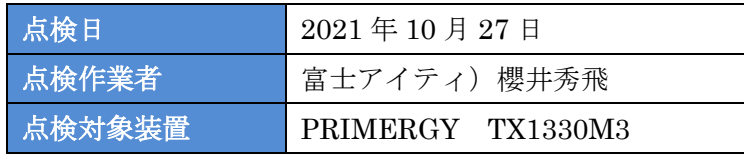

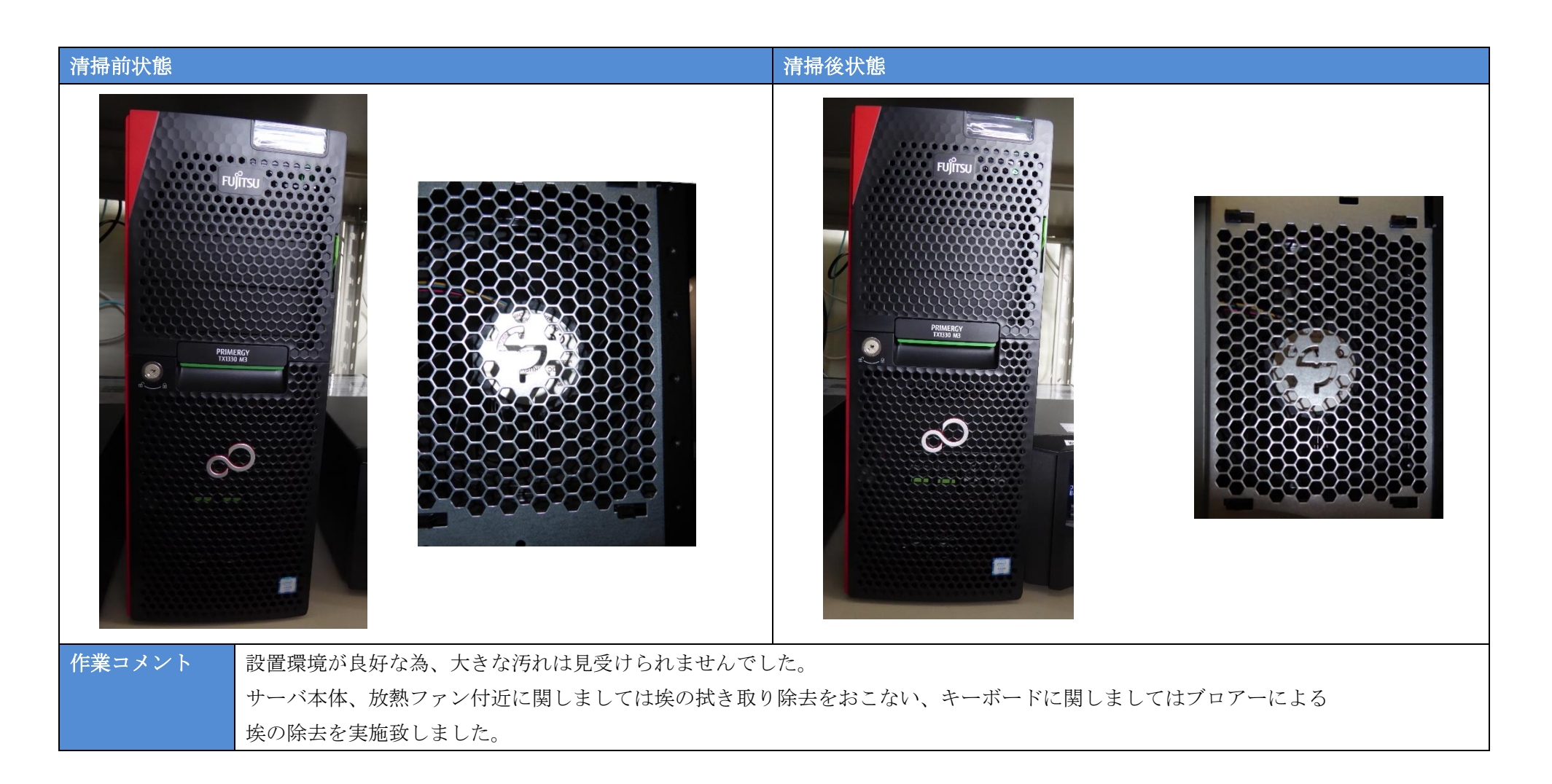

4. 点検内容(無停電電源装置清掃)

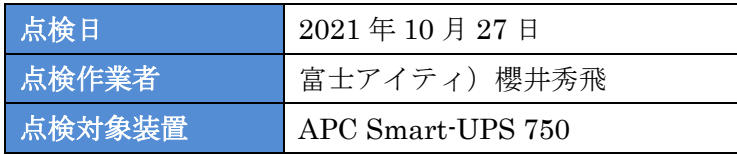

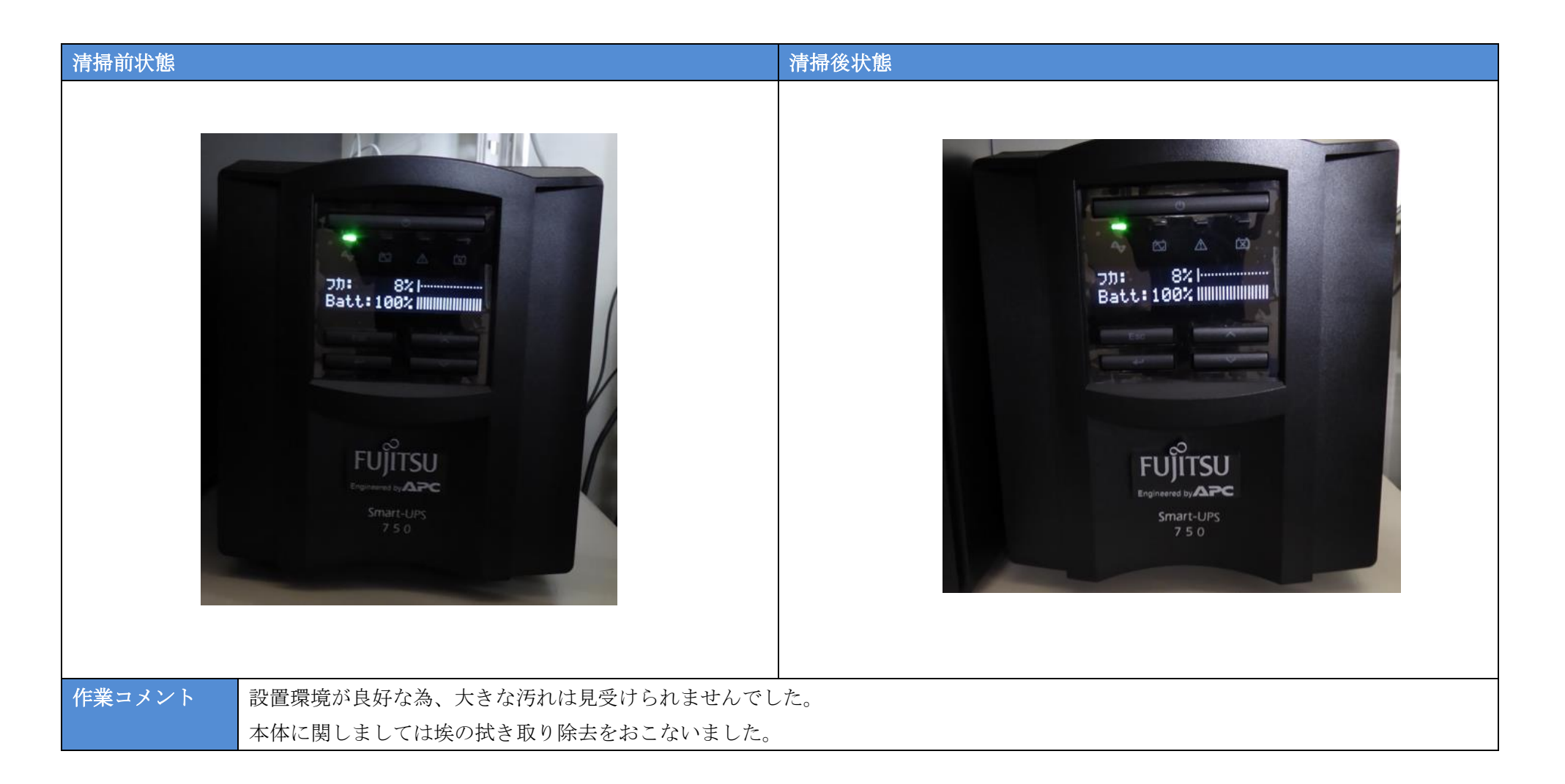
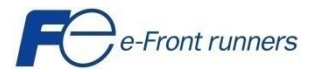

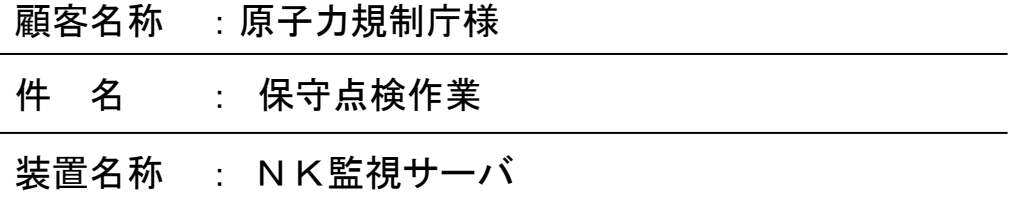

保守点検項目

ī

富士アイティ株式会社

1. 点検内容(サーバ本体)

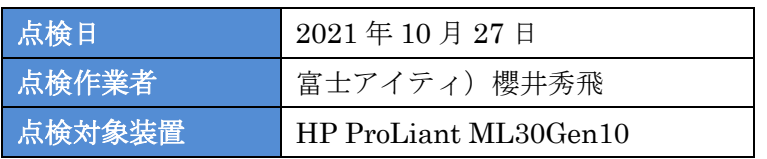

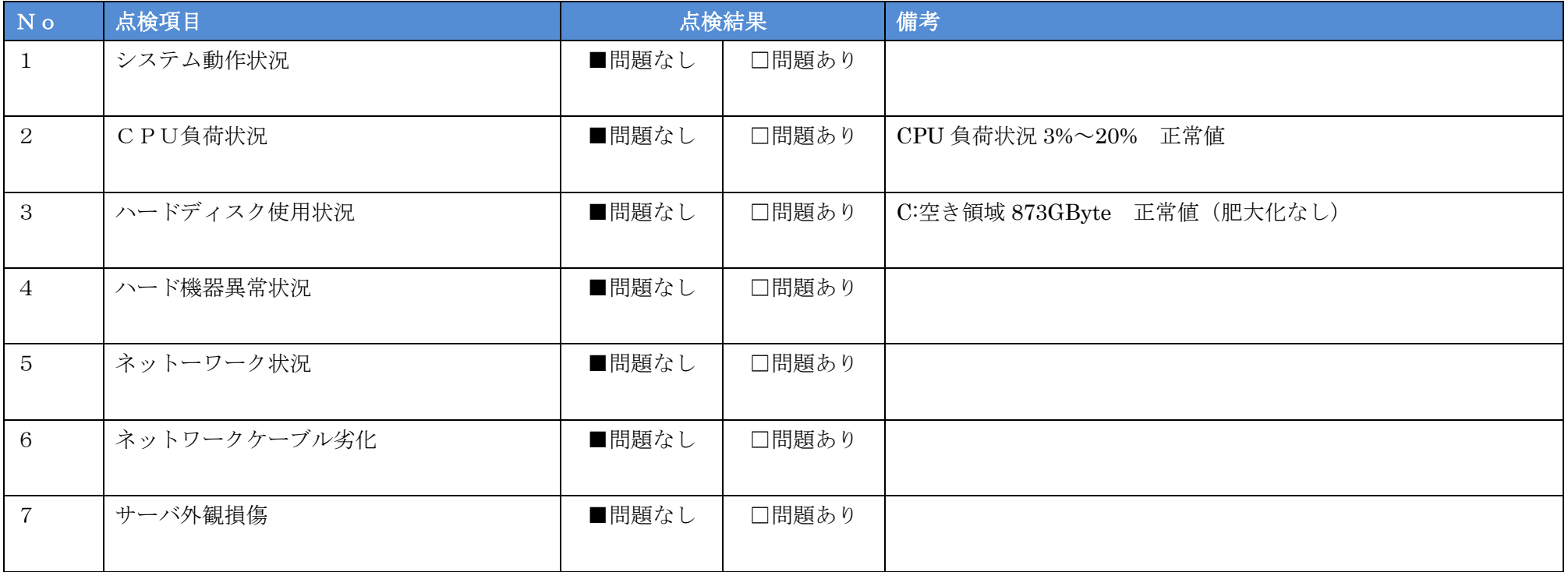

## 2. 点検内容(無停電電源装置)

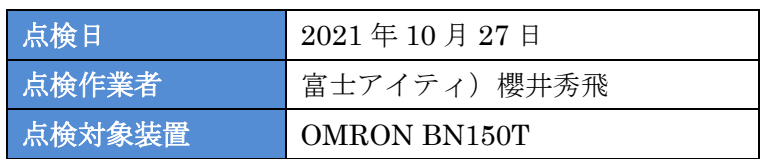

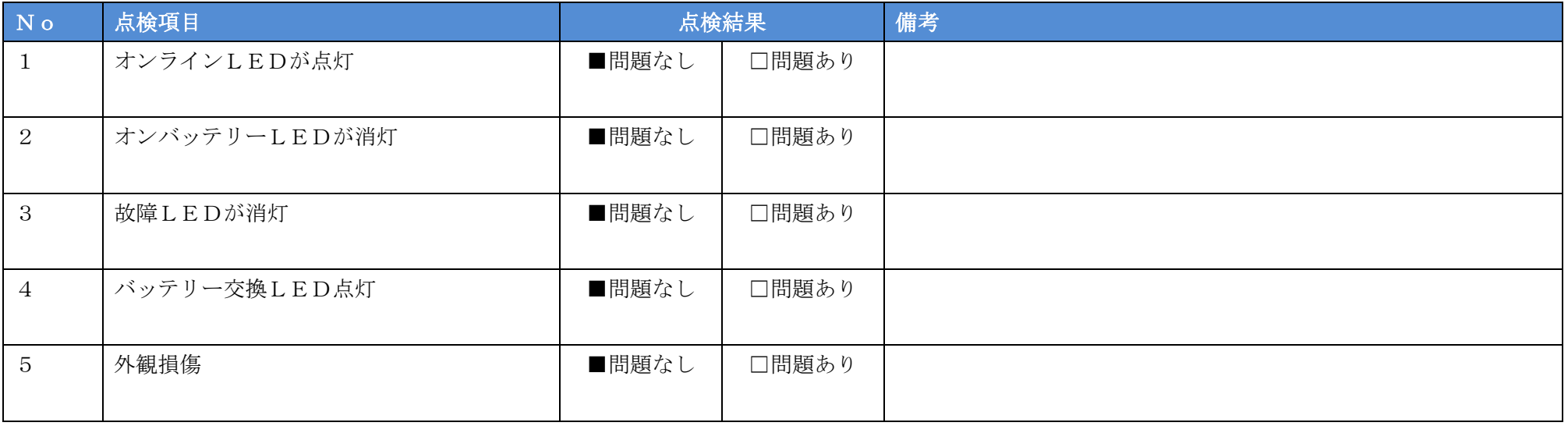

3. 点検内容(サーバ清掃)

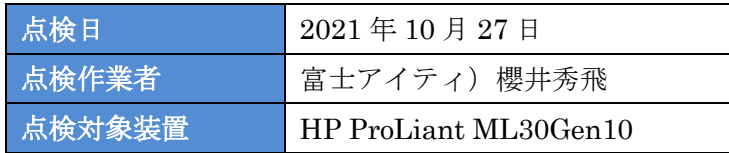

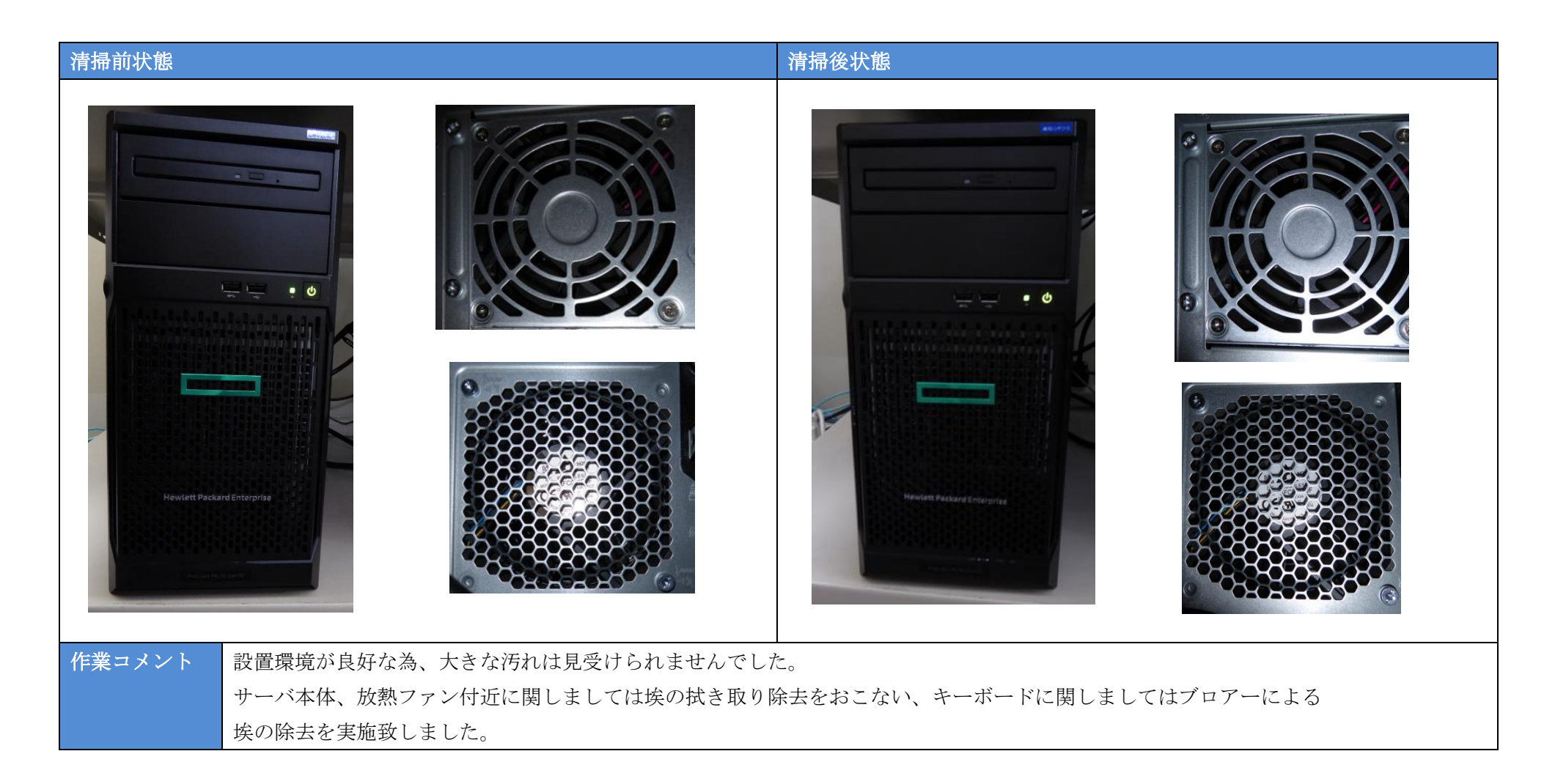

4. 点検内容(無停電電源装置清掃)

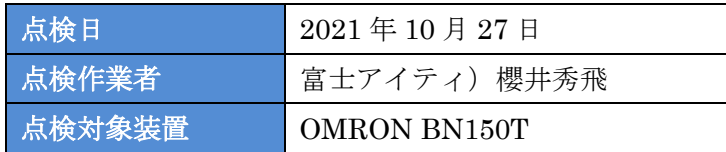

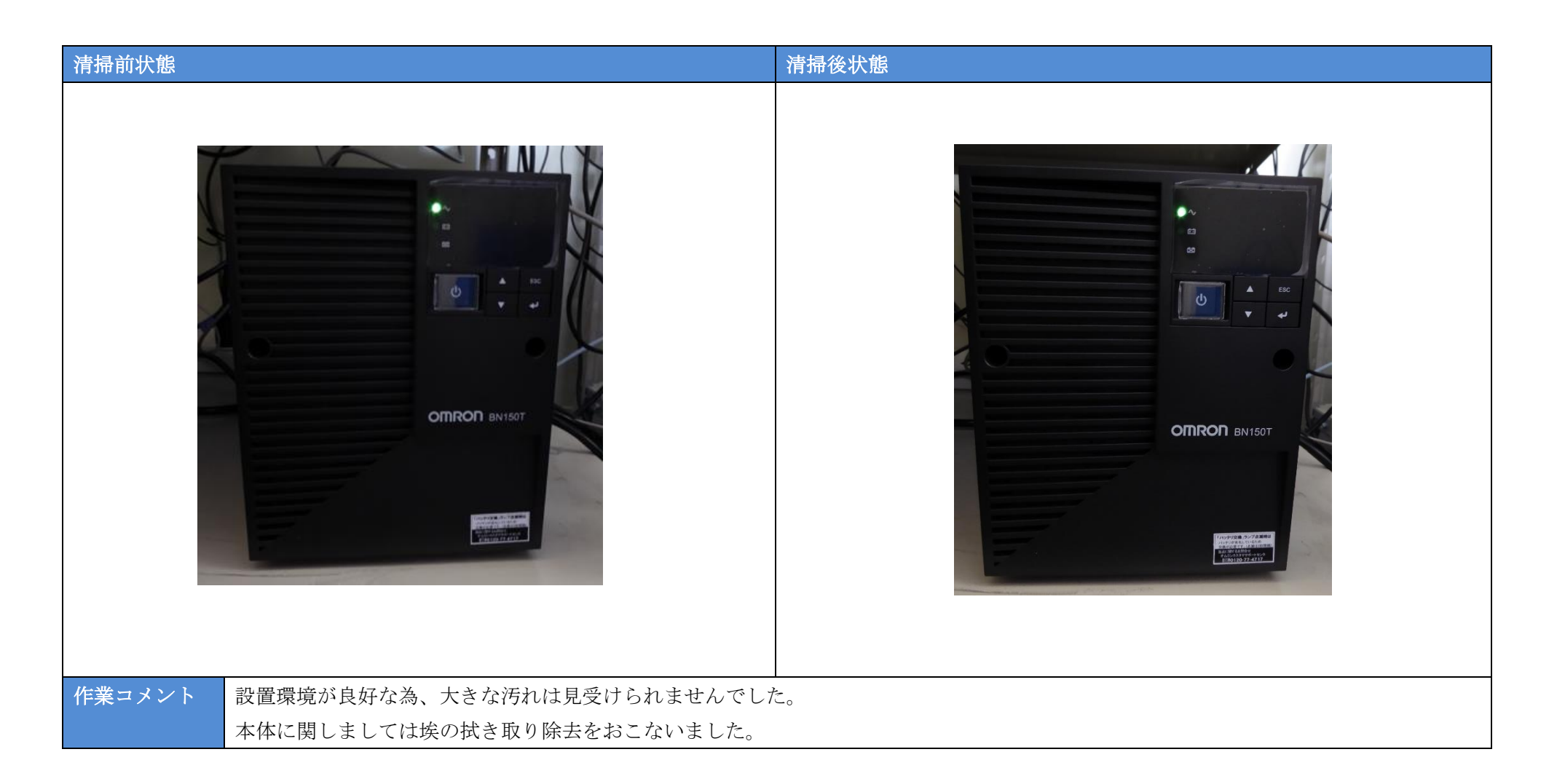